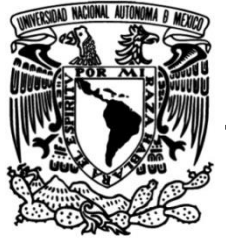

# **UNIVERSIDAD NACIONAL AUTÓNOMA DE MÉXICO**

# **FACULTAD DE INGENIERÍA**

### **Desarrollo y solución numérica del modelo matemático de Herschel-Bulkley para calcular la hidráulica en los pozos petroleros**

### **TESIS**

Que para obtener el título de **Ingeniero Petrolero**

**P R E S E N T A** Adrián Santillán Carmona

# **DIRECTOR DE TESIS**

M. I. Juan Pedro Morales Salazar

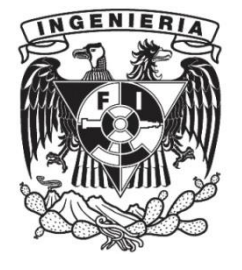

**Ciudad Universitaria, Cd. Mx., 2024**

### **Agradecimientos**

A mis padres: María Guadalupe Carmona Becerril y Alfonso Santillán Ávila, por el apoyo incondicional que me proporcionaron para realizar mis estudios y por el amor con el cual se esforzaron, con tanto empeño, para dotarme de herramientas intelectuales y materiales para enfrentar la vida. Les quiero y les dedico este trabajo.

A mi familia: Lupita Santillán, mi hermana querida; José Manuel Thompson; Alejando Santillán; y Alfonso Santillán. Su apoyo, amor y acompañamiento han sido parte esencial para que este trabajo fuera posible.

A Dalia Carolina Pérez Chávez, por su apoyo, compañía y amor para animarme a realizar con entusiasmo este trabajo.

Al Ing. Omar Mendoza Ricardo, por guiarme y asesorarme, de principio a fin, en el desarrollo de este trabajo, sin embargo, no pudo aparecer como director de tesis debido a que suspendió su actividad como docente en la UNAM. Sin su experiencia y contribución hubiera sido casi imposible realizarlo.

A Atzelbi Hernández Saad por su apoyo y asesoría en la revisión de este trabajo.

Al M.I. Juan Pedro Morales Salazar por su apoyo en mi proceso de titulación y por las aportaciones teóricas a mi trabajo y, desde luego, a los sinodales M.C. Ubaldo Romero Ortiz, M.I. Gilberto Sebastián Barrera, M.I. Javier Hernández Hernández e Ing. Daniel Marure Valdez por sus contribuciones en la revisión de mi trabajo.

Finalmente, al pueblo trabajador de México que, a través de la UNAM, me brindó la posibilidad de cursar mis estudios de forma gratuita. Deseo que este pequeño esfuerzo de tesis sume a la búsqueda de soluciones y contribuya a la constante construcción del conocimiento en beneficio de nuestra sociedad.

II

#### <span id="page-2-0"></span>**Resumen**

El presente trabajo desarrolla algunos métodos numéricos para comparar diferentes ajustes en la curva que describe a los datos reológicos de un fluido de perforación de pozos petroleros con el objetivo de aplicar el método propuesto por Herschel-Bulkley como modelo reológico para calcular las pérdidas de presión que ocurren en los fluidos cuando circulan por el pozo. El modelo de Herschel-Bulkley, también llamado como el modelo de Ley de Potencia Mejorado, considera la viscosidad dinámica y un esfuerzo de fluencia inicial para los fluidos. Además, se propone un proceso de cálculo iterativo que permite mejorar, en cada aproximación numérica, los valores obtenidos para las pérdidas de presión, mejorando el procedimiento en comparación con los modelos reológicos tradicionales como lo son el de Bingham y el de Ley de Potencia.

En el capítulo uno se hace la introducción al concepto de fluido y de reología. Además, se desarrollan las ecuaciones generales, para fluido newtoniano y no newtoniano, que describen el comportamiento de los fluidos petroleros a partir del uso del viscosímetro rotacional. Posteriormente, se detalla el procedimiento para corregir las ecuaciones por efectos finales (End-Effects) y se simplifican para ser utilizadas con el viscosímetro FANN VG 35A.

En el capítulo dos se describen los modelos reológicos de Bingham, de Ley de Potencia (Ostwald-de Waele) y de Herschel-Bulkley. También se desarrollan las ecuaciones generales para cada modelo reológico y se realiza la simplificación de estas.

Se desarrollan y aplican los métodos de regresión potencia y de medición para calcular los parámetros de las ecuaciones en los modelos de Ley de Potencia y de Herschel-Bulkley, respectivamente.

En el capítulo tres se realiza la descripción, el desarrollo y la comparación de propuestas de solución con métodos numéricos de regresión no lineal de múltiples variables (Gauss-Newton), de reducción del intervalo de confianza, de linealización de las predicciones de  $K$ , de predicciones iterativas de  $K$  y de regresión no lineal de múltiples variables

III

(determinante de  $n$ ). Estos métodos numéricos sirven para aproximar los parámetros de la ecuación del modelo de Herschel-Bulkley.

El capítulo cuatro muestra los cálculos con el modelo de Herschel-Bulkley para aproximar las pérdidas de presión en el interior de la tubería y en el espacio anular, en ambos casos se desarrollan para flujo laminar, transitorio y turbulento.

Finalmente, en el capítulo cinco se realiza una comparación entre resultados experimentales, disponibles en la literatura, y los cálculos teóricos, obtenidos en este trabajo, para aproximar las pérdidas de presión en el interior de una sección de tubería y en el espacio anular de dos secciones de tuberías concéntricas.

### **Abstract**

The present work develops some numerical methods to compare different fits to the curve describing the rheological data of an oil well drilling fluid with the objective of applying the method proposed by Herschel-Bulkley as a rheological model to calculate the pressure losses that occur in the fluids when circulating through the well. The Herschel-Bulkley model, also called as the modified power law model, considers the dynamic viscosity and an initial yield stress for the fluids. In addition, an iterative calculation process is proposed that allows improving, in each numerical approximation, the values obtained for the pressure losses, improving the procedure in comparison with the traditional rheological models such as the Bingham and the power law models.

Chapter one introduces the concept of fluid and rheology. In addition, the general equations are developed, for Newtonian and non-Newtonian fluids, which describe the behavior of petroleum fluids from the use of the rotational viscometer. Subsequently, the procedure to correct the equations for End-Effects is detailed and they are simplified to be used with the FANN VG 35A viscometer.

Chapter two describes the Bingham, power law (Ostwald-de Waele) and Herschel-Bulkley rheological models. The general equations for each rheological model are also developed and their simplification is performed.

Power regression and measurement methods are developed and applied to calculate the parameters of the equations in the power law and Herschel-Bulkley models, respectively.

In chapter three, the description, development and comparison of the numerical methods of nonlinear multivariate regression (Gauss-Newton), confidence interval reduction, prediction of  $K$  iterations, iterative predictions of  $K$  and nonlinear multivariate regression (determinant of  $n$ ). These numerical methods are used to approximate the parameters of the Herschel-Bulkley model equation.

Chapter four shows the calculations with the Herschel-Bulkley model to approximate the pressure losses inside the pipe and in the annular space, in both cases they are developed for laminar, transient and turbulent flow.

Finally, in chapter five a comparison is made between experimental results, available in the literature, and the theoretical calculations, obtained in this work, to approximate the pressure losses inside a pipe section and in the annular space of two concentric pipe sections.

### **Contenido**

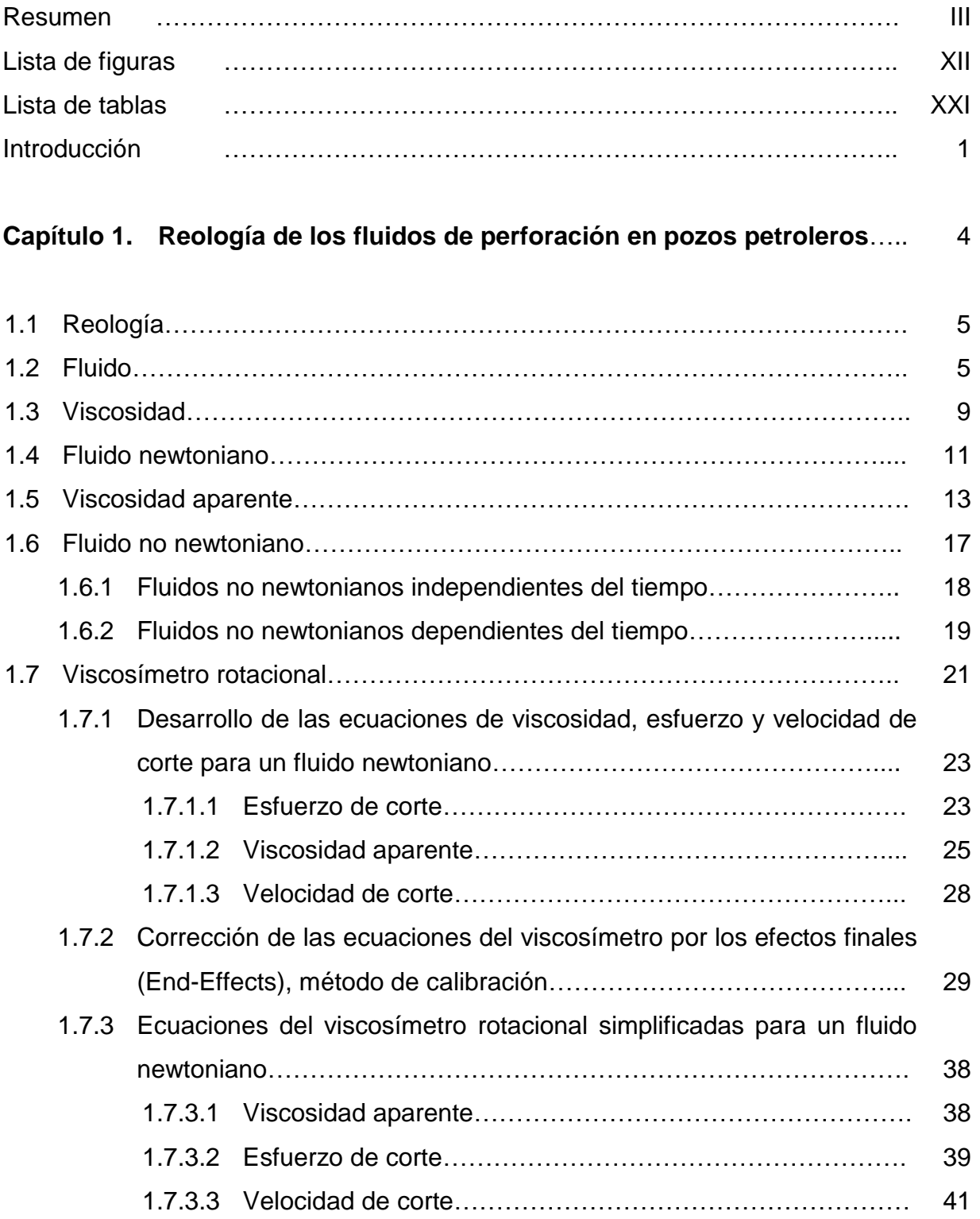

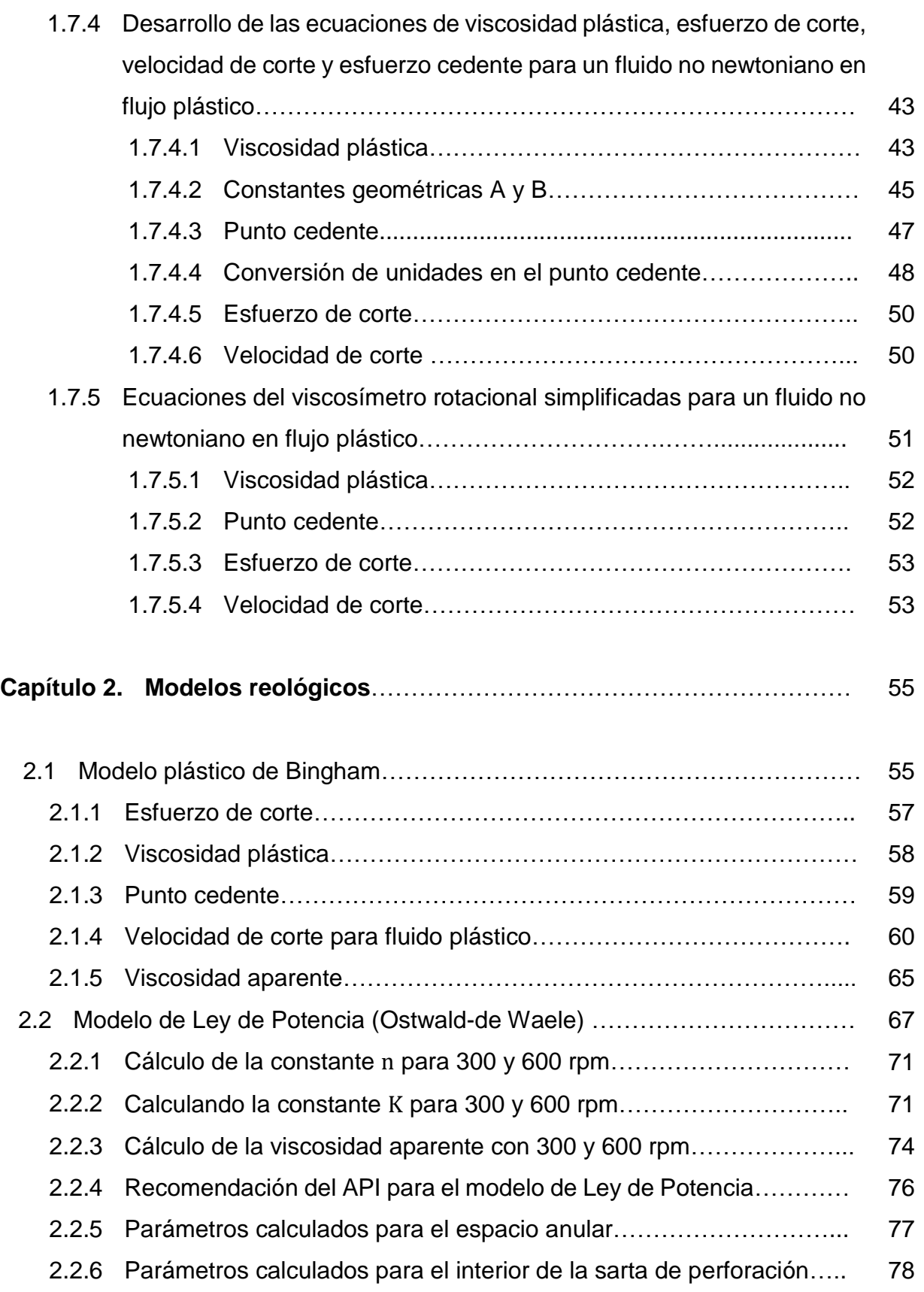

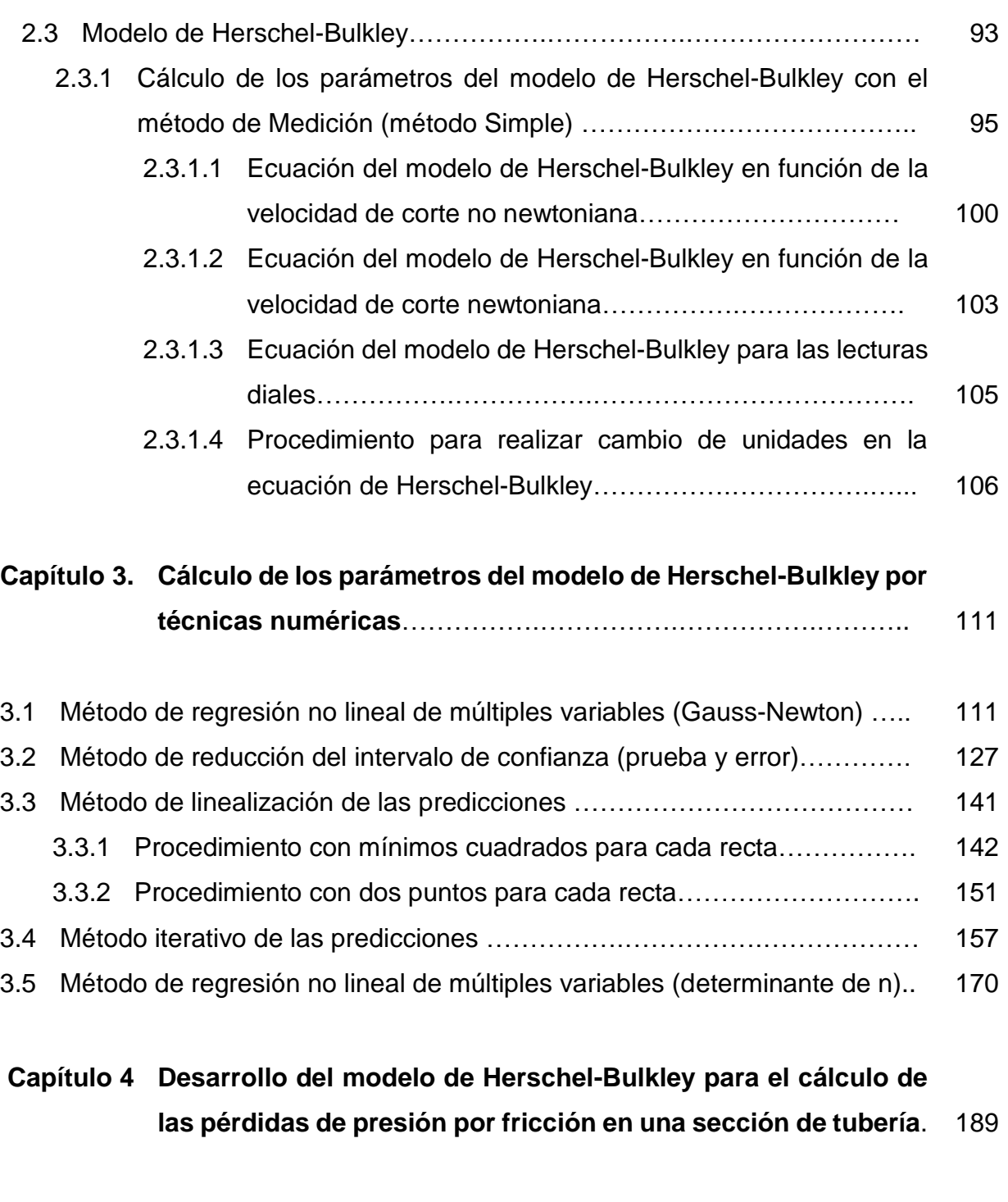

[4.1](#page-220-0) Pérdida [de presión por fricción en el interior de la tubería](#page-220-0) en flujo laminar y [turbulento…](#page-220-0)………….…………….…………….………………………………. [190](#page-220-0) [4.1.1](#page-220-1) [Ecuaciones en unidades habituales](#page-220-1) de EUA (interior de tubería)….. [190](#page-220-1)

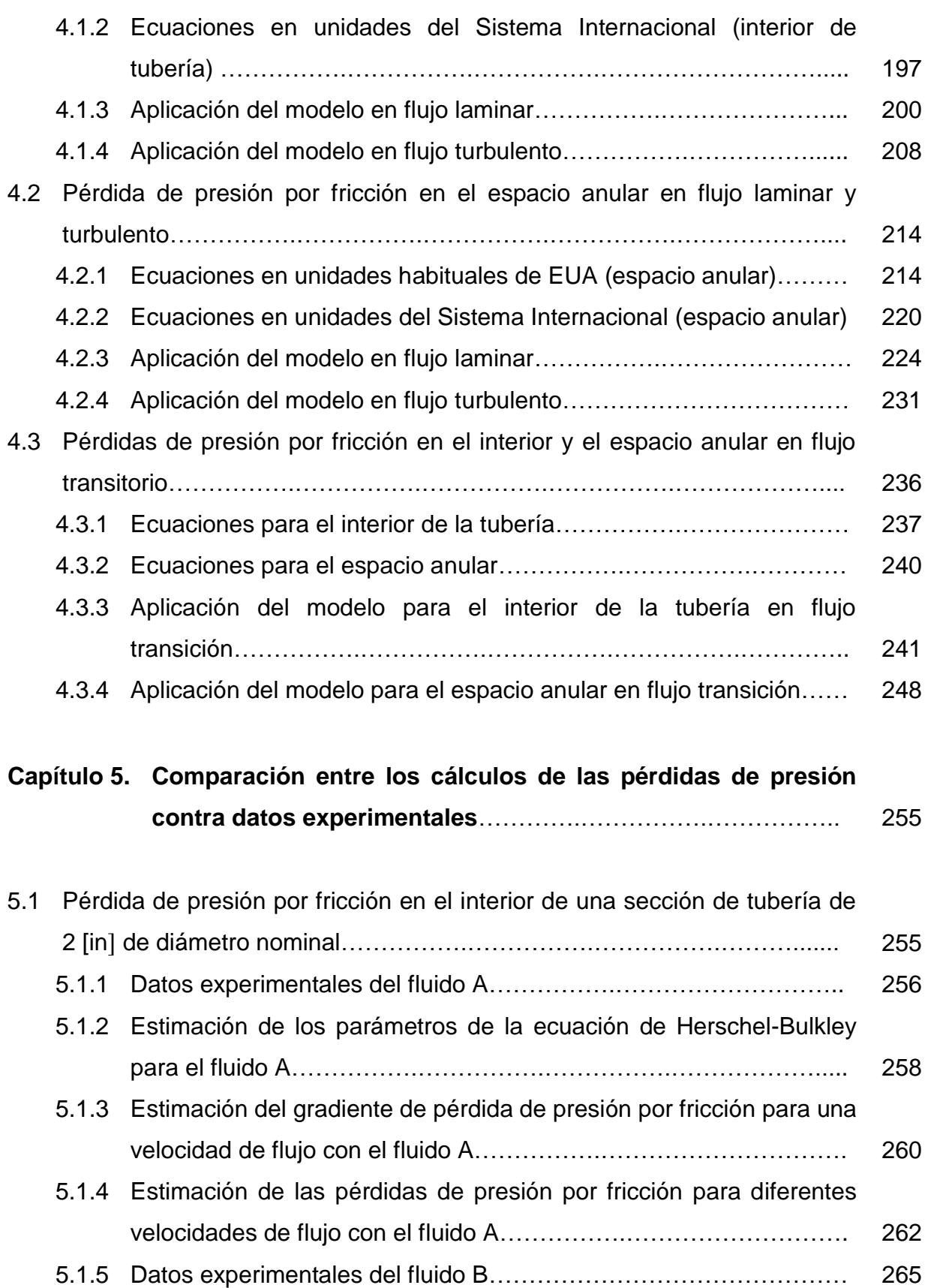

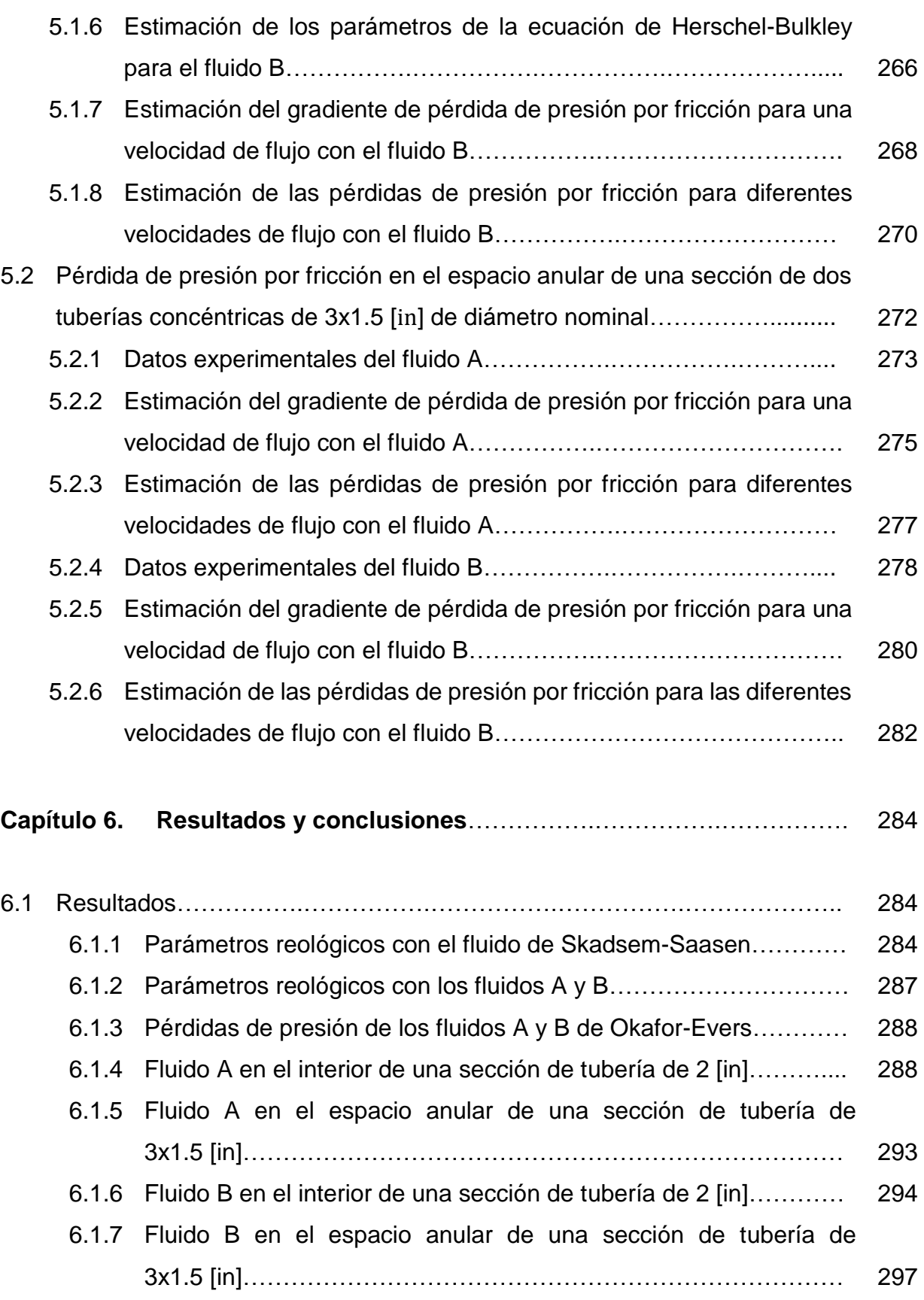

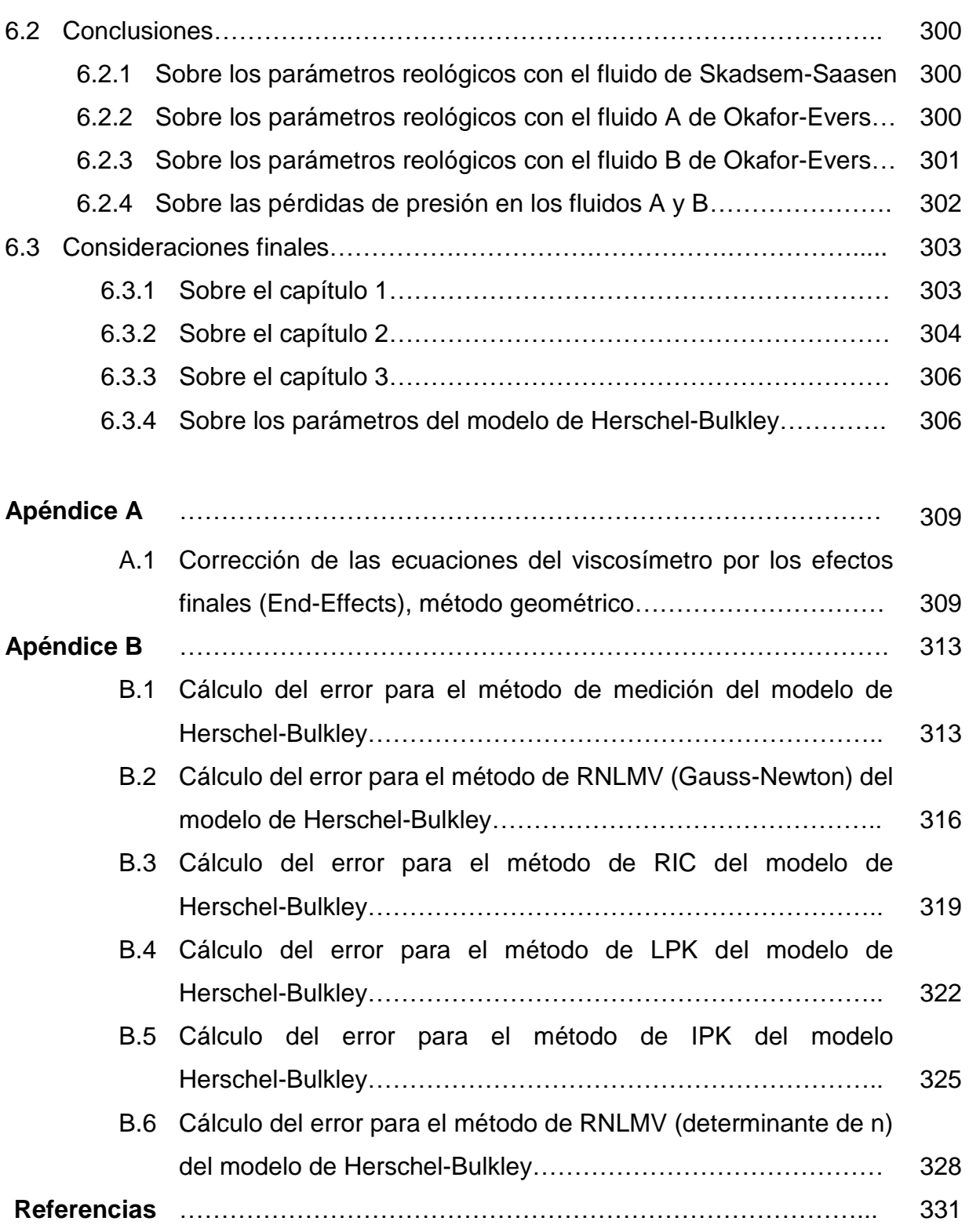

## **Lista de figuras**

<span id="page-11-0"></span>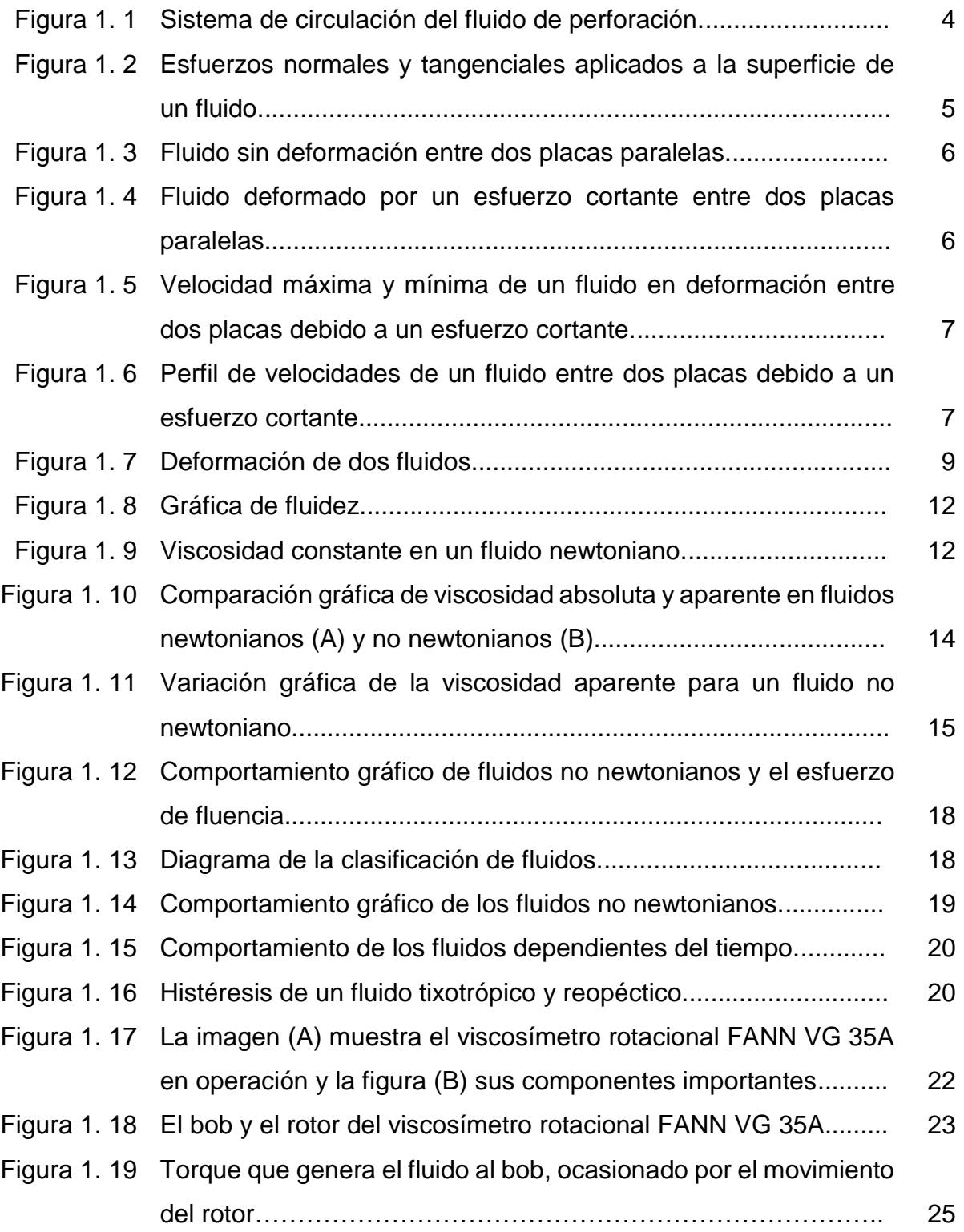

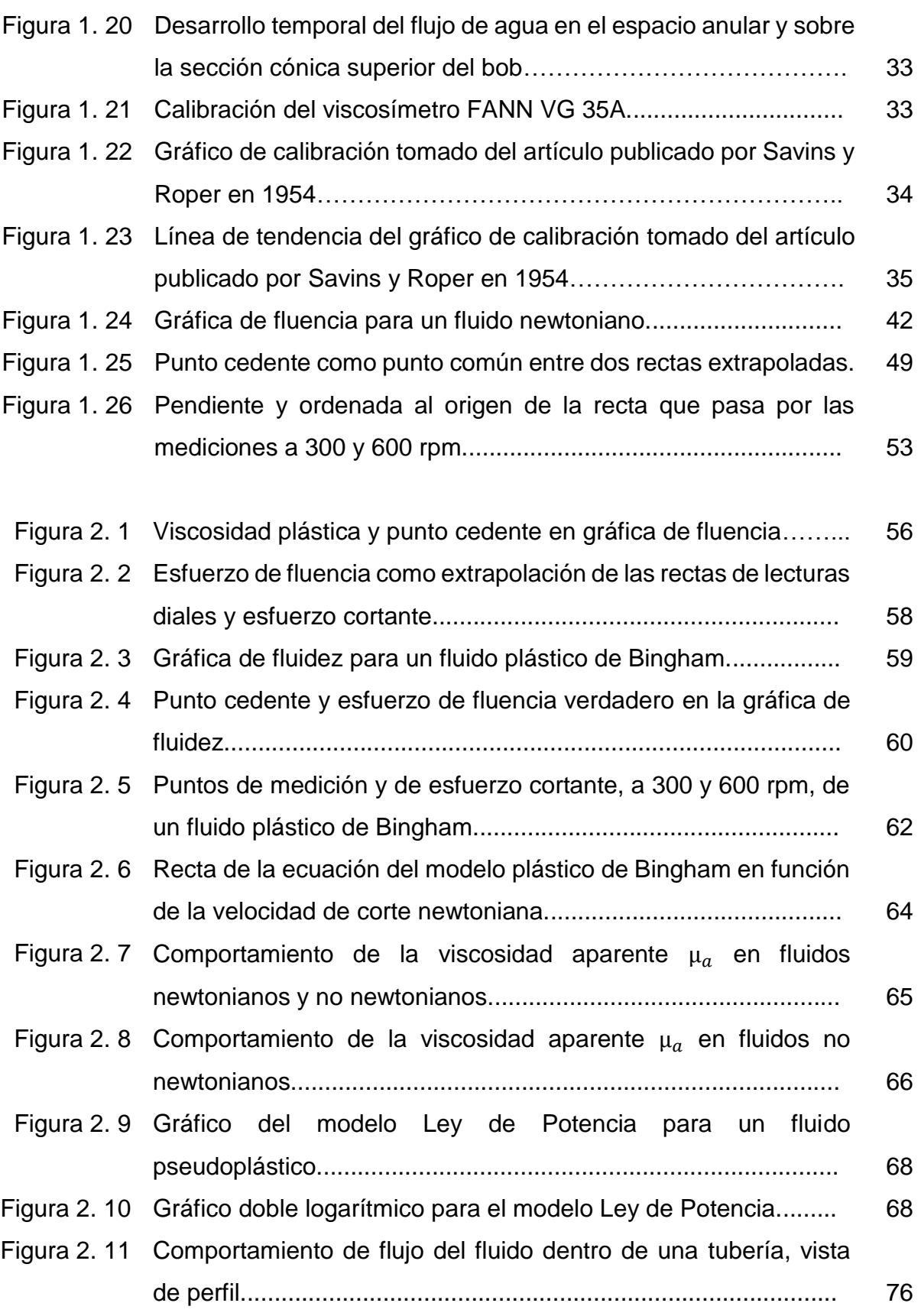

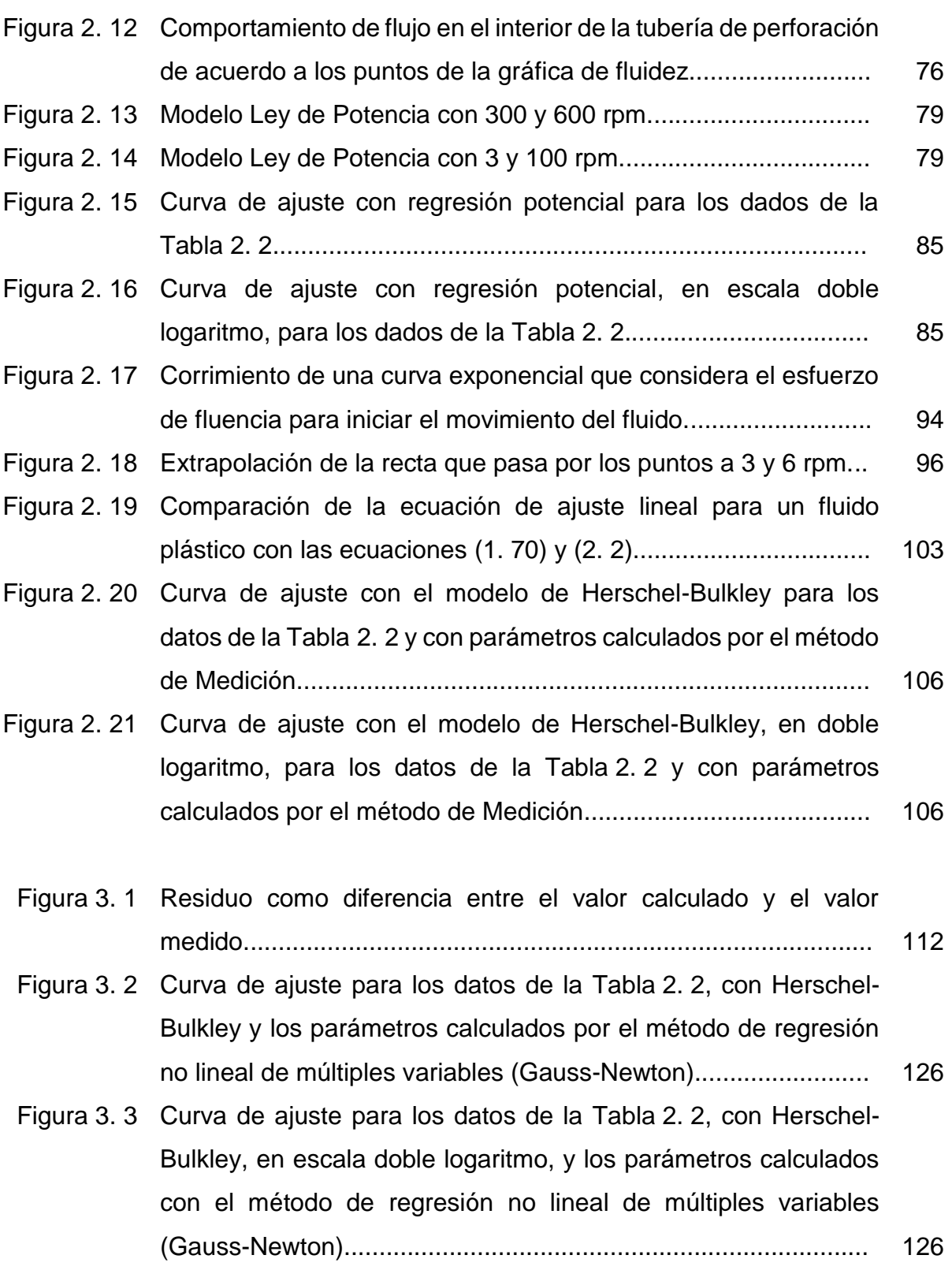

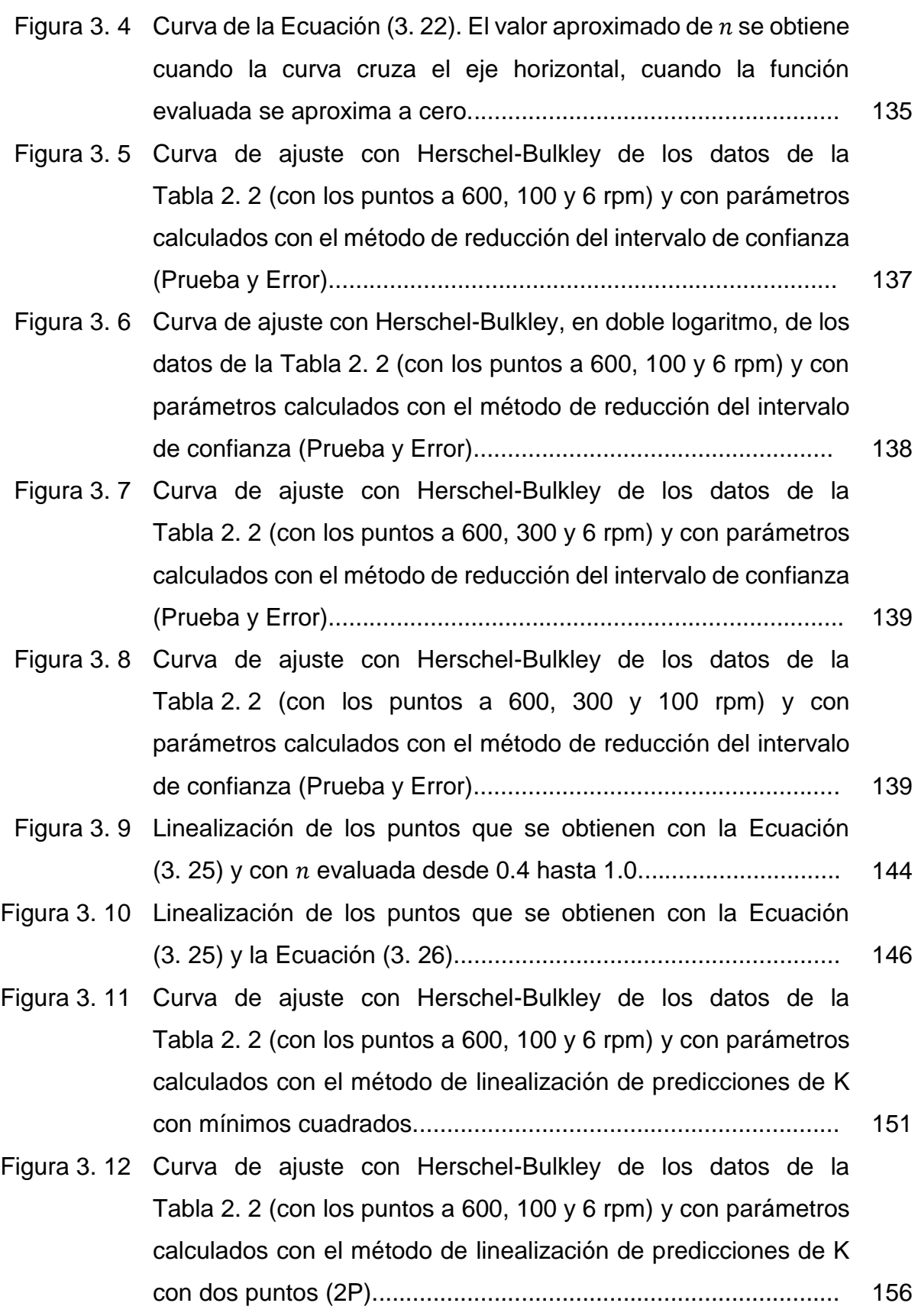

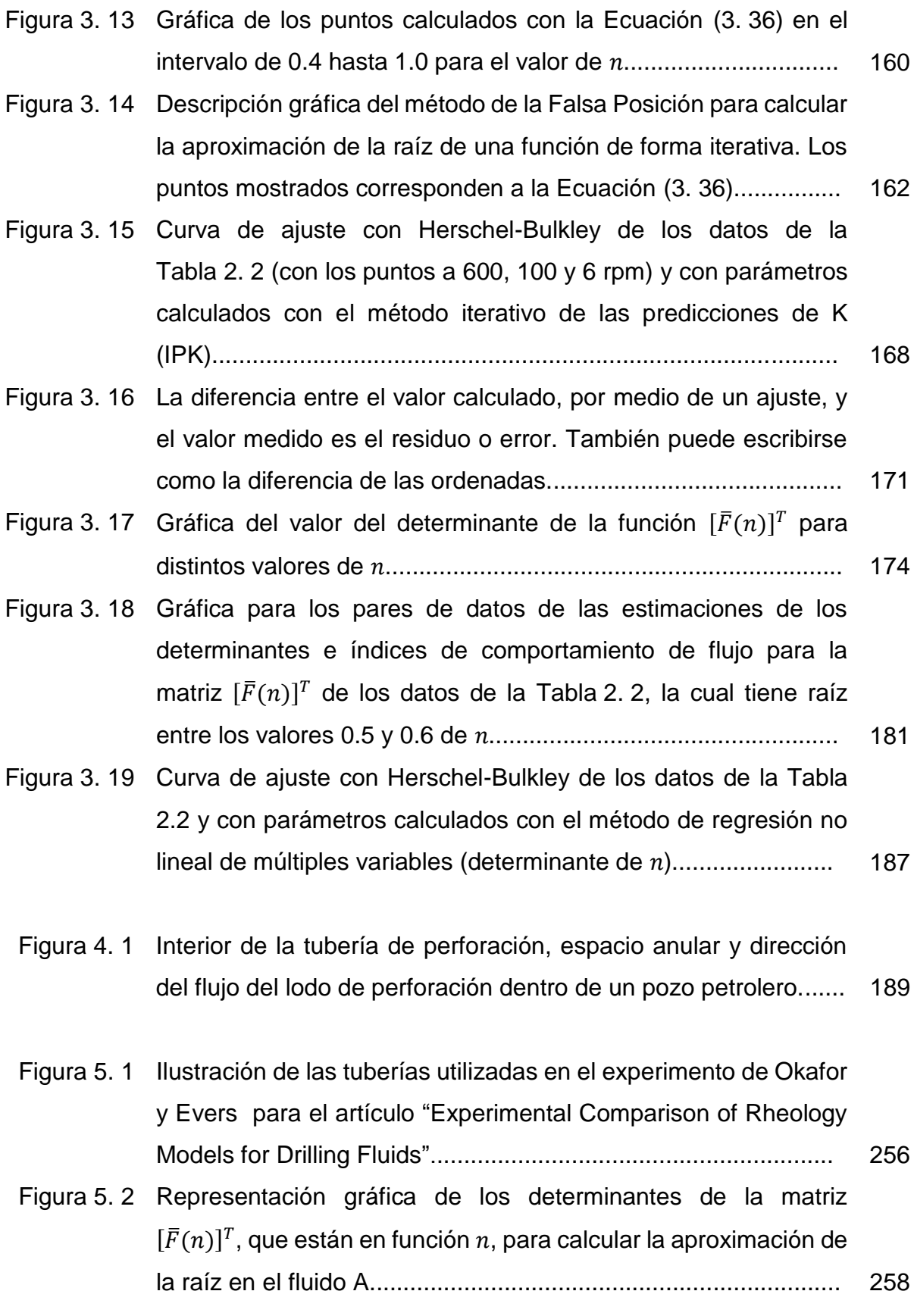

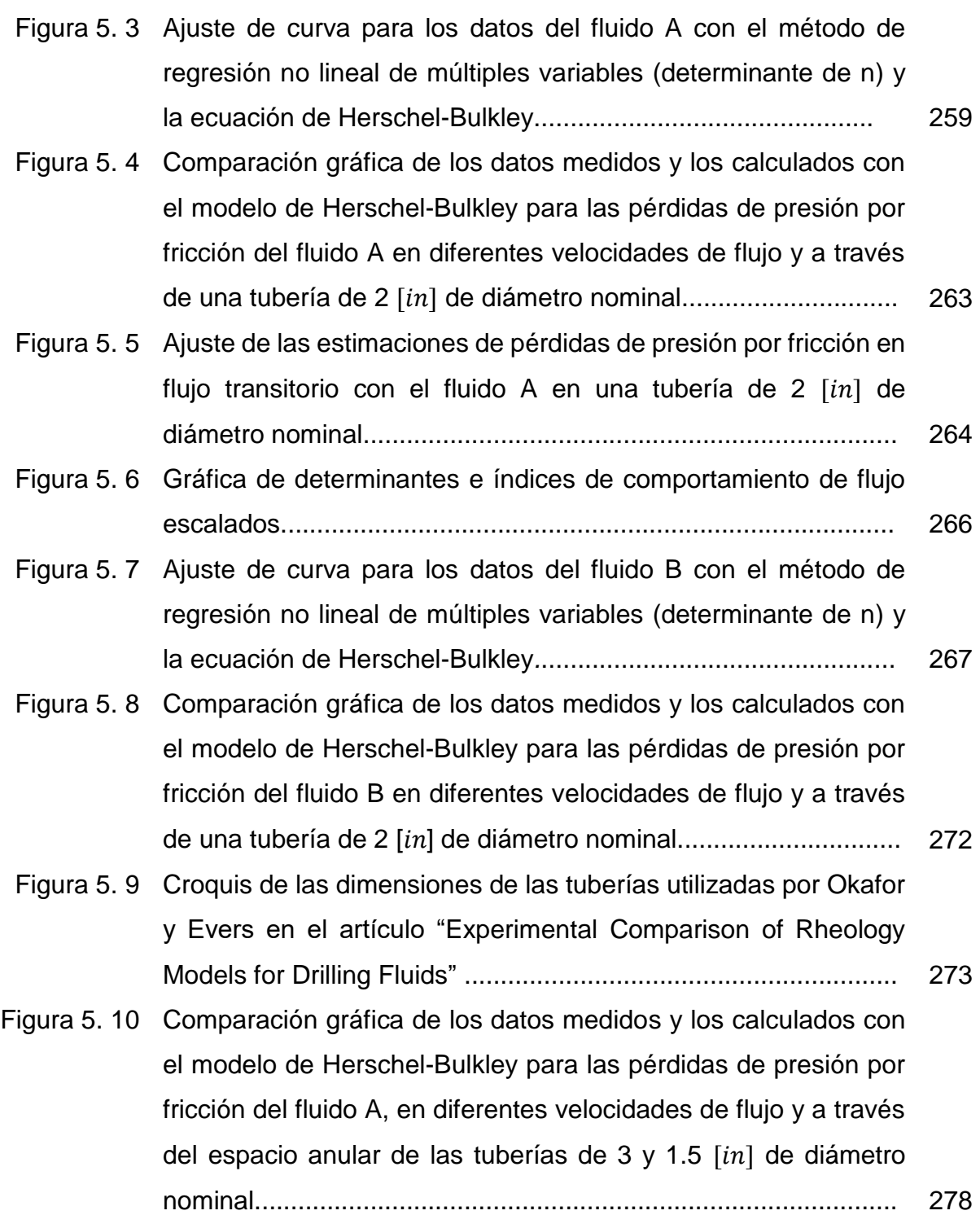

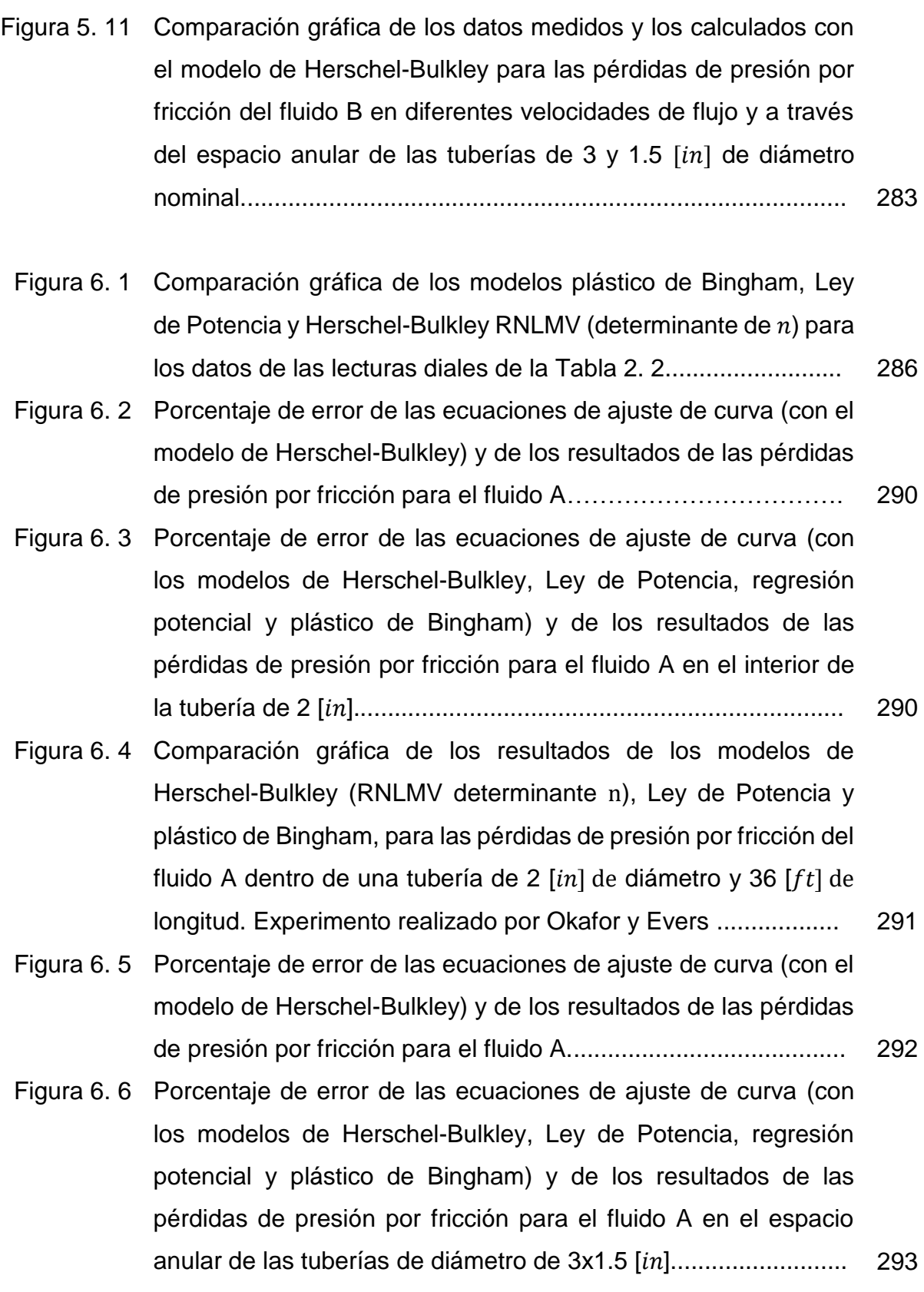

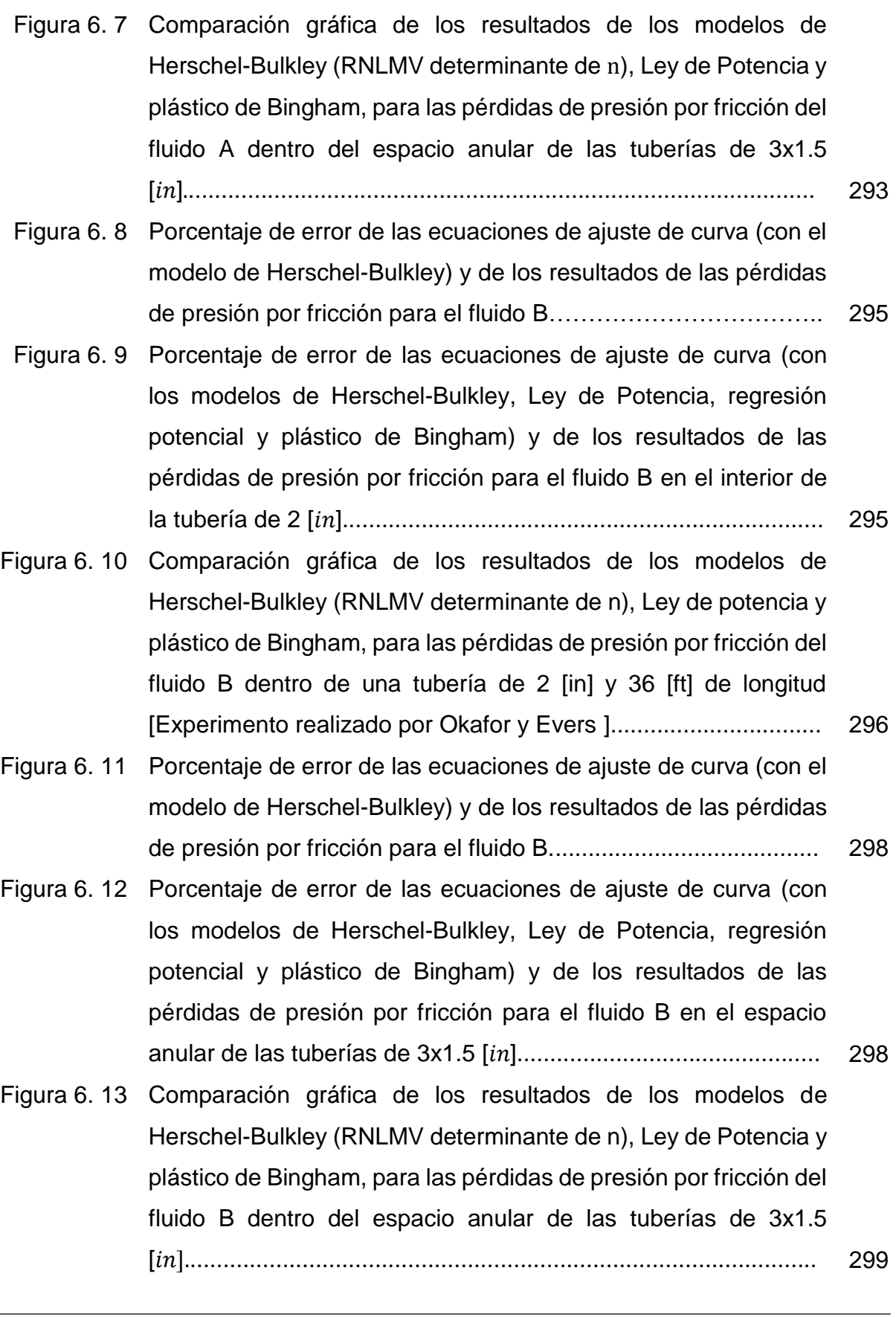

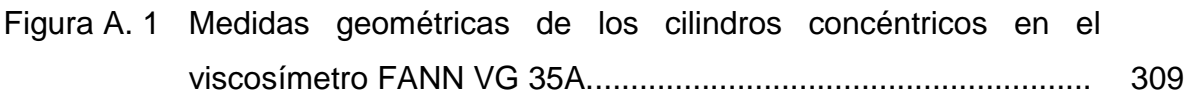

### **Lista de tablas**

<span id="page-20-0"></span>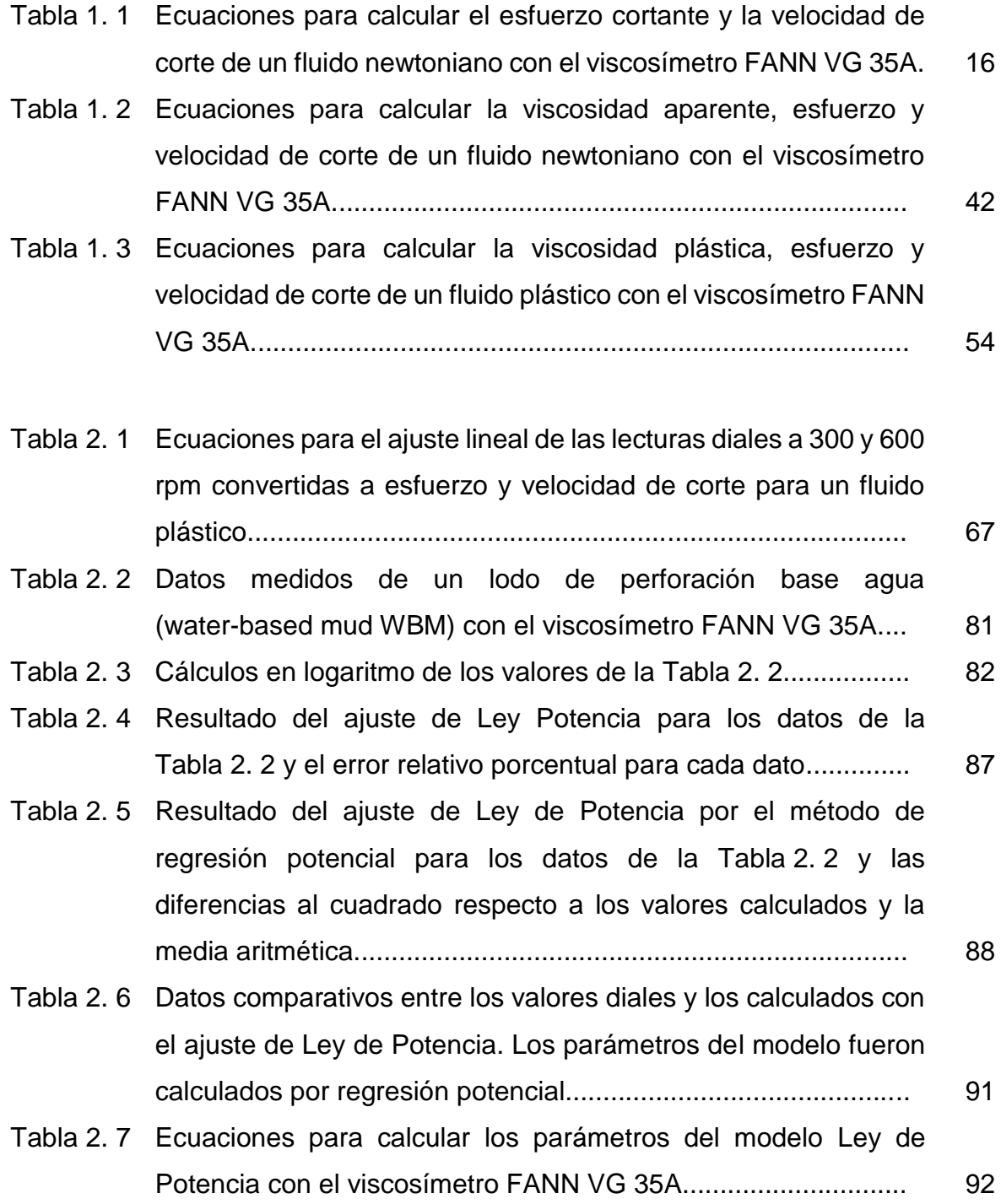

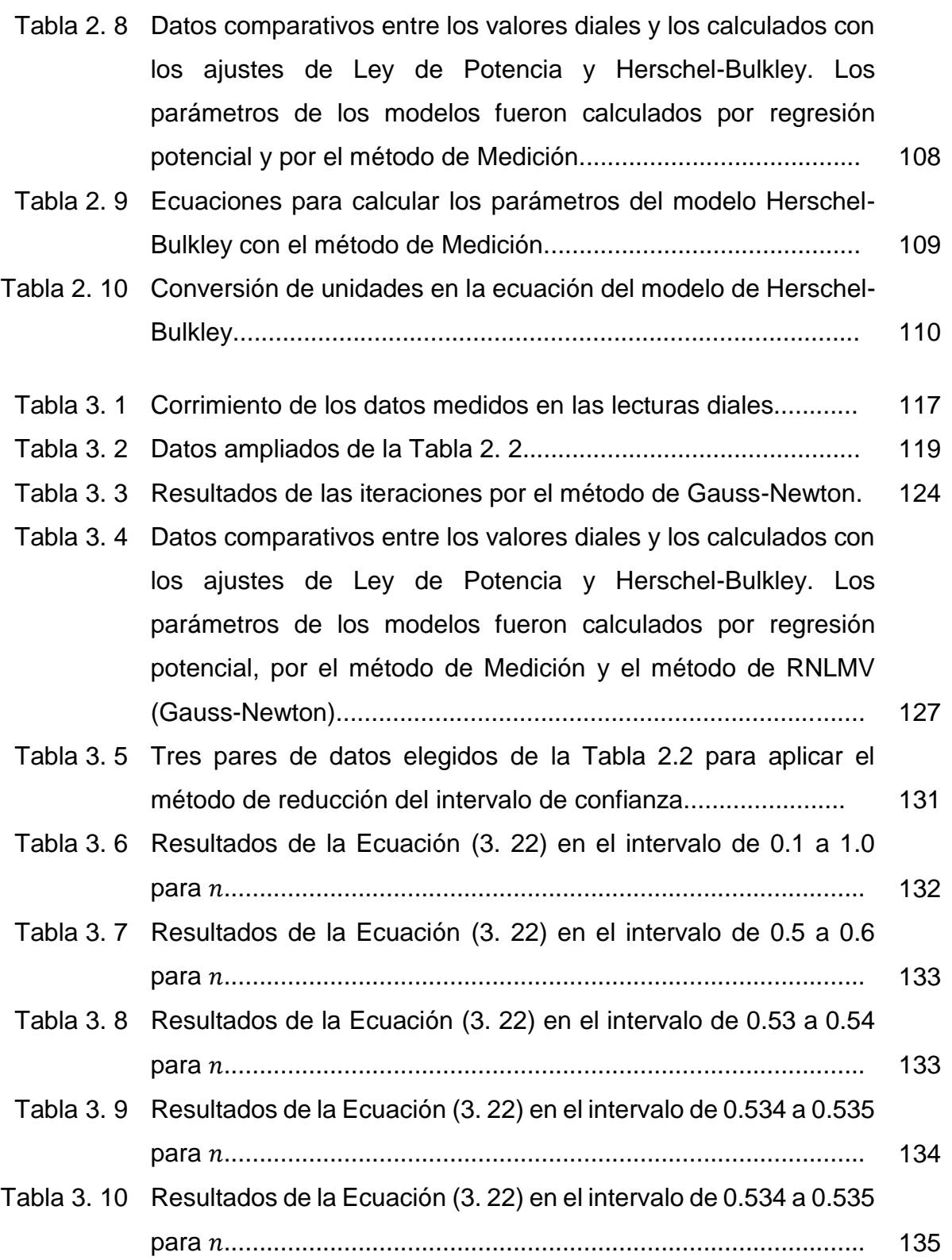

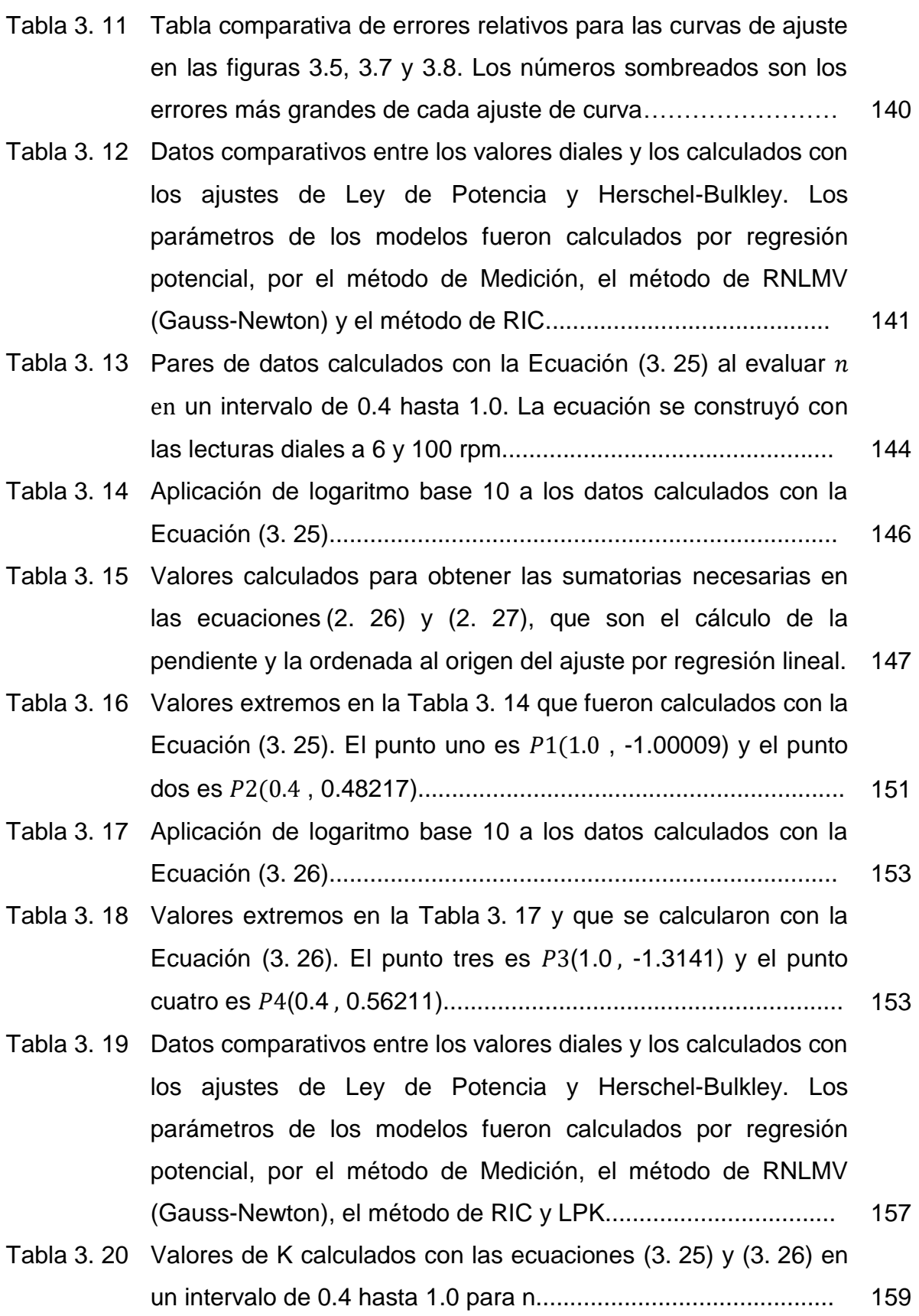

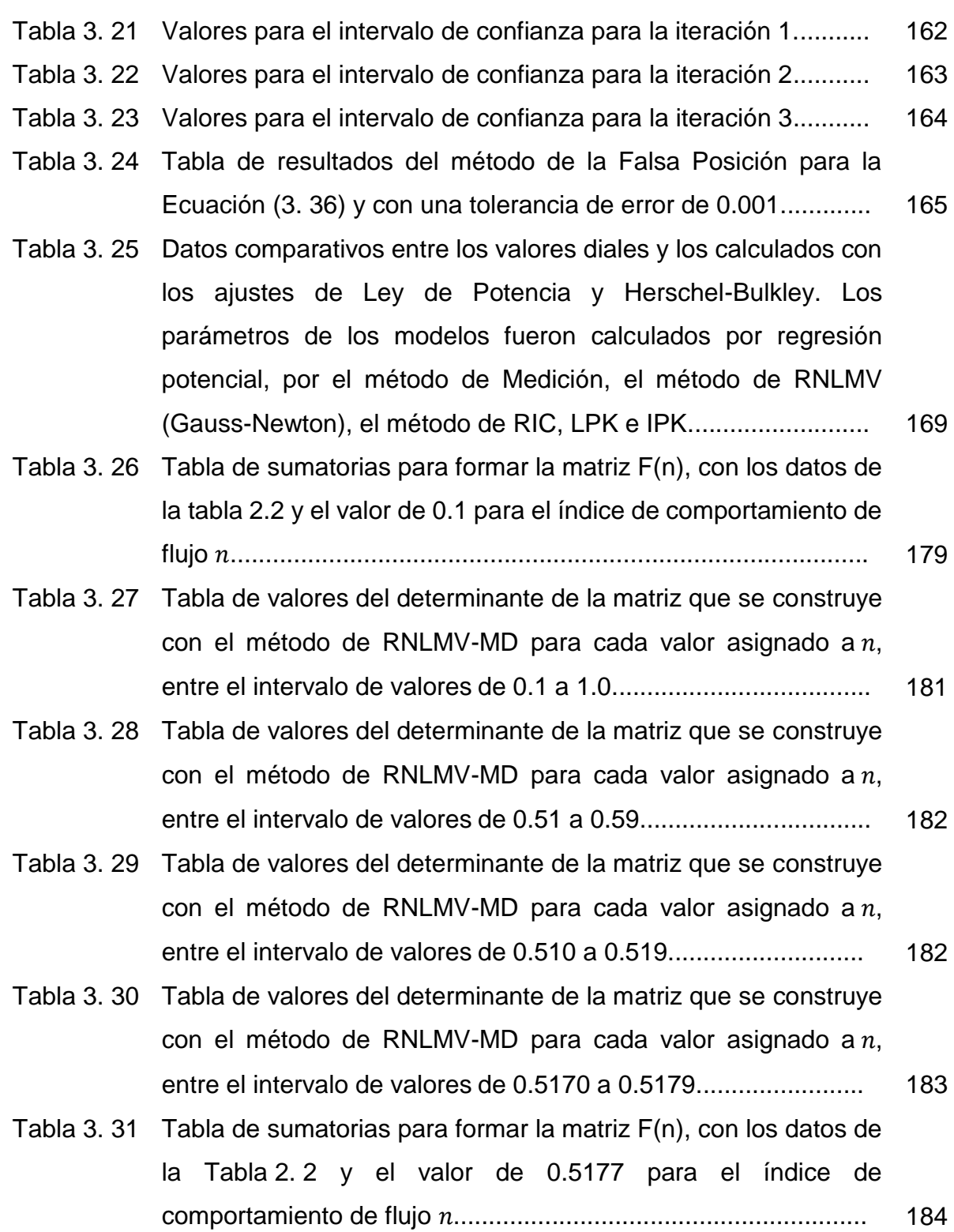

- [Tabla 3. 32](#page-218-1) [Datos comparativos entre los valores diales y los calculados con](#page-218-2)  [los ajustes de Ley de Potencia y Herschel-Bulkley. Los](#page-218-2)  [parámetros de los modelos fueron calculados por regresión](#page-218-2)  potencial, [por el método de Medición, el método de RNLMV-GN,](#page-218-2)  [RIC, LPK, IPK y RNLMV-MD..](#page-218-2)...................................................... [188](#page-218-1)
	- [Tabla 4. 1](#page-226-0) [Ecuaciones para calcular el gradiente de pérdida de presión por](#page-226-1)  [unidad de longitud en el interior de la tubería de perforación, en](#page-226-1)  [unidades habituales de EUA y en unidades del Sistema](#page-226-1)  [Internacional..](#page-226-1)............................................................................... [196](#page-226-0)
	- [Tabla 4. 2](#page-226-2) [Ecuaciones para estimar el factor de fricción a partir de la](#page-226-3)  [caracterización de flujo laminar o turbulento en el interior de la](#page-226-3)  [tubería..](#page-226-3)........................................................................................ [196](#page-226-2)
	- [Tabla 4. 3](#page-231-0) Parámetros de [la ecuación de Herschel-Bulkley para](#page-231-1) los datos [de la Tabla](#page-231-1) 2. 2............................................................................ [201](#page-231-0)
	- [Tabla 4. 4](#page-231-2) [Tabla de datos para calcular la estimación del gradiente de](#page-231-3)  [presión y la pérdida de presión en una tubería de 4 ½ pulgadas](#page-231-3)  [y con una longitud de](#page-231-3) 3280.84 [].............................................. [201](#page-231-2)
	- [Tabla 4. 5](#page-238-1) [Resultados de las iteraciones para estimar el gradiente](#page-238-2) de [presión con el modelo de Herschel-Bulkley, con](#page-238-2) un gasto de 200 [] [y los datos de la](#page-238-2) Tabla 4. 3 y la Tabla 4. 4................. [208](#page-238-1)
	- [Tabla](#page-242-0) 4. 6 [Resultados de las iteraciones para el factor de fricción en flujo](#page-242-1)  turbulento, Ecuación (4. 12) [y los valores de la Tabla 4. 3](#page-242-1) y la [Tabla 4. 4..](#page-242-1)................................................................................... [212](#page-242-0)
	- [Tabla 4. 7](#page-243-0) [Resultados de las iteraciones para estimar el gradiente de](#page-243-1)  [presión con el modelo de Herschel-Bulkley, con](#page-243-1) un gasto de 300 [] [y los datos de la](#page-243-1) Tabla 4. 3 y la Tabla 4. 4................. [213](#page-243-0)
	- [Tabla 4. 8](#page-249-0) [Ecuaciones para calcular el gradiente de pérdida de presión por](#page-249-1)  [unidad de longitud en el espacio anular, en unidades habituales](#page-249-1)  [de EUA y en unidades del Sistema Internacional..](#page-249-1)...................... [219](#page-249-0)

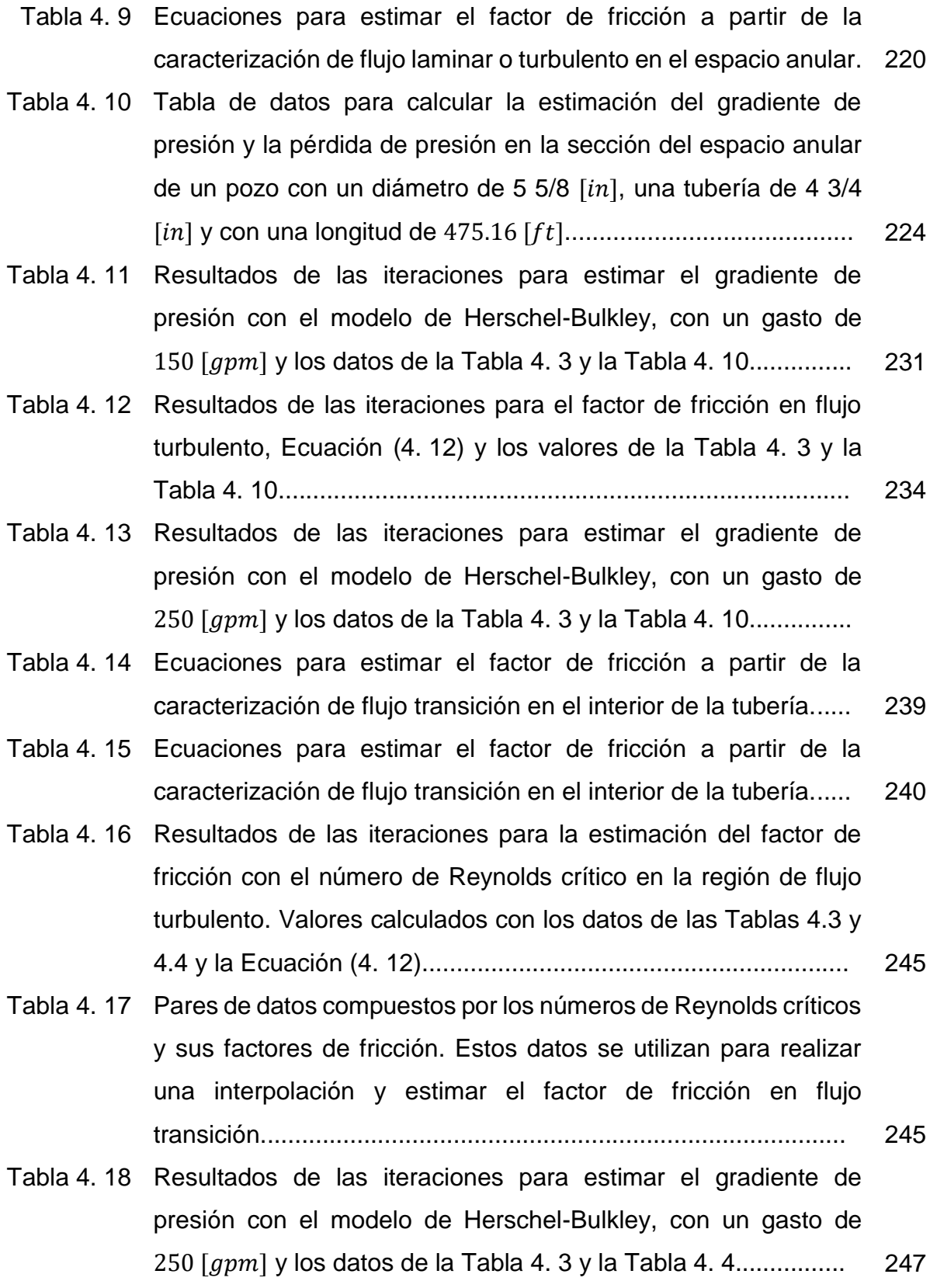

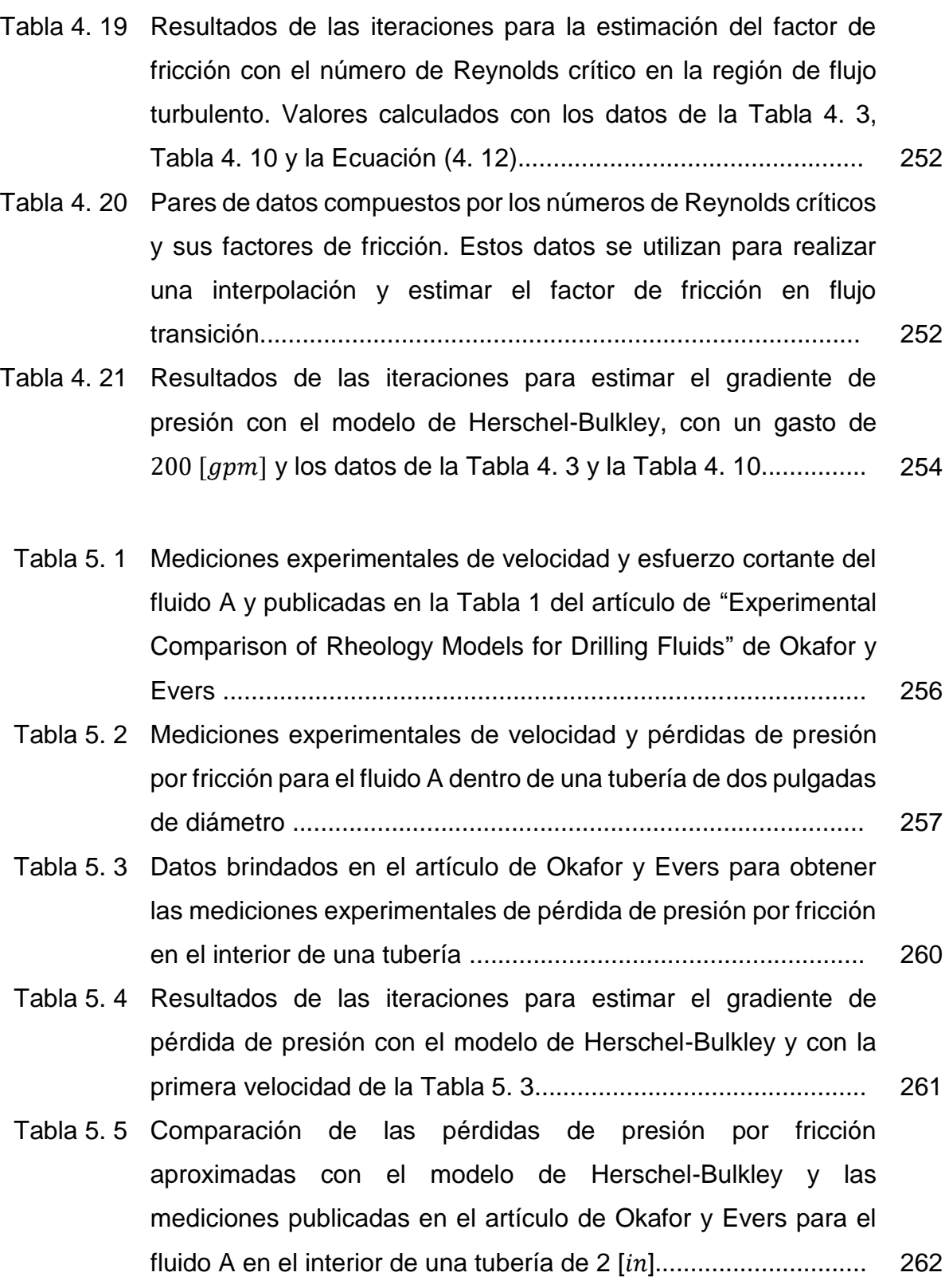

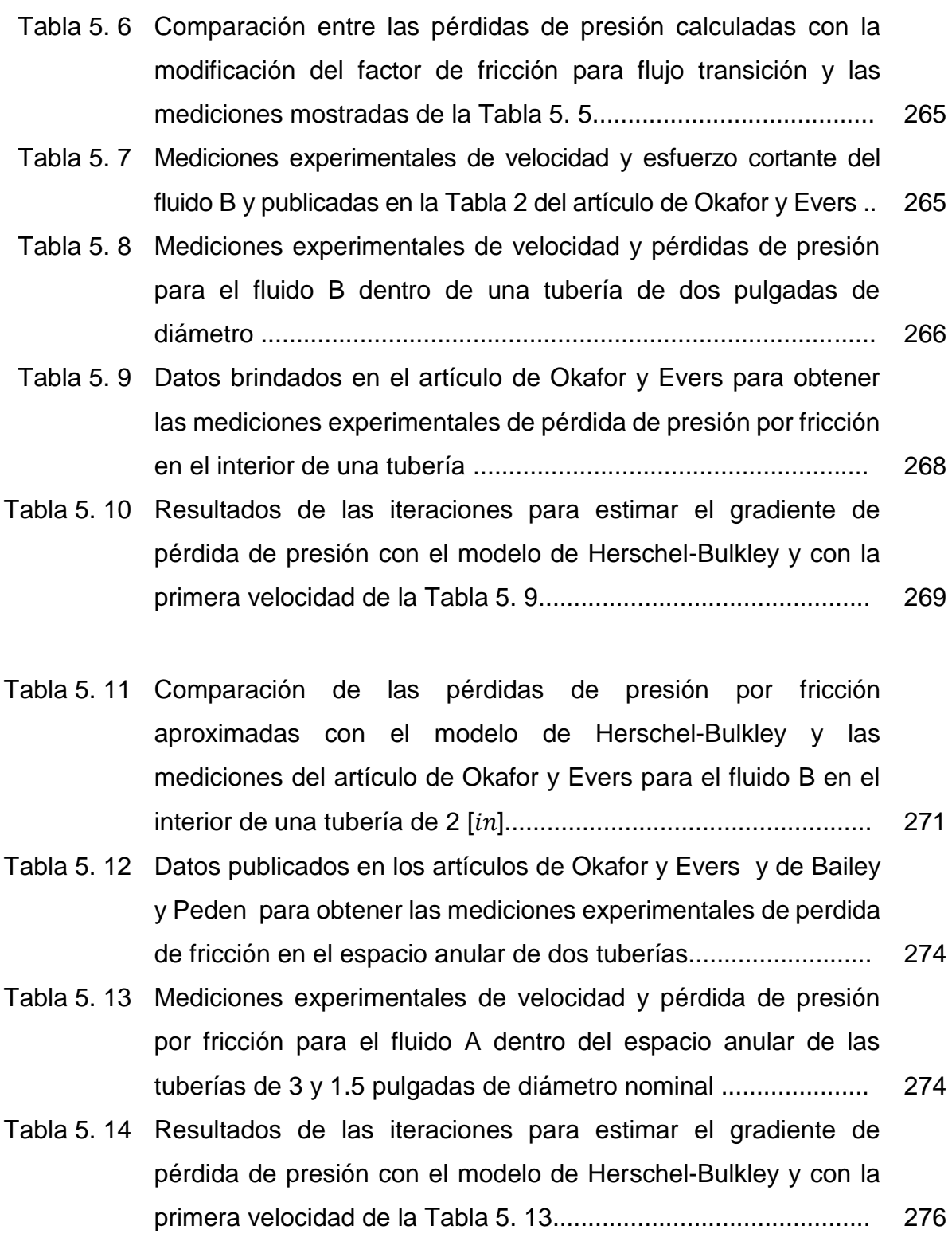

- [Tabla 5. 15](#page-307-1) [Comparación de las pérdidas de presión por fricción](#page-307-2)  [aproximadas con el modelo de Herschel-Bulkley y las](#page-307-2)  [mediciones publicadas en el artículo de Okafor y Evers](#page-307-2) para el fluido A dentro del espacio anular de las tuberías de 3 y 1.5  $[*in*]$ . [277](#page-307-1)
- [Tabla 5. 16](#page-309-0) [Datos publicados en los artículos de Okafor y Evers y de](#page-309-1) Bailey y Peden para obtener [las mediciones experimentales](#page-309-1) de perdida de fricción en el espacio [anular de dos](#page-309-1) tuberías.......................... [279](#page-309-0)
- [Tabla 5. 17](#page-309-2) [Mediciones experimentales de velocidad y pérdida de presión](#page-309-3)  por fricción para el fluido B [dentro del espacio anular de las](#page-309-3)  [tuberías de 3 y 1.5 pulgadas de diámetro nominal](#page-309-3) ..................... [279](#page-309-2)
- [Tabla 5. 18](#page-311-0) [Resultados de las iteraciones para estimar el gradiente de](#page-311-1)  [pérdida de presión con el modelo de Herschel-Bulkley y con la](#page-311-1)  [primera velocidad de la Tabla 5. 17…](#page-311-1)……………………………. [281](#page-311-0)
- [Tabla 5. 19](#page-312-1) [Comparación de las pérdidas de presión por fricción](#page-312-2)  [aproximadas con el modelo de Herschel-Bulkley y las](#page-312-2)  [mediciones publicadas en el artículo de Okafor y Evers para el](#page-312-2) fluido B dentro del espacio anular de las tuberías de 3 y 1.5  $[*in*]$ . [282](#page-312-1)
	- [Tabla 6. 1](#page-315-0) [Ecuaciones de ajuste de curva para los](#page-315-1) datos que publicaron Skadsem y Saasen [y que se muestran en la Tabla](#page-315-1) 2. 2 de este [trabajo..](#page-315-1)......................................................................................... [285](#page-315-0) [Tabla 6. 2](#page-316-2) [Métodos numéricos utilizados para calcular los parámetros de la](#page-316-3)  [ecuación de ajuste para los datos de la Tabla](#page-316-3) 2. 2, con el modelo [de Herschel-Bulkley..](#page-316-3).................................................................... [286](#page-316-2) [Tabla 6. 3](#page-317-1) [Métodos numéricos utilizados para calcular los parámetros de la](#page-317-2)  [ecuación de ajuste para los datos del fluido A, con el modelo de](#page-317-2)  [Herschel-Bulkley..](#page-317-2)......................................................................... [287](#page-317-1) [Tabla 6. 4](#page-317-3) [Métodos numéricos utilizados para calcular los parámetros de la](#page-317-4)  [ecuación de ajuste para el fluido B, con el modelo de Herschel-](#page-317-4)[Bulkley..](#page-317-4)........................................................................................

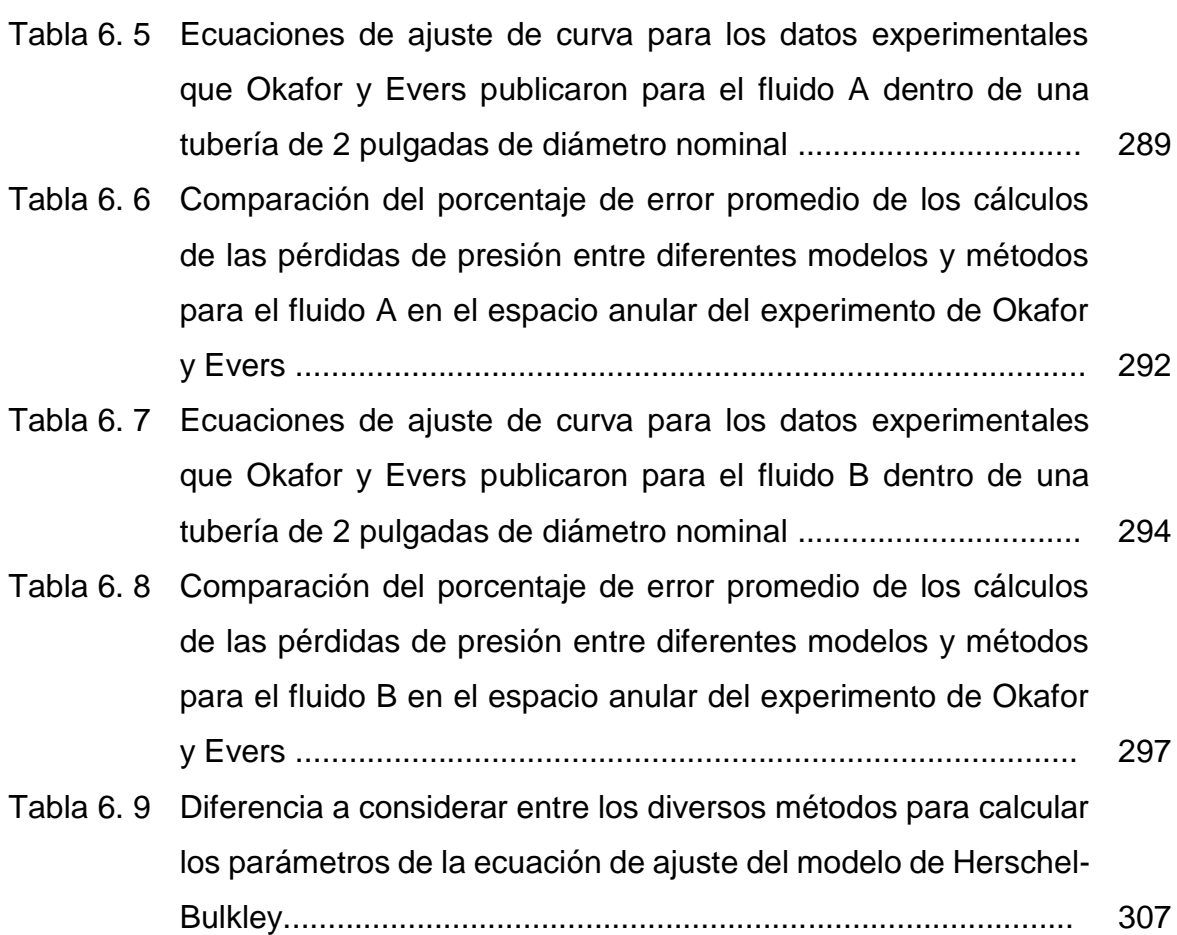

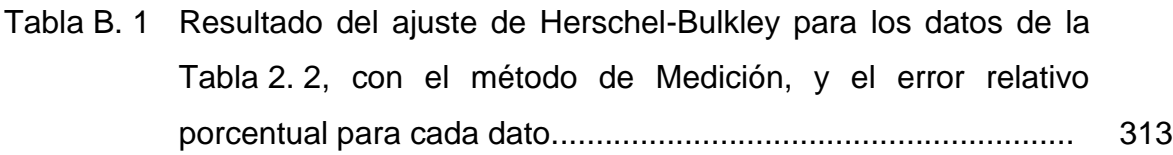

- [Tabla B. 2](#page-344-0) [Resultado del ajuste](#page-344-1) de Herschel-Bulkley por el método de Medición [para los datos de la Tabla](#page-344-1) 2. 2 y las diferencias al [cuadrado respecto a los valores calculados y la media aritmética.](#page-344-1) [314](#page-344-0)
- [Tabla B. 3](#page-346-1) [Resultado del ajuste Herschel-Bulkley para los datos de la](#page-346-2)  Tabla 2. 2, con [el método de RNLMV Gauss-Newton, y el error](#page-346-2)  [relativo porcentual para cada dato..](#page-346-2)............................................. [316](#page-346-1)
- [Tabla B. 4](#page-347-0) [Resultado del ajuste](#page-347-1) de Herschel-Bulkley por el método de RNLMV [Gauss-Newton para los datos de la Tabla](#page-347-1) 2. 2 y las [diferencias al cuadrado respecto a los valores calculados y la](#page-347-1)  [media aritmética..](#page-347-1)......................................................................... [317](#page-347-0)

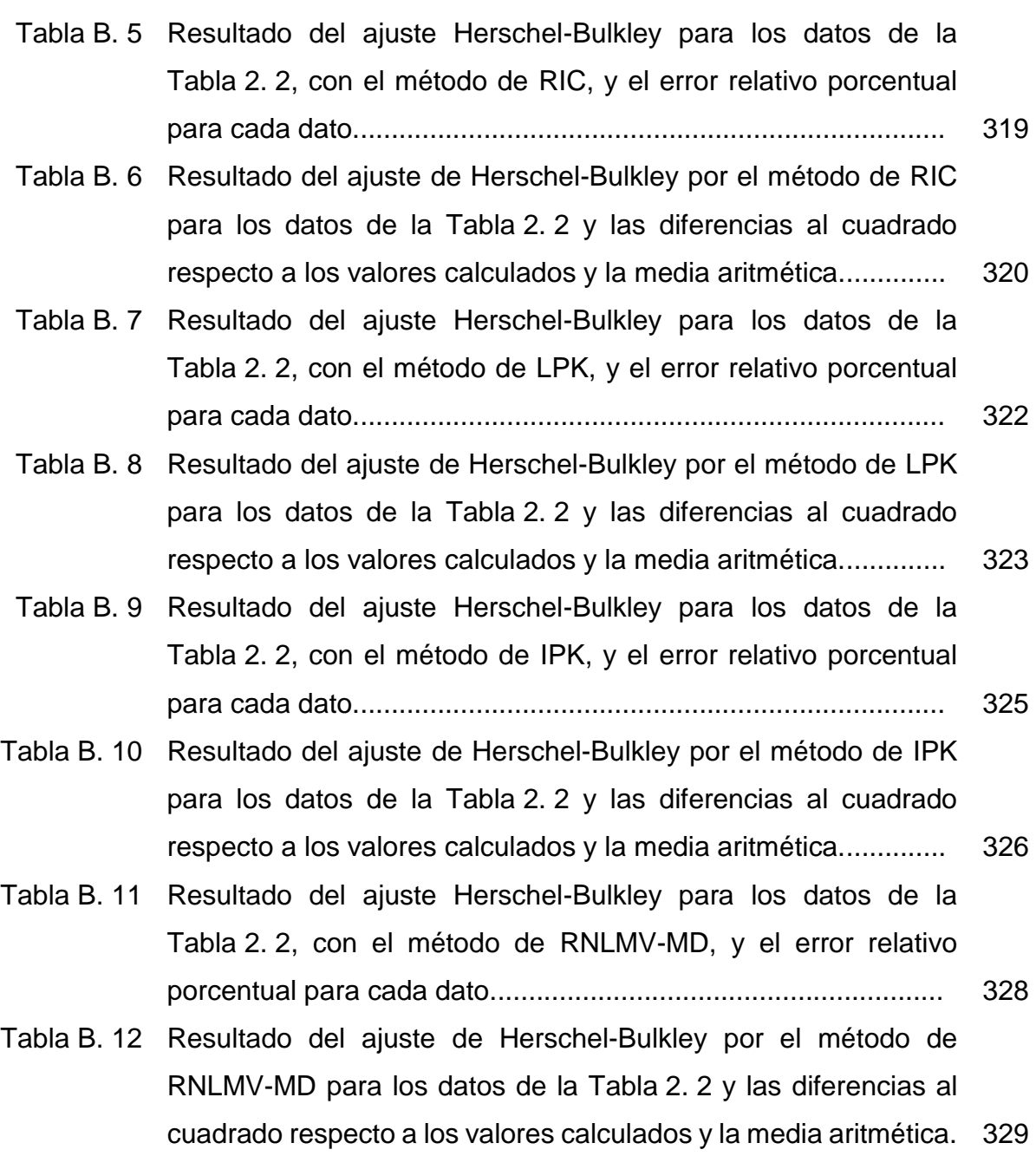

### <span id="page-31-0"></span>**Introducción**

Cuando se realiza la perforación de un pozo se requiere de una barrena para triturar roca y de un fluido que permita transportar los recortes desde el fondo del agujero hasta la superficie, lo que se conoce como "limpieza del pozo". Según el American Petroleum Institute (2001), algunas de las funciones del fluido de control en la perforación son:

- Proporcionar lubricación a la barrena y enfriar la sarta;
- Transportar los recortes del fondo del pozo hasta la superficie;
- Proporcionar estabilidad en las paredes del agujero;
- Permitir que los recortes queden suspendidos al detener la circulación del fluido, evitando que estos precipiten al fondo;
- Mantener siempre en el fondo del pozo la presión hidrostática mayor que la presión de formación para impedir que los fluidos contenidos en la formación migren al agujero;
- Permitir la toma de registros petrofísicos y mantener el pozo lleno;
- Retomar el control del pozo cuando se presenta un brote de gas, líquido o ambos, desalojando el influjo a superficie de una forma controlada y evitando fracturar la zapata;
- Minimizar corrosión en el equipo de perforación;
- Transmitir energía hidráulica a las herramientas que se colocan en el ensamble de fondo (BHA, bottom hole assembly) para adicionar más revoluciones por minuto a la barrena de las que proporciona el Top Drive;
- Minimizar el daño a la formación geológica objetivo.

En la tarea de perforación de pozos los fluidos utilizados tienen:

- Viscosidad dinámica;
- Disminución de la viscosidad cuando se aumenta la velocidad de deformación, lo que se conoce como fluidos pseudoplásticos;
- Una viscosidad que no aumenta al paso del tiempo cuando fluyen a velocidad constante, en otras palabras, no son fluidos reopécticos.

Los fluidos que cumplen con los requerimientos antes mencionados tienen un comportamiento no newtoniano. Por ello, este trabajo se enfoca en la descripción matemática de los parámetros reológicos del modelo de Herschel-Bulkley que se utiliza para estimar las pérdidas de presión en tuberías. El cálculo apropiado de dichos parámetros permite caracterizar al fluido para que pueda desempeñar adecuadamente todas las funciones enlistadas con anterioridad. En cada operación de perforación se requiere del diseño de un fluido en particular, lo que implica necesario comprender el impacto de elegir un modelo reológico, la dificultad de la estimación de sus parámetros y el error al que se puede incurrir.

Existen modelos reológicos que no requieren muchos cálculos y suelen utilizarse por la facilidad con que se obtienen sus parámetros, en este sentido, se han popularizado el uso de los modelos plástico de Bingham y el de Ley de Potencia (Ostwald-de Waele). Por otra parte, el modelo de Herschel-Bulkley es considerado el modelo que mejor describe los fluidos no newtonianos (Muherei, 2016), pero no se utiliza con mucha frecuencia debido a la complejidad de los cálculos.

### **Justificación**

En el área de perforación de la industria petrolera, es importante conocer la reología de los fluidos petroleros, ya que, de ello depende que el lodo de perforación mantenga en óptimas condiciones las operaciones de perforación y de control del pozo.

Existe una aplicación directa de los modelos reológicos en el cálculo de la hidráulica de pozos petroleros, especialmente, es muy importante la repercusión que tienen en el cálculo de la densidad equivalente de circulación (DEC). En ese sentido, existen diversos modelos reológicos que tienen soluciones analíticas y que aún se utilizan en la industria petrolera a pesar de que existen otros modelos que pueden ofrecer mejores resultados, por tanto, es pertinente la identificación y la promoción de modelos más adecuados.

2

### **Hipótesis**

El modelo reológico de Herschel-Bulkley ofrece mejores resultados en el cálculo de la hidráulica de pozos, comparado con los métodos de Bingham y Ley de Potencia, ya que requiere técnicas numéricas para su solución.

Conocer los conceptos teóricos de la reología de fluidos petroleros permitirá tener herramientas matemáticas y elementos de juicio para seleccionar un procedimiento apropiado para la solución del modelo de Herschel-Bulkley.

### **Objetivos**

Desarrollar el modelo de Herschel-Bulkley y los conceptos básicos de reología en los fluidos petroleros.

Aplicar diversos métodos numéricos para calcular los parámetros de la ecuación, de ajuste de curva, del modelo de Herschel-Bulkley en los datos reológicos de un fluido de perforación.

Comparar los resultados de los métodos numéricos utilizados para realizar el ajuste de curva de los datos reológicos de un fluido de perforación e identificar el método que ofrezca el mejor ajuste.

Estimar las predicciones de pérdida de presión por fricción que tendrá un fluido de perforación en el interior de una sección de tubería y en el espacio anular de dos tuberías concéntricas, utilizando el modelo del Herschel-Bulkley y comparar los resultados con otros modelos.

3

### <span id="page-34-0"></span>**1 Reología de los fluidos de perforación en pozos petroleros**

Los fluidos utilizados en la perforación de pozos petroleros deben circular desde la presa de lodos hasta el fondo de la sarta, ingresar al espacio anular y ser recuperado en superficie para ser tratados y utilizados nuevamente. Este ciclo del fluido de perforación (o lodo de perforación) necesita tener la energía suficiente para vencer las fuerzas disipativas que actuarán durante todo su recorrido. En la **[Figura](#page-34-1) 1. 1** se puede observar el recorrido del fluido de circulación en la perforación de un pozo petrolero. En campo, comúnmente se hace referencia a esta energía como la presión que necesita el fluido –presión que es suministrada por la bomba de lodos– para bajar al fondo del pozo y regresar a superficie.

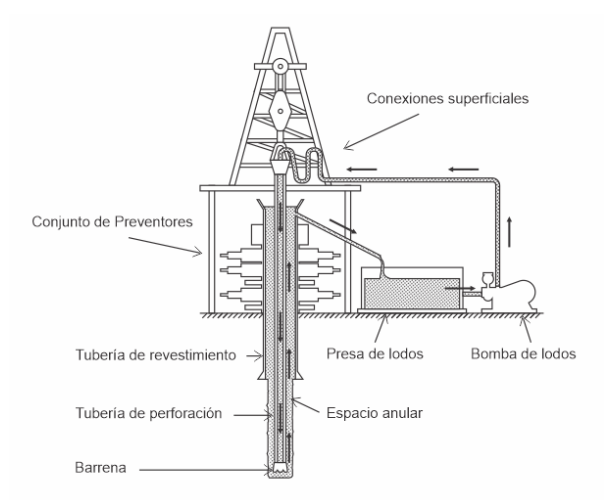

<span id="page-34-2"></span>**Figura 1. 1** *Sistema de circulación del fluido de perforación.<sup>1</sup>*

<span id="page-34-1"></span>Por lo tanto, las fuerzas disipativas también se consideran como pérdidas de presión en la circulación de fluidos dentro del pozo.

Para calcular la presión suficiente que requiere el fluido de perforación es necesario, primero, elegir un modelo reológico que describa adecuadamente el comportamiento del fluido no newtoniano, segundo, determinar los parámetros del modelo y, tercero, desarrollar los cálculos para predecir las pérdidas de presión que sufrirá el fluido. La reología es determinante para conocer las pérdidas de presión en el fluido de perforación.

 $\overline{\phantom{a}}$  $<sup>1</sup>$  Salvo que se señale lo contrario, las figuras son elaboración del autor.</sup>

#### <span id="page-35-0"></span>**1.1 Reología**

El American Petroleum Institute (2001, p. 191) define a la Reología como "la ciencia que trata de la deformación y del flujo de la materia". El término fue creado por Bingham y Reiner, suceso que fue expuesto –por este último– en una interesante narración en "The Deborah Number" (1964). Los modelos matemáticos que describen el comportamiento de los fluidos son llamados modelos reológicos y las propiedades que relacionan el movimiento, la deformación y el esfuerzo tangencial de estos, son sus parámetros reológicos.

#### <span id="page-35-1"></span>**1.2 Fluido**

Streeter y Wylie (1988, p. 3) hacen la definición siguiente: "Un fluido es una sustancia que se deforma continuamente cuando se somete a un esfuerzo cortante, sin importar cuán pequeño sea ese esfuerzo". Esta definición ocupa el término de esfuerzo cortante en equivalencia a una fuerza tangencial que es aplicada sobre un área. La **[Figura](#page-35-2) 1. 2** muestra la descomposición de una fuerza que es aplicada a la superficie de un fluido, en sus componentes tangencial y normal.

Entonces, a diferencia de los sólidos, los líquidos y los gases son sustancias que se deforman de manera continua y permanente cuando esfuerzos tangenciales y normales son aplicados sobre su superficie. Cabe destacar que la diferencia entre los líquidos y los gases es que los primeros son más susceptibles a la deformación por los esfuerzos tangenciales, mientras que los gases fácilmente sufren deformación por cualquier esfuerzo tangencial o normal.

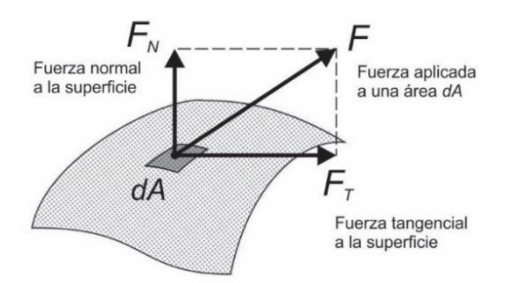

<span id="page-35-3"></span><span id="page-35-2"></span>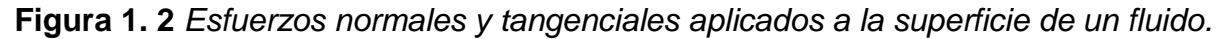
La definición de Streeter y Wylie (1988, p. 3) para el esfuerzo de corte es: "Una fuerza cortante es el componente de la fuerza tangente a una superficie, y esta fuerza divida por el área de la superficie es el esfuerzo cortante promedio sobre el área". La ecuación para esfuerzo cortante es

$$
\tau = \frac{F_T}{A}.
$$
 (1.1)

El flujo de un líquido se puede describir como capas que se mueven a distintas velocidades. En la **[Figura](#page-36-0) 1. 3** y en la **[Figura](#page-36-1) 1. 4** se encuentra colocado un fluido entre dos placas paralelas –la placa inferior fija y la placa superior móvil–, las cuales están separadas por una distancia ℎ (Streeter y Wylie, 1988). En la **[Figura](#page-36-0) 1. 3** se encuentra confinado un volumen de fluido entre dos capas que no se mueven.

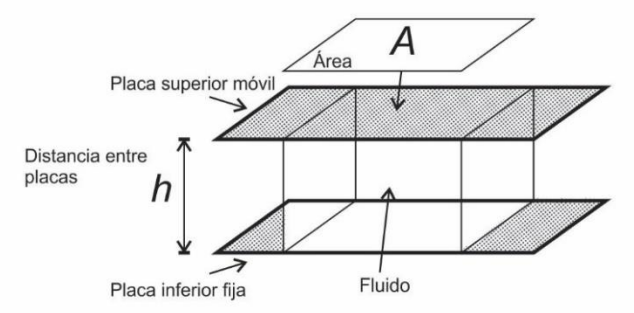

**Figura 1. 3** *Fluido sin deformación entre dos placas paralelas.*

<span id="page-36-0"></span>Cuando se aplica una fuerza tangente  $F_T$  sobre el área de contacto A entre el fluido y la placa superior, ésta se mueve en dirección de  $F_T$  a una velocidad  $v > 0$ , mientras que la placa inferior se mantiene en condiciones estáticas ( $v = 0$ ), por lo que el fluido sufre una deformación constante, como se muestra en la **[Figura](#page-36-1) 1. 4**.

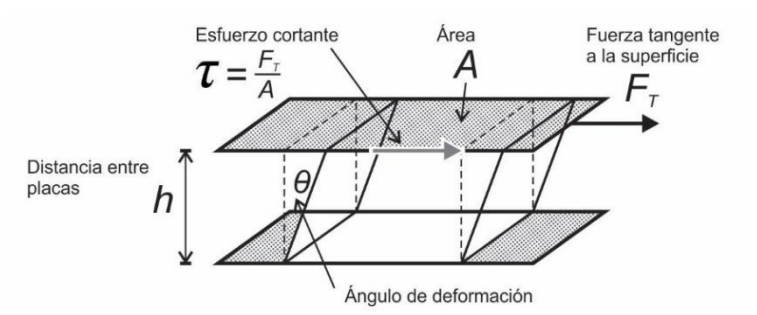

<span id="page-36-1"></span>**Figura 1. 4** *Fluido deformado por un esfuerzo cortante entre dos placas paralelas.*

En la **[Figura](#page-37-0) 1. 5** se muestran las placas paralelas, el esfuerzo cortante y la deformación del fluido en un plano bidimensional. Las flechas crecientes, de abajo hacia arriba, describen la variación de la velocidad  $\Delta u$  del fluido en función de la variación de su altura  $\Delta y$ . La velocidad del fluido que está en contacto con la placa fija es la velocidad mínima  $u$  y la velocidad del fluido que está en contacto con la placa superior es la velocidad máxima U.

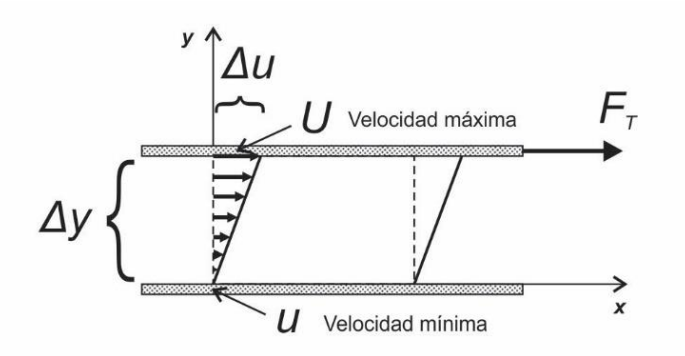

<span id="page-37-0"></span>**Figura 1. 5** *Velocidad máxima y mínima de un fluido en deformación entre dos placas debido a un esfuerzo cortante.*

Las diferentes velocidades del fluido, que son representadas con flechas paralelas a las placas y ampliadas en la **[Figura](#page-37-1) 1. 6**, se conocen en su conjunto como perfil de velocidades, siempre y cuando se considere el flujo laminar y estacionario; es decir, que las condiciones en cualquier punto del fluido no cambian con el tiempo.

<span id="page-37-1"></span>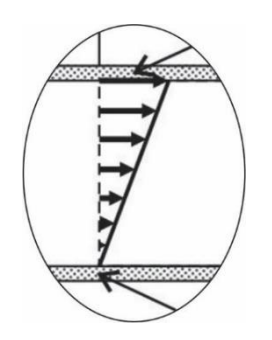

**Figura 1. 6** *Perfil de velocidades de un fluido entre dos placas debido a un esfuerzo cortante.*

En la deformación de un fluido, la fuerza tangente es directamente proporcional al área de contacto, a la variación de la velocidad e inversamente proporcional a la variación de la altura

$$
F_T \propto A \frac{\Delta u}{\Delta y}.
$$

Al dividir ambos lados de la relación de proporcionalidad entre el área de la superficie, se tiene

$$
\frac{F_T}{A} \propto \frac{\Delta u}{\Delta y},
$$

dejando en términos de esfuerzo cortante

$$
\tau \propto \frac{\Delta u}{\Delta y}
$$

y aplicando el límite cuando  $\Delta y \rightarrow 0$ 

$$
\lim_{\Delta y \to 0} \tau \propto \lim_{\Delta y \to 0} \frac{\Delta u}{\Delta y},
$$

por lo que resulta

<span id="page-38-0"></span>
$$
\tau \propto \frac{du}{dy}.\tag{1.2}
$$

Por lo tanto, "la razón de deformación de un elemento de fluido equivale al gradiente de velocidad  $\frac{du}{dy}$ . Además, se puede verificar de manera experimental que, para la mayoría de los fluidos, la razón de deformación (y, por lo tanto, el gradiente de velocidad) es directamente proporcional al esfuerzo cortante  $\tau$ " (Cengel y Cimbala, 2006, p. 47).

El comportamiento de un fluido se puede estudiar a partir del principio que considera al mismo como capas que están sobrepuestas, en forma de láminas, y que se deslizan una por encima de otra. Se debe de tener presente que se ha considerado el comportamiento de flujo como régimen laminar de un fluido viscoso.

## **1.3 Viscosidad**

Para definir el concepto de viscosidad, primero, es necesario retomar el modelo de capas (o láminas) para el estudio de diferentes fluidos, utilizado en el sección [1.2.](#page-35-0) Para ello, es necesario considerar que un aceite tiene una deformación distinta en comparación con la que sufriría el agua en las mismas condiciones de estudio, esto permitirá plantear el fenómeno de viscosidad que ocurre en los fluidos.

Por ejemplo, se tienen dos fluidos, el fluido  $A$  y el fluido  $B$ , como se muestra en las imágenes de la **[Figura](#page-39-0) 1. 7**, la imagen (A) representa un fluido que sufre una deformación menor que el fluido representado en la imagen (B).

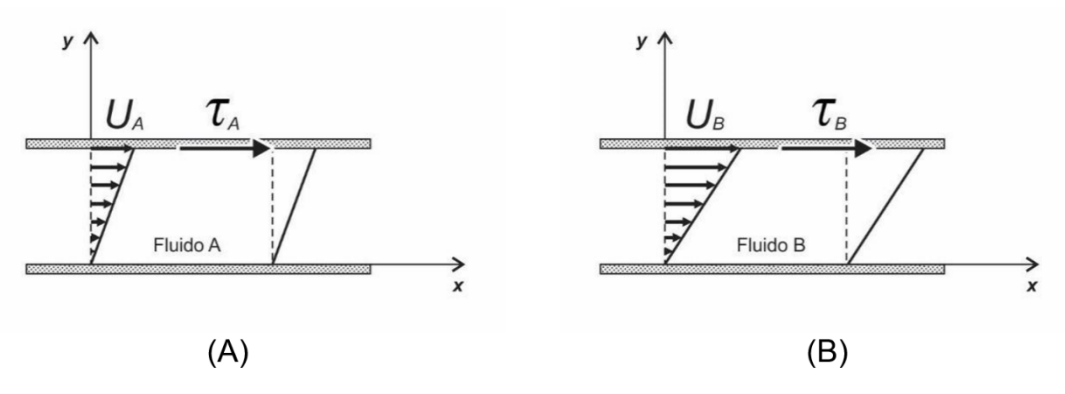

<span id="page-39-1"></span><span id="page-39-0"></span>**Figura 1. 7** *Deformación de dos fluidos.*

El mismo esfuerzo cortante es aplicado al fluido  $A$  y al fluido  $B$ , ambos tienen la misma separación vertical en y, también están sobre una placa fija y otra móvil  $-i$ nferior y superior, respectivamente–, y tienen la misma presión y temperatura, bajo esas mismas condiciones, se tiene que

= , ……………………………………………………………………………. (1. 3)

donde las velocidades máximas de deformación de los fluidos, que se desarrollan por debajo de la lámina móvil, quedan de la siguiente forma

$$
U_A < U_B,
$$

por lo tanto, se observa que, al aplicar el mismo esfuerzo cortante en ambos fluidos, se generaron distintas velocidades de deformación para cada uno de ellos

$$
\frac{du_A}{dy} \neq \frac{du_B}{dy}.
$$

Sin embargo, para conservar la igualdad de la Ecuación [\(1. 3\),](#page-39-1) al sustituir los gradientes de deformación de los fluidos  $A \vee B$  se necesita una constante de proporcionalidad que multiplique a cada gradiente de velocidad para que los esfuerzos cortantes puedan mantener la misma magnitud en los dos fluidos. Por lo anterior, las constantes de proporcionalidad de los fluidos  $A \vee B$  tendrán diferente valor numérico.

Al agregar la constante de proporcionalidad para el fluido  $A$  se tiene

<span id="page-40-0"></span>
$$
\tau_A = K_A \frac{du_A}{dy} \tag{1.4}
$$

y para el fluido

<span id="page-40-1"></span> $\tau_B=K_B$  $du_B$ . ……………………………………………………………………… (1. 5)

Sustituyendo la Ecuación [\(1. 4\)](#page-40-0) y la Ecuación [\(1. 5\)](#page-40-1) en la igualdad de  $\tau_A = \tau_B$  resulta

$$
K_A \frac{du_A}{dy} = K_B \frac{du_B}{dy}.
$$

La constante de proporcionalidad  $K$  es considerada un efecto de las fuerzas de fricción que se generan al interior de los fluidos cuando sus partículas se mueven. Esta constante de proporcionalidad es particular para cada fluido, por ello el esfuerzo cortante puede escribirse como

<span id="page-41-0"></span>
$$
\tau = \mu \frac{du}{dy},\tag{1.6}
$$

donde, para los fluidos que siguen la Ley de Newton, la constante de proporcionalidad es llamada viscosidad µ.

Si se despeja la viscosidad de la Ecuación [\(1. 6\)](#page-41-0) se obtiene

$$
\mu = \frac{\tau}{\left(\frac{du}{dy}\right)}.
$$
\n(1.7)

Según la **[Figura](#page-39-0) 1.7**, el fluido B obtuvo mayor velocidad de deformación que el fluido A, entonces la viscosidad del fluido  $B$  fue menor que la del fluido  $A$ 

 $\mu_A > \mu_B$ .

Todos los fluidos tienen un valor de viscosidad, de lo contrario, al aplicarles un esfuerzo cortante, teóricamente se mantendrían, siempre, en deformación constante, es decir, en movimiento perpetuo.

Si el fluido A fuera aceite para motor y el fluido B fuera agua, a una presión absoluta de 1 [atm] y a una temperatura de 20 [ $^{\circ}$ C], se tendría que la viscosidad del aceite es de 30  $[cP]$  y la viscosidad del agua de 1.005  $[cP]$  (Sears W. et al., 1986).

## **1.4 Fluido newtoniano**

Los fluidos que presentan un comportamiento de viscosidad lineal en una gráfica de fluidez donde el eje vertical representa el esfuerzo cortante y el eje horizontal el gradiente de velocidad y, a su vez, la recta pasar por el origen para cualquier gradiente de velocidad en condiciones de presión y temperatura constante son llamados fluidos newtonianos. Los fluidos newtonianos tienen la característica de que el gradiente de velocidad es proporcional al esfuerzo cortante (Levenspiel, 1993) y esta relación se representa como en la Ecuación [\(1. 2\).](#page-38-0)

La gráfica de la **[Figura](#page-42-0) 1. 8** muestra la viscosidad como razón del esfuerzo cortante y el gradiente de velocidad (deformación), en ella se representa el comportamiento de las viscosidades del agua y del aceite para motor. Sus viscosidades permanecen constantes a diferentes esfuerzos de corte y gradientes de velocidad –visualizando un comportamiento lineal–, en consecuencia, ambos fluidos describen que son fluidos newtonianos. La gráfica de la **[Figura](#page-42-1) 1. 9** muestra la viscosidad constante de un fluido newtoniano para diferentes valores de esfuerzo o velocidad de corte.

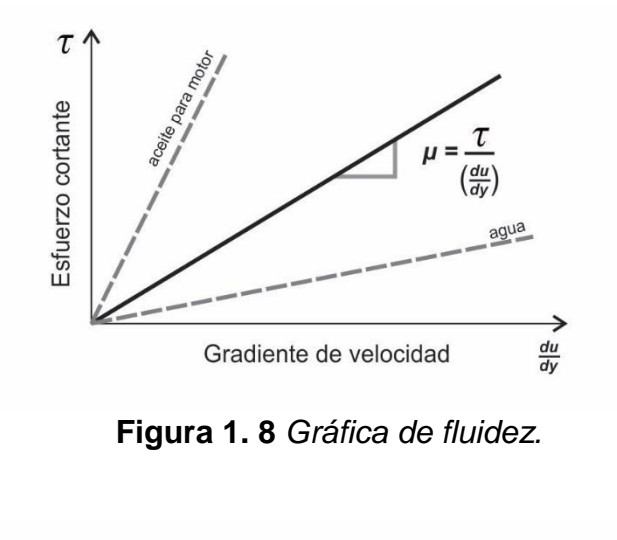

<span id="page-42-0"></span>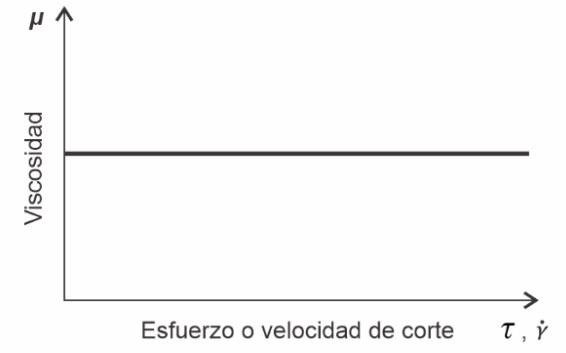

<span id="page-42-1"></span>**Figura 1. 9** *Viscosidad constante en un fluido newtoniano.*

Los fluidos newtonianos inician su deformación, o movimiento, a cualquier esfuerzo cortante que se les aplique (M-I SWACO, 2001).

En la industria petrolera suele ocuparse la Ecuación [\(1. 6\)](#page-41-0) reescrita en función de la velocidad de corte  $\gamma$ , en lugar del gradiente de velocidades, con *n* como el índice de comportamiento de flujo y  $K$  que es considerada el índice de consistencia. Para el caso de un fluido newtoniano se tiene que  $n = 1$ ,

<span id="page-43-0"></span> $\tau = K\dot{\gamma}^n$ . (1.8)

#### Donde

- $\tau =$  Esfuerzo cortante, en [Pa] o  $\int_{0}^{lb}$  $\left[\frac{lb}{100ft^2}\right]$  O  $\left[\frac{dyn}{cm^2}\right]$  $\frac{a\,y\,n}{cm^2}$ .
- $\dot{\gamma}$  = Velocidad de corte, en  $\left[\frac{1}{2}\right]$  $rac{1}{s}$ .
- $K =$  Índice de consistencia, en [eq cP] o  $\frac{lb \cdot s^n}{100 \cdot ft}$  $\frac{uvs}{100ft^2}$ .
- $n =$  Indice de comportamiento de flujo, en [ $\alpha$ dim].

## **1.5 Viscosidad aparente**

Esta viscosidad no sólo está afectada por la temperatura y la presión, sino que también varía su medición en función de la velocidad de corte (o de esfuerzo de cortante) al que es sometido el fluido. La viscosidad aparente  $\mu_a$  es una característica de los fluidos no newtonianos, la cual siempre se debe especificar la velocidad de corte (API, 2009).

La Ecuación [\(1. 6\)](#page-41-0) considera el comportamiento de un fluido newtoniano, donde la viscosidad absoluta  $\mu_{abs}$  –que es la tangente a cualquier punto de la gráfica de fluidez– es la misma que la viscosidad aparente en cualquier punto, ver **[Figura](#page-44-0) 1. 10**. Para un fluido no newtoniano la viscosidad absoluta y la aparente no son las mismas, ya que la viscosidad absoluta es la derivada de la función que describe la curva de fluidez a un

solo punto y no representa la viscosidad a otra velocidad, por esta razón es adecuado hablar de viscosidad aparente –a una determinada velocidad de deformación– para hacer referencia al comportamiento de deformación de estos fluidos (Navas, 2006), ver la **[Figura](#page-44-0) 1. 10**.

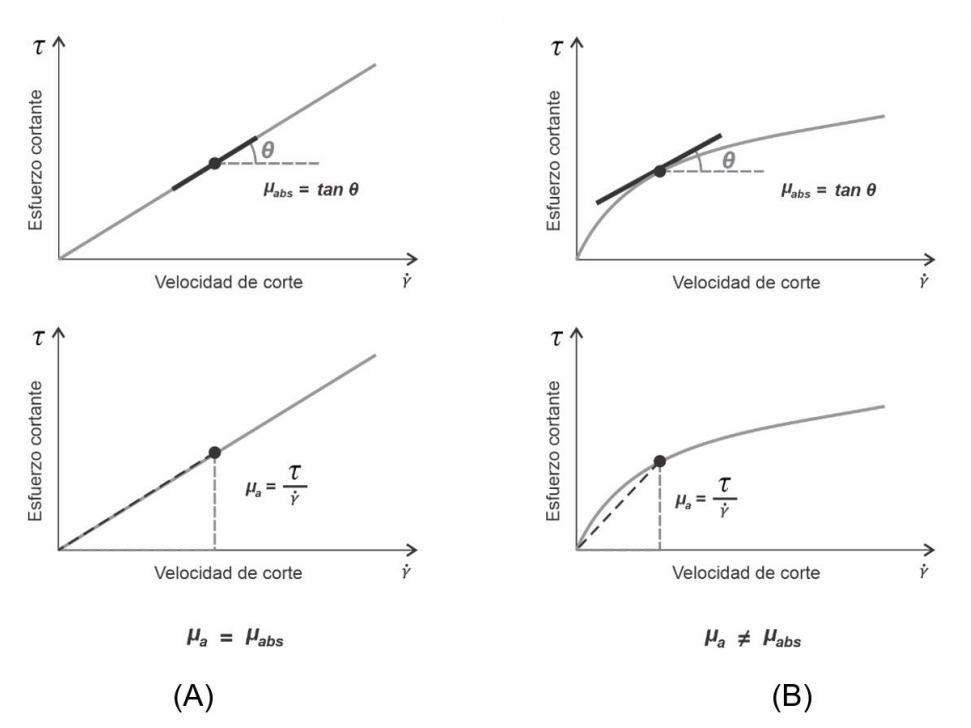

<span id="page-44-0"></span>**Figura 1. 10** *Comparación gráfica de viscosidad absoluta y aparente en fluidos newtonianos (A) y no newtonianos (B).*

De la Ecuación [\(1. 8\)](#page-43-0) podemos obtener la viscosidad aparente, reescribiéndola de la siguiente forma

 $\tau = K[(\dot{\gamma})^{n-1}]$ ]( γ̇) ……………………………………………………………….. (1. 9)

y al despejar la viscosidad aparente se tiene

 $\mu_a = K(\dot{\gamma})^{n-1}$ . ……………………………………………………………….. (1. 10)

Para un fluido newtoniano, la ecuación de esfuerzo cortante en función de velocidad de corte y con la viscosidad aparente como coeficiente queda

<span id="page-45-0"></span>
$$
\tau = \mu_a(\dot{\gamma}) \tag{1.11}
$$

Existe literatura que utiliza el símbolo η para referirse a la viscosidad aparente, de tal forma que se puede encontrar, en otros textos, la Ecuación [\(1. 11\)](#page-45-0) como  $\tau = \eta(\gamma)$ .

La ecuación para la viscosidad aparente tiene la forma

<span id="page-45-2"></span>
$$
\mu_a = \frac{\tau}{\dot{\gamma}}.\tag{1.12}
$$

En la **[Figura](#page-45-1) 1. 11** se muestra la variación de la viscosidad aparente para un fluido no newtoniano en función del cambio de su velocidad de corte o su esfuerzo cortante. En la gráfica (A) se observa que a mayor velocidad de corte se consigue una disminución en la viscosidad aparente. La curva de la viscosidad aparente para un fluido no newtoniano se observa en la gráfica (B) de la misma figura.

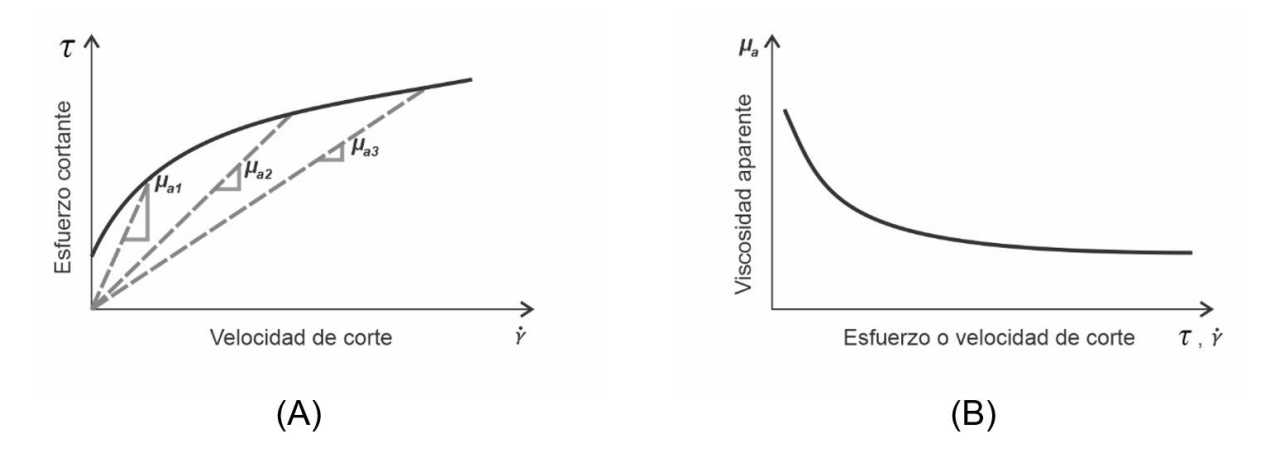

<span id="page-45-1"></span>**Figura 1. 11** *Variación gráfica de la viscosidad aparente para un fluido no newtoniano.*

Para calcular la viscosidad aparente se utiliza la Ecuación [\(1. 12\),](#page-45-2) la cual está en función del cálculo de la velocidad de corte y del esfuerzo cortante, los cuales pueden obtenerse con ayuda de un viscosímetro rotacional. El viscosímetro utilizado en la industria petrolera es el modelo FANN VG 35ª y las especificaciones del modelo están en el boletín de prácticas recomendadas 13B-1 del API (2017). El instrumento proporciona las

ecuaciones simplificadas para convertir las lecturas diales, que están en unidades de grados de deflexión, a unidades de esfuerzo cortante y las revoluciones por minuto, que es la frecuencia de giro en que se miden las lecturas diales, a unidades de velocidad de corte. Las ecuaciones, para diferentes unidades, se muestran en la [Tabla 1. 1,](#page-46-0) mismas que se desarrollarán más adelante.

<span id="page-46-0"></span>**Tabla 1. 1** *Ecuaciones para calcular el esfuerzo cortante y la velocidad de corte de un fluido newtoniano con el viscosímetro FANN VG 35A.*

| Unidades de campo                                           | Unidades habituales de EUA (USC)                                            | Unidades del SI               |
|-------------------------------------------------------------|-----------------------------------------------------------------------------|-------------------------------|
| $\tau = (5.109) \theta \quad \left[\frac{dyn}{cm^2}\right]$ | $\tau = (1.067) \theta \begin{bmatrix} \frac{lb_f}{100 ft^2} \end{bmatrix}$ | $\tau = (0.5109) \theta$ [Pa] |
|                                                             | $\dot{\gamma} = (1.703)N \begin{bmatrix} \frac{1}{s} \end{bmatrix}$         |                               |

*Nota.* U.S. customary units (USC) y Sistema internacional de unidades (SI).  $\theta$  = Lectura dial,  $[degree\,deflection]$ , y  $N =$  Frecuencia a la que gira el rotor,  $[rpm]$ .

Sustituyendo las ecuaciones de velocidad de corte y de esfuerzo cortante en la Ecuación [\(1. 12\)](#page-45-2) –ecuaciones que se encuentran en la [Tabla 1. 1–](#page-46-0), se obtiene la viscosidad aparente en función de las lecturas del viscosímetro

$$
\mu_a = \frac{(1.067)\theta}{(1.703)N} \left[ \frac{lb_f \cdot s}{100ft^2} \right], \qquad (1.13)
$$

esta ecuación puede simplificarse, al ser multiplicada por un factor de conversión de unidades, para obtener el resultado en unidades de campo

$$
\mu_a = \left( 0.62654 \frac{\theta}{N} \left[ \frac{lb_f \cdot s}{100 ft^2} \right] \right) \left( \frac{478.82 \left[ cP \right]}{1 \left[ \frac{lb_f \cdot s}{100 ft^2} \right]} \right),
$$
  

$$
\mu_a = 300 \frac{\theta}{N} \left[ cP \right]. \tag{1.14}
$$

 $\mu_a = 300$ 

 $\boldsymbol{N}$ 

#### **1.6 Fluido no newtoniano**

Una definición sencilla y recurrente, en otra documentación sobre el tema, es que estos fluidos son todos aquellos que no se comportan como los fluidos newtonianos, es decir, que el gradiente de velocidad no es proporcional al esfuerzo cortante (M-I SWACO, 2001).

Existen fluidos no newtonianos que sufren una deformación después de superar un esfuerzo de corte mayor a cero (límite elástico), por ejemplo, los fluidos  $A \vee B$  de la **[Figura](#page-48-0) 1. 12**. Este esfuerzo cortante, que da inicio al movimiento del fluido y que tiene un valor por encima del cero, es llamado esfuerzo de fluencia y se le nombra de acuerdo al modelo reológico que se esté utilizando. Esto último ocurre porque no existe una forma de medirlo, cada modelo aproxima su valor y utiliza diferentes métodos.

El término de punto cedente  $PC$  (yield point  $YP$ ) es utilizado, comúnmente, para referirse al esfuerzo de fluencia de un fluido plástico –que también es llamado plástico de Bingham– y cuando se describe un fluido pseudoplástico, al esfuerzo de fluencia se le llama esfuerzo de fluencia verdadero  $\tau_0$  (yield strength YS), ver la imagen (B) de la **[Figura](#page-48-0) 1. 12.**

Se debe tener en cuenta que, aun cuando el comportamiento entre el esfuerzo cortante y el gradiente de deformación de un fluido sea lineal, mientras el fluido describa la necesidad de superar un esfuerzo de fluencia para comenzar su movimiento –como es el caso del fluido A de la **[Figura](#page-48-0) 1. 12**–, a este se le debe de caracterizar como un fluido no newtoniano. Los fluidos no newtonianos B, C, y D de la imagen (B) de la **[Figura](#page-48-0) 1.12** describen un comportamiento no lineal entre su esfuerzo cortante y el gradiente de velocidad.

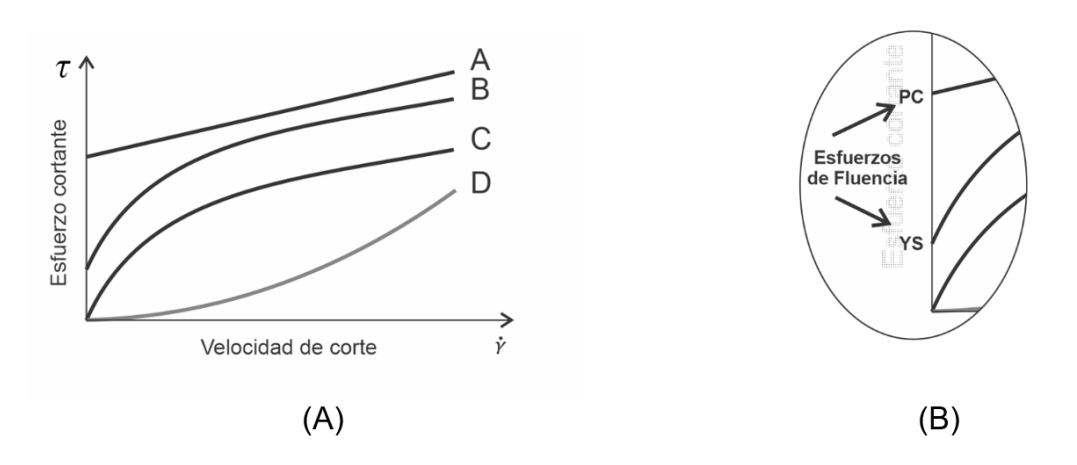

<span id="page-48-0"></span>**Figura 1. 12** *Comportamiento gráfico de fluidos no newtonianos y el esfuerzo de fluencia.*

La clasificación de los fluidos no newtonianos se divide entre independientes del tiempo y dependientes del tiempo, como se observa en la **[Figura](#page-48-1) 1. 13**.

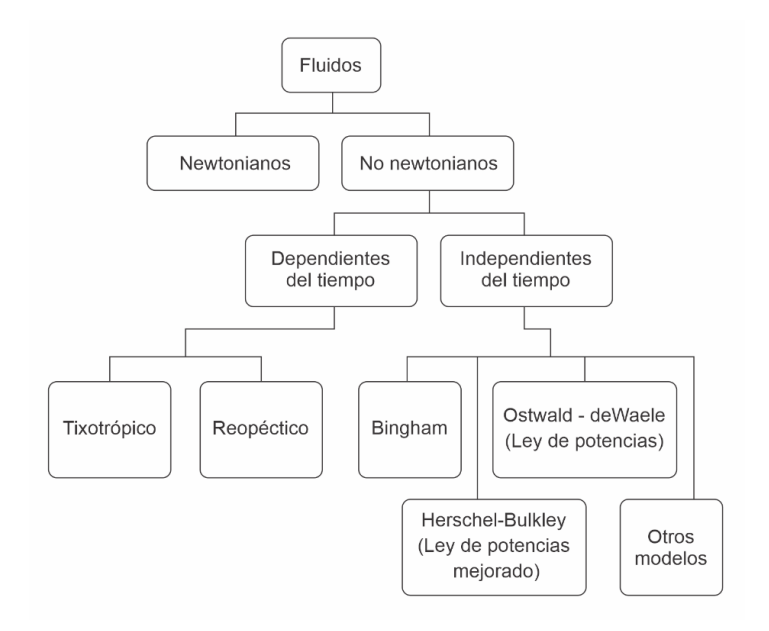

<span id="page-48-1"></span>**Figura 1. 13** *Diagrama de la clasificación de fluidos.*

## *1.6.1 Fluidos no newtonianos independientes del tiempo*

Los fluidos no newtonianos varían su viscosidad en función del esfuerzo de corte. Los fluidos que disminuyen su viscosidad, como consecuencia de un incremento del esfuerzo de corte, se les denomina pseudoplásticos o pseudoplásticos con esfuerzo de fluencia,

mientras que los fluidos que aumentan su viscosidad, debido a un incremento del esfuerzo cortante, se les denomina dilatantes. Los fluidos que mantienen su viscosidad, al sufrir un aumento del esfuerzo cortante, se les denomina como plásticos, **[Figura](#page-49-0) 1. 14**.

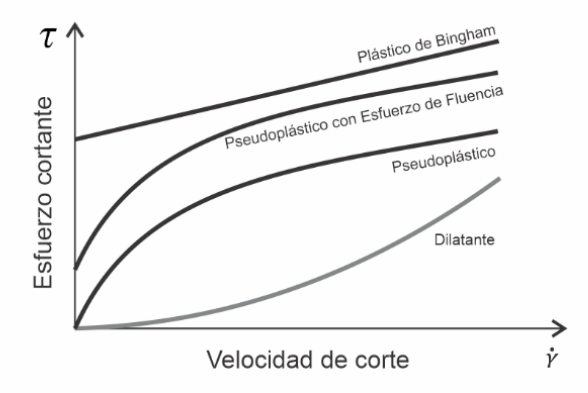

<span id="page-49-0"></span>**Figura 1. 14** *Comportamiento gráfico de los fluidos no newtonianos.*

Estos fluidos no varían su viscosidad al transcurrir un tiempo durante la aplicación constante de un esfuerzo de corte, ya que sólo dependen de la misma variación de este esfuerzo, por esta razón son llamados independientes del tiempo.

## *1.6.2 Fluidos no newtonianos dependientes del tiempo*

Los fluidos dependientes del tiempo son aquellos que cambian su viscosidad después de haber transcurrido un tiempo con una velocidad de corte constante, es decir, la viscosidad está relacionada con el tiempo y no exclusivamente con la velocidad de corte. El fluido responde de manera instantánea a un esfuerzo cortante y el comportamiento dependiente del tiempo se debe a cambios en la estructura del propio material (Steffe, 1996). Estos fluidos, que son dependientes del tiempo, son caracterizados en reopécticos y tixotrópicos.

Los fluidos reopécticos son aquellos fluidos que, al paso del tiempo, incrementan su viscosidad y su esfuerzo cortante mientras son sometidos a una velocidad de corte constante. Por el contrario, los fluidos tixotrópicos disminuyen su viscosidad y su esfuerzo cortante mientras son sometidos a una velocidad de corte constante, **[Figura 1. 15](#page-50-0)**.

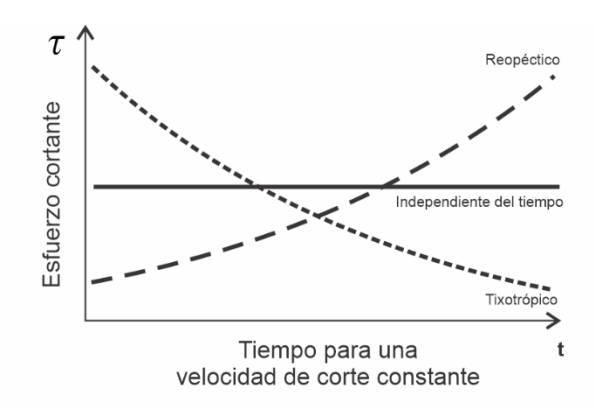

<span id="page-50-0"></span>**Figura 1. 15** *Comportamiento de los fluidos dependientes del tiempo.*

Se describe a la tixotropía como un adelgazamiento del fluido que es dependiente del tiempo y la reopexia como un engrosamiento que, también, es dependiente del tiempo. Ambos fenómenos pueden ser irreversibles, reversibles o parcialmente reversibles. Existe un acuerdo general en que el término "tixotropía" se refiere a la disminución de la viscosidad dependiente del tiempo, debido al cizallamiento –aplicación de una velocidad de corte–, y la posterior recuperación de la viscosidad cuando se elimina el cizallamiento (Mewis, 1979).

La tixotropía en los fluidos líquidos puede describirse en términos del fenómeno de transición liquido-gel, ya que –al detener el cizallamiento sobre ellos– estos desarrollan lentamente una red tridimensional interna y pueden describirse como geles. Por el contrario, cuando se les vuelve a someter a un cizallamiento estos rompen la estructura y adelgazan a un mínimo de viscosidad. En fluidos que muestran reversibilidad, la red se reconstruye y se recupera el estado de gel, **[Figura](#page-50-1) 1. 16**. Los materiales irreversibles permanecen en estado de líquido (Mewis, 1979).

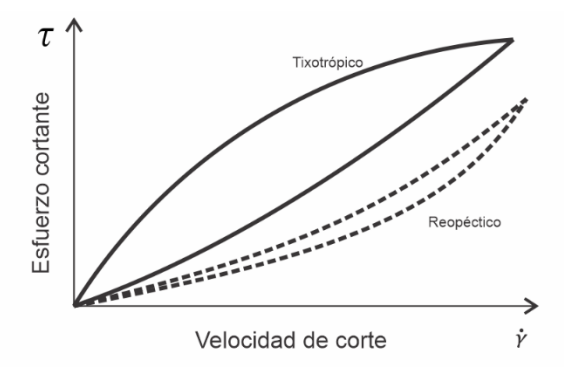

<span id="page-50-1"></span>**Figura 1. 16** *Histéresis de un fluido tixotrópico y reopéctico.*

Los fluidos que se utilizan en la perforación de pozos petroleros son fluidos tixotrópicos, ya que, en la realidad, varían muy poco su viscosidad dependiendo del tiempo y forman geles al suspender el movimiento, pero son frecuentemente caracterizados como fluidos pseudoplásticos o plásticos de Bingham en la búsqueda de simplificar su comportamiento y aplicar un modelo reológico que permita aproximar su desempeño en los trabajos de la industria.

## **1.7 Viscosímetro rotacional**

El viscosímetro FANN VG 35A, imagen (A) de la **[Figura](#page-52-0) 1. 17**, fue diseñado específicamente para ser utilizado en la industria petrolera, el cual puede medir la viscosidad de un fluido de manera sencilla y directa. El diseño de este instrumento evita desarrollar cálculos excesivos para obtener diferentes parámetros de un fluido –como sí ocurría con otros instrumentos para el mismo fin–.

El viscosímetro FANN VG 35A es un viscosímetro rotacional que tiene dos cilindros concéntricos que asemejan placas paralelas –como en la definición de deformación de un fluido–, imagen (B) de la **[Figura](#page-52-0) 1. 17**.

El viscosímetro trabaja con seis diferentes tipos de rapidez angular, con cada una de ellas se puede obtener una medición y, posteriormente, se pueden convertir a esfuerzo cortante y velocidad de corte, a través del uso de ecuaciones. Cada valor medido en el dial estará referido a una rapidez angular, ya sea a 3, 6, 100, 200, 300 o 600 revoluciones por minuto rpm, las cuales corresponden al diseño de este modelo. Las indicaciones diales están dadas en unidades de grados de deflexión (degree deflection).

La viscosidad aparente de un fluido newtoniano se obtiene de forma directa a una rapidez angular de 300 rpm. Para un fluido plástico de Bingham se obtiene la viscosidad plástica con una ecuación simplificada que calcula la diferencia entre las lecturas diales a 300 y 600 rpm, de igual forma, también se puede calcular el punto cedente con la diferencia de la lectura dial a 300 rpm y la viscosidad plástica.

El viscosímetro FANN VG 35A es un modelo de viscosímetro rotacional Couette. En los viscosímetros rotacionales el fluido de prueba está contenido en el espacio anular (espacio de cizallamiento) entre un cilindro externo (rotor) y el cilindro interno (bob). Las indicaciones de viscosidad se realizan cuando el cilindro exterior, que gira a una rapidez conocida, provoca un arrastre viscoso, ejercido por el fluido en movimiento, que crea una torsión en el bob y que se transmite a un resorte de precisión donde se mide su deflexión (Fann Instrument Company, 2016).

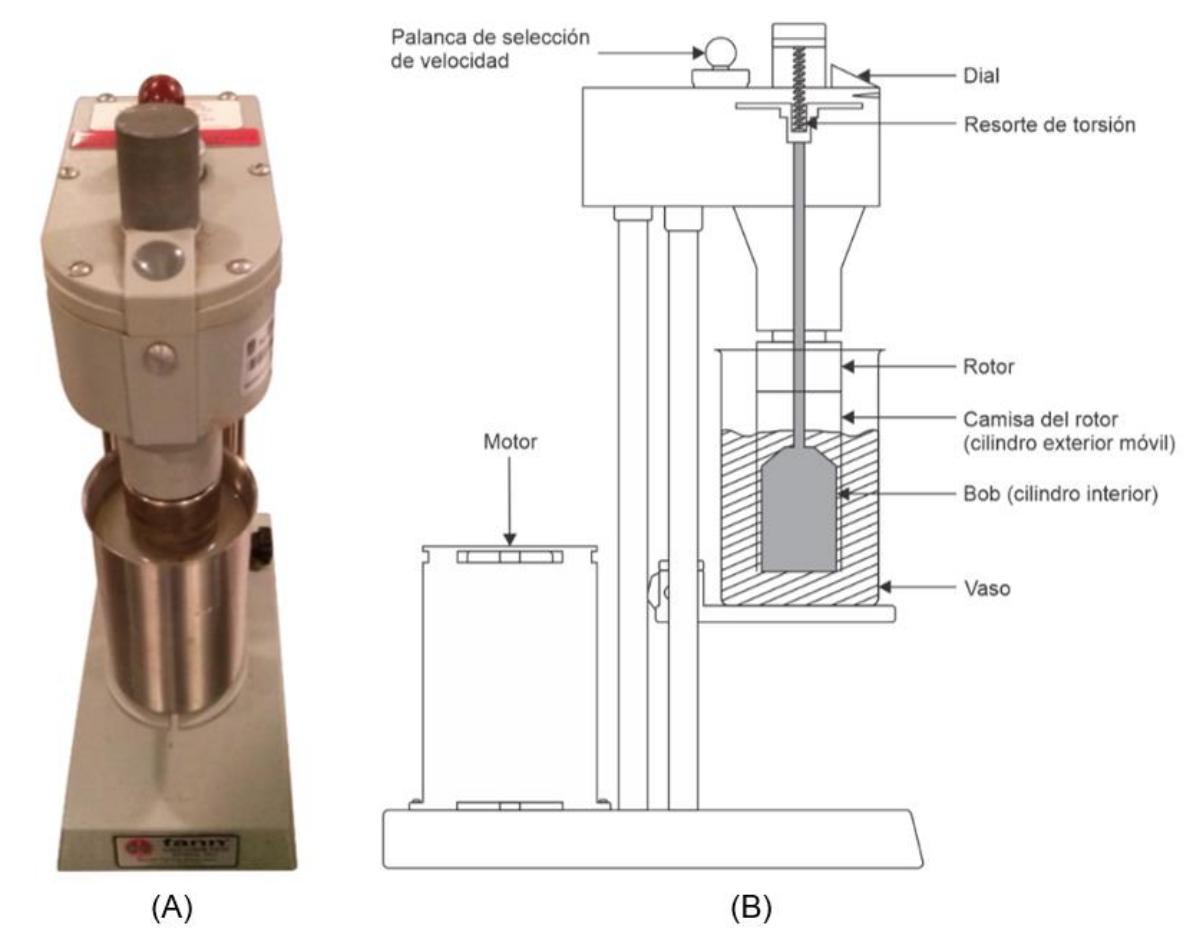

<span id="page-52-0"></span>**Figura 1. 17** *La imagen (A) muestra el viscosímetro rotacional FANN VG 35A en operación y la figura (B) sus componentes importantes.*

# *1.7.1 Desarrollo de las ecuaciones de viscosidad, esfuerzo y velocidad de corte para un fluido newtoniano*

La geometría del viscosímetro rotacional, **[Figura](#page-53-0) 1. 18**, permite obtener las ecuaciones para convertir las lecturas del dial en mediciones de esfuerzo cortante, viscosidad aparente y velocidad de corte, las cuales se desarrollan a continuación.

 $1.7.1.1$ **Esfuerzo de corte.** La torsión T se calcula con la Ecuación [\(1. 15\)](#page-53-1)

= , …………………………………………………………………………. (1. 15)

que es el producto de la fuerza  $F$  con un brazo de palanca  $r$  (Tippens, 1987). Para el esfuerzo de corte  $\tau$  se tiene la razón de la Fuerza  $F$  y el área  $A$ 

<span id="page-53-1"></span>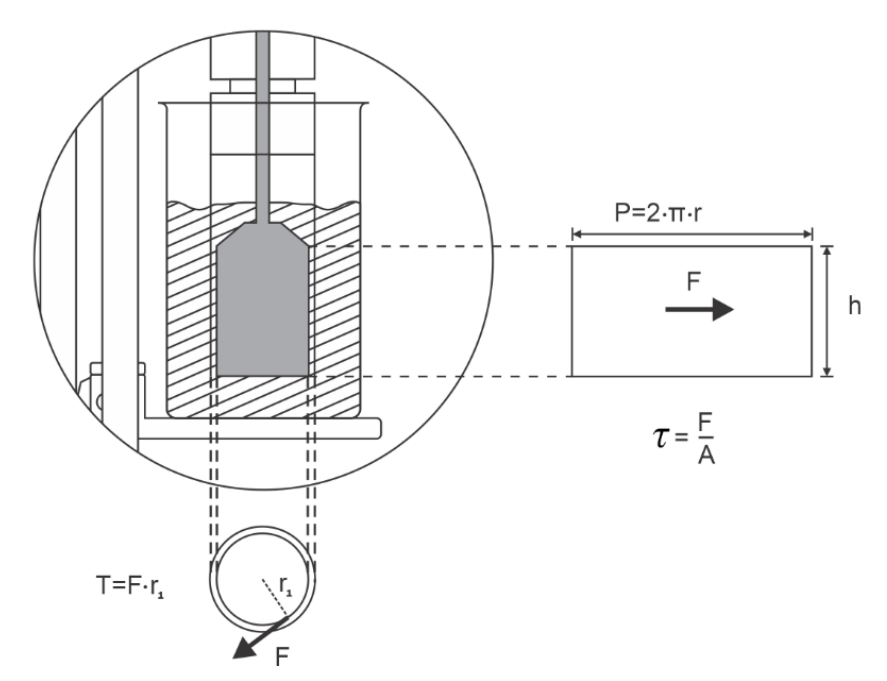

**Figura 1. 18** *El bob y el rotor del viscosímetro rotacional FANN VG 35A.*

<span id="page-53-0"></span>
$$
\tau = \frac{F}{A},\tag{1.16}
$$

de donde se despeja la fuerza  $F$  (Streeter y Wylie, 1988)

#### $F = A \tau$ ,

para sustituir la fuerza en la Ecuación [\(1. 15\)](#page-53-1)

<span id="page-54-0"></span>= ( ) . ……………………………………………………………………. (1. 17)

El área A del cilindro interior, bob, se calcula con el perímetro y su altura  $h$ ,

$$
A=(2\pi r) h,
$$

lo cual sirve para sustituir el área  $A$  en la Ecuación [\(1. 17\)](#page-54-0) y obtener la Ecuación [\(1. 18\)](#page-54-1)

<span id="page-54-1"></span>= (2 ℎ) . ……………………………………………………………… (1. 18)

La torsión generada en el resorte se calcula con el producto de su constante de deformación k por los grados de deflexión  $\theta$  (Tippens, 1987)

<span id="page-54-2"></span>= . ……………………………………………………………………….. (1. 19)

Sustituyendo la torsión de la Ecuación [\(1. 19\)](#page-54-2) en la Ecuación [\(1. 18\)](#page-54-1) se tiene

$$
k \theta = 2 \pi r^2 h \tau,
$$

que es la igualdad de la ecuación de la torsión en el resorte con la ecuación de la torsión que se general sobre el cilindro. Al despejar el esfuerzo de corte  $\tau$ , se obtiene

<span id="page-54-3"></span> $\tau =$  $k\theta$  $\frac{1}{2 \pi r^2(h)}$ dyn <sup>2</sup> ] . ………………………………………………………... (1. 20)

#### Donde

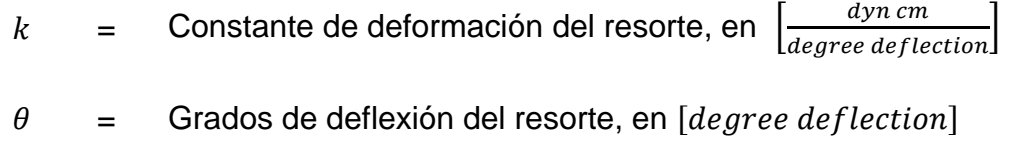

- $r =$  Brazo de palanca, en  $\lfloor cm \rfloor$
- $h =$  Altura del cilindro bob, en  $\lceil cm \rceil$

 $1.7.1.2$ **Viscosidad aparente.** Para calcular la viscosidad aparente, se desarrollará la ecuación a partir de la velocidad del fluido  $v$  en función de la velocidad angular  $w$  y el radio del bob  $r$ , [Figura](#page-55-0) 1. 19.

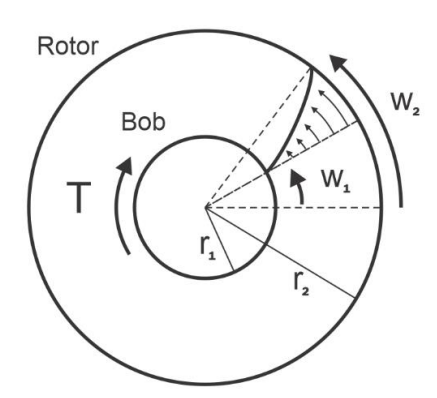

<span id="page-55-0"></span>**Figura 1. 19** *Torque que genera el fluido al bob, ocasionado por el movimiento del rotor* [Adaptado de "Applied Drilling Engineering" (p. 136), por (Bourgoyne Jr et al., 1986), Society of Petroleum Engineering].

La ecuación para la velocidad es

= . ………………………………………………………........................ (1. 21)

El cambio de velocidad  $v$  con respecto al radio está dado por (Bourgoyne Jr et al., 1986)

$$
\frac{dv}{dr} = r\,\frac{dw}{dr} + w.\tag{1.22}
$$

Si las capas del fluido no se deslizan unas sobre otras, sino que se movieran como un tapón sólido, el cambio de velocidad con el radio estaría dado por (Bourgoyne Jr et al., 1986)

$$
\frac{dv}{dr} = w,
$$

por lo tanto, la velocidad de deformación debido al deslizamiento entre capas está dada por (Bourgoyne Jr et al., 1986)

$$
\frac{dv}{dr} = r \frac{dw}{dr}.
$$
 (1.23)

Si el fluido puede describirse por el modelo de fluido newtoniano, entonces el esfuerzo de corte para cualquier punto del fluido está dado por

= µ γ̇ , ……………………………………………………….......................... (1. 24)

donde al sustituir el gradiente de deformación

<span id="page-56-0"></span>
$$
\tau = \mu \left( r \, \frac{dw}{dr} \right), \tag{1.25}
$$

y sustituyendo la Ecuación [\(1. 20\)](#page-54-3) para la tensión en la Ecuación [\(1. 25\)](#page-56-0)

$$
\frac{k \theta}{2 \pi r^2 h} = \mu \left( r \frac{dw}{dr} \right),
$$

da como resultado, el siguiente reacomodo

$$
dw = \frac{k \theta}{2 \pi h \mu r^3} dr.
$$

Aplicando la integral, asumiendo que la velocidad angular  $w_1$  es cero en el radio del cilindro interior  $r_1$  y  $w_2$  para el radio del cilindro exterior  $r_2$ 

$$
\int_{w1=0}^{w2} dw = \frac{k \theta}{2 \pi h \mu} \int_{r1}^{r2} \frac{dr}{r^3}, \qquad \dots \dots \dots \dots \dots \dots \dots \dots \dots \dots \dots \dots \dots \dots \dots \dots \dots \tag{1.26}
$$

resolviendo

$$
w_2 = \frac{k \theta}{2 \pi h \mu} \left[ \frac{r^{-2}}{-2} \right] r_2 r_1,
$$
  

$$
w_2 = -\frac{k \theta}{4 \pi h \mu} \left[ \frac{1}{r_2^2} - \frac{1}{r_1^2} \right],
$$

despejando la viscosidad y dejando positiva la ecuación se obtiene

<span id="page-57-0"></span>
$$
\mu = \frac{k \theta}{4 \pi h w_2} \left[ \frac{1}{r_1^2} - \frac{1}{r_2^2} \right].
$$
 (1.27)

La Ecuación [\(1. 27\)](#page-57-0) tiene a la velocidad angular  $w_2$  en una de sus variables, por lo que se puede sustituir por (Tippens, 1987)

$$
w_2=2\,\pi\,f\,,
$$

donde la frecuencia está en revoluciones por minuto y es conveniente convertirla a revoluciones por segundo

$$
w_2 = \left(2 \pi f \frac{rev}{min}\right) \left(\frac{1 \pi in}{60 \ s}\right),
$$
  

$$
w_2 = \frac{2 \pi f}{60} \left[\frac{1}{s}\right],
$$

al sustituir la velocidad angular del cilindro exterior en la Ecuación [\(1. 27\)](#page-57-0)

$$
\mu = \frac{k \theta}{4 \pi h \left(\frac{2 \pi f}{60}\right)} \left[\frac{1}{r_1^2} - \frac{1}{r_2^2}\right]
$$

y simplificando y reacomodando los términos se consigue la siguiente ecuación

<span id="page-58-0"></span>
$$
\mu = \frac{15 k \theta}{2 \pi^2 h f} \left[ \frac{1}{r_1^2} - \frac{1}{r_2^2} \right] \left[ \frac{dy n \cdot s}{cm^2} \right]. \tag{1.28}
$$

Donde

 $k =$  Constante de deformación del resorte, en  $\left[\frac{dyn\ cm}{degree\ deflection}\right]$ .

$$
\theta
$$
 = Grados de deflexión del resorte, en [*degree deflection*].

 $r =$  Brazo de palanca, en  $[cm]$ .

$$
h
$$
 = Altura del cilindro bob, en  $[cm]$ .

$$
f = \text{Frecuencia de giro, en } \left[\frac{rev}{min}\right].
$$

 $1.7.1.3$ **Velocidad de corte.** Para la ecuación de la velocidad de corte se parte de la Ecuación [\(1. 25\),](#page-56-0) donde se despeja  $r \frac{dw}{dx}$  $\frac{dr}{dt}$ 

$$
r\,\frac{dw}{dr}=\frac{\tau}{\mu}.
$$

Al sustituir las ecuaciones de esfuerzo cortante, Ecuación [\(1. 20\),](#page-54-3) y de viscosidad, Ecuación [\(1. 27\),](#page-57-0) se tiene la siguiente expresión

$$
r \frac{dw}{dr} = \frac{\frac{k \theta}{2 \pi r^2 h}}{\frac{15 k \theta}{2 \pi^2 h f} \left[\frac{1}{r_1^2} - \frac{1}{r_2^2}\right]}
$$

y simplificando queda

$$
r \frac{dw}{dr} = \frac{\pi f}{15 r^2 \left(\frac{1}{r_1^2} - \frac{1}{r_2^2}\right)}.
$$
  
Donde  $r = r_1$  y  $r \frac{dw}{dr} = \dot{\gamma}$   

$$
\dot{\gamma} = \frac{\pi f}{15 \left[1 - \left(\frac{r_1}{r_2}\right)^2\right]} \left[\frac{1}{s}\right].
$$
 (1. 29)

Donde

<span id="page-59-0"></span> $r =$  Radio de los cilindros, en  $\lceil cm \rceil$ .

 $f =$  Frecuencia de giro, en  $\left[\frac{rev}{min}\right]$ .

Las constantes de la geometría del viscosímetro rotacional son

 $r_1$  = Radio del cilindro interior (bob), en [cm].  $r_2$  = Radio del cilindro exterior (rotor), en [cm].  $h =$  Longitud del cilindro interior, en [cm].  $k =$  Constante del resorte de torsión, en  $\left[\frac{dyn\ cm}{degree\ deflection}\right]$ .  $f =$  Frecuencia de giro, en  $\left[\frac{rev}{min}\right]$ .

# *1.7.2 Corrección de las ecuaciones del viscosímetro por los efectos finales (End-Effects), método de calibración*

Las dimensiones del viscosímetro rotacional fueron ajustadas con la finalidad de que el instrumento fuera sencillo de utilizar y que, además, pudiera dar una indicación instantánea y continua del torque generado debido al comportamiento del fluido en flujo plástico. En particular, la constante de torsión y las dimensiones se ajustaron para que la viscosidad plástica y el límite elástico se obtengan mediante dos simples restas al utilizar las indicaciones a las velocidades del rotor en 300 y 600 rpm, mismas que se encuentran dentro del rango de flujo laminar (Savins y Roper, 1954).

Para calcular la viscosidad aparente con la Ecuación [\(1. 28\)](#page-58-0) se necesitan las dimensiones geométricas y la constante de torsión del resorte para el viscosímetro rotacional FANN VG 35A. Las dimensiones del rotor y del bob son las siguientes:

Radio del bob  $r_h$  = 1.7245 [cm].

Radio del rotor  $r_c$  = 1.8415 [cm].

Longitud del bob  $h = 3.8$  [cm].

mientras que la constante de torsión del resorte es

$$
k = 363 \left[ \frac{dyn \, cm}{degree \, deflection} \right].
$$

Si la viscosidad aparente se calcula en  $[cP]$  queda

$$
\mu = \frac{750 k \theta}{\pi^2 h f} \left(\frac{1}{r_b^2} - \frac{1}{r_c^2}\right) [cP],
$$

donde

<span id="page-60-0"></span> $A=$ 750  $\frac{1}{\pi^2 h}$ 1  $\frac{1}{r_b^2}$  – 1 2 ) . ………………………………………………………... (1. 30)

Por lo que la Ecuación [\(1. 30\)](#page-60-0) queda simplificada a la multiplicación de una constante, la constante general del instrumento para flujo newtoniano, y en función de la indicación de la lectura del dial y la frecuencia a la que gira el rotor

<span id="page-60-1"></span>
$$
\mu = A \frac{\theta}{f} \quad [cP], \tag{1.31}
$$

así mismo, la constante  $A$  puede considerarse como el producto de dos constantes; la constate geométrica y la constante de torsión del resorte

<span id="page-61-0"></span>
$$
A = A_g k . \t\t(1.32)
$$

Donde  $A_g$  es la constante geométrica del rotor y del bob

<span id="page-61-1"></span>
$$
A_g = \frac{750}{\pi^2 h} \left( \frac{1}{r_b^2} - \frac{1}{r_c^2} \right). \tag{1.33}
$$

Para que la indicación del dial a 300 rpm pueda dar el valor directo de la viscosidad aparente, en la Ecuación [\(1. 31\),](#page-60-1) la constante  $A$  tiene que dar la unidad al dividirse entre las revoluciones por minuto. Por lo que, a la constante  $A$ , se le asigna el valor de 300.

Al sustituir en la Ecuació[n \(1. 32\)](#page-61-0) las constantes  $A y k y d$ espejar el valor de  $A_q$  obtenemos

$$
A_g=\frac{300}{363},
$$

 $A_q = 0.8264$ ,

la Ecuación [\(1. 31\)](#page-60-1) quedaría representada de la siguiente forma con las dos constantes del instrumento

<span id="page-61-2"></span>
$$
\mu = A_g k \frac{\theta}{f} \quad [cP] \tag{1.34}
$$

y al sustituir las constantes

$$
\mu = (0.8264)(363) \frac{\theta}{f} \quad [cP],
$$

se obtiene la ecuación para calcular la viscosidad de un fluido newtoniano

<span id="page-62-0"></span>
$$
\mu = 300 \frac{\theta}{f} \quad [cP]. \tag{1.35}
$$

La Ecuación [\(1. 35\)](#page-62-0) es resultado del ajuste geométrico del viscosímetro rotacional para que al tomar la lectura del dial a 300 rpm se obtenga –sin hacer ningún cálculo adicional– el valor de la viscosidad aparente. Al sustituir el valor de la rapidez angular para 300 rpm se tiene

$$
\mu = 300 \frac{\theta_{300}}{300 \, rpm} \quad [cP],
$$

la cual termina por quedar de la siguiente forma

µ = <sup>300</sup> [] . ……….…………………………………………...................... (1. 36)

Para obtener en la constante geométrica  $\Lambda$  un valor igual a 300 se necesita que el valor teórico calculado de la constante  $A<sub>q</sub>$  sea de 0.8264, esto requiere que la constante del resorte  $k$  tenga un valor de 363  $\left[\frac{dyn\ cm}{degree\ a effection}\right]$ . Sin embargo, estos datos corresponden a una geometría en el instrumento que no considera la totalidad del área de contacto entre el fluido, la parte inferior plana del bob, la parte superior cónica y la varilla del bob. Al excluir esas áreas de contacto en el análisis de la generación del torque, se omite una parte del torque producido por el fluido sobre el instrumento y la indicación dial resulta afectada (Time et al., 2009). Esta alteración de la indicación es conocida como resultado de los efectos finales (End-Effects), ver **[Figura](#page-63-0) 1. 20**, y el valor de 363  $\left[\frac{dyn\ cm}{degree\ deflection}\right]$ se debe entender como un valor teórico para la constante del resorte  $k$ . Como resultado de lo anterior, el verdadero valor de  $A_g$  se determina mediante calibración.

La calibración se logra al obtener, de un gráfico, la pendiente de la recta que se construye con los datos generados por la torsión en el resorte como consecuencia de la colocación de diferentes gramajes en el instrumento. El gramaje colocado, en conjunto con la gravedad, efectúa una fuerza conocida que, a través de poleas y de un brazo de palanca,

32

se ve reflejada en el resorte de torsión, esta torsión es mostrada sobre el dial en grados de deflexión, ver **[Figura](#page-63-1) 1. 21**.

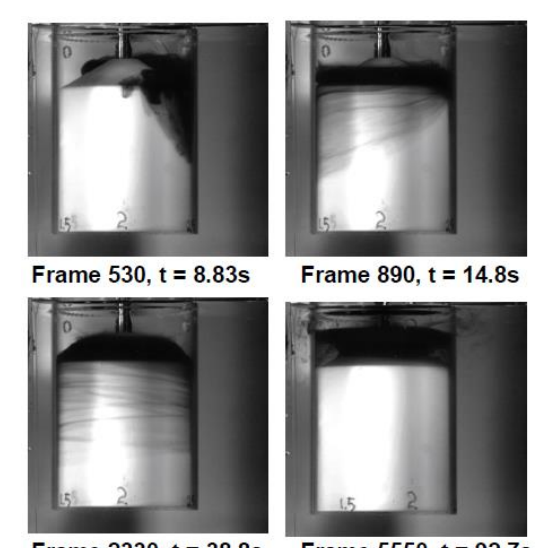

<span id="page-63-0"></span>Frame 2330,  $t = 38.8s$ Frame 5550,  $t = 92.7s$ **Figura 1. 20** *Desarrollo temporal del flujo de agua en el espacio anular y sobre la sección cónica superior del bob* [Adaptado de "On End-Effect Correction for Couette Type Viscometers for Newtonian and Non-Newtonian Fluids" (p. 5), por Rune W., (2009), *Annual Transactions of the Nordic Rheology Society*, Vol. 17].

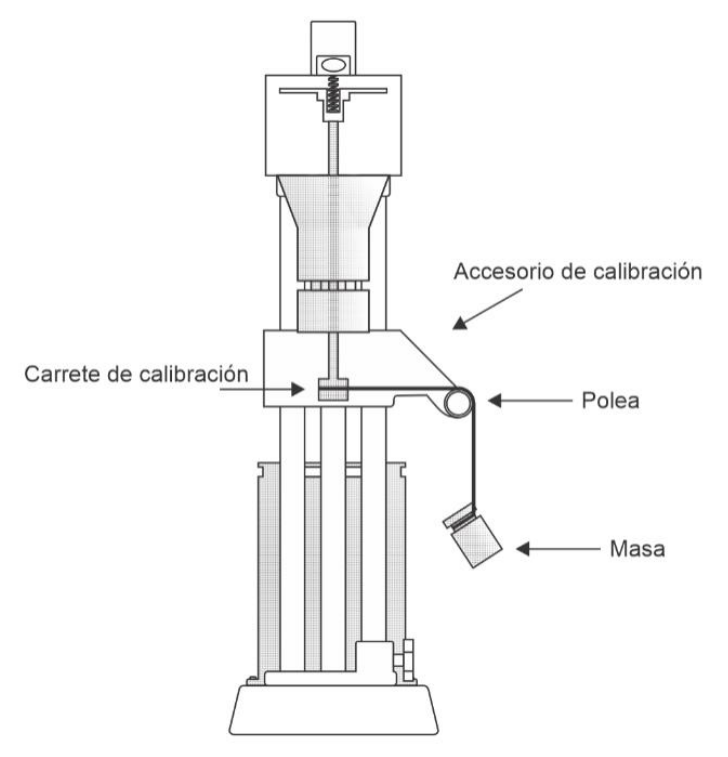

<span id="page-63-1"></span>**Figura 1. 21** *Calibración del viscosímetro FANN VG 35A.*

Savins y Roper (1954) presentaron el gráfico de la **[Figura](#page-64-0) 1. 22** con cinco lecturas del dial en respuesta a cargas conocidas.

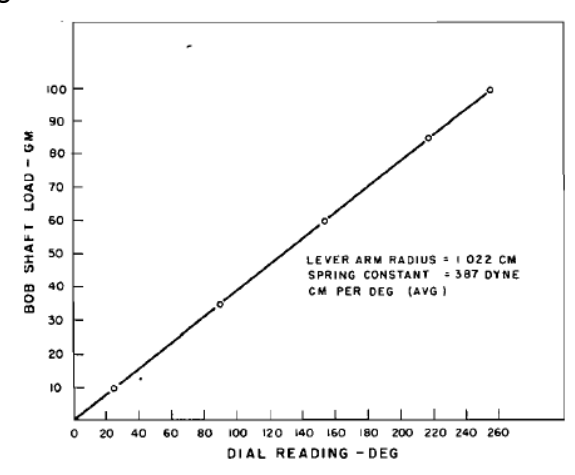

<span id="page-64-0"></span>**Figura 1. 22** *Gráfico de calibración tomado del artículo publicado por Savins y Roper en 1954* [Adaptado de "A direct-indicating viscometer for drilling fluids" (p. 15), por Savins, J. y Roper, W., (1954), *API Drilling and Production Practices*, Vol. 54 (007)].

La constante de torsión del instrumento fue calculada con la pendiente de la curva mostrada en la gráfica de la **[Figura](#page-64-0) 1. 22** y con la siguiente ecuación

<span id="page-64-1"></span>
$$
k = \frac{G}{\theta} g r_1. \tag{1.37}
$$

Donde

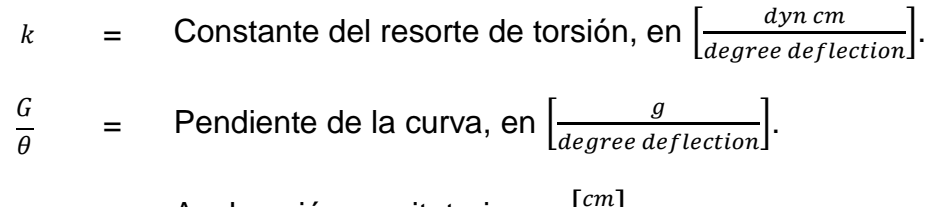

$$
g = \text{Aceleración gravitatoria, en } \left[\frac{cm}{s^2}\right].
$$

$$
r_1
$$
 = Brazo de palanca (radio), en [cm].

Los valores constantes para la Ecuación [\(1. 37\)](#page-64-1) fueron 981  $\left[\frac{cm}{\sigma^2}\right]$  $\frac{2m}{s^2}$ , para la aceleración gravitatoria, y 1.022  $[cm]$ , para el brazo de palanca. Los pares de datos en la gráfica

fueron ajustados a una recta, de ella se obtuvo un valor numérico para la pendiente y con esto se calculó el valor experimental de la constante de torsión del resorte.

La pendiente que se obtiene de los datos generados a partir de los valores de  $G = 35 [g]$ y  $\theta = 90.6$  [degree deflection] es de 0.3863  $\left[\frac{g}{\text{degree deflection}}\right]$ , ver **[Figura](#page-65-0) 1. 23**. Al sustituir los valores en la Ecuación [\(1. 37\)](#page-64-1) se tiene

$$
k = \frac{(35 g)}{(90.6 \text{ degree deflection})} \left(981 \left[\frac{cm}{s^2}\right]\right) (1.022 \text{ [cm]})
$$
\n
$$
k = \left(0.3863 \left[\frac{g}{\text{degree deflection}}\right]\right) \left(981 \left[\frac{cm}{s^2}\right]\right) (1.022 \text{ [cm]}) = 387.3 \left[\frac{dyn \text{ cm}}{\text{degree deflection}}\right],
$$

El valor de la constante de torsión del resorte por calibración es

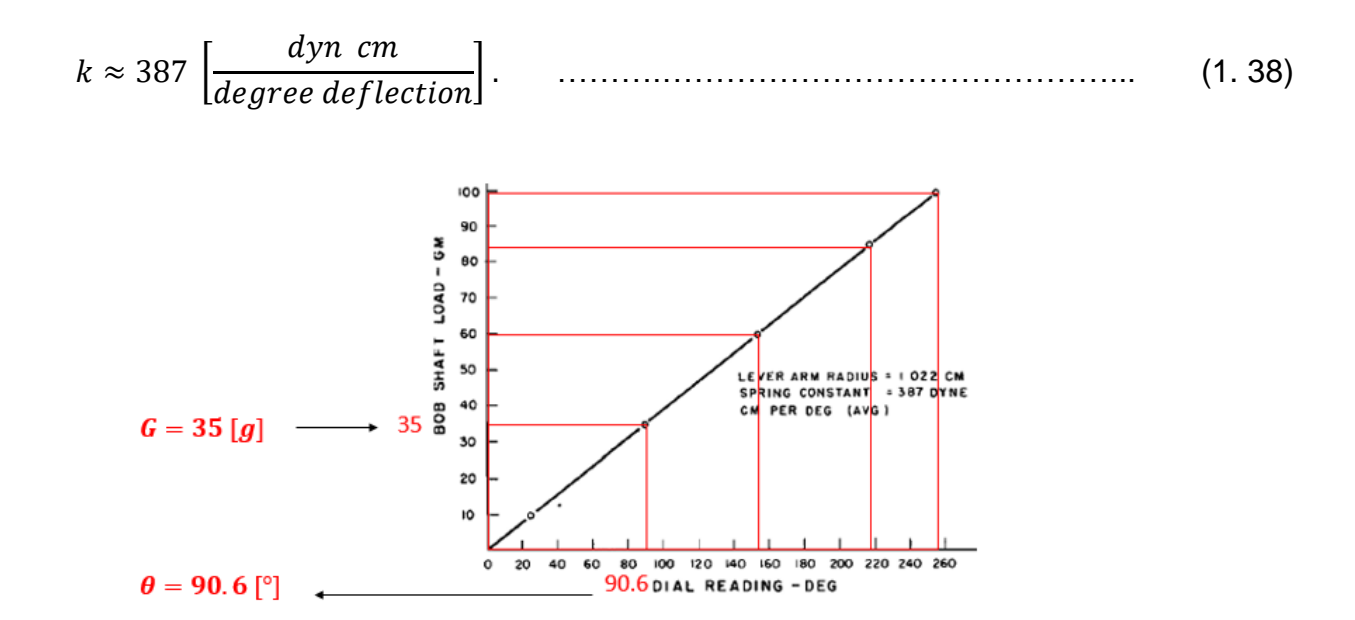

<span id="page-65-0"></span>**Figura 1. 23** *Línea de tendencia del gráfico de calibración tomado del artículo publicado por* Savins *y Roper en 1954* [Datos aproximados para el cálculo de la pendiente de la gráfica de calibración de Savins y Roper. Adaptado de "A directindicating viscometer for drilling fluids, *API Drilling and Production Practices*." (p. 15), por Savins, J. y Roper, W., 1954].

Con este nuevo valor en la constante de torsión se calcula el valor ajustado de la constante geométrica del instrumento, ya que se requiere que  $A$  siga teniendo el valor de 300. Al sustituir el valor calibrado de la constante de torsión en la Ecuación (1. [33\)](#page-61-1) se tiene

$$
A_g=\frac{300}{387},
$$

 $A_q = 0.7752$ .

De esta manera, el valor de la constante geométrica ha quedado ajustado para tomar en cuenta los efectos finales. Esto se verá reflejado en ajustar la Ecuación (1. [33\),](#page-61-1) modificando la variable de longitud del bob –la cual determina el área de contacto que tiene el bob con el fluido-, adicionando la longitud  $h_a$  que permitirá tomar en cuenta los efectos finales en las lecturas. La sustitución de la longitud adicional en la Ecuación (1. [33\)](#page-61-1) resulta como

$$
A_g = \frac{750}{\pi^2 (h + h_a)} \left(\frac{1}{r_b^2} - \frac{1}{r_c^2}\right), \qquad \dots \dots \dots \dots \dots \dots \dots \dots \dots \dots \dots \dots \dots \dots \tag{1.39}
$$

despejando y sustituyendo los valores geométricos de los cilindros del viscosímetro, se puede calcular un valor aproximado para  $h_a$ 

$$
h_a = \frac{750}{\pi^2 \left(A_g\right)} \left(\frac{1}{r_b^2} - \frac{1}{r_c^2}\right) - h \,, \tag{1.40}
$$

$$
h_a = \frac{750}{\pi^2 (0.7752)} \left( \frac{1}{(1.7245)^2} - \frac{1}{(1.8415)^2} \right) - 3.8,
$$

 $h_a = 0.256$  [cm].

Entonces, la ecuación para calcular la viscosidad aparente, considerando los efectos finales del bob y en unidades de  $[cP]$ , queda de la siguiente forma

$$
\mu = \frac{750 \, k \, \theta}{\pi^2 \, (h + h_a) \, f} \left[ \frac{1}{r_1^2} - \frac{1}{r_2^2} \right] \quad [cP] \, . \tag{1.41}
$$

Donde

$$
k = 387 \left[ \frac{dyn \, cm}{degree \, deflection} \right].
$$

$$
h = 3.8 \, [cm].
$$

$$
h_a
$$
 = 0.2555 [cm].

$$
r_1 = 1.7245 [cm]
$$
.

$$
r_2
$$
 = 1.8415 [cm].

 $\theta$  = Grados de deflexión del resorte, en [degree deflection].

$$
f = \text{Frecuencia de giro, en } [rpm].
$$

La Ecuación [\(1. 34\)](#page-61-2) quedaría representada de la siguiente forma con las dos constantes del instrumento calibradas

$$
\mu = (0.7752)(387) \frac{\theta}{f} \quad [cP],
$$

y se obtiene nuevamente la Ecuación [\(1. 35\)](#page-62-0)

$$
\mu = 300 \frac{\theta}{f} \quad [cP].
$$

La longitud adicional para el bob también ha sido calculada a partir de la geometría del instrumento, considerando torque adicional por contacto del fluido con la varilla, la parte superior cónica y la parte inferior del bob. Esta estimación fue publicada Kelessidis, Maglione y Bandelis (2010). Este método geométrico se detalla en el apéndice A.1.

# *1.7.3 Ecuaciones del viscosímetro rotacional simplificadas para un fluido newtoniano*

Las ecuaciones desarrolladas de viscosidad aparente, esfuerzo cortante y de velocidad de corte, para fluido newtoniano, pueden simplificarse si se sustituyen los valores geométricos del viscosímetro FANN VG 35A, que es un modelo de viscosímetro rotacional con geometría de medición de R1-B1 ( $r_{bob} = 1.7245$  [cm] y  $r_{rotor} =$ 1.8415  $[cm]$ ). A continuación, se desarrollarán dichas ecuaciones.

 $1.7.3.1$ **Viscosidad aparente.** Con la Ecuación [\(1. 28\)](#page-58-0) se puede calcular la viscosidad aparente, tomando los valores que consideran los efectos finales en la constante de torsión del resorte y la altura del cilindro, donde  $k = 387 \left[\frac{dyn}{cm~degree~deflection}\right]$  $y h_a = 0.2555$  [cm]

$$
\mu = \frac{15 \left(387 \left[\frac{dyn}{cm \ degree \ deflection}\right]\right)}{2 \pi^2 \left(3.8 \left[\text{cm}\right] + 0.2555 \left[\text{cm}\right]\right)} \left[\frac{1}{(1.7245 \left[\text{cm}\right])^2} - \frac{1}{(1.8415 \left[\text{cm}\right])^2}\right] \frac{\theta}{f},
$$

resultando

<span id="page-68-0"></span>
$$
\mu = 3.00003 \frac{\theta}{f} \left[ \frac{dyn \, s}{cm^2} \right]. \tag{1.42}
$$

Considerando 1  $\int_{\frac{dm^2}{2}}^{dyn^2}$  $\left[\frac{cyn s}{cm^2}\right]$  = 1 [Poise]

$$
\mu = 3.00003 \frac{\theta}{f} [Poise],
$$

por conveniencia se puede modificar la Ecuación [\(1. 42\)](#page-68-0) para obtener la viscosidad en unidades de  $cP$ , generando la misma ecuación que la Ecuación (1.35). Estas ecuaciones se desarrollan de la Ecuación [\(1. 42\)](#page-68-0) por consecuencia de un cambio de unidades

$$
\mu = 3.00003 \frac{\theta}{f} [Poise] \left( \frac{100 \text{ } cP}{1 Poise} \right),
$$

$$
\mu = 300 \frac{\theta}{f} \text{ [cP]}.
$$

A continuación, se escribe la Ecuación [\(1. 42\)](#page-68-0) para distintas unidades.

Para convertir la viscosidad  $\mu$  a unidades habituales de EUA (USC) se realiza la operación

$$
\mu = 3.00003 \frac{\theta}{f} \left[ \frac{dyn s}{\epsilon m^2} \right] \left( \frac{1 \, lb_f}{444822.16 \, dyn} \right) \left( \frac{30.48 \, \epsilon m}{1 \, ft} \right)^2,
$$

teniendo a

$$
\mu = 0.00627 \frac{\theta}{f} \left[ \frac{l b_f \, s}{f t^2} \right], \qquad \dots \dots \dots \dots \dots \dots \dots \dots \dots \dots \dots \dots \dots \dots \dots \tag{1.43}
$$

Para la conversión en unidades del SI se realiza la operación

$$
\mu = 3.00003 \frac{\theta}{f} \left[ \frac{dyn \, s}{\epsilon m^2} \right] \left( \frac{1 \, N}{100000 \, dyn} \right) \left( \frac{100 \, \epsilon m}{1 \, m} \right)^2,
$$
\n
$$
\mu = 0.0300 \frac{\theta}{f} \left[ \frac{N \, s}{m^2} \right], \qquad \qquad (1.44)
$$

 $1.7.3.2$ **Esfuerzo de corte.** Recordando el método con el cual se calculó la viscosidad en la Ecuación [\(1. 35\),](#page-62-0) utilizando las constantes teóricas del instrumento, al sustituir los valores en la Ecuación [\(1. 20\)](#page-54-3) se obtiene una ecuación simplificada del esfuerzo cortante

$$
\tau = \frac{363 \left[ \frac{dyn \, cm}{degree \, deflection} \right]}{2 \, \pi \, (1.7245 \, [cm])^2 \, (3.8 \, [cm])} \theta \,,
$$

$$
\tau \approx (5.11) \theta \left[ \frac{dyn}{cm^2} \right].
$$

Tomando en cuenta la corrección por efectos finales y sustituyendo los valores constantes del instrumento en la Ecuación [\(1. 20\)](#page-54-3) se obtiene una ecuación más simple para calcular el esfuerzo cortante en función de la lectura del dial (en grados de deflexión)

$$
\tau = \frac{k \theta}{2 \pi r^2 (h + h_a)} \left[ \frac{dyn}{cm^2} \right]. \tag{1.45}
$$

Los valores de la geometría del viscosímetro FANN VG 35A son:

$$
r_1 = 1.7245 [cm].
$$
\n
$$
r_2 = 1.8415 [cm].
$$
\n
$$
h = 3.8 [cm].
$$
\n
$$
h_a = 0.2555 [cm].
$$
\n
$$
k = 387 \left[ \frac{dyn \, cm}{degree \, deflection} \right].
$$
\n
$$
\tau = \frac{387 \left[ \frac{dyn \, cm}{degree \, deflection} \right]}{2 \, \pi \, (1.7245 [cm])^2 \, (3.8 [cm] + 0.2555 [cm])} \theta,
$$
\nresultando

 $\tau = 5.109 \theta$  | dyn  $cm<sup>2</sup>$ ] . ……….………………………………………………… (1. 46)

La conversión de la Ecuación [\(1. 46\)](#page-70-0) para obtener unidades habituales de EUA (USC) es

$$
\tau = 5.109 \theta \left[ \frac{d \psi n}{\epsilon m^2} \right] \left( \frac{1 \, lb_f}{444822.16 \, d \psi n} \right) \left( \frac{30.48 \, \epsilon m}{1 \, ft} \right)^2 \left( \frac{100 \, \frac{lb_f}{100 ft^2}}{1 \, \frac{lb_f}{ft^2}} \right)
$$

<span id="page-70-0"></span>) ,

resultando

$$
\tau = 1.067 \theta \quad \left[ \frac{lb_f}{100 ft^2} \right]. \tag{1.47}
$$

La conversión para unidades del SI para misma ecuación es

$$
\tau = 1.067 \theta \quad \left[\frac{l b_{\text{F}}}{100 \text{ft}^2}\right] \left(\frac{4.44822 \text{ N}}{1 \text{ lb}_{\text{F}}}\right) \left(\frac{1 \text{ ft}}{0.3048 \text{ m}}\right)^2,
$$

resultando

$$
\tau = 0.5109 \theta \quad [Pa]. \tag{1.48}
$$

 $1.7.3.3$ **Velocidad de corte.** Con la Ecuación [\(1. 29\),](#page-59-0) al sustituir las constantes geométricas, se obtiene una ecuación más simple para calcular la velocidad de corte (Bourgoyne Jr et al., 1986)

$$
\frac{r_{bob}}{r_{rotor}} = \frac{1.7245 \text{ cm}}{1.8415 \text{ cm}} = 0.9365,
$$
\n
$$
\dot{\gamma} = \frac{\pi}{15[1 - (0.9365)^2]} f,
$$
\n
$$
\dot{\gamma} = 1.703 f \quad \left[\frac{1}{s}\right]. \tag{1.49}
$$

La **[Figura](#page-72-0) 1. 24** muestra la gráfica para un fluido para un fluido newtoniano, donde el eje vertical tiene los valores de esfuerzo cortante y el eje horizontal tiene los valores de velocidad de corte.
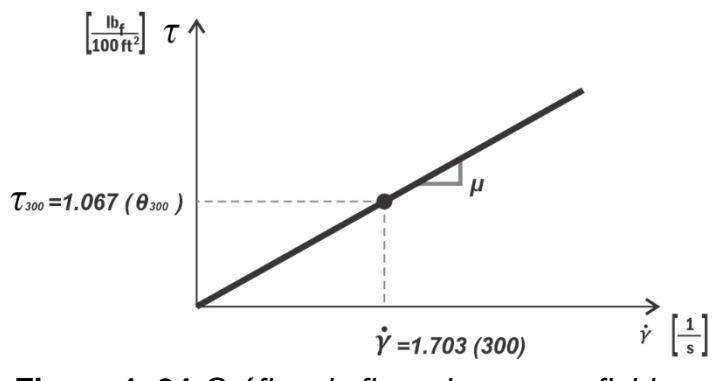

**Figura 1. 24** *Gráfica de fluencia para un fluido newtoniano.*

**Tabla 1. 2** *Ecuaciones para calcular la viscosidad aparente, esfuerzo y velocidad de corte de un fluido newtoniano con el viscosímetro FANN VG 35A.*

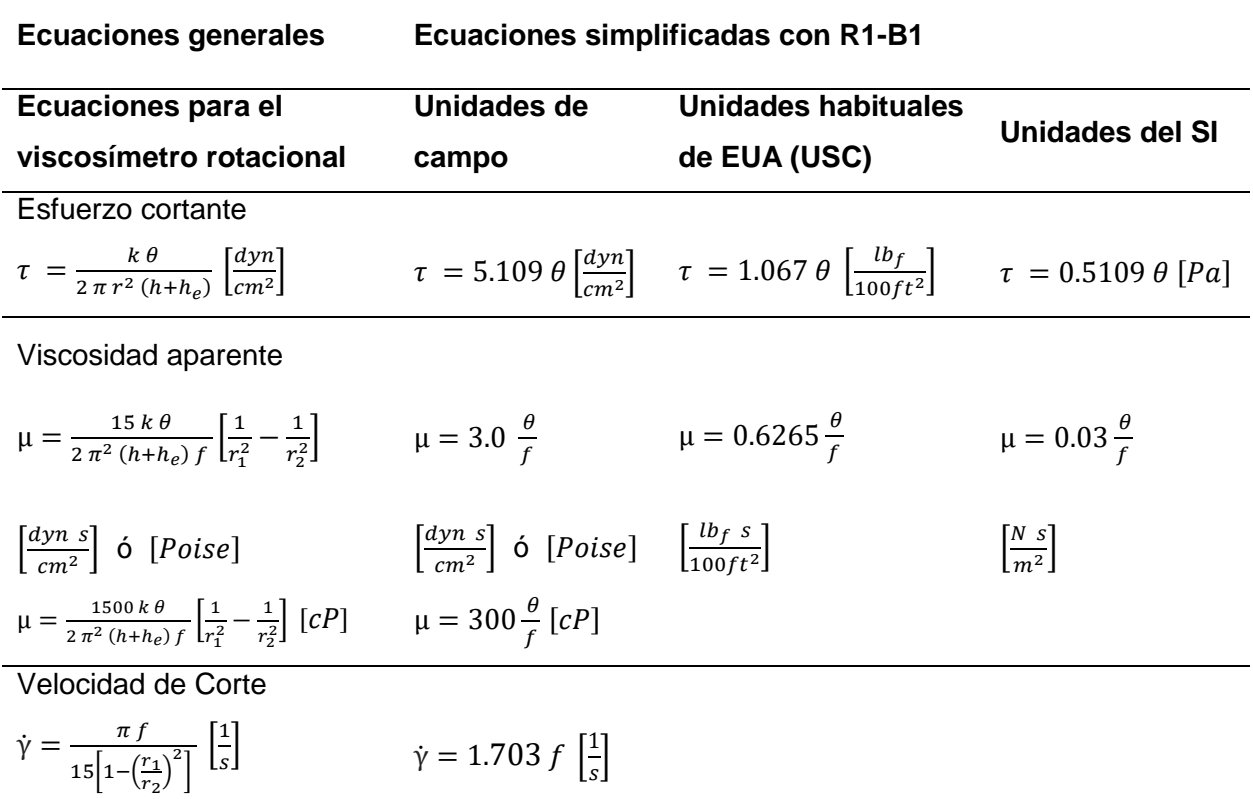

*Nota.* Para las ecuaciones simplificadas se considera la geometría de medición de R1-B1 del viscosímetro rotacional, es decir,  $r_{bob} = 1.7245$  [cm] y  $r_{rotor} = 1.8415$  [cm].

# *1.7.4 Desarrollo de las ecuaciones de viscosidad plástica, esfuerzo de corte, velocidad de corte y esfuerzo cedente para un fluido no newtoniano en flujo plástico*

Para desarrollar las ecuaciones de un fluido plástico se parte de la ecuación de un fluido newtoniano, pero considerando un esfuerzo de fluencia para iniciar el movimiento, el cual es llamado Punto Cedente ( $PC$ ) o Yield Point ( $YP$ ). Se consigue la siguiente ecuación al agregar el punto cedente a la Ecuación [\(1. 25\)](#page-56-0)

$$
\tau = \tau_y + \mu \frac{dv}{dr}.
$$
 (1.50)

La viscosidad  $\mu$  ya no es la pendiente de una recta que pasar por el origen y, como consecuencia de este cambio, a esta viscosidad se le llama viscosidad plástica  $\mu_n$ 

<span id="page-73-0"></span>
$$
\tau = \tau_y + \mu_p \left( r \frac{dw}{dr} \right). \tag{1.51}
$$

 $1.7.4.1$ Viscosidad plástica. Sustituyendo el esfuerzo cortante  $\tau$  en la ecuación para el torque, es decir, sustituir la Ecuación [\(1. 51\)](#page-73-0) en la Ecuación [\(1. 18\),](#page-54-0) se tiene lo siguiente

$$
T = \left(\tau_y + \mu_p \left(r \frac{dw}{dr}\right)\right) \left(2 \pi r h\right) r,
$$

desarrollando y despejando para dw

$$
T = (2 \pi r^2 h) \tau_y + (2 \pi r^3 h) \mu_p \left(\frac{dw}{dr}\right),
$$

$$
\frac{T-(2 \pi r^2 h) \tau_y}{(2 \pi r^3 h) \mu_p} dr = dw.
$$

Aplicando la integral, asumiendo que la velocidad angular  $w_1$  es cero en el radio del cilindro interior  $r_1$  y  $w_2$  para el radio del cilindro exterior  $r_2$ , se tiene

$$
\int_{w_1=0}^{w_2} dw = \frac{T}{(2 \pi h) \mu_p} \int_{r_1}^{r_2} \frac{dr}{r^3} - \frac{(2 \pi h) \tau_y}{(2 \pi h) \mu_p} \int_{r_1}^{r_2} \frac{r^2}{r^3} dr,
$$

simplificando

$$
\int_{w_1=0}^{w_2} dw = \frac{T}{(2 \pi h) \mu_p} \int_{r_1}^{r_2} \frac{dr}{r^3} - \frac{\tau_y}{\mu_p} \int_{r_1}^{r_2} \frac{dr}{r}, \qquad \dots \dots \dots \dots \dots \dots \dots \dots \dots \dots \tag{1.52}
$$

resolviendo

$$
[w]_{0}^{W_2} = \frac{T}{2 \pi h \mu_p} \left[ \frac{r^{-2}}{-2} \right]_{r_1}^{r_2} - \frac{\tau_y}{\mu_p} \left[ \ln r \right]_{r_1}^{r_2}
$$

y evaluando la integral definida

$$
w_2 = \frac{T}{4 \pi h \mu_p} \left[ \frac{1}{r_1^2} - \frac{1}{r_2^2} \right] - \frac{\tau_y}{\mu_p} \left[ \ln r_2 - \ln r_1 \right],
$$
  

$$
w_2 = \frac{T}{4 \pi h \mu_p} \left[ \frac{1}{r_1^2} - \frac{1}{r_2^2} \right] - \frac{\tau_y}{\mu_p} \left[ \ln \frac{r_2}{r_1} \right],
$$
 (1.53)

<span id="page-74-0"></span>sustituyendo  $T = k \theta$  en Ecuación [\(1. 53\)](#page-74-0)

$$
w_2 = \frac{k \theta}{4 \pi h \mu_p} \left[ \frac{1}{r_1^2} - \frac{1}{r_2^2} \right] - \frac{\tau_y}{\mu_p} \left[ \ln \frac{r_2}{r_1} \right], \qquad \dots \dots \dots \dots \dots \dots \dots \dots \dots \dots \dots \tag{1.54}
$$

despejando la viscosidad plástica  $\mu_p$  se tiene

$$
\mu_p = \frac{k \theta}{4 \pi h w_2} \left[ \frac{1}{r_1^2} - \frac{1}{r_2^2} \right] - \frac{\tau_y}{w_2} \left[ \ln \frac{r_2}{r_1} \right],
$$

como la velocidad angular está dada por la ecuación

$$
w_2 = \frac{2 \pi f}{60} \left[ \frac{1}{s} \right] = \left( \frac{2 \pi}{60} \left[ \frac{min}{s} \right] \right) \left( f \left[ \frac{1}{min} \right] \right) = \left( \frac{2 \pi}{60} \left[ \frac{1}{rpm \cdot s} \right] \right) \left( f \left[ rpm \right] \right),
$$

al sustituir la velocidad angular del cilindro exterior en la ecuación de viscosidad plástica

$$
\mu_p = \frac{k \theta}{4 \pi h \left(\frac{2 \pi f}{60}\right)} \left[\frac{1}{r_1^2} - \frac{1}{r_2^2}\right] - \frac{\tau_y}{\left(\frac{2 \pi f}{60}\right)} \left[\ln \frac{r_2}{r_1}\right]
$$

simplificando y reacomodando

<span id="page-75-0"></span>
$$
\mu_p = \left(\frac{k}{4 \pi h \left(\frac{2 \pi}{60}\right)} \left[\frac{1}{r_1^2} - \frac{1}{r_2^2}\right] \right) \frac{\theta}{f} - \left(\frac{1}{\left(\frac{2 \pi}{60}\right)} \left[\ln \frac{r_2}{r_1}\right] \right) \frac{\tau_y}{f}. \quad \dots \dots \dots \dots \dots \tag{1.55}
$$

La viscosidad plástica puede ser calculada con la Ecuación [\(1. 55\),](#page-75-0) la cual depende del cálculo previo del punto cedente y las mediciones del viscosímetro rotacional, es decir, de las lecturas diales y de su rapidez de rotación a las que fueron tomadas. Las variables que se encuentran dentro de los paréntesis son valores de la geometría del viscosímetro, los cuales no cambian, por lo que, una vez sustituidas en la ecuación, se convertirán en constantes geométricas.

 $1.7.4.2$ **Constantes geométricas A y B.** Al sustituir las dimensiones geométricas del viscosímetro FANN VG 35A en la Ecuación [\(1. 55\)](#page-75-0) se obtiene un valor constante para el primer paréntesis, quedando

$$
A = \left(\frac{k}{4 \pi h \left(\frac{2 \pi}{60}\right)} \left[\frac{1}{r_1^2} - \frac{1}{r_2^2}\right]\right) \left[\frac{dyn \cdot s}{cm^2}\right] \left[\frac{rpm}{degree\ deflection}\right],
$$

para convertir las unidades de  $\left[\frac{dyn \cdot s}{m \cdot s}\right]$  $\left[\frac{U^{H\!:\mathrm{S}}}{cm^2}\right]$  en unidades de  $[cP]$  se multiplica por 100

$$
A = \left(\frac{387 \left[\frac{dyn \, cm}{degree \, deflection}\right]}{4 \pi \left(3.8 + 0.2555 \, cm\right) \left(\frac{2 \pi}{60} \frac{min}{s}\right)} \left[\frac{1}{(1.7245 \, cm)^2} - \frac{1}{(1.8415 \, cm)^2}\right]\right) \left(\frac{100 \, cP}{1 \, \frac{dyn \cdot s}{cm^2}}\right),
$$

$$
A = 300 \frac{[cP][rpm]}{[degree\,deflection]}.
$$

Haciendo lo mismo para obtener el valor constante del segundo paréntesis

$$
B = \left(\frac{1}{\left(\frac{2\pi}{60}\right)} \left[\ln \frac{r_2}{r_1}\right] \right) \quad [s][rpm]
$$

y para obtener unidades en  $[cP]$ 

$$
B = \left(\frac{1}{\left(\frac{2\pi}{60}\frac{min}{s}\right)}\left[\ln\frac{(1.8415\ cm)}{(1.7245\ cm)}\right]\right)\left(\frac{100\ cP}{1\ \frac{dyn\ \cdot s}{cm^2}}\right)\left(\frac{478.8\ \frac{dyn}{cm^2}}{100\ \frac{lb_f}{100ft^2}}\right),
$$

$$
B = 300 \frac{[cP] [rpm]}{\left[\frac{lb_f}{100 ft^2}\right]}.
$$

Por lo tanto, la Ecuación [\(1. 55\)](#page-75-0) puede simplificarse de la siguiente forma  $-\gamma a$  que A y B son constantes geométricas del viscosímetro– (Savins y Roper, 1954)

<span id="page-76-0"></span>
$$
\mu_p = \frac{(A)\theta - (B)\tau_y}{f} \quad [cP], \tag{1.56}
$$

despejando la variable de las lecturas diales  $\theta$ , se puede dejar la Ecuación [\(1. 56\)](#page-76-0) en forma de una ecuación ordinaria que representa a una recta

<span id="page-76-1"></span>
$$
\theta = \frac{\mu_p}{A}(f) + \frac{B}{A}(\tau_y) \quad [degree\,\,deflection], \quad \dots \dots \dots \dots \dots \dots \dots \dots \dots \dots \dots \tag{1.57}
$$

donde la pendiente de la Ecuación [\(1. 57\)](#page-76-1) es *µ*  $\frac{d_p}{d}$  y la ordenada al origen es  $\frac{B}{A}(\tau_y)$ . La Ecuación [\(1. 57\)](#page-76-1) está en función de rapidez angular f (Savins y Roper, 1954).

Para calcular la pendiente de la recta, representada en la Ecuación [\(1. 57\),](#page-76-1) se tiene que

$$
\frac{\mu_p}{A} = \frac{\theta_2 - \theta_1}{f_2 - f_1} \quad \left[ \frac{\text{degree deflection}}{\text{rpm}} \right]
$$

y al despejar la viscosidad plástica se obtiene

<span id="page-77-1"></span>
$$
\mu_p = A \left( \frac{\theta_2 - \theta_1}{f_2 - f_1} \right) \quad [cP]. \tag{1.58}
$$

**Punto cedente.** Se consigue la ordenada al origen despejando  $1.7.4.3$ B  $\frac{B}{A}(\tau_y)$  de la Ecuación [\(1. 57\)](#page-76-1)

$$
\frac{B}{A}(\tau_y) = \theta - \frac{\mu_p}{A}(f) \qquad [degree\,\,deflection]\,,
$$

despejando el punto cedente, se tiene la siguiente ecuación en unidades de libras por cien pies cuadrados

<span id="page-77-0"></span>
$$
\tau_{y} = \frac{A}{B} \left( \theta - \frac{\mu_{p}}{A} (f) \right) \left[ \frac{lb_{f}}{100 ft^{2}} \right], \qquad \dots \dots \dots \dots \dots \dots \dots \dots \dots \dots \dots \dots \dots \dots \tag{1.59}
$$

la Ecuación [\(1. 59\)](#page-77-0) también puede utilizarse en función de las lecturas del viscosímetro, quedando de la siguiente forma

<span id="page-77-2"></span>
$$
\tau_{y} = \frac{A}{B} \left( \theta_{1} - \left( \frac{\theta_{2} - \theta_{1}}{f_{2} - f_{1}} \right) f_{1} \right) \left[ \frac{lb_{f}}{100 ft^{2}} \right] \tag{1.60}
$$

Para dejar la Ecuación [\(1. 58\)](#page-77-1) y la Ecuación (1. [60\)](#page-77-2) en función de dos lecturas del viscosímetro FANN VG 35A, se toman en cuenta las siguientes condiciones:  $A = B =$  $f_2 - f_1$ ;  $\frac{A}{B}$  $\frac{A}{B} = 1$  ;  $\frac{f_1}{f_2 - f_1}$  $\frac{J_1}{f_2-f_1}=1$ .

 $1.7.4.4$ **Conversión de unidades en el punto cedente.** En la Ecuación (1. [60\)](#page-77-2) se puede observar que las unidades para el punto cedente  $\tau_y$  son  $\left[\frac{lb_f}{100f}\right]$  $\frac{w_f}{100 ft^2}$ , las cuales se consiguen de multiplicar  $\left(\theta_{1} - \frac{\theta_{2} - \theta_{1}}{f_{1} - f_{2}}\right)$  $\left(\frac{b_2-b_1}{f_2-f_1}\right)f_1$ ), que tiene unidades de  $^{lb}$ f [degree deflection], por  $\frac{A}{R}$  $\frac{100ft^2}{degree\ deflection} \Bigg|.$  $\frac{A}{B}$ , que tiene unidades  $\Big\}$ 

Las unidades que resultan de la división entre las constantes A y B son

$$
\frac{A}{B} = \frac{300}{300} \frac{[cP] \frac{[rpm]}{[degree\;deflection]}}{[cP] \frac{[rpm]}{[100ft^2]}},
$$

$$
\frac{A}{B} = 1 \left[ \frac{\frac{l b_f}{100 ft^2}}{\text{degree deflection}} \right],
$$

al multiplicar toda la Ecuación (1. [60\)](#page-77-2) por  $\frac{B}{4}$  $\frac{p}{A}$  se tiene

$$
\left(\frac{B}{A}\left[\frac{\text{degree deflection}}{\frac{\text{t}b_{\text{F}}}{100\text{ft}^2}}\right]\right)\left[\tau_{y}\left[\frac{\text{t}b_{\text{F}}}{100\text{ft}^2}\right]=\frac{A}{B}\left(\theta_{1}-\left(\frac{\theta_{2}-\theta_{1}}{f_{2}-f_{1}}\right)f_{1}\right)\left[\frac{\text{t}b_{\text{F}}}{100\text{ft}^2}\right]\right],
$$

quedando la ecuación de la forma siguiente

<span id="page-78-0"></span>
$$
\frac{B}{A}\tau_{y} = \theta_{1} - \left(\frac{\theta_{2} - \theta_{1}}{f_{2} - f_{1}}\right)(f_{1}) \quad [degree\,\,deflection]. \quad \dots \dots \dots \dots \dots \dots \dots \dots \tag{1.61}
$$

Al sustituir los valores de las lecturas diales a 300 y 600 rpm en la Ecuación (1. [60\)](#page-77-2) y la Ecuación [\(1. 61\)](#page-78-0) –los cuales son los pares de datos  $(\theta_1, f_1)$  y  $(\theta_2, f_2)$ – se obtiene el mismo valor numérico para  $\tau_{\rm y}$  en  $\left[\frac{lb_{f}}{100f}\right]$  $\frac{lb_f}{100 ft^2}$ ] que para  $\frac{B}{A}$  $\frac{\texttt{p}}{\texttt{A}} \tau_{\texttt{y}}$  en [ $degree\,\textit{deflection}]$ , ya que

B  $\frac{B}{A}$  = 1. De estas ecuaciones, que son para flujo plástico, se puede concluir que para convertir las unidades de un valor del punto cedente, de [degree deflection] a unidades

de  $\int_{100f}^{lbf}$  $\left[\frac{lb_f}{100ft^2}\right]$ , se necesita multiplicar, simplemente, por  $\left[\frac{A}{B}=1\right]$  $^{lb}$ f  $\frac{100ft^2}{degree\ deflection}$  y, por el contrario, para convertir de  $\left[\frac{lb_f}{10000}\right]$  $\left[\frac{lb_f}{100 ft^2}\right]$  a [ $degree\ deflection$ ], se necesita multiplicar por  $\frac{B}{A}$  =  $1 \overline{\smash{\big| \frac{degree\ deflection}{lb_f}}\} }$  $\overline{lb_f}$  $100 ft<sup>2</sup>$ ], ver **[Figura](#page-79-0) 1. 25**. De este modo, el factor de conversión de unidades para el punto de cedencia, de lectura dial a de esfuerzo cortante y viceversa, es igual a uno. Entonces, se tiene que

$$
\tau_{y} \left[ \frac{lb_{f}}{100ft^{2}} \right] = \theta_{y} \quad [degree\; deflection]. \tag{1.62}
$$

<span id="page-79-1"></span>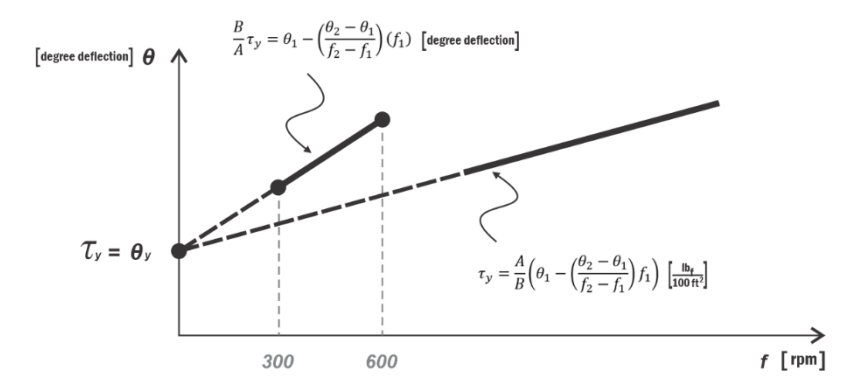

<span id="page-79-0"></span>**Figura 1. 25** *Punto cedente como punto común entre dos rectas extrapoladas.*

El gráfico de la **[Figura](#page-79-0) 1. 25** representa al punto cedente como el punto donde se intersecan las dos rectas que pasan por los puntos de las lecturas del viscosímetro rotacional FANN VG 35A y que están en unidades de grados de deflexión y de libras fuerza por cada cien pies cuadrados.

 $1.7.4.5$ **Esfuerzo de corte.** La Ecuación [\(1. 57\)](#page-76-1) se puede reescribir para que quede el esfuerzo cortante en unidades de libras fuerza por cada 100 pies cuadrados. La ecuación es la siguiente

$$
\tau = 1.067 \frac{\mu_p}{A} f + \tau_y \left[ \frac{lb_f}{100 ft^2} \right], \quad \dots \tag{1.63}
$$

convirtiendo la rapidez angular en velocidad de corte

$$
\tau = 1.067 \frac{\mu_p}{A} \left( \frac{\dot{\gamma}}{1.703} \right) + \tau_y ,
$$
  

$$
\tau = \frac{1.067 \mu_p}{1.703 A} (\dot{\gamma}) + \tau_y \left[ \frac{lb_f}{100 ft^2} \right].
$$
 (1.64)

 $1.7.4.6$ **Velocidad de corte.** Para obtener la ecuación de la velocidad de corte para flujo plástico es necesario despejar la variable de velocidad de corte en la Ecuación (1. [64\)](#page-80-0)

$$
\tau - \tau_y = \frac{1.067 \,\mu_p}{1.703 \,A} (\dot{\gamma}) \,,
$$

<span id="page-80-0"></span>1.703

de donde se obtiene

<span id="page-80-1"></span> $\dot{\gamma}_p =$ 1.703 1.067 μ<sub>p</sub> ( − ) . ……….……………………………………………... (1. 65)

La Ecuación (1. [65\)](#page-80-1) se puede reescribir de la forma

$$
\dot{\gamma}_p = \dot{\gamma}_N + \dot{\gamma}_y \; ,
$$

donde  $\gamma_{\overline{\mathcal{Y}}}$  se obtiene al factorizar  $\tau_{\mathcal{Y}}$  y de sustituir la Ecuación [\(1. 47\)](#page-71-0) en la Ecuación (1. [65\)](#page-80-1)

$$
\dot{\gamma} = \frac{1.703 \, A}{1.067 \, \mu_p} (\tau_y) \left( \frac{\tau}{\tau_y} - 1 \right),
$$
\n
$$
\dot{\gamma} = \frac{1.703 \, A}{1.067 \, \mu_p} (\tau_y) \left( \frac{1.067 \theta}{\tau_y} - 1 \right),
$$

donde  $\theta = \theta_v$ 

$$
\dot{\gamma}_y = \frac{1.703 \, A}{1.067 \, \mu_p} \left(\tau_y\right) \left(\frac{1.067 \theta_y}{\tau_y} - 1\right),\,
$$

lo que simplifica a

$$
\dot{\gamma}_y = \frac{1.703 \, A}{1.067 \, \mu_p} \left(\tau_y\right) (1.067 - 1)
$$

y la Ecuación (1. [65\)](#page-80-1) queda de la forma

<span id="page-81-0"></span>
$$
\dot{\gamma}_p = 1.703f + \frac{1.703 \, A}{1.067 \, \mu_p} (\tau_y)(1.067 - 1) \,. \tag{1.66}
$$

La ecuación anterior está publicada en el libro "Applied Drilling Engineering" de Bourgoyne et al. (1986).

# *1.7.5 Ecuaciones del viscosímetro rotacional simplificadas para un fluido no newtoniano en flujo plástico*

Del mismo modo en que se desarrollaron las ecuaciones simplificadas para fluido newtoniano, se pueden desarrollar ecuaciones simplificadas para viscosidad plástica, punto cedente, esfuerzo cortante y velocidad de corte para fluido no newtoniano, fluido plástico. La consideración para utilizar estas ecuaciones es que son resultado de los valores geométricos del viscosímetro FANN VG 35A, el modelo de viscosímetro rotacional con geometría de medición de R1-B1 ( $r_{bob} = 1.7245$  [cm] y  $r_{rotor} =$ 1.8415  $[cm]$ ). El desarrollo de las ecuaciones se realiza a continuación.

**Viscosidad plástica.** La ecuación de viscosidad plástica, Ecuación  $1.7.5.1$ [\(1. 58\),](#page-77-1) puede quedar simplificada si se toman los valores para rapidez angular de  $f_1 =$ 300  $rpm$  y  $f_2 = 600$   $rpm$ , junto con sus respectivas lecturas diales

$$
\mu_p = 300 \left( \frac{\theta_{600} - \theta_{300}}{600 - 300} \right),
$$

y simplificando la ecuación queda como

<span id="page-82-1"></span>µ = <sup>600</sup> − <sup>300</sup> [] . ……….……………………………………………... (1. 67)

 $1.7.5.2$ **Punto cedente.** Haciendo el mismo procedimiento que se utilizó para obtener la ecuación de viscosidad plástica simplificada, pero ahora con la Ecuación (1. [60\)](#page-77-2)

$$
\tau_{y} = \frac{300}{300} \left( \theta_{300} - \left( \frac{\theta_{600} - \theta_{300}}{600 - 300} \right) (300) \right),\,
$$

$$
\tau_y = \theta_{300} - \theta_{600} + \theta_{300}
$$

y la ecuación para el punto cedente queda de la forma

<span id="page-82-0"></span>
$$
\tau_{y} = 2\theta_{300} - \theta_{600} \quad \left[\frac{lb_{f}}{100ft^{2}}\right]. \tag{1.68}
$$

También se puede reescribir la Ecuación [\(1. 68\)](#page-82-0) en términos de la lectura dial a 300 rpm y la viscosidad plástica

$$
\tau_{y} = 2\theta_{300} - \left(\mu_{p} + \theta_{300}\right),
$$

quedando

<span id="page-82-2"></span>
$$
\tau_{y} = \theta_{300} - \mu_{p} \quad \left[\frac{lb_{f}}{100ft^{2}}\right]. \tag{1.69}
$$

La viscosidad plástica y el punto cedente pueden representarse de la siguiente forma en una gráfica de grados de deflexión contra revoluciones por minuto, **[Figura](#page-83-0) 1. 26**.

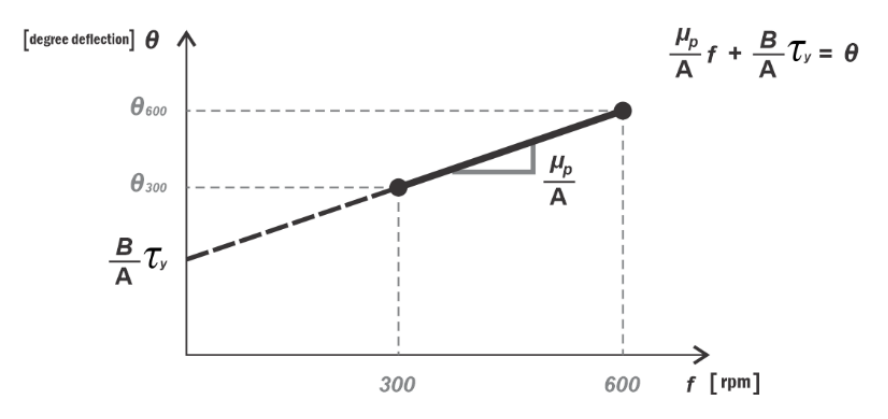

<span id="page-83-0"></span>**Figura 1. 26** *Pendiente y ordenada al origen de la recta que pasa por las mediciones a 300 y 600 rpm.*

En la **[Figura](#page-83-0) 1. 26** la gráfica de lecturas diales contra rapidez angular se observa la pendiente de la recta, que es la viscosidad plástica divida por la constante A, y el valor de ordenada, que es la multiplicación del punto cedente por razón de B entre A. Para el viscosímetro FANN VG 35A los valores de A y B son igual a 300.

 $1.7.5.3$ **Esfuerzo de corte.** La ecuación de esfuerzo cortante puede presentarse de la siguiente forma al sustituir el valor de la constante  $A$  en la Ecuación (1. [64\)](#page-80-0)

$$
\tau = \frac{1.067}{1.703} \frac{\mu_p}{(300)} \left( \dot{v}_p \right) + \tau_y
$$
  

$$
\tau = \frac{\mu_p}{478.82} \left( \dot{v}_p \right) + \tau_y \left[ \frac{lb_f}{100 ft^2} \right]. \tag{1.70}
$$

<span id="page-83-1"></span> $1.7.5.4$ **Velocidad de corte.** La Ecuación [\(1. 66\)](#page-81-0) puede reescribirse de la siguiente forma, al sustituir el valor de la constante A

$$
\dot{\gamma}_p = 1.703f + \frac{1.703 (300)}{1.067 \mu_p} (\tau_y)(1.067 - 1) ,
$$

$$
\dot{\gamma}_p = 1.703f + 478.82 \left(\frac{\tau_y}{\mu_p}\right) (1.067 - 1) \left[\frac{1}{s}\right]. \tag{1.71}
$$

<span id="page-84-0"></span>**Tabla 1. 3** *Ecuaciones para calcular la viscosidad plástica, esfuerzo y velocidad de corte de un fluido plástico con el viscosímetro FANN VG 35A.*

| <b>Ecuaciones generales</b>                                                                                                    | Ecuaciones simplificadas con R1-B1.                                                                                                    |                                                                                                    |                                                                                         |
|----------------------------------------------------------------------------------------------------|----------------------------------------------------------------------------------------------------|----------------------------------------------------------------------------------------------------|-----------------------------------------------------------------------------------------|
| Ecuaciones para el<br>viscosímetro rotacional                                                                                                    | Unidades de<br>campo                                                                                                    | <b>Unidades</b><br>habituales de<br>EUA (USC)                                                                                | Unidades del SI                                                                         |
| <b>Esfuerzo Cortante</b>                                                                                                    |                                                                                                    |                                                                                                    |                                                                                         |
| $\tau = 1.067 \frac{\mu_p}{4} f + \tau_y \left[ \frac{lb_f}{100 ft^2} \right]$                                                                                                    | $\tau = 4.7882 \left( \tau \left[ \frac{lb_f}{100 ft^2} \right] \right) \qquad \tau = \frac{\mu_p}{478.82} (\dot{\gamma}_p) + \tau_y$<br>$\left[\frac{dyn}{cm^2}\right]$ | $\left[\frac{lb_f}{100ft^2}\right]$                                                                                          | $\tau = 0.47882 \left( \tau \left[ \frac{lb_f}{100 ft^2} \right] \right)$<br>[Pa]       |
| <b>Punto Cedente</b>                                                                                                    |                                                                                                    |                                                                                                    |                                                                                         |
| $\tau_y = \frac{A}{R} \left( \theta_1 - \left( \frac{\theta_2 - \theta_1}{f - f} \right) f_1 \right) \left[ \frac{lb_f}{100 ft^2} \right]$<br>$\tau_y$ $\left[\frac{lb_f}{100ft^2}\right] = \theta_y$ [deg deflection] | $\tau_{\nu} =$<br>4.7882 $(\tau_y \left[ \frac{lb_f}{100 ft^2} \right])$<br>$\left[\frac{dyn}{cm^2}\right]$                                                              | $\tau_v = 2\theta_{300} - \theta_{600}$<br>$\tau_{\nu} = \theta_{300} - (\mu_p [cP])$<br>$\left[\frac{lb_f}{100ft^2}\right]$ | $\tau_{\nu} =$<br>0.47882 $(\tau_{y} \left[ \frac{lb_{f}}{100 ft^{2}} \right])$<br>[Pa] |
| Viscosidad Plástica                                                                                                    |                                                                                                    |                                                                                                    |                                                                                         |
| $\mu_p = \frac{A}{100} \left( \frac{\theta_2 - \theta_1}{f_2 - f_1} \right)$<br>$\left[\frac{dyn \ s}{cm^2}\right]$ ó [Poise]<br>$\mu_p = (A) \frac{\theta}{f} - (B) \frac{\tau_y}{f} [cP]$                            | $\mu_p = \frac{(\mu_p [cP])}{100}$<br>$\left[\frac{dyn \ s}{cm^2}\right]$ ó [Poise]<br>$\mu_p = \theta_{600} - \theta_{300}$ [cP]                                        | $\mu_p = \frac{(\mu_p [cP])}{478.82}$<br>$\left[\frac{lb_f s}{100 ft^2}\right]$                                              | $\mu_p = \frac{(\mu_p [cP])}{1000}$<br>$\left[\frac{N}{m^2}\right]$ ó [Pa s]            |

Velocidad de Corte

$$
\dot{\gamma}_p = 1.703f + \frac{1.703A}{1.067 \,\mu_p} \left(\tau_y\right) \left(1.067 - 1\right) \left[\frac{1}{s}\right] \quad \dot{\gamma}_p = 1.703f + 478.82 \left(\frac{\tau_y}{\mu_p}\right) \left(1.067 - 1\right) \left[\frac{1}{s}\right]
$$

Constantes geométricas del viscosímetro FANN VG 35-A

 $\ddot{\phantom{a}}$ 

$$
A = \left(\frac{k}{4 \pi h \left(\frac{2\pi}{\epsilon_0}\right)} \left[\frac{1}{r_1^2} - \frac{1}{r_2^2}\right]\right) (100) \quad \left[\frac{cP \text{ rpm}}{\text{degree deflection}}\right] \qquad A = 300 \left[\frac{cP \text{ rpm}}{\text{degree deflection}}\right]
$$
  

$$
B = \left(\frac{1}{\left(\frac{2\pi}{\epsilon_0}\right)} \left[\ln \frac{r_2}{r_1}\right]\right) (100) \quad \left[\frac{cP \text{ rpm}}{\frac{b}{100ft^2}}\right] \qquad B = 300 \left[\frac{cP \text{ rpm}}{\frac{b}{100ft^2}}\right]
$$

*Nota.* Para las ecuaciones simplificadas, el viscosímetro tiene la geometría de medición de R1-B1 ( $r_{bob} = 1.7245$  [cm] y  $r_{rotor} = 1.8415$  [cm]).

### **2 Modelos reológicos**

En la búsqueda de representar el comportamiento numérico de fenómenos físicos, se han desarrollado modelos matemáticos que permiten ajustar la ecuación de una curva a las mediciones del fenómeno en estudio. En la reología se aglomeran diversos estudios sobre el comportamiento de los fluidos no newtonianos y existen modelos matemáticos que describen un método para expresar su comportamiento en función de la velocidad de corte y del esfuerzo cortante. En la industria petrolera se trabaja con fluidos que están en constante movimiento, es decir, que están en constante deformación y del conocimiento de su comportamiento dependen operaciones de perforación, de control de influjos, de terminación y de otras operaciones. Por ello, es muy importante conocer los parámetros de las expresiones matemáticas que representen, lo mejor posible, el comportamiento reológico de dichos fluidos. Como ejemplo de lo anterior, se desarrollarán los modelos: plástico de Bingham, Ostwald-de Waele y el de Herschel-Bulkley, que son algunos de los modelos reológicos que se utilizan en la perforación de pozos y se calcularán sus parámetros.

#### **2.1 Modelo plástico de Bingham**

El modelo plástico de Bingham es el resultado de un ajuste de datos a una ecuación lineal en la que su gráfica no pasa por el origen. El ajuste representa la tendencia lineal del comportamiento de un fluido para las lecturas diales medidas a 300 y 600 rpm, estas lecturas son consideradas como altas velocidades de corte y se pueden medir con facilidad en el viscosímetro FANN VG 35A. Dicha línea de tendencia se extrapola, hasta intersecar el eje vertical, con el objetivo de representar el comportamiento del fluido a velocidades de corte más bajas y obtener el valor de la ordenada al origen, que es el valor supuesto del esfuerzo cortante con el cual el fluido inicia su movimiento, el cual es llamado punto cedente  $(\tau_y > 0)$ . El modelo asume que el fluido mantiene la tendencia lineal a velocidades de corte menores a 300 rpm y que el  $\tau_y > 0$ . Para este modelo, la

pendiente de la recta que pasa por los puntos de lectura es llamada viscosidad plástica (VP o  $\mu_n$ ).

El viscosímetro rotacional FANN VG 35A está diseñado para que, al tomar las lecturas diales a 300 y 600 rpm, se calculen –casi de manera directa– los valores de la viscosidad plástica y el punto cedente. La pendiente de la recta se obtiene de las lecturas diales a 300 y 600 rpm en la gráfica de fluidez,  $\theta_{300}$  y  $\theta_{600}$ . Esta gráfica contiene los valores de velocidad de corte en su eje horizontal y los de esfuerzo cortante en su eje vertical, ver **[Figura](#page-86-0) 2. 1**.

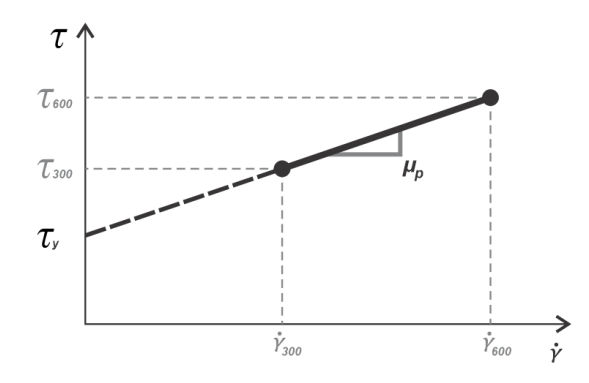

<span id="page-86-0"></span>**Figura 2. 1** *Viscosidad plástica y punto cedente en gráfica de fluencia*

El modelo plástico de Bingham involucra sólo dos parámetros a calcular: la viscosidad plástica y el punto cedente, y su ecuación se desarrolla a partir de la Ecuación [\(1. 57\)](#page-76-1)

$$
\theta = \frac{\mu_p}{A}(f) + \frac{B}{A}(\tau_y) \quad [degree\,\,deflection].
$$

La ecuación anterior representa la recta que pasa por los puntos de las lecturas diales, medidas a cierta rapidez angular, y al sustituir en la ecuación los valores de las constantes geométricas A y B, del viscosímetro rotacional FANN VG 35A, se tiene que

$$
\theta = \frac{\mu_p}{(300)}(f) + \left(\frac{300}{300}\right)(\tau_y) \quad [degree\,\,deflection]\,.
$$

En la Ecuación [\(1. 57\)](#page-76-1) el término $\frac{B}{A}(\tau_y)$  tiene unidades de [ $degree\ deflection$ ] y, como $\frac{B}{A}$  $\overline{A}$ es igual a uno, por conveniencia se puede reescribir este término como  $\theta_y$ , de manera que la ecuación queda de la forma

<span id="page-87-0"></span>
$$
\theta = \frac{\mu_p}{(300)}(f) + (\theta_y) \quad [degree\, definition], \quad \dots \dots \dots \dots \dots \dots \dots \dots \dots \dots \dots \tag{2.1}
$$

El término  $\theta_y$  no deja de ser el valor del punto cedente pero en unidades de grados de deflexión. Los variables de la Ecuación [\(2. 1\)](#page-87-0) son

- $f =$  Rapidez angular, en [rpm].
- $\theta_y$  = Punto cedente, en [degree deflection].
- $\mu_p$  = Viscosidad plástica, en [cP].
- $\theta$  = Lectura dial, en [degree deflection].

# *2.1.1 Esfuerzo de corte*

Para obtener la ecuación de la recta que pasa por los puntos medidos, convertidos a velocidad de corte y esfuerzo cortante, se tiene la Ecuación [\(1. 70\)](#page-83-1)

$$
\tau = \frac{\mu_p}{478.82} \left( \dot{\gamma}_p \right) + \tau_y \left[ \frac{lb_f}{100 ft^2} \right].
$$

Donde

$$
\dot{\gamma}_p
$$
 = Velocidad angular plástica, en  $\left[\frac{1}{s}\right]$ .

$$
\tau_y
$$
 = Punto cedente, en  $\left[\frac{lb_f}{100ft^2}\right]$ .

$$
\mu_p
$$
 = Viscosidad plástica, en [cP].

$$
\tau = \text{Estuerzo} \text{ contracte, en } \left[\frac{lb_f}{100ft^2}\right].
$$

La gráfica de la **[Figura](#page-88-0) 2. 2** representa las rectas que se construyen con las lecturas diales a 300 y 600 rpm en el viscosímetro FANN VG 35A, tanto en unidades de lectura dial (en grados de deflexión), como en esfuerzo de corte (en libras fuerza por cada cien pies cuadrados). Las rectas son las gráficas de las ecuaciones [\(2. 1\)](#page-87-0) y [\(1. 70\).](#page-83-1) En la gráfica se observa que las rectas se intersecan en el eje vertical, a ese punto donde coinciden se le llama punto cedente, y, en consecuencia, se obtiene el mismo valor numérico para este punto en unidades de grados de deflexión y en libras fuerza por cada cien pies cuadrados, como se mencionó en el capítulo anterior con la Ecuación [\(1. 62\).](#page-79-1)

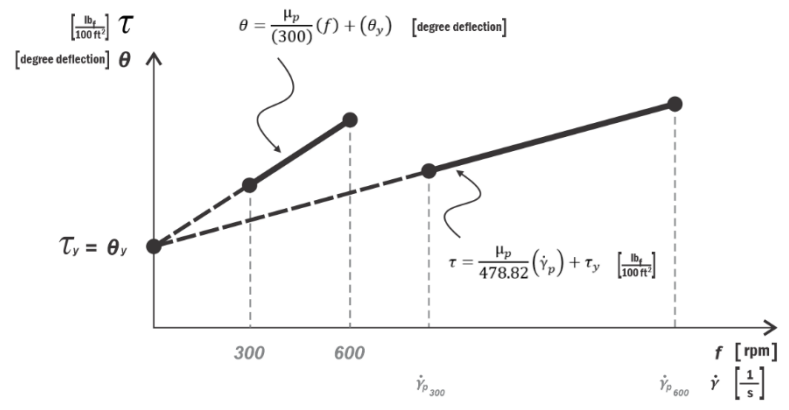

<span id="page-88-0"></span>**Figura 2. 2** *Esfuerzo de fluencia como extrapolación de las rectas de lecturas diales y esfuerzo cortante.*

Las ecuaciones [\(2. 1\)](#page-87-0) y [\(1. 70\)](#page-83-1) requieren el cálculo previo de la viscosidad plástica y del punto cedente.

# *2.1.2 Viscosidad plástica*

En el capítulo anterior se desarrolló la ecuación para calcular la viscosidad plástica, que es la pendiente de la recta que se genera con los puntos a 600 y 300  $rpm$  en la gráfica de fluidez, la cual se obtiene con la Ecuación [\(1. 67\),](#page-82-1)

$$
\mu_p = \theta_{600} - \theta_{300} \quad [cP].
$$

#### *2.1.3 Punto cedente*

Para obtener el punto cedente, que es la extrapolación de la misma recta hasta intersecar el eje vertical, se utiliza la Ecuación [\(1. 68\)](#page-82-0)

$$
\tau_{y} = 2\theta_{300} - \theta_{600} \quad \left[\frac{lb_{f}}{100 ft^{2}}\right].
$$

También se puede despejar el valor de la lectura dial a 600  $rpm$  de la Ecuación [\(1. 67\)](#page-82-1) y sustituir en la Ecuación [\(1. 68\)](#page-82-0) para obtener la Ecuación [\(1. 69\)](#page-82-2)

$$
\tau_y = \theta_{300} - \mu_p \left[ \frac{l b_f}{100 f t^2} \right],
$$

que está en términos de la viscosidad plástica y de la lectura dial a 300 rpm.

Se debe tener en cuenta que este modelo extrapola la recta generada entre los puntos a 300 y 600 rpm, en consecuencia, los puntos con menores rpm no son representativos del comportamiento real de un fluido de perforación, que en la mayoría de los casos se comporta como una curva entre el intervalo a cero y 300 rpm. Por consiguiente, se interpreta que, a bajas velocidades, el fluido pasa de flujo tapón hasta flujo laminar, lo que se conoce como flujo laminar incompleto, **[Figura](#page-89-0) 2. 3**.

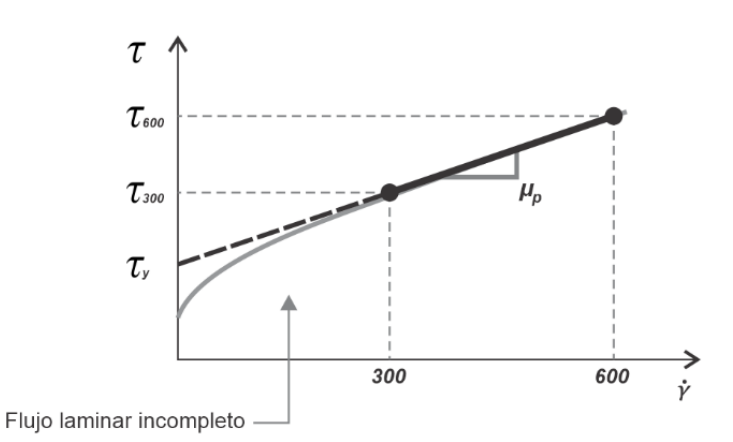

<span id="page-89-0"></span>**Figura 2. 3** *Gráfica de fluidez para un fluido plástico de Bingham.*

El fluido de perforación tiene velocidades más bajas en el espacio anular que al interior de la sarta de perforación, de ahí que se relacionen las lecturas diales a bajas rpm con el comportamiento del fluido en las pérdidas de presión en el espacio anular y el cálculo de energía necesaria para transportar los recortes del fondo del pozo hasta la superficie, lo que también se conoce como la densidad equivalente de circulación (DEC).

Es muy importante diferenciar entre el punto cedente, que es un parámetro del modelo plástico de Bingham, y el esfuerzo de fluencia verdadero, que se entiende como el valor real (de esfuerzo cortante) con el que inicia el movimiento un fluido de perforación,

**[Figura](#page-90-0) 2. 4**. Para intentar tener un mejor ajuste de datos, que asemeje el comportamiento no lineal de un fluido no newtoniano, se han propuesto otros modelos, como el de Ostwald-de Waele –comúnmente conocido como Ley de Potencia– y el de Herschel-Bulkley –también conocido como Ley de Potencia Mejorado–.

<span id="page-90-0"></span>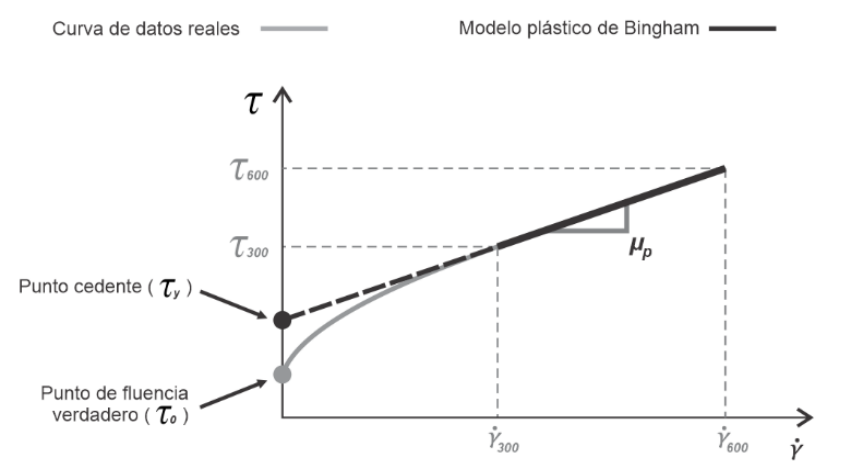

**Figura 2. 4** *Punto cedente y esfuerzo de fluencia verdadero en la gráfica de fluidez.*

# *2.1.4 Velocidad de corte para fluido plástico*

En el capítulo anterior se desarrollaron dos ecuaciones para calcular la velocidad de corte en un fluido con comportamiento plástico, la primera está en función del esfuerzo cortante  $\tau$  y es la Ecuación (1.[65\)](#page-80-1)

$$
\dot{\gamma}_p = \frac{1.703 \, A}{1.067 \, \mu_p} \left( \tau - \tau_y \right),
$$

la segunda es la Ecuación (1.66), está en función de la rapidez angular f

$$
\dot{\gamma}_p = 1.703f + \frac{1.703 \, A}{1.067 \, \mu_p} (\tau_y)(1.067 - 1) \, ,
$$

ambas requieren el valor de la constante geométrica del viscosímetro  $A$  y de los parámetros de viscosidad plástica  $\mu_p^{}$  y de punto cedente  $\tau_y.$ 

Una forma simplificada de la Ecuación [\(1. 66\)](#page-81-0) es la Ecuación [\(1. 71\),](#page-84-0) donde ya se considera el valor de la constante geométrica del viscosímetro FANN VG 35A, la cual es

$$
\dot{\gamma}_p = 1.703f + 478.82 \left(\frac{\tau_y}{\mu_p}\right) (1.067 - 1) \left[\frac{1}{s}\right].
$$

Donde

 $f =$  Rapidez angular, en [rpm].

$$
\tau_y
$$
 = Punto cedente, en  $\left[\frac{lb_f}{100 ft^2}\right]$ .

$$
\mu_p
$$
 = Viscosidad plástica, en [cP].

 $\dot{\gamma}_p$  $p_p$  = Velocidad de corte para fluido plástico, en  $\left[\frac{1}{s}\right]$  $rac{1}{s}$ .

En la se observa la recta que pasa por los puntos de las lecturas diales a 300 y 600 rpm, a su vez, también se observa la recta que pasa por los puntos obtenidos al convertir la rapidez angular a velocidad de corte y las lecturas diales a esfuerzo cortante por medio de las ecuaciones para fluido plástico. Estas ecuaciones son el resultado de la consideración de que el punto cedente, en unidades de libras fuerza por cada cien pies cuadrados, se puede obtener con la extrapolación hasta el eje vertical de la recta que por las lecturas diales a 300 y 600 rpm (Savins y Roper, 1954). La **[Figura](#page-92-0) 2. 5** representación gráfica de la recta construida con las velocidades de corte para un fluido plástico, a partir de sus lecturas diales a 300 y 600 rpm, y el esfuerzo cortante calculado con la Ecuación [\(1. 70\).](#page-83-1)

<span id="page-92-0"></span>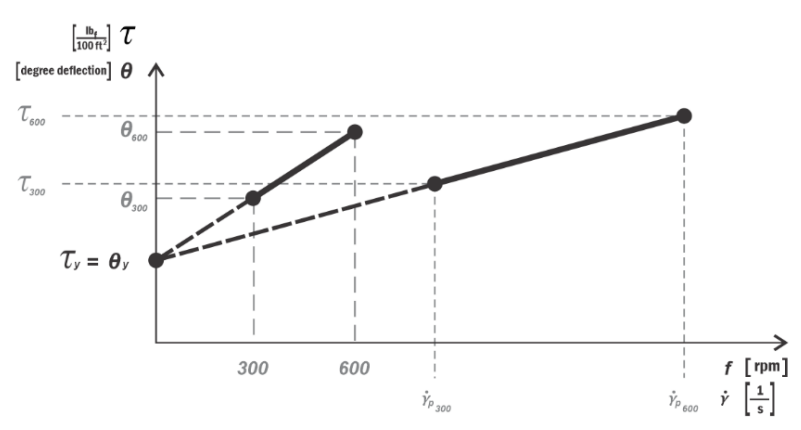

**Figura 2. 5** *Puntos de medición y de esfuerzo cortante, a 300 y 600 rpm, de un fluido plástico de Bingham.*

El cálculo del esfuerzo cortante a 600 y 300 rpm pasa por convertir la rapidez angular en velocidad de corte para un fluido de comportamiento plástico. Sin embargo, este procedimiento difícilmente se realiza ya que se ha difundido en la literatura petrolera un procedimiento simplificado que obtiene los mismos resultados para el esfuerzo cortante, pero utilizando el cálculo de la velocidad de corte para un fluido newtoniano. Este procedimiento simplificado se obtiene de la Ecuación (1. [65\)](#page-80-1) y la Ecuación [\(1. 66\).](#page-81-0)

Al igualar la Ecuación (1. [65\)](#page-80-1)

$$
\dot{\gamma}_p = \frac{1.703 \, A}{1.067 \, \mu_p} \left( \tau - \tau_y \right),
$$

con la Ecuación [\(1. 66\)](#page-81-0)

$$
\dot{\gamma}_p = 1.703f + \frac{1.703 \, A}{1.067 \, \mu_p} (\tau_y)(1.067 - 1) \, ,
$$

se tiene

$$
\frac{1.703 \, A}{1.067 \, \mu_p} \left( \tau - \tau_y \right) = 1.703 f + \frac{1.703 \, A}{1.067 \, \mu_p} \left( \tau_y \right) \left( 1.067 - 1 \right),
$$

de donde se despeja la variable de esfuerzo cortante  $\tau$ 

$$
\tau = \frac{1.067 \,\mu_p}{1.703 \,A} \bigg( 1.703 f + \frac{1.703 \,A}{1.067 \,\mu_p} \big( \tau_y \big) (1.067 - 1) \bigg) + \tau_y \,,
$$

desarrollando y simplificando

$$
\tau = \left(\frac{1.067 \, \mu_p}{1.703 \, A}\right) 1.703 f + \left(\frac{1.067 \, \mu_{\overline{p}}}{1.703 \, A}\right) \frac{1.703 \, A}{1.067 \, \mu_{\overline{p}}}\left(\tau_y\right) (1.067 - 1) + \tau_y,
$$

$$
\tau = \frac{1.067 \,\mu_p}{A} f + \tau_y (1.067 - 1) + \tau_y \,,
$$

$$
\tau = \frac{1.067 \,\mu_p}{A} f + 1.067 \tau_y - \tau_y + \tau_y \,,
$$

$$
\tau = \frac{1.067 \,\mu_p}{A} f + 1.067 \tau_y \,,
$$

sustituyendo f por  $\frac{\dot{\gamma}_N}{4.72}$ 1.703

$$
\tau = \frac{1.067 \, \mu_p}{A} \left( \frac{\dot{\gamma}_N}{1.703} \right) + 1.067 \tau_y
$$

y sustituyendo el valor de la constante geométrica A

$$
\tau = \frac{1.067 \,\mu_p}{300} \left( \frac{\dot{\gamma}_N}{1.703} \right) + 1.067 \tau_y \,.
$$

Se tiene, entonces, la siguiente ecuación

<span id="page-93-0"></span>
$$
\tau = \frac{\mu_p}{478.82} \dot{\gamma}_N + 1.067 \tau_y \quad \left[ \frac{lb_f}{100 ft^2} \right]. \tag{2.2}
$$

# Donde

 $\dot{\gamma}_N$  $\mu_{N}$  = Velocidad angular newtoniana, en  $\left[\frac{1}{s}\right]$  $rac{1}{s}$ .

- $\tau_y$  = Punto cedente, en  $\int_{100\%}^{10}$  $\frac{10f}{100ft^2}$ .
- $\mu_p$  = Viscosidad plástica, en [cP].
- $\tau =$  Esfuerzo cortante, en  $\int_{100\%}^{10}$  $\frac{w_f}{100 ft^2}$ .

Como se muestra en la **[Figura](#page-94-0) 2. 6**, la extrapolación de la recta de la Ecuación [\(2. 2\)](#page-93-0) que pasa por los puntos calculados de velocidad de corte newtonianos, la cual está remarcada en color negro y se encuentra por encima de la recta que se construye con la velocidad de corte plástica, no cruza por el punto cedente que se calcula con las ecuaciones [\(1. 68\)](#page-82-0) y [\(1. 69\).](#page-82-2) La ordenada al origen de la recta no coincide con el valor del punto cedente. El valor del punto cedente, en libras fuerza por cada cien pies cuadrados, hay que multiplicarlo por el coeficiente de valor 1.067 para conseguir la ordenada al origen de dicha ecuación.

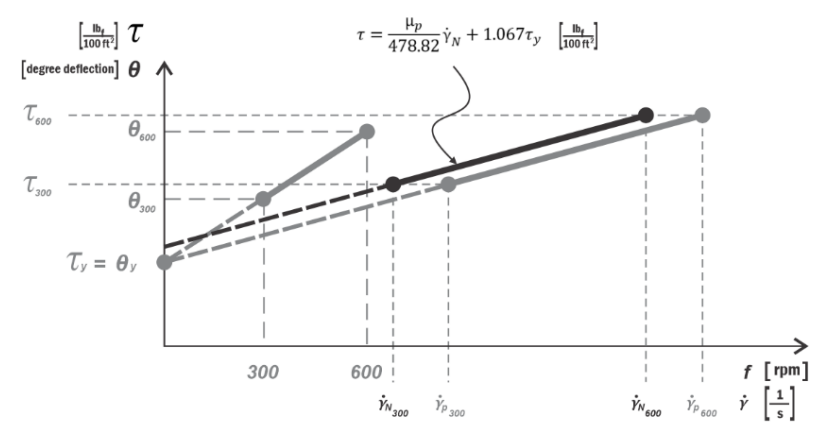

<span id="page-94-0"></span>**Figura 2. 6** *Recta de la ecuación del modelo plástico de Bingham en función de la velocidad de corte newtoniana.*

La Ecuación [\(2. 2\)](#page-93-0) es utilizada con frecuencia porque está en función de la variable de velocidad de corte newtoniana, que es sencilla de calcular, por lo que se facilita el cálculo del esfuerzo cortante para un fluido con comportamiento plástico. Aunque esta ecuación

proporciona un método sencillo para realizar el cálculo del esfuerzo cortante, los valores de la velocidad de corte newtonianos no representan, en realidad, a los valores de la velocidad de corte de un fluido en comportamiento plástico. Por ello, hay que tener cuidado en la interpretación teórica de esta ecuación, principalmente en no confundir el término 1.067 $\tau_{v}$ , que pudiera provocar la idea de tener que multiplicar el punto cedente por 1.067 para convertir las unidades de grados de deflexión a libras fuerza por cada cien pies cuadrados, conflictuando con la compresión teórica de la Ecuación [\(1. 62\)](#page-79-1) donde  $\tau_y$   $\begin{bmatrix} \frac{lb_f}{100f} \end{bmatrix}$  $\left[\frac{\omega_f}{100 ft^2}\right] = \theta_y$  [degree deflection].

#### *2.1.5 Viscosidad aparente*

Calcular la viscosidad aparente es importante ya que con ello se puede verificar, de una forma rápida y sencilla, si el fluido de perforación es un fluido newtoniano o uno no newtoniano. En la **[Figura](#page-95-0) 2. 7** la imagen (A) representa a un fluido newtoniano, mientras que la imagen (B) a uno no newtoniano. Cuando se tiene un fluido newtoniano, la viscosidad aparente a 300 y 600 rpm debe ser la misma, sin embargo, si esta es distinta, entonces el fluido tiene un comportamiento no newtoniano (Zamora y Growcock, 2010).

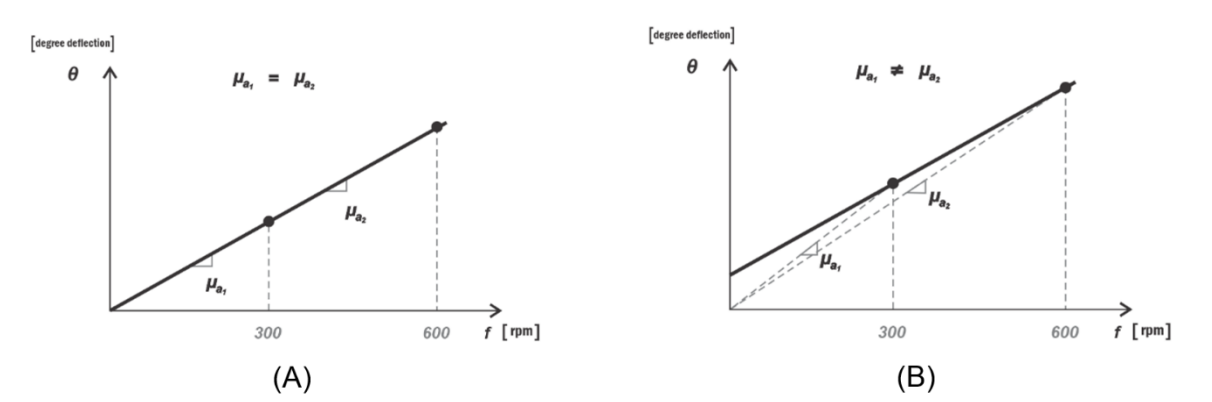

<span id="page-95-0"></span>**Figura 2. 7** *Comportamiento de la viscosidad aparente* µ *en fluidos newtonianos y no newtonianos.*

Las lecturas de la viscosidad aparente, a 300 y 600 rpm, también son un indicador del comportamiento del fluido, si la viscosidad aparente a 600 rpm es menor que la registrada a 300 rpm, el fluido es pseudoplástico, por el contrario, si la viscosidad aparente a 600 rpm es mayor que la registrada a 300 rpm, el fluido es dilatante. Se ilustra en la **[Figura](#page-96-0) 2. 8** la imagen que representa a un fluido pseudoplástico (A), mientras que la imagen (B) representa a un fluido dilatante.

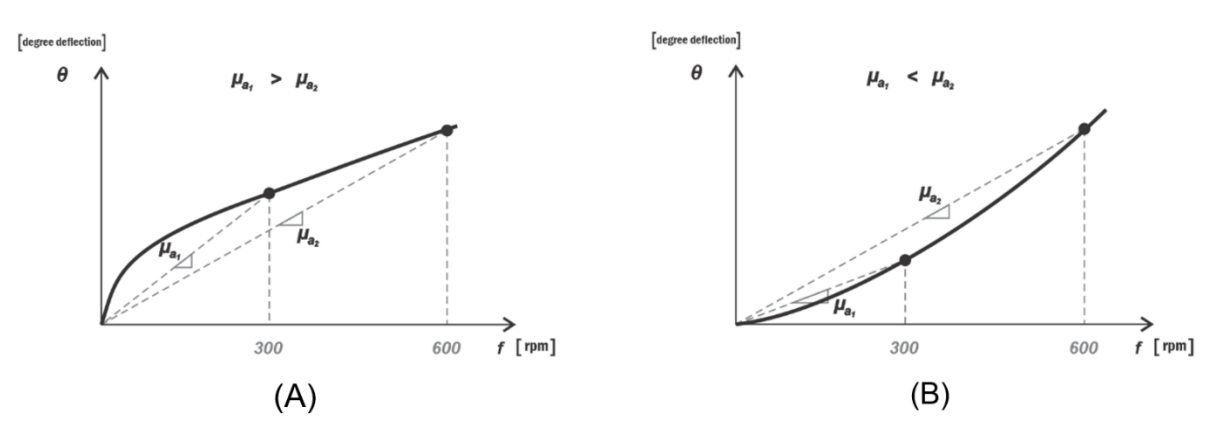

<span id="page-96-0"></span>**Figura 2. 8** *Comportamiento de la viscosidad aparente*  $\mu_a$  *en fluidos no newtonianos.* 

Con la Ecuación [\(1. 35\)](#page-62-0) se puede calcular la viscosidad aparente  $\mu_a$  a cualquier rapidez angular

$$
\mu_a = 300 \frac{\theta}{f} \quad [cP],
$$

de donde se obtiene la Ecuación [\(1. 36\),](#page-62-1) al sustituir la lectura dial a 300 rpm

$$
\mu_{a(300)} = \theta_{300} [cP]
$$

y sustituyendo la indicación dial a 600 rpm se tiene

$$
\mu_{a(600)} = \frac{\theta_{600}}{2} [cP].
$$

En los capítulos siguientes se desarrollarán las ecuaciones de los modelos de Ley de Potencia y de Herschel-Bulkley, en ellas se considerará válido el cálculo de la velocidad de corte newtoniana y del esfuerzo de corte newtoniano para la conversión de las lecturas diales y de su rapidez angular, ya que las ecuaciones [\(1. 70\)](#page-83-1) y [\(1. 71\),](#page-84-0) que son para fluido plástico, ofrecen el mismo resultado para el esfuerzo cortante que el ajuste lineal mostrado con los puntos newtonianos con las ecuaciones [\(2. 2\)](#page-93-0) y [\(1. 49\),](#page-71-1) ver [Tabla 2. 1.](#page-97-0)

| <b>Fluido plástico</b>                                                                                                    | Fluido plástico con velocidad de corte<br>newtoniano                                             |  |  |
|----------------------------------------------------------------------------------------------------|--------------------------------------------------------------------------------------------------|--|--|
| $\tau = \frac{\mu_p}{478.82} (\dot{\gamma}_p) + \tau_y \left[ \frac{l b_f}{100 f t^2} \right]$                                                                  | $\tau = \frac{\mu_p}{478.82} \dot{\gamma}_N + 1.067 \tau_y \left[ \frac{lb_f}{100 ft^2} \right]$ |  |  |
|                                                                                                    | $\tau = 1.067 \theta \left[ \frac{lb_f}{100 ft^2} \right]$                                       |  |  |
| $\dot{\gamma}_p = 1.703f + 478.82 \left(\frac{\tau_y}{\mu_n}\right) (1.067 - 1) \left[\frac{1}{s}\right]$ $\dot{\gamma}_N = 1.703 f$ $\left[\frac{1}{s}\right]$ |                                                                                                  |  |  |
| $\mu_p = \theta_{600} - \theta_{300}$ [CP]                                                                                                    |                                                                                                  |  |  |
|                                                                                                    | $\tau_y = 2\theta_{300} - \theta_{600} \left[ \frac{lb_f}{100 ft^2} \right]$                     |  |  |

<span id="page-97-0"></span>**Tabla 2. 1** *Ecuaciones para el ajuste lineal de las lecturas diales a 300 y 600 rpm convertidas a esfuerzo y velocidad de corte para un fluido plástico.*

#### **2.2 Modelo de Ley de Potencia (Ostwald-de Waele)**

El modelo de Ley de Potencia, también conocido como modelo de Ostwald-de Waele, es un ajuste de una ecuación potencial a un conjunto de datos en donde su representación gráfica pasa forzosamente por el origen; este modelo puede representar el comportamiento de fluidos newtonianos, pseudoplásticos y dilatantes. A diferencia del modelo plástico de Bingham, el modelo de Ley de Potencia ajusta la curva de tendencia de mejor forma para los datos que son medidos a bajas velocidades de corte en el viscosímetro rotacional –que son las mediciones menores a 100 rpm–, **[Figura](#page-98-0) 2. 9**. El modelo necesita dos parámetros, el índice de consistencia  $K$  y el exponente de Ley de Potencia  $n$ , y ambos se calculan a partir la gráfica de fluidez en escala doble logarítmica, la cual se origina con las lecturas diales, medidas –cada una de ellas– con su respectiva rapidez angular. Al colocar las mediciones tomadas con el viscosímetro FANN VG 35A en una gráfica doble logarítmica –donde los valores de la rapidez angular se colocan sobre el eje horizontal y las indicaciones diales sobre el eje vertical– se puede observar que la tendencia de los datos tiene un comportamiento lineal, por lo que se puede

desarrollar una ecuación que pase por los puntos en forma de recta, donde  $n$  es la pendiente y K la ordenada al origen, **[Figura](#page-98-1) 2. 10**. Si el exponente de Ley de Potencia tiene un valor igual a uno  $(n = 1)$  el comportamiento de los datos representa a un fluido newtoniano, si es menor que uno  $(n < 1)$  el comportamiento de los datos representa un fluido pseudoplástico y si es mayor que uno  $(n > 1)$  el comportamiento de los datos representa un fluido dilatante.

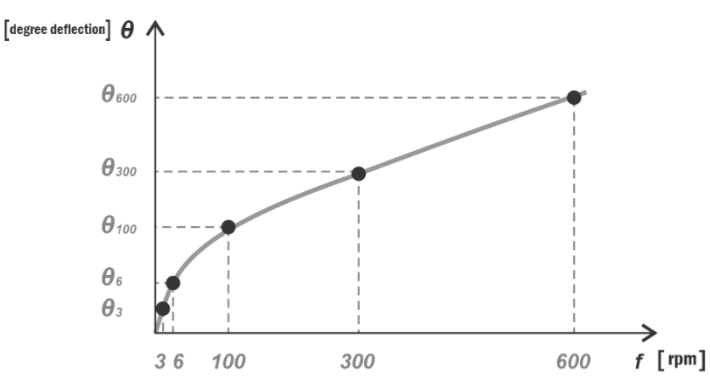

<span id="page-98-0"></span>**Figura 2. 9** *Gráfico del modelo Ley de Potencia para un fluido pseudoplástico.*

Cuando los datos tienen la tendencia de una curva potencial sobre una escala lineal, se pueden graficar en una escala doble logarítmica para obtener una curva con la tendencia de una recta, **[Figura](#page-98-1) 2. 10**.

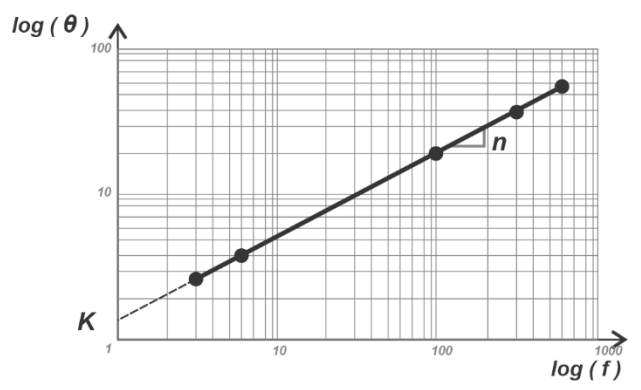

<span id="page-98-1"></span>**Figura 2. 10** *Gráfico doble logarítmico para el modelo Ley de Potencia.*

Al construir la ecuación ordinaria de una recta, partiendo de la escala doble logarítmica, se tiene una ecuación de la forma

$$
log (\theta) = n log (f) + log (K), \qquad \dots \dots \dots \dots \dots \dots \dots \dots \dots \dots \dots \dots \dots \tag{2.3}
$$

de la cual se puede despejar la variable de la lectura dial  $\theta$ 

$$
log(\theta) = log(f^n) + log(K),
$$

 $log (\theta) = log (f^n \cdot K)$ ,

 $10^{\log{(\theta)}} = 10^{\log{(f^n \cdot K)}}$ ,

#### quedando

<span id="page-99-0"></span> $\theta = K \cdot f^n$ . (2. 4)

#### Donde

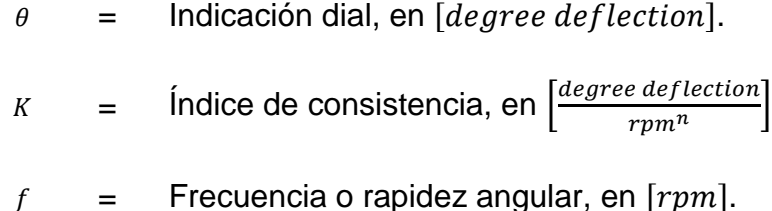

 $n =$  Exponente de Ley de Potencia,  $[adim]$ .

La Ecuación [\(2. 4\)](#page-99-0) puede quedar, en términos de esfuerzo y velocidad de corte, de la siguiente forma

<span id="page-99-1"></span> $\tau = K(\dot{\gamma})^n$ . (2.5)

Si se desea obtener el esfuerzo cortante en unidades de  $\int \frac{lb_f}{4.90 \text{ s}}$  $\left[\frac{u_{f}}{100\, ft^2}\right]$  se tiene que

$$
\tau
$$
 = Estimate 20 cortante, en  $\left[\frac{lb_f}{100 ft^2}\right]$ .

$$
\dot{y}
$$
 = Velocidad de corte, en  $\left[\frac{1}{s}\right]$ .

$$
K = \int \text{Indice de consistencia, en } \left[ \frac{\frac{lb_f}{100 ft^2}}{\frac{1}{s^2}} \right].
$$

 $n =$  Exponente de Ley de Potencia,  $[adim]$ .

Para calcular la pendiente  $n$  de la recta en la gráfica doble logarítmica

$$
n = \frac{\log (\theta_2) - \log (\theta_1)}{\log (f_2) - \log (f_1)}
$$
 (2.6)

y simplificando, se tiene

<span id="page-100-0"></span>
$$
n = \frac{\log\left(\frac{\theta_2}{\theta_1}\right)}{\log\left(\frac{f_2}{f_1}\right)}.\tag{2.7}
$$

El valor de la constante  $K$ , que es la ordenada al origen de la recta, se despeja de la Ecuación [\(2. 4\),](#page-99-0) quedando

<span id="page-100-1"></span>
$$
K = \frac{\theta}{(f)^n} \quad [degree\; deflection][min^n], \quad \dots \dots \dots \dots \dots \dots \dots \dots \dots \dots \dots \dots \tag{2.8}
$$

por lo que, haciendo lo mismo que la Ecuación [\(2. 5\),](#page-99-1) quedando en términos de esfuerzo cortante y velocidad de corte

<span id="page-100-2"></span>
$$
K = \frac{\tau}{(\dot{\gamma})^n} \quad \left[\frac{lb_f}{100 \, ft^2}\right] [s^n] \,. \tag{2.9}
$$

# *2.2.1 Cálculo de la constante n para 300 y 600 rpm*

Para calcular el valor de  $n$  se toman en cuenta las lecturas diales, a 300 y 600 rpm, para sustituirlas en la Ecuación [\(2. 7\)](#page-100-0)

$$
n = \frac{\log \left(\frac{\theta_{600}}{\theta_{300}}\right)}{\log \left(\frac{600}{300}\right)},
$$

simplificando se obtiene

$$
n = 3.322 \log \left( \frac{\theta_{600}}{\theta_{300}} \right) \text{ [adim]}.
$$
 (2. 10)

# *2.2.2 Calculando la constante K para 300 y 600 rpm*

Para obtener el valor de  $K$  en función de la lectura día a 300 rpm, de igual forma que para calcular  $n$ , se sustituye en la Ecuación [\(2. 8\)](#page-100-1) la lectura dial a 300 rpm y el valor de  $n$  calculado a 600 y 300 rpm, consiguiendo, así, el valor de la constante  $K$  con la ecuación

<span id="page-101-0"></span>
$$
K = \frac{\theta_{300}}{(300)^n} \quad [degree\,\,deflection][min^n], \quad \dots \dots \dots \dots \dots \dots \dots \dots \dots \dots \dots \tag{2.11}
$$

simplificando en términos esfuerzo y velocidad de corte a partir de la Ecuación

$$
K = \frac{(1.067)(\theta_{300}) \left[\frac{lb_f}{100 ft^2}\right]}{[(1.703)(300)]^n \left[\frac{1}{s^n}\right]},
$$
  

$$
K = \frac{(1.067)(\theta_{300})}{(510.9)^n} \left[\frac{lb_f s^n}{100 ft^2}\right].
$$
 (2. 12)

Para convertir las unidades a [ $eq. cP$ ], primero se obtienen las unidades en  $\left[\frac{dyn \, s^n}{cm^2}\right]$  $\frac{\mu s}{cm^2}$ 

$$
K = \left(\frac{(1.067)(\theta_{300})}{(510.9)^n} \quad \frac{lb_F - s^n}{100 ft^2}\right) \left(\frac{478.82}{100} \frac{\left[\frac{dyn}{cm^2}\right]}{\left[\frac{lb_F}{100 ft^2}\right]}\right),
$$

$$
K = \frac{(510.9)(\theta_{300})}{(100)(510.9)^n} \quad \left[\frac{dyn \, s^n}{cm^2}\right],
$$

finalmente, se hace la equivalencia de 1  $\left[\frac{dyn\,s}{\,m\,s}\right]$  $\left[\frac{QHS}{cm^2}\right] = 100$  [cP]. Sin embargo, las unidades de tiempo tienen un exponente  $n$ , lo que implica que la conversión a centipoise quedará en unidades equivalentes

$$
K = \left(\frac{(510.9)(\theta_{300})}{(100)(510.9)^n} \quad \frac{[dyn s^n]}{cm^2}\right) \left(\frac{100 [eq.cP]}{1 \frac{[dyn s^n]}{cm^2}}\right),
$$
  

$$
K = \frac{(510.9)(\theta_{300})}{(510.9)^n} \quad [eq.cP]. \tag{2.13}
$$

<span id="page-102-0"></span>Para obtener la conversión a  $[Pa \cdot s^n]$  se ocupa la equivalencia de

0.47882 
$$
[Pa] = 1 \left[ \frac{lb_f}{100 ft^2} \right]
$$
,  
\n
$$
K = \left( \frac{(1.067)(\theta_{300})}{(510.9)^n} \left[ \frac{lb_f s^n}{100 ft^2} \right] \right) \left( \frac{0.47882 \left[ Pa \right]}{1 \left[ \frac{lb_f}{100 ft^2} \right]} \right)
$$

resultando

$$
K = \frac{(0.5109)(\theta_{300})}{(510.9)^n} \quad [Pa \cdot s^n]. \tag{2.14}
$$

Para obtener el valor de  $K$  en función de la lectura día a 600 rpm, se sustituye la lectura dial a 600 rpm y el valor de  $n$  calculado a 600 y 300 rpm en la Ecuación [\(2. 8\),](#page-100-1) tiendo a

<span id="page-103-1"></span> = <sup>600</sup> (600) [ ][] , ……….……………………….. (2. 15)

La Ecuación [\(2. 9\),](#page-100-2) en términos de esfuerzo cortante y velocidad de corte, queda

$$
K = \frac{(1.067)(\theta_{300})}{[(1.703)(600)]^n} \quad \left[\frac{lb_f \quad s^n}{100 \, ft^2}\right],
$$
  

$$
K = \frac{(1.067)(\theta_{600})}{(1021.8)^n} \quad \left[\frac{lb_f \quad s^n}{100 \, ft^2}\right].
$$
 (2. 16)

<span id="page-103-0"></span>Convirtiendo las unidades de la Ecuación [\(2. 16\)](#page-103-0) a  $[eq.cP]$ 

$$
K = \frac{(478.82)(1.067)(\theta_{600})}{(1021.8)^n} \quad [eq, cP],
$$

teniendo

<span id="page-103-2"></span>
$$
K = \frac{(510.9)(\theta_{600})}{(1021.8)^n} \quad [eq.cP] \tag{2.17}
$$

y para obtener a K a unidades de  $\lceil Pa\cdot s^n\rceil$ 

$$
K = \frac{(0.5109)(\theta_{600})}{(1021.8)^n} \quad [Pa \cdot s^n]. \tag{2.18}
$$

La constante  $K$ , calculada a 300 rpm, debe tener, aproximadamente, el mismo valor cuando se calcula con la lectura dial a 600 rpm, en ambos casos se debe calcular la constante  $n$  con esos mismos valores de rapidez angular, es decir, si se calcula  $K$  con la Ecuación [\(2. 11\)](#page-101-0) – la cual utiliza la lectura dial a 300 rpm – y luego se calcula  $K$  con la Ecuación [\(2. 15\)](#page-103-1) –que utiliza la lectura dial a 600 rpm– se debe obtener el mismo valor numérico y las mismas unidades. También, se debe observar que la pendiente de la recta doble logaritmo es  $n$  y su extrapolación al eje vertical es  $K$ , calculadas 300 o 600 rpm, como se muestra en la **[Figura](#page-98-1) 2. 10**.

# *2.2.3 Cálculo de la viscosidad aparente con 300 y 600 rpm*

Para calcular la viscosidad aparente se utiliza la Ecuación [\(1. 10\),](#page-44-0) la variable  $n$  debe ser calculada con las lecturas diales a 300 y 600 rpm,

 $\mu_a = K(\dot{\gamma})^{n-1}$ .

Para conseguir la viscosidad aparente en unidades de  $[cP]$ , se sustituye la lectura dial a 300 rpm y la Ecuación [\(2. 13\)](#page-102-0) en la Ecuación [\(1. 10\),](#page-44-0) teniendo

$$
\mu_a = \left(\frac{510.9 \ (\theta_{300})}{(510.9)^n} \ \left[eq.cP\right]\right) \left(510.9 \ \left[\frac{1}{s}\right]\right)^{n-1},
$$

simplificando se tiene

$$
\mu_{a} = \left[ 510.9(\theta_{300}) \left[ \frac{cdyn}{cm^{2}} \right] \right] \left( 510.9 \left[ \frac{1}{s} \right] \right)^{n-1} \left( 510.9 \left[ \frac{1}{s} \right] \right)^{-n},
$$
  
\n
$$
\mu_{a} = \left[ 510.9(\theta_{300}) \left[ \frac{cdyn}{cm^{2}} \right] \right] \left( 510.9 \left[ \frac{1}{s} \right] \right)^{n-1-n},
$$
  
\n
$$
\mu_{a} = \frac{\left[ 510.9 (\theta_{300}) \left[ \frac{cdyn}{cm^{2}} \right] \right]}{\left( 510.9 \left[ \frac{1}{s} \right] \right)}.
$$

Por lo tanto, volvemos a obtener la Ecuación [\(1. 35\),](#page-62-0) donde la lectura dial a 300 rpm es la viscosidad en centipoise

$$
\mu_a = \theta_{300} \quad [cP].
$$

Haciendo lo mismo con la lectura dial a 600 rpm y sustituyendo para la viscosidad aparente se obtiene

$$
\mu_a = \frac{510.9(\theta_{600}) \left[ \frac{cdyn}{cm^2} \right]}{(1.703)(600) \left[ \frac{1}{s} \right]},
$$
\n
$$
\mu_a = \frac{510.9(\theta_{600})}{(1.703)(600)} \left[ cP \right],
$$
\n
$$
\mu_a = 300 \frac{(\theta_{600})}{(600)} \left[ cP \right].
$$
\n(2. 19)

Quedando el cálculo de la viscosidad aparente a 600 rpm de la forma

<span id="page-105-0"></span>
$$
\mu_a = \frac{\theta_{600}}{2} \quad [cP] \,. \tag{2.20}
$$

De la Ecuación [\(2. 20\)](#page-105-0) se concluye que las ecuaciones para viscosidad aparente fueron las mismas que se obtuvieron para el flujo plástico y newtoniano. Esto es congruente con la definición de viscosidad plástica ya que es la pendiente de la recta que se genera desde el origen hasta el punto de análisis, independientemente de cuál sea el comportamiento del fluido –ya sea lineal o en forma de una curva–. La ecuación de la viscosidad aparente, a cualquier rapidez angular, es la Ecuación [\(1. 35\),](#page-62-0) la cual es

$$
\mu_a = 300 \frac{\theta}{f} \text{ [cP]}.
$$

Donde

- $\theta$  = Lectura de la indicación dial, en [degree deflection].
- $f =$  Frecuencia o rapidez angular, en [rpm].

# *2.2.4 Recomendación del API para el modelo de Ley de Potencia*

Por convención se han caracterizado diferentes tipos de flujos para el interior de la sarta de perforación y para el espacio anular. En el interior de la sarta se recomienda ocupar las lecturas de la indicación dial del viscosímetro FANN VG 35A a 300 y 600 rpm (API, 2009), que son las que representan las mayores velocidades de flujo y un comportamiento lineal, desde el punto de vista de la gráfica de fluidez. Además, se considera que en el interior de la sarta la velocidad del fluido es considerablemente alta para alcanzar un comportamiento de flujo laminar bien desarrollado (laminar completo), **[Figura](#page-106-0) 2. 11**. Para el espacio anular se recomienda utilizar las lecturas de indicación dial a 3 y 100 rpm (API, 2009), que son las que se consideran dentro del rango de comportamiento de flujo tapón a flujo laminar en desarrollo (laminar incompleto), y estas indicaciones diales caen dentro la sección curva en la gráfica de fluidez, **[Figura](#page-106-1) 2. 12**.

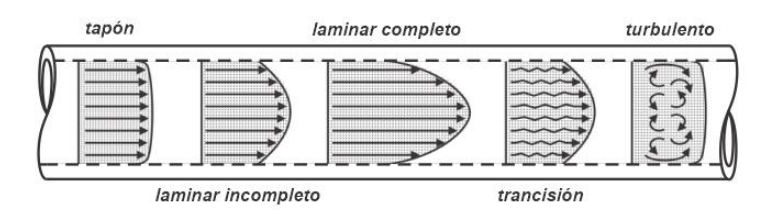

<span id="page-106-0"></span>**Figura 2. 11** *Comportamiento de flujo del fluido dentro de una tubería, vista de perfil.*

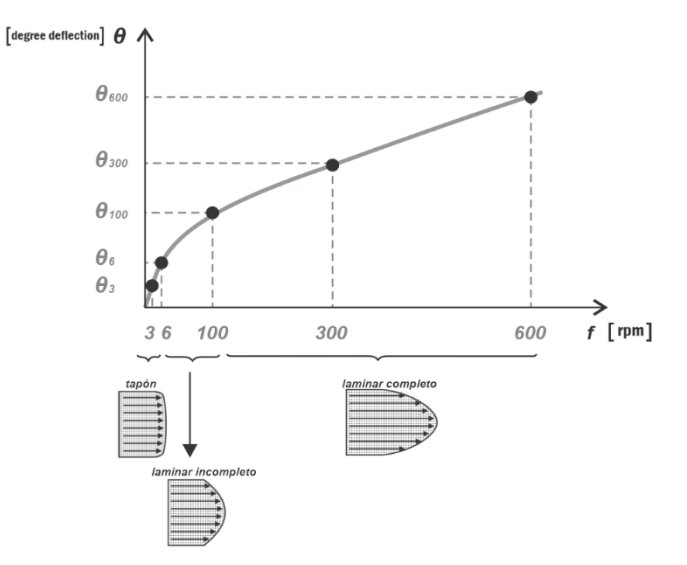

<span id="page-106-1"></span>**Figura 2. 12** *Comportamiento de flujo en el interior de la tubería de perforación de acuerdo a los puntos de la gráfica de fluidez.*

# *2.2.5 Parámetros calculados para el espacio anular*

De acuerdo con la recomendación del API, para el espacio anular la Ecuación [\(2. 7\)](#page-100-0) se simplifica utilizando las lecturas diales a 100 y 3 rpm para calcular el valor de  $n$ . Sustituyendo las lecturas

$$
n = \frac{\log\left(\frac{\theta_{100}}{\theta_3}\right)}{\log\left(\frac{100}{3}\right)} \quad \text{[adim]}
$$

y simplificando, se obtiene

<span id="page-107-0"></span>
$$
n = 0.6567 \log \left( \frac{\theta_{100}}{\theta_3} \right) \text{ [adim]}.
$$
 (2. 21)

De las ecuaciones [\(2. 17\)](#page-103-2) y [\(2. 21\)](#page-107-0) se tiene

$$
K = \frac{(1.067)(\theta_{100})}{(170.3)^n} \left[ \frac{lb_f \cdot s^n}{100ft^2} \right] \tag{2.22}
$$

y

$$
K = \frac{(1.067)(\theta_3)}{(5.109)^n} \quad \left[\frac{lb_f \cdot s^n}{100ft^2}\right].
$$
 (2.23)

Generalmente se aplican las ecuaciones para el interior de la sarta de perforación cuando las velocidades de corte son mayores a 170  $\left[\frac{1}{2}\right]$  $\frac{1}{s}$ ] –para valores de rapidez angular mayores a 100 rpm–.

Cuando no se tiene la lectura dial a 100 rpm se puede calcular una aproximación si se extrapola la recta generada con las lecturas diales a 300 y 600 rpm en la gráfica de fluidez, asumiendo que el punto (100 [rpm],  $\theta_{100}$  [degree deflection]) no se separa significativamente de dicha recta. De la Ecuación [\(1. 57\)](#page-76-1)
$$
\theta_{100} = \frac{\mu}{A}(f_{100}) + \frac{B}{A}(\tau_y) \quad [degree\,\,deflection]\,,
$$

se sustituye la pendiente y el punto cedente en la función de las lecturas diales a 300 y 600 rpm

$$
\theta_{100} = \left(\frac{\theta_{600} - \theta_{300}}{600 - 300}\right) (100) + (2\theta_{300} - \theta_{600}),
$$

$$
\theta_{100} = \frac{\theta_{600}}{3} - \frac{\theta_{300}}{3} + 2\theta_{300} - \theta_{600},
$$

$$
\theta_{100} = \frac{1}{3}\theta_{600} - \frac{3}{3}\theta_{600} + \frac{6}{3}\theta_{300} - \frac{1}{3}\theta_{300},
$$

para obtener

$$
\theta_{100} = \frac{5}{3} \theta_{300} - \frac{2}{3} \theta_{600} \, ,
$$

que también se puede reescribir el término de la lectura dial a 300 rpm como una sumatoria de tercios

$$
\theta_{100} = \frac{3}{3}\theta_{300} + \frac{2}{3}\theta_{300} - \frac{2}{3}\theta_{600}
$$

y se factoriza para simplificar

$$
\theta_{100} = \theta_{300} - \frac{2}{3} (\theta_{600} - \theta_{300}) \quad [degree\,\,deflection] \, . \quad \dots \dots \dots \dots \dots \dots \dots \dots \tag{2.24}
$$

### <span id="page-108-0"></span>*2.2.6 Parámetros calculados para el interior de la sarta de perforación*

Para calcular el valor de  $n$  se ocupa la Ecuación [\(2. 10\)](#page-101-0)

$$
n = 3.322 \log \left( \frac{\theta_{600}}{\theta_{300}} \right) \text{ [adim]}
$$

y para el cálculo de la constante  $K$  se utilizan las ecuaciones [\(2. 12\)](#page-101-1) y [\(2. 16\)](#page-103-0)

$$
K = \frac{(1.067)(\theta_{300})}{(510.9)^n} \begin{bmatrix} lb_f \cdot s^n \\ 100ft^2 \end{bmatrix},
$$

$$
K = \frac{(1.067)(\theta_{600})}{(1021.8)^n} \begin{bmatrix} lb_f \cdot s^n \\ 100ft^2 \end{bmatrix}.
$$

La **[Figura 2.](#page-109-0)13** es el ajuste del modelo Ley de Potencia con los parámetros n y K calculados a las lecturas diales de 300 y 600 rpm.

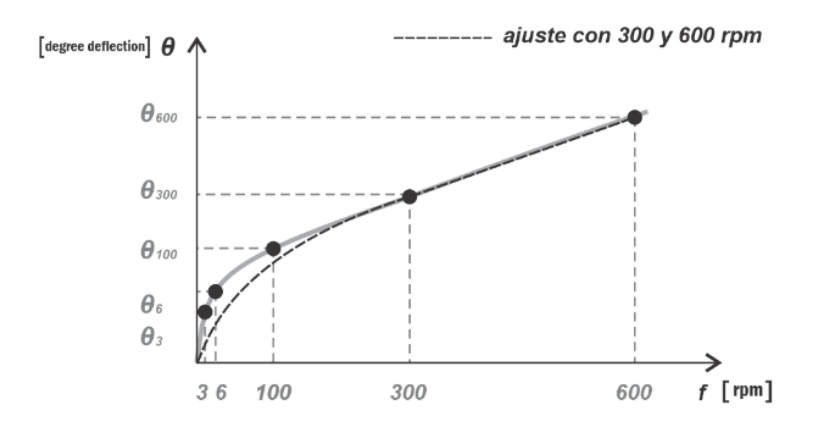

<span id="page-109-0"></span>**Figura 2. 13** *Modelo Ley de Potencia con 300 y 600 rpm.*

La **[Figura 2.](#page-109-1) 14** es, también, el ajuste del modelo Ley de Potencia con los parámetros calculados a 3 y 100 rpm, ambos aplicados para los mismos datos de un fluido de perforación.

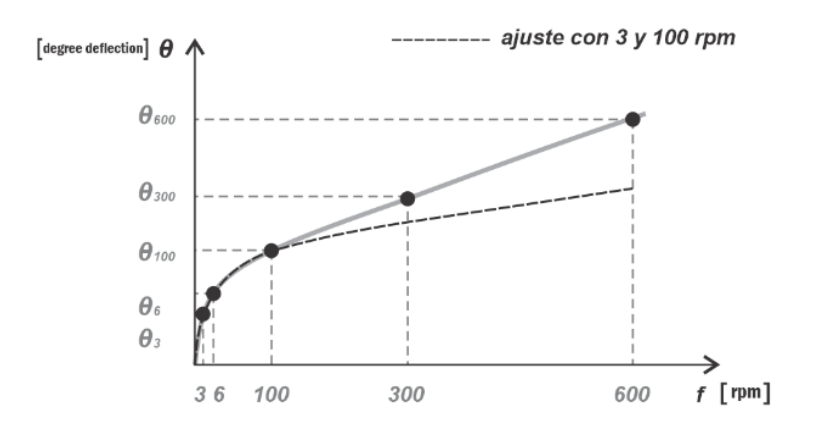

<span id="page-109-1"></span>**Figura 2. 14** *Modelo Ley de Potencia con 3 y 100 rpm.*

### <span id="page-110-2"></span>*2.2.7 Regresión potencial para calcular los parámetros n y K*

Se puede aplicar regresión potencial para ajustar datos que tienen la forma de una función no lineal por medio de un cambio de variable que la transforme en una que tenga un comportamiento lineal. Sin embargo, se puede adelantar que este procedimiento no es necesariamente el más confiable para calcular los parámetros del modelo Ley de Potencia que recomienda el API y se hace referencia al método con fines comparativos. Se recomienda, siempre que sea posible, construir la curva de fluidez para verificar si el ajuste potencial puede representar los datos del fluido de perforación a caracterizar.

De la Ecuación [\(2. 5\)](#page-99-0)

 $\tau = K(\dot{\gamma})^n$ ,

se puede transformar aplicando logaritmos a toda la ecuación

<span id="page-110-0"></span>() = (γ̇) + () . ……….……………………………………… (2. 25)

### Donde

$$
y = log(\tau).
$$
  
\n
$$
m = n.
$$
  
\n
$$
x = log(\gamma).
$$

 $b = log(K).$ 

Con este cambio de variables, la Ecuación [\(2. 25\)](#page-110-0) queda con la forma de la ecuación de una recta  $y = mx + b$ . Al aplicar mínimos cuadrados se obtiene la ecuación de la pendiente

<span id="page-110-1"></span>
$$
m = \frac{N \sum (y_i \cdot x_i) - (\sum x_i)(\sum y_i)}{N \sum (x_i^2) - (\sum x_i)^2},
$$
 (2. 26)

donde N es el número de datos, y para la ecuación de la ordenada se tiene

$$
b = \frac{(\sum y_i)[\sum (x_i^2)] - [\sum (y_i \cdot x_i)](\sum x_i)}{N \sum (x_i^2) - (\sum x_i)^2}.
$$
 (2. 27)

Al sustituir las variables calculadas  $b \, y \, m$  en la Ecuación [\(2. 5\),](#page-99-0) se tiene

 $\tau = (10^b)(\dot{\gamma})^{(m)}$ . ……….……………………………………………………... (2. 28)

Se aplicará el método de regresión potencial a los datos de la [Tabla](#page-111-0) 2. 2, los cuales fueron tomados del artículo "Concentric cylinder viscometer flows of Herschel-Bulkley fluids" de Skadsem y Saasen (2019).

<span id="page-111-2"></span><span id="page-111-1"></span>

| $f$ [rpm] | $\theta$ [degree deflection] |
|-----------|------------------------------|
| 600       | 60                           |
| 300       | 45.5                         |
| 200       | 37.5                         |
| 100       | 29                           |
| 6         | 14                           |
| 3         | 12                           |

<span id="page-111-0"></span>**Tabla 2. 2** *Datos medidos de un lodo de perforación base agua (water-based mud WBM) con el viscosímetro FANN VG 35A.*

Para calcular los valores de la pendiente y la ordena al origen del ajuste lineal, se aplica logaritmo base 10 a los valores de la [Tabla](#page-111-0) 2. 2, y se obtienen las sumatorias que requieren las ecuaciones [\(2. 26\)](#page-110-1) y [\(2. 27\).](#page-111-1)

<span id="page-112-0"></span>

|           |                | $\boldsymbol{\mathcal{X}}$ | $\mathbf{y}$  | $x \cdot y$         | $x^2$            | $y^2$       |
|-----------|----------------|----------------------------|---------------|---------------------|------------------|-------------|
| $f$ [rpm] | $\theta$ [deg] | log(f)                     | $log(\theta)$ |                     |                  |             |
| 600       | 60             | 2.778151                   | 1.778151      | 4.939973            | 7.718124         | 3.161821    |
| 300       | 45.5           | 2.477121                   | 1.658011      | 4.107095            | 6.136129         | 2.749001    |
| 200       | 37.5           | 2.301030                   | 1.574031      | 3.621893            | 5.294739         | 2.477574    |
| 100       | 29             | 2                          | 1.462398      | 2.924796            | $\overline{4}$   | 2.13860     |
| 6         | 14             | 0.778151                   | 1.146128      | 0.891860            | 0.605519         | 1.313609    |
| 3         | 12             | 0.477121                   | 1.079181      | 0.514900            | 0.227644         | 1.164632    |
|           |                | 10.811575                  | 8.697901      | 17.00051            | 23.98215         | 13.00524    |
|           |                | $\sum x_i =$               | $\sum y_i =$  | $\sum (x_i. y_i) =$ | $\sum (x_i^2) =$ | $(y_i^2) =$ |

**Tabla 2. 3** *Cálculos en logaritmo de los valores de la [Tabla](#page-111-0) 2. 2.*

Para calcular el valor de la pendiente se sustituyen las sumatorias de la [Tabla 2. 3](#page-112-0) en la Ecuación [\(2. 26\)](#page-110-1)

 $m=$ (6)(17.0005188) − (10.81157501)(8.69790119)  $\frac{(6)(23.9821572) - (10.81157501)^2}{(6)(23.9821572) - (10.81157501)^2},$ 

obteniendo

 $m = 0.295$ .

Mientras que para el valor de la ordena al origen se calcula con la sustitución de las sumatorias de la [Tabla 2. 3](#page-112-0) en la Ecuación [\(2. 27\)](#page-111-1)

$$
b = \frac{(8.69790119)(23.9821572) - (17.0005188)(10.81157501)}{(6)(23.9821572) - (10.81157501)^2},
$$

resultando

 $b = 0.9181$ .

Al sustituir los valores de  $m \, y \, b$  en la Ecuación [\(2. 28\),](#page-111-2) ya convertida en una ecuación potencial, se consigue

$$
\theta = \left(10^{0.9181} \left[ \frac{\text{degree deflection}}{\text{rpm}^n} \right] \right) (f^{0.295} \left[ \text{rpm}^n \right]) \qquad \dots \qquad (2.29)
$$

y simplificando se tiene

$$
\theta = 8.2813 (f)^{0.295} [degree\ deflection]. \qquad \qquad \qquad \dots \dots \dots \dots \dots \dots \dots \dots \dots \dots \dots \dots \tag{2.30}
$$

### Donde

$$
f = \text{Rapidez angular, en } [rpm].
$$

 $\theta$  = Lectura de indicación dial, en  $[degree\; defined].$ 

Los valores de los parámetros  $n \vee K$ , de la Ecuación [\(2. 30\),](#page-113-0) son

$$
n = 0.295
$$
 [adim] y

 $K = 8.2813$ degree deflection  $\frac{1}{rpm^n}$ ].

La Ecuación [\(2. 30\)](#page-113-0) se puede modificar para obtener esfuerzo cortante en función de la velocidad de corte. De acuerdo con la Ecuación [\(2. 28\)](#page-111-2)

<span id="page-113-0"></span>,

$$
\tau = \left(1.067 \cdot 10^{0.9181} \left[ \frac{lb_f}{100 ft^2 \cdot rpm^n} \right] \right) \left( \frac{\dot{v}_N}{1.703} \frac{\left[ \frac{1}{s} \right]}{\left[ \frac{1}{s} \right]} \right)^{(0.295)}
$$

$$
\tau = \frac{1.067(8.2813)}{1.703^{0.295}} \left[ \frac{lb_f}{100ft^2 \cdot rpm^2} \right] \left[ \frac{1}{\frac{\left[\frac{1}{S^n}\right]}{\left[rpm^2\right]}} \right] \left( \dot{v}_N - \left[\frac{1}{s}\right] \right)^{(0.295)},
$$
  

$$
\tau = \left( 7.5519 \left[ \frac{lb_f \cdot s^n}{100ft^2} \right] \right) \left( \dot{v}_N - \left[\frac{1}{s}\right] \right)^{(0.295)},
$$

simplificando, queda de la siguiente forma

<span id="page-114-0"></span>
$$
\tau = 7.5519 \left( \dot{v}_N \right)^{0.295} \quad \left[ \frac{lb_f}{100 ft^2} \right]. \tag{2.31}
$$

Donde

$$
\dot{\gamma}_N
$$
 = Velocidad de corte newtoniana, en  $\left[\frac{1}{s}\right]$ .  
\n $\tau$  = Estuerzo cortante, en  $\left[\frac{lb_f}{100 ft^2}\right]$ .

Los valores de los parámetros  $n \vee K$ , de la ecuación [\(2. 31\),](#page-114-0) son

$$
n = 0.295
$$
 [adim] y

$$
K = 7.5519 \left[ \frac{l b_f \cdot s^n}{100 ft^2} \right].
$$

Por lo tanto, el ajuste con regresión potencial de los datos de la [Tabla](#page-111-0) 2. 2 es la Ecuación [\(2. 30\)](#page-113-0) y la modificación, para obtener unidades convenientes, es la Ecuación [\(2. 31\).](#page-114-0)

Los datos de la [Tabla](#page-111-0) 2. 2 se han graficado en la **Figura 2.15** con una escala lineal y en la **Figura 2.16** con una escala doble logarítmica. Los datos representan un fluido de perforación WBM. La gráfica en la **Figura 2.15** muestra el modelo de ajuste Ley de Potencia con sus parámetros calculados a través de regresión potencial, mientras que

en la gráfica de la **Figura 2.16** se muestra el mismo ajuste en doble logaritmo, ambas curvas de ajuste son mostradas con líneas segmentadas. En la gráfica de la **Figura 2.15** puede observarse que la curva de ajuste está por encima de los datos que son menores a 300 rpm y por debajo de los datos que son mayores a esa rapidez angular. De igual forma, en la gráfica doble logarítmica se observan los datos del fluido que parecen no tener exactamente un comportamiento lineal.

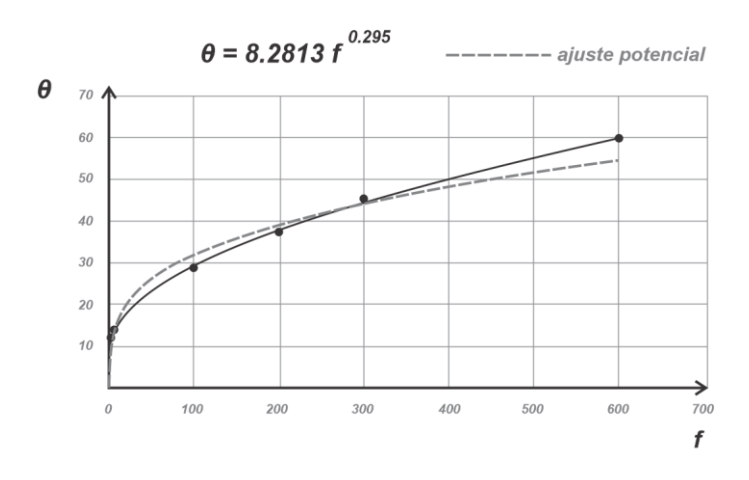

**Figura 2. 15** *Curva de ajuste con regresión potencial para los dados de la [Tabla](#page-111-0) 2. 2.*

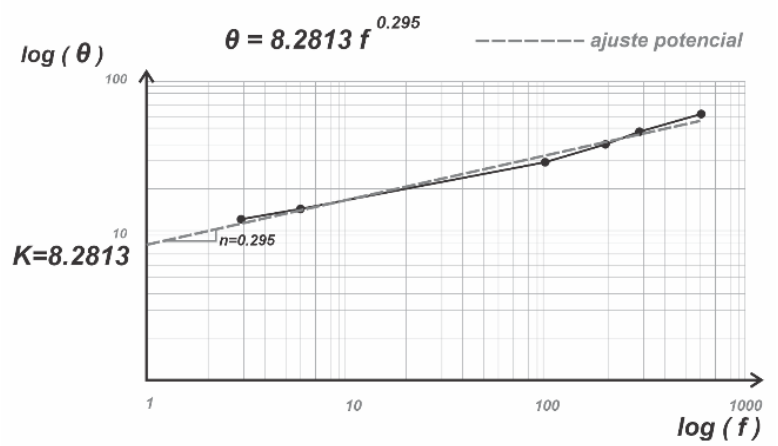

**Figura 2. 16** *Curva de ajuste con regresión potencial, en escala doble logaritmo, para los dados de la [Tabla](#page-111-0) 2. 2.*

# *2.2.8 Cálculo del error para el modelo de Ley de Potencia con la aproximación de sus parámetros por el método de regresión potencial*

Para calcular el error relativo porcentual  $E$  de cada valor calculado, se utilizan los valores del ajuste y las mediciones de indicación dial. La ecuación es

$$
E = \frac{|\theta - \theta_{calculated})}{\theta} (100), \qquad \dots \qquad (2.32)
$$

y para obtener un valor de error del modelo de ajuste se calculó el promedio de los errores relativos porcentuales con la siguiente ecuación

$$
\bar{E} = \frac{\sum_{i=1}^{n} E_i}{N},
$$
 (2. 33)

### Donde

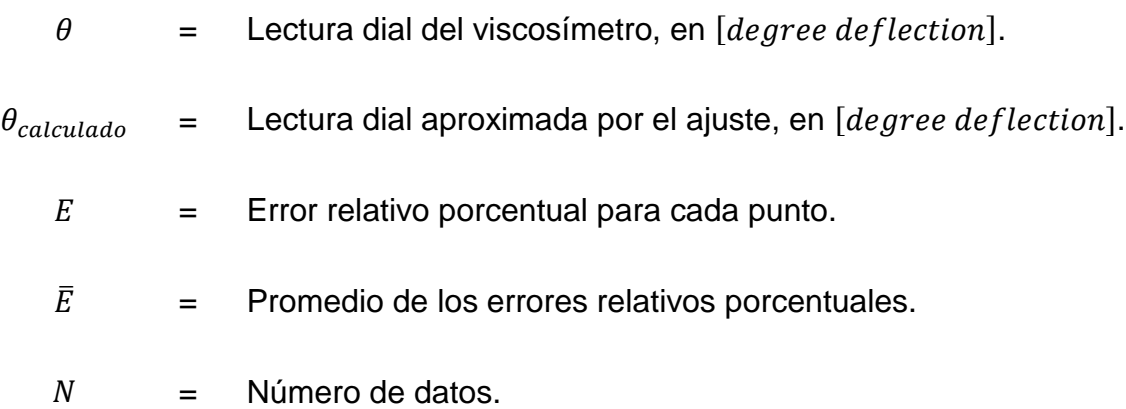

Calculando el error relativo para el valor calculado a 600 rpm

$$
E_1 = \frac{|60 - 54.66|}{60} (100) = 8.9.
$$

Calculando el error relativo promedio

$$
\overline{E} = \frac{(8.9 + 2.1 + 5.4 + 11.1 + 0.4 + 4.6)}{6} = 5.4.
$$

<span id="page-117-1"></span>**Tabla 2. 4** *Resultado del ajuste de Ley Potencia para los datos de la [Tabla](#page-111-0) 2. 2 y el error relativo porcentual para cada dato.*

| [ <i>rpm</i> ] | θ    | $\theta$ calculado<br>$[degree\,deflection]\,$ $[degree\,deflection]$ | <b>Error relativo</b><br>porcentual % |
|----------------|------|-----------------------------------------------------------------------|---------------------------------------|
| 600            | 60   | 54.66                                                                 | 8.9                                   |
| 300            | 45.5 | 44.55                                                                 | 2.1                                   |
| 200            | 37.5 | 39.53                                                                 | 5.4                                   |
| 100            | 29   | 32.22                                                                 | 11.1                                  |
| 6              | 14   | 14.05                                                                 | 0.4                                   |
| 3              | 12   | 11.45                                                                 | 4.6                                   |
|                |      | Error promedio =                                                      | 5.4                                   |

También se puede cuantificar el error de los datos alrededor de la curva de ajuste, a este dato se le conoce como error estándar del estimado (Chapra y Canale, 2007). Primero se calcula la sumatoria del cuadrado de los residuos alrededor de la curva de ajuste  $S_r$  y se utiliza la siguiente ecuación

<span id="page-117-0"></span>
$$
S_r = \sum_{i=1}^{n} (y_i - y_{i \, calculated\,a})^2.
$$
 (2.34)

Al error estándar del estimado se le llama desviación estándar para la curva de regresión, el cual se consigue su cálculo con la siguiente expresión

<span id="page-117-2"></span>
$$
S_{y/x} = \sqrt{\frac{S_r}{N-2}}.
$$
 (2.35)

La diferencia con la desviación estándar es que el error estándar del estimado  $S_{y/x}$ cuantifica la dispersión alrededor de la curva de regresión y no de la media aritmética (Chapra y Canale, 2007).

## Donde

| $y_i$        |     | Valor de la variable dependiente en la función, el valor medido de las<br>lecturas diales $\theta_i$ , en [degree deflection].                                   |
|--------------|-----|----------------------------------------------------------------------------------------------------|
| Yi calculada | $=$ | Valor aproximado de la variable dependiente en la función, el valor<br>aproximado de las lecturas diales $\theta_{i\,cal}$ $_{calada}$ , en [degree deflection]. |
| $S_r$        |     | Sumatoria del cuadrado de los residuos alrededor de la curva de<br>ajuste.                                                                                       |
| $S_{y/x}$    |     | Error estándar para un valor predicho de $y$ correspondiente a un valor<br>particular de $x$ .                                                                   |
| N            | $=$ | Número de datos.                                                                                                    |

**Tabla 2. 5** *Resultado del ajuste de Ley de Potencia por el método de regresión potencial para los datos de la [Tabla](#page-111-0) 2. 2 y las diferencias al cuadrado respecto a los valores calculados y la media aritmética.*

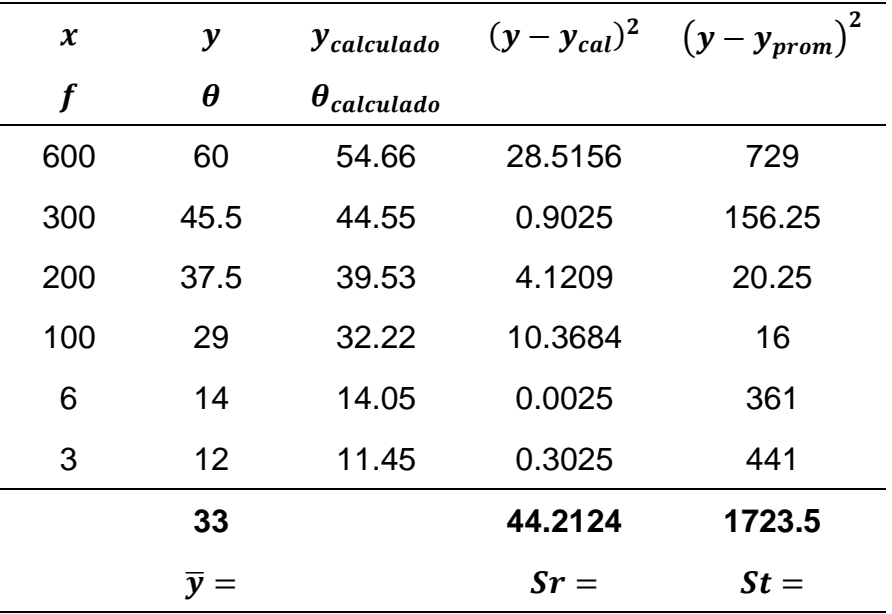

Con la Ecuación [\(2. 34\)](#page-117-0) se calcula la sumatoria

$$
S_r = \sum_{i=1}^{n} (y_i - y_{i \text{ calculated}})^2
$$

y al sustituir los datos, se tiene

 $S_r = 28.62 + 0.9025 + 4.0804 + 10.3041 + 0.0025 + 11.3025 = 44.21$ .

Para calcular el coeficiente de determinación  $r^2$  también es necesario calcular la sumatoria de los cuadrados de las diferencias entre los datos y la media aritmética  $S_t$ . Para normalizar la diferencia entre la sumatoria del cuadrado de las diferencias y de la sumatoria del cuadrado de los residuos ( $S_t-S_r$ ), que depende de la escala, se divide a esta entre  $S_t$  (Chapra y Canale, 2007)

<span id="page-119-2"></span>
$$
r^2 = \frac{S_t - S_r}{S_t}.
$$
 (2.36)

La ecuación para la sumatoria de los cuadrados de las diferencias entre los datos y la media aritmética es

<span id="page-119-1"></span>
$$
S_t = \sum_{i=1}^{n} (y_i - \bar{y})^2 \tag{2.37}
$$

y la media aritmética  $\bar{y}$  se calcula como

<span id="page-119-0"></span>
$$
\bar{y} = \frac{\sum_{i=1}^{n} y_i}{N}.
$$
 (2.38)

La media aritmética de los valores diales se obtiene con la Ecuación [\(2. 38\)](#page-119-0)

$$
\overline{y} = \frac{60 + 45.5 + 37.5 + 29 + 14 + 12}{6} = 33,
$$

con la Ecuación [\(2. 37\)](#page-119-1) se calcula la sumatoria  $St$ 

$$
S_t = \sum_{i=1}^n (y_i - \overline{y})^2,
$$

 $S_t$  = 729 + 156.25 + 20.25 + 16 + 361 + 441 = 1723.5,

y el coeficiente de determinación, para los datos de la [Tabla 2. 4,](#page-117-1) se calcula con la Ecuación [\(2. 36\)](#page-119-2)

$$
r^2 = \frac{S_t - S_r}{S_t},
$$

$$
r^2 = \frac{(1723.5) - (44.21)}{(1723.5)},
$$

por lo tanto, el coeficiente de determinación es

$$
r^2 = 0.9743 \, .
$$

El coeficiente de determinación indica que con el modelo de ajuste potencial se explicó el 97.43% de la incertidumbre original.

Para calcular el error estándar del estimado  $S_{x/y}$ , con base en la regresión potencial, se utiliza la Ecuación [\(2. 35\)](#page-117-2)

$$
S_{y/x} = \sqrt{\frac{(44.21)}{6-2}},
$$

 $S_{\nu/x} = 3.3245$ .

**Tabla 2. 6** *Datos comparativos entre los valores diales y los calculados con el ajuste de Ley de Potencia. Los parámetros del modelo fueron calculados por regresión potencial.*

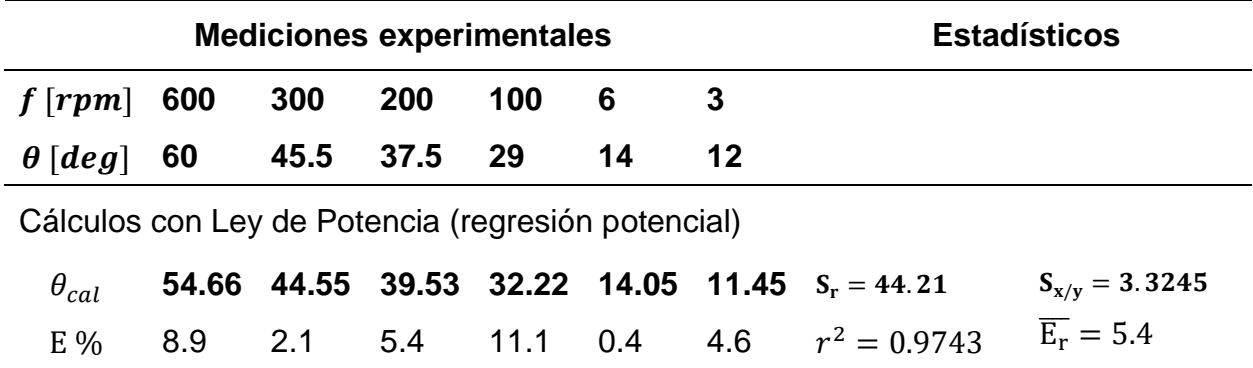

**Tabla 2. 7** *Ecuaciones para calcular los parámetros del modelo Ley de Potencia con el viscosímetro FANN VG 35A.*

|                                                                        | Interior de la sarta<br>Lecturas a 300 y 600 rpm | <b>Espacio anular</b><br>Lecturas a 100 y 3 rpm                                                                                                |
|------------------------------------------------------------------------|--------------------------------------------------|----------------------------------------------------------------------------------------------------|
| $n = \frac{\log\left(\frac{\theta_2}{\theta_1}\right)}{(f_1)}$<br>log( |                                                  | $n = 3.322 log \left( \frac{\theta_{600}}{\theta_{300}} \right)$ [adim] $n = 0.6567 log \left( \frac{\theta_{100}}{\theta_{3}} \right)$ [adim] |

Unidades de campo

$$
K = \frac{510.9(\theta_{300})}{(510.9)^n} \quad [eq.cP] \qquad K = \frac{510.9(\theta_{100})}{(170.3)^n} \quad [eq.cP]
$$
  

$$
K = \frac{510.9(\theta_{600})}{(1021.8)^n} \quad [eq.cP] \qquad K = \frac{510.9(\theta_3)}{(5.109)^n} \quad [eq.cP]
$$

Unidades del SI

$$
K = \frac{\tau}{(\dot{\gamma})^n} \qquad K = \frac{0.5109(\theta_{300})}{(510.9)^n} \quad [Pa \cdot s^n] \qquad K = \frac{0.5109(\theta_{100})}{(170.3)^n} \quad [Pa \cdot s^n]
$$

$$
K = \frac{0.5109(\theta_{600})}{(1021.8)^n} \quad [Pa \cdot s^n] \qquad K = \frac{0.5109(\theta_3)}{(5.109)^n} \quad [Pa \cdot s^n]
$$

Unidades habituales de EUA (USC)

$$
K = \frac{1.067 (\theta_{300})}{(510.9)^n} \begin{bmatrix} lb_f \cdot s^n \\ 100ft^2 \end{bmatrix} \qquad K = \frac{1.067 (\theta_{100})}{(170.3)^n} \begin{bmatrix} lb_f \cdot s^n \\ 100ft^2 \end{bmatrix}
$$

$$
K = \frac{1.067 (\theta_{600})}{(1021.8)^n} \begin{bmatrix} lb_f \cdot s^n \\ 100ft^2 \end{bmatrix} \qquad K = \frac{1.067 (\theta_3)}{(5.109)^n} \begin{bmatrix} lb_f \cdot s^n \\ 100ft^2 \end{bmatrix}
$$

 $\theta_{100} = \theta_{300} - \frac{2}{3}$  $\frac{1}{3}(\theta_{600} - \theta_{300})$  [degree deflection]

## **2.3 Modelo de Herschel-Bulkley**

El modelo de Herschel-Bulkley (1926), también conocido como modelo de Ley de Potencia Mejorado, es un ajuste de una ecuación potencial a un conjunto de datos en donde su representación gráfica corta el eje vertical en el origen o por encima del origen, ese punto gráfico que se encuentra dentro del eje vertical es considerado como un esfuerzo cortante necesario para que el fluido inicie su movimiento, llamado esfuerzo de fluencia verdadero  $\tau_0$ , y –a diferencia del modelo de Ley de Potencia, donde la curva pasa forzosamente por el origen– este modelo puede tener en su esfuerzo de fluencia verdadero un valor igual a cero o mayor que cero. La ventaja de este modelo es que – con el cálculo de tres parámetros– puede representar el comportamiento de fluidos newtonianos, plásticos de Bingham, dilatantes, pseudoplásticos y pseudoplásticos con esfuerzo de fluencia.

Los tres parámetros por calcular son: el índice de consistencia  $K$ , el exponente de comportamiento *n* y el esfuerzo de fluencia verdadero  $\tau_0$ . Sin embargo, en diferente literatura se pueden encontrar diversos métodos para calcular dichos parámetros, razón por la cual (en el siguiente capítulo) se desarrollarán algunos de ellos para comparar qué tanto se ajustan a las mediciones reales tomadas con el viscosímetro rotacional.

Es importante mencionar que, para este modelo, el valor de esfuerzo de fluencia calculado es una aproximación y, por lo tanto, no es exactamente el valor verdadero del límite elástico del fluido, por lo que el nombre de "esfuerzo de fluencia verdadero" se utiliza para diferenciarlo del esfuerzo de fluencia extrapolado en el modelo plástico de Bingham y que es llamado Punto Cedente (PC ó  $\tau_{v}$ ). No obstante, se considera que el esfuerzo de fluencia verdadero es una mejor aproximación que el punto cedente.

Para comprender este modelo se puede imaginar el corrimiento vertical de la curva de ajuste, de los datos que son medidos con el viscosímetro rotacional, que es desarrollada con la ecuación exponencial utilizada en el modelo Ley de Potencia, como se muestra en la **[Figura](#page-124-0) 2. 17**. La nueva curva ya no pasa por el origen y considera el esfuerzo de fluencia verdadero  $\tau_0$ , que es el tercer parámetro por calcular en este modelo.

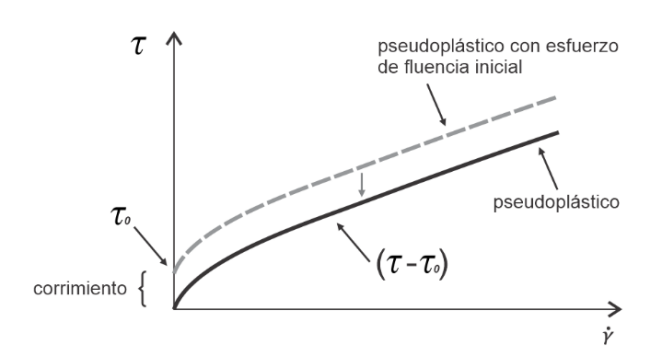

<span id="page-124-0"></span>**Figura 2. 17** *Corrimiento de una curva exponencial que considera el esfuerzo de fluencia para iniciar el movimiento del fluido.*

Tomando como referencia la Ecuación [\(2. 5\)](#page-99-0) del modelo de Ley de Potencia, la cual es

 $\tau = K(\dot{y})^n$ 

y sustituyendo la diferencia de esfuerzos cortantes  $\tau - \tau_0$ , se obtiene la siguiente ecuación

$$
(\tau-\tau_0)=K(\dot{\gamma})^n.
$$

Al despejar el esfuerzo de corte  $\tau$  se consigue la ecuación para el modelo de Herschel-**Bulkley** 

$$
\tau = \tau_0 + K(\dot{\gamma})^n. \tag{2.39}
$$

Si se quiere obtener las unidades de  $\int \frac{lb_f}{100 \text{ s}}$  $\left[\frac{\omega_f}{100 ft^2}\right]$  para el esfuerzo cortante, entonces las variables están dadas en

- <span id="page-124-1"></span> $\tau =$  Esfuerzo de corte, en  $\int_{100}^{10}$  $\frac{w_f}{100 ft^2}$ .
- $\dot{\gamma}$  = Velocidad de corte, en  $\left[\frac{1}{2}\right]$  $rac{1}{s}$ .

K = Índice de consistencia, en 
$$
\left[\frac{\frac{lb_f}{100 ft^2}}{\frac{1}{s^n}}\right]
$$
.

 $n =$  Indice de comportamiento de flujo,  $[adim]$ .

$$
\tau_0 = \text{Estuerzo de fluencia verdadero, en } \left[\frac{lb_f}{100 ft^2}\right].
$$

Este modelo tiene la particularidad de que se convierte en el modelo plástico de Bingham cuando  $n = 1$ , y en el modelo Ley de Potencia cuando  $\tau_0 = 0$ .

Para calcular los parámetros de la Ecuación [\(2. 39\)](#page-124-1) se pueden utilizar los métodos que ocupan técnicas numéricas o el método de Medición. Diferentes métodos de técnicas numéricas se desarrollarán con detenimiento en el siguiente capítulo. A continuación, se expone el método de Medición.

# *2.3.1 Cálculo de los parámetros del modelo de Herschel-Bulkley con el método de Medición (método Simple)*

El método de Medición está dentro de las recomendaciones que hace el API (2009) en su boletín 13D sobre prácticas recomendadas, el cual hace referencia al artículo que realizaron Zamora y Power (2002) para un procedimiento unificado.

Zamora y Power (2002) recomiendan aproximar el esfuerzo de fluencia verdadero  $\tau_0$  de un fluido con el cálculo del punto de fluencia a baja velocidad de corte LSRYP (low shear rate yield point).

El LSRYP se calcula extrapolando una recta que pasa por los puntos de la gráfica de fluencia con las lecturas diales a 3 y 6 rpm hasta que interseca con el eje vertical de esfuerzo de corte. En la **[Figura](#page-126-0) 2. 18** se muestra la gráfica de lecturas diales contra rapidez angular, en ella se observa la pendiente de la recta que se forma con los puntos en 3 y 6 rpm, junto con el valor de ordenada, que es la razón de B entre A (las cuales son constantes geométricas del viscosímetro) y multiplicada por LSRYP. Para el viscosímetro FANN VG 35A los valores de A y B son igual a 300.

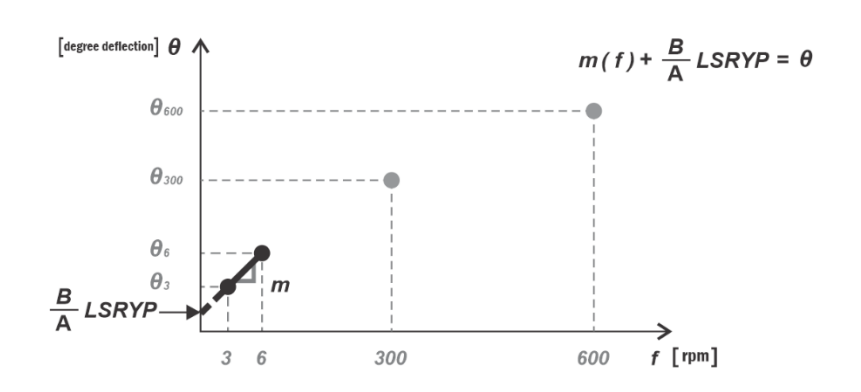

<span id="page-126-0"></span>**Figura 2. 18** *Extrapolación de la recta que pasa por los puntos a 3 y 6 rpm.*

El LSRYP se calcula obteniendo la ordenada al origen de la recta con las lecturas diales a 3 y 6 rpm del viscosímetro rotacional FANN VG 35A. Se puede ocupar para este fin la Ecuación [\(1. 57\),](#page-76-0) la cual es  $\theta = \frac{\mu}{4}$  $\frac{\mu}{A}(f) + \frac{B}{A}$  $\frac{\partial}{\partial A}(\tau_y)$ , en donde la variable dependiente está en unidades de grados de deflexión, sin embargo, ahora el punto que intersecará la extrapolación de la recta será un esfuerzo de corte que llamaremos  $LSRYP$ . La ecuación que representa esto es

<span id="page-126-1"></span>
$$
\theta = m(f) + \frac{B}{A}(LSRYP). \tag{2.40}
$$

Donde  $m$  es la pendiente de la recta y está dada por

$$
m=\Big(\frac{\theta_2-\theta_1}{f_2-f_1}\Big)
$$

y sustituyendo en la Ecuación [\(2. 40\)](#page-126-1)

$$
\theta = \left(\frac{\theta_2 - \theta_1}{f_2 - f_1}\right)(f) + \frac{B}{A}(LSRYP).
$$

Despejando la ordenada al origen y sustituyendo el punto  $(f_1, \theta_1)$ 

<span id="page-126-2"></span>
$$
\frac{B}{A}(LSRYP) = \theta_1 - \left(\frac{\theta_2 - \theta_1}{f_2 - f_1}\right)(f_1) \quad [degree\,\,deflection] \, . \quad \dots \dots \dots \dots \dots \tag{2.41}
$$

Al dividir las constantes  $B \, y \, A$  se obtienen las siguientes unidades (de la sección [1.7.4.2\)](#page-75-0)

$$
rac{[cP]\frac{[rpm]}{[100ft^2]}}{A} = \frac{300}{300} \frac{[cP]\left[\frac{lbf}{100ft^2}\right]}{[cP]\left[\frac{rpm}{degree\,\,deflection}\right]},
$$
\n
$$
\frac{B}{A} = 1 \left[\frac{\text{degree\,\,deflection}}{\frac{\text{lb}_f}{\text{lb}_f}}\right].
$$

<span id="page-127-0"></span> $\overline{lb_f}$  $100 ft^2$ 

Por lo que, se debe observar que  $\frac{B}{A}(LSRYP)$  tiene unidades de [ $degree\ deflection$ ] y al despejar *LSRYP* de la Ecuación [\(2. 41\)](#page-126-2) se tienen las unidades en  $\left[\frac{lb_f}{100\right]}$  $\left[\frac{w_f}{100 ft^2}\right]$ , aun cuando el valor numérico sea el mismo, ya que la razón de  $\frac{B}{A} = 1$ .

$$
LSRYP = \frac{A}{B} \left[ \theta_1 - \left( \frac{\theta_2 - \theta_1}{f_2 - f_1} \right) f_1 \right] \left[ \frac{lb_f}{100 ft^2} \right]. \tag{2.42}
$$

Para dejar la Ecuación [\(2. 42\)](#page-127-0) en función de dos lecturas diales del viscosímetro rotacional FANN VG 35A se toman en cuenta las siguientes condiciones:  $\frac{B}{A}$  $\frac{B}{A} = 1$  y  $f_1$  $\frac{1}{f_2-f_1}$  = 1. Las condiciones anteriores se cumplen para los valores de rapidez angular  $f_1 = 3$  [rpm] y  $f_2 = 6$  [rpm] y la Ecuación [\(2. 42\)](#page-127-0) queda simplificada a

$$
LSRYP = \frac{300}{300} \Big[ \theta_3 - \left( \frac{\theta_6 - \theta_3}{6 - 3} \right) (3) \Big],
$$

 $LSRYP = \theta_3 - \theta_6 + \theta_3$ ,

<span id="page-127-1"></span>
$$
LSRYP = 2\theta_3 - \theta_6 \quad \left[\frac{lb_f}{100ft^2}\right]. \tag{2.43}
$$

Este valor de LSRYP se considera una aproximación al esfuerzo de fluencia verdadero para iniciar el movimiento de un fluido  $\tau_0$ .

 $\tau_0 \approx LSYRP$ 

La Ecuación [\(2. 41\)](#page-126-2) supone un valor teórico aproximado de una lectura dial, en el viscosímetro rotacional, para el momento en que se supera el límite elástico del fluido de perforación, lo que implica que esta lectura dial tiene el mismo valor numérico que el  $LSRYP$  de la Ecuación [\(2. 42\).](#page-127-0) Es decir, la conversión de unidades del  $LSRYP$  a la lectura dial  $\theta_0$ , de  $\left[\frac{lb_f}{100f}\right]$  $\left[\frac{u_f}{100 ft^2}\right]$  a [degree deflection], no necesita un factor de conversión.

Entonces, el valor aproximado para la lectura dial teórica  $\theta_0$  se aproxima con

<span id="page-128-0"></span>
$$
\theta_0 \quad [degree\,\,deflection] = \tau_0 \quad \left[\frac{lb_f}{100ft^2}\right]. \quad \dots \dots \dots \dots \dots \dots \dots \dots \dots \dots \tag{2.44}
$$

Zamora y Power (2002) proponen una lista con seis opciones para aproximar el valor de  $\tau_{0}$  en unidades de  $\left[\frac{lb_{f}}{100\,f}\right]$  $\left[\frac{w_f}{100 ft^2}\right]$ . La lista se enumera a continuación.

- 1.  $\theta_3$
- 2.  $\theta_6$
- 3.  $LSRYP = 2\theta_3 \theta_6$
- 4. Esfuerzo gel "Cero"
- 5. Esfuerzo gel inicial (10 segundos de reposo)
- 6. 10 min esfuerzo gel (10 minutos de reposo)

Siendo la opción tres la que proponen como la mejor de las lecturas diales (primeras tres opciones) y siendo el esfuerzo gel inicial la mejor de las resistencias gel (las últimas tres opciones). Aclaran que cualquiera de las opciones no deberá ser mayor que el punto cedente de Bingham (2002).

Para calcular las aproximaciones de los parámetros  $n \vee K$  se proponen ecuaciones muy similares a las desarrolladas para el modelo Ley de Potencia, en específico las ecuaciones [\(2. 10\)](#page-101-0) y [\(2. 12\),](#page-101-1) pero restando a las lecturas diales el valor de la lectura dial teórica  $\theta_0$ .

Para la Ecuación [\(2. 10\)](#page-101-0) se tiene

<span id="page-129-0"></span>
$$
n = 3.322 \log \left( \frac{\theta_{600} - \theta_0}{\theta_{300} - \theta_0} \right) \text{ [adim]}.
$$
 (2.45)

Para la Ecuación [\(2. 12\)](#page-101-1) se tiene

<span id="page-129-1"></span>
$$
K = \frac{(1.067)(\theta_{300} - \theta_0)}{(510.9)^n} \quad \left[\frac{lb_f \cdot s^n}{100ft^2}\right].
$$
 (2.46)

Zamora y Power (2002) proponen las ecuaciones [\(2. 45\)](#page-129-0) y [\(2. 46\)](#page-129-1) en función de la viscosidad plástica (VP ó  $\mu_p$ ), del punto cedente (PC ó  $\tau_y$ ) y del punto de fluencia a baja velocidad de corte LSRYP como  $\tau_0$  (este último se sustituirá por  $\theta_0$ ).

De la Ecuación [\(1. 69\)](#page-82-0)

$$
PC = \theta_{300} - \mu_p
$$

Al despejar la lectura dial a 300 rpm se obtiene

<span id="page-129-2"></span><sup>300</sup> = + µ [ ]. ……….……………………………. (2. 47)

De la Ecuación [\(1. 68\)](#page-82-1)

 $PC = 2\theta_{300} - \theta_{600}$ 

Al despejar la lectura dial a 600 rpm y sustituir la Ecuación [\(2. 47\)](#page-129-2) en la lectura dial de 300 rpm se obtiene

$$
\theta_{600} = 2\theta_{300} - PC
$$
  

$$
\theta_{600} = 2(PC + \mu_p) - PC
$$
  

$$
\theta_{600} = 2PC - PC + 2\mu_p
$$

$$
\theta_{600} = PC + 2\mu_p \quad [degree\,\,deflection]. \quad \dots \dots \dots \dots \dots \dots \dots \dots \dots \dots \dots \tag{2.48}
$$

Ahora, sustituyendo las lecturas diales a 300 y 600 rpm en la Ecuación [\(2. 45\)](#page-129-0)

$$
n = 3.322 \log \left( \frac{(PC + 2\mu_p) - \theta_0}{(PC + \mu_p) - \theta_0} \right) \text{ [adim]}.
$$
 (2.49)

Se hace lo mismo para las lecturas diales de la Ecuación [\(2. 46\)](#page-129-1)

$$
K = \frac{(1.067)\left((PC + \mu_p) - \theta_0\right)}{(510.9)^n} \quad \left[\frac{lb_f \cdot s^n}{100ft^2}\right]. \tag{2.50}
$$

Este método tiene las mismas desventajas que el método de Ley de Potencia, el cual calcula los parámetros  $n \vee K$  con sólo las lecturas diales a 300 y 600 rpm. Dicho método no ajusta de manera confiable para las lecturas a bajas velocidades de corte y por eso el API (2009), en el boletín de prácticas recomendadas 13D, indica que para el espacio anular se deben utilizar las lecturas diales a 3 y 100 rpm y para el interior de la tubería las lecturas diales a 300 y 600 rpm (ver las secciones [2.2.4](#page-106-0) a la [2.2.6\)](#page-108-0).

 $2.3.1.1$ **Ecuación del modelo de Herschel-Bulkley en función de la velocidad de corte no newtoniana.** Para aplicar el método, se retoman las lecturas diales que publicaron Skadsem y Saasen (2019), las cuales están en la [Tabla](#page-111-0) 2. 2

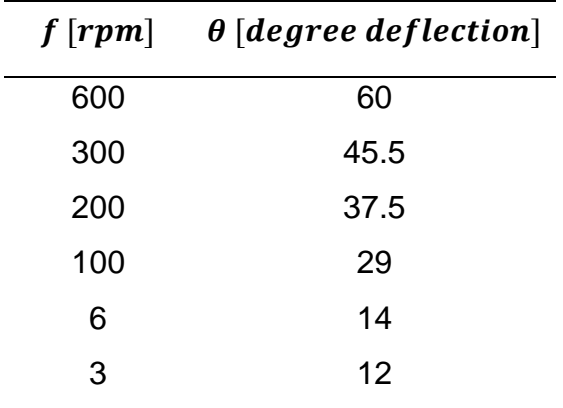

se puede calcular una aproximación para el esfuerzo de fluencia verdadero  $\tau_0$  con la Ecuación [\(2. 43\)](#page-127-1)

$$
LSRYP = 2\theta_3 - \theta_6 \quad \left[\frac{lb_f}{100ft^2}\right],
$$
  
\n
$$
LSRYP = 2(12) - (14) \quad \left[\frac{lb_f}{100ft^2}\right],
$$
  
\n
$$
LSRYP = 10 \quad \left[\frac{lb_f}{100ft^2}\right],
$$
  
\n
$$
\tau_0 \approx 10 \quad \left[\frac{lb_f}{100ft^2}\right]
$$

y convirtiendo a unidades de grados de deflexión con la Ecuación [\(2. 44\)](#page-128-0)

$$
\theta_0 = 10 \quad [degree\; definition] \, .
$$

Para calcular el índice de flujo  $n$ , se utiliza la Ecuación [\(2. 45\)](#page-129-0)

$$
n = 3.322 \log \left( \frac{\theta_{600} - \theta_0}{\theta_{300} - \theta_0} \right) [adim],
$$

donde se sustituyen las lecturas diales y el esfuerzo de fluencia verdadero en grados de deflexión

$$
n = 3.322 log \left( \frac{(60) - (10)}{(45.5) - (10)} \right),
$$

resultando

$$
n=0.49412\text{ [adim]}.
$$

Para calcular el índice de consistencia  $K$ , se calcula con la Ecuación [\(2. 46\)](#page-129-1)

$$
K = \frac{(1.067)(\theta_{300} - \theta_0)}{(510.9)^n} \quad \left[\frac{lb_f \cdot s^n}{100ft^2}\right]
$$

donde se sustituyen las lecturas diales, el esfuerzo de fluencia verdadero en grados de deflexión y el índice de flujo

$$
K = \frac{(1.067)((45.5) - (10))}{(510.9)^{(0.49412)}},
$$

resultando

$$
K = 1.7384 \quad \left[\frac{lb_f \cdot s^n}{100ft^2}\right].
$$

Al sustituir los parámetros calculados con el método de Medición, en la Ecuación [\(2. 39\),](#page-124-1) se obtiene la ecuación del modelo de Herschel-Bulkley para los datos de la [Tabla](#page-111-0) 2. 2

$$
\tau = \left(10 \quad \left[\frac{lb_f}{100ft^2}\right]\right) + \left(1.7384 \quad \left[\frac{lb_f \cdot s^n}{100ft^2}\right]\right) \left(\dot{\gamma} \quad \left[\frac{1}{s}\right]\right)^{(0.49412 \quad [adim])}
$$

y la ecuación resultante es

$$
\tau_{HB} = 10 + 1.7384 \left( \dot{\gamma}_{HB} \right)^{0.49412} \left[ \frac{lb_f}{100 ft^2} \right]. \tag{2.51}
$$

Donde

<span id="page-132-0"></span>
$$
\dot{v}_{HB}
$$
 = Velocidad de corte no newtoniana, en  $\left[\frac{1}{s}\right]$ .  
\n $\tau_{HB}$  = Estuerzo cortante no newtoniano, en  $\left[\frac{lb_f}{100 ft^2}\right]$ .

 $2.3.1.2$ **Ecuación del modelo de Herschel-Bulkley en función de la velocidad de corte newtoniana.** El cálculo de la velocidad de corte no newtoniana para el modelo de Herschel-Bulkley  $\dot{\gamma}_{HR}$  conlleva un procedimiento laborioso, que implica resolver una integral que no tiene solución analítica y que requiere el uso de métodos numéricos para aproximarla.

El cálculo de la velocidad de corte no newtoniana está fuera del alcance de los objetivos de este trabajo, en su lugar, se ocupará el concepto descrito en el desarrollo de la Ecuación [\(2. 2\)](#page-93-0) ( $\tau = \frac{\mu_p}{470}$  $\frac{\mu_p}{478.82} \dot{\gamma}_N + 1.067 \tau_y \left[ \frac{lb_f}{100f} \right]$  $\left(\frac{w_f}{100 ft^2}\right)$ ). Se puede utilizar un procedimiento (atajo numérico) que dé como resultado los mismos valores de esfuerzo cortante, pero sin hacer el cálculo de la velocidad de corte no newtoniana. El procedimiento es equivalente a convertir las lecturas diales y su rapidez angular a esfuerzo y velocidad de corte newtonianos y, una vez que se tiene los pares de datos, hacer el ajuste de la curva para esos valores. Ello resultó en multiplicar por 1.067 el valor del punto cedente  $\tau_y$  en la ecuación del modelo plástico de Bingham, que, a su vez, trasladó la recta de la gráfica hacia arriba, como se ve en la **[Figura](#page-133-0) 2. 19**.

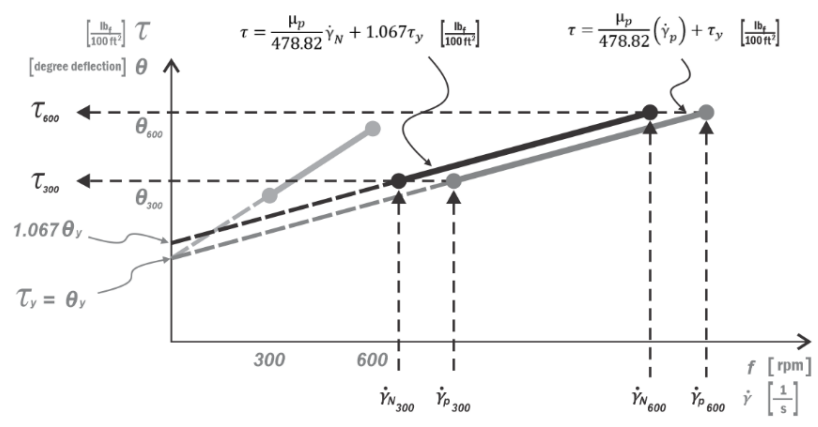

<span id="page-133-0"></span>**Figura 2. 19** *Comparación de la ecuación de ajuste lineal para un fluido plástico con las ecuaciones* [\(1. 70\)](#page-83-0) *y* [\(2. 2\)](#page-93-0)*.*

En la **[Figura](#page-133-0) 2. 19** se observa la comparación gráfica de la ecuación  $\tau=\frac{\mu_p}{478.82}\Big(\dot{\gamma}_p\Big)+$  $\tau_y\left[\frac{lb_f}{100f}\right]$  $\left[\frac{lb_f}{100ft^2}\right]$  y la ecuación  $\tau = \frac{\mu_p}{478}$  $\frac{\mu_p}{478.82}(\dot{\gamma}_N) + 1.067\tau_y \left[ \frac{lb_f}{100f} \right]$  $\left[\frac{\omega_f}{100 ft^2}\right]$ . Ambas ecuaciones dan el mismo resultado para el esfuerzo cortante pero la primera requiere el cálculo de la

velocidad de corte no newtoniana y la segunda el cálculo de la velocidad de corte newtoniana. Ajustando la Ecuación [\(2. 39\)](#page-124-1) para los valores de velocidad de corte newtoniana se tiene que

$$
\tau_{HB} = 1.067(\tau_0) + K(\dot{\gamma}_N)^n \left[\frac{lb_f}{100ft^2}\right].
$$
 (2.52)

Donde

$$
τ = Estuerzo de corte, en \left[\frac{lb_f}{100 ft^2}\right].
$$
\n
$$
ν_N = Velocidad de corte newtoniana, en \left[\frac{1}{s}\right].
$$
\n
$$
K = Estuerzo cortante no newtoniano, en \left[\frac{lb_f}{100 ft^2}\right].
$$
\n
$$
n = Indice de consistencia, en \left[\frac{lb_f \cdot s^n}{100 ft^2}\right].
$$
\n
$$
τ_0 = Estuerzo de fluencia verdadero, en \left[\frac{lb_f}{100 ft^2}\right].
$$

La ecuación [\(2. 51\)](#page-132-0) quedará modifica de la siguiente forma

$$
\tau_{HB} = 1.067(10) + 1.7384 \left(\dot{\gamma}_N\right)^{0.49412} \quad \left[\frac{lb_f}{100ft^2}\right],
$$

simplificando

$$
\tau_{HB} = 10.67 + 1.7384 \left(\dot{\gamma}_N\right)^{0.49412} \left[\frac{lb_f}{100ft^2}\right]. \tag{2.53}
$$

Donde

<span id="page-134-0"></span>
$$
\dot{Y}_N
$$
 = Velocidad de corte newtoniana, en  $\left[\frac{1}{s}\right]$ .  
\n $\tau_{HB}$  = Estuerzo de corte no newtoniano, en  $\left[\frac{lb_f}{100 ft^2}\right]$ .

 $2.3.1.3$ **Ecuación del modelo de Herschel-Bulkley para las lecturas**  diales. Para transformar la Ecuación [\(2. 53\)](#page-134-0) en función de la rapidez angular f, en rpm, y obtener en la variable dependiente la lectura aproximada de indicación dial  $\theta$ , en grados de deflexión, se realiza lo siguiente

$$
\theta = \left(\begin{array}{c|c}\n10.67 & \frac{lb_F}{100ft^2} \\
\hline\n & \frac{lb_F}{100ft^2}\n\end{array}\right) + \left(\begin{array}{c|c}\n1.7384 & \frac{lb_F \cdot s^n}{100ft^2} \\
\hline\n & \frac{lb_F}{100ft^2}\n\end{array}\right) \dot{\gamma}^{0.49412},
$$
\n
$$
\frac{lb_F}{100ft^2} \dot{\gamma}^{0.49412},
$$

para cambiar la variable independiente en rpm

$$
\theta = (10 \text{ [degree deflection]}) + \left(\frac{1.7384}{1.067} \text{ [degree deflection][s$}^n\right) \left(1.703 f\left[\frac{\frac{1}{s}}{rpm}\right] (rpm)\right)^{0.49412},\tag{1.7394}
$$

$$
\theta = (10 \text{ [degree deflection]}) + \left(\frac{1.7384}{1.067} \text{ [degree deflection][sn]} \right) \left(1.703^{0.49412} \left[ \frac{\frac{1}{5}}{rpm^n} \right] \right) (f \text{ [rpm]})^{0.49412},
$$

$$
\theta = (10 \text{ [degree definition]}) + \left(2.1195 \frac{\text{[degree definition]}}{rpm^n}\right) (f \text{[rpm]})^{0.49412}
$$

y simplificando queda de la siguiente forma

$$
\theta = 10 + 2.1195 (f)^{0.49412} \quad [degree\, definition]. \quad \dots \dots \dots \dots \dots \dots \dots \dots \dots \tag{2.54}
$$

Donde

$$
f = \text{Rapidez angular, en } [rpm].
$$

$$
\theta
$$
 = Lectura de indicación dial, en [*degree deflection*].

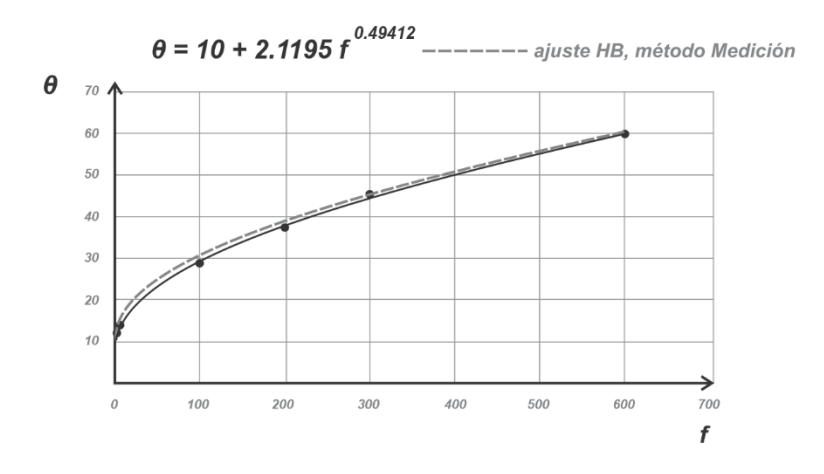

**Figura 2. 20** Curva de ajuste con el modelo de Herschel-Bulkley para los datos de la [Tabla](#page-111-0) 2. 2 y con parámetros calculados por el método de Medición**.**

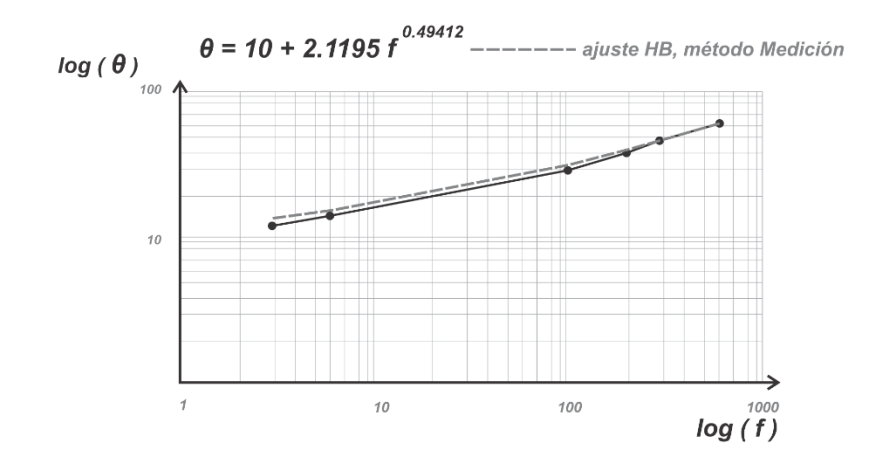

**Figura 2. 21** Curva de ajuste con el modelo de Herschel-Bulkley, en doble logaritmo, para los datos de la [Tabla](#page-111-0) 2. 2 y con parámetros calculados por el método de Medición.

 $2.3.1.4$ **Procedimiento para realizar cambio de unidades en la ecuación de Herschel-Bulkley.** Para cambiar las unidades en las ecuaciones que se generan del modelo de Herschel-Bulkley, se tiene lo siguiente.

Para cambiar la variable dependiente de esfuerzo de corte, en  $\left[\frac{lb_f}{1006}\right]$  $\left[\frac{w_f}{100 ft^2}\right]$ , a lecturas diales, en [degree deflection], y la variable independiente de velocidad de corte, en  $\left[\frac{1}{2}\right]$  $\frac{1}{s}$ , a rapidez angular, en  $[rem]$ , se utiliza la siguiente ecuación

$$
\theta = \frac{1.067(\tau_0)}{1.067} + \frac{1.703^n}{1.067} K(f)^n \quad [degree\; deflection]. \tag{2.55}
$$

Donde

<span id="page-137-0"></span>
$$
\theta = \text{Lectura de indicación dial, en [degree deflection].}
$$

 $f =$  Rapidez angular, en [ $rpm$ ].

 $K =$  Índice de consistencia, se ingresa en  $\left[\frac{lb_f s^n}{100 \epsilon t}\right]$  $\left[\frac{lb_f \, s^n}{100 \, ft^2}\right]$  y queda en  $\left[\frac{degree \, deflection}{rpm^n}\right]$  $\frac{e}{rpm^n}$ .

- $n =$  Índice de comportamiento de flujo,  $[adim]$
- $\tau_0$  = Esfuerzo de fluencia verdadero, en  $\int_{100f}^{lbf}$  $\frac{10f}{100ft^2}$ .

Para cambiar las unidades de las variables en la Ecuación [\(2. 55\),](#page-137-0) de [degree deflection] a  $\left[\frac{lb_f}{100f}\right]$  $\left[\frac{lb_f}{100ft^2}\right]$  en la variable dependiente y de  $[rpm]$  a  $\left[\frac{1}{s}\right]$  $\frac{1}{s}$  en la variable independiente, en otras palabras, convertir las lecturas diales a esfuerzo de corte y la rapidez angular a velocidad de corte, se utiliza la ecuación siguiente

$$
\tau = 1.067(\theta_0) + \frac{1.067}{1.703^n} K(\dot{\gamma}_N)^n \quad \left[\frac{lb_f}{100ft^2}\right].
$$
 (2.56)

Donde

$$
τ = Estuerzo de corte, en \left[\frac{lb_f}{100 ft^2}\right].
$$
\n
$$
γ_N = Velocidad de corte newtoniano, en \left[\frac{1}{s}\right].
$$
\n
$$
K = Indice de consistencia, se ingresa en \left[\frac{degree deflection}{rpm^n}\right] y queda en \left[\frac{lb_f s^n}{100 ft^2}\right].
$$
\n
$$
n = Indice de comportamiento de flujo, [adim]
$$
\n
$$
θ_0 = [degree deflection].
$$

Los cálculos para estimar el error de este método se colocaron en el apéndice B.1 y sus resultados se muestran a continuación en la [Tabla 2. 8.](#page-138-0)

<span id="page-138-0"></span>**Tabla 2. 8** *Datos comparativos entre los valores diales y los calculados con los ajustes de Ley de Potencia y Herschel-Bulkley. Los parámetros de los modelos fueron calculados por regresión potencial y por el método de Medición.*

| <b>Mediciones experimentales</b>                   |       |            |           |      |    | <b>Estadísticos</b> |                                             |                          |
|----------------------------------------------------|-------|------------|-----------|------|----|---------------------|---------------------------------------------|--------------------------|
| $f$ [rpm]                                          | 600   | <b>300</b> | 200       | 100  | 6  | 3                   |                                             |                          |
| $\theta$ [deg]                                     | 60    |            | 45.5 37.5 | - 29 | 14 | $12 \,$             |                                             |                          |
| Cálculos con Ley de Potencia (regresión potencial) |       |            |           |      |    |                     |                                             |                          |
| $\theta_{cal}$                                     | 54.66 |            |           |      |    |                     | 44.55 39.53 32.22 14.05 11.45 $S_r = 44.21$ | $S_{x/v} = 3.3245$       |
| $E\%$                                              |       |            |           |      |    |                     | 8.9 2.1 5.4 11.1 0.4 4.6 $r^2 = 0.9743$     | $\overline{E_r} = 5.4$   |
| Cálculos con Herschel-Bulkley (método de medición) |       |            |           |      |    |                     |                                             |                          |
| $\theta_{cal}$                                     | 60.0  |            |           |      |    |                     | 45.50 39.05 30.63 15.14 13.65 $S_r = 9.087$ | $S_{x/v} = 1.5065$       |
| $E\%$                                              | 0.029 |            |           |      |    |                     | 0.032 4.05 5.25 5.32 10.04 $r^2 = 0.99473$  | $\overline{E_r}$ = 5.269 |

**Tabla 2. 9** *Ecuaciones para calcular los parámetros del modelo Herschel-Bulkley con el método de Medición.*

| Ecuación general                                                                                                | Ecuación con lecturas diales                                                                                                    |
|----------------------------------------------------------------------------------------------------|----------------------------------------------------------------------------------------------------|
| Parámetro n                                                                                                    |                                                                                                    |
| $n = \frac{\log \left(\frac{\theta_2 - \theta_0}{\theta_1 - \theta_0}\right)}{\log \left(\frac{f_2}{f}\right)}$ | $n = 3.322 log \left( \frac{\theta_{600} - \theta_0}{\theta_{200} - \theta_0} \right)$ [adim]                                     |
| Parámetro K                                                                                                    |                                                                                                    |
| Unidades de campo                                                                                               |                                                                                                    |
| $K = \frac{(\theta_1 - \theta_0)}{(\dot{\gamma}_1)^n}$                                                          | $K = \frac{510.9(\theta_{300} - \theta_0)}{(510.9)^n}$ [eq. cP]                                                                   |
|                                                                                                    | $K = \frac{510.9(\theta_{600} - \theta_0)}{(1021.8)^n}$ [eq. cP]                                                                  |
| Unidades del SI                                                                                                 |                                                                                                    |
| $K = \frac{(\theta_1 - \theta_0)}{(\dot{v} \cdot)^n}$                                                           | $K = \frac{0.5109(\theta_{300} - \theta_0)}{(510.9)^n} \quad [Pa \cdot s^n]$                                                      |
|                                                                                                    | $K = \frac{0.5109(\theta_{600} - \theta_0)}{(1021.8)^n} \quad [Pa \cdot s^n]$                                                     |
| Unidades habituales de EUA (USC)                                                                                |                                                                                                    |
| $K = \frac{(\theta_1 - \theta_0)}{(\dot{\gamma}_e)^n}$                                                          | $K = \frac{1.067 (\theta_{300} - \theta_0)}{(510.9)^n} \begin{bmatrix} lb_f \cdot s^n \\ \frac{100f + 2}{100f + 2} \end{bmatrix}$ |
|                                                                                                    | $K = \frac{1.067 (\theta_{600} - \theta_0)}{(1021.8)^n} \quad \left  \frac{lb_f \cdot s^n}{100 ft^2} \right $                     |
| Parámetro $\theta_0$                                                                                            |                                                                                                    |
| $\theta_0 = \tau_0$ [degree deflection]                                                                         | $LSRYP = 2\theta_3 - \theta_6 \quad \left[\frac{lb_f}{100ft^2}\right]$<br>$\tau_0 \approx LSRYP$                                  |
| Lecturas diales en función del PC y $\mu_p$                                                                     |                                                                                                    |
|                                                                                                    | $\theta_{300} = PC + \mu_p$ [degree deflection]                                                                                   |
|                                                                                                    | $\theta_{600}$ = PC + 2 $\mu_p$ [degree deflection]                                                                               |

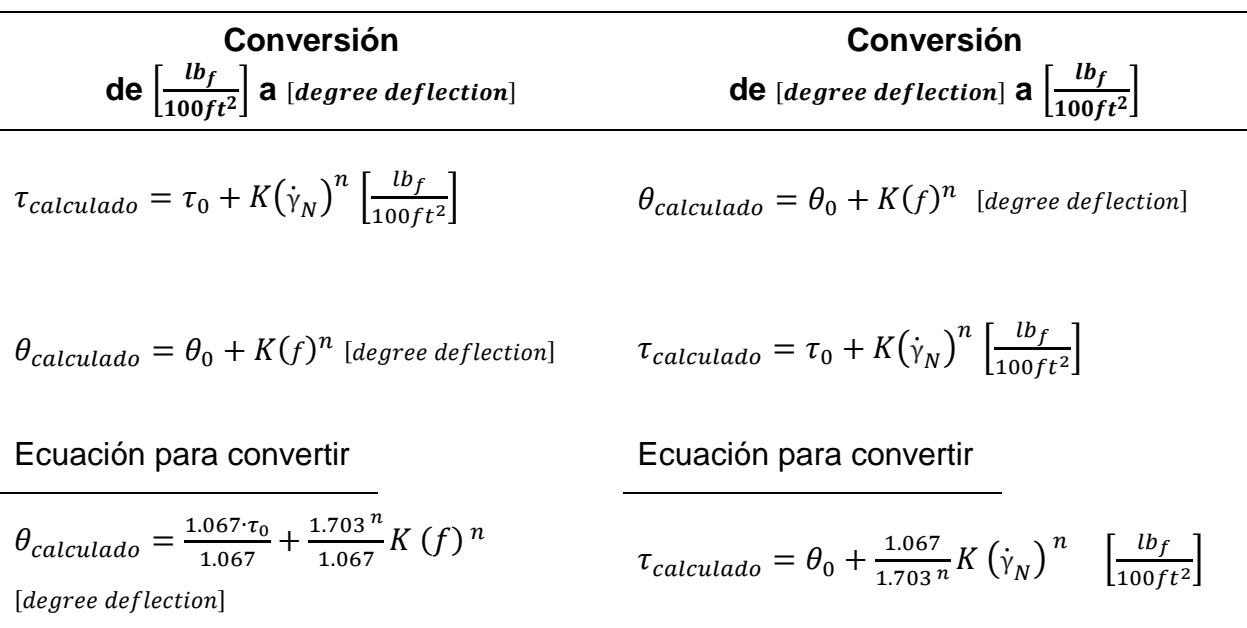

**Tabla 2. 10** *Conversión de unidades en la ecuación del modelo de Herschel-Bulkley.*

# **3 Cálculo de los parámetros del modelo de Herschel-Bulkley por técnicas numéricas**

El modelo de Herschel-Bulkley es un modelo de ajuste no lineal, que tiene la forma de una ecuación potencial y que considera un esfuerzo de fluencia, como se muestra en la Ecuación [\(2. 39\),](#page-124-1) la cual es

 $\tau = \tau_0 + K(\dot{\gamma})^n$ .

En adelante se explorarán diversos métodos que aproximarán los parámetros de esta ecuación, se aplicarán técnicas numéricas para calcular dichos parámetros de ecuación de ajuste para los datos de la [Tabla](#page-111-0) 2. 2 (los cuales son de un lodo de perforación base agua) y se compararán los resultados y el error asociado a su aproximación.

## **3.1 Método de regresión no lineal de múltiples variables (Gauss-Newton)**

Para ajustar la ecuación del modelo de Herschel-Bulkley, que es la Ecuación [\(2. 39\),](#page-124-1) al conjunto de datos medidos en el viscosímetro, se puede utilizar el método de regresión no lineal de múltiples variables (RNLMV). De igual forma que en el método de regresión lineal, se utiliza el criterio de mínimos cuadrados y, a diferencia de la sección [2.2.7](#page-110-2) donde se utilizó la regresión lineal para una ecuación linealizada, a continuación, se desarrollará el procedimiento.

Una parte importante del procedimiento se centra en la diferencia entre el valor estimado, o calculado, y el valor medido, esta diferencia es el error de estimación, el cual también es llamado residuo, y se ilustra gráficamente en la **[Figura](#page-142-0) 3. 1**.

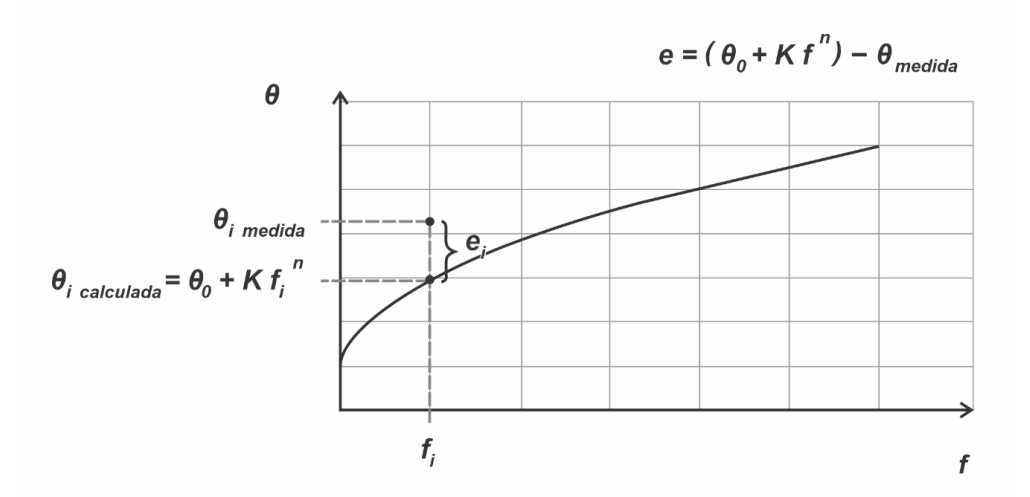

<span id="page-142-0"></span>**Figura 3. 1** *Residuo como diferencia entre el valor calculado y el valor medido.*

Para asegurar el mejor ajuste, la suma de los cuadrados de los residuos debe ser minimizada al encontrar los parámetros de la ecuación no lineal, solución que es iterativa (Chapra y Canale, 2007).

Se ocupará el método de Gauss-Newton para expresar la ecuación potencial como una expansión de la serie de Taylor, aproximarla a una forma lineal y resolverla para encontrar los parámetros que hacen que la suma de los cuadrados de los residuos sea mínima en cada iteración.

La forma general de la ecuación es

= ( , 0, <sup>1</sup> ) + . ……….………………………………………………… (3. 1)

Donde

<span id="page-142-1"></span> $y_i$  = Es un valor medido de la variable dependiente.

 $g(x_i, a_0, a_1)$ ) = Es la función no lineal de los parámetros.

 $e_i$  = Es un error.

Se puede abreviar la Ecuación [\(3. 1\)](#page-142-1) como  $y_i = g(x_i) + e$  y expresarla de la siguiente forma, utilizando la serie de Taylor para aproximar la ecuación alrededor de los datos medidos

<span id="page-143-0"></span>
$$
g(x_i)_{j+1} = g(x_i)_j + \frac{\partial g(x_i)_j}{\partial a_0} \Delta a_0 + \frac{\partial g(x_i)_j}{\partial a_1} \Delta a_1 + e \qquad \qquad (3.2)
$$

y reacomodando la Ecuación [\(3. 2\)](#page-143-0) se tiene

$$
g(x_i)_{j+1} - g(x_i)_j = \frac{\partial g(x_i)_j}{\partial a_0} \Delta a_0 + \frac{\partial g(x_i)_j}{\partial a_1} \Delta a_1 + e \tag{3.3}
$$

Donde

 $g(x_i)_j =$ Es la función evaluada en  $x_i$  con valores iniciales, o aproximados por la iteración, para los parámetros  $a_0$  y  $a_1$ .

- $g(x_i)_{j+1}$ = Es la predicción de la función, es el valor medido a aproximar.
	- $\Delta a_0$  = Es la diferencia entre el valor del parámetro  $a_0$  y su predicción.

$$
\Delta a_1
$$
 = Es la diferencia entre el valor del parámetro  $a_1$  y su predicción.

$$
\frac{\partial g(x_i)_j}{\partial a_0} =
$$
 Es la derivada parcial de la función  $g(x_i)_j$  respecto al parámetro  $a_0$  y  
evaluada en  $x_i$  con valores iniciales para los parámetros  $a_0$  y  $a_1$ .

$$
\frac{\partial g(x_i)_j}{\partial a_1} =
$$
 Es la derivada parcial de la función  $g(x_i)_j$  respecto al parámetro  $a_1$  y  
evaluada en  $x_i$  con valores iniciales para los parámetros  $a_0$  y  $a_1$ .

Así, se puede expresar de forma matricial

$$
\{D\} = [Z_j] \{\Delta A\} + \{E\} \tag{3.4}
$$
### Donde

- ${D}$ Es el vector de las diferencias entre los valores medidos y los valores de la función evaluada en  $x_i.$
- $[Z_j]$  = Es la matriz de las derivadas parciales de la función con respecto a sus parámetros  $a_0$  y  $a_1$  y evaluadas en  $x_i$ . El valor de  $j$  indica la iteración y para los valores iniciales se indica en cero.
- ${ΔA} =$ Es el vector de diferencias entre los valores de los parámetros  $a_0$  y  $a_1$  y sus predicciones.
- ${E}$  = Es el vector de errores aleatorios que existen entre los valores medidos y los aproximados por la función.

La ecuación matricial quedaría

$$
\begin{pmatrix}\ny_1 - g(x_1) \\
y_2 - g(x_2) \\
\vdots \\
y_n - g(x_n)\n\end{pmatrix} = \begin{bmatrix}\n\frac{\partial g(x_1)}{\partial a_0} & \frac{\partial g(x_1)}{\partial a_1} \\
\frac{\partial g(x_2)}{\partial a_0} & \frac{\partial g(x_2)}{\partial a_1} \\
\vdots & \vdots \\
\frac{\partial g(x_n)}{\partial a_0} & \frac{\partial g(x_n)}{\partial a_1}\n\end{bmatrix} \begin{pmatrix}\n\Delta a_0 \\
\Delta a_1\n\end{pmatrix},
$$
\n(3.5)

La cual se resuelve para el vector {∆A}, el cual contiene las diferencias de los parámetros  $\Delta a_0$  y  $\Delta a_1$ , con los cuales se pueden obtener los valores predichos de  $a_0$  y  $a_1$ 

{}+1 = {} + {∆} , ……….………………….………………….………… (3. 6)

$$
\begin{Bmatrix} a_{0j+1} \\ a_{1j+1} \end{Bmatrix} = \begin{Bmatrix} a_{0j} \\ a_{1j} \end{Bmatrix} + \begin{Bmatrix} \Delta a_0 \\ \Delta a_1 \end{Bmatrix}.
$$

### Donde

$$
a_{0j+1} = a_{0j} + \Delta a_0
$$

y

$$
a_{1j+1} = a_{1j} + \Delta a_1 \, .
$$

Los nuevos valores de predicción, para  $a_0$  y  $a_1$ , se utilizan para realizar la siguiente iteración.

Considerando seis valores medidos, que ilustran, como ejemplo, las dimensiones de los elementos de la ecuación, la solución de la Ecuación [\(3. 3\)](#page-143-0) se obtiene haciendo transformaciones de la siguiente forma

$$
\{D\}_{6x1} = [Z_j]_{6x2} \{\Delta A\}_{2x1}
$$

al multiplicar ambos lados de la ecuación por la transpuesta de matriz de derivadas parciales

$$
[Z_j]_{2x6}^T \{D\}_{6x1} = [Z_j]_{2x6}^T [Z_j]_{6x2}^T \{\Delta A\}_{2x1},
$$

$$
\left[\left[Z_j\right]^T \{D\}\right]_{2\times 1} = \left[\left[Z_j\right]^T \left[Z_j\right]\right]_{2\times 2} \{ \Delta A \}_{2\times 1} ,
$$

multiplicando ambos lados de la ecuación por la inversa de la matriz que se obtiene de multiplicar la matriz transpuesta de las derivadas parciales por la matriz de derivadas parciales, se tiene lo siguiente

$$
\left[\left[Z_j\right]^T \left[Z_j\right]\right]_{2x2}^{-1} \left[\left[Z_j\right]^T \{D\}\right]_{2x1} = \left[\left[Z_j\right]^T \left[Z_j\right]\right]_{2x2}^{-1} \left[\left[Z_j\right]^T \left[Z_j\right]\right]_{2x2} \{ \Delta A \}_{2x1},
$$

dado que  $I$  es la matriz identidad

$$
\left[\left[Z_j\right]^T\left[Z_j\right]\right]_{2\times 2}^{-1}\left[\left[Z_j\right]^T\left[Z_j\right]\right]_{2\times 2}=I\;,
$$

la ecuación queda resuelta para vector {∆}

$$
\left[ \left[ \left[ Z_j \right]^T \left[ Z_j \right] \right]^{-1} \left[ \left[ Z_j \right]^T \{ D \} \right] \right]_{2x1} = [I]_{2x2} \{ \Delta A \}_{2x1},
$$
  

$$
\left[ \left[ \left[ Z_j \right]^T \left[ Z_j \right] \right]^{-1} \left[ \left[ Z_j \right]^T \{ D \} \right] \right]_{2x1} = \{ \Delta A \}_{2x1}.
$$

En forma general, la solución a la Ecuación [\(3. 3\)](#page-143-0) queda

$$
\{\Delta A\} = \left[ \begin{bmatrix} Z_j \end{bmatrix}^T \begin{bmatrix} Z_j \end{bmatrix} \right]^{-1} \left[ \begin{bmatrix} Z_j \end{bmatrix}^T \{D\} \right].
$$
 (3. 7)

Para aplicar el método, se retoman las lecturas diales que publicaron Skadsem y Saasen (2019), las cuales están en la [Tabla](#page-111-0) 2. 2

<span id="page-146-0"></span>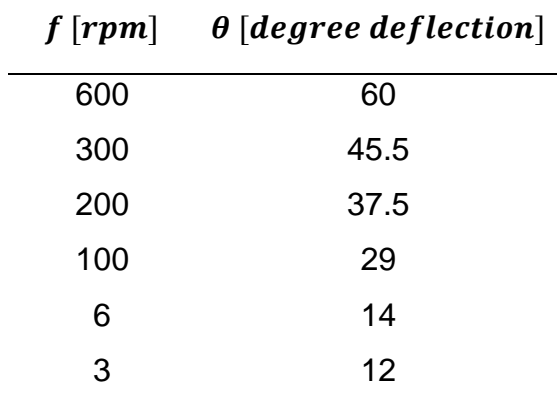

Calculando el punto cedente a baja velocidad de corte

$$
LSRYP = 2\theta_3 - \theta_6 \left[ \frac{lb_f}{100ft^2} \right],
$$

$$
LSRYP = 2(12) - (14) = 10 \left[ \frac{lb_f}{100ft^2} \right]
$$

y para obtener en unidades de grados de deflexión (lectura dial)

$$
\theta_0 = 10
$$
 [degree deflection]

<span id="page-147-0"></span>Por lo tanto, al calcular las diferencias ( $\theta - \theta_0$ ) de los datos de la Tabla 2.2, se modifican como se muestra en la [Tabla 3. 1](#page-147-0)

|     | $f[rpm]$ $(\theta - \theta_0)$ [degree deflection] |
|-----|----------------------------------------------------|
| 600 | 50                                                 |
| 300 | 35.5                                               |
| 200 | 27.5                                               |
| 100 | 19                                                 |
| 6   | 4                                                  |
| 3   | 2                                                  |

**Tabla 3. 1** *Corrimiento de los datos medidos en las lecturas diales.*

La ecuación del modelo de Herschel-Bulkley es la función original y, de ella, se deben obtener las derivadas parciales con respecto a los parámetros  $n \, y \, K$ 

$$
(\theta - \theta_0) = K(f)^n \, \left[ \text{degree deflection} \right]. \tag{3.8}
$$

Por conveniencia se puede expresar la función original de la siguiente forma

 $g = K(f)^n$  (3. 9)

Donde

- $g =$  Lecturas calculadas de indicación dial, en [degree deflection].
- $f =$  Frecuencia o rapidez angular, en  $[rpm]$ .

 $n =$  [ndice de flujo,  $[adim]$ .

$$
K = \n\text{Indice de consistencia, en } \left[ \frac{\text{degree deflection}}{\text{rpm}^n} \right].
$$

Realizando la derivada parcial de la función  $g$  respecto al parámetro  $K$ 

$$
\frac{\partial g}{\partial K} = (f)^n, \quad \dots \tag{3.10}
$$

realizando la derivada parcial de la función  $g$  respecto al parámetro  $n$ 

$$
\frac{\partial g}{\partial n} = K(f)^n \cdot \ln(f), \tag{3.11}
$$

Al sustituir las derivadas parciales, la función original y los datos medidos, queda la Ecuación [\(3. 2\)](#page-143-1) de la siguiente forma para  $i$  número de datos medidos

$$
(\theta_i - \theta_0) - g(x_i)_j = [(f)^n] \cdot \Delta K + [K(f)^n \cdot ln(f)] \cdot \Delta n + e. \tag{3.12}
$$

Para la primera iteración se asignan arbitrariamente los valores iniciales en los parámetros  $n \, y \, K$ 

$$
K_0 = 1.2 \left[ \frac{degree\ deflection}{rpm^n} \right] y
$$

 $n_0 = 0.8$  [adim].

Al sustituir los valores iniciales de los parámetros a la función original y a las derivadas parciales se tiene lo siguiente

$$
g = 1.2 (f)^{0.8},
$$
  

$$
\frac{\partial g}{\partial K} = (f)^{0.8},
$$

$$
\frac{\partial g}{\partial n} = 1.2 \, (f)^{0.8} \cdot \ln(f) \, .
$$

Ahora se puede construir la siguiente tabla para ayudar a visualizar los datos que se asignarán en las matrices y vectores de la Ecuación matricial [\(3. 4\)](#page-143-2)

| [ <i>rpm</i> ] | $\boldsymbol{\theta}$<br>[deg] | $(\theta - \theta_0)$ | $\partial g$<br>$\partial K$ | $\partial g$<br>$\partial n$ | $\boldsymbol{g}$ | $D = \{(\theta - \theta_0) - g\}$ | $[(\theta - \theta_0) - g]^2$ |
|----------------|--------------------------------|-----------------------|------------------------------|------------------------------|------------------|-----------------------------------|-------------------------------|
| 600            | 60                             | 50                    | 166.9249                     | 1281.37                      | 200.3098         | $-150.3098$                       | 22593.036                     |
| 300            | 45.5                           | 35.5                  | 95.8732                      | 656.21                       | 115.0478         | -79.5478                          | 6327.85                       |
| 200            | 37.5                           | 27.5                  | 69.3145                      | 440.70                       | 83.1774          | $-55.6774$                        | 3099.97                       |
| 100            | 29                             | 19                    | 39.8107                      | 220.00                       | 47.7729          | $-28.7729$                        | 827.88                        |
| 6              | 14                             | $\overline{4}$        | 4.1930                       | 9.0153                       | 5.0316           | $-1.0316$                         | 1.0642                        |
| 3              | 12                             | 2                     | 2.4082                       | 3.1748                       | 2.8899           | $-0.8899$                         | 0.7919                        |
|                |                                |                       |                              |                              |                  |                                   | 32850.60                      |
|                |                                |                       |                              |                              |                  |                                   | $S_r =$                       |

**Tabla 3. 2** *Datos ampliados de la* [Tabla](#page-111-0) 2. 2*.*

La matriz de derivadas parciales evaluada con los valores iniciales de los parámetros  $K$  $y$   $n$   $es$ 

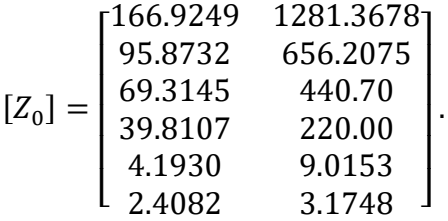

El vector  $D$  es la diferencia entre los valores medidos y los calculados con la función  $g$  y con los valores iniciales de los parámetros  $K y n$ 

$$
\begin{aligned} \{D\} &= \begin{bmatrix} -150.3098\\ -79.5478\\ -55.6774\\ -28.7729\\ -1.0316\\ -0.8899 \end{bmatrix} . \end{aligned}
$$

La Ecuación matricial [\(3. 4\)](#page-143-2) quedaría de la siguiente forma al sustituir la matriz  $[Z_0]$  y el vector  ${D}$ 

<span id="page-150-0"></span>
$$
\{D\} = [Z_0]\{\Delta A\} + \{E\},
$$
\n
$$
\begin{bmatrix}\n-150.3098 \\
-79.5478 \\
-55.6774 \\
-28.7729 \\
-1.0316 \\
-0.8899\n\end{bmatrix}\n\begin{bmatrix}\n166.9249 & 1281.3678 \\
95.8732 & 656.2075 \\
69.3145 & 440.70 \\
39.8107 & 220.00 \\
4.1930 & 9.0153 \\
2.4082 & 3.1748\n\end{bmatrix}\n\begin{bmatrix}\n\Delta K \\
\Delta n\n\end{bmatrix}.
$$
\n(3. 13)

Despejando el vector {∆}, de la Ecuación matricial [\(3. 13\),](#page-150-0) se obtiene la Ecuación [\(3. 7\)](#page-146-0)  ${ {\Delta}A} = [(Z_0]^T [Z_0]]^{-1} [[Z_0]^T {D} ]$ 

y para resolverla se hacen por partes los cálculos. Primero se forma la matriz transpuesta de  $[Z_0]$ 

 $[Z_0]^T = \begin{bmatrix} 166.9249 & 95.8732 & 69.3145 & 39.8107 & 4.1930 & 2.4082 \ 1281.3678 & 656.2075 & 440.70 & 220.00 & 9.0153 & 3.1748 \end{bmatrix}$  $[Z_0]^T [Z_0] = \begin{bmatrix} 166.9249 & 95.8732 & 69.3145 & 39.8107 & 4.1930 & 2.4082 \\ 1281.3678 & 656.2075 & 440.70 & 220.00 & 9.0153 & 3.1748 \end{bmatrix}$  $\lfloor$ I ł ł I ł 166.9249 1281.3678<br>95.8732 656.2075 95.8732 656.2075 69.3145 440.70 39.8107 220.00 4.1930 9.0153 2.4082 3.1748 ] I I I I .

Se realizan transformaciones para obtener la inversa de la matriz  $\left[[Z_0]^T[Z_0]\right]$ 

 $[[[Z_0]^T [Z_0]] | I] =$  $\begin{pmatrix} 43468.34 & 316155.62 & 11 & 0 \\ 316155.62 & 2315220.80 & 1 \end{pmatrix}$  $\begin{pmatrix} 1 & 0 \\ 0 & 1 \end{pmatrix}$  Donde

 $\begin{pmatrix} C_{11} & C_{12} \\ C & C \end{pmatrix}$  $\begin{bmatrix} C_{11} & C_{12} | 1 & 0 \ C_{21} & C_{22} | 0 & 1 \end{bmatrix}$  $\begin{pmatrix} 1 & 0 \\ 0 & 1 \end{pmatrix}$ 

el primer renglón se divide entre el elemento  $C_{11}$ 

$$
\begin{pmatrix}\n \left(\frac{43468.34}{43468.34}\right) & \left(\frac{316155.62}{43468.34}\right) \left(\frac{1}{43468.34}\right) & \left(\frac{0}{43468.34}\right) \\
 316155.62 & 2315220.80 & 0 & 1\n \end{pmatrix},
$$
\n
$$
\begin{pmatrix}\n 1 & 7.2732 & 2.3005x10 - 5 & 0 \\
 316155.62 & 2315220.80 & 0 & 1\n \end{pmatrix},
$$

el segundo renglón se divide entre el elemento  $C_{21}$ 

 $\begin{pmatrix} 1 & 7.2732 & | 2.3005 & x 10 - 5 & 0 \\ 1 & 7.3230 & 0 & 3.163 & x \end{pmatrix}$  $\begin{pmatrix} 1 & 0 \\ 0 & 3.163x10 - 6 \end{pmatrix}$ 

al segundo renglón se le resta el primero

 $\begin{pmatrix} 1 & 7.2732 & 2.3005x10 - 5 & 0 \\ 0 & 0.0498 & -2.3005x10 - 5 & 3.163x2 \end{pmatrix}$  $-2.3005x10 - 5$  3.163x10 – 6<sup>)</sup>

el segundo renglón se divide entre el elemento  $\mathcal{C}_{22}$ 

 $\begin{pmatrix} 1 & 7.2732 \\ 0 & 1 \end{pmatrix}$  $\begin{array}{cc} 1 & 7.2732 & 2.3005x10 - 5 & 0 \\ 0 & 1 & -4.6193x10 - 4 & 6.3510x \end{array}$  $-4.6193x10 - 4$  6.3510x10 – 5<sup>)</sup>

al primer renglón se le resta el segundo multiplicado por  $C_{12}$ 

 $\begin{pmatrix} 1 & 0 \\ 0 & 1 \end{pmatrix}$  $\begin{array}{ccc} 1 & 0 & 3.3827x10 - 3 & -4.6192x10 - 4 \\ 0 & 1 & -4.6193x10 - 4 & 6.3510x10 - 5 \end{array}$  $-4.6193x10 - 4$   $6.3510x10 - 5$ 

Por lo tanto, la matriz inversa es

 $[[Z_0]^T[Z_0]]^{-1} = \begin{bmatrix} 3.3827x10 - 3 & -4.6192x10 - 4 \\ -4.6193x10 - 4 & 6.3510x10 - 5 \end{bmatrix}$  $-4.6193x10 - 4$   $6.3510x10 - 5$ 

Calculando la multiplicación  $[Z_0]^T\{D\}$ 

$$
[Z_0]^T\{D\} = \begin{bmatrix} 166.9249 & 95.8732 & 69.3145 & 39.8107 & 4.1930 & 2.4082 \\ 1281.3678 & 656.2075 & 440.70 & 220.00 & 9.0153 & 3.1748 \end{bmatrix} \begin{bmatrix} -150.3098 \\ -79.5478 \\ -55.6774 \\ -28.7729 \\ -1.0316 \\ -0.8899 \end{bmatrix},
$$

 $[Z_0]^T\{D\} = \begin{bmatrix} -37728.13 \\ -275681.27 \end{bmatrix}.$ 

Al sustituir la matriz anterior y la matriz inversa en la Ecuación [\(3. 7\)](#page-146-0) y multiplicándolas, se obtiene el vector de las diferencias de los parámetros ∆K y ∆n

$$
\{\Delta A\} = \begin{bmatrix} 3.3827x10 - 3 & -4.6192x10 - 4 \\ -4.6193x10 - 4 & 6.3510x10 - 5 \end{bmatrix} \begin{bmatrix} -37728.13 \\ -275681.27 \end{bmatrix},
$$
  

$$
\{\Delta A\} = \begin{bmatrix} -0.27872 \\ -0.08101 \end{bmatrix}.
$$

Para obtener los nuevos valores de los parámetros  $K y n$  se suman las diferencias a los valores iniciales

$$
\begin{aligned} \begin{Bmatrix} K_1 \\ n_1 \end{Bmatrix} &= \begin{Bmatrix} K_0 \\ n_0 \end{Bmatrix} + \begin{Bmatrix} \Delta K \\ \Delta n \end{Bmatrix}, \\ \begin{Bmatrix} K_1 \\ n_1 \end{Bmatrix} &= \begin{Bmatrix} 1.2 \\ 0.8 \end{Bmatrix} + \begin{Bmatrix} -0.27872 \\ -0.08101 \end{Bmatrix}, \end{aligned}
$$

Los parámetros mejorados son:

 $K_1 = 0.92128$ .

 $n_1 = 0.71898$ .

Calculando el error relativo | $\varepsilon_a|_i$  entre el valor nuevo calculado y el anterior

$$
|\varepsilon_a|_i = \left|\frac{a_{i+1} - a_i}{a_{i+1}}\right| \cdot 100. \tag{3.14}
$$

Para el error relativo del parámetro  $K$  en la primera iteración

$$
|\varepsilon_K|_1 = \left| \frac{K_1 - K_0}{K_1} \right| \cdot 100,
$$
  

$$
|\varepsilon_K|_1 = \left| \frac{0.92128 - 1.2}{0.92128} \right| \cdot 100,
$$
  

$$
|\varepsilon_K|_1 = 30.25 \%
$$
.

Para el error relativo del parámetro n en la primera iteración

$$
|\varepsilon_n|_1 = \left|\frac{n_1 - n_0}{n_1}\right| \cdot 100,
$$
  

$$
|\varepsilon_n|_1 = \left|\frac{0.71898 - 0.8}{0.71898}\right| \cdot 100,
$$

 $|\varepsilon_n|_1 = 11.27\%$ .

En la segunda iteración con  $K_1$  y  $n_1$  como parámetros iniciales, se obtiene los siguiente

$$
\begin{aligned} \begin{Bmatrix} K_2 \\ n_2 \end{Bmatrix} &= \begin{Bmatrix} K_1 \\ n_1 \end{Bmatrix} + \begin{Bmatrix} \Delta K \\ \Delta n \end{Bmatrix}, \\ \begin{Bmatrix} K_2 \\ n_2 \end{Bmatrix} &= \begin{Bmatrix} 0.92128 \\ 0.71898 \end{Bmatrix} + \begin{Bmatrix} 0.26250 \\ -0.11531 \end{Bmatrix} \end{aligned}
$$

y los parámetros mejorados son:

 $K_2 = 1.18379$ .

 $n_2 = 0.60367$ .

Los errores relativos son:

 $|\varepsilon_K|_2 = 22.17\%$ .

 $|\varepsilon_n|_2 = 19.10\%$ .

En la [Tabla 3. 3](#page-154-0) se muestran los resultados para cada iteración hasta conseguir un porcentaje de error relativo inferior a 0.1 % para los parámetros  $n \, y \, K$ . Para facilitar las operaciones, el algoritmo puede programarse en algún lenguaje de programación o en una hoja de cálculo. Los parámetros de esta tabla fueron calculados en JAVA (Versión 8).

| <b>Datos iniciales</b> |                       |             |                |  |
|------------------------|-----------------------|-------------|----------------|--|
| $K_0 = 1.2$            |                       | $n_0 = 0.8$ |                |  |
| $a_{i+1}$              | $\Delta a$            | ε           | sr             |  |
| Primera iteración      |                       |             |                |  |
| $K_1 = 0.92128$        | $\Delta K = -0.27872$ | 30.25 %     | $Sr = 32850.6$ |  |
| $n_1 = 0.71898$        | $\Delta n = -0.08101$ | 11.27 %     |                |  |
| Segunda iteración      |                       |             |                |  |
| $K_2 = 1.18379$        | $\Delta K = 0.26250$  | 22.17 %     | $Sr = 2373.1$  |  |
| $n_2 = 0.60367$        | $\Delta n = -0.11531$ | 19.10 %     |                |  |
| Tercera iteración      |                       |             |                |  |
| $K_3 = 1.50080$        | $\Delta K = 0.31702$  | 21.12 %     | $Sr = 44.4$    |  |
| $n_3 = 0.54535$        | $\Delta n = -0.05832$ | 10.69%      |                |  |
| Cuarta iteración       |                       |             |                |  |
| $K_4 = 1.54992$        | $\Delta K = 0.04911$  | 3.17 %      | $Sr = 5.16$    |  |
| $n_4 = 0.54438$        | $\Delta n = -0.00097$ | 0.1779%     |                |  |
| Quinta iteración       |                       |             |                |  |
| $K_5 = 1.54963$        | $\Delta K = -0.00027$ | $0.01795\%$ | $Sr = 1.77$    |  |
| $n_5 = 0.54444$        | $\Delta n = 0.00006$  | 0.01074 %   |                |  |

<span id="page-154-0"></span>**Tabla 3. 3** *Resultados de las iteraciones por el método de Gauss-Newton.*

Los parámetros aproximados son

 $K = 1.54963$ degree deflection  $\frac{1}{rpm^n}$ ,

$$
n = 0.54444
$$
 [adim] y

 $\theta_0 = 10$  [degree deflection].

La ecuación de Herschel-Bulkley para los datos de la [Tabla](#page-111-0) 2. 2, con sus parámetros aproximados con el método de RNLMV Gauss-Newton, quedaría de la siguiente forma

$$
\theta = 10 + 1.54963 \, (f)^{0.54444} \quad [degree\, definition]. \quad \dots \dots \dots \dots \dots \dots \dots \dots \tag{3.15}
$$

Donde

$$
f = \text{Frecuencia} \text{ o rapidez angular, en } [rpm].
$$

 $\theta$  = Lectura de indicación dial, en [degree deflection].

Haciendo cambio de unidades para dejar la variable dependiente en  $\left[\frac{lb_f}{mc}\right]$  $\frac{w_f}{100 ft^2}$  y la independiente en  $\left[\frac{1}{2}\right]$  $\frac{1}{s}$ , se tiene

<span id="page-155-0"></span>
$$
\tau = (1.067)10 + 1.54963(1.067) \left(\frac{\dot{\gamma}_N}{1.703}\right)^{0.54444} \left[\frac{lb_f}{100ft^2}\right],
$$
  
\n
$$
\tau = 10.67 + 1.54963 \left(\frac{1.067}{1.703^{0.54444}}\right) (\dot{\gamma}_N)^{0.54444} \left[\frac{lb_f}{100ft^2}\right],
$$
  
\n
$$
\tau = 10.67 + 1.54963(0.79851) (\dot{\gamma}_N)^{0.54444} \left[\frac{lb_f}{100ft^2}\right],
$$
  
\n
$$
\tau = 10.67 + 1.2374 (\dot{\gamma}_N)^{0.54444} \left[\frac{lb_f}{100ft^2}\right].
$$
 (3. 16)

### Donde

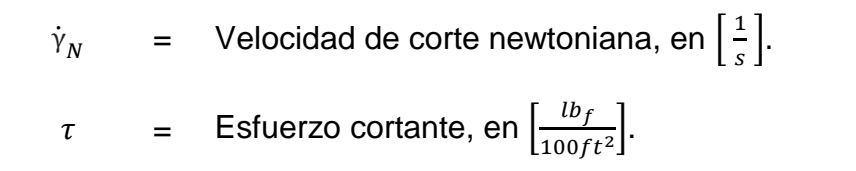

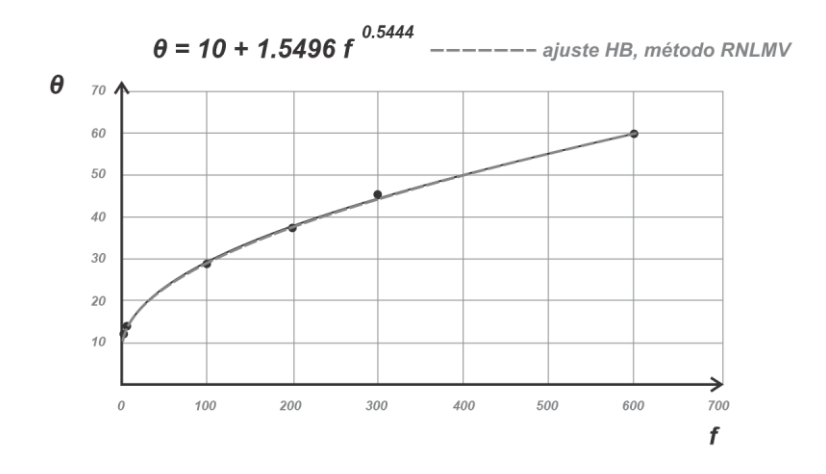

**Figura 3. 2** *Curva de ajuste para los datos de la [Tabla](#page-111-0) 2. 2, con Herschel-Bulkley y los parámetros calculados por el método de regresión no lineal de múltiples variables (Gauss-Newton).*

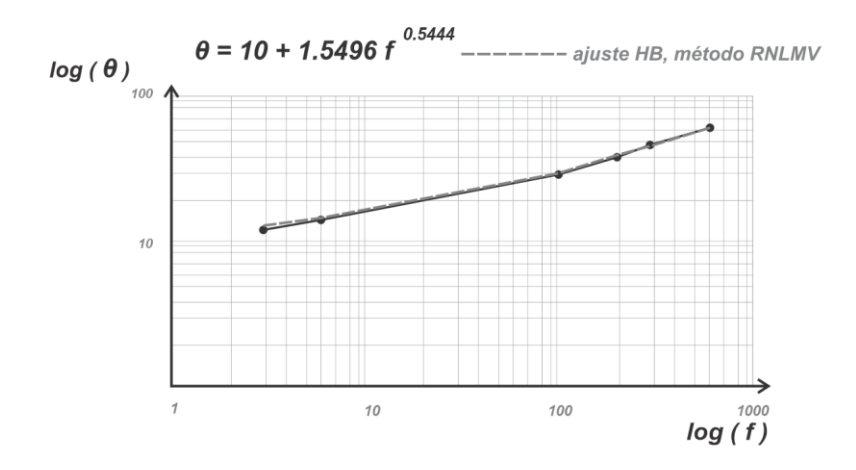

**Figura 3. 3** *Curva de ajuste para los datos de la [Tabla](#page-111-0) 2. 2, con Herschel-Bulkley, en escala doble logaritmo, y los parámetros calculados con el método de regresión no lineal de múltiples variables (Gauss-Newton).*

Los cálculos para estimar el error de este método se colocaron en el apéndice A1 y sus resultados se muestran a continuación en la [Tabla 3. 4](#page-157-0)

<span id="page-157-0"></span>**Tabla 3. 4** *Datos comparativos entre los valores diales y los calculados con los ajustes de Ley de Potencia y Herschel-Bulkley. Los parámetros de los modelos fueron calculados por regresión potencial, por el método de Medición y el método de RNLMV (Gauss-Newton).*

|                                                    | <b>Mediciones experimentales</b>                             |           |     |     |    |    |                                                     | <b>Estadísticos</b>      |
|----------------------------------------------------|--------------------------------------------------------------|-----------|-----|-----|----|----|-----------------------------------------------------|--------------------------|
| $f$ [rpm]                                          | 600                                                          | 300       | 200 | 100 | 6  | 3  |                                                     |                          |
| $\theta$ [deg]                                     | 60                                                           | 45.5 37.5 |     | 29  | 14 | 12 |                                                     |                          |
| Cálculos con Ley de Potencia (regresión potencial) |                                                              |           |     |     |    |    |                                                     |                          |
| $\theta_{cal}$                                     |                                                              |           |     |     |    |    | 54.66 44.55 39.53 32.22 14.05 11.45 $S_r = 44.21$   | $S_{x/v} = 3.3245$       |
| E %                                                |                                                              |           |     |     |    |    | 8.9 2.1 5.4 11.1 0.4 4.6 $r^2 = 0.9743$             | $\overline{E_r} = 5.4$   |
| Cálculos con Herschel-Bulkley (método de Medición) |                                                              |           |     |     |    |    |                                                     |                          |
| $\theta_{cal}$                                     | 60.0                                                         |           |     |     |    |    | 45.50 39.05 30.63 15.14 13.65 $S_r = 9.087$         | $S_{x/v} = 1.5065$       |
| E %                                                |                                                              |           |     |     |    |    | 0.029 0.032 4.05 5.25 5.32 10.04 $r^2 = 0.99473$    | $\overline{E_r} = 5.269$ |
|                                                    | Cálculos con Herschel-Bulkley (método de RNLMV Gauss-Newton) |           |     |     |    |    |                                                     |                          |
| $\theta_{cal}$                                     |                                                              |           |     |     |    |    | 60.42 44.58 37.73 29.01 14.11 12.82 $S_r = 1.7689$  | $S_{x/v} = 0.665$        |
| $E\%$                                              |                                                              |           |     |     |    |    | 0.708 2.033 0.605 0.040 0.786 6.818 $r^2 = 0.99897$ | $\overline{E_r} = 1.832$ |

#### **3.2 Método de reducción del intervalo de confianza (prueba y error)**

El método de reducción del intervalo de confianza (RIC) es un método de prueba y error para aproximar el valor de la raíz de una función. Consiste en asignar valores a la variable independiente hasta que el valor de la función evaluada cambia de signo, el primer valor con el que se obtiene el cambio de signo es uno de los límites del intervalo de confianza y el valor inmediatamente anterior a este cambio es el otro valor límite. El cambio de signo indica, gráficamente, que la función está cruzando el eje horizontal y los valores límites identificados aseguran que la raíz de la función está dentro de ese intervalo. El

procedimiento se vuelve a realizar evaluando la función con valores más pequeños dentro del intervalo de confianza, nuevamente se identifican los dos valores que hacen que la función cambie de signo y se asignan los valores límite del nuevo intervalo de confianza. Este procedimiento se detiene hasta que se logra alcanzar un error de tolerancia menor al que previamente se definió.

Aunque existen otros procedimientos más eficaces para aproximar raíces en menos iteraciones, como el método de bisección o el de falsa posición, el método de reducción del intervalo de confianza es ilustrativo y sencillo, al final de este procedimiento también se utilizará el método de falsa posición para comparar los resultados.

La ecuación de Herschel-Bulkley, que previamente se utilizó en la Ecuación [\(2. 39\),](#page-124-0) es la siguiente

 $\tau = \tau_0 + K(\dot{\gamma})^n$ ,

de ella se puede despejar el índice de consistencia  $K$  para obtener

<span id="page-158-1"></span>
$$
\frac{\tau - \tau_0}{(\dot{\gamma})^n} = K \tag{3.17}
$$

en la ecuación anterior se desconoce el valor del esfuerzo de fluencia verdadero  $\tau_0$ , para lo cual, también podemos obtener otra ecuación al despejar la variable  $\tau_0$  de la Ecuación [\(2. 39\)](#page-124-0)

<span id="page-158-0"></span>− (γ̇) = <sup>0</sup> , ……….……..….………..…….……….……..….………… (3. 18)

Se puede sustituir la Ecuación (3. [18\)](#page-158-0) en la Ecuación [\(3. 17\)](#page-158-1) para reducir el número de variables desconocidas en las ecuaciones, de tres a dos solamente. Antes de sustituir y maniobrar la ecuación para otro despeje, es recomendable asignar subíndices a las variables conocidas de esfuerzo cortante y de velocidad de corte, que son datos medidos del fluido en el viscosímetro. Las variables quedan  $\tau_{1}$  y  $\stackrel{.}{\gamma}_{1}$  para la Ecuación (3. [18\)](#page-158-0)

$$
\tau_1 - K(\dot{\gamma}_1)^n = \tau_0,
$$

 $\tau_{_2}$  y  $\dot{\gamma}_{_2}$  para la Ecuación [\(3. 17\)](#page-158-1)

$$
\frac{\tau_2 - \tau_0}{(\dot{\gamma}_2)^n} = K,
$$

sustituyendo se obtiene

$$
\frac{\tau_2 - \left(\tau_1 - K(\dot{\gamma}_1)^n\right)}{(\dot{\gamma}_2)^n} = K,
$$

al simplificar y despejar  $K$ 

$$
\tau_2 - \tau_1 + K(\dot{\gamma}_1)^n = K(\dot{\gamma}_2)^n ,
$$
  
\n
$$
\tau_2 - \tau_1 = K(\dot{\gamma}_2)^n - K(\dot{\gamma}_1)^n ,
$$
  
\n
$$
\tau_2 - \tau_1 = K(\dot{\gamma}_2)^n - \dot{\gamma}_1^n ,
$$

quedando de la siguiente forma

<span id="page-159-0"></span>
$$
\frac{\tau_2 - \tau_1}{\dot{\gamma}_2^n - \dot{\gamma}_1^n} = K \tag{3.19}
$$

Para calcular los valores de  $K \, y \, n$  se necesitan dos ecuaciones, por lo que se puede construir otra ecuación con otro par de datos del viscosímetro, por ejemplo  $\tau_3$  y  $\dot{\gamma}_3$ , y la Ecuación [\(3. 19\)](#page-159-0)

$$
\frac{\tau_3 - \tau_1}{\dot{\gamma}_3^n - \dot{\gamma}_1^n} = K.
$$

Las ecuaciones anteriores pueden igualarse para la variable  $K$ , ya que esta es una constante del fluido que representan los datos medidos del viscosímetro, consiguiendo la siguiente expresión

$$
\frac{\tau_2 - \tau_1}{\dot{\gamma}_2^n - \dot{\gamma}_1^n} = \frac{\tau_3 - \tau_1}{\dot{\gamma}_3^n - \dot{\gamma}_1^n},
$$

igualando a cero queda

<span id="page-160-0"></span>
$$
0 = \frac{\tau_3 - \tau_1}{\dot{\gamma}_3^n - \dot{\gamma}_1^n} - \frac{\tau_2 - \tau_1}{\dot{\gamma}_2^n - \dot{\gamma}_1^n}.
$$
 (3. 20)

Otra forma de presentar esta ecuación es

$$
\tau_3 - \tau_1 = \frac{\tau_2 - \tau_1}{\dot{\gamma}_2^n - \dot{\gamma}_1^n} (\dot{\gamma}_3^n - \dot{\gamma}_1^n),
$$
  

$$
0 = -(\tau_3 - \tau_1) + \dot{\gamma}_3^n \left( \frac{\tau_2 - \tau_1}{\dot{\gamma}_2^n - \dot{\gamma}_1^n} \right) - \dot{\gamma}_1^n \left( \frac{\tau_2 - \tau_1}{\dot{\gamma}_2^n - \dot{\gamma}_1^n} \right),
$$

resultando

<span id="page-160-1"></span>
$$
0 = \tau_1 - \tau_3 + \dot{\gamma}_3 \left( \frac{\tau_2 - \tau_1}{\dot{\gamma}_2^{n} - \dot{\gamma}_1^{n}} \right) - \dot{\gamma}_1 \left( \frac{\tau_2 - \tau_1}{\dot{\gamma}_2^{n} - \dot{\gamma}_1^{n}} \right). \qquad \dots \qquad (3.21)
$$

Las ecuaciones [\(3. 20\)](#page-160-0) y [\(3. 21\),](#page-160-1) que son esencialmente la misma, se pueden resolver para aproximar el valor de  $n$  con un procedimiento iterativo de prueba y error.

Las ecuaciones [\(3. 17\),](#page-158-1) (3. [18\),](#page-158-0) [\(3. 19\)](#page-159-0) y [\(3. 21\)](#page-160-1) son presentadas, por distintos autores, como el modelo de Herschel-Bulkley (Bailey y Weir, 1998).

Para aplicar el método, se retoman las lecturas diales que publicaron Skadsem y Saasen (2019), las cuales están en la [Tabla](#page-111-0) 2. 2

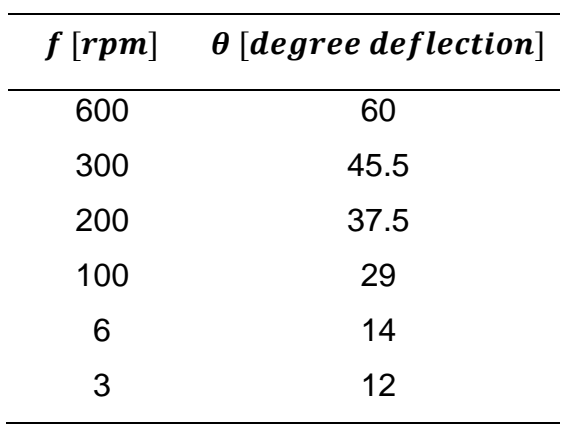

Para utilizar la Ecuación [\(3. 21\)](#page-160-1) se necesitan tres pares de datos de la [Tabla](#page-111-0) 2. 2, para este fin se seleccionarán los puntos a 600, 100 y 6 rpm y se calcularán los esfuerzos de corte y las velocidades de corte con las ecuaciones [\(1. 47\)](#page-71-0) y [\(1. 49\).](#page-71-1)

**Tabla 3. 5** *Tres pares de datos elegidos de la Tabla 2.2 para aplicar el método de reducción del intervalo de confianza.*

|     | $f[rpm]$ $\theta[degree\,deflection]$ $\dot{\gamma}$ $\left \frac{1}{s}\right $ |        | $\tau\left[\frac{lb_f}{100ft^2}\right]$ |
|-----|---------------------------------------------------------------------------------|--------|-----------------------------------------|
| 600 | 60                                                                              | 1021.8 | 64.02                                   |
| 100 | 29                                                                              | 170.3  | 30.943                                  |
|     | 14                                                                              | 10.218 | 14.938                                  |

La primera pareja de datos es

$$
\tau_1 = 1.067(14) = 14.938 \left[ \frac{lb_f}{100 ft^2} \right],
$$

$$
\dot{\gamma}_1 = 1.703(6) = 10.218 \left[ \frac{1}{s} \right]
$$

la segunda

$$
\tau_2 = 30.943 \, \left[ \frac{lb_f}{100 ft^2} \right], \qquad \qquad \dot{\gamma}_2 = 170.3 \left[ \frac{1}{s} \right]
$$

 $\frac{1}{s}$ ,

y la tercera pareja de datos es

$$
\tau_3 = 64.02 \left[ \frac{lb_f}{100 ft^2} \right], \qquad \dot{\gamma}_3 = 1021.8 \left[ \frac{1}{s} \right].
$$

Sustituyendo los tres pares de datos en la Ecuación [\(3. 21\)](#page-160-1) se tiene la siguiente expresión

$$
0 = (14.938) - (64.02) + (1021.8)^n \left(\frac{30.943 - 14.938}{(170.3)^n - (10.218)^n}\right) - (10.218)^n \left(\frac{30.943 - 14.938}{(170.3)^n - (10.218)^n}\right)
$$

<span id="page-162-0"></span>
$$
f(n) = -49.082 + (1021.8)^n \left(\frac{16.005}{(170.3)^n - (10.218)^n}\right) - (10.2138)^n \left(\frac{16.005}{(170.3)^n - (10.218)^n}\right).
$$
 (3. 22)

El valor del índice de comportamiento de flujo n se aproxima cuando la función  $f(n) \approx 0$ y el procedimiento se detiene cuando se alcanza una tolerancia de error, para estos datos la tolerancia tendrá un valor de 0.001.

La Ecuación [\(3. 22\)](#page-162-0) está en función de  $n$  y se puede ir sustituyendo el intervalo de confianza, que inicialmente se puede asignar desde 0.1 hasta 1.0, con una diferencia entre valores de 0.1. A continuación, se muestra el procedimiento iterativo para ir reduciendo el intervalo de confianza.

Para la iteración 1 se realizó la [Tabla 3. 6.](#page-162-1)

<span id="page-162-1"></span>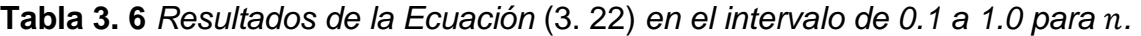

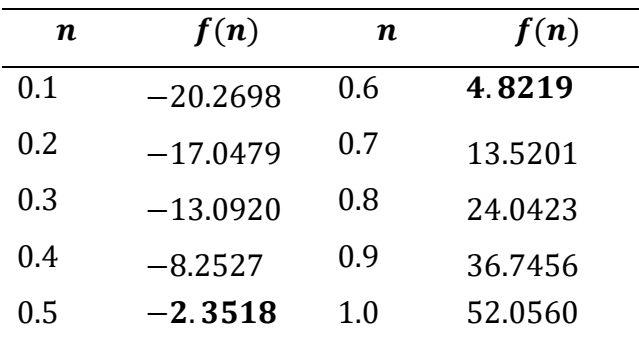

El cambio de signo en la función está de  $-0.3440$  a 0.3518. El valor aproximado de  $n$  es de 0.5. Para la siguiente iteración, el intervalo de confianza ahora es de  $n = 0.53$  a  $n =$ 0.54 y con una diferencia entre valores de 0.001.

Para la iteración 2 se realizó la [Tabla 3. 7.](#page-163-0)

| $\boldsymbol{n}$ | f(n)      | n    | f(n)   |
|------------------|-----------|------|--------|
| 0.50             | $-2.3518$ | 0.56 | 1.7846 |
| 0.51             | $-1.6955$ | 0.57 | 2.5220 |
| 0.52             | $-1.0263$ | 0.58 | 3.2739 |
| 0.53             | $-0.3440$ | 0.59 | 4.0404 |
| 0.54             | 0.3518    | 0.60 | 4.8219 |
| 0.55             | 1.0612    |      |        |

<span id="page-163-0"></span>**Tabla 3. 7** *Resultados de la Ecuación* [\(3. 22\)](#page-162-0) *en el intervalo de 0.5 a 0.6 para .* 

El cambio de signo en la función está de  $-0.3440$  a 0.3518. El valor aproximado de  $n$  es de 0.5. Para la siguiente iteración, el intervalo de confianza ahora es de  $n = 0.53$  a  $n =$ 0.54 y con una diferencia entre valores de 0.001.

Para la iteración 3 se realizó la [Tabla 3. 8.](#page-163-1)

<span id="page-163-1"></span>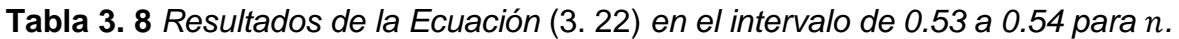

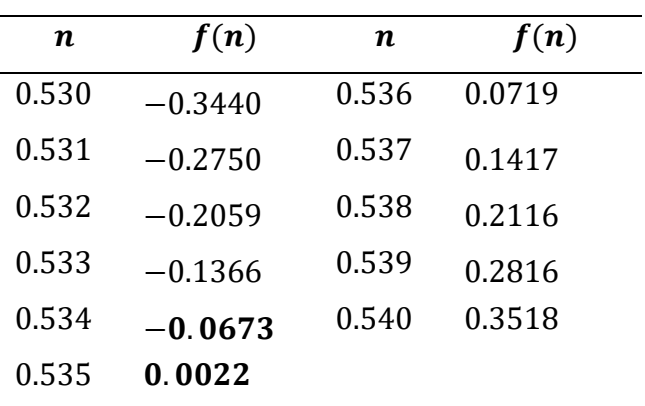

El cambio de signo en la función está de  $-0.0673$  a 0.0022. El valor aproximado de  $n$  es de 0.53. Para la siguiente iteración, el intervalo de confianza ahora es de  $n = 0.534$  a  $n =$ 0.535 y con una diferencia entre valores de 0.0001.

La diferencia del valor de  $n$ , entre esta y la anterior iteración, es

$$
\Delta n = |n_1 - n_0|,
$$

 $\Delta n = |0.53 - 0.5| = 0.03$ .

Para la iteración 4 se realizó la [Tabla 3. 9.](#page-164-0)

<span id="page-164-0"></span>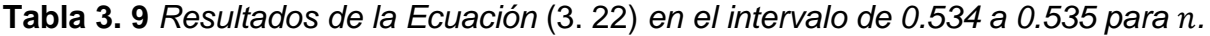

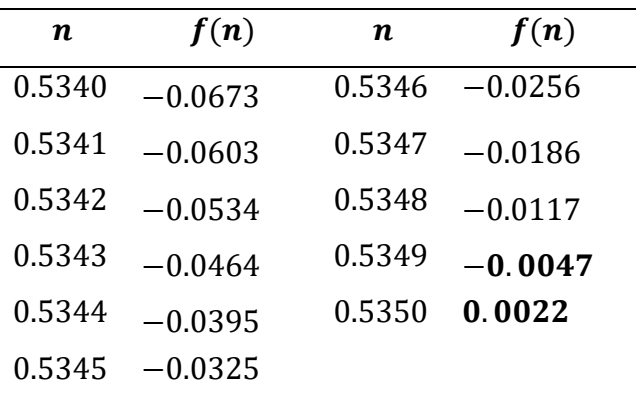

El cambio de signo en la función está de  $-0.0047$  a  $0.0022$ . El valor aproximado de  $n$  es de 0.534. Para la siguiente iteración, el intervalo de confianza ahora es de  $n = 0.5349$  a  $n = 0.5350$  y con una diferencia entre valores de 0.00001.

La diferencia del valor de  $n$  es

 $\Delta n = |0.534 - 0.53| = 0.004$ 

Para la iteración 5 se realizó la [Tabla 3. 10.](#page-165-0)

<span id="page-165-0"></span>**Tabla 3. 10** *Resultados de la Ecuación* [\(3. 22\)](#page-162-0) *en el intervalo de 0.534 a 0.535 para .*

| $\boldsymbol{n}$ | f(n)       | n       | f(n)       |
|------------------|------------|---------|------------|
| 0.53490          | $-0.00472$ | 0.53496 | $-0.00054$ |
| 0.53491          | $-0.00402$ | 0.53497 | 0.00015    |
| 0.53492          | $-0.00333$ | 0.53498 | 0.00085    |
| 0.53493          | $-0.00263$ | 0.53499 | 0.00154    |
| 0.53494          | $-0.00193$ | 0.5350  | 0.00224    |
| 0.53495          | $-0.00124$ |         |            |

El cambio de signo en la función está de  $-0.00054$  a 0.00015. El valor aproximado de n es de 0.5349, ver **[Figura](#page-165-1) 3.4**. La diferencia del valor de n es

 $\Delta n = |0.5349 - 0.534| = 0.0009$ .

La tolerancia inicial fue  $0.001$  y la diferencia de valor de  $n$  es de 0.0009, por lo que  $tol$  $\Delta n$ . El valor aproximado de n con una tolerancia de 0.001 es

$$
n=0.5349\quad [adim].
$$

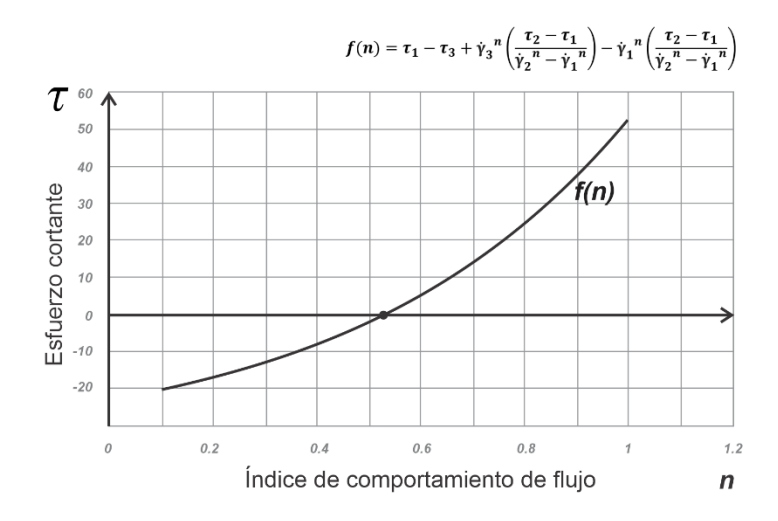

<span id="page-165-1"></span>**Figura 3. 4** *Curva de la Ecuación* [\(3. 22\)](#page-162-0)*. El valor aproximado de se obtiene cuando la curva cruza el eje horizontal, cuando la función evaluada se aproxima a cero.*

Con la Ecuación [\(3. 19\)](#page-159-0) se calcula el índice de consistencia  $K$  al sustituir  $n$  y dos pares de datos de velocidad y esfuerzo de corte

$$
K = \frac{\tau_2 - \tau_1}{\dot{\gamma}_2^n - \dot{\gamma}_1^n}
$$

$$
K = \frac{(30.943) - (14.938)}{(170.3)^{0.5349} - (10.218)^{0.5349}}
$$

$$
K = 1.3177 \quad \left[ \frac{l b_f \cdot s^n}{100 ft^2} \right]
$$

El cálculo del esfuerzo de fluencia verdadero se calcula con la Ecuación (3. [18\)](#page-158-0) al sustituir  $n, K$  y un par de datos de esfuerzo y velocidad de corte. Para  $\tau_1$  y  $\gamma_1$  se tiene

$$
\tau_0 = \tau - K(\dot{\gamma})^n
$$
  
\n
$$
\tau_0 = (14.938) - (1.3177)(10.218)^{0.5349}
$$
  
\n
$$
\tau_0 = 10.37 \left[ \frac{lb_f}{100 ft^2} \right]
$$

La ecuación de Herschel-Bulkley quedaría de la siguiente forma

<span id="page-166-0"></span>
$$
\tau = 10.37 + 1.3180 \left( \dot{\gamma}_N \right)^{0.5349} \left[ \frac{lb_f}{100 ft^2} \right]. \tag{3.23}
$$

# Donde

- $\dot{\gamma}_N$  = Velocidad de corte newtoniana, en  $\left[\frac{1}{s}\right]$  $\frac{1}{s}$ .
- $\tau =$  Esfuerzo cortante, en  $\left[\frac{lb_f}{100f}\right]$  $\frac{f}{100ft^2}$ .

Transformando la Ecuación [\(3. 23\)](#page-166-0) a [degree deflection] con la Ecuación [\(3. 16\)](#page-155-0)

$$
\theta = \frac{1.067(\tau_0)}{1.067} + \frac{1.703^n}{1.067} K(f)^n,
$$

como  $1.067(\tau_0) = 10.37$ , se tiene que

$$
\theta = \frac{(10.37)}{1.067} + \frac{1.703}{1.067} (1.3180)(f)^{(0.5349)}
$$

= 9.7188 + 1.6422 () 0.5349 [ ]. …………………….. (3. 24)

Donde

 $f =$  Rapidez angular, en  $\lceil rpm \rceil$ .

 $\theta$  = Lectura de indicación dial, en  $\text{[degree deflection]}$ 

La **[Figura](#page-167-0) 3. 5** muestra la curva de la Ecuación [\(3. 24\)](#page-167-1) y la **[Figura](#page-168-0) 3. 6** muestra la curva en escala doble logaritmo para misma ecuación.

<span id="page-167-1"></span>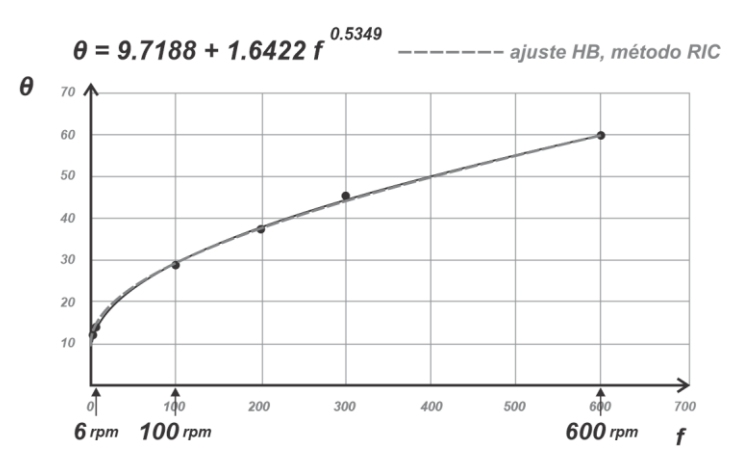

<span id="page-167-0"></span>**Figura 3. 5** *Curva de ajuste con Herschel-Bulkley de los datos de la [Tabla](#page-111-0) 2. 2 (con los puntos a 600, 100 y 6 rpm) y con parámetros calculados con el método de reducción del intervalo de confianza (Prueba y Error).*

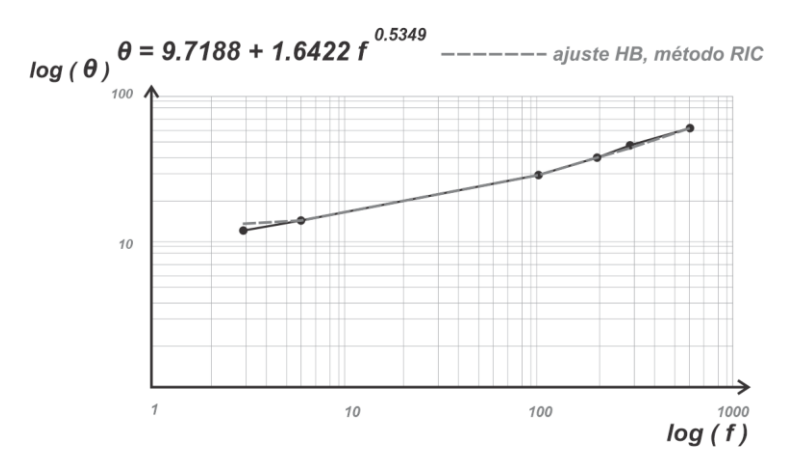

<span id="page-168-0"></span>**Figura 3. 6** *Curva de ajuste con Herschel-Bulkley, en doble logaritmo, de los datos de la [Tabla](#page-111-0) 2. 2 (con los puntos a 600, 100 y 6 rpm) y con parámetros calculados con el método de reducción del intervalo de confianza (Prueba y Error).*

Debido a que este método requiere de tres pares de datos de esfuerzo y velocidad de corte, y en la [Tabla](#page-111-0) 2. 2 se tienen seis, se pueden hacer diversas combinaciones para modelar la ecuación de la curva y comparar los resultados.

Para los pares de datos a 600, 300 y 6 rpm se obtiene la siguiente ecuación que ajusta una curva a esos puntos, como se muestra en la **Figura 3.7**.

$$
\theta = 8.125 + 2.5178 (f)^{0.4730}
$$
 [degree deflection]

De igual forma, se obtiene la siguiente ecuación que ajusta una curva a los pares de datos a 600, 300 y 100 rpm, como se muestra en la **Figura 3.8**.

$$
\theta = -3.408 + 5.7736 (f)^{0.3746}
$$
 [degree deflection]

La **Figuras 3.7** y la **Figura 3.8** muestran que la curva de ajuste no representa adecuadamente los seis pares datos de la [Tabla](#page-111-0) 2. 2, debido a que el método de Reducción del Intervalo de Confianza, con el cual se calcularon los parámetros de la ecuación de Herschel-Bulkley, sólo utiliza tres.

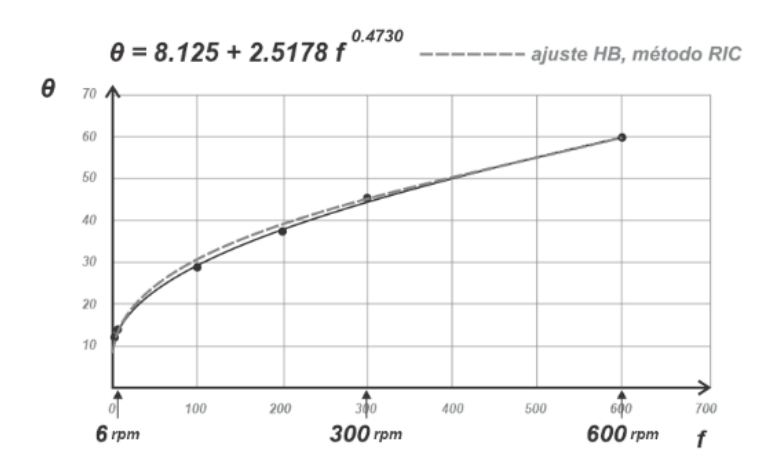

**Figura 3. 7** *Curva de ajuste con Herschel-Bulkley de los datos de la [Tabla](#page-111-0) 2. 2 (con los puntos a 600, 300 y 6 rpm) y con parámetros calculados con el método de reducción del intervalo de confianza (Prueba y Error).*

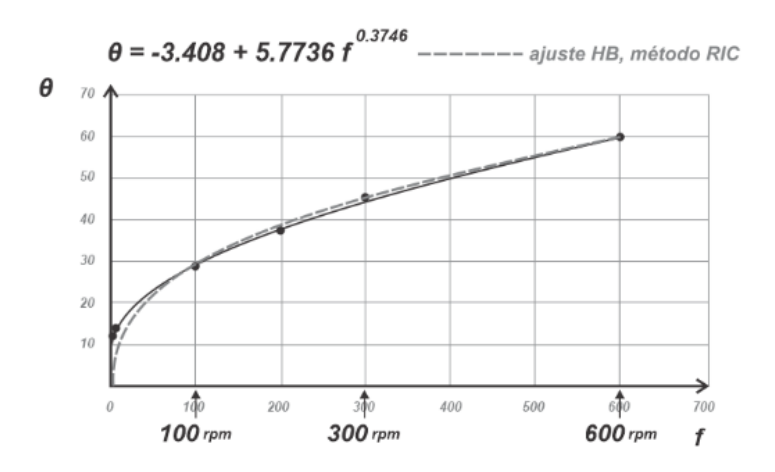

<span id="page-169-0"></span>**Figura 3. 8** *Curva de ajuste con Herschel-Bulkley de los datos de la [Tabla](#page-111-0) 2. 2 (con los puntos a 600, 300 y 100 rpm) y con parámetros calculados con el método de reducción del intervalo de confianza (Prueba y Error).*

De los resultados comparativos de la Tabla 3.8 se puede concluir que, para aproximar los parámetros de la ecuación de Herschel-Bulkley con el método de RIC, es recomendable tomar las velocidades y los esfuerzos cortantes a 600, 100 y 6 rpm, como se hizo anteriormente para construir las ecuaciones  $[Ec. 3.2.7]$  y  $[Ec. 3.2.8]$ . Sin embargo, siempre es importante graficar para observar si la curva de ajuste representa a los datos

o no. Por ejemplo, en la ecuación de la **[Figura](#page-169-0) 3. 8** se puede observar que el esfuerzo de fluencia verdadero resulta negativo, valor que no puede representar físicamente el comportamiento de un fluido.

**Tabla 3. 11** *Tabla comparativa de errores relativos para las curvas de ajuste en las figuras 3.5, 3.7 y 3.8. Los números sombreados son los errores más grandes de cada ajuste de curva*

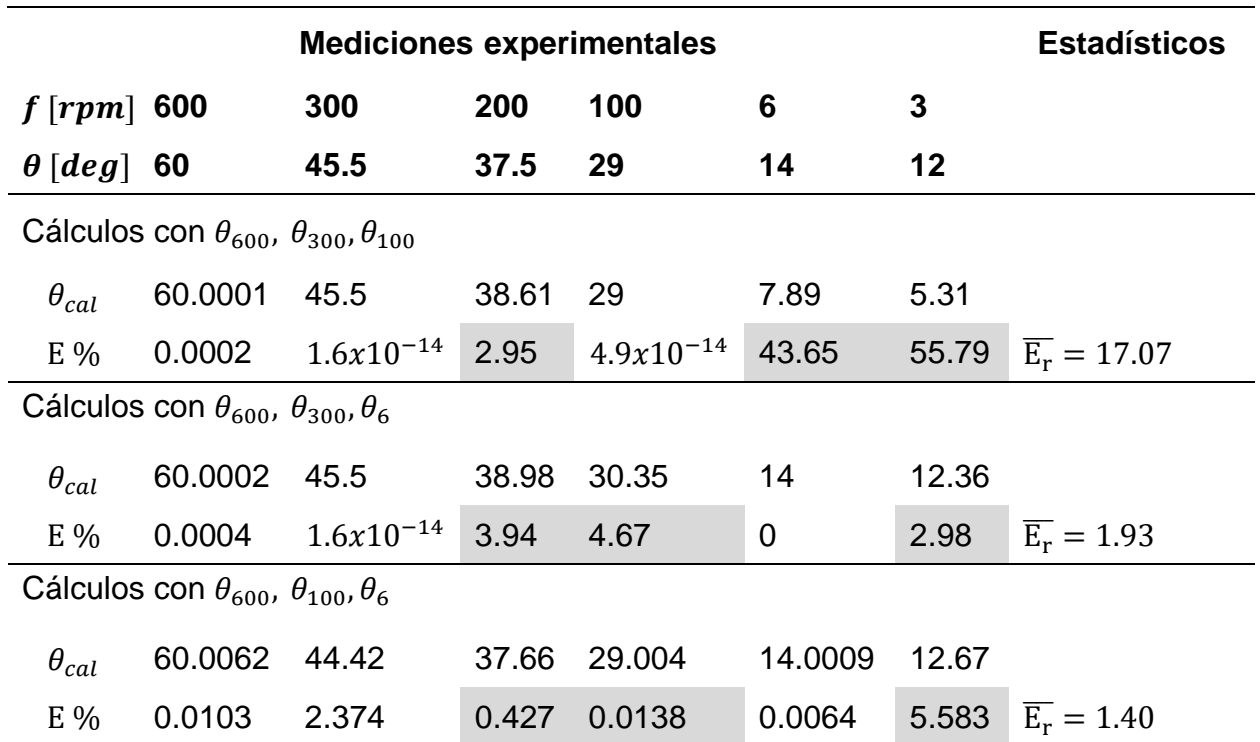

Los cálculos para estimar el error de este método se colocaron en el apéndice B.3 y sus resultados se muestran a continuación en la [Tabla 3. 12.](#page-171-0)

<span id="page-171-0"></span>**Tabla 3. 12** *Datos comparativos entre los valores diales y los calculados con los ajustes de Ley de Potencia y Herschel-Bulkley. Los parámetros de los modelos fueron calculados por regresión potencial, por el método de Medición, el método de RNLMV (Gauss-Newton) y el método de RIC.*

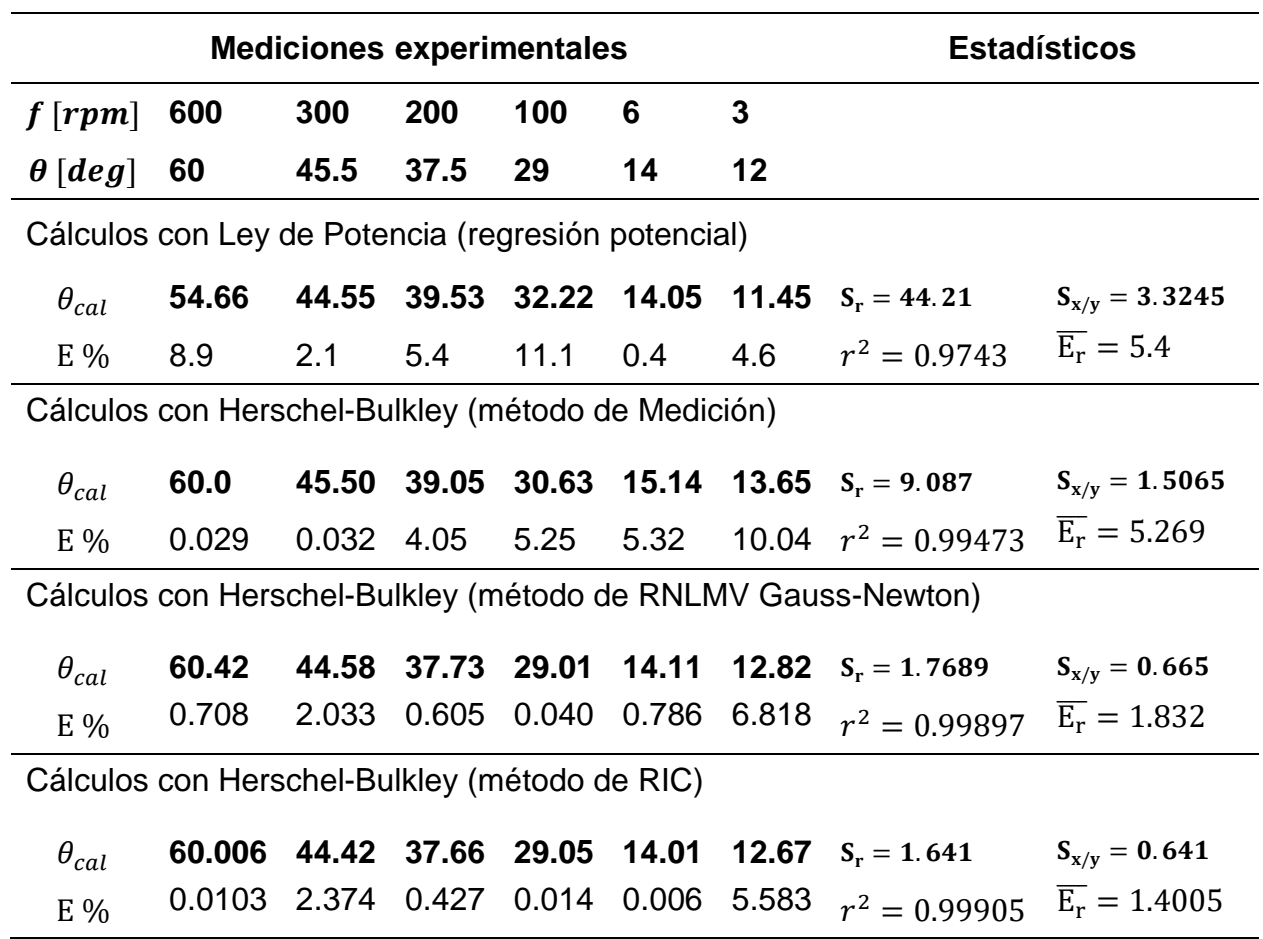

# **3.3 Método de linealización de las predicciones de K**

El método de linealización de las predicciones del parámetro  $K$  (LPK) permite aproximar los parámetros de la ecuación de Herschel-Bulkley mediante la asignación de valores para el índice de comportamiento de flujo  $n$  –en un intervalo definido–, la medición de tres lecturas diales de un fluido con el viscosímetro rotacional –convertidos a esfuerzo y velocidad de corte– y la evaluación de la Ecuación [\(3. 19\)](#page-159-0) para calcular valores del índice de consistencia  $K$ .

Al colocar los puntos generados de  $n \vee K$  en una gráfica con escala semilogarítmica, se observa que escriben una tendencia lineal. Si se construyen dos rectas, a partir de las mediciones diales de un fluido con el viscosímetro, se puede encontrar el punto donde se intersecan. Este punto muestra el valor de  $n$  que genera el mismo valor de  $K$  para ambas rectas y, por lo tanto, puede representar una buena aproximación para todas las mediciones diales que se utilizaron. Al igual que en el método anterior, una vez que se tiene el valor de n, se puede calcular K con la Ecuación [\(3. 19\)](#page-159-0) y, una vez que se tienen  $n \vee K$ , también se puede calcular esfuerzo de fluencia verdadero  $\tau_0$  con la Ecuación (3. [18\).](#page-158-0)

El método puede desarrollarse con diferentes procedimientos para encontrar las ecuaciones de las líneas de tendencia que describen los puntos linealizados de  $n \vee K$ . A continuación, se desarrolla el procedimiento con mínimos cuadrados y posteriormente el de dos puntos para construir ambas rectas.

# *3.3.1 Procedimiento con mínimos cuadrados para cada recta*

En este procedimiento se utilizará la Ecuación [\(3. 19\)](#page-159-0) con los valores de  $n$  en el intervalo de 0.4 a 1.0, de tal forma que se obtengan valores de  $K$  en función de cada valor  $n$ , esos valores tendrán una tendencia lineal en escala semilogarítmica. También se utilizarán tres pares de datos de la [Tabla](#page-111-0) 2. 2.

Para aplicar el método, se retoman las lecturas diales que publicaron Skadsem y Saasen (2019), las cuales están en la [Tabla](#page-111-0) 2. 2

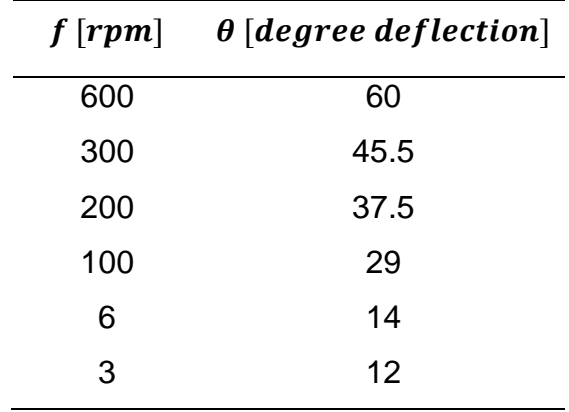

Para que la Ecuación [\(3. 19\)](#page-159-0) quede sólo en función de  $n$ , se necesitan dos pares de datos de velocidad de corte y de esfuerzo cortante ( $\tau_1,\,\dot\gamma_1$  y  $\tau_2,\,\dot\gamma_2$ ).

$$
K = \frac{\tau_2 - \tau_1}{\dot{\gamma}_2^n - \dot{\gamma}_1^n} \left[ \frac{l b_f \cdot s^n}{100 ft^2} \right],
$$

de la [Tabla](#page-111-0) 2. 2 se calcula  $\, \tau_{1} \,$ y  $\!dot{\gamma}^{}_{1}$  con la lectura dial a 6 rpm

$$
\tau_1 = 1.067(14) = 14.938 \left[ \frac{lb_f}{100 ft^2} \right],
$$

$$
\dot{\gamma}_1 = 1.703(6) = 10.218 \left[\frac{1}{s}\right].
$$

También, de la [Tabla](#page-111-0) 2. 2 se calcula  $\, \tau_{2} \,$ y  $\dot{\gamma}_{2}$  con la lectura dial a 100 rpm

$$
\tau_2 = 30.943 \left[ \frac{lb_f}{100 ft^2} \right],
$$
  

$$
\dot{\gamma}_2 = 170.3 \left[ \frac{1}{s} \right].
$$

Al sustituir en la Ecuación [\(3. 19\)](#page-159-0) se obtiene

<span id="page-173-0"></span>
$$
K = \frac{(30.943) - (14.938)}{(170.3)^n - (10.218)^n} \left[ \frac{lb_f \cdot s^n}{100ft^2} \right].
$$
 (3. 25)

Al evaluar  $n$  en la Ecuación (3. [25\),](#page-173-0) desde 0.4 hasta 1.0, se obtiene una serie de puntos que se pueden linealizar en una gráfica  $n$  vs  $log K$ 

$$
K(0.4) = \frac{(30.943) - (14.938)}{(170.3)^{0.4} - (10.218)^{0.4}} = 3.0351 \begin{bmatrix} lb_f \cdot s^n \\ \frac{100ft^2}{100ft^2} \end{bmatrix}
$$

$$
K(0.5) = \frac{(30.943) - (14.938)}{(170.3)^{0.5} - (10.218)^{0.5}} = 1.6243 \begin{bmatrix} lb_f \cdot s^n \\ \frac{100ft^2}{100ft^2} \end{bmatrix}
$$

La **[Figura](#page-174-0) 3. 9** muestra la gráfica de los datos [Tabla 3. 13](#page-174-1) en escala semilogarítmica.

| $n$ [adim] | $K\left[\frac{lb_f \cdot s^n}{100ft^2}\right]$ |
|------------|------------------------------------------------|
| 1.0        | 0.09998                                        |
| 0.9        | 0.17066                                        |
| 0.8        | 0.29351                                        |
| 0.7        | 0.51012                                        |
| 0.6        | 0.90013                                        |
| 0.5        | 1.62432                                        |
| U.4        | 3.03505                                        |

<span id="page-174-1"></span>**Tabla 3. 13** *Pares de datos calculados con la Ecuación* (3. [25\)](#page-173-0) *al evaluar en un intervalo de 0.4 hasta 1.0. La ecuación se construyó con las lecturas diales a 6 y 100 rpm.*

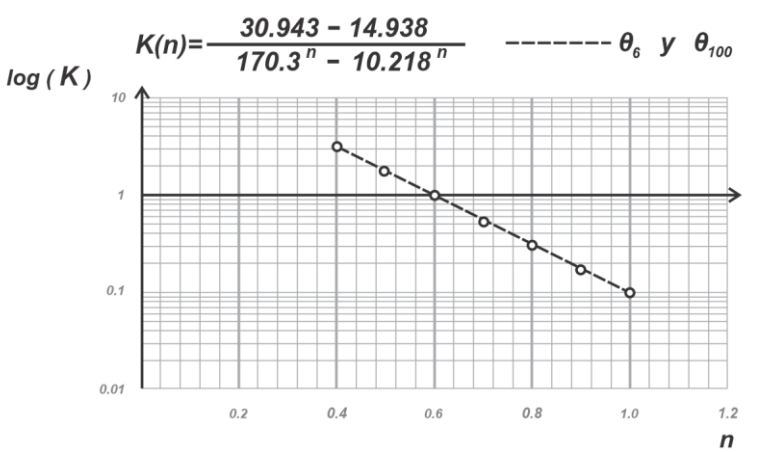

<span id="page-174-0"></span>**Figura 3. 9** *Linealización de los puntos que se obtienen con la Ecuación* (3. [25\)](#page-173-0) *y con evaluada desde 0.4 hasta 1.0.*

Se puede construir otra ecuación con  $\tau_1$ ,  $\dot{\gamma}_1$  y  $\tau_3$ ,  $\dot{\gamma}_3$ . De la [Tabla](#page-111-0) 2. 2 se calcula  $\tau_3$  y  $\dot{\gamma}_3$ con la lectura dial a 600 rpm, los cuales son

 $\tau_3 = 1.067(60) = 64.02$  $lb_f$  $\left[\frac{1}{100ft^2}\right]$ ,

$$
\dot{\gamma}_3 = 1.703(600) = 1021.8 \left[ \frac{1}{s} \right].
$$

Los valores de  $\tau_1$  y  $\dot{\gamma}_1$  se calcularon con la lectura dial a 6 rpm

$$
\tau_1 = 14.938 \left[ \frac{lb_f}{100 ft^2} \right],
$$
  

$$
\dot{\gamma}_1 = 10.218 \left[ \frac{1}{s} \right],
$$

Al sustituir en la Ecuación (3. [25\),](#page-173-0)  $K = \frac{\tau_3 - \tau_1}{\sqrt{3}}$  $rac{\tau_3 - \tau_1}{\dot{\gamma}_3^n - \dot{\gamma}_1^n}$   $\begin{bmatrix} lb_f \cdot s^n \\ 100ft^2 \end{bmatrix}$  $\frac{100 ft^2}{100 ft^2}$ 

<span id="page-175-0"></span>
$$
K = \frac{(64.02) - (14.938)}{(1021.8)^n - (10.218)^n} \left[ \frac{lb_f \cdot s^n}{100ft^2} \right].
$$
 (3. 26)

Nuevamente, se evalúa  $n$  en la Ecuación (3. [26\),](#page-175-0) desde 0.4 hasta 1.0, para obtener otra serie de puntos que se puedan linealizar en la gráfica  $n$  vs  $log K$ 

$$
K(0.4) = \frac{(64.02) - (14.938)}{(1021.8)^{0.4} - (10.218)^{0.4}} = 3.64852 \left[ \frac{lb_f \cdot s^n}{100ft^2} \right]
$$
  

$$
K(0.5) = \frac{(64.02) - (14.938)}{(1021.8)^{0.5} - (10.218)^{0.5}} = 1.70607 \left[ \frac{lb_f \cdot s^n}{100ft^2} \right]
$$
  

$$
K(1.0) = \frac{(64.02) - (14.938)}{(1021.8)^{1.0} - (10.218)^{1.0}} = 0.04852 \left[ \frac{lb_f \cdot s^n}{100ft^2} \right]
$$

En la **Figura 3.10** se puede observar que la línea de tendencia que presentan los puntos obtenidos con las lecturas diales a 6 y 100 rpm interseca la línea de tendencia que se obtiene con las lecturas diales a 6 y 600 rpm. El punto donde se cruzan ambas líneas de tendencia ofrece un valor de  $K$  válido para el mismo valor de  $n$  cuando es evaluado en las ecuaciones (3. [25\)](#page-173-0) y (3. [26\).](#page-175-0)

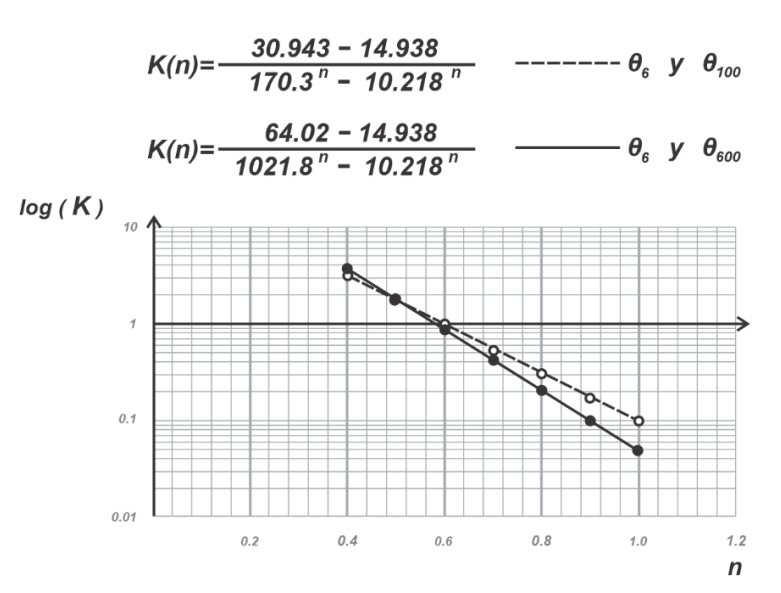

**Figura 3. 10** *Linealización de los puntos que se obtienen con la Ecuación (3. [25\)](#page-173-0) y la Ecuación (3. [26\).](#page-175-0)*

Para obtener las ecuaciones de las líneas de tendencia, se aplica mínimos cuadrados a los datos que se encuentran en escala semilogarítmica. Para los datos de la Ecuación (3. [25\)](#page-173-0) se tienen los siguientes cálculos de la [Tabla 3. 14](#page-176-0) y la [Tabla 3. 15.](#page-177-0)

<span id="page-176-0"></span>**Tabla 3. 14** *Aplicación de logaritmo base 10 a los datos calculados con la Ecuación* (3. [25\)](#page-173-0)*.*

| $n$ [adim] | $K\left \frac{lb_f \cdot s^n}{100ft^2}\right $ | log(K)     |
|------------|------------------------------------------------|------------|
| 1.0        | 0.09998                                        | $-1.00009$ |
| 0.9        | 0.17066                                        | $-0.76786$ |
| 0.8        | 0.29351                                        | $-0.53238$ |
| 0.7        | 0.51012                                        | $-0.29232$ |
| 0.6        | 0.90013                                        | $-0.04569$ |
| 0.5        | 1.62432                                        | 0.21067    |
| 0.4        | 3.03505                                        | 0.48217    |
|            |                                                |            |

<span id="page-177-0"></span>**Tabla 3. 15** *Valores calculados para obtener las sumatorias necesarias en las ecuaciones [\(2. 26\)](#page-110-0) y [\(2. 27\),](#page-111-1) que son el cálculo de la pendiente y la ordenada al origen del ajuste por regresión lineal.*

| $\boldsymbol{\mathcal{X}}$ | y          | $x \cdot y$   | $x^2$       | $y^2$   |
|----------------------------|------------|---------------|-------------|---------|
| $n$ [adim]                 | log(K)     |               |             |         |
| 1.0                        | $-1.00009$ | $-1.00009$    | 1           | 1.00017 |
| 0.9                        | $-0.76786$ | $-0.69108$    | 0.81        | 0.58962 |
| 0.8                        | $-0.53238$ | $-0.42591$    | 0.64        | 0.28343 |
| 0.7                        | $-0.29232$ | $-0.20463$    | 0.49        | 0.08545 |
| 0.6                        | $-0.04569$ | $-0.02742$    | 0.36        | 0.00209 |
| 0.5                        | 0.21067    | 0.10534       | 0.25        | 0.04438 |
| 0.4                        | 0.48217    | 0.19287       | 0.16        | 0.23248 |
| 4.9                        | $-1.94551$ | $-2.05091$    | 3.71        | 2.23763 |
| $x_i =$                    | $y_i =$    | $(x_i.y_i) =$ | $(x_i^2) =$ |         |

Calculando la pendiente con la Ecuación [\(2. 26\)](#page-110-0)  $m = \frac{N \sum (y_i \cdot x_i) - (\sum x_i)(\sum y_i)}{N \sum (x_i \cdot x_i)^2}$  $N \sum (x_i^2) - (\sum x_i)^2$ 

$$
m = \frac{(7)(-2.05091) - (4.9)(-1.94551)}{(7)(3.71) - (4.9)^2},
$$

 $m = -2.4609$ .

Calculando la ordenada al origen con la Ecuación [\(2. 27\)](#page-111-1)  $b = \frac{(\sum y_i)[\sum (x_i^2)] - [\sum (y_i \cdot x_i)][(\sum x_i)]}{N[\sum (x_i^2)]} \frac{(\sum x_i)^2}{(\sum x_i)^2}$  $N \sum (x_i^2) - (\sum x_i)^2$ 

$$
b = \frac{(-1.94551)(3.71) - (-2.05091)(4.9)}{(7)(3.71) - (4.9)^2},
$$

 $b = 1.44470$ .

La ecuación de la línea de tendencia para los valores obtenidos con la Ecuación (3. [25\)](#page-173-0) es

 $y = -2.4609(x) + 1.44470$ ,

que también puede reescribirse como

<span id="page-178-0"></span>= −2.4609() + 1.44470 . …………………………………………….. (3. 27)

De la misma forma en que se obtuvo la Ecuación [\(3. 27\),](#page-178-0) se consigue la ecuación de la línea de tendencia para los valores calculados con la ecuación (3. [26\)](#page-175-0)

 $y = -3.1188(x) + 1.7946$ 

reescribiendo

<span id="page-178-1"></span>= −3.1188() + 1.7946 . …………………………………………….. (3. 28)

Al igualar las ecuaciones de dos rectas en  $y$  y resolviendo para  $x$ , se obtiene lo siguiente

$$
m_1(x) + b_1 = m_2(x) + b_2,
$$
  
\n
$$
m_1(x) - m_2(x) = b_2 - b_1,
$$
  
\n
$$
x(m_1 - m_2) = b_2 - b_1,
$$
  
\n
$$
x = \frac{b_2 - b_1}{m_1 - m_2},
$$

donde  $x$  es el índice de comportamiento de flujo  $n$ , por consiguiente

<span id="page-179-0"></span>
$$
n = \frac{b_2 - b_1}{m_1 - m_2}.
$$
 (3. 29)

Sustituyendo en la Ecuación [\(3. 29\)](#page-179-0) las pendientes y las ordenadas al origen de las Ecuaciones [\(3. 27\)](#page-178-0) y [\(3. 28\)](#page-178-1) se tiene

$$
n = \frac{(1.7946) - (1.44470)}{(-2.4609) - (-3.1188)},
$$

en consecuencia, el valor del índice de flujo es

$$
n=0.53184.
$$

El valor del índice de consistencia  $K$  se calcula al sustituir  $n$  en la Ecuación (3. [25\)](#page-173-0)

$$
K = \frac{(30.943) - (14.938)}{(170.3)^{0.53184} - (10.218)^{0.53184}} \left[\frac{lb_f \cdot s^n}{100ft^2}\right],
$$

$$
K = 1.34191 \quad \left[ \frac{l b_f \cdot s^n}{100 ft^2} \right].
$$

Con la Ecuación (3. [18\)](#page-158-0) se calcula el esfuerzo de fluencia verdadero  $\tau_0 = \tau - K(\gamma)^n$ . Donde el esfuerzo y la velocidad de corte son

$$
\tau_1 = 14.938 \left[ \frac{lb_f}{100 ft^2} \right],
$$
  

$$
\dot{\gamma}_1 = 10.218 \left[ \frac{1}{s} \right],
$$

y sustituyendo

$$
\tau_0 = (14.938) - (1.34191)(10.218)^{0.53184} \quad \left[\frac{lb_f}{100ft^2}\right],
$$

el valor del esfuerzo de fluencia verdadero es
$$
\tau_0 = 10.32 \quad \left[\frac{lb_f}{100ft^2}\right].
$$

Al sustituir los parámetros calculados en la ecuación de Herschel-Bulkley se tiene

$$
\tau = 10.32 + 1.34191 \left( \dot{\gamma}_N \right)^{0.53184} \left[ \frac{lb_f}{100 ft^2} \right]. \tag{3.30}
$$

Donde

<span id="page-180-0"></span>
$$
\dot{v}_N
$$
 = Velocidad de corte newtoniana, en  $\left[\frac{1}{s}\right]$ .  
\n $\tau$  = Esfuerzo cortante, en  $\left[\frac{lb_f}{100ft^2}\right]$ .

Transformando la Ecuación [\(3. 30\)](#page-180-0) a [degree deflection] con la Ecuación [\(2. 55\)](#page-137-0)

$$
\theta = \frac{1.067(\tau_0)}{1.067} + \frac{1.703^n}{1.067} K(f)^n
$$

y sustituyendo

$$
\theta = \frac{(10.32)}{1.067} + \frac{1.703}{1.067} (1.34191)(f)^{(0.53184)}
$$

= 9.672 + 1.66928 () 0.53184 [ ]. …………………… (3. 31)

# Donde

- $f =$  Rapidez angular, en  $[$ *rpm*].
- $\theta$  = Lectura de indicación dial, en [degree deflection]

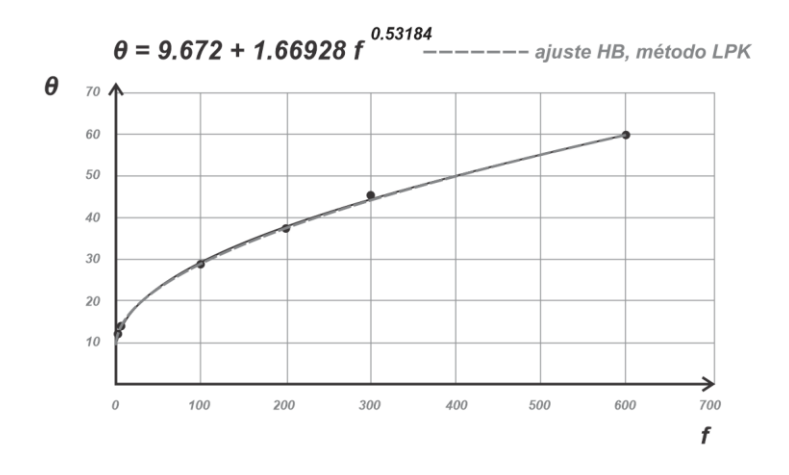

**Figura 3. 11** *Curva de ajuste con Herschel-Bulkley de los datos de la [Tabla](#page-111-0) 2. 2 (con los puntos a 600, 100 y 6 rpm) y con parámetros calculados con el método de linealización de predicciones de K con mínimos cuadrados.*

#### *3.3.2 Procedimiento con dos puntos para cada recta*

Este procedimiento consiste en construir una recta con sólo dos puntos en lugar de calcular la línea de tendencia para todos los datos de la [Tabla 3. 13.](#page-174-0) Para este fin, se toman los puntos extremos de la tabla, donde la variable  $n$  tiene asignados los valores 0.4 y 1.0, y se construyen dos puntos con la forma  $P(n$ ,  $log K)$ . El primer dato de los puntos corresponde con el valor del índice de comportamiento de flujo y el segundo es el logaritmo base 10 del índice de consistencia, ver [Tabla 3. 16.](#page-181-0)

<span id="page-181-0"></span>**Tabla 3. 16** *Valores extremos en la [Tabla 3. 14](#page-176-0) que fueron calculados con la Ecuación* (3. [25\)](#page-173-0)*. El punto uno es P*<sub>1</sub>(1.0, -1.00009) *y el punto dos es P*<sub>2</sub>(0.4, 0.48217).

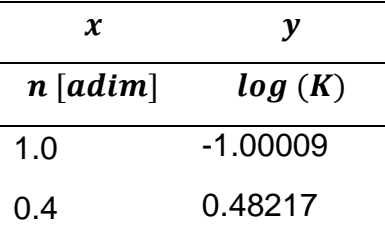

En la [Tabla 3. 16](#page-181-0) se tienen los puntos  $P_1(1.0$ , -1.00009) y  $P_2(0.4$ , 0.48217). Al sustituir los puntos en la ecuación de la pendiente de la recta se tiene

$$
m = \frac{y_2 - y_1}{x_2 - x_1},
$$
  
\n
$$
m = \frac{(0.48217) - (-1.00009)}{(0.4) - (1.0)},
$$
  
\n
$$
m = -2.47043,
$$

mientras que, con el primer punto se calcula la ordenada al origen

$$
b = y_1 - m(x_1),
$$
  
\n
$$
b = (-1.00009) - (-2.47043)(1.0),
$$
  
\n
$$
b = 1.47034.
$$

La ecuación de la recta para los puntos  $P_1 \, y \, P_2$ , con la Ecuación (3. [25\),](#page-173-0) es

$$
y = -2.47043(x) + 1.47034
$$

y reescribiendo la ecuación anterior en función de  $n \, y \, log(K)$  queda de la forma

$$
log(K) = -2.47043(n) + 1.47034
$$
 (3.32)

La segunda recta se obtiene de los puntos extremos que se calculan con la Ecuación (3. [26\),](#page-175-0) cuando  $n$  tiene asignados los valores de 0.4 y 1.0. Esto se muestra en la [Tabla](#page-183-0) 3. 17 y la [Tabla 3. 18.](#page-183-1)

| $n$ [adim] | $K\left \frac{lb_f \cdot s^n}{100ft^2}\right $ | log(K)    |
|------------|------------------------------------------------|-----------|
| 1.0        | 0.04852                                        | $-1.3141$ |
| 0.9        | 0.09760                                        |           |
| 0.8        | 0.19701                                        |           |
| 0.7        | 0.39995                                        |           |
| 0.6        | 0.81961                                        |           |
| 0.5        | 1.70607                                        |           |
| 0.4        | 3.64852                                        | 0.56211   |
|            |                                                |           |

<span id="page-183-0"></span>**Tabla 3. 17** *Aplicación de logaritmo base 10 a los datos calculados con la Ecuación* (3. [26\)](#page-175-0)*.*

<span id="page-183-1"></span>**Tabla 3. 18** *Valores extremos en la [Tabla](#page-183-0) 3. 17 y que se calcularon con la Ecuación*  (3. [26\)](#page-175-0)*. El punto tres es P<sub>3</sub>(1.0, -1.3141) y el punto cuatro es P<sub>4</sub>(0.4, 0.56211).* 

| x          | у         |  |  |
|------------|-----------|--|--|
| $n$ [adim] | log(K)    |  |  |
| 1.0        | $-1.3141$ |  |  |
| 0.4        | 0.56211   |  |  |

De la [Tabla 3. 18](#page-183-1) se obtienen los puntos  $P_3(1.0, -1.3141)$  y  $P_4(0.4, 0.56211)$ *.* Al sustituir los puntos en la ecuación de la pendiente de la recta se tiene

$$
m = \frac{y_2 - y_1}{x_2 - x_1},
$$
  

$$
m = \frac{(0.56211) - (-1.3141)}{(0.4) - (1.0)},
$$

 $m = -3.12702$ .

Con el punto tres se calcula la ordenada al origen

$$
b = y_3 - m(x_3),
$$
  
\n
$$
b = (-1.3141) - (-3.12702)(1.0),
$$
  
\n
$$
b = 1.81292.
$$

La ecuación de la recta, para los puntos obtenidos con la Ecuación (3. [26\),](#page-175-0) es

$$
y = -3.12702(x) + 1.81292
$$

y reescribiendo la ecuación anterior en función de  $n \ y \ log(K)$ 

() = −3.12702() + 1.81292 . ………………………………………... (3. 33)

Calculando el valor de  $n$  con la Ecuación [\(3. 29\)](#page-179-0)

$$
n=\frac{b_2-b_1}{m_1-m_2}
$$

 $n=$  $(1.81292) - (1.47034)$  $(-2.47043) - (-3.12702)$ 

$$
n=0.52176
$$

y calculando el valor de  $K$  al sustituir  $n$  en la Ecuación (3. [25\)](#page-173-0)

$$
K = \frac{(30.943) - (14.938)}{(170.3)^{0.52176} - (10.218)^{0.52176}} \left[ \frac{lb_f \cdot s^n}{100ft^2} \right]
$$
  

$$
K = 1.42506 \left[ \frac{lb_f \cdot s^n}{100ft^2} \right]
$$

Se calcula el valor del esfuerzo de fluencia verdadero  $\tau_0$  con la Ecuación (3. [26\),](#page-175-0) donde el esfuerzo y la velocidad de corte son

$$
\tau_1 = 14.938 \left[ \frac{lb_f}{100 ft^2} \right]
$$
 y  $\dot{\gamma}_1 = 10.218 \left[ \frac{1}{s} \right]$ ,

sustituyendo en  $\tau_0 = \tau - K(\dot{\gamma})^n$ 

$$
\tau_0 = (14.938) - 1.42502(10.218)^{0.52176},
$$

el valor del esfuerzo de fluencia verdadero es

$$
\tau_0 = 10.15 \quad \left[\frac{lb_f}{100ft^2}\right].
$$

Al sustituir los parámetros calculados en la ecuación de Herschel-Bulkley se tiene

<span id="page-185-0"></span>
$$
\tau = 10.15 + 1.42502 \left( \dot{\gamma}_N \right)^{0.52176} \left[ \frac{lb_f}{100 ft^2} \right]. \tag{3.34}
$$

Donde

$$
\dot{v}_N
$$
 = Velocidad de corte newtoniana, en  $\left[\frac{1}{s}\right]$ .  
\n $\tau$  = Esfuerzo cortante, en  $\left[\frac{lb_f}{100ft^2}\right]$ .

Transformando la Ecuación [\(3. 34\)](#page-185-0) a [degree deflection] con la Ecuación [\(2. 55\)](#page-137-0)

$$
\theta = \frac{1.067(\tau_0)}{1.067} + \frac{1.703^n}{1.067} K(f)^n
$$

y sustituyendo

$$
\theta = \frac{(10.15)}{1.067} + \frac{1.703}{1.067} (1.42502)(f)^{(0.52176)}
$$

= 9.513 + 1.76317 () 0.52176 [ ]. …………………… (3. 35)

Donde

 $f =$  Rapidez angular, en  $\lceil rpm \rceil$ .

 $\theta$  = Lectura de indicación dial, en [degree deflection]

La Ecuación [\(3. 35\)](#page-186-0) se muestra en la **[Figura](#page-186-1) 3. 12**.

<span id="page-186-0"></span>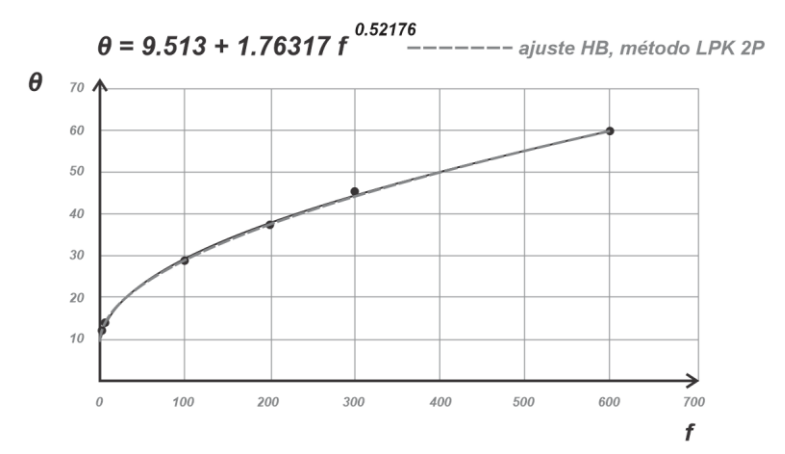

<span id="page-186-1"></span>**Figura 3. 12** *Curva de ajuste con Herschel-Bulkley de los datos de la [Tabla](#page-111-0) 2. 2 (con los puntos a 600, 100 y 6 rpm) y con parámetros calculados con el método de linealización de predicciones de K con dos puntos (2P).*

Los cálculos para estimar el error de este método se colocaron en el apéndice B.4 y sus resultados se muestran a continuación en la [Tabla 3. 19.](#page-187-0)

<span id="page-187-0"></span>**Tabla 3. 19** *Datos comparativos entre los valores diales y los calculados con los ajustes de Ley de Potencia y Herschel-Bulkley. Los parámetros de los modelos fueron calculados por regresión potencial, por el método de Medición, el método de RNLMV (Gauss-Newton), el método de RIC y LPK.*

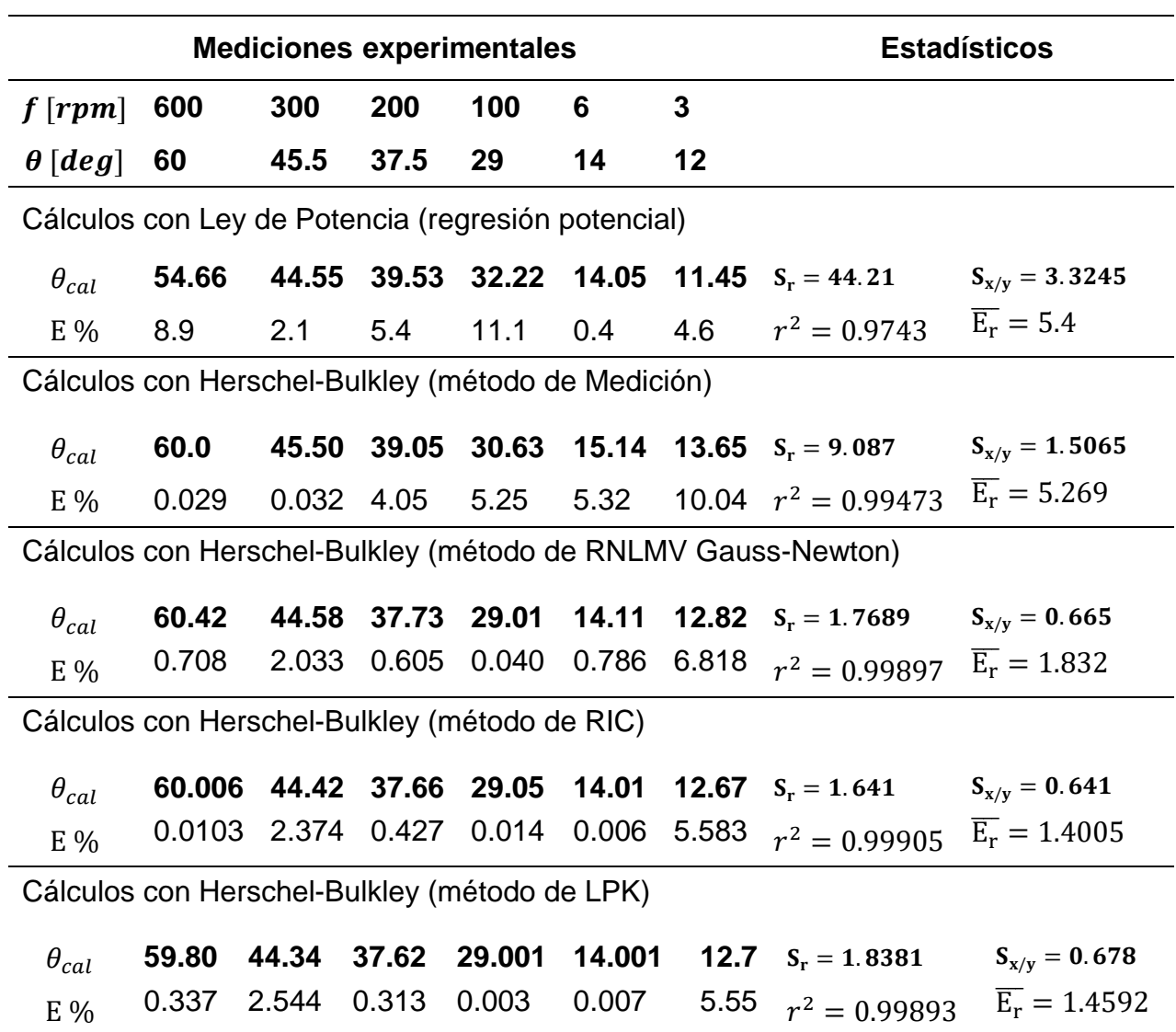

#### **3.4 Método iterativo de las predicciones de K**

El método iterativo para predecir los valores de  $K$  (IPK), en el cual se asignan valores a  $n$  en la Ecuación [\(3. 19\),](#page-159-0) es un procedimiento que va evaluando el error de cada aproximación con el fin de que este se vaya reduciendo al mínimo y, así, alcanzar una

tolerancia de error. Por decirlo de otra forma, los valores calculados de  $K$  tienen que acercarse cada vez más para cada nueva iteración, sin embargo, se desconocen dos variables, por lo que se necesitan dos ecuaciones para aproximar los valores de  $n \vee K$ . Lo anterior se soluciona al tomar tres pares de datos, que sirven para construir dos ecuaciones, y con ellas, al restarlas e igualarlas a cero como en la Ecuación [\(3. 20\),](#page-160-0) se obtiene una ecuación en función de  $n$  y con una raíz.

Para aplicar el método, se retoman las lecturas diales que publicaron Skadsem y Saasen (2019), las cuales están en la [Tabla](#page-111-0) 2. 2

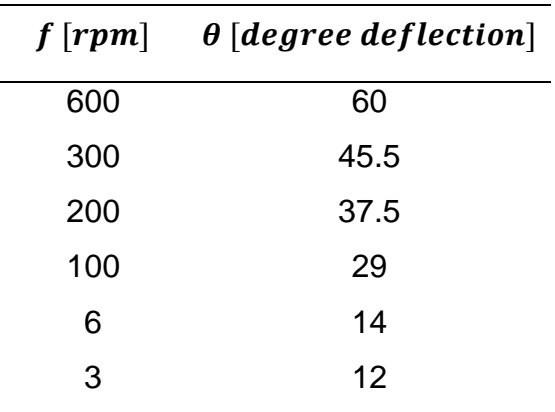

Al construir las dos ecuaciones para los pares de datos a 6 y 100 rpm, con la Ecuación [\(3. 19\)](#page-159-0) y como se hizo en el procedimiento con mínimos cuadrados del método de Linealización de las Predicciones Iterativas, se obtuvo la Ecuación (3. [25\),](#page-173-0) la cual es

$$
K_{6\ y\ 100\ rpm} = \frac{(30.943) - (14.938)}{(170.3)^n - (10.218)^n} \left[\frac{lb_f \cdot s^n}{100ft^2}\right].
$$

Para los pares de datos a 6 y 600 rpm se obtuvo la Ecuación (3. [26\),](#page-175-0) la cual es

$$
K_{6\ y\ 600\ rpm} = \frac{(64.02) - (14.938)}{(1021.8)^n - (10.218)^n} \left[\frac{lb_f \cdot s^n}{100ft^2}\right].
$$

Al evaluar  $n$  en las ecuaciones (3. [25\)](#page-173-0) y (3. [26\),](#page-175-0) desde 0.4 hasta 1.0, se obtienen siguientes valores para K. En la [Tabla 3. 20](#page-189-0) se utilizan las ecuaciones (3. [25\)](#page-173-0) y (3. [26\),](#page-175-0) las cuales fueron construidas a partir de las lecturas diales a 6 y 100 rpm para la primera,

y a 6 y 600 rpm para la segunda. La cuarta columna es la diferencia entre los valores de  $K_{6\,y\,100\,rpm}$  y  $K_{6\,y\,600\,rpm}$ .

<span id="page-189-0"></span>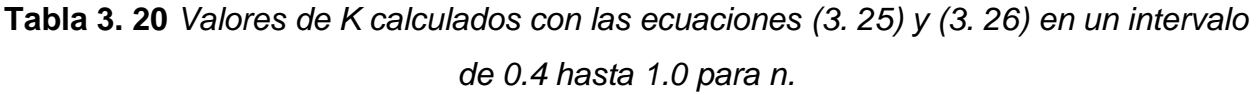

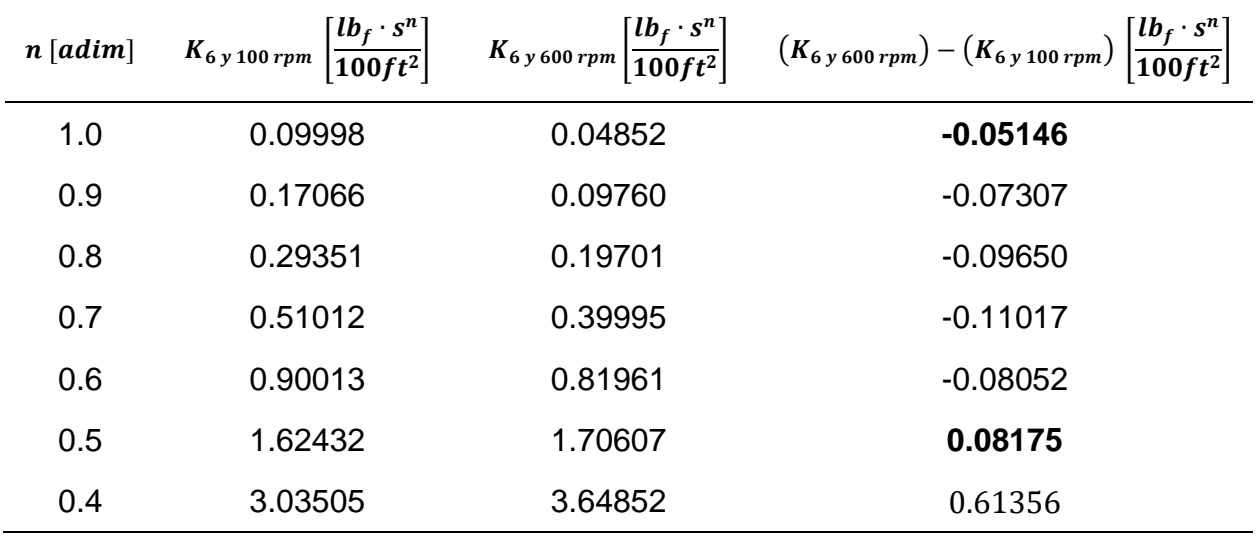

Se parte de que, para esos tres pares de datos, el valor del índice de consistencia  $K$  es el mismo. Es decir, que se tiene la siguiente igualdad

 $K_{6\,y\,100\,rpm} = K_{6\,y\,600\,rpm}$ 

por lo que, al igualar a cero, se obtiene

 $0 = K_{6y\,600\,rpm} - K_{6y\,100\,rpm}$ 

y resultando la misma ecuación que la Ecuación [\(3. 20\)](#page-160-0)

$$
0 = \frac{\tau_3 - \tau_1}{\dot{\gamma}_3^n - \dot{\gamma}_1^n} - \frac{\tau_2 - \tau_1}{\dot{\gamma}_2^n - \dot{\gamma}_1^n}
$$

Donde

$$
τ_i
$$
 = Estuerzo cortante, en  $\left[\frac{lb_f}{100ft^2}\right]$ .  
\n $\dot{γ}_i$  = Velocidad de corte newtoniana, en  $\left[\frac{1}{s}\right]$ .  
\n $τ_1 y \dot{γ}_1$  = Valores obtenidos del viscosímetro rotacional a 6 rpm.  
\n $τ_2 y \dot{γ}_2$  = Valores obtenidos del viscosímetro rotacional a 100 rpm.  
\n $τ_3 y \dot{γ}_3$  = Valores obtenidos del viscosímetro rotacional a 600 rpm.

Al sustituir los valores, de los tres pares de datos, se construye una función con la siguiente forma

$$
f(n) = \frac{(64.02) - (14.938)}{(1021.8)^n - (10.218)^n} - \frac{(30.943) - (14.938)}{(170.3)^n - (10.218)^n} \left[ \frac{lb_f \cdot s^n}{100ft^2} \right]. \quad \dots \dots \tag{3.36}
$$

La columna cuatro de la [Tabla 3. 20](#page-189-0) es, también, la evaluación de  $n$  en la Ecuación (3. [36\)](#page-190-0) desde 1.0 hasta 0.4. La gráfica de los puntos quedaría como se muestra en la **[Figura](#page-190-1) 3. 13**.

<span id="page-190-0"></span>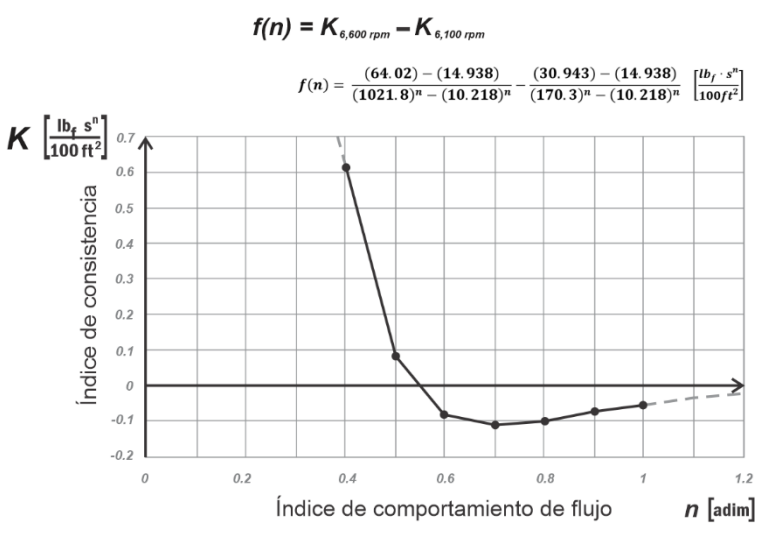

<span id="page-190-1"></span>**Figura 3. 13** *Gráfica de los puntos calculados con la Ecuación (3. [36\)](#page-190-0) en el intervalo de 0.4 hasta 1.0 para el valor de .*

En la evaluación de la Ecuación (3. [36\)](#page-190-0) se obtiene un cambio de signo cuando  $n$  es igual a 0.5, como se muestra en la [Tabla 3. 20.](#page-189-0) Entonces, el intervalo de confianza se puede seleccionar de 1.0 a 0.5. Para obtener un valor más cercano a la raíz de la ecuación –el cual es el valor de  $n$  que, al ser evaluado en la función, hace que se obtenga un valor igual a cero– se aplica el método iterativo de la Falsa Posición hasta que se cumpla una determinada tolerancia de error (Chapra y Canale, 2007).

Para realizar el cálculo de  $n$  con la iteración por el método numérico de la Falsa Posición se tiene

<span id="page-191-0"></span>
$$
a_{i+1} = b_j - \frac{f(b_j)(a_i - b_j)}{f(a_i) - f(b_j)}.
$$
 (3. 37)

Donde

 $a \vee b$ Valores extremos del intervalo de confianza para  $n, b$  es el límite inferior  $y a$  el límite superior.  $a_{i+1}$  = Es la aproximación a la raíz de la función  $f(a)$ , el valor que cumpla la tolerancia será el valor aproximado para  $n$ .  $f(a)$  = Es la función evaluada en a, Ecuación (3. [36\).](#page-190-0)  $f(b)$  = Es la función evaluada en b, Ecuación (3. [36\).](#page-190-0)

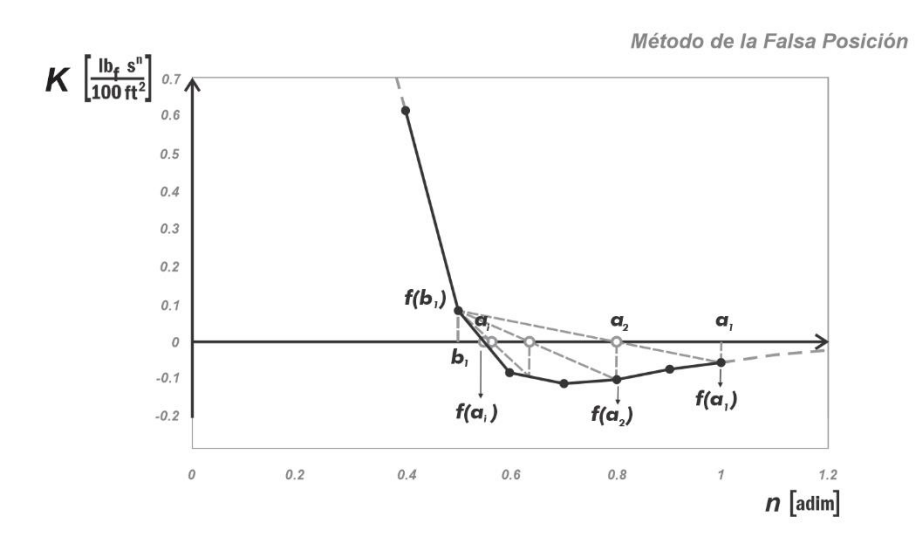

**Figura 3. 14** *Descripción gráfica del método de la Falsa Posición para calcular la aproximación de la raíz de una función de forma iterativa. Los puntos mostrados corresponden a la Ecuación (3. [36\).](#page-190-0)*

La obtención de  $a_{i+1}$ , en el desarrollo del procedimiento geométrico, se consigue con el despeje de la variable en una razón de triángulos semejantes.

Para la iteración 1 se selecciona el intervalo de confianza.

Los valores del intervalo de confianza, identificados con cambio de signo al evaluar la Ecuación (3. [36\),](#page-190-0) se muestran en la [Tabla 3. 21.](#page-192-0)

<span id="page-192-0"></span>**Tabla 3. 21** *Valores para el intervalo de confianza para la iteración 1.*

| n           | f(n)                |
|-------------|---------------------|
| $a_1 = 1.0$ | $f(a_1) = -0.05146$ |
| $b_1 = 0.5$ | $f(b_1) = 0.08175$  |

Se quiere tener una aproximación con una tolerancia de error igual a 0.001. Al sustituir los valores de la [Tabla 3. 21](#page-192-0) en la Ecuación [\(3. 37\)](#page-191-0) se tiene

$$
a_2 = b_1 - \frac{f(b_1)(a_1 - b_1)}{f(a_1) - f(b_1)},
$$
  
\n
$$
a_2 = (0.5) - \frac{(0.08175)(1.0 - 0.5)}{(-0.05146) - (0.08175)},
$$

los valores de  $a_2$  y de  $f(a_2)$  son

$$
a_2 = 0.80685, \qquad f(a_2) = -0.095
$$

y la diferencia entre el valor  $a_1$  y  $a_2$  es

$$
E_1 = |1.0 - 0.80685| = 0.19315
$$

Como el error para la primera iteración es mayor que la tolerancia,  $E_1 > tol$ , se continúa con el procedimiento.

Para la iteración 2 se debe tomar en cuenta lo siguiente:

Si  $f(b_1) \cdot f(a_2) < 0$ , entonces se asigna al límite superior del intervalo de confianza el valor de  $a_2$ 

 $f(b_1) \cdot f(a_2) = (0.08175)(-0.095)$ .

Como al multiplicar los factores  $f(b_1)\cdot f(a_2)$  se obtiene un resultado con signo negativo, el valor numérico es menor que cero. El límite inferior queda igual con  $b_1$  y el superior con  $a_2$ .

<span id="page-193-0"></span>**Tabla 3. 22** *Valores para el intervalo de confianza para la iteración 2.*

| n.              | f(n)               |
|-----------------|--------------------|
| $a_1 = 0.80685$ | $f(a_1) = -0.095$  |
| $b_1 = 0.5$     | $f(b_1) = 0.08175$ |

sustituyendo los valores de la [Tabla 3. 22](#page-193-0) en la Ecuación [\(3. 37\)](#page-191-0) se tiene

$$
a_3 = b_1 - \frac{f(b_1)(a_2 - b_1)}{f(a_2) - f(b_1)}
$$
  

$$
a_3 = (0.5) - \frac{(0.08175)(0.80685 - 0.5)}{(-0.095) - (0.08175)}
$$

los valores de  $a_3$  y de  $f(a_3)$  son

$$
a_3 = 0.641924 \qquad f(a_3) = -0.10204
$$

y la diferencia entre el valor  $a_2$  y  $a_3$  es

 $E_2 = |0.80685 - 0.641924| = 0.164926$ 

Como el error para la segunda iteración es mayor que la tolerancia,  $E_2 > tol$ , entonces se continúa con el procedimiento.

Se repite el procedimiento para la iteración 3:

Si  $f(b_1) \cdot f(a_3) < 0$  se asigna al límite superior del intervalo de confianza el valor de  $a_3$ .

 $f(b_1) \cdot f(a_3) = (0.08175)(-0.10204)$ .

Como al multiplicar los factores  $f(b_1)\cdot f(a_3)$  se obtiene un resultado con signo negativo, el valor numérico es menor que cero. El límite inferior queda igual con  $b_1$  y el superior con  $a_3$ .

<span id="page-194-0"></span>**Tabla 3. 23** *Valores para el intervalo de confianza para la iteración 3.*

| n.          | f(n)                                 |
|-------------|--------------------------------------|
|             | $a_1 = 0.641924$ $f(a_1) = -0.10204$ |
| $b_1 = 0.5$ | $f(b_1) = 0.08175$                   |

sustituyendo los valores de la [Tabla 3. 23](#page-194-0) en la Ecuación [\(3. 37\)](#page-191-0) se tiene

$$
a_3 = b_1 - \frac{f(b_1)(a_2 - b_1)}{f(a_2) - f(b_1)}
$$
  
\n
$$
a_4 = (0.5) - \frac{(0.08175)(0.641924 - 0.5)}{(-0.10204) - (0.08175)}
$$

los valores de  $a_4$  y de  $f(a_4)$  son

$$
a_4 = 0.563128 \qquad f(a_4) = -0.04396
$$

el error o la diferencia entre el valor  $a_3$  y  $a_4$  es

 $E_2 = |0.641924 - 0.563128| = 0.07879$ 

En la [Tabla 3. 24](#page-195-0) se ordenan los resultados de las iteraciones hasta que se cumple con la tolerancia de 0.001.

<span id="page-195-0"></span>**Tabla 3. 24** *Tabla de resultados del método de la Falsa Posición para la Ecuación (3. [36\)](#page-190-0) y con una tolerancia de error de 0.001.*

| <b>Iteración</b> | $b_i$ | $a_i$    | $a_{i+1}$ | $f(a_{i+1})$ | Error    |
|------------------|-------|----------|-----------|--------------|----------|
| 1                | 0.5   | 1.0      | 0.80685   | $-0.09500$   | 0.19316  |
| 2                | 0.5   | 0.80685  | 0.641924  | $-0.10204$   | 0.16492  |
| 3                | 0.5   | 0.641924 | 0.563128  | $-0.04396$   | 0.078792 |
| 4                | 0.5   | 0.563128 | 0.541051  | $-0.01093$   | 0.022075 |
| 5                | 0.5   | 0.541051 | 0.536212  | $-0.00230$   | 0.004839 |
| 6                | 0.5   | 0.536212 | 0.535219  | $-0.00047$   | 0.000992 |

Para la iteración seis se obtiene una aproximación de 0.535219 con un error de 0.000992. Puede observarse que las iteraciones pudieron haberse reducido si se tomaba un intervalo más pequeño, por ejemplo, si en lugar de tomar a  $a_1 = 1.0$  se toma el valor inmediatamente anterior al cambio de signo en la función evaluada, hubiera quedado

como  $a_1 = 0.6$  y para el límite inferior el valor de  $b_1 = 0.5$ . Una tolerancia menor a 0.001 se hubiera alcanzado con 4 iteraciones.

El valor para el índice de comportamiento de flujo  $n$  es

 $n = 0.535219$  [adim].

Calculando el valor del índice de consistencia  $K$  al sustituir  $n$  en la Ecuación (3. [25\)](#page-173-0)

$$
K = \frac{(30.943) - (14.938)}{(170.3)^{0.535219} - (10.218)^{0.535219}} \left[\frac{lb_f \cdot s^n}{100ft^2}\right],
$$

$$
K=1.315223 \quad \left[\frac{lb_f\cdot s^n}{100ft^2}\right].
$$

El valor del esfuerzo de fluencia verdadero  $\tau_0$  se calcula con la Ecuación (3. [18\),](#page-158-0) donde el esfuerzo y la velocidad de corte son

$$
\tau_1 = 14.938 \left[ \frac{lb_f}{100 ft^2} \right] \quad \text{y} \quad \dot{\gamma}_1 = 10.218 \left[ \frac{1}{s} \right],
$$
\n
$$
\tau_0 = \tau - K(\dot{\gamma})^n,
$$
\n
$$
\tau_0 = (14.938) - 1.315223(10.218)^{0.535219},
$$
\n
$$
\tau_0 = 12.275 \left[ \frac{lb_f}{s} \right]
$$

$$
\tau_0 = 10.375 \quad \left[\frac{lb_f}{100ft^2}\right].
$$

Al sustituir los parámetros calculados en la ecuación de Herschel-Bulkley se tiene

<span id="page-196-0"></span>
$$
\tau = 10.375 + 1.31522(\dot{\gamma}_N)^{0.535219} \quad \left[\frac{lb_f}{100ft^2}\right]. \tag{3.38}
$$

## Donde

$$
\dot{v}_N
$$
 = Velocidad de corte newtoniana, en  $\left[\frac{1}{s}\right]$ .  
\n $\tau$  = Estuerzo cortante, en  $\left[\frac{lb_f}{100ft^2}\right]$ .

Transformando la Ecuación [\(3. 38\)](#page-196-0) a [degree deflection] con la Ecuación [\(2. 55\)](#page-137-0)

$$
\theta = \frac{1.067(\tau_0)}{1.067} + \frac{1.703^n}{1.067} K(f)^n
$$

y sustituyendo

 $\theta =$ (10.375)  $\frac{1.067}{1.067}$  + 1.703 (0.535219) 1.067  $(1.31522)(f)^{(0.535219)}$ ,

$$
\theta = 9.7235 + 1.63902(f)^{0.535219} \quad [degree\ deflection]. \quad \dots \dots \dots \dots \dots \dots \dots \dots \tag{3.39}
$$

## Donde

$$
f = \text{Rapidez angular, en } [rpm].
$$

 $\theta$  = Lectura de indicación dial, en [degree deflection]

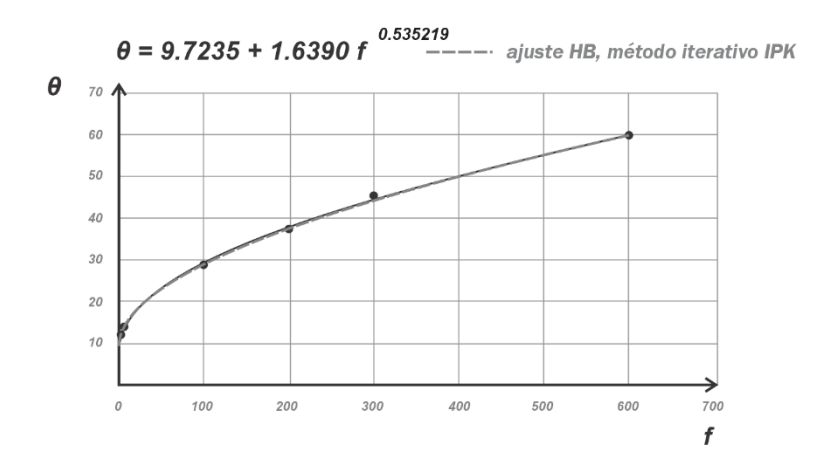

**Figura 3. 15** *Curva de ajuste con Herschel-Bulkley de los datos de la [Tabla](#page-111-0) 2. 2 (con los puntos a 600, 100 y 6 rpm) y con parámetros calculados con el método iterativo de las predicciones de K (IPK).*

Los cálculos para estimar el error de este método se colocaron en el apéndice B.5 y sus resultados se muestran a continuación en la [Tabla 3. 25.](#page-199-0)

<span id="page-199-0"></span>**Tabla 3. 25** *Datos comparativos entre los valores diales y los calculados con los ajustes de Ley de Potencia y Herschel-Bulkley. Los parámetros de los modelos fueron calculados por regresión potencial, por el método de Medición, el método de RNLMV (Gauss-Newton), el método de RIC, LPK e IPK.*

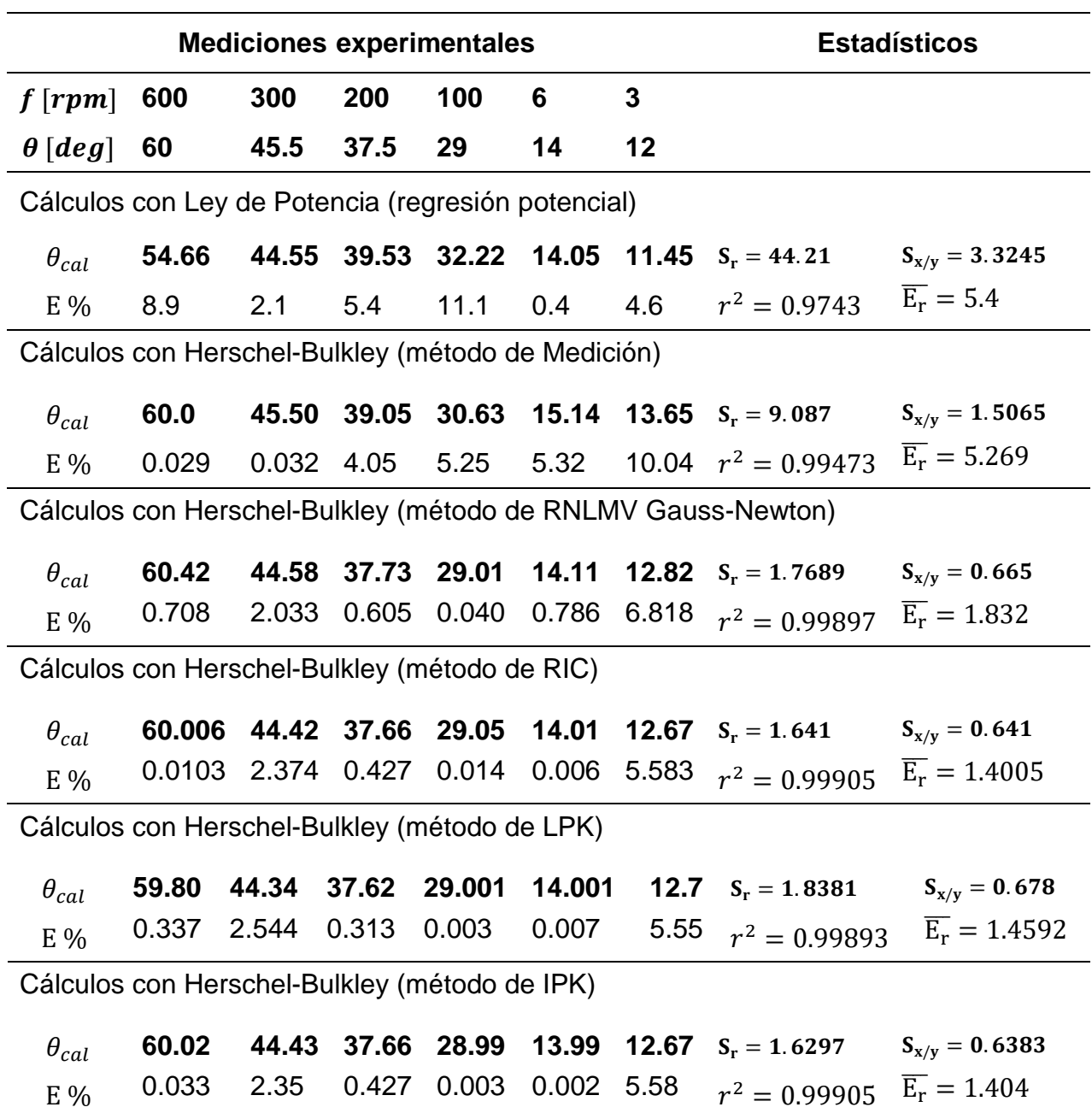

#### **3.5 Método de regresión no lineal de múltiples variables (determinante de n)**

En la sección [3.1](#page-141-0) se desarrolló el procedimiento del método de regresión no lineal de múltiples variables con la solución de Gauss-Newton (RNLMV-GN) para aproximar los parámetros de la ecuación del modelo de Herschel-Bulkley, donde el criterio de los mínimos cuadrados fue considerado para minimizar el error en el ajuste de la curva. En el método de RNLMV-GN se utilizó la Ecuación [\(2. 43\)](#page-127-0) para calcular la aproximación del valor del esfuerzo de fluencia verdadero  $\tau_0$ , la cual fue

$$
\tau_0 \approx LSRYP = 2\theta_3 - \theta_6 \quad \left[\frac{lb_f}{100ft^2}\right].
$$

La Ecuación [\(2. 43\)](#page-127-0) hace una extrapolación de la línea recta que se forma con los pares de datos a 3 y 6 rpm hasta encontrar el eje vertical y así obtener un valor para el  $\tau_0$ . Sin embargo, los valores estimados para K y para n son muy sensibles a  $\tau_0$ . Esta forma de calcular el  $\tau_0$  se puede mejorar al aplicar el método de regresión no lineal de múltiples variables con la solución del determinante de  $n$  (RNLMV-MD) ya que, en este procedimiento, se construye una matriz de coeficientes para tres incógnitas y se resuelve utilizando el método del determinante para calcular una aproximación del valor de  $n$ . Este valor aproximado para  $n$  permite resolver una matriz reducida de dos ecuaciones y dos incógnitas para  $K \vee$  para  $\tau_0$ .

El método RNLMV-MD construye una matriz  $\bar{F}(n)$  donde se calcula el determinante, sólo de  $n$ , y la raíz encontrada es la estimación para  $n$  (Mullineux, 2008).

La **[Figura](#page-201-0) 3. 16** tiene en sus ejes vertical y horizontal las variables en  $y$  y en  $x$ , respectivamente. La curva describe la función  $f(x) = y_0 + Kx^n$  donde x es la rapidez angular f, en rpm, y y es la lectura dial  $\theta$ , en grados de deflexión. El valor de  $y_0$  es el punto donde la curva toca el eje vertical, por lo que representa  $\theta_0$ , también en grados de deflexión.

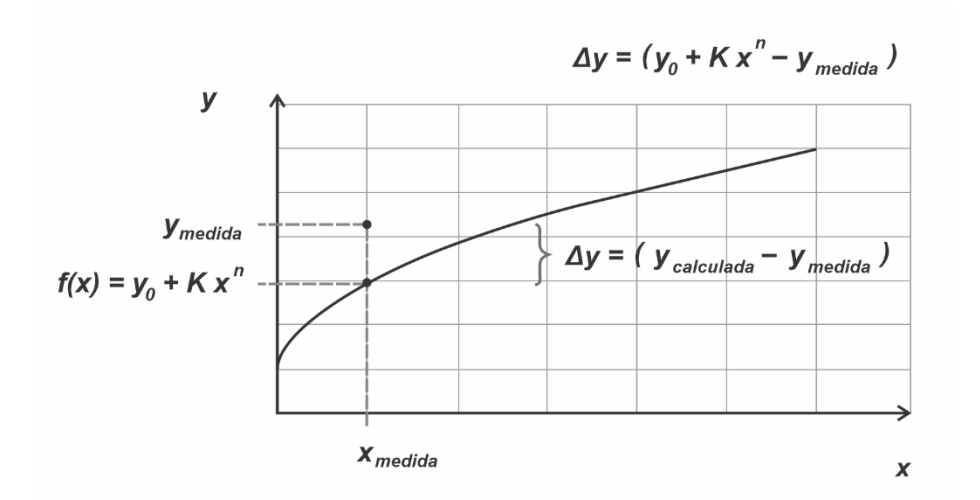

<span id="page-201-0"></span>**Figura 3. 16** *La diferencia entre el valor calculado, por medio de un ajuste, y el valor medido es el residuo o error. También puede escribirse como la diferencia de las ordenadas.*

Los cuadrados de las diferencias pueden escribirse como

$$
S_r = \frac{1}{2} \sum (\Delta y)^2 ,
$$

o también se pueden escribir de la siguiente forma

$$
S_r = \frac{1}{2} \sum (y_0 + Kx^n - y)^2.
$$

Al obtener las derivadas parciales para cada variable se tiene

<span id="page-201-1"></span>
$$
0 = \frac{1}{2} \sum \frac{\partial Sr}{\partial K} = \sum (y_0 + Kx^n - y)x^n.
$$
 (3.40)

<span id="page-201-2"></span>
$$
0 = \frac{1}{2} \sum \frac{\partial Sr}{\partial n} = \sum (y_0 + Kx^n - y)K \cdot x^n \cdot \ln x \,. \quad \dots \dots \dots \dots \dots \dots \dots \dots \dots \dots \tag{3.41}
$$

<span id="page-202-0"></span>
$$
0 = \frac{1}{2} \sum \frac{\partial Sr}{\partial y_0} = \sum (y_0 + Kx^n - y)1. \tag{3.42}
$$

Desarrollando la Ecuación [\(3. 42\)](#page-202-0)

$$
0 = \sum y_0 + \sum K x^n - \sum y,
$$

el primer término  $\sum y_0$  indica la suma de ene veces el esfuerzo de fluencia verdadero, de acuerdo con el número de pares de datos que se tengan. Por lo tanto, la sumatoria puede sustituirse por  $Ny_0$ 

$$
0 = Ny_0 + \sum K x^n - \sum y.
$$

En el tercer término se puede considerar que el coeficiente es igual a 1, por conveniencia, y se puede escribir como una constante  $\alpha$ , el cual se sabe su valor. Entonces, la ecuación anterior quedaría como

<span id="page-202-1"></span>
$$
0 = y_0 N + K \sum x^n - \alpha \sum y. \tag{3.43}
$$

Desarrollando la Ecuación [\(3. 40\)](#page-201-1)

$$
0 = \sum y_0 x^n + \sum K (x^n)^2 - \sum y x^n,
$$

<span id="page-202-2"></span>0 = 0∑ + ∑ ( ) <sup>2</sup> − ∑ . ……....................……................ (3. 44)

Desarrollando la Ecuación [\(3. 41\)](#page-201-2)

$$
0 = \sum y_0 K x^n \ln x + \sum (K x^n)^2 \ln x - \sum y K x^n \ln x
$$

$$
0 = y_0 \sum K x^n \ln x + K^2 \sum (\, x^n)^2 \ln x - \sum y \, K \, x^n \ln x \, ,
$$

dividiendo la ecuación entre  $K$  y reacomodando se tiene la ecuación

<span id="page-203-0"></span>
$$
0 = y_0 \sum x^n \ln x + K \sum (x^n)^2 \ln x - \alpha \sum y x^n \ln x \,.
$$
 (3.45)

Con las ecuaciones [\(3. 43\),](#page-202-1) [\(3. 44\)](#page-202-2) y [\(3. 45\)](#page-203-0) se puede formar una matriz de coeficientes  $F(n)$  para las variables  $y_0$ , K y  $\alpha$ 

$$
F(n) = \begin{bmatrix} N & \sum x^n & -\sum y \\ \sum x^n & \sum x^{2n} & -\sum y x^n \\ \sum x^n \ln x & \sum x^{2n} \ln x & -\sum y x^n \ln x \end{bmatrix} = 0.
$$
 (3. 46)

Por conveniencia, el determinante de la matriz transpuesta se utiliza aquí (Mullineux, 2008)

$$
[F(n)]^{T} = \begin{bmatrix} N & \sum x^{n} & \sum x^{n} \ln x \\ \sum x^{n} & \sum x^{2n} & \sum x^{2n} \ln x \\ \sum y & \sum y x^{n} & \sum y x^{n} \ln x \end{bmatrix} = 0.
$$
 (3. 47)

La matriz puede contener valores muy altos o pequeños, como consecuencia de la presencia de las potencias  $n$ , de manera que, es necesario escalar los valores de  $x$  y  $y$ sin modificar el valor de sus raíces. El artículo "Non-linear least squares fitting of coefficients in the Herschel-Bulkley", de Mullineux (2008), propone escalar los valores de la matriz con  $\bar{x_i} = \frac{x_i}{x_i}$  $\frac{x_i}{x}$ y  $\overline{y}_i = \frac{y_i}{y}$  $\frac{y_i}{Y},$  donde  $X$  y  $Y$  son los valores más altos de  $x_i$  y  $y_i.$  La ecuación escalada es

$$
[\bar{F}(n)]^{T} = \frac{1}{X^{3n} Y} \left[ \sum_{y=1}^{N} x^{n} \sum_{y=1}^{N} x^{2n} \sum_{y=1}^{N} x^{2n} \left( \ln x - \ln X \right) \right] = 0. \quad \dots \quad (3.48)
$$

La forma de la ecuación matricial [\(3. 48\)](#page-204-0) es

$$
[\bar{F}(n)]^T = \frac{[F(n)]^T}{X^{3n} Y} = 0.
$$

Cuando el determinante de la matriz transpuesta es cercano a cero,  $\det F(n)^T \approx 0$ , el valor de  $n$  será la estimación que permitirá calcular el valor aproximado de  $K$  y de  $y_0$  para la función  $f(x) = y_0 + Kx^n$ . En la **[Figura](#page-204-1) 3. 17** se muestra este comportamiento de los valores de n y el determinante.

<span id="page-204-0"></span>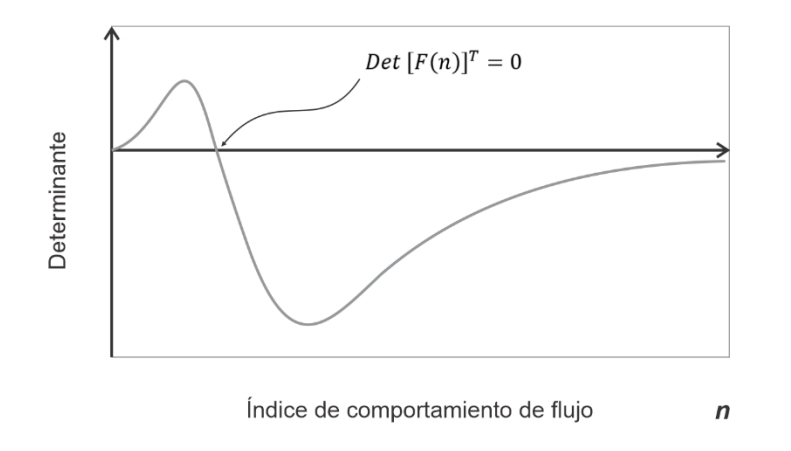

<span id="page-204-1"></span>**Figura 3. 17** *Gráfica del valor del determinante de la función*  $[\bar{F}(n)]^T$  para distintos *valores de .*

<span id="page-204-2"></span>
$$
det\left[\overline{F}(0.1)\right]^{T} = \frac{1}{X^{3n} Y} \Bigg[ (N) \Big[ \Big( \sum x^{2n} \Big) \Big( \sum y x^{n} \ln \frac{x}{X} \Big) - \Big( \sum y x^{n} \Big) \Big( \sum x^{2n} \ln \frac{x}{X} \Big) \Big] \\ - \Big( \sum x^{n} \Big) \Big[ \Big( \sum x^{n} \Big) \Big( \sum y x^{n} \ln \frac{x}{X} \Big) - \Big( \sum y \Big) \Big( \sum x^{2n} \ln \frac{x}{X} \Big) \Big] \\ + \Big( \sum x^{n} \ln \frac{x}{X} \Big) \Big[ \Big( \sum x^{n} \Big) \Big( \sum y x^{n} \Big) - \Big( \sum y \Big) \Big( \sum x^{2n} \Big) \Big] \Bigg]. \tag{3.49}
$$

Una vez que se tiene un estimado del valor de  $n$ , entonces se pueden calcular las estimaciones de los valores de  $K$  y de  $y_0$  al construir un sistema de dos ecuaciones lineales con dos incógnitas. De la forma  $[A]{X} = {B}$ 

Donde

- $[A]$  = Es la matriz de coeficientes del sistema de dos ecuaciones con dos incógnitas.
- ${X}$  = Es el vector de incógnitas K y de  $y_0$ .
- ${B}$  = Es el vector de términos independientes.

La matriz ampliada es

$$
\left(\begin{array}{cc}a_{11}&a_{12}&b_1\\a_{21}&a_{22}&b_2\end{array}\right)
$$

Se resuelve al multiplicar por  $[A]$ <sup>-1</sup>

$$
[A]^{-1}([A]\{X\})=[A]^{-1}\{B\},
$$

haciendo transformaciones elementales por renglón para obtener la matriz inversa de  $[A]$ 

$$
[A]^{-1} = [[A] | I],
$$

 $[[A] | I] = \begin{pmatrix} a_{11} & a_{12} \\ a_{21} & a_{22} \end{pmatrix}$  $\begin{array}{cc} a_{11} & a_{12} \ a_{21} & a_{22} \end{array} \begin{array}{cc} 1 & 0 \ 0 & 1 \end{array}$  $\begin{pmatrix} 1 & 0 \\ 0 & 1 \end{pmatrix}$ 

haciendo uno los valores de la columna uno

$$
R_{1}\left(\frac{1}{a_{11}}\right) \to \left(\begin{array}{cc} a_{11} & a_{12} & 1 & 0 \\ a_{21} & a_{22} & 0 & 1 \end{array}\right) \qquad \qquad \left(\begin{array}{cc} 1 & \frac{a_{12}}{a_{11}} & \frac{1}{a_{11}} & 0 \\ 1 & \frac{a_{22}}{a_{21}} & 0 & \frac{1}{a_{21}} \end{array}\right),
$$

haciendo cero el elemento del renglón dos y columna uno

$$
(R_2 - R_1) \rightarrow \begin{pmatrix} 1 & \frac{a_{12}}{a_{11}} & \frac{1}{a_{11}} & 0 \\ 1 & \frac{a_{22}}{a_{21}} & 0 & \frac{1}{a_{21}} \end{pmatrix} \qquad \qquad \begin{pmatrix} 1 & \frac{a_{12}}{a_{11}} & \frac{1}{a_{11}} & 0 \\ 0 & \left(\frac{a_{22}}{a_{21}} - \frac{a_{12}}{a_{11}}\right) & -\frac{1}{a_{11}} & \frac{1}{a_{21}} \end{pmatrix},
$$

haciendo uno el elemento del renglón dos y columna dos

$$
\frac{R_2}{\left(\frac{a_{22}}{a_{21}} - \frac{a_{12}}{a_{11}}\right)} \rightarrow \left(\begin{array}{ccc} 1 & \frac{a_{12}}{a_{11}} & 1 \\ 0 & \left(\frac{a_{22}}{a_{21}} - \frac{a_{12}}{a_{11}}\right) & -\frac{1}{a_{11}} & \frac{1}{a_{21}} \end{array}\right) \qquad \qquad \left(\begin{array}{ccc} 1 & \frac{a_{12}}{a_{11}} & \frac{1}{a_{11}} \\ 0 & 1 & \frac{(-\frac{1}{a_{11}})}{a_{22}} & \frac{(-\frac{1}{a_{21}})}{a_{21}} \\ 0 & \frac{(-\frac{1}{a_{21}})}{a_{21}} & \frac{(-\frac{1}{a_{22}} - \frac{a_{12}}{a_{11}})}{a_{21}} \end{array}\right),
$$

haciendo cero el elemento del renglón uno y columna dos

$$
R_1 - R_2 \left(\frac{a_{12}}{a_{11}}\right) \rightarrow \left( \begin{array}{ccc} 1 & \frac{a_{12}}{a_{11}} & 0 \\ 0 & 1 & \frac{\left(-\frac{1}{a_{11}}\right)}{\left(\frac{a_{22}}{a_{21}} - \frac{a_{12}}{a_{11}}\right)} & \frac{\left(\frac{1}{a_{21}}\right)}{\left(\frac{a_{22}}{a_{21}} - \frac{a_{12}}{a_{11}}\right)} \end{array} \right) \quad \left( \begin{array}{ccc} 1 & 0 & \frac{1}{a_{11}} - \frac{\left(\frac{a_{12}}{a_{11}}\right)\left(-\frac{1}{a_{11}}\right)}{\left(\frac{a_{22}}{a_{21}} - \frac{a_{12}}{a_{11}}\right)} & -\frac{\left(\frac{a_{12}}{a_{21}}\right)\left(\frac{1}{a_{21}}\right)}{\left(\frac{a_{22}}{a_{21}} - \frac{a_{12}}{a_{11}}\right)} \end{array} \right) \right).
$$

Simplificando los elementos de la matriz inversa. Para el elemento del primer renglón y de la primera columna

$$
\frac{1}{a_{11}} - \frac{\left(\frac{a_{12}}{a_{11}}\right)\left(-\frac{1}{a_{11}}\right)}{\left(\frac{a_{22}}{a_{21}} - \frac{a_{12}}{a_{11}}\right)} = \frac{1}{a_{11}} + \frac{\left(\frac{a_{12}}{a_{11}}\right)}{\left(\frac{a_{22} \cdot a_{11} - a_{21} \cdot a_{12}}{a_{21} \cdot a_{11}}\right)} = \frac{1}{a_{11}} + \left(\frac{a_{12} \cdot a_{21} \cdot a_{11}}{a_{11}^2 (a_{22} \cdot a_{11} - a_{21} \cdot a_{12})}\right) =
$$

$$
\frac{1}{a_{11}} + \left(\frac{a_{12} \cdot a_{21}}{a_{11}(a_{22} \cdot a_{11} - a_{21} \cdot a_{12})}\right) = \frac{a_{11}(a_{22} \cdot a_{11} - a_{21} \cdot a_{12}) + a_{11} \cdot a_{12} \cdot a_{21}}{a_{11}^{2}(a_{22} \cdot a_{11} - a_{21} \cdot a_{12})} =
$$

$$
\frac{a_{11}^2 \cdot a_{22} - a_{11} \cdot a_{21} \cdot a_{12} + a_{11} \cdot a_{12} \cdot a_{21}}{a_{11}^2 (a_{22} \cdot a_{11} - a_{21} \cdot a_{12})} = \frac{a_{11}^2 \cdot a_{22}}{a_{11}^2 (a_{22} \cdot a_{11} - a_{21} \cdot a_{12})} = \frac{a_{22}}{(a_{22} \cdot a_{11} - a_{21} \cdot a_{12})}.
$$

Para el elemento del primer renglón y de la segunda columna

$$
-\frac{\left(\frac{a_{12}}{a_{11}}\right)\left(\frac{1}{a_{21}}\right)}{\left(\frac{a_{22}}{a_{21}} - \frac{a_{12}}{a_{11}}\right)} = \frac{-\left(\frac{a_{12}}{a_{11} \cdot a_{21}}\right)}{\left(\frac{a_{22} \cdot a_{11} - a_{21} \cdot a_{12}}{a_{21} \cdot a_{11}}\right)} = \frac{-a_{21} \cdot a_{11} \cdot a_{22}}{a_{11} \cdot a_{21} (a_{22} \cdot a_{11} - a_{21} \cdot a_{12})}
$$

$$
=\frac{-a_{12}}{(a_{22} \cdot a_{11} - a_{21} \cdot a_{12})}.
$$

Para el elemento del segundo renglón y de la primera columna

$$
\frac{\left(-\frac{1}{a_{11}}\right)}{\left(\frac{a_{22}}{a_{21}}-\frac{a_{12}}{a_{11}}\right)}=\frac{\left(-\frac{1}{a_{11}}\right)}{\left(\frac{a_{22}\cdot a_{11}-a_{21}\cdot a_{12}}{a_{21}\cdot a_{11}}\right)}=\frac{-a_{21}\cdot a_{11}}{a_{11}(a_{22}\cdot a_{11}-a_{21}\cdot a_{12})}=\frac{-a_{21}}{(a_{22}\cdot a_{11}-a_{21}\cdot a_{12})}.
$$

Para el elemento del segundo renglón y de la segunda columna

$$
\frac{\left(\frac{1}{a_{21}}\right)}{\left(\frac{a_{22}}{a_{21}}-\frac{a_{12}}{a_{11}}\right)}=\frac{\left(\frac{1}{a_{21}}\right)}{\left(\frac{a_{22}\cdot a_{11}-a_{21}\cdot a_{12}}{a_{21}\cdot a_{11}}\right)}=\frac{a_{21}\cdot a_{11}}{a_{21}(a_{22}\cdot a_{11}-a_{21}\cdot a_{12})}=\frac{a_{11}}{(a_{22}\cdot a_{11}-a_{21}\cdot a_{12})}.
$$

Entonces, la matriz inversa es

$$
[A]^{-1} = \begin{pmatrix} \frac{a_{22}}{(a_{22} \cdot a_{11} - a_{21} \cdot a_{12})} & \frac{-a_{12}}{(a_{22} \cdot a_{11} - a_{21} \cdot a_{12})} \\ \frac{-a_{21}}{(a_{22} \cdot a_{11} - a_{21} \cdot a_{12})} & \frac{a_{11}}{(a_{22} \cdot a_{11} - a_{21} \cdot a_{12})} \end{pmatrix},
$$

al hacer la operación  $[A]^{-1}\{B\}$  se tiene

$$
[A]^{-1}{B} = \begin{pmatrix} a_{22} & -a_{12} \\ \overline{(a_{22} \cdot a_{11} - a_{21} \cdot a_{12})} & \overline{(a_{22} \cdot a_{11} - a_{21} \cdot a_{12})} \\ \overline{(a_{22} \cdot a_{11} - a_{21} \cdot a_{12})} & \overline{(a_{22} \cdot a_{11} - a_{21} \cdot a_{12})} \end{pmatrix} \begin{pmatrix} b_1 \\ b_2 \end{pmatrix},
$$

$$
\begin{aligned}\n\left(\frac{a_{22}}{(a_{22} \cdot a_{11} - a_{21} \cdot a_{12})} \quad \frac{-a_{12}}{(a_{22} \cdot a_{11} - a_{21} \cdot a_{12})} \right) \begin{Bmatrix} b_1 \\ b_2 \end{Bmatrix} \\
= \begin{cases}\n\frac{a_{22}}{(a_{22} \cdot a_{11} - a_{21} \cdot a_{12})} \quad \frac{a_{11}}{(a_{22} \cdot a_{11} - a_{21} \cdot a_{12})} \\
\frac{a_{22} \cdot b_1}{(a_{22} \cdot a_{11} - a_{21} \cdot a_{12})} - \frac{a_{12} \cdot b_2}{(a_{22} \cdot a_{11} - a_{21} \cdot a_{12})} \\
\frac{-a_{21} \cdot b_1}{(a_{22} \cdot a_{11} - a_{21} \cdot a_{12})} + \frac{a_{11} \cdot b_2}{(a_{22} \cdot a_{11} - a_{21} \cdot a_{12})}\n\end{cases}\n\right)\n\end{aligned}
$$

 ${X} = [A]^{-1}{B}$ ,

Obteniendo lo siguiente

$$
\begin{Bmatrix} y_0 \\ X \end{Bmatrix} = \begin{Bmatrix} \frac{a_{22} \cdot b_1 - a_{12} \cdot b_2}{(a_{22} \cdot a_{11} - a_{21} \cdot a_{12})} \\ \frac{a_{11} \cdot b_2 - a_{21} \cdot b_1}{(a_{22} \cdot a_{11} - a_{21} \cdot a_{12})} \end{Bmatrix}.
$$
 (3. 50)

La Ecuación [\(3. 50\)](#page-208-0) que resultó, es el método de solución conocido como la Regla de Cramer para un sistema de dos ecuaciones lineales y dos incógnitas.

Para aplicar el método, se retoman las lecturas diales que publicaron Skadsem y Saasen (2019), las cuales están en la [Tabla](#page-111-0) 2. 2

<span id="page-208-0"></span>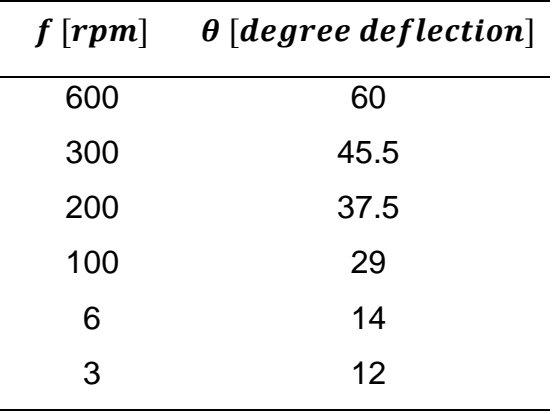

Asignando el valor a  $n = 0.1$  se pueden calcular las sumatorias en una tabla para formar la matriz  $F(n)$ 

| $\boldsymbol{\chi}$ | $\mathbf{y}$           | $x^n$      | $(x^n)^2$      |           | $(x^n) \ln \frac{x}{y}$ $(x^{2n}) \ln \frac{x}{y}$                                   | $y x^n$      | $y(x^n) \ln \frac{x}{x}$                        |
|---------------------|------------------------|------------|----------------|-----------|--------------------------------------------------------------------------------------|--------------|-------------------------------------------------|
|                     | f [rpm] $\theta$ [deg] |            |                |           |                                                                                      |              |                                                 |
| 600                 | 60                     | 1.896      | 3.594          | 0.000     | 0.000                                                                                | 113.754      | 0                                               |
| 300                 | 45.5                   | 1.769      | 3.129          | $-1.226$  | $-2.169$                                                                             | 80.487       | -55.789                                         |
| 200                 | 37.5                   | 1.699      | 2.885          | $-1.866$  | $-3.170$                                                                             | 63.700       | $-69.981$                                       |
| 100                 | 29                     | 1.585      | 2.512          | $-2.840$  | $-4.501$                                                                             | 45.962       | $-82.353$                                       |
| 6                   | 14                     | 1.196      | 1.431          | $-5.509$  | $-6.590$                                                                             | 16.747       | -77.124                                         |
| 3                   | 12                     | 1.116      | 1.246          | $-5.914$  | $-6.600$                                                                             | 13.393       | $-70.963$                                       |
|                     | 198                    | 9.261      | 14.798         | $-17.354$ | $-23.030$                                                                            | 334.042      | $-356,209$                                      |
|                     | $\sum y$               | $\sum x^n$ | $\sum_{x}^{n}$ |           | $\sum x^n \left( \ln \frac{x}{y} \right) \sum x^{2n} \left( \ln \frac{x}{y} \right)$ | $\sum y x^n$ | $\sum y \cdot x^n \left(\ln \frac{x}{y}\right)$ |

**Tabla 3. 26** *Tabla de sumatorias para formar la matriz F(n), con los datos de la tabla 2.2 y el valor de 0.1 para el índice de comportamiento de flujo .*

Los valores de la matriz transpuesta son

$$
[\bar{F}(n)]^T = \frac{1}{X^{3n} Y} \left[ \sum_{x}^{N} x^n \sum_{y}^{n} x^{2n} \sum_{y}^{n} x^{2n} (ln x - ln X) \right] = 0,
$$
  

$$
[\bar{F}(0.1)]^T = \frac{1}{600^{3(0.1)} (60)} \left[ 9.261 \sum_{y}^{n} x^{2n} (ln x - ln X) \right] = 0,
$$
  

$$
[\bar{F}(0.1)]^T = \frac{1}{600^{3(0.1)} (60)} \left[ 9.261 \sum_{y}^{n} 14.798 \sum_{y}^{n} x^{2n} (-17.354 \sum_{y}^{n} 14.798 \sum_{z}^{n} 14.798 \sum_{z}^{n} 156.209 \right] = 0,
$$
  

$$
[\bar{F}(0.1)]^T = \frac{1}{408.881} \left[ 9.261 \sum_{y}^{n} 14.798 \sum_{y}^{n} (-17.354 \sum_{y}^{n} 14.798 \sum_{z}^{n} 156.209 \right] = 0.
$$

Para calcular el determinante de la matriz se ocupa la Ecuación [\(3. 49\)](#page-204-2)

$$
det\left[\overline{F}(0.1)\right]^{T} = \frac{1}{X^{3n} Y} \Bigg[ (N) \Big[ \Big( \sum x^{2n} \Big) \Big( \sum y x^{n} \ln \frac{x}{X} \Big) - \Big( \sum y x^{n} \Big) \Big( \sum x^{2n} \ln \frac{x}{X} \Big) \Big] - \Big( \sum x^{n} \Big) \Big[ \Big( \sum x^{n} \Big) \Big( \sum y x^{n} \ln \frac{x}{X} \Big) - \Big( \sum y \Big) \Big( \sum x^{2n} \ln \frac{x}{X} \Big) \Big] + \Big( \sum x^{n} \ln \frac{x}{X} \Big) \Big[ \Big( \sum x^{n} \Big) \Big( \sum y x^{n} \Big) - \Big( \sum y \Big) \Big( \sum x^{2n} \Big) \Big] \Bigg],
$$

$$
det [\overline{F}(0.1)]^T = \frac{1}{408.881} [6[(14.798)(-356.209) - (334.042)(-23.030)]
$$

$$
- (9.261)[(9.261)(-356.209) - (198)(-23.030)]
$$

$$
+ (-17.354)[(9.261)(334.042) - (198)(14.798)]],
$$

$$
det [\overline{F}(0.1)]^T = \frac{1}{408.881} [(14530.839) - (11678.940) + (-2838.402)] = 13.496,
$$

$$
det [\bar{F}(0.1)]^T = \frac{13.496}{408.881},
$$

 $det [\bar{F}(0.1)]^T = 0.03301$ .

Con la primera iteración, cuando  $n = 0.1$ , la estimación del determinante es  $det [\bar{F}(0.1)]^T = 0.03301$ . Los resultados de la [Tabla 3. 27](#page-211-0) se desarrollaron en una hoja de cálculo, mismos que se confirmaron al utilizar un lenguaje de programación, y se estimaron valores para el determinante de la matriz  $[\bar{F}(n)]^T$  por cada valor asignado al índice de comportamiento de flujo  $n$ .

| n   | $det [\overline{F}(n)]^T$<br>$\overline{X^{3n}Y}$ | $\boldsymbol{n}$ | $det [\overline{F}(n)]^T$<br>$X^{3n}Y$ |
|-----|---------------------------------------------------|------------------|----------------------------------------|
| 0.1 | 0.033758185                                       | 0.6              | $-0.072791099$                         |
| 0.2 | 0.106162141                                       | 0.7              | $-0.153999709$                         |
| 0.3 | 0.131197964                                       | 0.8              | $-0.219789352$                         |
| 0.4 | 0.092739819                                       | 0.9              | $-0.268243433$                         |
| 0.5 | 0.015488323                                       | 1. $\Omega$      | -0.300784063                           |

<span id="page-211-0"></span>**Tabla 3. 27** *Tabla de valores del determinante de la matriz que se construye con el método de RNLMV-MD para cada valor asignado a , entre el intervalo de valores de 0.1 a 1.0.*

Al graficar los pares de datos de la [Tabla 3. 27](#page-211-0) se tiene la **[Figura](#page-211-1) 3. 18**.

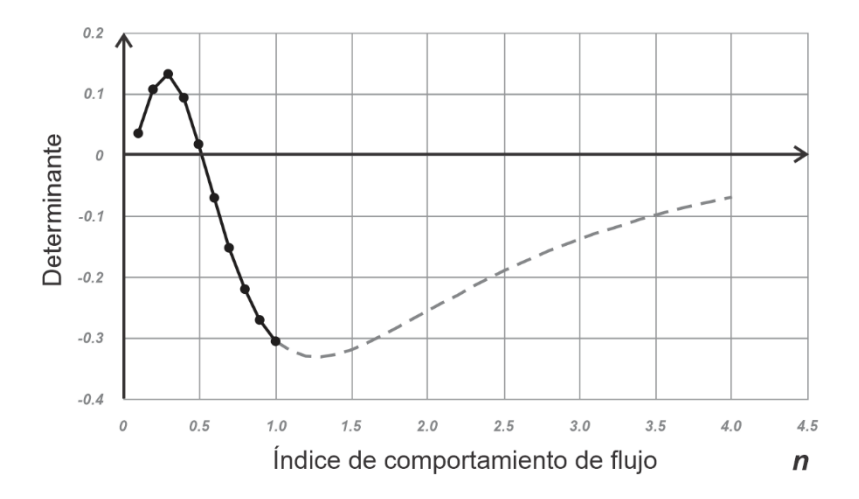

<span id="page-211-1"></span>**Figura 3. 18** *Gráfica para los pares de datos de las estimaciones de los determinantes e*  índices de comportamiento de flujo para la matriz  $[\bar{F}(n)]^T$  de los datos de la [Tabla](#page-111-0) 2. 2, la *cual tiene raíz entre los valores 0.5 y 0.6 de .*

Como se observa en la gráfica de la **[Figura](#page-211-1) 3. 18**, existe una raíz entre los valores 0.5 y 0.6 de  $n$  y es necesario obtener los valores del determinante en ese intervalo. Hay que notar que entre los determinantes que se obtienen, para los valores 0.5 y 0.6 de  $n$ , existe el cambio de signo, que es indicativo de que la gráfica cruza el eje horizontal. Se toma

como primera aproximación de  $n$  el valor de 0.5, ya que el valor de su determinante resulta positivo. Los resultados de los cálculos se muestran en la [Tabla 3. 28.](#page-212-0)

<span id="page-212-0"></span>**Tabla 3. 28** *Tabla de valores del determinante de la matriz que se construye con el método de RNLMV-MD para cada valor asignado a , entre el intervalo de valores de 0.51 a 0.59.*

| n    | $det [\overline{F}(n)]^T$<br>$\overline{X^{3n}Y}$ | n    | $det [\overline{F}(n)]^T$<br>$\overline{X^{3n}}Y$ |
|------|---------------------------------------------------|------|---------------------------------------------------|
| 0.5  | 0.015488323                                       | 0.55 | $-0.028663251$                                    |
| 0.51 | 0.006770815                                       | 0.56 | $-0.037561411$                                    |
| 0.52 | $-0.002024542$                                    | 0.57 | -0.04643896                                       |
| 0.53 | $-0.010875715$                                    | 0.58 | -0.055279663                                      |
| 0.54 | $-0.019761846$                                    | 0.59 | -0.064068392                                      |

 $E_1 = |0.50 - 0.51| = 0.01$ 

Si se asigna el valor de la tolerancia igual a 0.001, el error para la segunda estimación de *n* resulta mayor que la tolerancia,  $E_1 > tol$ , por lo tanto, es necesario continuar con el procedimiento en el intervalo donde hay cambio de signo, que es entre 0.51 y 0.52.

**Tabla 3. 29** *Tabla de valores del determinante de la matriz que se construye con el método de RNLMV-MD para cada valor asignado a , entre el intervalo de valores de 0.510 a 0.519.*

| n     | $det [\overline{F}(n)]^T$<br>$\sqrt{3n}Y$ | n     | $det [\overline{F}(n)]^T$<br>$\sqrt{3n} V$ |
|-------|-------------------------------------------|-------|--------------------------------------------|
| 0.51  | 0.006770815                               | 0.515 | 0.002381463                                |
| 0.511 | 0.00589441                                | 0.516 | 0.001501506                                |
| 0.512 | 0.00501725                                | 0.517 | 0.000620906                                |
| 0.513 | 0.004139357                               | 0.518 | $-0.000260317$                             |
| 0.514 | 0.003260754                               | 0.519 | $-0.00114214$                              |

 $E_2 = |0.517 - 0.518| = 0.001$ 

El error para la segunda estimación de *n* resulta mayor que la tolerancia,  $E_2 > \text{tol}$ , por lo que es necesario continuar con el procedimiento en el intervalo de cambio de signo, que es entre 0.517 y 0.518.

**Tabla 3. 30** *Tabla de valores del determinante de la matriz que se construye con el método de RNLMV-MD para cada valor asignado a , entre el intervalo de valores de 0.5170 a 0.5179.*

| n      | $det [\overline{F}(n)]^T$<br>$\overline{X^{3n}} Y$ | n      | $det [\overline{F}(n)]^T$<br>$\overline{X^{3n}} Y$ |
|--------|----------------------------------------------------|--------|----------------------------------------------------|
| 0.517  | 0.000620906                                        | 0.5175 | 0.000180371                                        |
| 0.5171 | 0.000532811                                        | 0.5176 | 9.22453E-05                                        |
| 0.5172 | 0.00044471                                         | 0.5177 | 4.11375E-06                                        |
| 0.5173 | 0.000356603                                        | 0.5178 | $-8.40238E - 05$                                   |
| 0.5174 | 0.00026849                                         | 0.5179 | $-0.000172167$                                     |

 $E_3 = |0.5177 - 0.5178| = 0.0001$ 

El error para la tercera estimación de  $n$  resulta igual a la tolerancia,  $E_3 = tol$ , lo que permite tener una estimación que cumple con la tolerancia de 0.0001

 $n = 0.5177$ .

| $\boldsymbol{\mathcal{X}}$ | $\mathbf{y}$           | $x^n$      | $(x^n)^2$      |            | $(x^n) \ln \frac{x}{y}$ $(x^{2n}) \ln \frac{x}{y}$                               | $y x^n$      | $y(x^n) \ln \frac{x}{x}$                          |
|----------------------------|------------------------|------------|----------------|------------|----------------------------------------------------------------------------------|--------------|---------------------------------------------------|
|                            | f [rpm] $\theta$ [deg] |            |                |            |                                                                                  |              |                                                   |
| 600                        | 60                     | 27.431     | 752.49         | 0.00000    | 0.00000                                                                          | 1645.89      | $\overline{0}$                                    |
| 300                        | 45.5                   | 19.160     | 367.12         | $-13.2810$ | -254.4701                                                                        | 871.80       | $-604.2860$                                       |
| 200                        | 37.5                   | 15.533     | 241.26         | $-17.0643$ | -265.0519                                                                        | 582.47       | $-639.9101$                                       |
| 100                        | 29                     | 10.849     | 117.71         | $-19.4393$ | $-210.9015$                                                                      | 314.63       | -563.7385                                         |
| 6                          | 14                     | 2.528      | 6.393          | $-11.6438$ | $-29.4404$                                                                       | 35.40        | $-163.0131$                                       |
| 3                          | 12                     | 1.766      | 3.119          | $-9.3572$  | $-16.5253$                                                                       | 21.19        | $-112.2858$                                       |
|                            | 198                    | 77.267     | 1488.1         | $-70.7855$ | $-776.3892$                                                                      | 3471.38      | -2083.2335                                        |
|                            | $\sum y$               | $\sum x^n$ | $\sum_{x}^{n}$ |            | $\sum x^n \left(\ln \frac{x}{y}\right) \sum x^{2n} \left(\ln \frac{x}{y}\right)$ | $\sum y x^n$ | $\sum y \cdot x^n \left( \ln \frac{x}{y} \right)$ |

<span id="page-214-0"></span>**Tabla 3. 31** *Tabla de sumatorias para formar la matriz F(n), con los datos de la [Tabla](#page-111-0) 2. 2 y el valor de 0.5177 para el índice de comportamiento de flujo .*

Para calcular las estimaciones de  $K y y_0$  se construye un sistema de dos ecuaciones con dos incógnitas, las ecuaciones [\(3. 43\)](#page-202-1) y [\(3. 44\)](#page-202-2) sirven para este propósito.

Con los datos de la [Tabla 3. 31](#page-214-0) y la Ecuación [\(3. 43\)](#page-202-1)  $y_0 \, N \, + K \sum x^n - \alpha \sum y = 0$  se tiene

 $y_0$  (6) + K(77.267) – (198) = 0

y reacomodando la ecuación se tiene

<span id="page-214-1"></span> $y_0$  (6) + K(77.267) = 198. (6) + (77.267) = 198 . ……………………………………………….. (3. 51)

De la ecuación  $[Ec. 3.5.5]$   $y_0 \sum x^n + K \sum (x^n)^2 - \alpha \sum y x^n = 0$  se tiene

 $y_0(77.267) + K(1488.1) - (3471.38) = 0$ ,

lo que resulta como

<span id="page-215-0"></span>
$$
y_0(77.267) + K(1488.1) = 3471.38 \tag{3.52}
$$

Con las ecuaciones [\(3. 51\)](#page-214-1) y [\(3. 52\)](#page-215-0) se tiene la matriz siguiente

$$
\begin{bmatrix} 6 & 77.267 \\ 77.267 & 1488.1 \end{bmatrix} \begin{bmatrix} y_0 \\ K \end{bmatrix} = \begin{bmatrix} 198 \\ 3471.38 \end{bmatrix}.
$$
 (3.53)

Para el anterior sistema de ecuaciones, se puede utilizar el método de solución de la Ecuación [\(3. 50\)](#page-208-0)

$$
\begin{Bmatrix} y_0 \\ K \end{Bmatrix} = \begin{Bmatrix} \frac{a_{22} \cdot b_1 - a_{12} \cdot b_2}{(a_{22} \cdot a_{11} - a_{21} \cdot a_{12})} \\ \frac{a_{11} \cdot b_2 - a_{21} \cdot b_1}{(a_{22} \cdot a_{11} - a_{21} \cdot a_{12})} \end{Bmatrix},
$$

$$
\begin{Bmatrix} y_0 \\ K \end{Bmatrix} = \begin{Bmatrix} (1488.1)(198) - (3471.38)(77.267) \\ (1488.1)(6) - (77.267)(77.267) \\ (6)(3471.38) - (77.267)(198) \\ \overline{(1488.1)(6) - (77.267)(77.267)} \end{Bmatrix},
$$

$$
\begin{Bmatrix} \mathcal{Y}_0 \\ K \end{Bmatrix} = \begin{Bmatrix} \left( \frac{26420.68}{2958.41} \right) \\ \left( \frac{5529.414}{2958.41} \right) \end{Bmatrix},
$$

$$
\begin{Bmatrix} y_0 \\ K \end{Bmatrix} = \begin{Bmatrix} 8.9307 \\ 1.8690 \end{Bmatrix}.
$$

Las estimaciones para los parámetros de la ecuación de Herschel-Bulkley son

$$
n = 0.5177
$$
 [adim]  
\n
$$
\theta_o = 8.9307
$$
 [degree deflection]  
\n
$$
K = 1.8690
$$
 
$$
\frac{degree deflection}{rpm^n}
$$
Construyendo la ecuación de Herschel-Bulkley, con la Ecuación [\(2. 55\),](#page-137-0) y para los datos de la [Tabla](#page-111-0) 2. 2 se tiene

= 8.9307 + 1.8690 () 0.5177 [ ] . ……………………. (3. 54)

Donde

 $f =$  Rapidez angular, en [ $rpm$ ].

 $\theta$  = Lectura de indicación dial, en [degree deflection]

Y haciendo cambio de unidades para dejar la variable dependiente en  $\left[\frac{lb_f}{1005}\right]$  $\frac{w_f}{100 ft^2}$  y la independiente en  $\left[\frac{1}{2}\right]$  $rac{1}{s}$ 

$$
\tau = (1.067)8.9307 + 1.8690(1.067) \left(\frac{\dot{\gamma}}{1.703}\right)^{0.5177} \left[\frac{lb_f}{100ft^2}\right]
$$
  

$$
\tau = 9.5291 + 1.8690 \left(\frac{1.067}{1.703^{0.5177}}\right) (\dot{\gamma})^{0.5177} \left[\frac{lb_f}{100ft^2}\right]
$$
  

$$
\tau = 9.5291 + 1.8690 (0.80996)(\dot{\gamma})^{0.5177} \left[\frac{lb_f}{100ft^2}\right]
$$

 $\tau = 9.5291 + 1.51382 \left(\dot{\gamma}_N\right)^{0.5177} \quad \left[\frac{lb_f}{100f}\right]$ 100<sup>2</sup> ] . ……………………………….. (3. 55)

Donde

<span id="page-216-0"></span>
$$
\dot{\gamma}_N
$$
 = Velocidad de corte newtoniana, en  $\left[\frac{1}{s}\right]$ .

$$
\tau = \text{Estuerzo} \text{ cortante, en } \left[\frac{lb_f}{100ft^2}\right].
$$

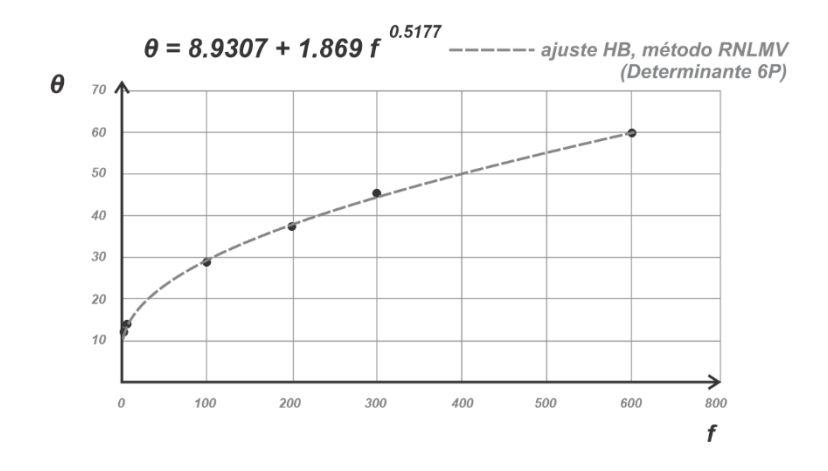

**Figura 3. 19** *Curva de ajuste con Herschel-Bulkley de los datos de la Tabla 2.2 y con parámetros calculados con el método de regresión no lineal de múltiples variables (determinante de ).*

Los cálculos para estimar el error de este método se colocaron en el apéndice B.6 y sus resultados se muestran a continuación en la [Tabla 3. 32.](#page-218-0)

# <span id="page-218-0"></span>**Tabla 3. 32** *Datos comparativos entre los valores diales y los calculados con los ajustes de Ley de Potencia y Herschel-Bulkley. Los parámetros de los modelos fueron calculados por regresión potencial, por el método de Medición, el método de RNLMV-GN, RIC, LPK, IPK y RNLMV-MD.*

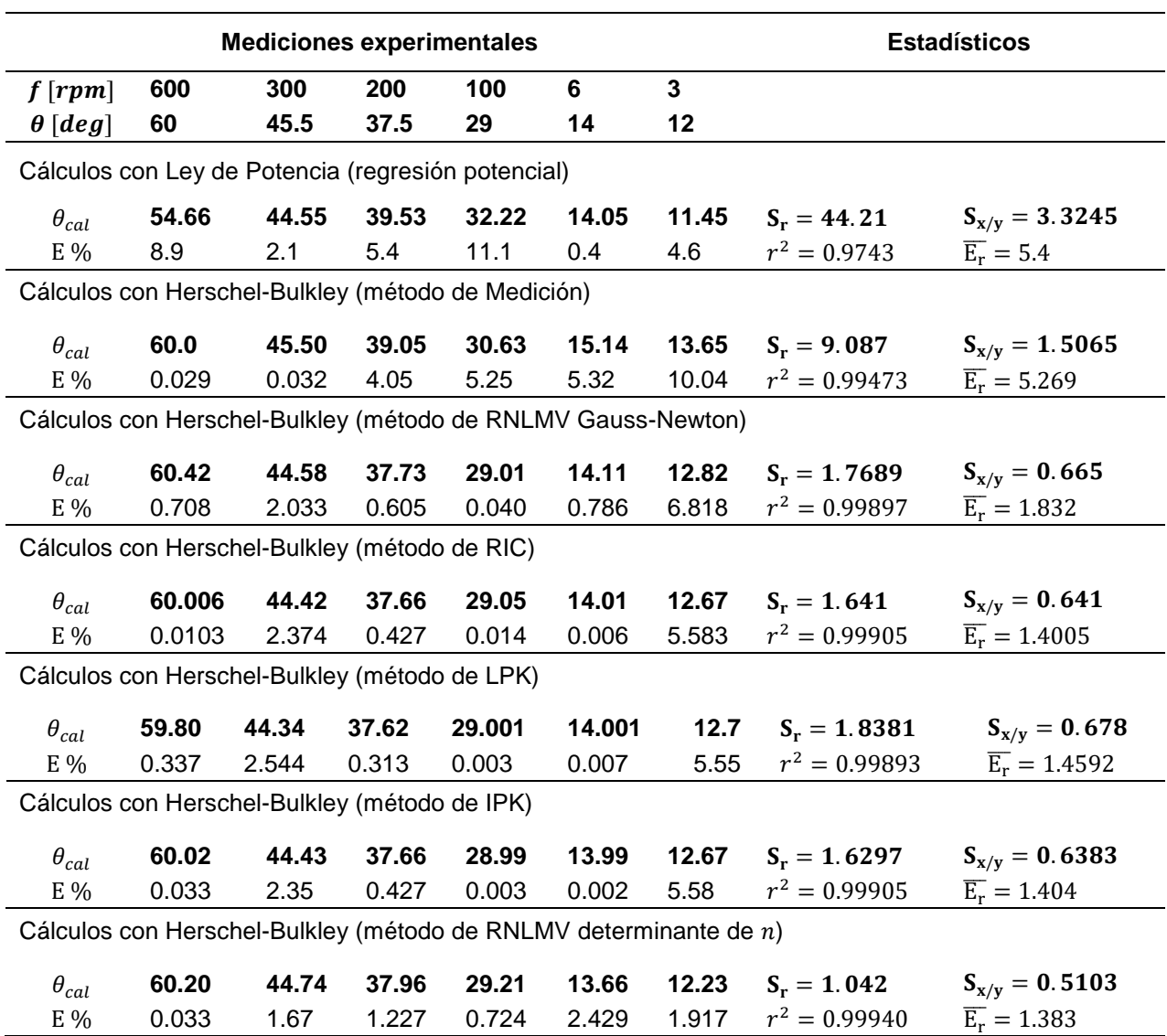

## **4 Desarrollo del modelo de Herschel-Bulkley para el cálculo de las pérdidas de presión por fricción en una sección de tubería**

Al circular el lodo de perforación dentro del pozo, se manifiesta una pérdida de energía que es resultado de la fricción entre el fluido, los recortes y las paredes de este. Esa disipación de energía se exhibe en la pérdida de presión que lleva el lodo, por lo que, al salir del pozo existe una disminución considerable de la misma, lo que, consecuentemente, obliga a pensar que hay que anticipar dichas pérdidas en el diseño del pozo y calcularlas en función de cada etapa de la perforación, **Figura 4.1**. Es la bomba de lodos la que agrega presión al lodo de perforación, por esta razón, las estimaciones calculadas de las pérdidas de presión deben ser consideradas a la hora de elegir sus características y su capacidad, ella es la que permitirá ingresar y llevar hasta la superficie el lodo.

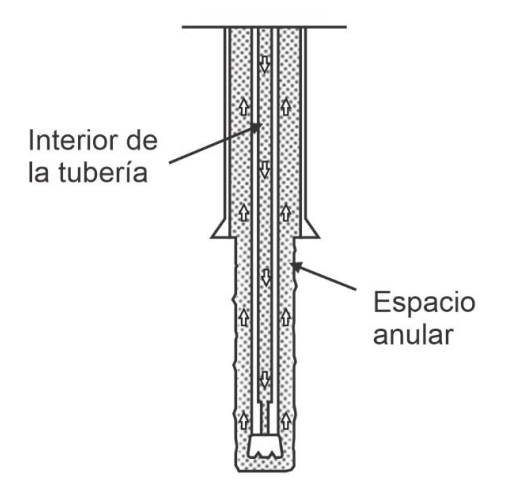

**Figura 4. 1** *Interior de la tubería de perforación, espacio anular y dirección del flujo del lodo de perforación dentro de un pozo petrolero.*

Los cálculos de las pérdidas de presión dependen de la estimación iterativa del factor de fricción y, así mismo, del tipo de flujo que presenta el lodo al estar circulando. El movimiento del fluido se puede caracterizar en flujo laminar, transición y turbulento. Se han desarrollado ecuaciones que pueden utilizarse para el interior de la tubería y para el espacio anular, las cuales dependen del tipo de flujo. Aunque existen ecuaciones para calcular las pérdidas de presión en diferentes modelos reológicos, a continuación, se

utilizarán las ecuaciones que son para el modelo de Herschel-Bulkley, las cuales tienen como variables a los parámetros  $K$ ,  $n \, y \, \tau_0$  –que corresponden al índice de consistencia, índice de comportamiento de flujo y al esfuerzo de fluencia verdadero–.

# **4.1 Pérdida de presión por fricción en el interior de la tubería en flujo laminar y turbulento**

Para calcular la pérdida de presión en el fluido que circula dentro del interior de la tubería se tienen las siguientes ecuaciones (Mitchell y Miska, 2011).

### *4.1.1 Ecuaciones en unidades habituales de EUA (interior de tubería)*

La ecuación para calcular el gradiente de presión es

<span id="page-220-0"></span>
$$
\left(\frac{dp}{dL}\right)_{i+1} = \left(\frac{558}{14400}\right) \frac{f_{fric} \rho v^2}{d} \quad \left[\frac{psi}{ft}\right]. \tag{4.1}
$$

Donde

- $\,dp$  $dL$ = Es la pérdida de presión por cada unidad de longitud en el interior de la tubería, en  $\left[\frac{psi}{ft}\right]$ .
- $f_{fric}$  = Es el factor de fricción, en [ $\alpha dim$ ].
	- $\rho$  = Es la densidad del lodo de perforación, en  $\left[ \frac{lb_f}{gal} \right]$ .
	- $v =$  Es la velocidad del lodo de perforación dentro de la tubería, en  $\int_{0}^{ft}$  $\frac{1}{s}$ .
	- $d =$  Es el diámetro interno de la tubería de perforación, en [in].

La ecuación para calcular la velocidad del fluido es

<span id="page-221-1"></span>
$$
v = \frac{q}{2.448 (d^2)} \quad \left[\frac{ft}{s}\right]. \tag{4.2}
$$

Donde

 $q =$  Es el gasto volumétrico, en  $\left[\frac{gal}{min}\right]$ .

- $d =$  Es el diámetro interno de la tubería de perforación, en [in].
- $v =$  Es la velocidad del lodo de perforación dentro de la tubería, en  $\int_{0}^{f}$  $rac{1}{s}$ .

Para calcular una primera estimación en el valor del esfuerzo cortante en la pared de la tubería del pozo  $\tau_w$ , se asigna un valor al gradiente de pérdida de presión  $\left(\frac{dp}{dL}\right)$ . Cuando se estime el factor de fricción  $f_{fric}$  se podrá calcular un nuevo valor para  $\left(\frac{dp}{dL}\right)$  con la Ecuación [\(4. 1\),](#page-220-0) lo que vuelve el procedimiento en un cálculo iterativo.

<span id="page-221-0"></span>
$$
\tau_{w} = 300(d) \left( \frac{dp}{dL} \right) \quad \left[ \frac{lb_{f}}{100ft^{2}} \right]. \tag{4.3}
$$

Donde

 $d =$  Es el diámetro interno de la tubería de perforación, en [in].

$$
\left(\frac{dp}{dL}\right) = \text{Es el gradiente de pérdida de presión por cada unidad de longitud, en } \left[\frac{psi}{ft}\right].
$$

 $\tau_{w}$  = Es un esfuerzo cortante en la pared de la tubería de perforación, en  $\left[\frac{lb_{f}}{100\%}\right]$  $\frac{w_f}{100 ft^2}$ .

Para calcular la razón de esfuerzos cortantes

<span id="page-221-2"></span>
$$
x = \frac{\tau_0}{\tau_w} \quad [adim] \,. \tag{4.4}
$$

Donde

Es el parámetro de esfuerzo de fluencia inicial en la ecuación de Herschel-

 $\tau_0$  = Bulkley, en  $\int_{\frac{100}{5}}^{\infty}$  $\frac{100ft^2}{100ft^2}$ .

<span id="page-222-0"></span>].

Es un esfuerzo cortante cerca de la pared de la tubería de perforación, en

$$
\tau_{w} = \left[\frac{lb_f}{100ft^2}\right]
$$

 $x =$  Es una razón de esfuerzos cortantes, en  $[adim]$ .

La ecuación para calcular la constante Cc

$$
C_c = (1-x)\left[\frac{2n^2x^2}{(1+2n)(1+n)} + \frac{2nx}{1+2n} + 1\right] \quad [adim]. \quad \dots \dots \dots \dots \dots \dots \tag{4.5}
$$

Donde

- $n =$ Es el parámetro de índice de comportamiento de flujo en la ecuación de Herschel-Bulkley, en [adim].
- $x =$  Es una razón de esfuerzos cortantes, en  $[adim]$ .
- $C_c$  = Es valor constante, en [adim].

La ecuación del diámetro equivalente de la tubería es

<span id="page-222-1"></span>
$$
d_e = \frac{4n}{3n+1}(C_c)(d) \quad [in]. \tag{4.6}
$$

Donde

 $\boldsymbol{n}$ Es el parámetro de índice de comportamiento de flujo en la ecuación de Herschel-Bulkley, en [adim].

 $Cc = Es$  valor constante, en [ $\alpha$ dim].

- $d =$  Es el diámetro interno de la tubería de perforación, en [in].
- $d_e$  = Es un diámetro equivalente, en [in].

La ecuación para calcular la velocidad de corte equivalente es

<span id="page-223-0"></span>
$$
\dot{\gamma}_e = \frac{96 \, v}{d_e} \qquad \left[\frac{1}{s}\right]. \tag{4.7}
$$

Donde

- $v =$  Es la velocidad del lodo de perforación dentro de la tubería, en  $\int_{0}^{f}$  $rac{1}{s}$ .
- $d_e$  = Es un diámetro equivalente, en [in].
- $\dot{\gamma}_e$  = Es una velocidad de corte equivalente, en  $\left[\frac{1}{s}\right]$  $\frac{1}{s}$ .

El número de Reynolds  $N_{Re}$  es un criterio para caracterizar el régimen de flujo que está desarrollando el fluido al desplazarse en el interior de la tubería (Slatter, 1995).

<span id="page-223-1"></span>
$$
N_{Re} = \frac{186 \rho v^2}{\tau_0 + K(\dot{\gamma}_e)^n}
$$
 [adim]. (4.8)

### Donde

- $\rho$  = Es la densidad del lodo de perforación, en  $\left[{{l b_f} \over {g a l}}\right]$ .
- $v =$  Es la velocidad del lodo de perforación dentro de la tubería, en  $\int_{0}^{f}$  $\frac{1}{s}$ .
- $\tau_{0}$ Es el parámetro de esfuerzo de fluencia verdadero en la ecuación de Herschel-Bulkley, en  $\left[\frac{lb_f}{100f}\right]$  $\frac{w_f}{100 ft^2}$ .

Es el parámetro de índice de consistencia en la ecuación de Herschel-Bulkley,

$$
K = \text{en} \left[ \frac{lb_f s^n}{100 ft^2} \right].
$$

 $\boldsymbol{n}$ Es el parámetro de índice de comportamiento de flujo en la ecuación de Herschel-Bulkley, en [adim].

$$
\dot{\gamma}_e
$$
 = Es una velocidad de corte equivalente, en  $\left[\frac{1}{s}\right]$ .

Para determinar si el lodo desarrolla un régimen de flujo laminar o turbulento se ocupan las correlaciones propuestas para el valor crítico del número de Reynolds  $N_{Rec}$  (Guillot y Denis, 1988)

<span id="page-224-0"></span>
$$
R_{ec1} = 3250 - 1150(n) [adim] \quad \dots \dots \dots \dots \dots \dots \dots \dots \dots \dots \dots \dots \dots \tag{4.9}
$$

y

2 = 4150 − 1150() [] . ………………….……………….…………… (4. 10)

Donde

<span id="page-224-1"></span> $\boldsymbol{n}$ Es el parámetro de índice de comportamiento de flujo en la ecuación de Herschel-Bulkley, en [adim].

 $R_{ec1}$  = Valor crítico del número de Reynolds, límite superior del flujo laminar.

 $R_{ec2}$  = Valor crítico del número de Reynolds, límite inferior del flujo turbulento.

Cuando el número de Reynolds es menor que el valor crítico  $R_{ec1}$ ,  $N_{Re} \leq R_{ec1}$ , el fluido tiene un régimen de flujo laminar, por lo que el factor de fricción se calcula con la ecuación

<span id="page-224-2"></span>
$$
f_{fric} = \frac{16}{N_{Re}} \qquad [adim]. \qquad (4.11)
$$

Cuando el número de Reynolds es mayor que el valor crítico  $R_{ec2}$ ,  $N_{Re} \ge R_{ec2}$ , el fluido tiene un régimen de flujo turbulento, por lo que, el factor de fricción se calcula con la correlación empírica de Colebrook (1939). La Ecuación (4. [12\)](#page-225-0) considera una rugosidad nula, debido a que, en la mayoría de las geometrías de los pozos petroleros, la rugosidad relativa es usualmente menor a 0.0004 en todas las secciones, por ello el factor de fricción puede calcularse, en estas condiciones, para una tubería lisa (Mitchell y Miska, 2011, p. 260).

<span id="page-225-0"></span>
$$
\frac{1}{\sqrt{f_{fric}\ 2}} = \left[\frac{4}{n^{0.75}}\ log\left(N_{Re}\ f_{fric}\_1^{(1-\frac{n}{2})}\right)\right] - \frac{0.4}{n^{1.2}}\qquad [adim]\ .\qquad \dots \dots \dots \dots \dots \tag{4.12}
$$

El cálculo del factor de fricción se consigue a través de un proceso iterativo donde se asigna un valor a  $f_{fric,1}$ , en la Ecuación (4. [12\),](#page-225-0) para obtener un valor para  $f_{fric,2}$  y se calcula el error relativo, que es la diferencia entre estos valores de fricción, para comparar con la tolerancia de error, valor que previamente debe ser asignado. Si el error relativo es mayor que la tolerancia, entonces el nuevo valor para  $f_{fric,1}$  será el calculado de  $f_{fric,2}$ , con el objetivo de realizar otra iteración hasta que el valor del error relativo sea menor que el valor de la tolerancia. Los factores de fricción,  $f_{fric}$  y  $f_{fric}$ , –al ser calculados repetitivamente– tendrán la tendencia a ir acercando sus valores y, por lo tanto, a reducir el error relativo.

Una vez que se tiene un error relativo menor al valor de tolerancia, entonces se estima el gradiente para la perdida de presión $\frac{dp}{dt}$ , con la Ecuación [\(4. 1\).](#page-220-0) El valor estimado del gradiente  $\frac{dp}{dL}$  se vuelve a ocupar en la Ecuación [\(4. 3\),](#page-221-0) lo que modifica las ecuaciones posteriores hasta que se obtiene un nuevo valor del factor de fricción y, en consecuencia, otro nuevo valor para el gradiente  $\frac{dp}{dL}$ . El proceso para calcular el gradiente  $\frac{dp}{dL}$  es iterativo, por lo que se tiene que asignar un valor de tolerancia para compararle con el error relativo en cada nueva iteración, de la misma forma en que se hace con el factor de fricción.

Las ecuaciones de la Tabla 4.1 son válidas para el interior de la tubería (Mitchell y Miska, 2011). Las ecuaciones de la [Tabla 4. 2](#page-226-0) aplican para el interior de la tubería o el espacio anular.

**Tabla 4. 1** *Ecuaciones para calcular el gradiente de pérdida de presión por unidad de longitud en el interior de la tubería de perforación, en unidades habituales de EUA y en unidades del Sistema Internacional.*

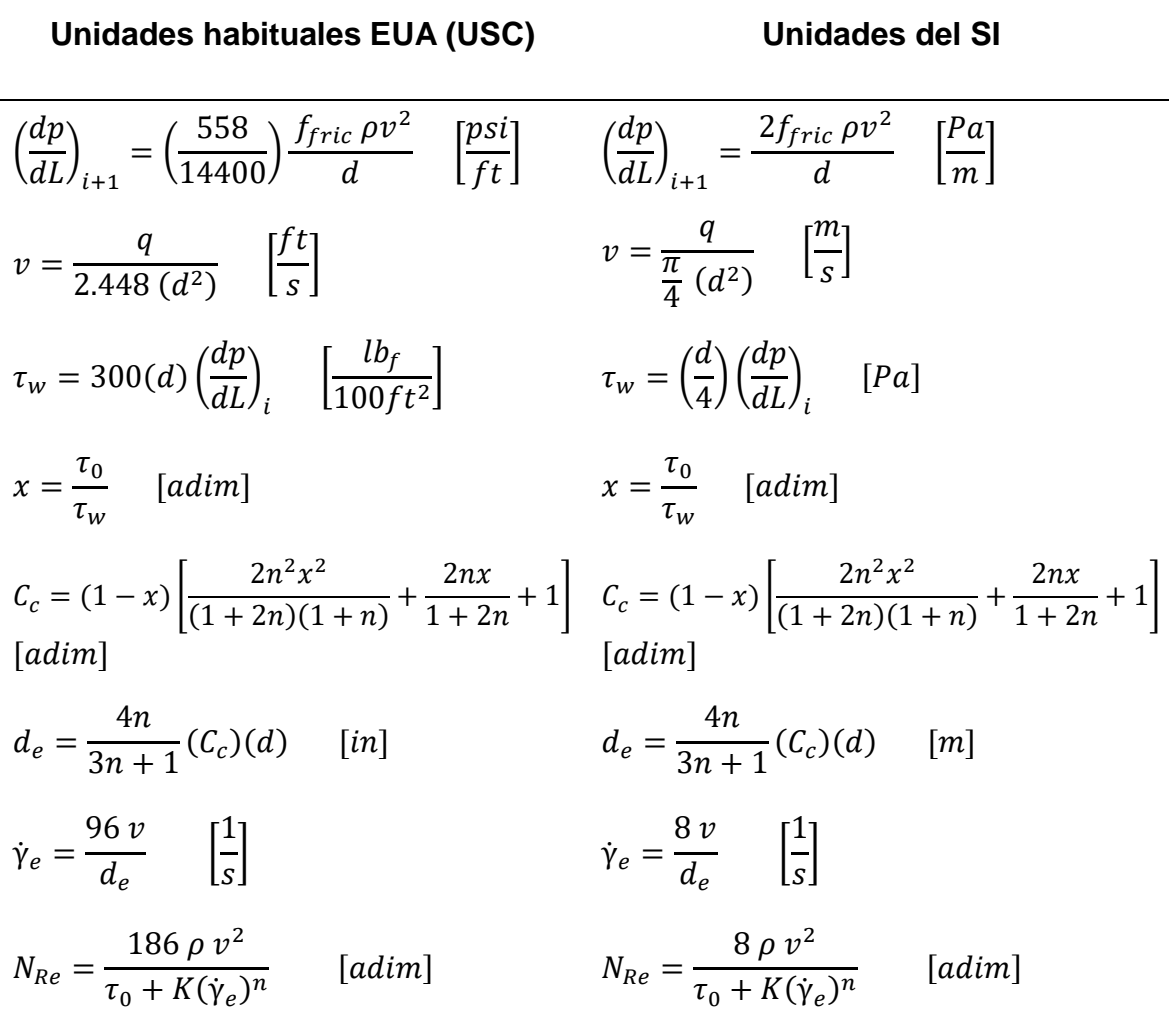

<span id="page-226-0"></span>**Tabla 4. 2** *Ecuaciones para estimar el factor de fricción a partir de la caracterización de flujo laminar o turbulento en el interior de la tubería.*

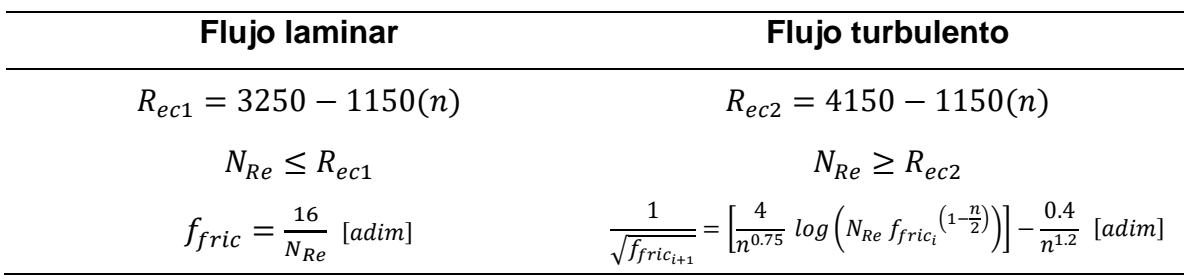

#### *4.1.2 Ecuaciones en unidades del Sistema Internacional (interior de tubería)*

Para la Ecuación [\(4. 1\)](#page-220-0)

(  $\,dp$  $\left(\frac{dL}{dL}\right)_{i+1}$  $=\frac{2f_{fric}\rho v^2}{I}$  $\boldsymbol{d}$ [  $Pa$  $\overline{m}$ ]. ………………………………………………… (4. 13)

Donde

- dp  $dL$ = Es la pérdida de presión por cada unidad de longitud en el interior de la<br>= 1.1 centre de la tubería, en  $\left[\frac{Pa}{m}\right]$  $\frac{m}{m}$ .
- $f_{fric}$  = Es el factor de fricción, en [adim].
	- $\rho$  = Es la densidad del lodo de perforación, en  $\left[\frac{kg}{m^3}\right]$  $\frac{\kappa g}{m^3}$ .
	- $v =$  Es la velocidad del lodo de perforación dentro de la tubería, en  $\left[\frac{m}{2}\right]$  $\frac{n}{s}$ .
	- $d =$  Es el diámetro interno de la tubería de perforación, en  $[m]$ .

Para la Ecuación [\(4. 2\)](#page-221-1)

$$
v = \frac{q}{\frac{\pi}{4} (d^2)} \quad \left[\frac{m}{s}\right]. \tag{4.14}
$$

Donde

 $q =$  Es el gasto volumétrico, en  $\left[\frac{m^3}{2}\right]$  $\frac{u}{s}$ .

- $d =$  Es el diámetro interno de la tubería de perforación, en  $[m]$ .
- $v =$  Es la velocidad del lodo de perforación dentro de la tubería, en  $\left[\frac{m}{c}\right]$  $\frac{n}{s}$ .

Para la Ecuación [\(4. 3\)](#page-221-0)

$$
\tau_w = \left(\frac{d}{4}\right) \left(\frac{dp}{dL}\right)_i \qquad [Pa] \qquad \qquad (4.15)
$$

Donde

 $d =$  Es el diámetro interno de la tubería de perforación, en  $[m]$ .

(  $\left\langle dp\right\rangle$  $\left(\frac{dP}{dL}\right)$  = Es el gradiente de pérdida de presión por cada unidad de longitud, en  $\left[\frac{Pa}{m}\right]$  $\frac{ru}{m}$ .

 $\tau_w$  = Es un esfuerzo cortante en la pared de la tubería de perforación, en [Pa].

La Ecuación [\(4. 4\)](#page-221-2) no tiene modificación

$$
x=\frac{\tau_0}{\tau_w}\quad [adim]\,.
$$

Donde

 $\tau_0$  = Es el parámetro de esfuerzo de fluencia inicial en la ecuación de Herschel-Bulkley, en  $[Pa]$ .  $\tau_w$  = Es un esfuerzo cortante cerca de la pared de la tubería de perforación, en  $[Pa].$ 

 $x =$  Es una razón de esfuerzos cortantes, en [adim].

Para la Ecuación [\(4. 5\)](#page-222-0)

$$
C_c = (1-x)\left[\frac{2n^2x^2}{(1+2n)(1+n)} + \frac{2nx}{1+2n} + 1\right] \quad [adim].
$$

#### Donde

- $n =$ Es el parámetro de índice de comportamiento de flujo en la ecuación de Herschel-Bulkley, en  $[adim]$ .
- $x =$  Es una razón de esfuerzos cortantes, en [adim].
- $C_c$  = Es valor constante, en [adim].

Para la Ecuación [\(4. 6\)](#page-222-1)

$$
d_e = \frac{4n}{3n+1}(C_c)(d) \quad [in].
$$

Donde

- $\,n$ Es el parámetro de índice de comportamiento de flujo en la ecuación de Herschel-Bulkley, en  $[adim]$ .
- $Cc = Es$  valor constante, en [adim].
- $d =$  Es el diámetro interno de la tubería de perforación, en  $[m]$ .
- $d_e$  = Es un diámetro equivalente, en  $[m]$ .

Para la Ecuación [\(4. 7\)](#page-223-0)

$$
\dot{\gamma}_e = \frac{8 v}{d_e} \qquad \left[\frac{1}{s}\right]. \tag{4.16}
$$

### Donde

 $v =$  Es la velocidad del lodo de perforación dentro de la tubería, en  $\left[\frac{m}{2}\right]$  $\frac{n}{s}$ .

$$
d_e
$$
 = Es un diámetro equivalente, en [m].

 $\dot{\gamma}_e$  = Es una velocidad de corte equivalente, en  $\left[\frac{1}{s}\right]$  $rac{1}{s}$ . Para la Ecuación [\(4. 8\)](#page-223-1)

$$
N_{Re} = \frac{186 \rho v^2}{\tau_0 + K(\dot{\gamma}_e)^n}
$$
 [adim]. (4.17)

Donde

- $\rho$  = Es la densidad del lodo de perforación, en  $\left[\frac{kg}{m^3}\right]$  $\frac{1}{m^3}$ .
- $v =$  Es la velocidad del lodo de perforación dentro de la tubería, en  $\left[\frac{m}{c}\right]$  $\frac{n}{s}$ .
- $\tau_0$ Es el parámetro de esfuerzo de fluencia verdadero en la ecuación de Herschel-Bulkley, en  $[Pa]$ .
- $K$ Es el parámetro de índice de consistencia en la ecuación de Herschel-Bulkley, en  $[Pa \; s^n]$ .

 $\,n$ Es el parámetro de índice de comportamiento de flujo en la ecuación de Herschel-Bulkley, en  $[adim]$ .

 $\dot{\gamma}_e$  = Es una velocidad de corte equivalente, en  $\left[\frac{1}{s}\right]$  $rac{1}{s}$ .

Para la estimación del factor de fricción  $f_{fric}$  se ocupan las ecuaciones de la [Tabla 4. 2,](#page-226-0) que sirven para calcular el gradiente de presión en unidades habituales de EUA y para el Sistema Internacional, ya que están en función del número de Reynolds  $N_{Re}$  y del índice de comportamiento de flujo  $n$ , que son adimensionales.

### *4.1.3 Aplicación del modelo en flujo laminar*

De los datos de la [Tabla](#page-111-0) 2. 2 se obtuvieron los parámetros para la ecuación de Herschel-Bulkley, los cuales fueron calculados con el método de regresión no lineal de múltiples variables (método del determinante de  $n$ ), y con ellos se construyó la Ecuación [\(3. 55\).](#page-216-0) Estos parámetros se muestran en la [Tabla 4. 3.](#page-231-0)

## <span id="page-231-0"></span>**Tabla 4. 3** *Parámetros de la ecuación de Herschel-Bulkley para los datos de la [Tabla](#page-111-0) 2. 2.*

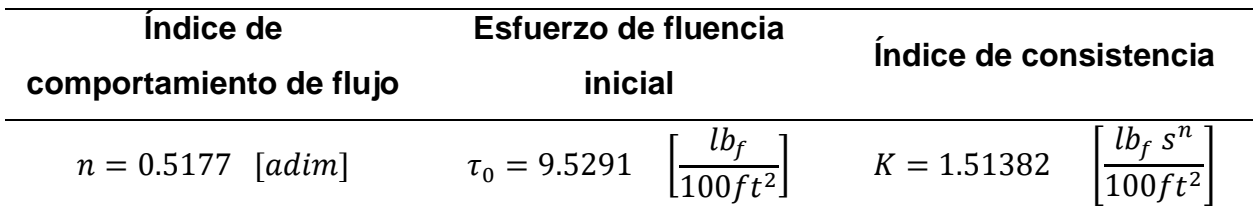

La Ecuación [\(3. 55\)](#page-216-0) fue

 $\tau = 9.5291 + 1.51382(\gamma)^{0.5177}$   $\left[\frac{lb_f}{1.001}\right]$  $\frac{1}{100ft^2}$ 

Para aplicar las ecuaciones para calcular la pérdida de presión dentro de una sección de tubería, se requieren los datos del lodo y de la tubería de perforación, mismos que se muestran en la [Tabla 4. 4.](#page-231-1)

<span id="page-231-1"></span>**Tabla 4. 4** *Tabla de datos para calcular la estimación del gradiente de presión y la pérdida de presión en una tubería de 4 ½ pulgadas y con una longitud de 3280.84* [ft].

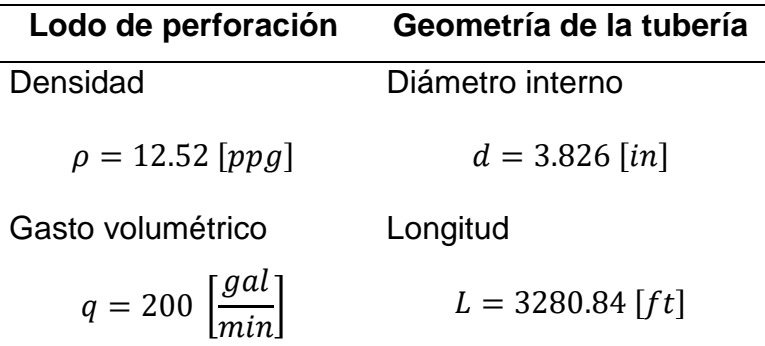

Para calcular la primera estimación del gradiente de presión se propone un valor arbitrario a  $\genfrac{(}{)}{}{}{dp}{dt}_{0}$  de 0.022  $\genfrac{(}{)}{}{}{psi}{ft}$  y para todo el método se propone un valor de error de tolerancia igual 0.0001.

#### **Para la primera iteración.**

Para la Ecuación [\(4. 2\)](#page-221-1)  $v = \frac{q}{2.448}$  $\frac{q}{2.448(d^2)}$   $\left[\frac{ft}{s}\right]$  $\frac{1}{s}$  se tiene

$$
v = \frac{(200 \text{ gpm})}{2.448 (3.826 \text{ in})^2} \quad \left[\frac{ft}{s}\right],
$$
  

$$
v = 5.58121 \quad \left[\frac{ft}{s}\right].
$$

Para la Ecuación [\(4. 3\)](#page-221-0)  $\tau_{_W} = 300(d) \left(\frac{dp}{dL}\right) \left[\frac{lb_f}{100f}\right]$  $\left[\frac{lb_f}{100ft^2}\right]$  se tiene que  $\left(\frac{dp}{dL}\right)_0 = 0.022 \left[\frac{psi}{ft}\right]$ 

$$
\tau_{w} = 300(3.826 \text{ in}) \left(0.022 \frac{psi}{ft}\right) \quad \left[\frac{lb_{f}}{100 ft^{2}}\right],
$$

$$
\tau_w = 25.2516 \qquad \left[\frac{lb_f}{100ft^2}\right].
$$

Para la ecuación [\(4. 4\)](#page-221-2)  $x=\frac{\tau_0}{\tau_0}$  $\frac{a_0}{\tau_w}$  [adim]

$$
x = \frac{9.5291 \left[ \frac{lb_f}{100 ft^2} \right]}{25.2516 \left[ \frac{lb_f}{100 ft^2} \right]},
$$

$$
x = 0.37737
$$
 [adim].

Para la Ecuación [\(4. 5\)](#page-222-0)  $C_c = (1 - x) \left[ \frac{2n^2 x^2}{(1 + 2n)(1 - x)} \right]$  $\frac{2n^2x^2}{(1+2n)(1+n)} + \frac{2nx}{1+2n}$  $\left[\frac{2\pi x}{1+2n}+1\right]$  [adim]

$$
C_c = (1 - 0.37737) \left[ \frac{2(0.5177)^2 (0.37737)^2}{(1 + 2(0.5177))(1 + 0.5177)} + \frac{2(0.5177)(0.37737)}{1 + 2(0.5177)} + 1 \right] \quad [adim],
$$

 $C_c = 0.75754$  [adim].

Para la Ecuación [\(4. 6\)](#page-222-1)  $d_e = \frac{4n}{3n+1}$  $\frac{4n}{3n+1}(C_c)(d)$  [in]

$$
d_e = \frac{4(0.5177)}{3(0.5177) + 1}(0.75754)(3.826 \text{ in}) \quad [in],
$$

 $d_e = 2.35084$  [in].

Para la Ecuación [\(4. 7\)](#page-223-0)  $\dot{\gamma}_e = \frac{96 v}{d}$  $\frac{\partial 6 v}{\partial e}$   $\left[\frac{1}{s}\right]$  $rac{1}{s}$ 

$$
\dot{\gamma}_e = \frac{96 \left( 5.58121 \frac{ft}{s} \right)}{2.35084 \text{ in}} \qquad \left[ \frac{1}{s} \right],
$$

$$
\dot{\gamma}_e = 227.91732 \qquad \left[ \frac{1}{s} \right].
$$

Calculando el número de Reynolds con la Ecuación [\(4. 8\)](#page-223-1)  $N_{Re} = \frac{186 \rho v^2}{\tau_{1} + K(\chi)}$  $\frac{186 \mu v}{\tau_0+K(\gamma_e)^n}$  [adim]

$$
N_{Re} = \frac{186 (12.52 \text{ ppg}) \left(5.58121 \frac{ft}{s}\right)^2}{\left(9.5291 \frac{lb_f}{100 ft^2}\right) + \left(1.51382 \frac{lb_f s^n}{100 ft^2}\right) \left(227.91732 \frac{1}{s}\right)^{(0.5177)}} \qquad [adim],
$$

$$
N_{Re} = 2091.1851 \qquad [adim].
$$

Calculando los valores críticos, con la Ecuación [\(4. 9\)](#page-224-0)

$$
R_{ec1} = 3250 - 1150(n),
$$

$$
R_{ec1} = 3250 - 1150(0.5177),
$$

 $R_{ec1} = 2654.645$ 

y con la Ecuación [\(4. 10\)](#page-224-1)

 $R_{ec2} = 4150 - 1150(n)$ ,

 $R_{ec2} = 4150 - 1150(0.5177)$  ,

 $R_{ec2} = 3554.645$ .

El valor obtenido del número de Reynolds es  $N_{Re} \leq R_{ec1}$ , 2091.18  $\leq$  2654.66, por lo que el fluido está en flujo laminar. El factor de fricción se calcula con la Ecuación [\(4. 11\),](#page-224-2) la cual es  $f_{fric} = \frac{16}{N_B}$  $N_{Re}$ 

 $f_{fric} =$ 16  $\frac{1}{2091.1851}$ 

 $f_{fric} = 0.00765116$ .

Calculando el gradiente de presión  $\left(\frac{dp}{dt}\right)_{i+1} = \left(\frac{558}{14400}\right) \left(\frac{f_{fric}\,\rho\,v^2}{d}\right)$  $\left(\frac{c \rho v^2}{d}\right) \left[\frac{psi}{ft}\right]$ 

$$
\left(\frac{dp}{dL}\right)_1 = \left(\frac{558}{14400}\right) \frac{(0.00765116)(12.52\ ppg)\left(5.58121\ \frac{ft}{s}\right)^2}{(3.826\ in)}\ \left[\frac{psi}{ft}\right],
$$

$$
\left(\frac{dp}{dL}\right)_1 = 0.0302215 \quad \left[\frac{psi}{ft}\right].
$$

El error entre el primer valor del gradiente, que fue asignado arbitrariamente, y el segundo, obtenido en esta iteración, se calcula con  $E = \left| \left(\frac{dp}{dL}\right)_1 - \left(\frac{dp}{dL}\right)_0 \right|$ 

$$
E = |0.0302215 - 0.022|,
$$

 $E = 0.0082215$ .

Por lo tanto, como  $E \geq -\frac{tol}{s}$ , se tiene que continuar con las iteraciones.

Teniendo en consideración que esta es la primera iteración, se puede calcular la pérdida de presión para la tubería, que tiene una longitud de  $3280.84$  [ $ft$ ], con el objetivo de poder comparar en las siguientes iteraciones este resultado.

En esta iteración, la pérdida de presión para la tubería de 3280.84  $[ft]$  es

$$
(dp)_1 = \left(\frac{dp}{dL}\right)_1 (L) \quad [psi],
$$
  

$$
(dp)_1 = \left(0.0302215 \frac{psi}{ft}\right)_1 (3280.84 ft) \quad [psi],
$$

$$
(dp)_1=99.1519\quad [psi]\,.
$$

#### **Para la segunda iteración.**

El valor de la velocidad no cambia

$$
v = 5.58121 \quad \left[\frac{ft}{s}\right].
$$

Para la Ecuación [\(4. 3\)](#page-221-0)  $\tau_{_W} = 300(d) \left( \frac{dp}{dL} \right) \left[ \frac{lb_f}{100f} \right]$  $\left[\frac{w_f}{100 ft^2}\right]$  ahora se utiliza el nuevo valor calculado para el gradiente de presión  $\left(\frac{dp}{dt}\right)_1 = 0.030222 \, \left[\frac{psi}{ft}\right]$ 

$$
\tau_{w} = 300(3.826 \text{ in}) \left(0.0302215 \frac{\text{psi}}{\text{ft}}\right) \qquad \left[\frac{lb_{f}}{100 \text{ft}^{2}}\right],
$$

$$
\tau_w = 34.68823 \qquad \left[\frac{lb_f}{100ft^2}\right].
$$

Con la Ecuación [\(4. 4\)](#page-221-2)  $x=\frac{\tau_0}{\tau_0}$  $\tau_w$  $[adim]% \centering \subfloat[\centering]{{\includegraphics[width=6cm]{images/u_nu_t02.png} }}% \qquad \subfloat[\centering]{{\includegraphics[width=6cm]{images/v_nu_t02.png} }}% \caption{The 3D maps of the estimators in our classification example (A) of the estimators (B) of the estimators (C) of the real form (C) of the real form (D) of the real form (E) of the real form (E) of the$ 

$$
x = \frac{9.5291 \left[ \frac{l b_f}{100 ft^2} \right]}{34.68823 \left[ \frac{l b_f}{100 ft^2} \right]},
$$

$$
x = 0.27471 \qquad [adim].
$$

En la Ecuación [\(4. 5\)](#page-222-0)  $C_c = (1-x) \left[ \frac{2n^2x^2}{(1+x)(1+x)} \right]$  $\frac{2n^2x^2}{(1+2n)(1+n)} + \frac{2nx}{1+2n}$  $\frac{2\pi}{1+2n}+1$  [adim] se sustituye el nuevo valor de  $x$ 

$$
C_c = (1 - 0.27471) \left[ \frac{2(0.5177)^2 (0.27471)^2}{(1 + 2(0.5177))(1 + 0.5177)} + \frac{2(0.5177)(0.27471)}{1 + 2(0.5177)} + 1 \right] \quad [adim],
$$

 $C_c = 0.83614$  [adim].

Para la Ecuación [\(4. 6\)](#page-222-1)  $d_e = \frac{4n}{3n+1}$  $\frac{4n}{3n+1}(C_c)(d)$   $[in]$  se sustituye el nuevo valor de  $C_c$ 

$$
d_e = \frac{4(0.5177)}{3(0.5177) + 1}(0.83614)(3.826 \text{ in})
$$
 [in],

$$
d_e = 2.59476 \qquad [in].
$$

Con el nuevo valor del diámetro equivalente en la Ecuación [\(4. 7\)](#page-223-0)  $\dot{\gamma}_e = \frac{96 v}{d}$  $\frac{1}{d_e}$   $\left[\frac{1}{s}\right]$  $\frac{1}{s}$ , se tiene

$$
\dot{\gamma}_e = \frac{96 \left(5.58121 \frac{ft}{s}\right)}{2.59476 \text{ in}} \qquad \left[\frac{1}{s}\right],
$$
\n
$$
\dot{\gamma}_e = 206.49201 \qquad \left[\frac{1}{s}\right].
$$

Con Ecuación [\(4. 8\)](#page-223-1)  $N_{Re} = \frac{186 \rho v^2}{7.1 \cdot K(v_1)}$  $\frac{188 \, \mu \, \nu}{\tau_0+K(\gamma_e)^n}$  [adim] y  $\dot{\gamma}_e$  se calcula el nuevo valor para el número de Reynolds

$$
N_{Re} = \frac{186 (12.52 \text{ ppg}) \left(5.58121 \frac{ft}{s}\right)^2}{\left(9.5291 \frac{lb_f}{100 ft^2}\right) + \left(1.51382 \frac{lb_f s^n}{100 ft^2}\right) \left(206.49201 \frac{1}{s}\right)^{(0.5177)}} \qquad [adim],
$$

 $N_{Re} = 2169.58737$  [adim].

Los valores críticos calculados con las ecuaciones [\(4. 9\)](#page-224-0) y [\(4. 10\)](#page-224-1) y  $n = 0.5177$  son

 $R_{ec1} = 2654.645$ ,

 $R_{ec2} = 3554.645$ .

El valor obtenido del número de Reynolds es  $N_{Re} \leq R_{ec1}$ , 2169.5873  $\leq$  2654.66, por lo que el fluido está en flujo laminar. El factor de fricción se calcula con la Ecuación [\(4. 11\),](#page-224-2) la cual es  $f_{fric} = \frac{16}{N_B}$  $N_{Re}$ 

$$
f_{fric} = \frac{16}{2169.5873},
$$

 $f_{fric} = 0.00737467$ .

El gradiente de presión  $\left(\frac{dp}{dL}\right)_{i+1} = \left(\frac{558}{14400}\right) \frac{f_{fric} \rho v^2}{d}$  $\frac{d\bar{c}}{d} \frac{\rho v^2}{f t} \Big[ \frac{psi}{f t} \Big]$  para esta iteración es

$$
\left(\frac{dp}{dL}\right)_2 = \left(\frac{558}{14400}\right) \frac{(0.00737467)(12.52 \, ppg)\left(5.58121 \, \frac{ft}{s}\right)^2}{(3.826 \, in)} \quad \left[\frac{psi}{ft}\right],
$$
\n
$$
\left(\frac{dp}{dL}\right)_2 = 0.02912938 \quad \left[\frac{psi}{ft}\right].
$$

El error entre el valor del gradiente de esta iteración y la anterior es,  $E = |\left(\frac{dp}{dL}\right)_2 - \left(\frac{dp}{dL}\right)_1|$ 

$$
E = |0.02912938 - 0.0302215|,
$$

$$
E=0.0010921\,.
$$

Por lo tanto, como  $E \geq -\frac{tol}{s}$ , se tiene que continuar con las iteraciones.

En esta iteración, la pérdida de presión para la tubería de 3280.84  $[ft]$  es

$$
(dp)_2 = \left(\frac{dp}{dL}\right)_2 (L) \qquad [psi],
$$
  

$$
(dp)_2 = \left(0.02912938 \frac{psi}{ft}\right)_2 (3280.84 ft) \qquad [psi],
$$

 $(dp)_2 = 95.56883$  [psi].

Los resultados de la iteración tres se muestran en la [Tabla 4. 5.](#page-238-0)

<span id="page-238-0"></span>**Tabla 4. 5** *Resultados de las iteraciones para estimar el gradiente de presión con el modelo de Herschel-Bulkley, con un gasto de* 200 [gpm] y los datos de la [Tabla 4. 3](#page-231-0) y *la [Tabla 4. 4.](#page-231-1)*

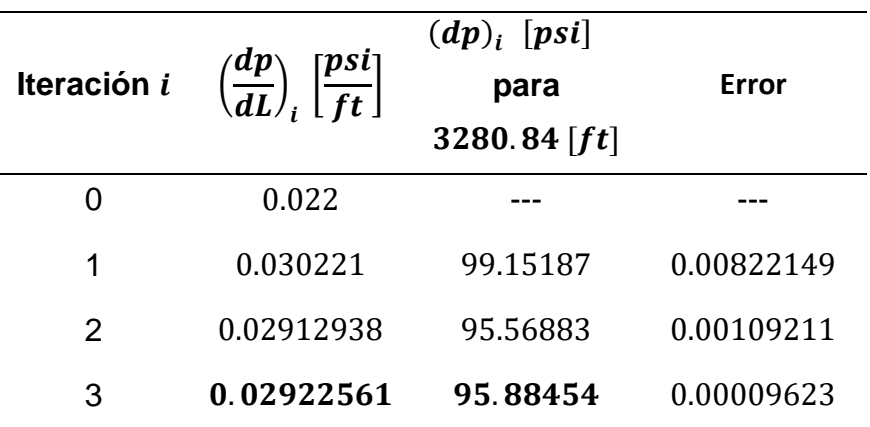

En la iteración tres se obtuvo un valor de error inferior al de la tolerancia, por lo que el gradiente de presión es

$$
\left(\frac{dp}{dL}\right) = 0.02922561 \qquad \left[\frac{psi}{ft}\right].
$$

Con un gasto de 200  $[gpm]$  y la geometría descrita, para los datos de las tablas anteriores, se obtuvo un régimen de flujo de laminar. Para un gasto de 300  $[gpm]$  se obtiene un régimen de flujo distinto, procedimiento que se describirá a continuación.

### *4.1.4 Aplicación del modelo en flujo turbulento*

Al utilizar los mismos datos de la [Tabla 4. 3](#page-231-0) y de la [Tabla 4. 4,](#page-231-1) a excepción del gasto volumétrico el cual se asignará con el valor de 300  $[gpm]$  para obtener un régimen de flujo turbulento, se desarrollará el siguiente procedimiento para calcular el gradiente de presión  $\left(\frac{dp}{dL}\right)$  en flujo turbulento, el cual varía con respecto al flujo laminar, sobre todo, en la estimación del factor de fricción, que también es un proceso iterativo.

Para calcular la primera estimación del gradiente de presión se propone un valor arbitrario a  $\left(\frac{dp}{dt}\right)_0$  de 0.022  $\left[\frac{psi}{ft}\right]$  y para todo el método se propone un valor de error de tolerancia igual 0.0001.

#### **Para la primera iteración.**

Para la Ecuación [\(4. 2\)](#page-221-1)  $v = \frac{q}{2.448}$  $rac{q}{2.448(d^2)}$   $\left[\frac{ft}{s}\right]$  $\frac{1}{s}$  se tiene

$$
v = \frac{(300 \text{ gpm})}{2.448 (3.826 \text{ in})^2} \quad \left[\frac{ft}{s}\right],
$$

$$
v = 8.37182 \quad \left[\frac{ft}{s}\right].
$$

Para la Ecuación [\(4. 3\)](#page-221-0)  $\tau_{_W} = 300(d) \left(\frac{dp}{dL}\right) \left[\frac{lb_f}{100f}\right]$  $\left[\frac{lb_f}{100ft^2}\right]$  se tiene que  $\left(\frac{dp}{dL}\right)_0 = 0.022 \left[\frac{psi}{ft}\right]$ 

$$
\tau_{w} = 300(3.826 \text{ in}) \left(0.022 \frac{psi}{ft}\right) \quad \left[\frac{lb_{f}}{100 ft^{2}}\right],
$$

$$
\tau_w = 25.2516 \qquad \left[\frac{lb_f}{100ft^2}\right].
$$

Para la Ecuación [\(4. 4\)](#page-221-2)  $x=\frac{\tau_0}{\tau_0}$  $\frac{t_0}{\tau_w}$  [adim]

$$
x = \frac{9.5291 \left[ \frac{lb_f}{100 ft^2} \right]}{25.2516 \left[ \frac{lb_f}{100 ft^2} \right]},
$$

$$
x=0.37737\quad [adim]\,.
$$

Para la Ecuación [\(4. 5\)](#page-222-0)  $C_c = (1 - x) \left[ \frac{2n^2 x^2}{(1 + 2n)(1 - x)} \right]$  $\frac{2n^2x^2}{(1+2n)(1+n)} + \frac{2nx}{1+2n}$  $\left[\frac{2\pi x}{1+2n}+1\right]$  [adim]

$$
C_c = (1 - 0.37737) \left[ \frac{2(0.5177)^2 (0.37737)^2}{(1 + 2(0.5177))(1 + 0.5177)} + \frac{2(0.5177)(0.37737)}{1 + 2(0.5177)} + 1 \right] \quad [adim],
$$

$$
C_c = 0.75754 \quad [adim].
$$

Para la Ecuación [\(4. 6\)](#page-222-1)  $d_e = \frac{4n}{3n+1}$  $\frac{4n}{3n+1}(C_c)(d)$   $[in]$  se sustituye el nuevo valor de  $C_c$ 

$$
d_e = \frac{4(0.5177)}{3(0.5177) + 1}(0.75754)(3.826 \text{ in})
$$
 [in],

$$
d_e = 2.35084 \quad [in].
$$

Para la Ecuación [\(4. 7\)](#page-223-0)  $\dot{\gamma}_e = \frac{96 v}{d}$  $\frac{\partial 6 v}{\partial e}$   $\left[\frac{1}{s}\right]$  $\frac{1}{s}$ 

$$
\dot{\gamma}_e = \frac{96 \left(8.37182 \frac{ft}{s}\right)}{2.35084 \text{ in}} \qquad \left[\frac{1}{s}\right],
$$
\n
$$
\dot{\gamma}_e = 341.87598 \qquad \left[\frac{1}{s}\right].
$$

Calculando el número de Reynolds con Ecuación [\(4. 8\)](#page-223-1)  $N_{Re} = \frac{186 \rho v^2}{\tau_{1} + K(v_1)}$  $\frac{166 \mu \nu}{\tau_0+K(\gamma_e)^n}$  [adim]

$$
N_{Re} = \frac{186 (12.52 \, ppg) \left(8.37182 \, \frac{ft}{s}\right)^2}{\left(9.5291 \, \frac{lb_f}{100 ft^2}\right) + \left(1.51382 \, \frac{lb_f \, s^n}{100 ft^2}\right) \left(341.87598 \, \frac{1}{s}\right)^{(0.5177)}} \qquad [adim],
$$

 $N_{Re} = 4023.5598$  [adim].

Los valores críticos calculados con las ecuaciones [\(4. 9\)](#page-224-0) y [\(4. 10\)](#page-224-1) y  $n = 0.5177$  son

$$
R_{ec1}=2654.645,
$$

 $R_{ec2} = 3554.645$ .

El valor obtenido del número de Reynolds es  $N_{Re} \ge R_{ec2}$ , 4023.5598  $\ge$  3554.645, por lo que el fluido está en flujo turbulento. El factor de fricción se calcula con la Ecuación (4. [12\).](#page-225-0)

1  $\frac{1}{\sqrt{f_{fric\_2}}} = \left[\frac{4}{n^{0.75}}\;log\left(N_{Re}\;f_{fric\_1}\right)^{\left(1-\frac{n}{2}\right)}\right]$  $\binom{n}{2}$   $\left[-\frac{0.4}{n^{1.2}}\right]$  $\frac{0.4}{n^{1.2}}$  [adim]. Esta ecuación requiere de un proceso iterativo, el cual se describe a continuación.

Sustituyendo las variables n,  $N_{Re}$  y asignando un valor de 1.0 a  $f_{fric}$ <sub>1</sub>, se tiene la primera iteración para el factor de fricción

$$
\frac{1}{\sqrt{f_{fric\_2}}} = \left[ \frac{4}{(0.5177)^{0.75}} log\left( (4023.5598) (1.0)^{\left(1 - \frac{(0.5177)}{2}\right)} \right) \right] - \frac{0.4}{(0.5177)^{1.2}} [adim],
$$
\n
$$
\frac{1}{\sqrt{f_{fric\_2}}} = 22.74296091.
$$
\n
$$
f_{fric\_2} = \frac{1}{22.74296091^2},
$$
\n
$$
f_{fric\_2} = 0.00193333.
$$

El cálculo del error entre el primer valor asignado del factor de fricción y el segundo, que fue calculado, se realiza con  $E = |f_{fric_2} - f_{fric_1}|$  y una tolerancia asignada igual a 0.00001

$$
E = |0.00193333 - 1.0|,
$$

 $E = 0.9980667$ .

Como  $E \geq -\frac{tol}{s}$ , se tiene que continuar con las iteraciones.

Para la segunda iteración del factor de fricción se tiene que  $f_{fric,1} = 0.00193333$ 

$$
\frac{1}{\sqrt{f_{fric\_2}}} = \left[ \frac{4}{(0.5177)^{0.75}} log \left( (4022.9242) (0.00193333)^{\left(1 - \frac{(0.5177)}{2}\right)} \right) \right] - \frac{0.4}{(0.5177)^{1.2}} [adim],
$$
  

$$
\frac{1}{\sqrt{f_{fric_2}}} = 9.56134809,
$$

 $f_{fric,2} = 0.0109386$ .

Los resultados de las iteraciones siguientes, de la tres a la siete, se muestran en la [Tabla](#page-242-0) 4. 6.

<span id="page-242-0"></span>**Tabla 4. 6** *Resultados de las iteraciones para el factor de fricción en flujo turbulento, Ecuación* (4. [12\)](#page-225-0) *y los valores de la [Tabla 4. 3](#page-231-0) y la [Tabla 4. 4.](#page-231-1)*

| <b>Iteración</b> | Factor de fricción i      | Factor de fricción $i + 1$ | Error i       |
|------------------|---------------------------|----------------------------|---------------|
|                  | $f_{fric\_1} = 1.0$       | $f_{fric,2} = 0.00193333$  | 0.99806667    |
| $\mathcal{P}$    | $f_{fric,1} = 0.00193333$ | $f_{fric,2} = 0.0109386$   | 0.00900527    |
| 3                | $f_{fric\_1} = 0.0109386$ | $f_{fric 2} = 0.00572417$  | 0.00521443    |
| 4                | $f_{fric 1} = 0.00572417$ | $f_{fric 2} = 0.00711995$  | 0.00139578    |
| 5                | $f_{fric,1} = 0.00711995$ | $f_{fric,2} = 0.00659749$  | $5.2246E - 4$ |
| 6                | $f_{fric,1} = 0.00659749$ | $f_{fric,2} = 0.00677324$  | $1.7574E - 4$ |
|                  | $f_{fric,1} = 0.00677324$ | $f_{fric,2} = 0.00671183$  | $6.141E - 5$  |

El valor del factor de fricción que cumple con una tolerancia menor a 0.0001 es

 $f_{fric} = 0.00671183$ .

El gradiente de presión  $\left(\frac{dp}{dL}\right)_{i+1} = \left(\frac{558}{14400}\right) \frac{f_{fric} \rho v^2}{d}$  $\frac{d\bar{c}}{d} \frac{\rho v^2}{f t}$  para esta iteración es

$$
\left(\frac{dp}{dL}\right)_1 = \left(\frac{558}{14400}\right) \frac{(0.00671183) (12.52 \, ppg) \left(8.37182 \, \frac{ft}{s}\right)^2}{(3.826 \, in)} \quad \left[\frac{psi}{ft}\right],
$$
\n
$$
\left(\frac{dp}{dL}\right)_1 = 0.05965016 \quad \left[\frac{psi}{ft}\right].
$$

En esta iteración, la pérdida de presión para la tubería de 3280.84  $[ft]$  es

$$
(dp)_1 = \left(\frac{dp}{dL}\right)_1 (L) \qquad [psi],
$$

$$
(dp)_1 = \left(0.05965016 \frac{psi}{ft}\right)_2 (3280.84 ft) \qquad [psi],
$$

 $(dp)_1 = 195.70262$  [psi].

Los resultados de las iteraciones dos y tres se muestran en la [Tabla 4. 7.](#page-243-0)

<span id="page-243-0"></span>**Tabla 4. 7** *Resultados de las iteraciones para estimar el gradiente de presión con el modelo de Herschel-Bulkley, con un gasto de* 300 [gpm] y los datos de la [Tabla 4. 3](#page-231-0) y *la [Tabla 4. 4.](#page-231-1)*

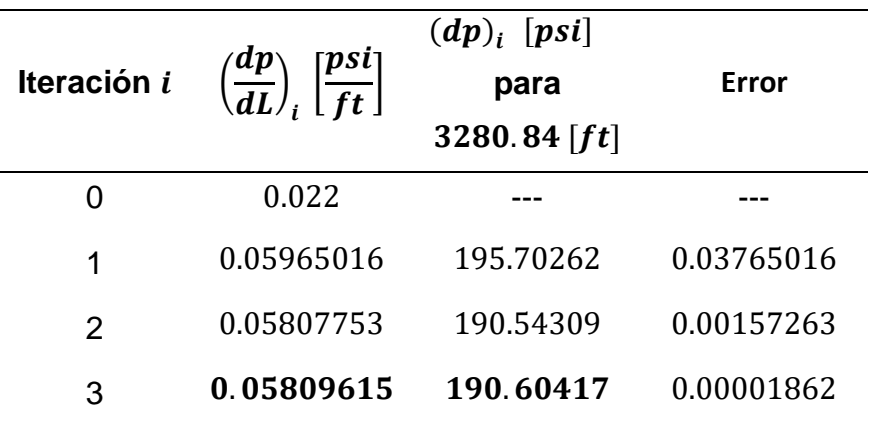

En la iteración tres se obtuvo un valor de error inferior al de la tolerancia, por lo que el gradiente de presión quedó

$$
\left(\frac{dp}{dL}\right) = 0.05809615 \qquad \left[\frac{psi}{ft}\right].
$$

Con un gasto de 300 [gpm] y la geometría descrita, para los datos de la *Tabla 4.* 3 y la *[Tabla 4. 4](#page-231-1)*, se obtuvo un régimen de flujo de turbulento. Cuando el gasto volumétrico tiene un valor de 250  $[gpm]$ , el valor del número de Reynolds se encuentra entre los valores críticos para el flujo laminar y turbulento, por tal razón, el factor de fricción tiene que calcularse considerando al flujo transición, como se hace en la sección 4.3.

## **4.2 Pérdida de presión por fricción en el espacio anular en flujo laminar y turbulento**

Para calcular la pérdida de presión en el fluido que circula dentro del espacio anular se tienen las siguientes ecuaciones (Mitchell y Miska, 2011).

### *4.2.1 Ecuaciones en unidades habituales de EUA (espacio anular)*

La ecuación para calcular el gradiente de presión es

<span id="page-244-0"></span>
$$
\left(\frac{dp}{dL}\right)_{i+1} = \left(\frac{558}{14400}\right) \frac{f_{fric} \rho v^2}{d_w - d_p} \quad \left[\frac{psi}{ft}\right]. \tag{4.18}
$$

Donde

dp  $dL$ = Es la pérdida de presión por cada unidad de longitud en el interior de la tubería, en  $\left[\frac{psi}{ft}\right]$ .

$$
f_{fric}
$$
 = Es el factor de fricción, en [adim].

 $\rho$  = Es la densidad del lodo de perforación, en  $\left[\frac{lb_f}{gal}\right]$ .

 $v =$  Es la velocidad del lodo de perforación dentro de la tubería, en  $\int_{0}^{ft}$  $\frac{1}{s}$ .

 $d_w$ Es el diámetro del pozo o el diámetro interno de la tubería de revestimiento, en  $[in]$ .

 $d_p$  = Es el diámetro externo de la tubería de perforación, en [in].

La ecuación para calcular la velocidad del fluido es

<span id="page-244-1"></span>
$$
v = \frac{q}{2.448 \left(d_w^2 - d_p^2\right)} \quad \left[\frac{ft}{s}\right]. \tag{4.19}
$$

#### Donde

- $q =$  Es el gasto volumétrico, en  $\left[\frac{gal}{min}\right]$ .  $d_w =$ Es el diámetro del pozo o el diámetro interno de la tubería de revestimiento, en  $[in]$ .
- $d_p$  = Es el diámetro externo de la tubería de perforación, en [in].
- $v =$  Es la velocidad del lodo de perforación dentro de la tubería, en  $\int_{0}^{ft}$  $\frac{1}{s}$ .

El valor del esfuerzo cortante en la pared de la tubería del pozo  $\tau_w$  es

<span id="page-245-0"></span>
$$
\tau_{w} = 300 \left( d_{w} - d_{p} \right) \left( \frac{dp}{dL} \right) \quad \left[ \frac{lb_{f}}{100 ft^{2}} \right]. \tag{4.20}
$$

Donde

 $d_w$  = Es el diámetro del pozo o el diámetro interno de la tubería de revestimiento, en  $[in]$ .

- $d_p$  = Es el diámetro externo de la tubería de perforación, en [in].
- (  $\left\langle dp\right\rangle$  $\left(\frac{dP}{dL}\right)$  = Es el gradiente de pérdida de presión por cada unidad de longitud, en  $\left[\frac{psi}{ft}\right]$ .
- $\tau_{w}$  = Es un esfuerzo cortante en la pared de la tubería de perforación, en  $\left[\frac{lb_{f}}{100\right]}$  $\frac{10f}{100ft^2}$ .

Para calcular la razón de esfuerzos cortantes, se utiliza la Ecuación [\(4. 4\)](#page-221-2)

$$
x=\frac{\tau_0}{\tau_w}\quad [adim]\,.
$$

Donde

Es el parámetro de esfuerzo de fluencia inicial en la ecuación de Herschel-

 $\tau_0$  = Bulkley, en  $\int_{\frac{100}{5}}^{\infty}$  $\frac{100ft^2}{100ft^2}$ .

Es un esfuerzo cortante cerca de la pared de la tubería de perforación, en

$$
\tau_{w} = \left[\frac{lb_f}{100ft^2}\right].
$$

 $x =$  Es una razón de esfuerzos cortantes, en  $[adim]$ .

La ecuación para calcular la constante Cc

$$
C_c = (1-x)\left[\frac{nx}{1+n} + 1\right] \quad [adim]. \tag{4.21}
$$

### Donde

- $n =$ Es el parámetro de índice de comportamiento de flujo en la ecuación de Herschel-Bulkley, en  $[adim]$ .
- $x =$  Es una razón de esfuerzos cortantes, en  $[adim]$ .
- $C_c$  = Es valor constante, en [adim].

La ecuación del diámetro equivalente de la tubería es

$$
d_e = \frac{3n}{2n+1}(C_c)(d_w - d_p) \quad [in]. \tag{4.22}
$$

## Donde

- $n =$ Es el parámetro de índice de comportamiento de flujo en la ecuación de Herschel-Bulkley, en  $[adim]$ .
- $Cc = Es$  valor constante, en [ $\alpha$ dim].

 $d_w =$ Es el diámetro del pozo o el diámetro interno de la tubería de revestimiento, en  $[in]$ .

 $d_p$  = Es el diámetro externo de la tubería de perforación, en [in].

 $d_e$  = Es un diámetro equivalente, en [in].

La ecuación para calcular la velocidad de corte equivalente es

$$
\dot{\gamma}_e = \frac{144 \, v}{d_e} \qquad \left[\frac{1}{s}\right]. \tag{4.23}
$$

Donde

- $v =$  Es la velocidad del lodo de perforación dentro de la tubería, en  $\int_{0}^{f}$  $\frac{1}{s}$ .
- $d_e$  = Es un diámetro equivalente, en [in].
- $\dot{\gamma}_e$  = Es una velocidad de corte equivalente, en  $\left[\frac{1}{s}\right]$  $rac{1}{s}$ .

El número de Reynolds  $N_{Re}$  es un criterio para caracterizar el régimen de flujo que está desarrollando el fluido al desplazarse en el interior de la tubería.

$$
N_{Re} = \frac{279 \rho v^2}{\tau_0 + K(\dot{\gamma}_e)^n}
$$
 [adim]. (4.24)

Donde

- $\rho$   $\,$  =  $\,$  Es la densidad del lodo de perforación, en  $\left[{{lb_f}\over{gal}}\right]$ .
- $v =$  Es la velocidad del lodo de perforación dentro de la tubería, en  $\int_{0}^{ft}$  $\frac{1}{s}$ . Es el parámetro de esfuerzo de fluencia verdadero en la ecuación de Herschel-
- $\tau_0$  = Bulkley, en  $\left[\frac{lb_f}{100f}\right]$  $\frac{100ft^2}{100ft^2}$ .

Es el parámetro de índice de consistencia en la ecuación de Herschel-Bulkley,

 $K =$ en  $\left[\frac{lb_f s^n}{100 f t^2}\right]$  $\frac{10}{100ft^2}$ .

 $\mathfrak n$ Es el parámetro de índice de comportamiento de flujo en la ecuación de Herschel-Bulkley, en  $[adim]$ .

 $\dot{\gamma}_e$  = Es una velocidad de corte equivalente, en  $\left[\frac{1}{s}\right]$  $rac{1}{s}$ .

Para determinar si el lodo desarrolla un régimen de flujo laminar o turbulento se ocupan las correlaciones de Guillot y Denis (1988), que son la Ecuación [\(4. 9\)](#page-224-0)

 $R_{ec1} = 3250 - 1150(n)$  [adim]

y la Ecuación [\(4. 10\),](#page-224-1) que son los valores críticos del número de Reynolds,

 $R_{ec2} = 4150 - 1150(n)$  [adim].

Donde

- $\boldsymbol{n}$ Es el parámetro de índice de comportamiento de flujo en la ecuación de Herschel-Bulkley, en  $[adim]$ .
- $R_{e c1}$  = Valor crítico del número de Reynolds, límite superior del flujo laminar.
- $R_{ec2}$  = Valor crítico del número de Reynolds, límite inferior del flujo turbulento.

Cuando el número de Reynolds es menor que el valor crítico  $R_{ec1}$ ,  $N_{Re} \leq R_{ec1}$ , el fluido tiene un régimen de flujo laminar, por lo que el factor de fricción se calcula con

$$
f_{fric} = \frac{24}{N_{Re}} \qquad [adim] \, . \qquad \qquad (4.25)
$$

Cuando el número de Reynolds es mayor que el valor crítico  $R_{ec2}$ ,  $N_{Re} \ge R_{ec2}$ , el fluido tiene un régimen de flujo turbulento, por lo que, el factor de fricción se calcula con la Ecuación (4. [12\)](#page-225-0) mediante un proceso iterativo

$$
\frac{1}{\sqrt{f_{fric}\ 2}} = \left[\frac{4}{n^{0.75}}\ log\left(N_{Re}\ f_{fric}\_1^{(1-\frac{n}{2})}\right)\right] - \frac{0.4}{n^{1.2}} \qquad [adim]
$$

Estas ecuaciones son válidas para el espacio anular.

**Tabla 4. 8** *Ecuaciones para calcular el gradiente de pérdida de presión por unidad de longitud en el espacio anular, en unidades habituales de EUA y en unidades del Sistema Internacional.*

| Unidades habituales EUA (USC)                                                                                                    | Unidades del SI                                                              |
|----------------------------------------------------------------------------------------------------|------------------------------------------------------------------------------|
| $\left(\frac{dp}{dL}\right)_{i+1} = \left(\frac{558}{14400}\right) \frac{f_{fric}\rho v^2}{d_w - d_v} \quad \left[\frac{psi}{ft}\right] \qquad \left(\frac{dp}{dL}\right)_{i+1} = \frac{2f_{fric}\rho v^2}{d_w - d_v} \quad \left[\frac{Pa}{m}\right]$ |                                                                              |
| $v = \frac{q}{2.448 (d_{\rm m}^{2} - d_{\rm m}^{2})}$ $\left[\frac{ft}{s}\right]$                                                                                                    | $v = \frac{q}{\frac{\pi}{4} (d_w^2 - d_n^2)} \quad \left[\frac{m}{s}\right]$ |
| $\tau_w = 300 \left( d_w - d_p \right) \left( \frac{dp}{dL} \right)$ , $\left[ \frac{lb_f}{100 ft^2} \right]$ $\tau_w = \left( \frac{d_w - d_p}{4} \right) \left( \frac{dp}{dL} \right)$ [Pa]                                                          |                                                                              |
| $x = \frac{\tau_0}{\tau_{\text{w}}}$ [adim]                                                                                                    | $x = \frac{\tau_0}{\tau}$ [adim]                                             |
| $C_c = (1-x)\left[\frac{nx}{1+n} + 1\right]$ [adim]                                                                                                    | $C_c = (1-x)\left[\frac{nx}{1+n} + 1\right]$ [adim]                          |
| $d_e = \frac{3n}{2n+1}(C_c)(d_w - d_p)$ [in]                                                                                                    | $d_e = \frac{3n}{2n+1}(C_c)(d_w - d_p)$ [ <i>m</i> ]                         |
| $\dot{\gamma}_e = \frac{144 \nu}{d} \begin{bmatrix} 1 \\ 5 \end{bmatrix}$                                                                                                    | $\dot{\gamma}_e = \frac{12 \nu}{d} \begin{bmatrix} 1 \\ 5 \end{bmatrix}$     |
| $N_{Re} = \frac{279 \rho v^2}{\tau_0 + K(\dot{v})^n}$ [adim]                                                                                                    | $N_{Re} = \frac{12 \rho v^2}{\tau_0 + K(\dot{v})^n}$ [adim]                  |

**Tabla 4. 9** *Ecuaciones para estimar el factor de fricción a partir de la caracterización de flujo laminar o turbulento en el espacio anular.*

| <b>Flujo laminar</b>                  | Flujo turbulento                                                                                                    |
|---------------------------------------|----------------------------------------------------------------------------------------------------|
| $R_{ec1} = 3250 - 1150(n)$            | $R_{ec2} = 4150 - 1150(n)$                                                                                                    |
| $N_{Re} \leq R_{er1}$                 | $N_{Re} \ge R_{ec2}$                                                                                                    |
| $f_{fric} = \frac{24}{N_{Re}}$ [adim] | $\frac{1}{\sqrt{f_{fric_{i+1}}}} = \left[\frac{4}{n^{0.75}} log(N_{Re} f_{fric_{i}}^{(1-\frac{n}{2})})\right] - \frac{0.4}{n^{1.2}} [adim]$ |

#### *4.2.2 Ecuaciones en unidades del Sistema Internacional (espacio anular)*

Para la Ecuación [\(4. 18\)](#page-244-0)

$$
\left(\frac{dp}{dL}\right)_{i+1} = \frac{2f_{fric}\,\rho v^2}{d_w - d_p} \quad \left[\frac{Pa}{m}\right]. \tag{4.26}
$$

Donde

- dp  $dL$ = Es la pérdida de presión por cada unidad de longitud en el interior de la<br>= 1.1 centre de la tubería, en  $\left[\frac{pa}{m}\right]$  $\frac{a}{m}$ .
- $f_{fric}$  = Es el factor de fricción, en [ $\alpha dim$ ].
	- $\rho$  = Es la densidad del lodo de perforación, en  $\left[\frac{kg}{m^3}\right]$  $\frac{1}{m^3}$ .
	- $v =$  Es la velocidad del lodo de perforación dentro de la tubería, en  $\left[\frac{m}{c}\right]$  $\frac{n}{s}$ .
- $d_w =$ Es el diámetro del pozo o el diámetro interno de la tubería de revestimiento, en  $[m]$ .
- $d_p =$  Es el diámetro externo de la tubería de perforación, en  $[m]$ .

Para la Ecuación [\(4. 19\)](#page-244-1)

$$
v = \frac{q}{\frac{\pi}{4} \left( d_w^2 - d_p^2 \right)} \quad \left[ \frac{m}{s} \right]. \tag{4.27}
$$

Donde

 $q =$  Es el gasto volumétrico, en  $\left[\frac{m^3}{a}\right]$  $\frac{1}{s}$ .  $d_w =$ Es el diámetro del pozo o el diámetro interno de la tubería de revestimiento, en  $[m]$ .  $d_p$  = Es el diámetro externo de la tubería de perforación, en  $[m]$ .  $v =$  Es la velocidad del lodo de perforación dentro de la tubería, en  $\left[\frac{m}{c}\right]$  $\frac{n}{s}$ .

Para la Ecuación [\(4. 20\)](#page-245-0)

$$
\tau_w = \left(\frac{d_w - d_p}{4}\right) \left(\frac{dp}{dL}\right)_i \qquad [Pa]. \qquad \qquad (4.28)
$$

Donde

- $d_w$  = Es el diámetro del pozo o el diámetro interno de la tubería de revestimiento, en  $[m]$ .
- $d_p$  = Es el diámetro externo de la tubería de perforación, en  $[m]$ .
- (  $\left\langle dp\right\rangle$  $\left(\frac{dP}{dL}\right)$  = Es el gradiente de pérdida de presión por cada unidad de longitud, en  $\left[\frac{Pa}{m}\right]$  $\frac{ru}{m}$ .
- $\tau_w$  = Es un esfuerzo cortante en la pared de la tubería de perforación, en [Pa].

La Ecuación [\(4. 4\)](#page-221-2) no tiene modificación

$$
x=\frac{\tau_0}{\tau_w}\quad [adim].
$$
Donde

- $\tau_0$  = Es el parámetro de esfuerzo de fluencia inicial en la ecuación de Herschel-Bulkley, en  $[Pa]$ .
- $\tau_w$  = Es un esfuerzo cortante cerca de la pared de la tubería de perforación, en  $[Pa]$ .
- $x =$  Es una razón de esfuerzos cortantes, en [adim].

La Ecuación [\(4. 21\)](#page-246-0) tampoco tiene modificación

$$
C_c = (1-x)\left[\frac{nx}{1+n} + 1\right] \quad [adim].
$$

Donde

 $n =$ Es el parámetro de índice de comportamiento de flujo en la ecuación de Herschel-Bulkley, en [adim].

 $x =$  Es una razón de esfuerzos cortantes, en  $[adim]$ .

 $C_c$  = Es valor constante, en [adim].

Para la Ecuación [\(4. 22\)](#page-246-1)

 $d_e =$  $3n$ 2 + 1 ( )( − ) [] . ………………………………………….. (4. 29)

# Donde

- $\boldsymbol{n}$ Es el parámetro de índice de comportamiento de flujo en la ecuación de Herschel-Bulkley, en  $[adim]$ .
- $Cc = Es$  valor constante, en [ $adim$ ].
- $d_w =$ Es el diámetro del pozo o el diámetro interno de la tubería de revestimiento, en  $[m]$ .

 $d_p =$  Es el diámetro externo de la tubería de perforación, en  $[m]$ .

 $d_e$  = Es un diámetro equivalente, en  $[m]$ .

Para la Ecuación [\(4. 23\)](#page-247-0)

 $\dot{\gamma}_e =$  $12v$  $d_e$ [ 1 S ] . ………………………………………………………………. (4. 30)

Donde

 $v =$  Es la velocidad del lodo de perforación dentro de la tubería, en  $\int_{0}^{f}$  $\frac{1}{s}$ .

 $d_e$  = Es un diámetro equivalente, en [in].

 $\dot{\gamma}_e$  = Es una velocidad de corte equivalente, en  $\left[\frac{1}{s}\right]$  $rac{1}{s}$ .

Para la Ecuación [\(4. 24\)](#page-247-1)

 $N_{Re} =$ 12  $\rho v^2$ <sup>0</sup> + (̇̇ ) []. ………………………………………………... (4. 31)

Donde

 $\rho$  = Es la densidad del lodo de perforación, en  $\left[\frac{kg}{m^3}\right]$  $\frac{\kappa g}{m^3}$ .

 $v =$  Es la velocidad del lodo de perforación dentro de la tubería, en  $\left[\frac{m}{c}\right]$  $\frac{n}{s}$ .

Es el parámetro de esfuerzo de fluencia verdadero en la ecuación de Herschel-

$$
\tau_0 = \text{Bulkley, en } [Pa].
$$

 $K =$ Es el parámetro de índice de consistencia en la ecuación de Herschel-Bulkley, en  $[Pa \; s^n]$ .

 $n =$ Es el parámetro de índice de comportamiento de flujo en la ecuación de Herschel-Bulkley, en  $[adim]$ .

 $\dot{\gamma}_e$  = Es una velocidad de corte equivalente, en  $\left[\frac{1}{s}\right]$  $rac{1}{s}$ . Para la estimación del factor de fricción  $f_{fric}$  se ocupan las ecuaciones de la [Tabla 4. 9,](#page-250-0) que sirven para calcular el gradiente de presión en unidades habituales de EUA y para el Sistema Internacional, ya que están en función del número de Reynolds  $N_{Re}$  y del índice de comportamiento de flujo  $n$ , que son adimensionales.

# *4.2.3 Aplicación del modelo en flujo laminar*

Utilizando los valores de la [Tabla 4. 10,](#page-254-0) que son los datos del lodo y de la sección del espacio anular de un pozo, y de la [Tabla 4. 3,](#page-231-0) que son los parámetros de la Ecuación [\(3.](#page-216-0)  [55\),](#page-216-0) se pueden aplicar las ecuaciones para calcular la pérdida de presión en el espacio anular.

<span id="page-254-0"></span>**Tabla 4. 10** Tabla de datos para calcular la estimación del gradiente de presión y la pérdida de presión en la sección del espacio anular de un pozo con un diámetro de 5

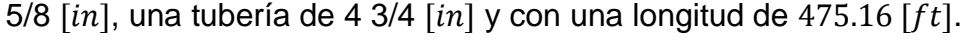

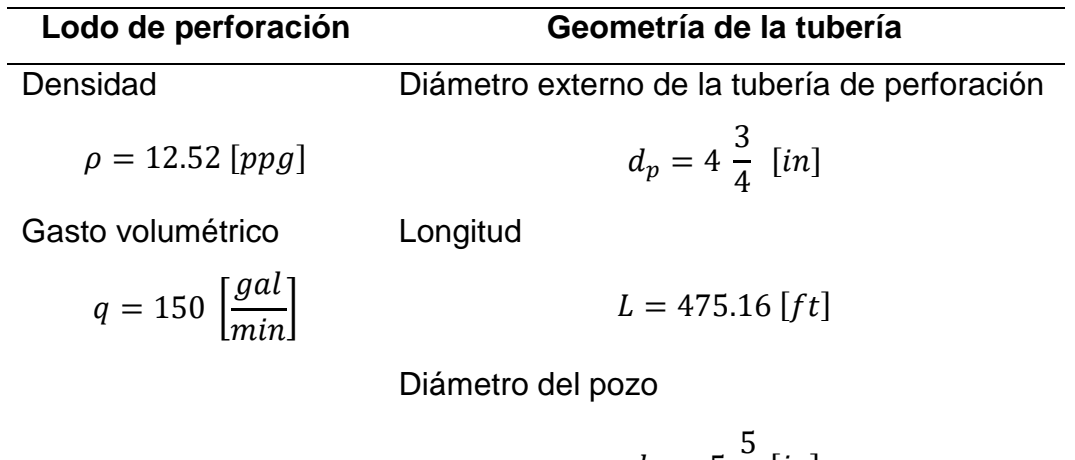

Para calcular la primera estimación del gradiente de presión se propone un valor arbitrario a  $\left(\frac{dp}{dt}\right)_0$  de 0.1  $\left[\frac{psi}{ft}\right]$  y para todo el método se propone un valor de error de tolerancia igual 0.0001.

 $d_w = 5$ 

8  $[in]$ 

# **Para la primera iteración.**

Para la Ecuación [\(4. 19\)](#page-244-0)  $v = \frac{q}{2.448 \times 10^{-7}}$  $\frac{q}{2.448 \left(d_w^2 - d_p^2\right)} \left[\frac{ft}{s}\right]$  $\frac{1}{s}$  se tiene

$$
v = \frac{(150 \text{ gpm})}{2.448 ((5.625 \text{ in})^2 - (4.75 \text{ in})^2)} \quad \left[\frac{ft}{s}\right],
$$

$$
v = 6.74969 \quad \left[\frac{ft}{s}\right].
$$

Para la Ecuación [\(4. 20\),](#page-245-0)  $\tau_{w} = 300 \bigl( d_{w} - d_{p} \bigr) \Bigl( \frac{dp}{d\iota} \Bigr) \left[ \frac{lb_{f}}{100f} \right]$  $\left(\frac{10f}{100ft^2}\right)$ , se tiene que  $\left(\frac{dp}{dt}\right)_0 = 0.1 \left[\frac{psi}{ft}\right]$ 

$$
\tau_{w} = 300(5.625 \text{ in} - 4.75 \text{ in})\left(0.1 \frac{psi}{ft}\right) \quad \left[\frac{lb_{f}}{100 ft^{2}}\right],
$$

$$
\tau_w = 26.25 \left[ \frac{lb_f}{100 ft^2} \right].
$$

Para la Ecuación [\(4. 4\)](#page-221-0)  $x=\frac{\tau_0}{\tau_0}$  $\frac{a_0}{\tau_w}$  [adim]

$$
x = \frac{9.5291 \left[ \frac{lb_f}{100 ft^2} \right]}{26.25 \left[ \frac{lb_f}{100 ft^2} \right]},
$$

$$
x=0.36301 \quad [adim].
$$

Con la Ecuación [\(4. 21\)](#page-246-0)  $\mathcal{C}_c = (1-x) \left[ \frac{n x}{1+x} \right]$  $\frac{n x}{1+n}+1$  [adim]

$$
\mathcal{C}_c = (1 - 0.36301) \left[ \frac{(0.5177)(0.36301)}{1 + (0.5177)} + 1 \right] \quad [adim],
$$

 $C_c = 0.715866$  [adim].

Para la Ecuación [\(4. 22\)](#page-246-1)  $d_e = \frac{3n}{2n+1}$  $\frac{3n}{2n+1}(C_c)(d_w-d_p)$  [ $in$ ] se sustituye el valor de  $C_c$ 

$$
d_e = \frac{3(0.5177)}{2(0.5177) + 1}(0.715866)(5.625 \text{ in} - 4.75 \text{ in})
$$
 [in],  

$$
d_e = 0.47796
$$
 [in].

Con el nuevo valor del diámetro equivalente en la Ecuación [\(4. 23\)](#page-247-0)  $\dot{\gamma}_e = \frac{144 \, \nu}{d}$  $\frac{44 v}{d_e}$   $\left[\frac{1}{s}\right]$  $\frac{1}{s}$ 

$$
\dot{\gamma}_e = \frac{144 \left(6.74969 \frac{ft}{s}\right)}{(0.47796 \text{ in})} \qquad \left[\frac{1}{s}\right],
$$

$$
\dot{\gamma}_e = 2033.54959 \qquad \left[\frac{1}{s}\right].
$$

Calculando el número de Reynolds con Ecuación [\(4. 24\)](#page-247-1)  $N_{Re} = \frac{279 \rho v^2}{\tau_{e} + K(\dot{v}_{e})}$  $\frac{279 \mu v}{\tau_0+K(\gamma_e)^n}$  [adim]

$$
N_{Re} = \frac{279 (12.52 \, ppg) \left(6.74969 \, \frac{ft}{s}\right)^2}{\left(9.5291 \, \frac{lb_f}{100 ft^2}\right) + \left(1.51382 \, \frac{lb_f \, s^n}{100 ft^2}\right) \left(2033.54959 \, \frac{1}{s}\right)^{(0.5177)}} \qquad [adim],
$$

$$
N_{Re} = 1815.64371 \t [adim].
$$

Los valores críticos calculados con las ecuaciones [\(4. 9\)](#page-224-0) y [\(4. 10\)](#page-224-1) y el valor de  $n = 0.5177$ son

 $R_{ec1} = 2654.645$ ,

 $R_{ec2} = 3554.645$ .

El valor obtenido del número de Reynolds es  $N_{Re} \leq R_{ec1}$ , 1815.64  $\leq$  2654.66, por lo que el fluido está en flujo laminar. El factor de fricción se calcula con la Ecuación [\(4. 25\),](#page-248-0) la cual es  $f_{fric} = \frac{24}{N_B}$  $N_{Re}$ 

$$
f_{fric} = \frac{24}{1815.64371},
$$

 $f_{fric} = 0.01321845$ .

Calculando el gradiente de presión  $\left(\frac{dp}{dL}\right)_{i+1} = \left(\frac{558}{14400}\right) \frac{f_{fric} \, \rho v^2}{d_w - d_p}$  $\frac{f_{fric} \rho v^2}{d_w - d_p} \left[ \frac{psi}{ft} \right]$ 

$$
\left(\frac{dp}{dL}\right)_1 = \left(\frac{558}{14400}\right) \frac{(0.01321845)(12.52 ppg)\left(6.74969\frac{ft}{s}\right)^2}{(5.625 in - 4.75 in)} \quad \left[\frac{psi}{ft}\right],
$$
\n
$$
\left(\frac{dp}{dL}\right)_1 = 0.33389965 \quad \left[\frac{psi}{ft}\right].
$$

El error entre el primer valor del gradiente, que fue asignado arbitrariamente, y el segundo, obtenido en esta iteración, se calcula con  $E = |\left(\frac{dp}{dL}\right)_1 - \left(\frac{dp}{dL}\right)_0|$ 

$$
E = |0.33389965 - 0.1|,
$$

$$
E = 0.2338997.
$$

Por lo tanto  $E \ge -\frac{tol}{s}$ . Se tiene que continuar con las iteraciones.

Teniendo en consideración que esta es la primera iteración, se puede calcular la pérdida de presión para el espacio anular, con la longitud de  $475.16$   $[ft]$ , con el objetivo de poder comparar este resultado en las siguientes iteraciones.

En esta iteración, la pérdida de presión para el espacio anular de 475.16  $[ft]$  es

$$
(dp)1 = \left(\frac{dp}{dL}\right)1 (L) [psi],
$$
  
\n
$$
(dp)1 = \left(0.33389965 \frac{psi}{ft}\right)1 (475.16 ft) [psi],
$$
  
\n
$$
(dp)1 = 158.65576 [psi].
$$

### **Para la segunda iteración.**

El valor de la velocidad no cambia

$$
v = 6.74969 \quad \left[\frac{ft}{s}\right].
$$

Para la Ecuación [\(4. 20\)](#page-245-0)  $\tau_{w} = 300 \bigl( d_{w} - d_{p} \bigr) \Bigl( \frac{dp}{d\iota} \Bigr) \left[ \frac{lb_{f}}{100f} \right]$  $\left[\frac{\omega_f}{100 ft^2}\right]$  ahora se utiliza el nuevo valor calculado para el gradiente de presión  $\left(\frac{dp}{dt}\right)_1 = 0.33389965 \, \left[\frac{psi}{ft}\right]$ 

$$
\tau_{w} = 300(5.625 \text{ in} - 4.75 \text{ in})\left(0.33389965 \frac{psi}{ft}\right) \left[\frac{lb_f}{100ft^2}\right],
$$

$$
\tau_w = 87.64866 \qquad \left[\frac{lb_f}{100 ft^2}\right].
$$

Con la Ecuación [\(4. 4\)](#page-221-0)  $x=\frac{\tau_0}{\tau_0}$  $\frac{a_0}{\tau_w}$  [adim]

$$
x = \frac{9.5291 \left[ \frac{lb_f}{100 ft^2} \right]}{87.64866 \left[ \frac{lb_f}{100 ft^2} \right]} \,,
$$

 $x = 0.10872$  [adim].

Con la Ecuación [\(4. 21\)](#page-246-0)  $\mathcal{C}_c = (1-x) \left[ \frac{n x}{1+x} \right]$  $\frac{n x}{1+n}+1$  [adim]

$$
\label{eq:cc} \mathcal{C}_c = (1 - 0.10872) \left[ \frac{(0.5177)(0.10872)}{1 + (0.5177)} + 1 \right] \quad [adim] \, ,
$$

$$
C_c = 0.92433 \quad [adim].
$$

Para la Ecuación [\(4. 22\)](#page-246-1)  $d_e = \frac{3n}{2n+1}$  $\frac{3n}{2n+1}(C_c)(d_w-d_p)$  [ $in$ ] se sustituye el valor de  $C_c$ 

$$
d_e = \frac{3(0.5177)}{2(0.5177) + 1}(0.92433)(5.625 \text{ in} - 4.75 \text{ in})
$$
 [in],

 $d_e = 0.61714$  [in].

Para la Ecuación [\(4. 23\)](#page-247-0)  $\dot{\gamma}_e = \frac{144 v}{d}$  $\frac{44 v}{d_e}$   $\left[\frac{1}{s}\right]$  $\frac{1}{s}$ 

s

$$
\dot{\gamma}_e = \frac{144 \left(6.74969 \frac{ft}{s}\right)}{(0.61714 \text{ in})} \qquad \left[\frac{1}{s}\right],
$$

$$
\dot{\gamma}_e = 1574.92398 \qquad \left[\frac{1}{s}\right].
$$

Calculando el número de Reynolds con Ecuación [\(4. 24\)](#page-247-1)  $N_{Re} = \frac{279 \rho v^2}{\tau_{e} + K(\dot{v}_{e})}$  $\frac{279 \mu v}{\tau_0+K(\gamma_e)^n}$  [adim]

$$
N_{Re} = \frac{279 (12.52 \, ppg) \left(6.74969 \, \frac{ft}{s}\right)^2}{\left(9.5291 \, \frac{lb_f}{100 ft^2}\right) + \left(1.51382 \, \frac{lb_f \, s^n}{100 ft^2}\right) \left(1574.92398 \, \frac{1}{s}\right)^{(0.5177)}} \qquad [adim],
$$

$$
N_{Re} = 2041.10847 \t [adim].
$$

Los valores críticos calculados con las ecuaciones [\(4. 9\)](#page-224-0) y [\(4. 10\)](#page-224-1) y el valor de  $n = 0.5177$ son

 $R_{ec1} = 2654.645$ ,

 $R_{ec2} = 3554.645$ .

El valor obtenido del número de Reynolds es  $N_{Re} \leq R_{ec1}$ , 2041.11  $\leq$  2654.66, por lo que el fluido está en flujo laminar. El factor de fricción se calcula con la Ecuación [\(4. 25\),](#page-248-0) la cual es  $f_{fric} = \frac{24}{N_B}$  $N_{Re}$ 

 $f_{fric} =$ 24  $\frac{1}{2041.10847}$  ,  $f_{fric} = 0.011758317$ .

El gradiente de presión  $\left(\frac{dp}{dt}\right)_{i+1} = \left(\frac{558}{14400}\right) \frac{f_{fric} \rho v^2}{d_w - d_p}$  $\frac{\int_{fric} \rho v^2}{d_w-d_p} \left[ \frac{psi}{ft} \right]$  para esta iteración es

$$
\left(\frac{dp}{dL}\right)_2 = \left(\frac{558}{14400}\right) \frac{(0.011758317)(12.52 ppg)\left(6.74969\frac{ft}{s}\right)^2}{(5.625 in - 4.75 in)} \quad \left[\frac{psi}{ft}\right]
$$

$$
\left(\frac{dp}{dL}\right)_2 = 0.29701646 \quad \left[\frac{psi}{ft}\right]
$$

El error entre el valor del gradiente de esta iteración y la anterior es,  $E = |\left(\frac{dp}{dL}\right)_2 - \left(\frac{dp}{dL}\right)_1|$ 

$$
E = |0.29701646 - 0.33389965|,
$$

 $E = 0.0368832$ .

Por lo tanto, el  $E \geq -\frac{tol}{l}$ . Se tiene que continuar con las iteraciones.

En esta iteración, la pérdida de presión para la tubería de 475.16  $[ft]$  es

$$
(dp)_2 = \left(\frac{dp}{dL}\right)_2 (L) \qquad [psi],
$$
  
\n
$$
(dp)_2 = \left(0.29701646 \frac{psi}{ft}\right)_2 (475.16 ft) \qquad [psi].
$$
  
\n
$$
(dp)_2 = 141.13034 \qquad [psi].
$$

Los resultados de las iteraciones tres y cuatro se muestran en la [Tabla 4. 11.](#page-261-0)

<span id="page-261-0"></span>**Tabla 4. 11** *Resultados de las iteraciones para estimar el gradiente de presión con el modelo de Herschel-Bulkley, con un gasto de* 150 [gpm] y los datos de la [Tabla 4. 3](#page-231-0) y *la [Tabla 4. 10.](#page-254-0)*

| Iteración i | $\left(\frac{dp}{dL}\right)_i \left[\frac{psi}{ft}\right]$ | $(dp)_i$ [psi]<br>para<br>475.16 [ $ft$ ] | Error      |
|-------------|------------------------------------------------------------|-------------------------------------------|------------|
| 0           | 0.1                                                        |                                           |            |
| 1           | 0.33389965                                                 | 158.65576                                 | 0.2338997  |
| 2           | 0.29701646                                                 | 141.13034                                 | 0.0368832  |
| 3           | 0.29848268                                                 | 141.82703                                 | 0.00146622 |
| 4           | 0.29841657                                                 | 141.79562                                 | 0.00006611 |

En la iteración cuatro se obtuvo un valor de error inferior al de la tolerancia, por lo que el gradiente de presión es

$$
\left(\frac{dp}{dL}\right) = 0.29841657 \qquad \left[\frac{psi}{ft}\right].
$$

Con un gasto de 150  $[gpm]$  y la geometría descrita, para los datos de las tablas anteriores, se obtuvo un régimen de flujo de laminar.

### *4.2.4 Aplicación del modelo en flujo turbulento*

Para obtener un régimen de flujo turbulento se asignará un valor de 250  $[gpm]$  y se desarrollará el procedimiento para estimar el gradiente de presión  $\left(\frac{dp}{dL}\right)$  con los mismos datos de la [Tabla 4. 3](#page-231-0) y la [Tabla 4. 10.](#page-254-0) El cálculo del factor de fricción es de forma iterativa y se desarrolla de la misma manera que en la sección [4.1.4.](#page-238-0)

Para calcular la primera estimación del gradiente de presión se propone un valor arbitrario a  $\left(\frac{dp}{dt}\right)_0$  de 0.1  $\left[\frac{psi}{ft}\right]$  y para todo el método se propone un valor de error de tolerancia igual 0.0001.

### **Para la primera iteración.**

Para la Ecuación [\(4. 19\)](#page-244-0)  $v = \frac{q}{2.448 \times 10^{-7}}$  $\frac{q}{2.448 \left(d_w^2 - d_p^2\right)} \left[\frac{ft}{s}\right]$  $\frac{1}{s}$  se tiene

$$
v = \frac{(250 \text{ gpm})}{2.448 ((5.625 \text{ in})^2 - (4.75 \text{ in})^2)} \quad \left[\frac{ft}{s}\right],
$$

$$
v = 11.24948 \quad \left[\frac{ft}{s}\right].
$$

Para la Ecuación [\(4. 20\)](#page-245-0)  $\tau_{w} = 300 \big( d_{w} - d_{p} \big) \Big( \frac{dp}{dL} \Big) \, \Big[ \frac{l b_{f}}{100 f} \Big]$  $\left[\frac{lb_f}{100ft^2}\right]$  se tiene que  $\left(\frac{dp}{dt}\right)_0 = 0.1 \left[\frac{psi}{ft}\right]$ 

$$
\tau_{w} = 300(5.625 \text{ in} - 4.75 \text{ in})\left(0.1 \frac{psi}{ft}\right) \quad \left[\frac{lb_{f}}{100 ft^{2}}\right],
$$

$$
\tau_w = 26.25 \left[ \frac{lb_f}{100 ft^2} \right].
$$

Para la Ecuación [\(4. 4\)](#page-221-0)  $x=\frac{\tau_0}{\tau_0}$  $\frac{a_0}{\tau_w}$  [adim]

$$
x = \frac{9.5291 \left[ \frac{lb_f}{100 ft^2} \right]}{26.25 \left[ \frac{lb_f}{100 ft^2} \right]},
$$

$$
x=0.36301 \quad [adim].
$$

Con la Ecuación [\(4. 21\)](#page-246-0)  $\mathcal{C}_c = (1-x) \left[ \frac{n x}{1+x} \right]$  $\frac{n x}{1+n}+1$  [adim]

$$
\mathcal{C}_c = (1 - 0.36301) \left[ \frac{(0.5177)(0.36301)}{1 + (0.5177)} + 1 \right] \quad [adim],
$$

 $C_c = 0.715866$  [adim].

Para la Ecuación [\(4. 22\)](#page-246-1)  $d_e = \frac{3n}{2n+1}$  $\frac{3n}{2n+1}(C_c)(d_w-d_p)$  [ $in$ ] se sustituye el valor de  $C_c$ 

$$
d_e = \frac{3(0.5177)}{2(0.5177) + 1}(0.715866)(5.625 \text{ in} - 4.75 \text{ in})
$$
 [in],  

$$
d_e = 0.47796
$$
 [in].

Con el valor del diámetro equivalente en la Ecuación [\(4. 23\)](#page-247-0)  $\dot{\gamma}_e = \frac{144 \, \nu}{d}$  $\frac{44 v}{d_e}$   $\left[\frac{1}{s}\right]$  $\frac{1}{s}$  se tiene

$$
\dot{\gamma}_e = \frac{144 \left( 11.24948 \frac{ft}{s} \right)}{(0.47796 \text{ in})} \qquad \left[\frac{1}{s}\right],
$$

$$
\dot{\gamma}_e = 3389.28026 \qquad \left[\frac{1}{s}\right].
$$

El número de Reynolds se calcula con la Ecuación [\(4. 24\)](#page-247-1)  $N_{Re} = \frac{279 \rho v^2}{\tau_{2} + K(\dot{v}_{2})}$  $\frac{279 \mu v}{\tau_0+K(\gamma_e)^n}$  [adim]

$$
N_{Re} = \frac{279 (12.52 \, ppg) \left(11.24948 \, \frac{ft}{s}\right)^2}{\left(9.5291 \, \frac{lb_f}{100 ft^2}\right) + \left(1.51382 \, \frac{lb_f \, s^n}{100 ft^2}\right) \left(3389.28026 \, \frac{1}{s}\right)^{(0.5177)}} \qquad [adim],
$$

$$
N_{Re} = 3971.82298 \t [adim].
$$

Los valores críticos calculados con las ecuaciones [\(4. 9\)](#page-224-0) y [\(4. 10\)](#page-224-1) y  $n = 0.5177$  son

$$
R_{ec1}=2654.645\,,
$$

$$
R_{ec2}=3554.645.
$$

El valor obtenido del número de Reynolds es  $N_{Re} \ge R_{ec1}$ , 3971.82  $\ge$  3554.65, por lo que el fluido está en flujo turbulento. El factor de fricción se calcula con la Ecuación (4. [12\)](#page-225-0) 1  $\frac{1}{\sqrt{f_{fric\_2}}} = \Bigl[ \frac{4}{n^{0.75}} \;log \left( N_{Re} \; f_{fric\_1} \right)^{\left( 1 - \frac{n}{2} \right)} \right.$  $\binom{n}{2}$ ) –  $\frac{0.4}{n^{1.2}}$  $\frac{0.4}{n^{1.2}}$  [adim].

Sustituyendo las variables n,  $N_{Re}$  y asignando un valor de 1.0 a  $f_{fric\_1}$ , se tiene la primera iteración para el factor de fricción

$$
\frac{1}{\sqrt{f_{fric,2}}} = \left[ \frac{4}{(0.5177)^{0.75}} log\left( (3971.82298) (1.0)^{(1 - \frac{(0.5177)}{2})} \right) \right] - \frac{0.4}{(0.5177)^{1.2}} [adim],
$$
\n
$$
\frac{1}{\sqrt{f_{fric,2}}} = 22.7061129,
$$
\n
$$
f_{fric,2} = \frac{1}{22.7061129^2},
$$
\n
$$
f_{fric,2} = 0.00193961.
$$

El error entre los factores de fricción inicial y el calculado, es

 $E = |0.00193961 - 1.0|$ ,

 $E = 0.99806039$ .

Como  $E \geq -\frac{tol}{l}$ , se tiene que continuar con las iteraciones. Los resultados de las iteraciones siguientes, de la dos a la siete, se muestran en la [Tabla](#page-264-0) 4. 12.

<span id="page-264-0"></span>**Tabla 4. 12** *Resultados de las iteraciones para el factor de fricción en flujo turbulento, Ecuación* (4. [12\)](#page-225-0) *y los valores de la [Tabla 4. 3](#page-231-0) y la [Tabla 4. 10.](#page-254-0)*

| <b>Iteración</b> | Factor de fricción i       | Factor de fricción $i + 1$ | Error i    |
|------------------|----------------------------|----------------------------|------------|
|                  | $f_{fric\_1} = 1.0$        | $f_{fric,2} = 0.00193961$  | 0.99806039 |
| $\mathcal{P}$    | $f_{fric 1} = 0.00193961$  | $f_{fric 2} = 0.01100756$  | 0.00906795 |
| 3                | $f_{fric\_1} = 0.01100756$ | $f_{fric 2} = 0.00574465$  | 0.00526291 |
| 4                | $f_{fric\_1} = 0.00574465$ | $f_{fric,2} = 0.00715529$  | 0.00141064 |
| 5                | $f_{fric,1} = 0.00715529$  | $f_{fric 2} = 0.00662587$  | 0.00052942 |
| 6                | $f_{fric,1} = 0.00662587$  | $f_{fric 2} = 0.00680432$  | 0.00017845 |
|                  | $f_{fric,1} = 0.00680432$  | $f_{fric,2} = 0.00674182$  | 0.00006252 |

El valor del factor de fricción que cumple con una tolerancia menor a 0.00001 es

# $f_{fric} = 0.00674182$

El gradiente de presión  $\left(\frac{dp}{dl}\right)_{i+1} = \left(\frac{558}{14400}\right) \frac{f_{fric} \rho v^2}{d_w - d_p}$  $\frac{\int_{fric} \rho v^2}{d_w-d_p} \left[ \frac{psi}{ft} \right]$  para esta iteración es

$$
\left(\frac{dp}{dL}\right)_1 = \left(\frac{558}{14400}\right) \frac{(0.00674182) (12.52 \, ppg) \left(11.24948 \, \frac{ft}{s}\right)^2}{(5.625 \, in - 4.75 \, in)} \quad \left[\frac{psi}{ft}\right]
$$

(  $\,dp$  $\left(\frac{dL}{dL}\right)_1$  $= 0.47305293$ psi  $\left[\frac{dt}{dt}\right]$ 

La pérdida de presión para una longitud de 475.16  $[ft]$  de espacio anular es

$$
(dp)_1 = \left(\frac{dp}{dL}\right)_1 (L) \qquad [psi]
$$
\n
$$
(dp)_1 = \left(0.47305293 \frac{psi}{ft}\right)_2 (475.16 \text{ ft}) \qquad [psi]
$$
\n
$$
(dp)_1 = 224.77583 \qquad [psi]
$$

Los resultados de las iteraciones dos, tres y cuatro se muestran en la [Tabla 4. 13.](#page-266-0)

<span id="page-266-0"></span>**Tabla 4. 13** *Resultados de las iteraciones para estimar el gradiente de presión con el modelo de Herschel-Bulkley, con un gasto de* 250 [gpm] y los datos de la [Tabla 4. 3](#page-231-0) y *la [Tabla 4. 10.](#page-254-0)*

| Iteración i   | $\left(\frac{dp}{dL}\right)_i \left[\frac{psi}{ft}\right]$ | $(dp)_i$ [psi]<br>para<br>475.16 [ $ft$ ] | Error      |
|---------------|------------------------------------------------------------|-------------------------------------------|------------|
| 0             | 0.1                                                        |                                           |            |
| 1             | 0.47305293                                                 | 224.77583                                 | 0.37305293 |
| $\mathcal{P}$ | 0.45219917                                                 | 214.86696                                 | 0.02085376 |
| 3             | 0.45239025                                                 | 214.95775                                 | 0.00019108 |
| 4             | 0.45238841                                                 | 214.95688                                 | 0.00000184 |

En la iteración cuatro se obtuvo un valor de error inferior que el de la tolerancia, por lo que el gradiente de presión es

$$
\left(\frac{dp}{dL}\right) = 0.45238841 \qquad \left[\frac{psi}{ft}\right].
$$

# **4.3 Pérdidas de presión por fricción en el interior y el espacio anular en flujo transitorio**

Los puntos críticos del número de Reynolds delimitan la región del régimen de flujo transición. El punto límite inferior del intervalo de flujo transición se calcula con la Ecuación [\(4. 9\)](#page-224-0) y el límite superior con la Ecuación [\(4. 10\)](#page-224-1) (Founargiotakis y Kelessidis, 2008).

En flujo transición los factores de fricción pueden ser calculados con una interpolación lineal entre los puntos críticos del número de Reynolds (Founargiotakis y Kelessidis, 2008). El factor de fricción es necesario para poder calcular el gradiente de pérdida de presión, el cual se calcula con las ecuaciones [\(4. 1\)](#page-220-0) y [\(4. 18\),](#page-244-1) cuando se utilizan unidades habituales de EUA (USC), y con las ecuaciones [\(4. 13\)](#page-227-0) y (4. [26\),](#page-250-1) para el uso de las unidades del SI.

Cuando el número de Reynolds cae dentro del intervalo  $R_{ec1}$  <  $N_{Re}$  <  $R_{ec2}$ , el valor del factor de fricción se calcula de la siguiente forma.

# *4.3.1 Ecuaciones para el interior de la tubería*

Para calcular del gradiente de pérdida de presión en el interior de la tubería se utilizan las ecuaciones de la [Tabla 4. 1.](#page-226-0)

Para la interpolación lineal se necesitan dos puntos, donde cada punto está conformado por un valor del número de Reynolds y un valor del factor de fricción. El primer punto lo conforma el punto crítico de la región de flujo laminar  $R_{e \, lam}$  y el factor de fricción para flujo laminar  $f_{fric lam}$  y se calculan con la Ecuación [\(4. 9\)](#page-224-0) y la Ecuación [\(4. 11\),](#page-224-2) respectivamente.

Para calcular el número de Reynolds crítico en la región de flujo laminar se utiliza la Ecuación [\(4. 9\),](#page-224-0) la cual es

$$
R_{e\_lam} = 3250 - 1150(n) \qquad [adim]
$$

y para el factor de fricción se utiliza la Ecuación [\(4. 11\)](#page-224-2)

 $f_{fric\_lam} =$ 16  $R_{e\_lam}$  $[adim]$ 

El segundo punto lo conforma el punto crítico de la región de flujo turbulento  $R_{e \, turb}$  y el factor de fricción para flujo turbulento  $f_{fric \{ turb}}$  y se calculan con la Ecuación [\(4. 10\)](#page-224-1) y la Ecuación (4. [12\),](#page-225-0) respectivamente.

Para calcular el número de Reynolds crítico en la región de flujo turbulento se utiliza la Ecuación [\(4. 10\),](#page-224-1) la cual es

 $R_{e\_turb} = 4150 - 1150(n)$  [adim]

y para el factor de fricción se utiliza la Ecuación (4. [12\)](#page-225-0)

$$
\frac{1}{\sqrt{f_{fric\_turb}}} = \left[\frac{4}{n^{0.75}}\log\left(R_{e\_turb}\,f_{fric\_turb}\,1^{(1-\frac{n}{2})}\right)\right] - \frac{0.4}{n^{1.2}}\qquad\text{[adim]}
$$

Con los pares de datos  $P_1(R_{e\_lam}, f_{fric\_lam})$  y  $P_2(R_{e\_turb}, f_{fric\_turb})$  se puede construir una ecuación lineal, de la forma  $y = mx + b$ .

Donde la pendiente es

$$
m = \frac{f_{fric\_turb} - f_{fric\_lam}}{R_{e\_turb} - R_{e\_lam}}
$$

y, con el punto uno, la ordenada al origen es

$$
b = (f_{fric\_lam}) - \left(\frac{f_{fric_{turb}} - f_{fric_{lam}}}{R_{e_{turb}} - R_{e_{lam}}}\right)(R_{e_{lam}}).
$$

De acuerdo a esto, la ecuación lineal quedaría como

$$
f_{fric} = \left(\frac{f_{fric_{turb}} - f_{fric_{lam}}}{R_{e_{turb}} - R_{e_{lam}}}\right)(N_{Re}) + \left[ (f_{fric_{lam}}) - \left(\frac{f_{fric_{turb}} - f_{fric_{lam}}}{R_{e_{turb}} - R_{e_{lam}}}\right)(R_{e_{lam}}) \right]
$$

y al factorizar queda de la forma

<span id="page-268-0"></span>
$$
f_{fric} = (f_{fric_{lam}}) + \left(\frac{f_{fric_{turb}} - f_{fric_{lam}}}{R_{e_{turb}} - R_{e_{lam}}}\right)(N_{Re} - R_{e_{lam}}) \qquad [adim] \qquad \qquad (4.32)
$$

Donde

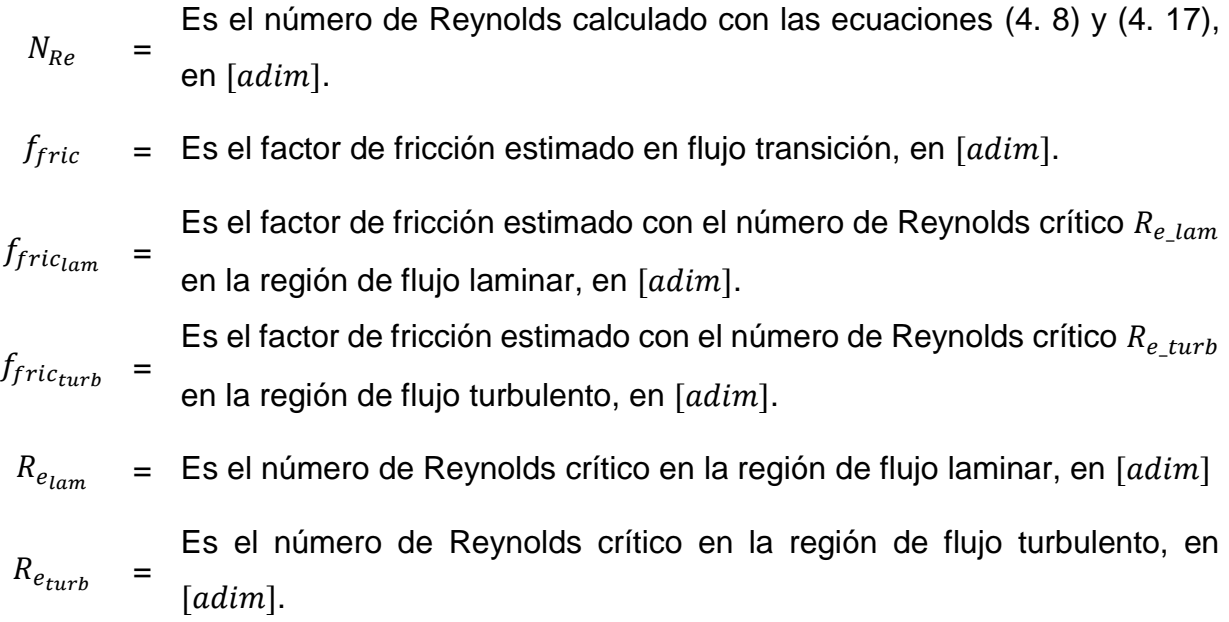

Las ecuaciones para este procedimiento se agrupan en la [Tabla 4. 14.](#page-269-0)

<span id="page-269-0"></span>**Tabla 4. 14** *Ecuaciones para estimar el factor de fricción a partir de la caracterización de flujo transición en el interior de la tubería.*

**Equations para flujo transición en el interior de la tubería**  
\n
$$
R_{e\_lam} = 3250 - 1150(n) \qquad [adim]
$$
\n
$$
f_{fric\_lam} = \frac{16}{R_{e\_lam}} \qquad [adim]
$$
\n
$$
R_{e\_turb} = 4150 - 1150(n) \qquad [adim]
$$
\n
$$
\frac{1}{\sqrt{f_{fric\_turb}}^2} = \left[\frac{4}{n^{0.75}} \log \left(R_{e\_turb} f_{fric\_turb\_1}^{(1-\frac{n}{2})}\right)\right] - \frac{0.4}{n^{1.2}} \qquad [adim]
$$
\n
$$
f_{fric} = (f_{fric_{lam}}) + \left(\frac{f_{fric_{turb}} - f_{fric_{lam}}}{R_{e_{turb}} - R_{e_{lam}}}\right) \left(N_{Re} - R_{e_{lam}}\right) \qquad [adim]
$$

#### *4.3.2 Ecuaciones para el espacio anular*

Para calcular el gradiente de pérdida de presión en el espacio anular se utilizan las ecuaciones de la [Tabla 4. 8.](#page-249-0) Los pares de datos que se utilizan en el cálculo son  $P_1(R_{e\_lam}, f_{fric\_lam})$  y  $P_2(R_{e\_turb}, f_{fric\_turb})$  y se calculan igual que el procedimiento para el interior de la tubería a excepción del factor de fricción para la región de flujo laminar  $f_{fric lam}$  donde se debe utilizar la Ecuación [\(4. 25\),](#page-248-0) la cual es

$$
f_{fric\_lam} = \frac{24}{R_{e\_lam}} \qquad [adim].
$$

El factor de fricción para flujo transición se calcula con la Ecuación [\(4. 32\),](#page-268-0) la cual es

$$
f_{fric} = (f_{fric_{lam}}) + \left(\frac{f_{fric_{turb}} - f_{fric_{lam}}}{R_{e_{turb}} - R_{e_{lam}}}\right)(N_{Re} - R_{e_{lam}}) \qquad [adim].
$$

Las ecuaciones para este procedimiento se agrupan en la [Tabla 4. 15.](#page-270-0)

<span id="page-270-0"></span>**Tabla 4. 15** *Ecuaciones para estimar el factor de fricción a partir de la caracterización de flujo transición en el interior de la tubería.*

#### **Ecuaciones para flujo transición**  $R_{e\_lam} = 3250 - 1150(n)$  [adim] Interior de la tubería  $f_{fric\_lam} =$ 16  $\frac{1}{R_{e\_lam}}$  [adim]  $f_{fric\_lam} =$ Espacio anular 24  $R_{e\_lam}$  $[adim]$  $R_{e \, turn} = 4150 - 1150(n)$  [adim] 1  $\sqrt{f_{fric\_turb\_2}}$  $= |$ 4  $\frac{4}{n^{0.75}}\ log\Big( R_{e\_turb}\, f_{fric\_turb\_1}^{\vphantom{1}}(1-\frac{n}{2})$  $\frac{\pi}{2})$ ] – 0.4  $n^{1.2}$  $[adim]$  $f_{fric} = (f_{fric_{lam}}) + ($  $f_{fric_{turb}} - f_{fric_{lam}}$  $\left(R_{e_{turb}}-R_{e_{lam}}\right)\left(N_{Re}-R_{e_{lam}}\right)$  [adim]

### *4.3.3 Aplicación del modelo para el interior de la tubería en flujo transición*

Se calculará el gradiente de pérdida de presión  $\left(\frac{dp}{dL}\right)$  para el modelo de Herschel-Bulkley, donde se tomarán los parámetros de la [Tabla 4. 3](#page-231-0) y los datos del lodo de perforación de la [Tabla 4. 4.](#page-231-1) Para el gasto volumétrico se asignará un valor de 250  $[gpm]$  para obtener un régimen de flujo transición.

Para calcular la primera estimación del gradiente de presión se propone un valor arbitrario a  $\genfrac{(}{)}{}{}{dp}{dt}_{0}$  de 0.022  $\genfrac{(}{)}{}{}{psi}{ft}$  y para todo el método se propone un valor de error de tolerancia igual 0.0001.

### **Para la primera iteración.**

Para la Ecuación [\(4. 2\)](#page-221-1)  $v = \frac{q}{2.449}$  $rac{q}{2.448(d^2)}$   $\left[\frac{ft}{s}\right]$  $\frac{l}{s}$ ] se tiene

$$
v = \frac{(250 \text{ gpm})}{2.448 (3.826 \text{ in})^2} \quad \left[\frac{ft}{s}\right],
$$
  

$$
v = 6.97652 \quad \left[\frac{ft}{s}\right].
$$

Para la Ecuación [\(4. 3\)](#page-221-2)  $\tau_{_W} = 300(d) \left(\frac{dp}{dL}\right) \left[\frac{l b_f}{100f}\right]$  $\left[\frac{lb_f}{100ft^2}\right]$  se tiene que  $\left(\frac{dp}{dL}\right)_0 = 0.022 \left[\frac{psi}{ft}\right]$ 

$$
\tau_{w} = 300(3.826 \text{ in}) \left(0.022 \frac{psi}{ft}\right) \quad \left[\frac{lb_{f}}{100 ft^{2}}\right],
$$

 $\tau_w = 25.2516$  |  $lb_f$  $\frac{1}{100ft^2}$ .

Para la Ecuación [\(4. 4\)](#page-221-0)  $x=\frac{\tau_0}{\tau_0}$  $\frac{t_0}{\tau_w}$  [adim]

$$
x = \frac{9.5291 \left[ \frac{lb_f}{100 ft^2} \right]}{25.2516 \left[ \frac{lb_f}{100 ft^2} \right]},
$$

$$
x=0.37737\quad [adim].
$$

Para la Ecuación [\(4. 5\)](#page-222-0)  $C_c = (1 - x) \left[ \frac{2n^2 x^2}{(1 + 2n)(1 - x)} \right]$  $\frac{2n^2x^2}{(1+2n)(1+n)} + \frac{2nx}{1+2n}$  $\frac{2\pi x}{1+2n}+1$  [adim]

$$
C_c = (1 - 0.37737) \left[ \frac{2(0.5177)^2 (0.37737)^2}{(1 + 2(0.5177))(1 + 0.5177)} + \frac{2(0.5177)(0.37737)}{1 + 2(0.5177)} + 1 \right] \quad [adim]
$$

 $\mathcal{C}_c = 0.75754 \quad [adim]$ 

Para la Ecuación [\(4. 6\)](#page-222-1)  $d_e = \frac{4n}{3n+1}$  $\frac{4n}{3n+1}(C_c)(d)$  [in]

$$
d_e = \frac{4(0.5177)}{3(0.5177) + 1}(0.75754)(3.826 \text{ in})
$$
 [in]

$$
d_e = 2.35083 \quad [in]
$$

Para la Ecuación [\(4. 7\)](#page-223-1)  $\dot{\gamma}_e = \frac{96 v}{d}$  $\frac{\partial 6 v}{d_e}$   $\left[\frac{1}{s}\right]$  $rac{1}{s}$ 

$$
\dot{\gamma}_e = \frac{96 \left(6.97652 \frac{ft}{s}\right)}{2.35083 \text{ in}} \qquad \left[\frac{1}{s}\right]
$$
\n
$$
\dot{\gamma}_e = 284.89764 \qquad \left[\frac{1}{s}\right]
$$

Calculando el número de Reynolds con Ecuación [\(4. 8\)](#page-223-0)  $N_{Re} = \frac{186 \rho v^2}{\tau_0 + K(\dot{v}_c)}$  $\frac{186 \mu v}{\tau_0+K(\dot{\gamma}_e)^n}$  [adim]

$$
N_{Re} = \frac{186 (12.52 \text{ ppg}) \left(6.97652 \frac{ft}{s}\right)^2}{\left(9.5291 \frac{lb_f}{100 ft^2}\right) + \left(1.51382 \frac{lb_f s^n}{100 ft^2}\right) \left(284.89764 \frac{1}{s}\right)^{(0.5177)}} \qquad [adim]
$$

 $N_{Re} = 3000.93839$  [adim]

Calculando los valores críticos. Con la Ecuación [\(4. 9\)](#page-224-0) y  $n = 0.5177$  se tiene

 $R_{ec1} = 3250 - 1150(n)$ ,  $R_{ec1} = 3250 - 1150(0.5177)$ ,  $R_{e, lmm} = 2654.645$ . Y con la Ecuación [\(4. 10\)](#page-224-1) se tiene  $R_{ec2} = 4150 - 1150(n)$ ,

 $R_{ec2} = 4150 - 1150(0.5177)$ ,

$$
R_{e\_turb} = 3554.645
$$
.

El valor obtenido del número de Reynolds está en el intervalo  $R_{e\_lam} \leq N_{Re} \leq R_{e\_turb}$ , en consecuencia, el fluido se encuentra en flujo transición. El factor de fricción puede calcularse con interpolación lineal, utilizando la ecuación [\(4. 32\),](#page-268-0) esta ecuación es

$$
f_{fric} = (f_{fric_{lam}}) + \left(\frac{f_{fric_{turb}} - f_{fric_{lam}}}{R_{e_{turb}} - R_{e_{lam}}}\right) \left(N_{Re} - R_{e_{lam}}\right) [adim].
$$

El factor de fricción estimado con el número de Reynolds crítico  $R_{e\_lam}$  en la región de flujo laminar, se calcula con la ecuación [\(4. 11\)](#page-224-2)  $f_{fric} = \frac{16}{R_{\odot}}$  $R_{e\_lam}$ 

 $f_{fric} =$ 16  $\frac{12}{2654.645}$ 

 $f_{fric\_lam} = 0.00602717$ .

El factor de fricción estimado con el número de Reynolds crítico  $R_{e\_turb}$  en la región de flujo turbulento, se calcula con la ecuación (4. [12\)](#page-225-0)

$$
\frac{1}{\sqrt{f_{fric\_turb}\_2}} = \left[\frac{4}{n^{0.75}}\log\left(R_{e\_turb}\ f_{fric\_turb}\_1^{(1-\frac{n}{2})}\right)\right] - \frac{0.4}{n^{1.2}}\left[adim\right].
$$

Sustituyendo las variables n,  $R_{e\_turb}$  y asignando un valor de 1.0 al  $f_{fric\_turb\_1}$ , se tiene la primera iteración para el factor de fricción

$$
\frac{1}{\sqrt{f_{fric\_turb\_2}}} = \left[ \frac{4}{(0.5177)^{0.75}} log\left( (3554.645) (1.0)^{(1 - \frac{(0.5177)}{2})} \right) \right] - \frac{0.4}{(0.5177)^{1.2}} [adim],
$$
\n
$$
\frac{1}{\sqrt{f_{fric\_2}}} = 22.39026078,
$$
\n
$$
f_{fric\_2} = \frac{1}{22.39026078^2},
$$
\n
$$
f_{fric\_2} = 0.001994719.
$$

Para la segunda iteración del factor de fricción  $f_{fric,1}$  se asigna con el valor de 0.001994719

$$
\frac{1}{\sqrt{f_{fric\_2}}} = \left[ \frac{4}{(0.5177)^{0.75}} log \left( (3554.645) (0.001994719)^{\left(1 - \frac{(0.5177)}{2}\right)} \right) \right] - \frac{0.4}{(0.5177)^{1.2}} [adim],
$$
\n
$$
\frac{1}{\sqrt{f_{fric_2}}} = 9.27459719,
$$

 $f_{fric,2} = 0.011625453$ .

Los resultados de las iteraciones siguientes, de la tres a la siete, se muestran en la [Tabla](#page-275-0) 4. 16.

<span id="page-275-0"></span>**Tabla 4. 16** *Resultados de las iteraciones para la estimación del factor de fricción con el número de Reynolds crítico en la región de flujo turbulento. Valores calculados con los datos de las Tablas 4.3 y 4.4 y la Ecuación (4. [12\).](#page-225-0)*

| <b>Iteración</b> | Factor de fricción i       | Factor de fricción $i + 1$ | Error i       |
|------------------|----------------------------|----------------------------|---------------|
| 1                | $f_{fric, 1} = 1.0$        | $f_{fric 2} = 0.00199472$  | 0.99800528    |
| $\mathcal{P}$    | $f_{fric 1} = 0.00199472$  | $f_{fric 2} = 0.01162545$  | 0.00963073    |
| 3                | $f_{fric\_1} = 0.01162545$ | $f_{fric 2} = 0.00592344$  | 0.00570201    |
| 4                | $f_{fric 1} = 0.00592344$  | $f_{fric 2} = 0.00746935$  | 0.00154591    |
| 5                | $f_{fric 1} = 0.00746935$  | $f_{fric 2} = 0.00687568$  | $5.9367E - 4$ |
| 6                | $f_{fric,1} = 0.00687568$  | $f_{fric 2} = 0.00707931$  | $2.0363E - 4$ |
|                  | $f_{fric 1} = 0.00707931$  | $f_{fric,2} = 0.00700653$  | $7.278E - 5$  |

El factor de fricción calculado para el número de Reynolds crítico superior, que se encuentra en la región de flujo turbulento, consiguió un error inferior a la tolerancia de 0.0001 en la iteración número siete. El valor estimado es el siguiente

 $f_{fric \; turb} = 0.00700653$ 

Los pares de datos para hacer la interpolación lineal se muestran en la [Tabla 4. 17.](#page-275-1)

<span id="page-275-1"></span>**Tabla 4. 17** *Pares de datos compuestos por los números de Reynolds críticos y sus factores de fricción. Estos datos se utilizan para realizar una interpolación y estimar el factor de fricción en flujo transición.*

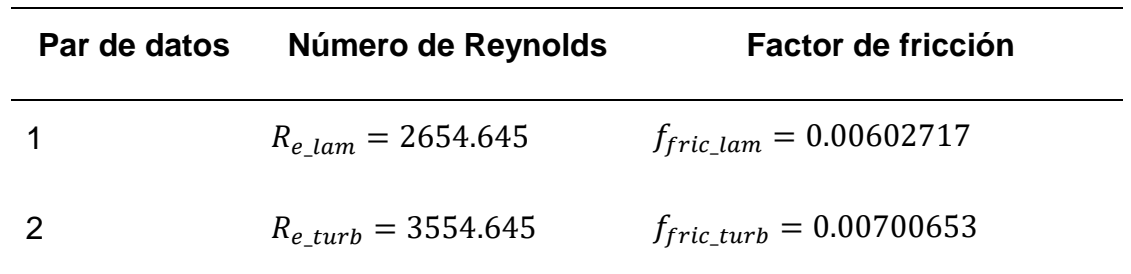

Utilizando la Ecuación [\(4. 32\)](#page-268-0) y sustituyendo los pares de datos se tiene

$$
f_{fric} = (f_{fric_{lam}}) + \left(\frac{f_{fric_{turb}} - f_{fric_{lam}}}{R_{e_{turb}} - R_{e_{lam}}}\right) (N_{Re} - R_{e_{lam}}) \qquad [adim],
$$

$$
f_{fric} = (0.00602717) + \left(\frac{0.00700653 - 0.00602717}{3554.645 - 2654.645}\right)(N_{Re} - 2654.645) \qquad [adim],
$$

sustituyendo el número de Reynolds  $N_{Re} = 3000.93839$  [adim]

$$
f_{fric} = (0.00602717) + \left(\frac{0.00700653 - 0.00602717}{3554.645 - 2654.645}\right)(3000.93839 - 2654.645) \qquad [adim],
$$

 $f_{fric} = 0.006404$ .

Al calcular el gradiente de presión  $\left(\frac{dp}{dL}\right)_{i+1} = \left(\frac{558}{14400}\right) \frac{f_{fric} \, \rho v^2}{d}$  $\left[\frac{d}{dt}\right]^{j}$  se tiene

$$
\left(\frac{dp}{dL}\right)_1 = \left(\frac{558}{14400}\right) \frac{(0.006404)(12.52 \ ppg)\left(6.97652 \frac{ft}{s}\right)^2}{(3.826 \ in)} \quad \left[\frac{psi}{ft}\right],
$$

$$
\left(\frac{dp}{dL}\right)_1 = 0.0395239 \qquad \left[\frac{psi}{ft}\right].
$$

El error entre el primer valor del gradiente, que fue asignado arbitrariamente, y el segundo, obtenido en esta iteración, es  $E = |\left(\frac{dp}{dt}\right)_1 - \left(\frac{dp}{dt}\right)_0|$ 

 $E = |0.0395239 - 0.022|$ ,

 $E = 0.01752388$ .

Por lo tanto  $E \ge -\frac{tol}{s}$ . Se tiene que continuar con las iteraciones.

Para esta primera iteración se puede calcular la pérdida de presión en el interior de la tubería, que tiene una longitud de 3280.84  $[ft]$ , teniendo presente que el resultado estará alejado de la tolerancia de error. La estimación del valor de la perdida de presión tiene el objetivo de ser comparada en las siguientes iteraciones

$$
(dp)1 = \left(\frac{dp}{dL}\right)_{1}(L) \qquad [psi],
$$
  
\n
$$
(dp)1 = \left(0.0395239 \frac{psi}{ft}\right)_{1}(3280.84 ft) \qquad [psi],
$$
  
\n
$$
(dp)1 = 129.67153 \qquad [psi].
$$

Los resultados de las siguientes iteraciones están en la [Tabla 4. 18.](#page-277-0)

<span id="page-277-0"></span>**Tabla 4. 18** *Resultados de las iteraciones para estimar el gradiente de presión con el modelo de Herschel-Bulkley, con un gasto de* 250 [ $gpm$ ] y los datos de la [Tabla 4. 3](#page-231-0) y *la [Tabla 4. 4.](#page-231-1)*

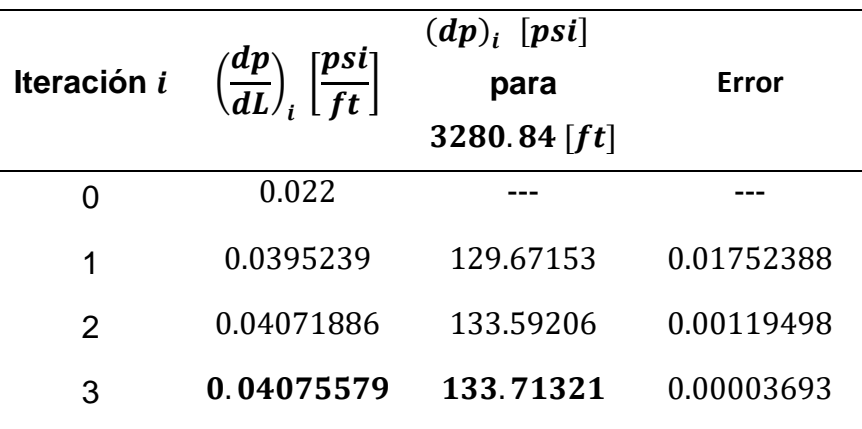

En la iteración tres se obtuvo un valor de error inferior que el de la tolerancia, por lo que el gradiente de presión es

$$
\left(\frac{dp}{dL}\right) = 0.04075579 \qquad \left[\frac{psi}{ft}\right].
$$

Con un gasto de 250  $[gpm]$  y la geometría descrita, para los datos de las tablas anteriores, se obtuvo un régimen de flujo de transición.

#### *4.3.4 Aplicación del modelo para el espacio anular en flujo transición*

Para obtener un régimen de flujo transición se asignará un valor de 200  $[gpm]$  y se desarrollará el procedimiento para estimar el gradiente de presión  $\left(\frac{dp}{dL}\right)$  con los mismos datos de la Tabla 4.3 y 4.10.

Para calcular la primera estimación del gradiente de presión se propone un valor arbitrario a  $\left(\frac{dp}{dt}\right)_0$  de 0.1  $\left[\frac{psi}{ft}\right]$  y para todo el método se propone un valor de error de tolerancia igual 0.0001.

#### **Para la primera iteración.**

Para la Ecuación [\(4. 19\)](#page-244-0)  $v = \frac{q}{2.448 \times 10^{-7}}$  $\frac{q}{2.448 \left(d_w^2 - d_p^2\right)} \left[\frac{ft}{s}\right]$  $\frac{1}{s}$  se tiene

$$
v = \frac{(200 \text{ gpm})}{2.448 ((5.625 \text{ in})^2 - (4.75 \text{ in})^2)} \quad \left[\frac{ft}{s}\right]
$$
  

$$
v = 8.99958 \quad \left[\frac{ft}{s}\right]
$$

 $\mathcal{S}_{0}$ 

Para la Ecuación [\(4. 20\)](#page-245-0)  $\tau_{w} = 300 \big( d_{w} - d_{p} \big) \Big( \frac{dp}{dL} \Big) \, \Big[ \frac{l b_{f}}{100 f} \Big]$  $\left[\frac{lb_f}{100ft^2}\right]$  se tiene que  $\left(\frac{dp}{dt}\right)_0 = 0.1 \left[\frac{psi}{ft}\right]$ 

$$
\tau_{w} = 300(5.625 \text{ in} - 4.75 \text{ in})\left(0.1 \frac{psi}{ft}\right) \quad \left[\frac{lb_{f}}{100 ft^{2}}\right]
$$

$$
\tau_w = 26.25 \left[ \frac{lb_f}{100 ft^2} \right]
$$

Para la Ecuación [\(4. 4\)](#page-221-0)  $x=\frac{\tau_0}{\tau_0}$  $\frac{a_0}{\tau_w}$  [adim]

$$
x = \frac{9.5291 \left[ \frac{lb_f}{100 ft^2} \right]}{26.25 \left[ \frac{lb_f}{100 ft^2} \right]}
$$

 $x = 0.36301$  [adim]

Con la Ecuación [\(4. 21\)](#page-246-0)  $\mathcal{C}_c = (1-x) \left[ \frac{n x}{1+x} \right]$  $\left[\frac{nx}{1+n}+1\right]$  [adim]

$$
C_c = (1 - 0.36301) \left[ \frac{(0.5177)(0.36301)}{1 + (0.5177)} + 1 \right] \quad [adim]
$$

 $C_c = 0.715866$  [adim]

Para la Ecuación [\(4. 22\)](#page-246-1)  $d_e = \frac{3n}{2n+1}$  $\frac{3n}{2n+1}(C_c)(d_w-d_p)$  [ $in$ ] se sustituye el valor de  $C_c$ 

$$
d_e = \frac{3(0.5177)}{2(0.5177) + 1}(0.715866)(5.625 in - 4.75 in)
$$
 [in]  

$$
d_e = 0.47796
$$
 [in]

Con el valor del diámetro equivalente en la Ecuación [\(4. 23\)](#page-247-0)  $\dot{\gamma}_e = \frac{144 \, \nu}{d_{\perp}}$  $\frac{44 v}{d_e}$   $\left[\frac{1}{s}\right]$  $\frac{1}{s}$  se tiene

$$
\dot{\gamma}_e = \frac{144 \left(8.99958 \frac{ft}{s}\right)}{(0.47796 \text{ in})} \qquad \left[\frac{1}{s}\right]
$$
\n
$$
\dot{\gamma}_e = 2711.42421 \qquad \left[\frac{1}{s}\right]
$$

El número de Reynolds se calcula con la Ecuación [\(4. 24\)](#page-247-1)  $N_{Re} = \frac{279 \rho v^2}{\tau_{e} + K(\gamma_{e})}$  $\frac{275 p v}{(\tau_0+K(\gamma_e))^n}$  [adim]

$$
N_{Re} = \frac{279 (12.52 \, ppg) \left(8.99958 \, \frac{ft}{s}\right)^2}{\left(9.5291 \, \frac{lb_f}{100 ft^2}\right) + \left(1.51382 \, \frac{lb_f \, s^n}{100 ft^2}\right) \left(2711.42421 \, \frac{1}{s}\right)^{(0.5177)}} \qquad [adim]
$$

 $N_{Re} = 2823.64708$  [adim]

Calculando los valores críticos. Con la Ecuación [\(4. 9\)](#page-224-0) y  $n = 0.5177$  se tiene

$$
R_{ec1} = 3250 - 1150(n)
$$
  
\n
$$
R_{ec1} = 3250 - 1150(0.5177)
$$
  
\n
$$
R_{e\_lam} = 2654.645
$$
  
\ny con la Ecuador (4. 10) se tiene  
\n
$$
R_{ec2} = 4150 - 1150(n)
$$
  
\n
$$
R_{ec2} = 4150 - 1150(0.5177)
$$

 $R_{e \, turb} = 3554.645$ 

El valor obtenido del número de Reynolds está en el intervalo  $R_{e\_lam} \leq N_{Re} \leq R_{e\_turb}$ , en consecuencia, el fluido se encuentra en flujo transición. El factor de fricción puede calcularse con interpolación lineal, utilizando la ecuación [\(4. 32\),](#page-268-0) esta ecuación es

$$
f_{fric} = (f_{fric_{lam}}) + \left(\frac{f_{fric_{turb}} - f_{fric_{lam}}}{R_{e_{turb}} - R_{e_{lam}}}\right) \left(N_{Re} - R_{e_{lam}}\right) [adim].
$$

El factor de fricción estimado con el número de Reynolds crítico  $R_{e\_lam}$  en la región de flujo laminar, se calcula con la Ecuación [\(4. 25\)](#page-248-0)  $f_{fric} = \frac{24}{R_{\odot}}$  $R_{e\_lam}$ 

$$
f_{fric} = \frac{24}{2654.645},
$$

 $f_{fric\ lam} = 0.00904076$ .

El factor de fricción estimado con el número de Reynolds crítico  $R_{e\_turb}$  en la región de flujo turbulento, se calcula con la Ecuación (4. [12\)](#page-225-0)

$$
\frac{1}{\sqrt{f_{fric\_turb}\_2}} = \left[\frac{4}{n^{0.75}}\log\left(R_{e\_turb}\ f_{fric\_turb}\_1^{(1-\frac{n}{2})}\right)\right] - \frac{0.4}{n^{1.2}}\left[adim\right].
$$

Sustituyendo las variables n,  $R_{e\_turb}$  y asignando un valor de 1.0 al  $f_{fric\_turb\_1}$ , se tiene la primera iteración para el factor de fricción

$$
\frac{1}{\sqrt{f_{fric\_turb}\_2}} = \left[\frac{4}{(0.5177)^{0.75}} log\left((3554.645) (1.0)^{\left(1-\frac{(0.5177)}{2}\right)}\right)\right] - \frac{0.4}{(0.5177)^{1.2}} [adim],
$$
\n
$$
\frac{1}{\sqrt{f_{fric}\_2}} = 22.39026078,
$$
\n
$$
f_{fric}\_2 = \frac{1}{22.39026078^2},
$$
\n
$$
f_{fric}\_2 = 0.001994719.
$$

Para la segunda iteración del factor de fricción  $f_{fric,1}$  se asigna con el valor de 0.001994719

$$
\frac{1}{\sqrt{f_{fric_2}}}\n= \left[\frac{4}{(0.5177)^{0.75}}\log\left((3554.645)(0.001994719)^{\left(1-\frac{(0.5177)}{2}\right)}\right)\right]\n- \frac{0.4}{(0.5177)^{1.2}}\left[adim\right],
$$
\n
$$
\frac{1}{\sqrt{f_{fric_2}}}\n= 9.27459719,
$$

 $f_{fric,2} = 0.011625453$ .

Los resultados de las iteraciones siguientes, de la tres a la siete, se muestran en la [Tabla](#page-282-0) 4. 19.

<span id="page-282-0"></span>**Tabla 4. 19** *Resultados de las iteraciones para la estimación del factor de fricción con el número de Reynolds crítico en la región de flujo turbulento. Valores calculados con los datos de la [Tabla 4. 3,](#page-231-0) [Tabla 4. 10](#page-254-0) y la Ecuación (4. [12\).](#page-225-0)*

| <b>Iteración</b> | Factor de fricción i      | Factor de fricción $i + 1$ | Error i       |
|------------------|---------------------------|----------------------------|---------------|
| 1                | $f_{fric 1} = 1.0$        | $f_{fric 2} = 0.00199472$  | 0.99800528    |
| $\mathcal{P}$    | $f_{fric 1} = 0.00199472$ | $f_{fric 2} = 0.01162545$  | 0.00963073    |
| 3                | $f_{fric 1} = 0.01162545$ | $f_{fric 2} = 0.00592344$  | 0.00570201    |
| 4                | $f_{fric 1} = 0.00592344$ | $f_{fric 2} = 0.00746935$  | 0.00154591    |
| 5                | $f_{fric 1} = 0.00746935$ | $f_{fric 2} = 0.00687568$  | $5.9367E - 4$ |
| 6                | $f_{fric,1} = 0.00687568$ | $f_{fric,2} = 0.00707931$  | $2.0363E - 4$ |
|                  | $f_{fric 1} = 0.00707931$ | $f_{fric,2} = 0.00700653$  | $7.278E - 5$  |

El factor de fricción calculado para el número de Reynolds crítico superior, que se encuentra en la región de flujo turbulento, consiguió un error inferior a la tolerancia de 0.0001 en la iteración número siete. El valor estimado es el siguiente

 $f_{fric \; turb} = 0.00700653$ 

Los pares de datos para hacer la interpolación lineal se muestran en la [Tabla 4. 20.](#page-282-1)

<span id="page-282-1"></span>**Tabla 4. 20** *Pares de datos compuestos por los números de Reynolds críticos y sus factores de fricción. Estos datos se utilizan para realizar una interpolación y estimar el factor de fricción en flujo transición.*

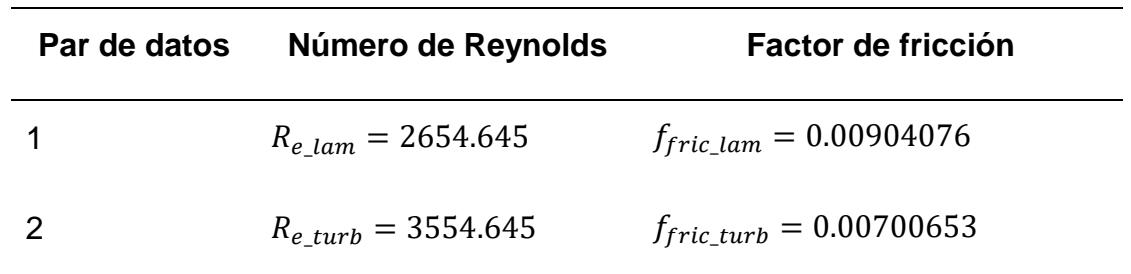

Utilizando la Ecuación [\(4. 32\)](#page-268-0) y sustituyendo los pares de datos se tiene

$$
f_{fric} = (f_{fric_{lam}}) + \left(\frac{f_{fric_{turb}} - f_{fric_{lam}}}{R_{e_{turb}} - R_{e_{lam}}}\right)(N_{Re} - R_{e_{lam}}) \qquad [adim],
$$

$$
f_{fric} = (0.00904076) + \left(\frac{0.00700653 - 0.00904076}{3554.645 - 2654.645}\right)(N_{Re} - 2654.645) \qquad [adim],
$$

sustituyendo el número de Reynolds  $N_{Re} = 2823.64708$  [adim]

$$
f_{fric} = (0.00904076) + \left(\frac{0.00700653 - 0.00904076}{3554.645 - 2654.645}\right)(2823.64708 - 2654.645) \qquad [adim],
$$

 $f_{fric} = 0.00865877$ .

Al calcular el gradiente de presión  $\left(\frac{dp}{dL}\right)_{i+1} = \left(\frac{558}{14400}\right) \frac{f_{fric} \, \rho v^2}{d_w - d_p}$  $\left[\frac{\textit{fric Pv}^2}{\textit{dw}-\textit{d}_{p}}\left[\frac{\textit{psi}}{\textit{ft}}\right]\right]$  se tiene

$$
\left(\frac{dp}{dL}\right)_1 = \left(\frac{558}{14400}\right) \frac{(0.00865877)(12.52 \ ppg)\left(8.99958 \ \frac{ft}{s}\right)^2}{(5.625 \ in -4.75 \ in)} \quad \left[\frac{psi}{ft}\right],
$$

$$
\left(\frac{dp}{dL}\right)_1 = 0.38883824 \qquad \left[\frac{psi}{ft}\right].
$$

El error entre el primer valor del gradiente, que fue asignado arbitrariamente, y el segundo, obtenido en esta iteración, es  $E = |\left(\frac{dp}{dt}\right)_1 - \left(\frac{dp}{dt}\right)_0|$ 

 $E = |0.38883824 - 0.1|$ ,

 $E = 0.28883824$ .

Por lo tanto  $E \ge -\frac{tol}{s}$ . Se tiene que continuar con las iteraciones.

Para esta primera iteración se puede calcular la pérdida de presión en el espacio anular, que tiene una longitud de 475.16  $[ft]$ , teniendo presente que el resultado estará alejado de la tolerancia de error. La estimación del valor de la perdida de presión tiene el objetivo de ser comparado en las siguientes iteraciones

$$
(dp)1 = \left(\frac{dp}{dL}\right)_{1}(L) \qquad [psi],
$$
  
\n
$$
(dp)1 = \left(0.38883824 \frac{psi}{ft}\right)_{1}(475.16 ft) \qquad [psi].
$$
  
\n
$$
(dp)1 = 184.76038 \qquad [psi].
$$

Los resultados de las siguientes iteraciones están en la [Tabla 4. 21.](#page-284-0)

<span id="page-284-0"></span>**Tabla 4. 21** *Resultados de las iteraciones para estimar el gradiente de presión con el modelo de Herschel-Bulkley, con un gasto de* 200 [ $gpm$ ] y los datos de la [Tabla 4. 3](#page-231-0) y *la [Tabla 4. 10.](#page-254-0)*

| Iteración i | $\left(\frac{dp}{dL}\right)_i \left[\frac{psi}{ft}\right]$ | $(dp)_i$ [psi]<br>para<br>475.16 $[ft]$ | Error      |
|-------------|------------------------------------------------------------|-----------------------------------------|------------|
| ი           | 0.1                                                        |                                         |            |
| 1           | 0.38883824                                                 | 184.76038                               | 0.28883824 |
| 2           | 0.35083756                                                 | 166.70398                               | 0.03800068 |
| 3           | 0.35201705                                                 | 167.26442                               | 0.00117949 |

En la iteración tres se obtuvo un valor de error inferior que el de la tolerancia, por lo que el gradiente de presión es

$$
\left(\frac{dp}{dL}\right) = 0.35197633 \qquad \left[\frac{psi}{ft}\right].
$$

Con un gasto de 200  $[gpm]$  y la geometría descrita, para los datos de las tablas anteriores, se obtuvo un régimen de flujo de transición.

# **5 Comparación entre los cálculos de las pérdidas de presión contra datos experimentales**

Para comparar el impacto que tiene el ajuste de la curva de los datos reológicos del fluido, medidos en el viscosímetro, en los cálculos de la pérdida de presión por fricción, utilizando el modelo de Herschel-Bulkley, se utilizarán como referencia los datos medidos experimentalmente por Okafor y Evers en 1992. Ellos publicaron en el artículo "Experimental Comparison of Rheology Models for Drilling Fluids" datos experimentales de pérdidas de presión, medidos en el interior de una sección de tubería, en espacios anulares y con un control del gasto volumétrico (Okafor y Evers, 1992).

En este experimento se tomaron mediciones experimentales de velocidad y esfuerzo cortante en dos fluidos diferentes, los cuales fueron llamados A y B, utilizando un viscosímetro FANN VG 35A y registradas para los seis valores de rapidez angular del instrumento (3, 6, 100, 200, 300 y 600 rpm). El fluido A estuvo compuesto por agua, bentonita, barita y una densidad de 8.9  $\left[\frac{lb_m}{gal}\right]$ , mientras que el fluido B estuvo compuesto por agua, bentonita, barita, polímero y una densidad de 8.65  $\left[\frac{lb_m}{gal}\right]$ , el cual –se menciona– presentó un alto límite elástico. Ambos fluidos fueron utilizados para los experimentos en el interior de la tubería y en el espacio anular.

# **5.1 Pérdida de presión por fricción en el interior de una sección de tubería de 2 [in] de diámetro nominal**

Los datos medidos experimentalmente para el interior de una tubería fueron tomados en tubos verticales de cloruro de polivinilo (PVC), con una longitud de 40 pies y con diámetros nominales de una, dos y tres pulgadas. Los medidores de presión, manómetros, se colocaron a una distancia de 36 pies, como se muestra en la **[Figura](#page-286-0) 5. 1**, y la variación de la rapidez del fluido fue registrada con medidores de flujo.

Es importante mencionar que en la publicación sólo reportaron los resultados de las mediciones referentes a la tubería de dos pulgadas de diámetro.

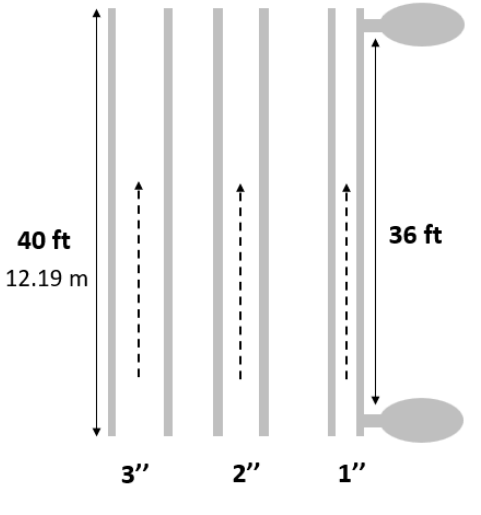

0.076 m 0.051 m 0.025 m

<span id="page-286-0"></span>**Figura 5. 1** *Ilustración de las tuberías utilizadas en el experimento de Okafor y Evers* (1992) *para el artículo "Experimental Comparison of Rheology Models for Drilling Fluids".*

## *5.1.1 Datos experimentales del fluido A*

En la [Tabla 5. 1](#page-286-1) se muestran las mediciones reológicas para el fluido A.

<span id="page-286-1"></span>**Tabla 5. 1** *Mediciones experimentales de velocidad y esfuerzo cortante del fluido A y publicadas en la Tabla 1 del artículo de "Experimental Comparison of Rheology Models for Drilling Fluids" de Okafor y Evers* (1992)*.*

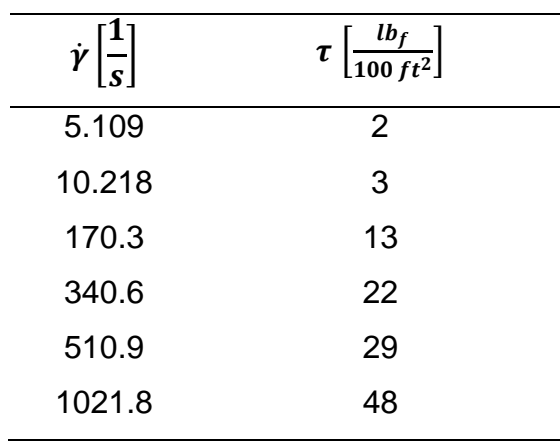

El artículo muestra los resultados de las predicciones para las pérdidas de presión por medio del ajuste de los datos a las curvas de las ecuaciones con los modelos de Robertson Stiff, Ley de Potencia y plástico de Bingham. La [Tabla 5.](#page-287-0) 2 muestra las mediciones de las pérdidas de presión por fricción que mostró el fluido A en diferentes velocidades, tanto en flujo laminar como en flujo turbulento.

<span id="page-287-0"></span>**Tabla 5. 2** *Mediciones experimentales de velocidad y pérdidas de presión por fricción para el fluido A dentro de una tubería de dos pulgadas de diámetro* (Okafor y Evers,

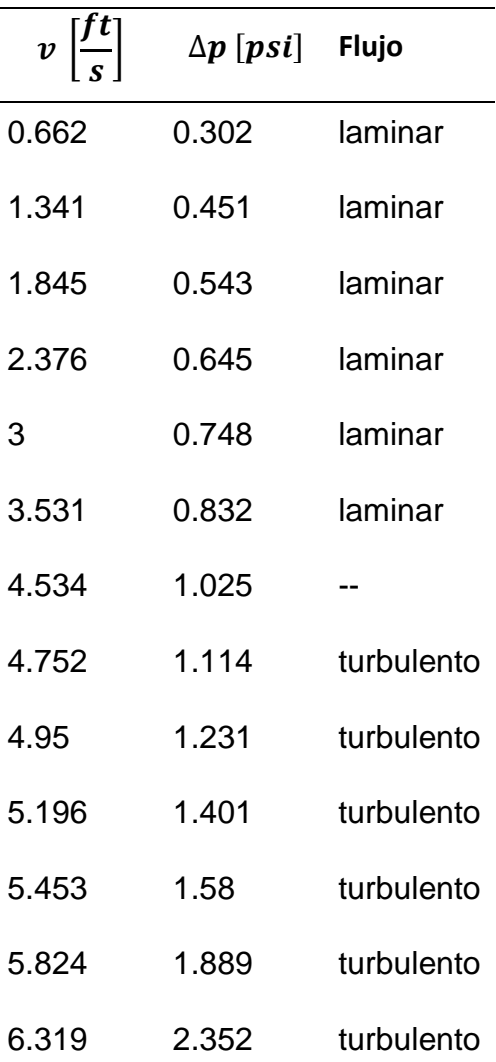

1992)*.*

Con los datos de la [Tabla 5. 1](#page-286-1) y de [Tabla 5.](#page-287-0) 2 se puede examinar qué tan cercanos son los valores que se pueden calcular para predecir las pérdidas de presión por fricción en
el interior de una sección de tubería, ocupando un método iterativo para calcular los parámetros de la ecuación de Herschel-Bulkley y, posteriormente, estimando las pérdidas de presión con las ecuaciones del mismo modelo.

# <span id="page-288-0"></span>*5.1.2 Estimación de los parámetros de la ecuación de Herschel-Bulkley para el fluido A*

Para estimar los parámetros de la ecuación de Herschel-Bulkley se ocupó el método de RNLMV-MD, el cual fue desarrollado en la sección [0](#page-199-0) del tercer capítulo.

La curva formada por los valores de  $n$  y los determinantes de la matriz  $\frac{det\ [\bar{F}(n)]^T}{\sqrt{3n} \ v}$  $\frac{\log P(n)}{X^{3n}Y}$ , en un intervalo de 0.1 hasta 1.4 para  $n$ , es presentada en la [Tabla 5.](#page-287-0) 2.

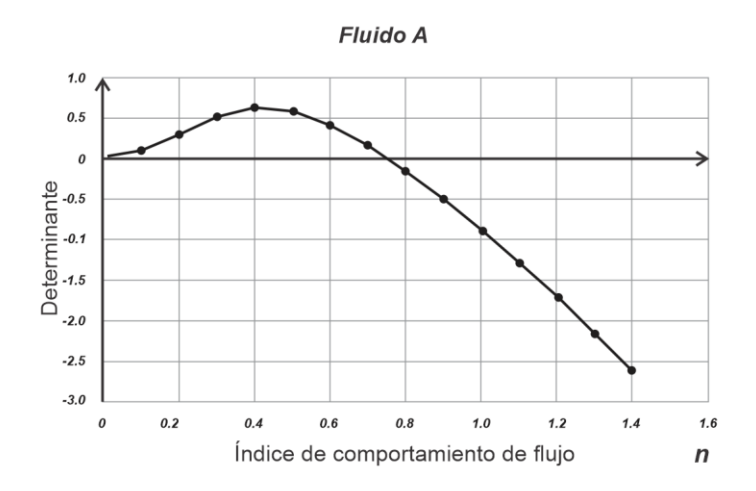

**Figura 5. 2** *Representación gráfica de los determinantes de la matriz*  $[\bar{F}(n)]^T$ , que *están en función , para calcular la aproximación de la raíz en el fluido A.*

Con el procedimiento iterativo y con una tolerancia menor a 0.0001, el valor estimado para  $n$  es de 0.7554  $[adim]$ .

Las estimaciones para los parámetros de la ecuación de Herschel-Bulkley son

 $n = 0.7554$  [adim],

$$
\tau_o = 1.2988 \quad \left[ \frac{lb_f}{100 ft^2} \right],
$$
  

$$
K = 0.2493 \quad \left[ \frac{lb_f s^n}{100 ft^2} \right].
$$

La curva de ajuste para los datos del fluido A se muestra en la **[Figura](#page-289-0) 5. 3**.

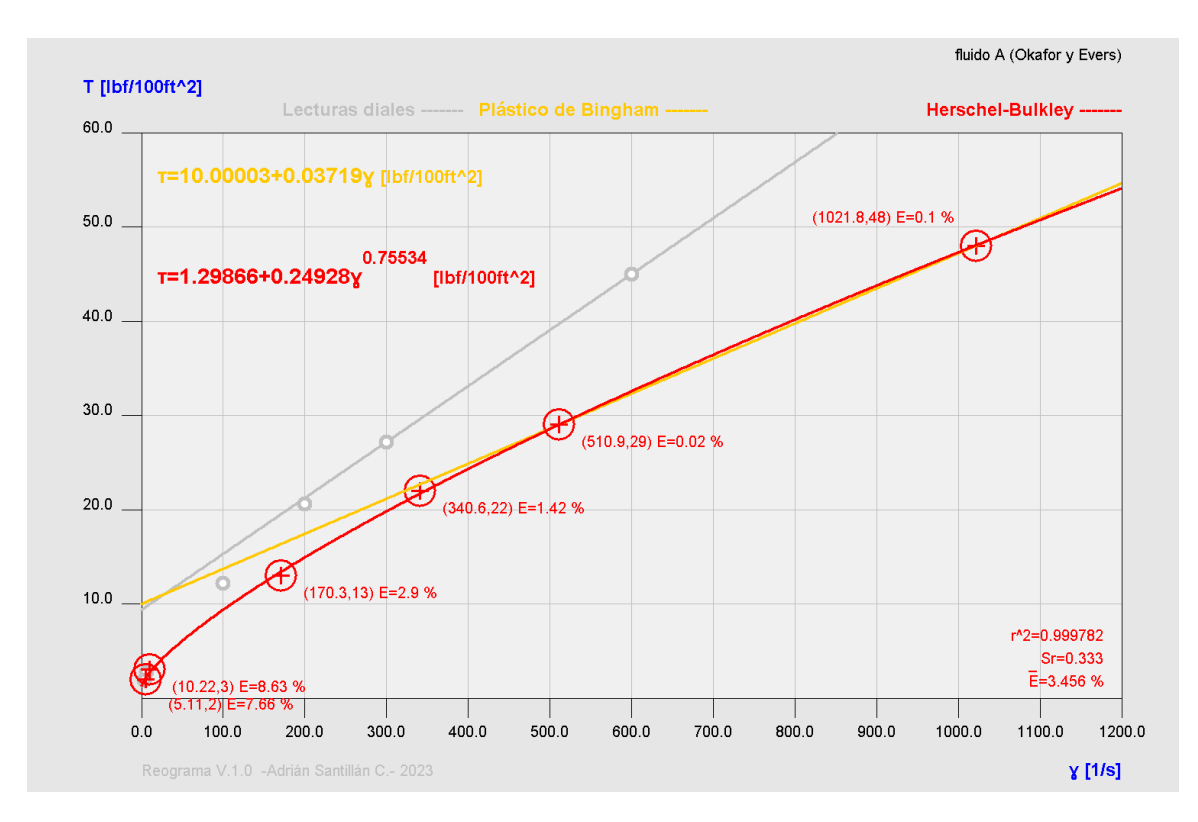

<span id="page-289-0"></span>**Figura 5. 3** Ajuste de curva para los datos del fluido A con el método de regresión no lineal de múltiples variables (determinante de n) y la ecuación de Herschel-Bulkley.

La ecuación de Herschel-Bulkley para el fluido A es

<span id="page-289-1"></span>
$$
\tau = 1.2988 + 0.2493 \left( \dot{\gamma}_N \right)^{0.7554} \left[ \frac{lb_f}{100 ft^2} \right]. \tag{5.1}
$$

# *5.1.3 Estimación del gradiente de pérdida de presión por fricción para una velocidad de flujo con el fluido A*

Para calcular la estimación del gradiente de pérdida de presión por fricción en el interior de una tubería se necesitan tres datos; la densidad del fluido, el diámetro interior de la tubería y el gasto volumétrico para obtener la velocidad del fluido.

<span id="page-290-0"></span>**Tabla 5. 3** *Datos brindados en el artículo de Okafor y Evers para obtener las mediciones experimentales de pérdida de presión por fricción en el interior de una tubería* (1992)**.**

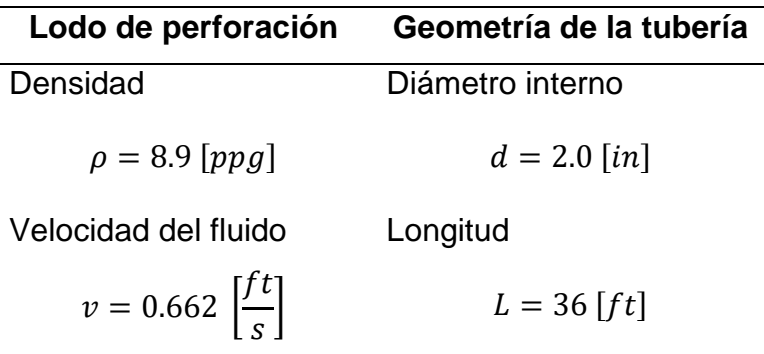

En la [Tabla 5.](#page-287-0) 2, el primer valor medido de la pérdida de presión es de 0.302  $[psi]$  para una velocidad del fluido de 0.662  $\left[\frac{ft}{2}\right]$  $\frac{1}{s}$ .

Desarrollando el procedimiento de la sección [4.1](#page-220-0) del capítulo cuatro se estima por iteración el gradiente de pérdida de presión por fricción. El cálculo para la primera estimación en el valor del esfuerzo cortante en la pared de la tubería del pozo  $\tau_w$  se obtiene con una asignación de 0.1  $\left[\frac{psi}{ft}\right]$  para el gradiente de pérdida de presión  $\left(\frac{dp}{dt}\right)$ 

$$
\tau_w = 60 \left[ \frac{lb_f}{100 ft^2} \right].
$$

El número de Reynolds y los valores críticos del número de Reynolds son

$$
N_{Re}=147.21\left[adim\right],
$$

$$
R_{ec1} = 2381.29
$$
 [adim] y

 $R_{ec2} = 3281.29$  [adim].

Por lo que el régimen de flujo se desarrolla en flujo laminar. La estimación del gradiente de pérdida de presión por fricción en la primera iteración es

$$
\left(\frac{dp}{dL}\right)_1 = 0.00821373 \left[\frac{psi}{ft}\right].
$$

Los resultados de las iteraciones para calcular el gradiente de pérdida de presión por fricción se muestran en la Tabla 5.4

**Tabla 5. 4** *Resultados de las iteraciones para estimar el gradiente de pérdida de presión con el modelo de Herschel-Bulkley y con la primera velocidad de la [Tabla 5. 3.](#page-290-0)*

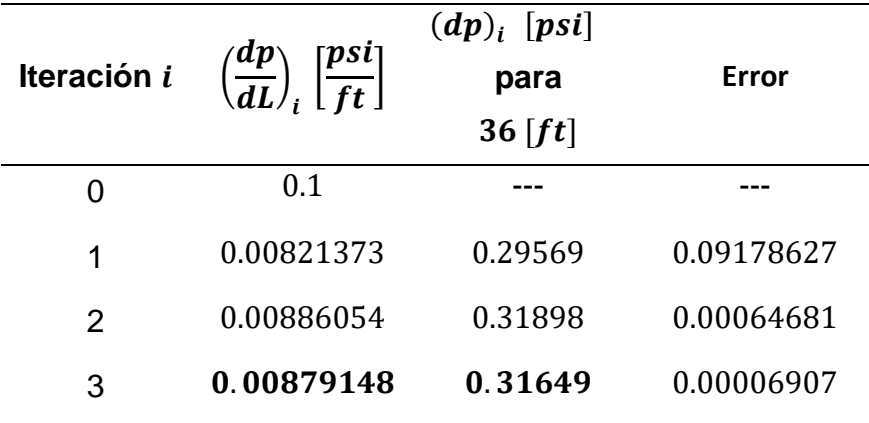

En la iteración tres se obtuvo un valor de error inferior a 0.0001 de tolerancia, por lo que el gradiente de presión es

$$
\left(\frac{dp}{dL}\right) = 0.00879148 \left[\frac{psi}{ft}\right].
$$

Entonces, para una velocidad del fluido de 0.662  $\left[\frac{ft}{2}\right]$  $\frac{1}{s}$ , una tubería de 2.0 [ $in$ ] de diámetro interior y una longitud de 36  $[ft]$ , se tiene una predicción de pérdida de presión por fricción de  $0.31649$  [ $psi$ ].

El error de estimación en comparación con la medición experimental es de

$$
E = \left| \frac{0.302 - 0.31649}{0.302} \right| * 100 = 4.80 %.
$$

# *5.1.4 Estimación de las pérdidas de presión por fricción para diferentes velocidades de flujo con el fluido A*

Los datos presentados en la [Tabla 5.](#page-292-0) 5 muestran los valores medidos experimentalmente y los valores calculados con el modelo de Herschel-Bulkley. Los valores del Número de Reynolds cayeron en los intervalos de flujo laminar y transición.

<span id="page-292-0"></span>**Tabla 5. 5** *Comparación de las pérdidas de presión por fricción aproximadas con el modelo de Herschel-Bulkley y las mediciones publicadas en el artículo de Okafor y Evers para el fluido A en el interior de una tubería de 2 [in].* 

|                              | <b>Medidos</b>   | <b>Calculados HB</b>   | $\Delta p$                           |       | Tipo de      |
|------------------------------|------------------|------------------------|--------------------------------------|-------|--------------|
| $v\left[\frac{ft}{s}\right]$ | $\Delta p$ [psi] | $\Delta p_{cal}$ [psi] | $ \Delta p - \Delta p_{cal}  $ [psi] | $E\%$ | <b>Flujo</b> |
| 0.662                        | 0.302            | 0.31649                | 0.014                                | 4.8   | Laminar      |
| 1.341                        | 0.451            | 0.46947                | 0.018                                | 4.1   | Laminar      |
| 1.845                        | 0.543            | 0.57012                | 0.027                                | 4.99  | Laminar      |
| 2.376                        | 0.645            | 0.669                  | 0.024                                | 3.72  | Laminar      |
| 3                            | 0.748            | 0.77847                | 0.030                                | 4.07  | Laminar      |
| 3.531                        | 0.832            | 0.86725                | 0.035                                | 4.24  | Laminar      |
| 4.534                        | 1.025            | 1.02657                | 0.002                                | 0.15  | Laminar      |
| 4.752                        | 1.114            | 1.05999                | 0.054                                | 4.85  | Laminar      |
| 4.95                         | 1.231            | 1.09002                | 0.141                                | 11.45 | Laminar      |
| 5.196                        | 1.401            | 1.12695                | 0.274                                | 19.56 | Transición   |
| 5.453                        | 1.58             | 1.31671                | 0.263                                | 16.66 | Transición   |
| 5.824                        | 1.889            | 1.63053                | 0.258                                | 13.68 | Transición   |
| 6.319                        | 2.352            | 2.12427                | 0.228                                | 9.68  | Transición   |

Los valores aproximados de las pérdidas de presión para cada velocidad de la [Tabla 5.](#page-287-0) 2 se muestran en la [Tabla 5.](#page-292-0) 5 y en la **[Figura](#page-293-0) 5. 4**, en esta última se puede apreciar la desviación de la curva de los datos calculados respecto a los datos medidos cuando existe flujo transición.

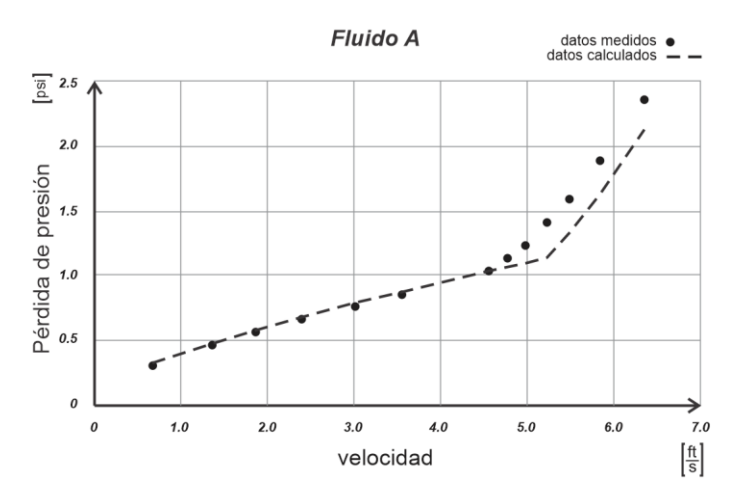

<span id="page-293-0"></span>**Figura 5. 4** *Comparación gráfica de los datos medidos y los calculados con el modelo de Herschel-Bulkley para las pérdidas de presión por fricción del fluido A en diferentes velocidades de flujo y a través de una tubería de 2* [*in*] de diámetro nominal.

Las estimaciones de las pérdidas de presión en flujo transición fueron mejoradas con un incremento  $\Delta f$  al valor del factor de fricción calculado con la Ecuación [\(4. 32\).](#page-268-0) El valor modificado del factor de fricción en flujo transición quedó como

$$
f_{fric_{trans\_mod}} = f_{fric_{trans}} + \Delta f,
$$

donde el  $\Delta f$  se calcula con la media aritmética entre los factores de fricción calculados con los valores críticos del número de Reynolds, los cuales corresponden al término del flujo laminar y al inicio del flujo turbulento. La ecuación, entonces, para calcular el factor de fricción modificado en flujo transición es

<span id="page-293-1"></span>
$$
f_{fric_{trans\_mod}} = f_{trans} + \frac{f_{fric_{turb}} - f_{fric_{lam}}}{2} \qquad [adim]. \qquad \qquad (5.2)
$$

#### Donde

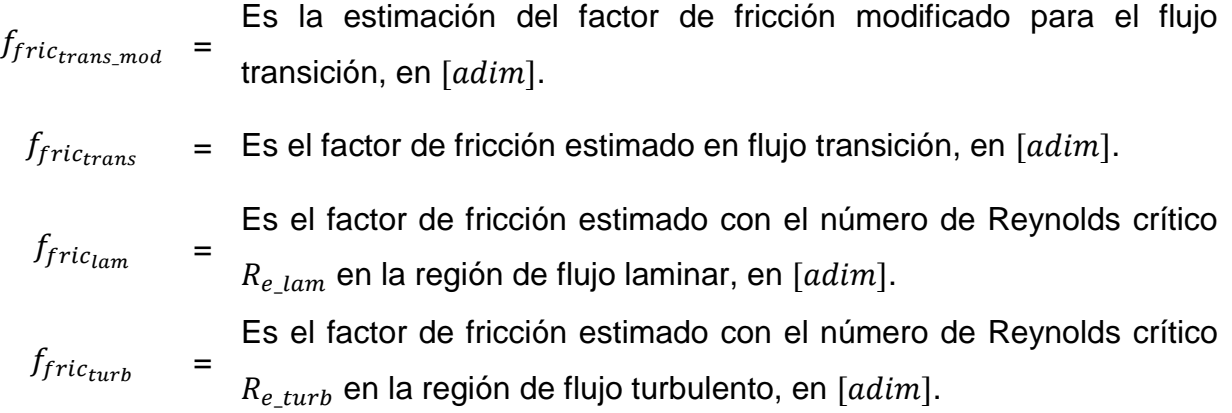

Las ecuaciones para calcular los factores de fricción con los valores críticos del número de Reynolds se agrupan en la [Tabla 4. 15.](#page-270-0)

La **[Figura](#page-294-0) 5. 5** muestra las estimaciones de las pérdidas de presión en flujo transición ajustadas con el factor de fricción modificado.

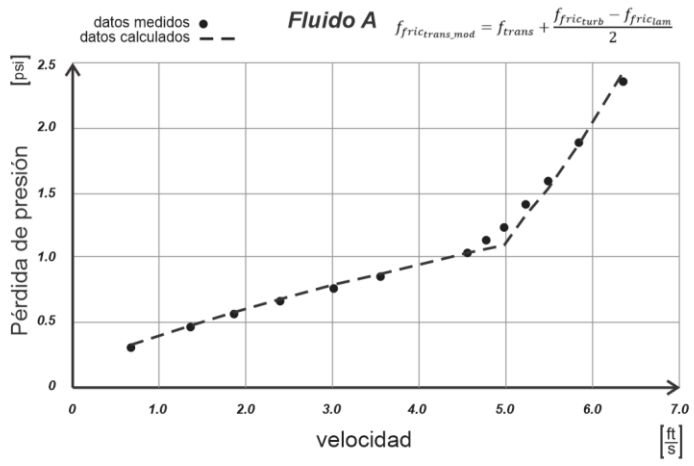

<span id="page-294-0"></span>**Figura 5. 5** *Ajuste de las estimaciones de pérdidas de presión por fricción en flujo transitorio con el fluido A en una tubería de 2* [*in*] *de diámetro nominal.* 

Sin embargo, es importante mencionar que la modificación del factor de fricción para flujo transición es resultado de un ajuste para el fluido A, lo que implica que el uso de la Ecuación [\(5. 2\)](#page-293-1) debe tomarse con reserva para cualquier otro fluido. La [Tabla 5. 7](#page-295-0) muestra las estimaciones de las pérdidas de presión con los datos del fluido A, las cuales fueron calculadas con la modificación del factor de fricción en flujo transición. El porcentaje de error para cada estimación disminuyó en comparación con el error de la [Tabla 5.](#page-292-0) 5.

**Tabla 5. 6** *Comparación entre las pérdidas de presión calculadas con la modificación del factor de fricción para flujo transición y las mediciones mostradas de la Tabla 5. 5.*

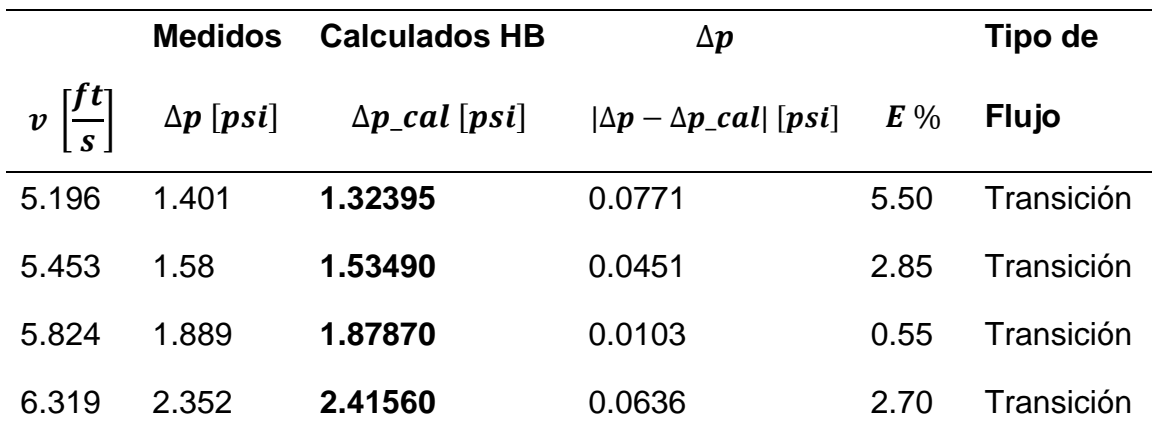

#### *5.1.5 Datos experimentales del fluido B*

En la [Tabla 5. 7](#page-295-0) se muestran las mediciones reológicas para el fluido B y en la [Tabla 5.](#page-296-0) 8 las mediciones de las pérdidas de presión por fricción que mostró el fluido en diferentes velocidades, en flujo laminar.

<span id="page-295-0"></span>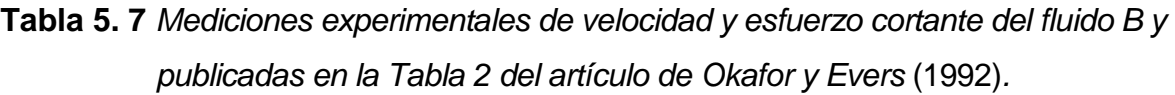

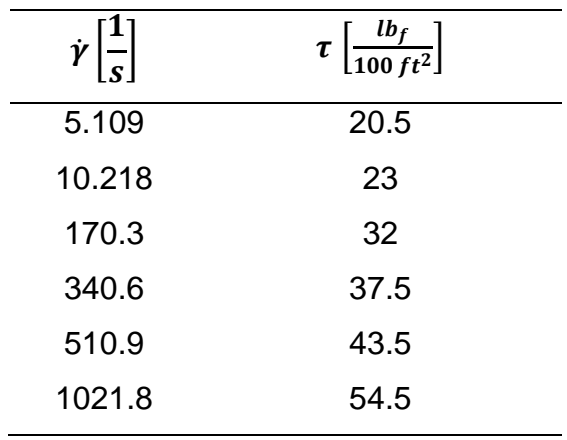

<span id="page-296-0"></span>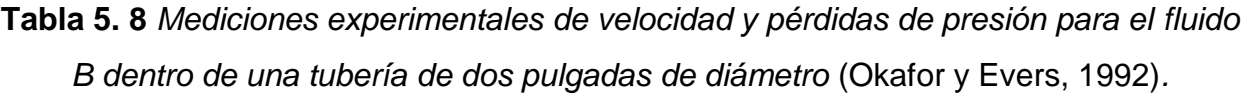

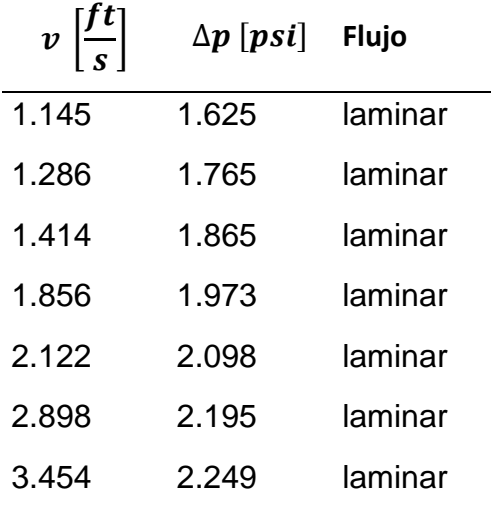

# *5.1.6 Estimación de los parámetros de la ecuación de Herschel-Bulkley para el fluido B*

De igual forma que en el fluido A, para estimar los parámetros de la ecuación de Herschel-Bulkley se ocupó el método de RNLMV-MD que fue desarrollado en la sección [0](#page-199-0) del tercer capítulo.

La curva formada por los valores de  $n$  y los determinantes de la matriz  $\frac{det\ [\bar{F}(n)]^T}{\sqrt{3n} \ v}$  $\frac{\log P(n)}{X^{3n}Y}$ , en un intervalo de 0.1 hasta 1.4 para , es presentada en la **[Figura](#page-296-1) 5. 6**.

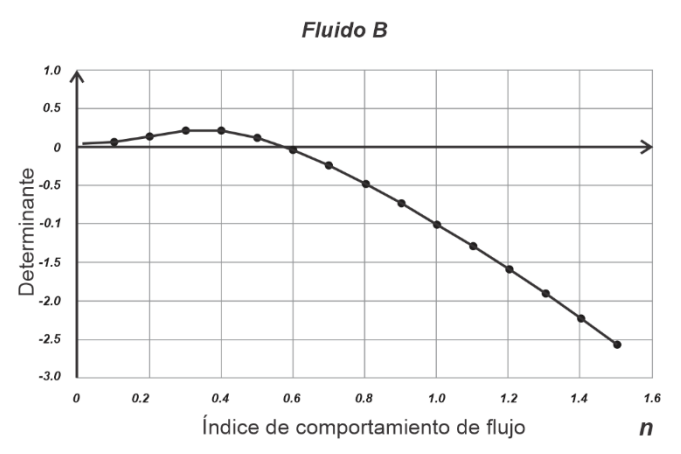

<span id="page-296-1"></span>**Figura 5. 6** *Gráfica de determinantes e índices de comportamiento de flujo escalados.*

En la **[Figura](#page-296-1) 5. 6** se observan los pares de datos de las estimaciones de los determinantes escalados y los índices de comportamiento de flujo para la matriz  $[\bar{F}(n)]^T$ de los datos de la [Tabla 5. 7,](#page-295-0) la cual tiene raíz entre los valores 0.5 y 0.6 de  $n$ .

Con el procedimiento iterativo y con una tolerancia menor a 0.0001, el valor estimado para  $n$  es de 0.5818  $[adim]$ .

Las estimaciones para los parámetros de la ecuación de Herschel-Bulkley son

$$
n = 0.5818 \quad [adim],
$$
  
\n
$$
\tau_o = 19.6901 \quad \left[\frac{lb_f}{100ft^2}\right],
$$
  
\n
$$
K = 0.6191 \quad \left[\frac{lb_f s^n}{100ft^2}\right].
$$

La curva de ajuste para los datos del fluido B se muestra en la **[Figura](#page-297-0) 5. 7**.

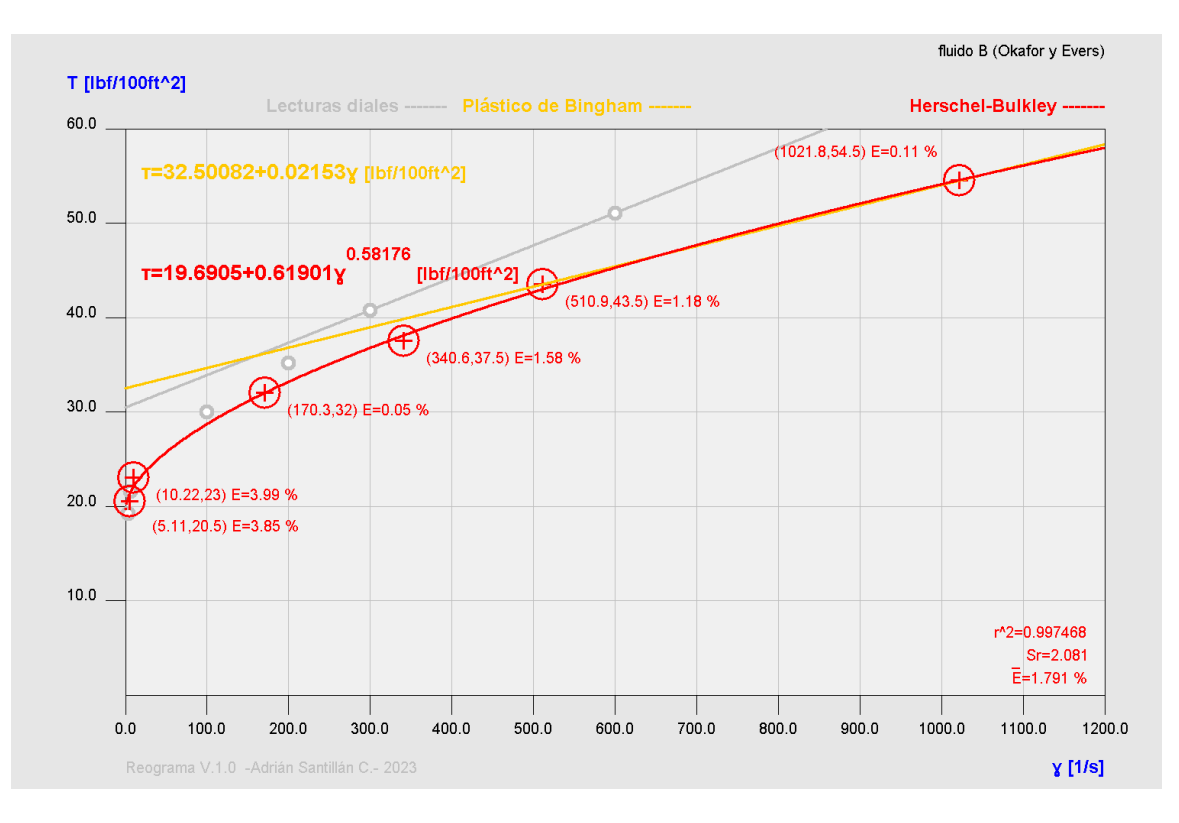

<span id="page-297-0"></span>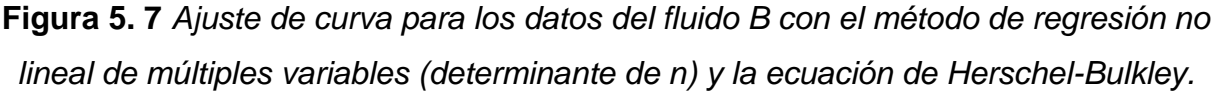

La ecuación de Herschel-Bulkley para el fluido B es

$$
\tau = 19.6901 + 0.6191 \left( \dot{\gamma}_N \right)^{0.5818} \left[ \frac{lb_f}{100 ft^2} \right]. \tag{5.3}
$$

# *5.1.7 Estimación del gradiente de pérdida de presión por fricción para una velocidad de flujo con el fluido B*

En la [Tabla 5. 9](#page-298-0) se muestran los datos que son considerados para estimar el gradiente de pérdida de presión por fricción en el interior de una tubería utilizando el fluido B.

<span id="page-298-0"></span>**Tabla 5. 9** *Datos brindados en el artículo de Okafor y Evers para obtener las mediciones experimentales de pérdida de presión por fricción en el interior de una tubería* (1992)**.**

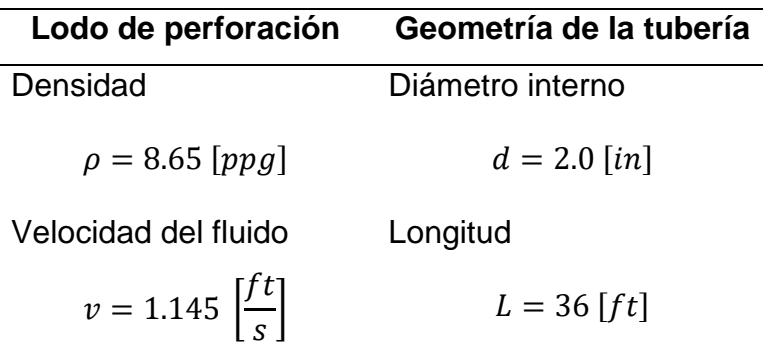

En la [Tabla 5.](#page-296-0) 8, el primer valor medido de la pérdida de presión es de 1.625  $[psi]$  para una velocidad del fluido de 1.145  $\left[\frac{ft}{a}\right]$  $\frac{1}{s}$ .

El cálculo para la primera estimación en el valor del esfuerzo cortante en la pared de la tubería del pozo  $\tau_w$  se obtiene con una asignación de 0.1  $\left[\frac{psi}{ft}\right]$  para el gradiente de pérdida de presión  $\left(\frac{dp}{dL}\right)$ .

 $\tau_w = 60 \vert$  $lb_f$  $\left[\frac{1}{100ft^2}\right]$ . El número de Reynolds y los valores críticos del número de Reynolds son

$$
N_{Re}=76.29[adim],
$$

 $R_{ec1} = 2580.93$  [adim],

$$
R_{ec2} = 3480.93[adim].
$$

Por lo que el régimen de flujo se desarrolla en flujo laminar. La estimación del gradiente de pérdida de presión por fricción en la primera iteración es

$$
\left(\frac{dp}{dL}\right)_1=0.04607925\,\left[\frac{psi}{ft}\right]\,.
$$

Los resultados de las iteraciones para calcular el gradiente de pérdida de presión por fricción se muestran en la [Tabla 5. 10.](#page-299-0)

<span id="page-299-0"></span>**Tabla 5. 10** *Resultados de las iteraciones para estimar el gradiente de pérdida de presión con el modelo de Herschel-Bulkley y con la primera velocidad de la [Tabla 5. 9.](#page-298-0)*

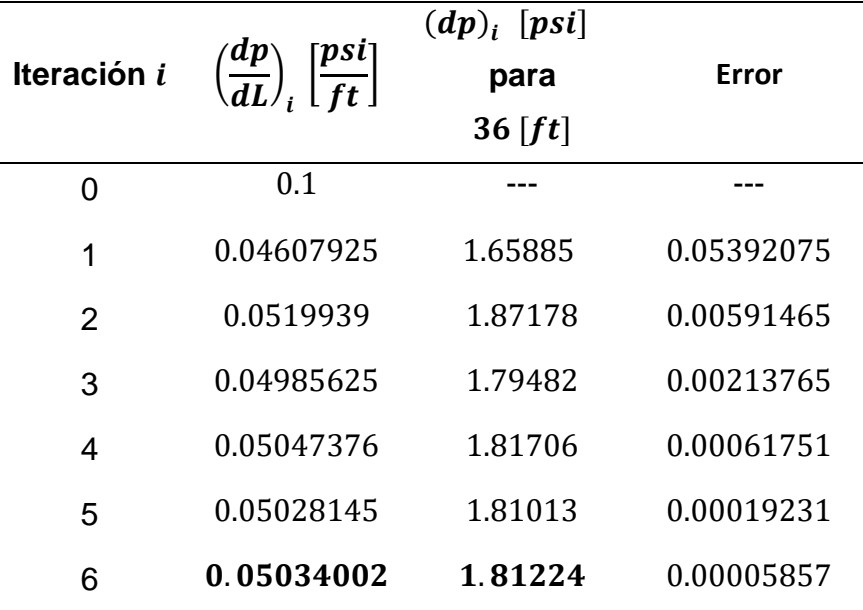

En la iteración seis se obtuvo un valor de error inferior a 0.0001 de tolerancia, por lo que el gradiente de presión es

$$
\left(\frac{dp}{dL}\right) = 0.05034002 \left[\frac{psi}{ft}\right].
$$

Entonces, para una velocidad del fluido de 1.145  $\left[\frac{ft}{a}\right]$  $\frac{1}{s}$ , una tubería de 2.0 [ $in$ ] de diámetro interior y una longitud de 36  $[ft]$ , se tiene una predicción de pérdida de presión por fricción de  $1.81224$  [ $psi$ ].

El error de estimación en comparación con la medición experimental es de

$$
E = \left| \frac{1.625 - 1.81224}{1.625} \right| * 100 = 11.52 %.
$$

# *5.1.8 Estimación de las pérdidas de presión por fricción para diferentes velocidades de flujo con el fluido B*

Los valores aproximados de las pérdidas de presión para cada velocidad de la [Tabla 5.](#page-296-0) 8 se muestran en la

<span id="page-300-0"></span>[Tabla 5.](#page-300-0) **11** y en la [Figura](#page-302-0) 5. 8, en esta última se muestra el ajuste de la curva de datos calculados respecto a los datos medidos. Los datos están en flujo laminar.

**Tabla 5. 11** *Comparación de las pérdidas de presión por fricción aproximadas con el modelo de Herschel-Bulkley y las mediciones del artículo de Okafor y Evers para el fluido B en el interior de una tubería de 2* [*in*].

| ר $\boldsymbol{f}$ ו | <b>Medidos</b>   | <b>Calculados HB</b>   | $\Delta p$                           |       | Tipo de      |
|----------------------|------------------|------------------------|--------------------------------------|-------|--------------|
| υ<br>S               | $\Delta p$ [psi] | $\Delta p_{cal}$ [psi] | $ \Delta p - \Delta p_{cal}  $ [psi] | $E\%$ | <b>Flujo</b> |
| 1.145                | 1.625            | 1.81224                | 0.187                                | 11.52 | Laminar      |
| 1.286                | 1.765            | 1.84575                | 0.081                                | 4.58  | Laminar      |
| 1.414                | 1.865            | 1.87462                | 0.010                                | 0.52  | Laminar      |
| 1.856                | 1.973            | 1.96554                | 0.007                                | 0.38  | Laminar      |
| 2.122                | 2.098            | 2.0152                 | 0.083                                | 3.95  | Laminar      |
| 2.898                | 2.195            | 2.1441                 | 0.051                                | 2.32  | Laminar      |
| 3.454                | 2.249            | 2.22767                | 0.021                                | 0.95  | Laminar      |

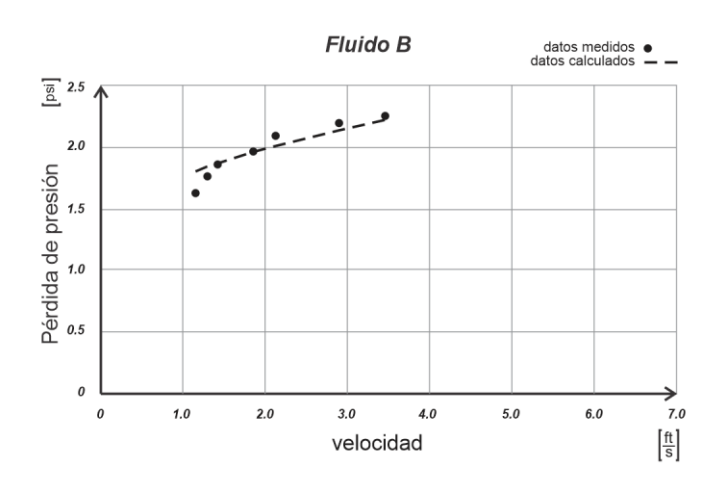

<span id="page-302-0"></span>**Figura 5. 8** *Comparación gráfica de los datos medidos y los calculados con el modelo de Herschel-Bulkley para las pérdidas de presión por fricción del fluido B en diferentes velocidades de flujo y a través de una tubería de 2* [*in*] *de diámetro nominal.* 

## **5.2 Pérdida de presión por fricción en el espacio anular de una sección de dos tuberías concéntricas de 3x1.5 [in] de diámetro nominal**

Okafor y Evers (1992) también tomaron mediciones de velocidad de flujo y pérdidas de presión por fricción para el espacio anular. Reportaron en su publicación "Experimental Comparison of Rheology Models for Drilling Fluids" haber utilizado tuberías concéntricas con diámetro nominal de 3 x 2.0 [in], 3 x 1.5 [in] y 3 x 1.0 [in]. Sin embargo, en sus resultados sólo publicaron las mediciones para el espacio anular formado por las tuberías  $de 3 x 1.5$  [in] y, además, no especificaron el espesor de la tubería de diámetro nominal para 1.5  $[*in*]$ , por tal razón, se recurió al artículo "A Generalized and Consistent PressureDrop and Flow Regime Transition Model for Drilling Hydraulics", de Bailey y Peden (2000), donde se hace referencia a los datos del artículo de Okafor y Evers y especifican en "información adicional" (en la Tabla 2 del artículo) que el diámetro interno para la tubería de 3  $[*in*]$  es de 0.07739  $[m]$  (lo que equivale a 3.04685  $[*in*]$ ) y el diámetro externo para la tubería de 1.5  $[*in*]$  es de 0.04822  $[m]$  (en equivalencia a 1.8984  $[*in*]$ ).

La información sobre las tuberías se ilustra en la **[Figura](#page-303-0) 5. 9**, donde la imagen (A) ilustra las tuberías concéntricas de 3 y 1.5  $[in]$ , la imagen (B) muestra las longitudes

aproximadas que se tomaron como válidas en este trabajo para el diámetro externo y el espesor de la tubería de diámetro nominal de 1.5  $[*in*]$  –longitudes calculadas de acuerdo con los datos de pérdida de presión publicados por Okafor y Evers (1992)–, la imagen (C) muestra las longitudes publicadas por Bailey y Peden (2000) para el diámetro externo y el espesor de la tubería de 1.5  $[*in*]$  de diámetro nominal, dicha información hace referencia al experimento de Okafor y Evers para medir las pérdidas de presión en el espacio anular.

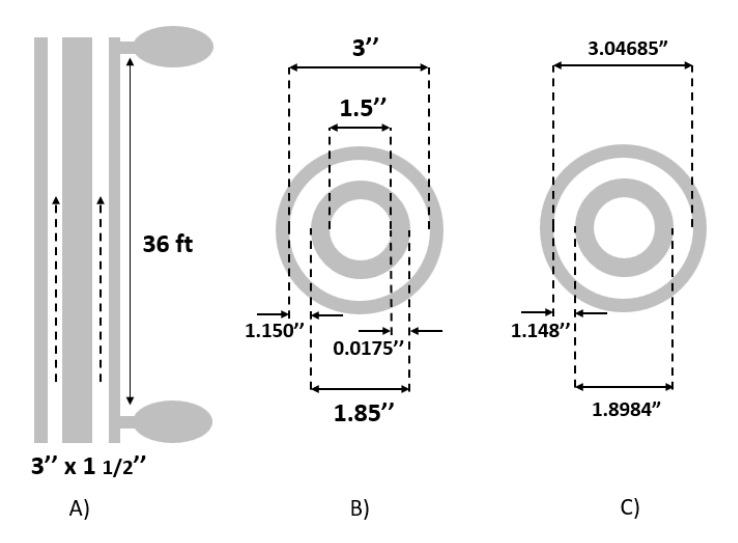

<span id="page-303-0"></span>**Figura 5. 9** *Croquis de las dimensiones de las tuberías utilizadas por Okafor y Evers en el artículo "Experimental Comparison of Rheology Models for Drilling Fluids"* (1992)*.*

### *5.2.1 Datos experimentales del fluido A*

El cálculo del gradiente de pérdida presión para el espacio anular de las tuberías de diámetro nominal de 3 y de 1.5  $[*in*]$  se realiza con los datos de la [Tabla 5. 12.](#page-304-0) Es importante observar que se ocuparán los diámetros de las tuberías publicados por Bailey y Peden (2000) para realizar los cálculos.

<span id="page-304-0"></span>**Tabla 5. 12** *Datos publicados en los artículos de Okafor y Evers* (1992) *y de Bailey y Peden* (2000) *para obtener las mediciones experimentales de perdida de fricción en el espacio anular de dos tuberías.*

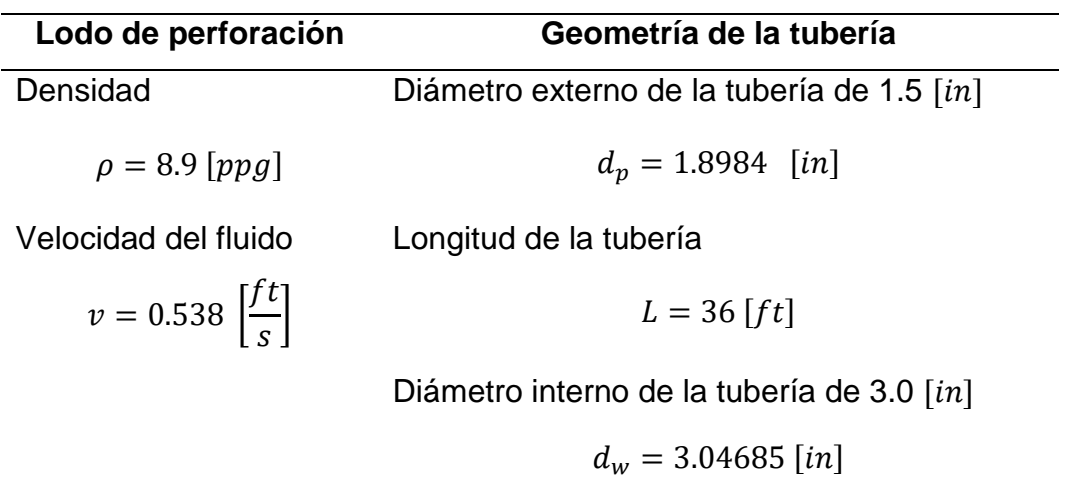

La [Tabla 5. 13](#page-304-1) muestra las mediciones de las pérdidas de presión por fricción que mostró el fluido A en diferentes velocidades para el espacio anular formado por las tuberías de  $3 \text{ y } 1.5 \text{ [in]}$ .

<span id="page-304-1"></span>**Tabla 5. 13** *Mediciones experimentales de velocidad y pérdida de presión por fricción para el fluido A dentro del espacio anular de las tuberías de 3 y 1.5 pulgadas de diámetro nominal* (Okafor y Evers, 1992).

| $v\left \frac{f(t)}{f(t)}\right $ | $\Delta p$ [psi] | Flujo   | $v\left[\frac{f t}{s}\right]$ | $\Delta p$ [psi] | Flujo   |
|-----------------------------------|------------------|---------|-------------------------------|------------------|---------|
| 0.538                             | 0.885            | laminar | 3.32                          | 2.87             | laminar |
| 1.124                             | 1.379            | laminar | 3.596                         | 3.101            | laminar |
| 1.453                             | 1.605            | laminar | 3.688                         | 3.203            | laminar |
| 1.852                             | 1.894            | laminar | 4.033                         | 3.356            | laminar |
| 2.085                             | 2.106            | laminar |                               |                  |         |

Los parámetros de la ecuación de Herschel-Bulkley para el fluido A fueron calculados en la sección [5.1.2](#page-288-0) de este capítulo. La Ecuación [\(5. 1\)](#page-289-1) que describe el comportamiento del fluido A es

$$
\tau = 1.2988 + 0.2493 \left(\dot{\gamma}_N\right)^{0.7554} \quad \left[\frac{lb_f}{100ft^2}\right].
$$

# *5.2.2 Estimación del gradiente de pérdida de presión por fricción para una velocidad de flujo con el fluido A*

En la [Tabla 5. 13,](#page-304-1) el primer valor medido de pérdida de presión, para una velocidad del fluido de 0.538  $\left[\frac{ft}{2}\right]$  $\frac{a}{s}$ , es de 0.885 [ $psi$ ].

Desarrollando el procedimiento de la sección [4.1,](#page-220-0) del capítulo cuatro, se estima por iteración el gradiente de pérdida de presión por fricción. El cálculo para la primera estimación en el valor del esfuerzo cortante en la pared de la tubería del pozo  $\tau_w$  se obtiene con una asignación de 0.1  $\left[\frac{psi}{ft}\right]$  para el gradiente de pérdida de presión  $\left(\frac{dp}{dL}\right)$ .

$$
\tau_w = 34.45276 \left[ \frac{lb_f}{100 ft^2} \right].
$$

El número de Reynolds y los valores críticos del número de Reynolds son

$$
N_{Re}=91.04\left[ \text{adim}\right] ,
$$

 $R_{ec1} = 2381.29$  [adim],

$$
R_{ec2} = 3281.29 [adim].
$$

Por lo que el régimen de flujo se desarrolla en flujo laminar. La estimación del gradiente de pérdida de presión por fricción en la primera iteración es

$$
\left(\frac{dp}{dL}\right)_1=0.02291821\,\left[\frac{psi}{ft}\right].
$$

Los resultados de las iteraciones para calcular el gradiente de pérdida de presión por fricción se muestran en la [Tabla 5. 14.](#page-306-0)

<span id="page-306-0"></span>**Tabla 5. 14** *Resultados de las iteraciones para estimar el gradiente de pérdida de presión con el modelo de Herschel-Bulkley y con la primera velocidad de la [Tabla 5. 13.](#page-304-1)*

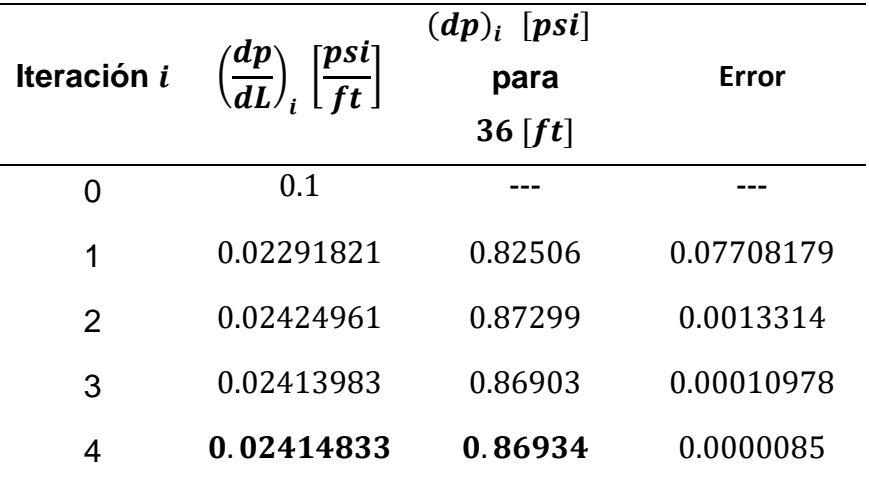

En la iteración tres se obtuvo un valor de error inferior a 0.0001 de tolerancia, por lo que el gradiente de presión es

$$
\left(\frac{dp}{dL}\right) = 0.02414833 \left[\frac{psi}{ft}\right].
$$

Entonces, para una velocidad del fluido de 0.538  $\int_{a}^{f}$  $\frac{1}{s}$  dentro del espacio anular de las tuberías de diámetro nominal de 3.0 y 1.5 [in] y una longitud de 36  $[ft]$ , se tiene una predicción de pérdida de presión por fricción de 0.86934 [psi].

El error de estimación en comparación con la medición experimental es de

$$
E = \left| \frac{0.885 - 0.86934}{0.885} \right| * 100 = 1.77 %.
$$

# *5.2.3 Estimación de las pérdidas de presión por fricción para diferentes velocidades de flujo con el fluido A*

En la [Tabla 5. 15](#page-307-0) se muestran los resultados de calcular las pérdidas de presión por fricción para cada velocidad de l[a Tabla 5. 13](#page-304-1) –resultados que se muestran en la columna tres– y, a su vez, se muestra la diferencia del valor calculado con respecto al valor medido en la columna cuatro. El porcentaje de error para cada velocidad de flujo está en la columna cinco. Estos datos están dentro del intervalo de flujo laminar.

<span id="page-307-0"></span>**Tabla 5. 15** *Comparación de las pérdidas de presión por fricción aproximadas con el modelo de Herschel-Bulkley y las mediciones publicadas en el artículo de Okafor y Evers* (1992) *para el fluido A dentro del espacio anular de las tuberías de 3 y 1.5* [*in*].

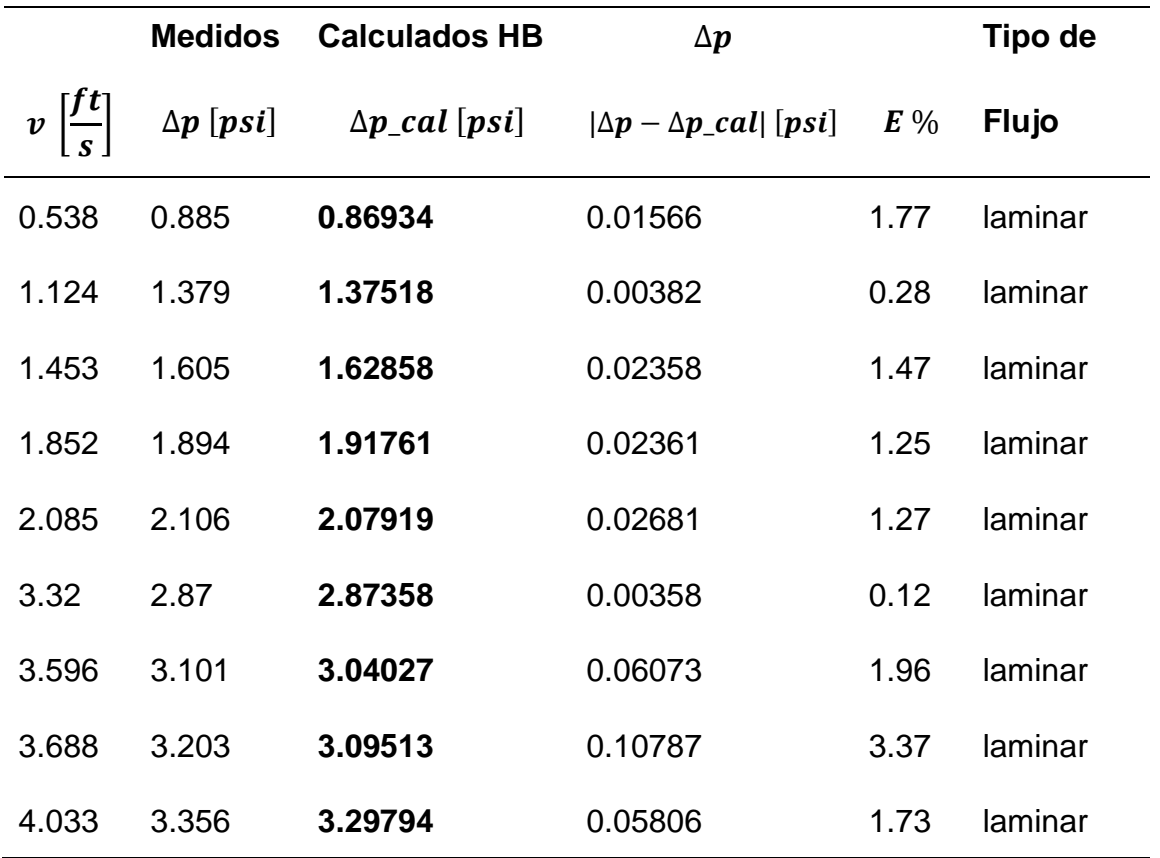

En la **Figura 5.9** se muestran las pérdidas de presión calculadas y medidas para las velocidades de la Tabla 5.12, mismos valores que son presentados en la Tabla 5.14.

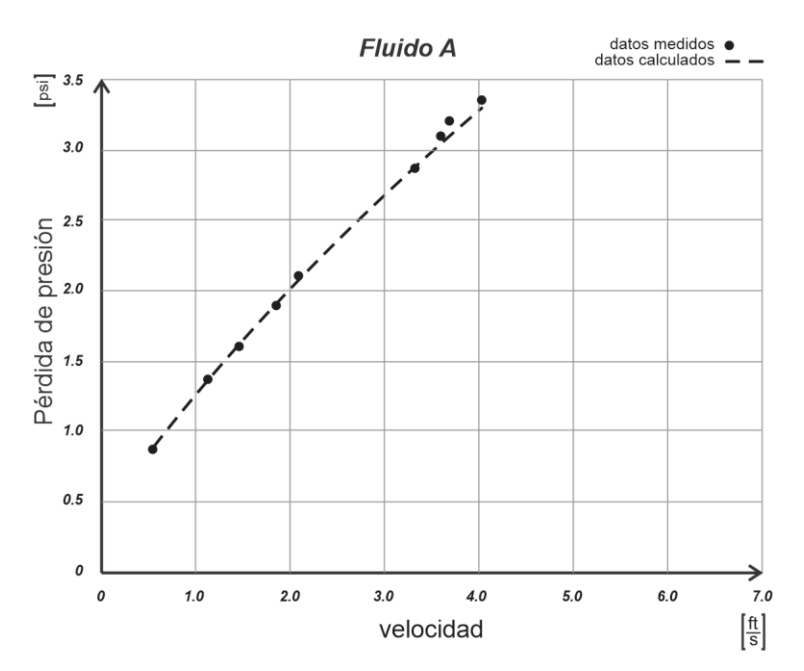

**Figura 5. 10** *Comparación gráfica de los datos medidos y los calculados con el modelo de Herschel-Bulkley para las pérdidas de presión por fricción del fluido A, en diferentes velocidades de flujo y a través del espacio anular de las tuberías de 3 y 1.5* [in] de *diámetro nominal.*

#### *5.2.4 Datos experimentales del fluido B*

Okafor y Evers (1992) también publicaron las mediciones que obtuvieron para las pérdidas de presión por fricción en el espacio anular de las tuberías de 3 y 1.5  $[in]$  con el fluido B. Los datos del fluido B y de la geometría de las tuberías se muestran en la [Tabla 5. 16.](#page-309-0)

<span id="page-309-0"></span>**Tabla 5. 16** *Datos publicados en los artículos de Okafor y Evers* (1992) *y de Bailey y Peden* (2000) *para obtener las mediciones experimentales de perdida de fricción en el espacio anular de dos tuberías.*

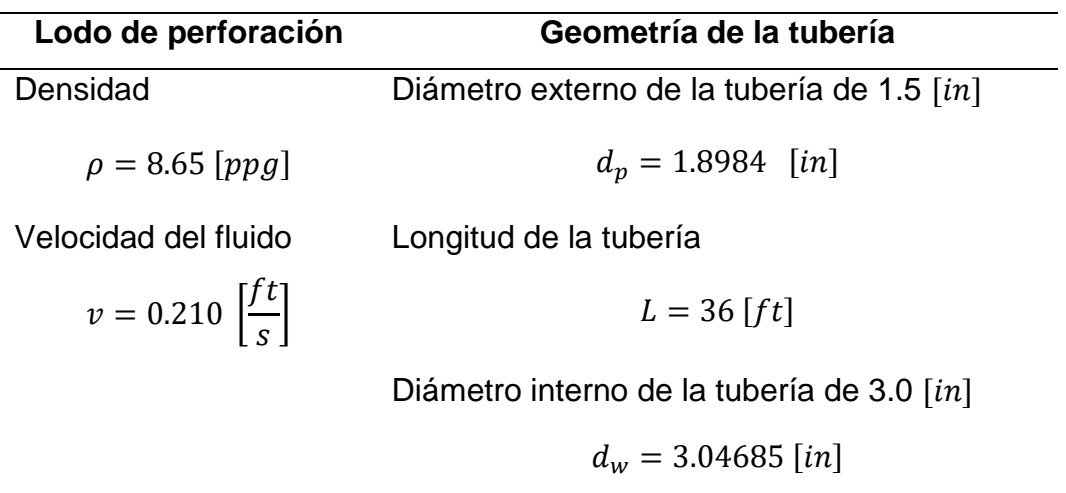

La [Tabla 5. 17](#page-309-1) muestra las mediciones de las pérdidas de presión por fricción que mostró el fluido B en diferentes velocidades para el espacio anular formado por las tuberías de  $3 \text{ y } 1.5 \text{ [in]}$ .

<span id="page-309-1"></span>**Tabla 5. 17** *Mediciones experimentales de velocidad y pérdida de presión por fricción para el fluido B dentro del espacio anular de las tuberías de 3 y 1.5 pulgadas de diámetro nominal* (Okafor y Evers, 1992)*.*

| $\boldsymbol{v}$ | $\Delta p$ [psi] | Flujo   | $\boldsymbol{v}$ | $\Delta p$ [psi] | Flujo   |
|------------------|------------------|---------|------------------|------------------|---------|
| 0.210            | 3.056            | laminar | 1.410            | 4.155            | laminar |
| 0.315            | 3.142            | laminar | 1.971            | 4.515            | laminar |
| 0.550            | 3.410            | laminar | 2.538            | 4.789            | laminar |
| 0.811            | 3.757            | laminar | 3.082            | 5.009            | laminar |
| 1.087            | 4.023            | laminar | 3.688            | 5.303            | laminar |

Los parámetros de la ecuación de Herschel-Bulkley para el fluido B fueron calculados en el apartado 5.1.6, por lo que -al retomar la ecuación  $[Ec. 5.1.6. 1]$ - se tiene lo siguiente

$$
\tau = 19.6901 + 0.6191 \left(\dot{v}_N\right)^{0.5818} \left[\frac{lb_f}{100 ft^2}\right].
$$

# *5.2.5 Estimación del gradiente de pérdida de presión por fricción para una velocidad de flujo con el fluido B*

Cuando el fluido B tiene una velocidad de 0.210  $\left[\frac{ft}{2}\right]$  $\frac{1}{s}$ , dentro del espacio anular de las tuberías de 3 y 1.5  $[*in*]$  de diámetro nominal, en la primera iteración se obtiene un valor del número de Reynolds de

 $N_{Re} = 4.00391[adim]$ 

y los valores críticos del número de Reynolds

$$
R_{ec1} = 2580.98 [adim],
$$

 $R_{ec2} = 3480.98$  [adim].

Por lo que el régimen de flujo se desarrolla en flujo laminar. La estimación del gradiente de pérdida de presión por fricción en la primera iteración es

$$
\left(\frac{dp}{dL}\right)_1 = 0.07715104 \left[\frac{psi}{ft}\right].
$$

Los resultados de las iteraciones para calcular el gradiente de pérdida de presión por fricción se muestran en la [Tabla 5. 18.](#page-311-0)

<span id="page-311-0"></span>**Tabla 5. 18** *Resultados de las iteraciones para estimar el gradiente de pérdida de presión con el modelo de Herschel-Bulkley y con la primera velocidad de la [Tabla 5. 17](#page-309-1)*

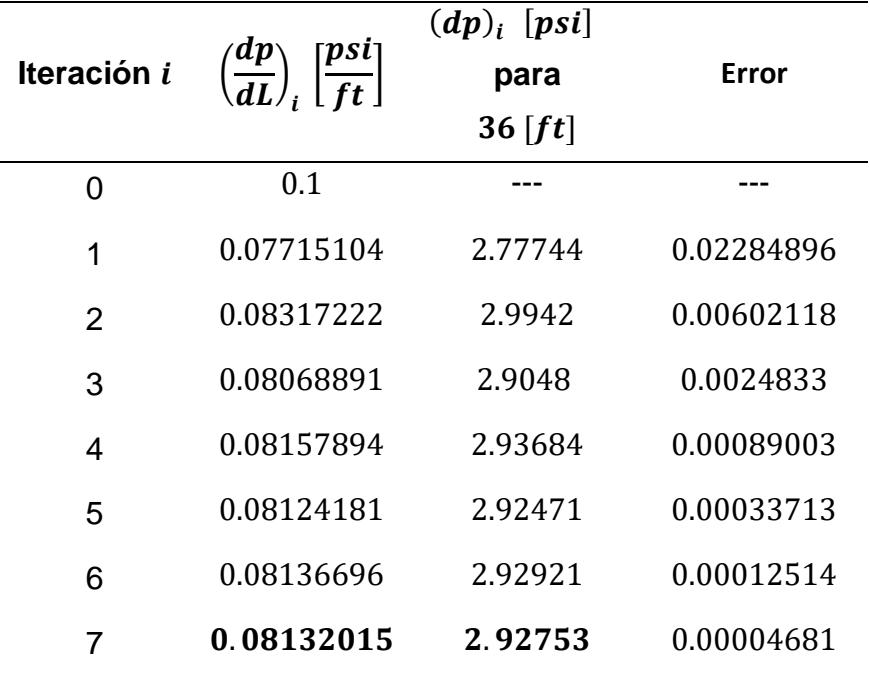

En la iteración siete se obtuvo un valor de error inferior a 0.0001 de tolerancia, por lo que el gradiente de presión es

$$
\left(\frac{dp}{dL}\right) = 0.0813202 \left[\frac{psi}{ft}\right].
$$

Cuando el fluido B recorre la longitud vertical de 36  $[ft]$  dentro del espacio anular de las tuberías de diámetro nominal de 3.0 y 1.5 [ $in$ ] y con una velocidad de 0.210  $\left[\frac{ft}{2}\right]$  $\left[\frac{\mu}{s}\right]$ , se tiene una predicción de pérdida de presión por fricción de 2.92753 [ $psi$ ].

El error de estimación en comparación con la medición experimental es de

$$
E = \left| \frac{3.056 - 2.92753}{3.056} \right| * 100 = 4.20 %.
$$

# *5.2.6 Estimación de las pérdidas de presión por fricción para las diferentes velocidades de flujo con el fluido B*

En la [Tabla 5. 19](#page-312-0) se muestran los resultados de calcular las pérdidas de presión por fricción para cada velocidad de la [Tabla 5. 17](#page-309-1) –resultados que se muestran en la columna tres– y, a su vez, se muestra la diferencia del valor calculado con respecto al valor medido, en la columna cuatro. El porcentaje de error para cada velocidad de flujo está en la columna cinco. Los datos están dentro del intervalo de flujo laminar.

En la **[Figura](#page-313-0) 5. 11** se observan las pérdidas de presión calculadas para el fluido B y las mediciones, las cuales están en las columnas dos y tres de la [Tabla 5. 19.](#page-312-0)

<span id="page-312-0"></span>**Tabla 5. 19** *Comparación de las pérdidas de presión por fricción aproximadas con el modelo de Herschel-Bulkley y las mediciones publicadas en el artículo de Okafor y Evers* (1992) *para el fluido B dentro del espacio anular de las tuberías de 3 y 1.5* [*in*].

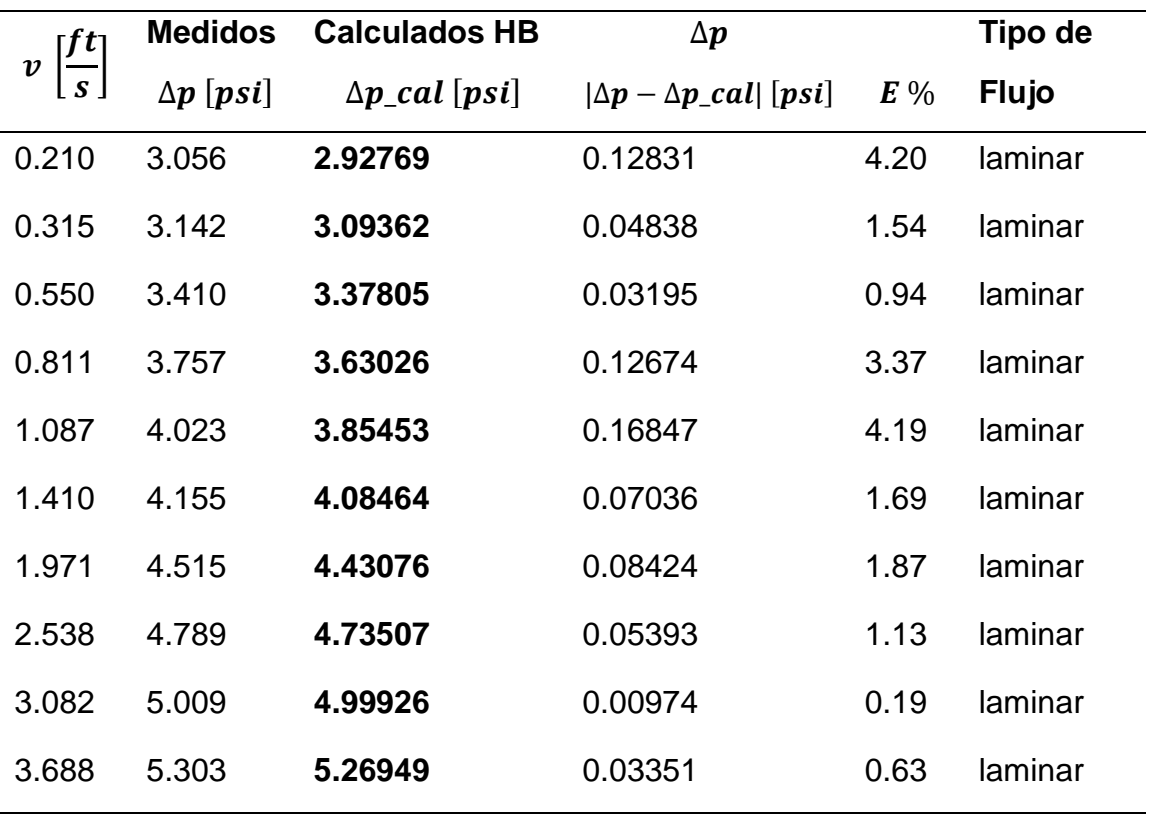

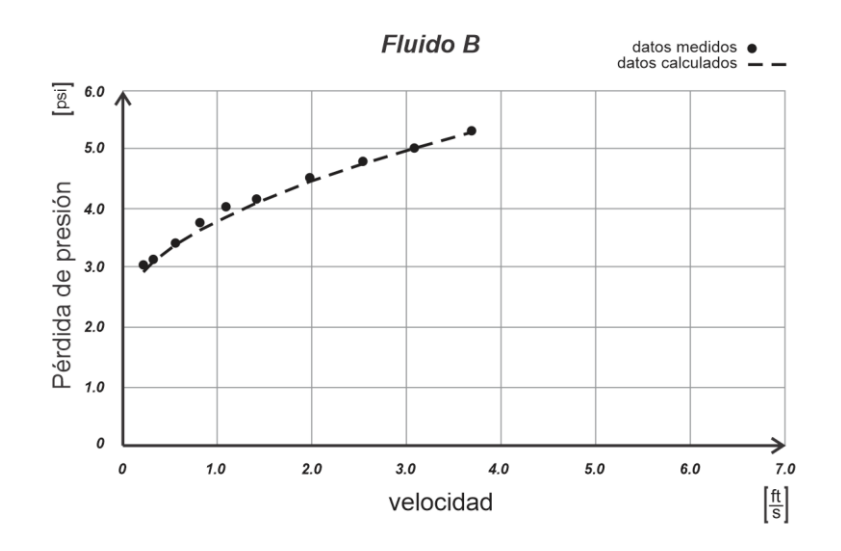

<span id="page-313-0"></span>**Figura 5. 11** *Comparación gráfica de los datos medidos y los calculados con el modelo de Herschel-Bulkley para las pérdidas de presión por fricción del fluido B en diferentes velocidades de flujo y a través del espacio anular de las tuberías de 3 y 1.5* [in] de *diámetro nominal.*

#### **6 Resultados y conclusiones**

#### **6.1 Resultados**

Se presentarán los resultados en el orden en que se mencionaron en este trabajo, primero se hará referencia a los procedimientos de cálculo de los parámetros de la ecuación de Herschel-Bulkley para el fluido de la Tabla 2.2, que es el fluido que utilizaron Skadsem y Saasen (2019), después, en segundo lugar se mencionarán los fluidos A y B que utilizaron Okafor y Evers (1992) en la tubería de 2 pulgadas y el espacio anular de 3x1.5 pulgadas, para estos últimos se presentarán los resultados del cálculo de los parámetros y de las pérdidas de presión por fricción.

#### *6.1.1 Parámetros reológicos con el fluido de Skadsem-Saasen*

Para calcular los parámetros del modelo de Herschel-Bulkley se tomaron como ejemplo las lecturas diales de un lodo de perforación, base agua, que fueron publicadas por Hans Skadsem y Saasen (2019), en su artículo "Concentric cylinder viscometer flows of Herschel-Bulkley fluids", las cuales fueron medidas con el viscosímetro rotacional FANN VG 35A. Estos datos se muestran en la [Tabla](#page-111-0) 2. 2 y corresponden a la medición de las lecturas diales para diferentes valores de rapidez angular.

Se realizó el ajuste de los datos a una ecuación potencial, por medio del método de regresión potencial, y de acuerdo al modelo de Ley de Potencia. La ecuación tuvo un error promedio, para las seis lecturas diales, de 5.4 %. Posteriormente, se realizaron los procedimientos para calcular los parámetros reológicos de las ecuaciones de ajuste de acuerdo al modelo de Herschel-Bulkley. Se utilizaron seis métodos distintos y, de los cuales, cinco fueron métodos numéricos. Las ecuaciones calculadas, el porcentaje de error promedio para los puntos medidos y la desviación estándar para la curva de regresión se muestran en la [Tabla 6. 1.](#page-315-0) Datos más detallados para cada método se muestran en la [Tabla 3. 32.](#page-218-0)

| Modelo y método                                           | Ecuación de la curva de ajuste<br>$[degree\,deflection]$  | % $\bar{E}_{\text{puntos}}$ | $S_{\nu/x}$ |
|-----------------------------------------------------------|-----------------------------------------------------------|-----------------------------|-------------|
| *Plástico de Bingham                                      | $\theta = 31 + 0.04833(f)$                                | 55.048                      | 14.420      |
| *Ley de Potencia                                          | $\theta = 4.67069 (f)^{0.3991}$                           | 12.644                      | 3.318       |
| Ley de Potencia<br>(regresión potencial)                  | $\theta = 8.2813(f)^{0.295}$                              | 5.403                       | 3.325       |
| Herschel-Bulkley<br>(Simple)                              | $\theta = 10 + 2.1195 (f)^{0.49412}$                      | 5.269                       | 1.507       |
| Herschel-Bulkley<br>(RNLMV Gauss-<br>Newton)              | $\theta = 10 + 1.54963 (f)^{0.54444}$                     | 1.832                       | 0.665       |
| Herschel-Bulkley<br>(RIC)                                 | $\theta$ = 9.7188 + 1.6422 ( <i>f</i> ) <sup>0.5349</sup> | 1.401                       | 0.641       |
| Herschel-Bulkley<br>(LPK)                                 | $\theta = 9.672 + 1.6693(f)^{0.53184}$                    | 1.459                       | 0.678       |
| Herschel-Bulkley<br>(IPK)                                 | $\theta$ = 9.7235 + 1.63902( $f$ ) <sup>0.535219</sup>    | 1.404                       | 0.638       |
| Herschel-Bulkley<br>(RNLMV determinante<br>$\text{de } n$ | $\theta = 8.9307 + 1.8690 (f)^{0.5177}$                   | 1.383                       | 0.589       |

<span id="page-315-0"></span>**Tabla 6. 1** *Ecuaciones de ajuste de curva para los datos que publicaron Skadsem y Saasen* (2019) *y que se muestran en la [Tabla](#page-111-0) 2. 2 de este trabajo.*

*Nota. \*Las ecuaciones de los modelos plástico de Bingham y de Ley de Potencia no fueron desarrolladas en este trabajo, sin embargo, se presentan en esta tabla para fines comparativos.*

Las ecuaciones de ajuste, de los modelos plástico de Bingham, Ley de Potencia y Herschel-Bulkley (RNLMV determinante de  $n$ ), para los datos de la [Tabla](#page-111-0) 2.2 se muestran en la **[Figura](#page-316-0) 6. 1**.

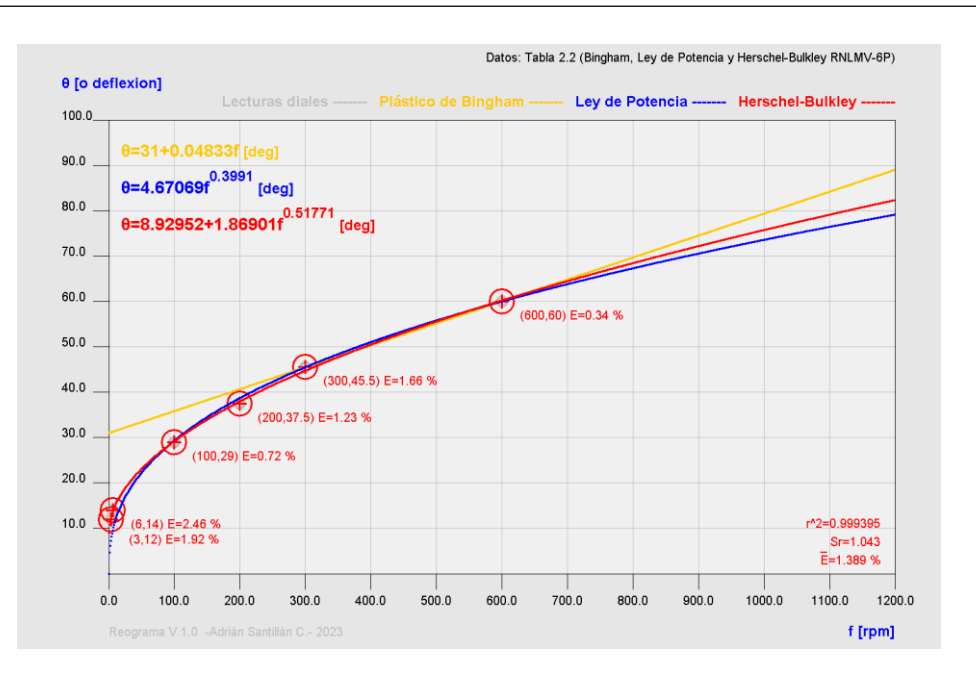

<span id="page-316-0"></span>**Figura 6. 1** *Comparación gráfica de los modelos plástico de Bingham, Ley de Potencia y Herschel-Bulkley RNLMV (determinante de ) para los datos de las lecturas diales de la [Tabla](#page-111-0) 2. 2.*

**Tabla 6. 2** *Métodos numéricos utilizados para calcular los parámetros de la ecuación de ajuste para los datos de la [Tabla](#page-111-0) 2. 2, con el modelo de Herschel-Bulkley.*

| Herschel-Bulkley (fluido de la Tabla 2.2) |                                              |                                    |           |  |  |
|-------------------------------------------|----------------------------------------------|------------------------------------|-----------|--|--|
|                                           | <b>Método Numérico</b>                       | % $\bar{\text{E}}_{\text{puntos}}$ | $S_{y/x}$ |  |  |
|                                           | Regresión no lineal de múltiples variables   |                                    | 0.589     |  |  |
|                                           | (determinante de $n$ )                       | 1.383                              |           |  |  |
| 2                                         | Reducción del intervalo de confianza (RIC)   | 1.401                              | 0.641     |  |  |
| 3                                         | Predicciones iterativas de $K$ (IPK)         |                                    |           |  |  |
|                                           |                                              | 1.404                              | 0.638     |  |  |
| 4                                         | Linealización de las predicciones de K (LPK) | 1.459                              | 0.678     |  |  |
| 5                                         | Regresión no lineal de múltiples variables   |                                    |           |  |  |
|                                           | (Gauss-Newton)                               | 1.832                              | 0.665     |  |  |
|                                           |                                              |                                    |           |  |  |

## *6.1.2 Parámetros reológicos con los fluidos A y B*

De acuerdo a su promedio de error y a su error estándar de la curva se ordenaron los cinco métodos numéricos utilizados para calcular los parámetros del modelo de Herschel-Bulkley para el fluido A, en la [Tabla 6. 3,](#page-317-0) y para el fluido B, en la [Tabla 6. 4.](#page-317-1)

<span id="page-317-0"></span>**Tabla 6. 3** *Métodos numéricos utilizados para calcular los parámetros de la ecuación de ajuste para los datos del fluido A, con el modelo de Herschel-Bulkley.*

| Herschel-Bulkley (fluido A) |                                                   |                                    |           |  |  |
|-----------------------------|---------------------------------------------------|------------------------------------|-----------|--|--|
|                             | <b>Método Numérico</b>                            | % $\bar{\text{E}}_{\text{puntos}}$ | $S_{y/x}$ |  |  |
|                             | Regresión no lineal de múltiples variables        |                                    |           |  |  |
|                             | (Gauss-Newton)                                    | 3.38                               | 0.317     |  |  |
| 2                           | Regresión no lineal de múltiples variables        |                                    |           |  |  |
|                             | (determinante de $n$ )                            | 3.46                               | 0.289     |  |  |
| 3                           | Reducción del intervalo de confianza (RIC)        | 4.98                               | 0.538     |  |  |
|                             |                                                   |                                    |           |  |  |
| 4                           | Predicciones iterativas de $K$ (IPK)              | 5.00                               | 0.543     |  |  |
|                             |                                                   |                                    |           |  |  |
| 5                           | Linealización de las predicciones de $K$ (LPK 2P) | 5.52                               | 0.867     |  |  |

<span id="page-317-1"></span>**Tabla 6. 4** *Métodos numéricos utilizados para calcular los parámetros de la ecuación de ajuste para el fluido B, con el modelo de Herschel-Bulkley.*

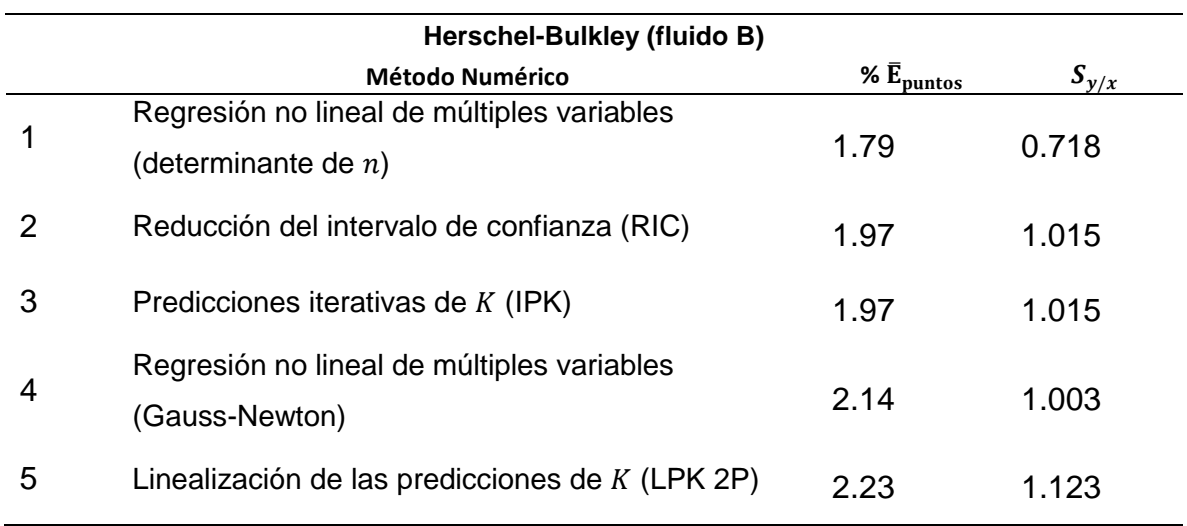

### *6.1.3 Pérdidas de presión de los fluidos A y B de Okafor-Evers*

Se utilizaron los datos experimentales que publicaron Okafor y Evers para los fluidos A y B, en su artículo "Experimental Comparison of Rheology Models for Drilling Fluids" (1992), los cuales hicieron fluir por el interior de una tubería de 2 pulgadas de diámetro nominal y por el espacio anular entre dos tuberías concéntricas de 3 y 1.5 pulgadas de diámetro nominal. El propósito de su experimento fue medir las pérdidas de presión por fricción que ocurren en ambos fluidos al recorrer una longitud dentro de las tuberías. En este trabajo se calcularon las ecuaciones de ajuste de curva para los datos del fluido A y del fluido B con el método de regresión no lineal de múltiples variables (determinante de  $n$ ) para el modelo de Herschel-Bulkley. También, se calcularon las pérdidas de presión y se presentan a continuación los resultados.

### *6.1.4 Fluido A en el interior de una sección de tubería de 2 [in]*

La densidad del fluido A fue de 8.9  $[ppg]$ , la tubería de diámetro nominal de 2 [in] y con una longitud de 36  $[ft]$ . Las velocidades de flujo se encuentran en la [Tabla 5.](#page-287-0) 2.

| Modelo y método                                     | Ecuación de la curva de ajuste<br>$\left[\frac{lb_f}{100ft^2}\right]$ | % $\bar{E}_{\text{puntos}}$ | % $\bar{\mathrm{E}}_{\mathrm{d}p}$ | % $\bar{E}_{dp}$  |
|-----------------------------------------------------|-----------------------------------------------------------------------|-----------------------------|------------------------------------|-------------------|
|                                                     |                                                                       |                             | Laminar                            | <b>Transición</b> |
| *Plástico de Bingham                                | $\tau = 10 + 0.03719$ ( $\dot{\gamma}_N$ )                            | 114.03                      | 70.29                              | 8.05              |
| *Ley de Potencia                                    | $\tau = 0.31149 \left(\dot{\gamma}_N\right)^{0.727}$                  | 15.83                       | 5.47                               | 14.32             |
| Ley de Potencia<br>(regresión potencial)            | $\tau = 0.74812$ ( $\dot{\gamma}_N$ ) 0.58484                         | 6.03                        | 21.23                              | 16.26             |
| Herschel-Bulkley<br>(Simple)                        | $\tau = 1.067 + 0.26213 \left(\dot{\gamma}_N\right)^{0.74865}$        | 3.48                        | 2.35                               | 13.05             |
| Herschel-Bulkley<br>(RNLMV Gauss-<br>Newton)        | $\tau = 1.067 + 0.26556$ $(\dot{\gamma}_N)^{0.7468}$                  | 3.38                        | 3.44                               | 13.01             |
| Herschel-Bulkley<br>(RIC)                           | $\tau = 1.7866 + 0.1933 \left(\dot{\gamma}_N\right)^{0.79037}$        | 4.98                        | 3.12                               | 9.61              |
| Herschel-Bulkley<br>(LPK)                           | $\tau = 1.7278 + 0.2098 \left(\dot{\gamma}_N\right)^{0.77543}$        | 5.52                        | 3.51                               | 10.49             |
| Herschel-Bulkley<br>(IPK)                           | $\tau = 1.7895 + 0.1926(\gamma_N)^{0.79089}$                          | 5.00                        | 3.07                               | 9.56              |
| Herschel-Bulkley<br>(RNLMV<br>determinante de $n$ ) | $\tau = 1.29866 + 0.24928 \left(\dot{\gamma}_N\right)^{0.75534}$      | 3.46                        | 3.69                               | 12.65             |

**Tabla 6. 5** *Ecuaciones de ajuste de curva para los datos experimentales que Okafor y Evers publicaron para el fluido A dentro de una tubería de 2 pulgadas de diámetro nominal* (1992)*.*

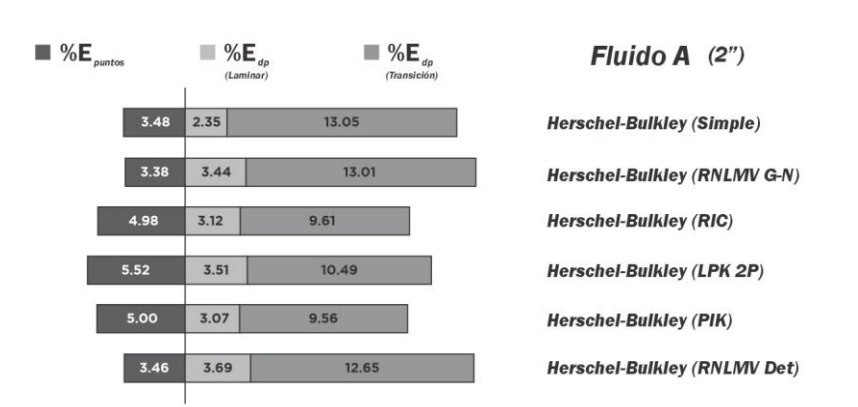

**Figura 6. 2** *Porcentaje de error de las ecuaciones de ajuste de curva (con el modelo de Herschel-Bulkley) y de los resultados de las pérdidas de presión por fricción para el fluido A* [Cálculos realizados para el interior de la tubería de 2 [in], en flujo laminar y transición (Okafor y Evers, 1992)]*.*

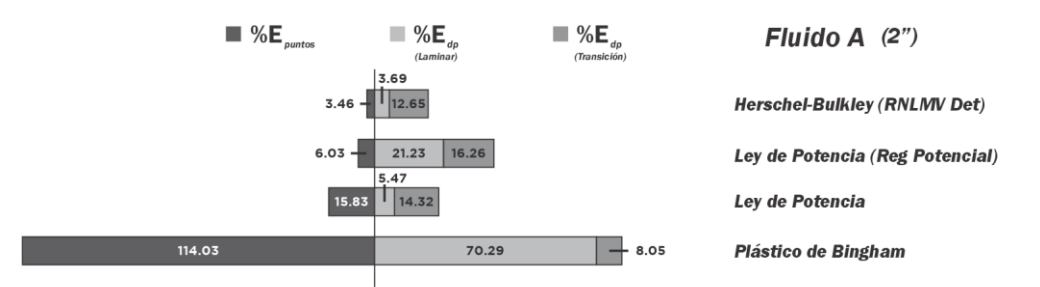

**Figura 6. 3** *Porcentaje de error de las ecuaciones de ajuste de curva (con los modelos de Herschel-Bulkley, Ley de Potencia, regresión potencial y plástico de Bingham) y de los resultados de las pérdidas de presión por fricción para el fluido A en el interior de la tubería de 2 [in].* 

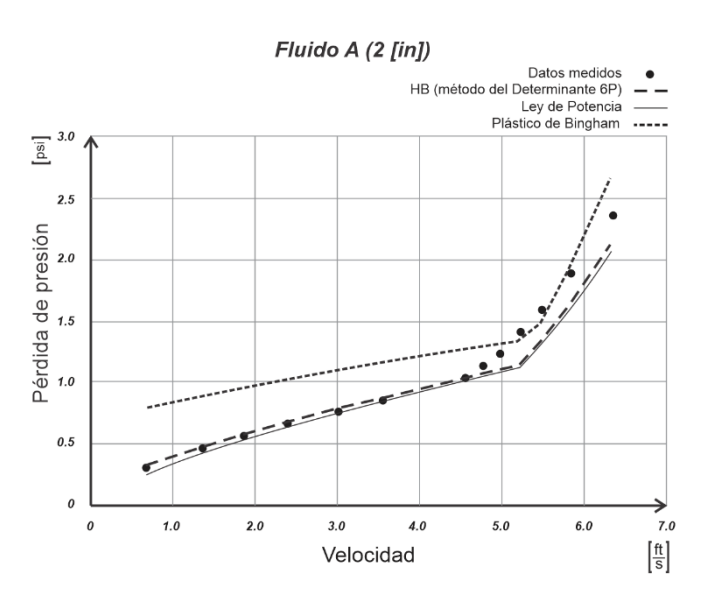

**Figura 6. 4** *Comparación gráfica de los resultados de los modelos de Herschel-Bulkley (RNLMV determinante n), Ley de Potencia y plástico de Bingham, para las pérdidas de presión por fricción del fluido A dentro de una tubería de 2 [in] de diámetro y 36 [ft] de longitud. Experimento realizado por Okafor y Evers* (1992)*.*

**Tabla 6. 6** *Comparación del porcentaje de error promedio de los cálculos de las pérdidas de presión entre diferentes modelos y métodos para el fluido A en el espacio anular del experimento de Okafor y Evers* (1992)*.*

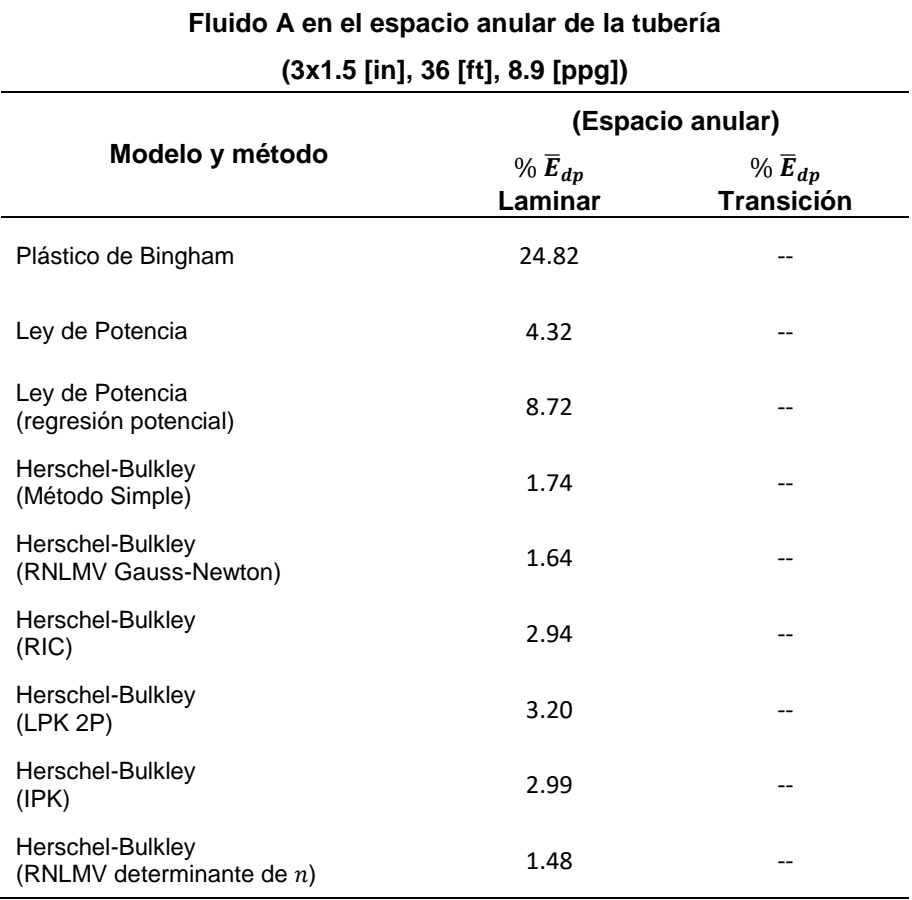

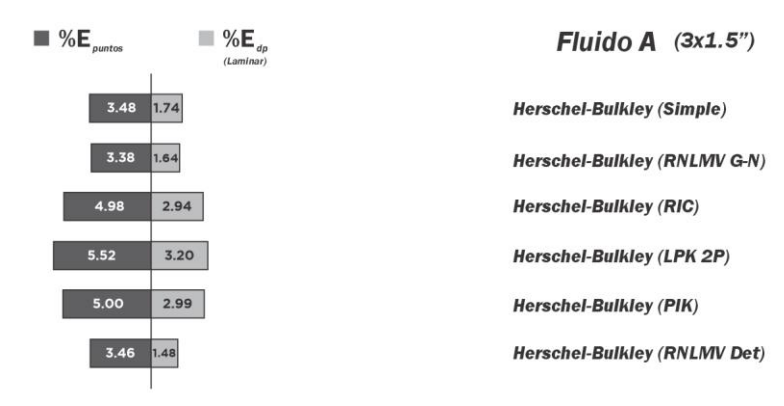

**Figura 6. 5** *Porcentaje de error de las ecuaciones de ajuste de curva (con el modelo de Herschel-Bulkley) y de los resultados de las pérdidas de presión por fricción para el fluido A.*

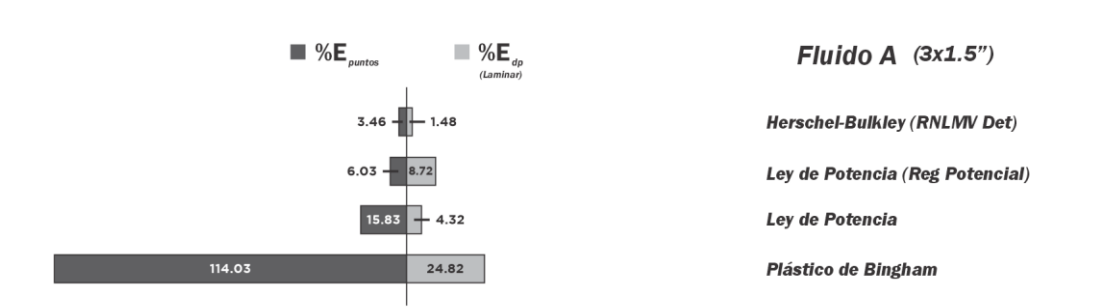

**Figura 6. 6** *Porcentaje de error de las ecuaciones de ajuste de curva (con los modelos de Herschel-Bulkley, Ley de Potencia, regresión potencial y plástico de Bingham) y de los resultados de las pérdidas de presión por fricción para el fluido A en el espacio anular de las tuberías de diámetro de 3x1.5* [*in*].

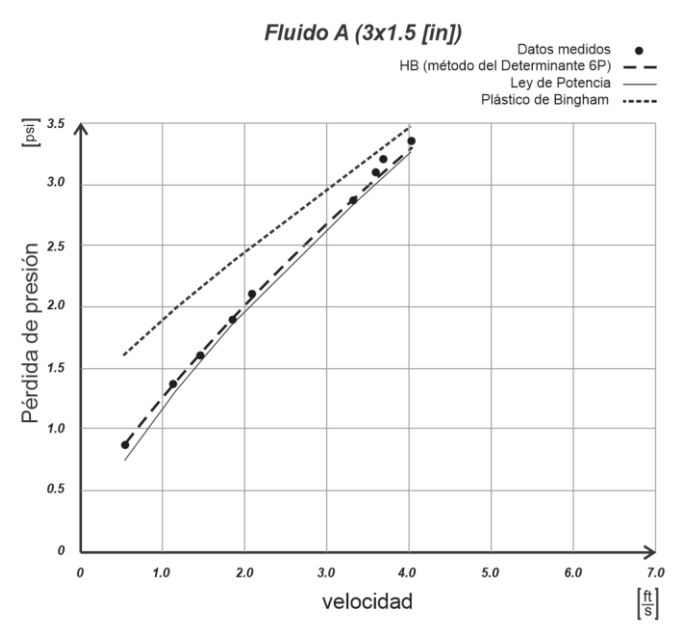

**Figura 6. 7** *Comparación gráfica de los resultados de los modelos de Herschel-Bulkley (RNLMV determinante de n), Ley de Potencia y plástico de Bingham, para las pérdidas de presión por fricción del fluido A dentro del espacio anular de las tuberías de 3x1.5* 

 $[ln]$ .

### *6.1.5 Fluido A en el espacio anular de una sección de tubería de 3x1.5 [in]*

La densidad del fluido A fue de 8.65  $[ppg]$ , la tubería de diámetro nominal de 2  $[in]$  y con una longitud de 36  $[ft]$ . Las velocidades de flujo se encuentran en la [Tabla 5.](#page-296-0) 8.
## *6.1.6 Fluido B en el interior de una sección de tubería de 2 [in]*

<span id="page-324-0"></span>**Tabla 6. 7** *Ecuaciones de ajuste de curva para los datos experimentales que Okafor y Evers publicaron para el fluido B dentro de una tubería de 2 pulgadas de diámetro nominal* (1992)*.*

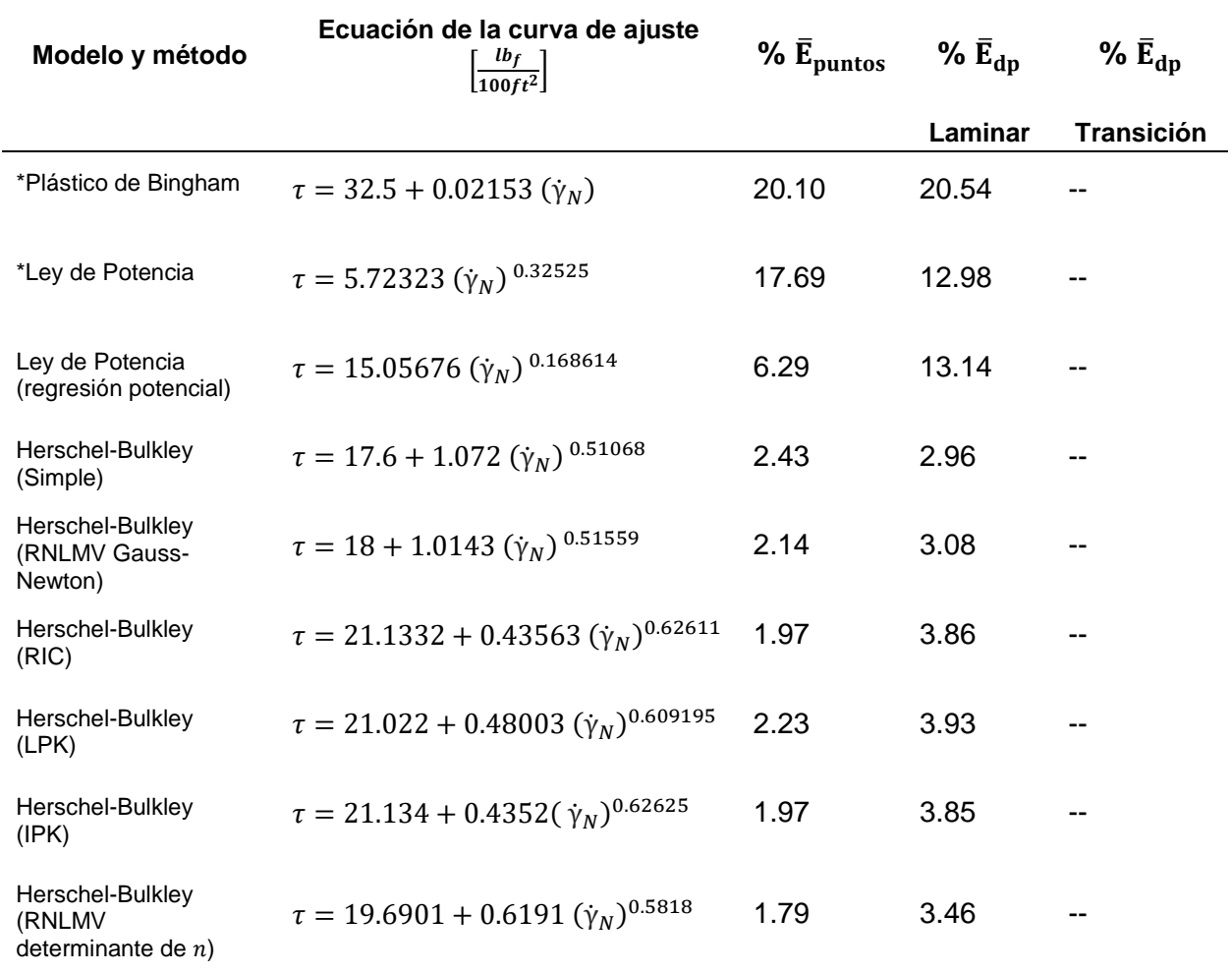

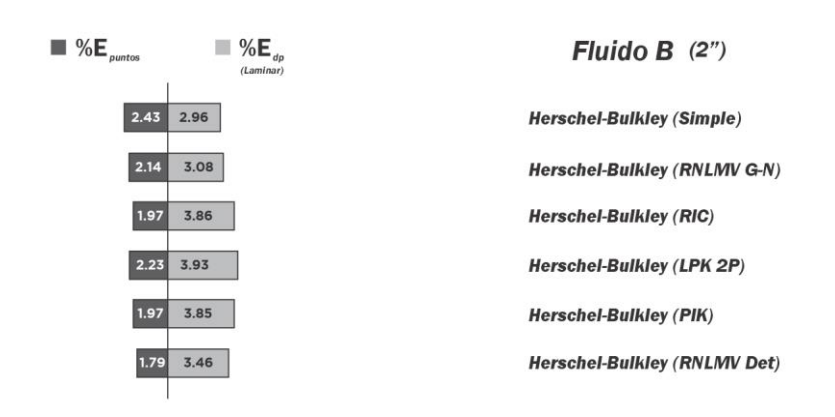

**Figura 6. 8** *Porcentaje de error de las ecuaciones de ajuste de curva (con el modelo de Herschel-Bulkley) y de los resultados de las pérdidas de presión por fricción para el fluido B* [Cálculos realizados para el interior de la tubería de 2 [in], en flujo laminar y transición (Okafor y Evers, 1992)]*.*

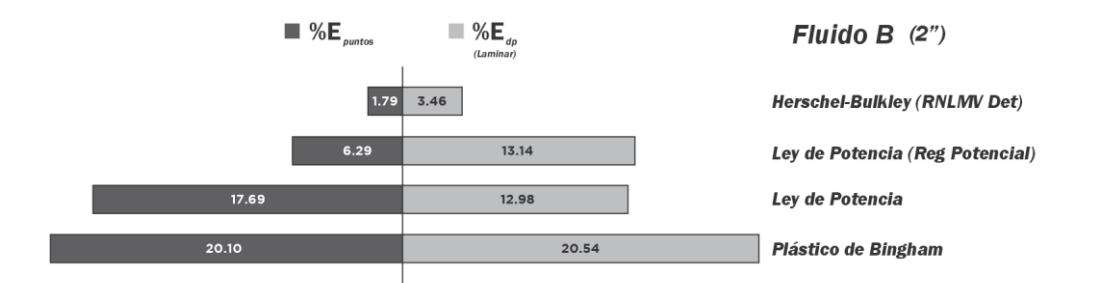

<span id="page-325-0"></span>**Figura 6. 9** *Porcentaje de error de las ecuaciones de ajuste de curva (con los modelos de Herschel-Bulkley, Ley de Potencia, regresión potencial y plástico de Bingham) y de los resultados de las pérdidas de presión por fricción para el fluido B en el interior de la tubería de 2 [in].* 

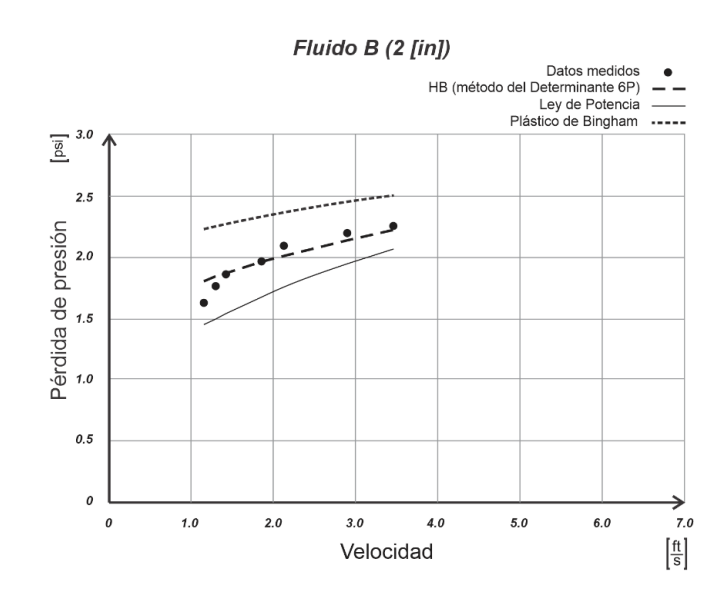

<span id="page-326-0"></span>**Figura 6. 10** *Comparación gráfica de los resultados de los modelos de Herschel-Bulkley (RNLMV determinante de n), Ley de potencia y plástico de Bingham, para las pérdidas de presión por fricción del fluido B dentro de una tubería de 2 [in] y 36 [ft] de longitud [Experimento realizado por Okafor y Evers* (1992)*].*

## *6.1.7 Fluido B en el espacio anular de una sección de tubería de 3x1.5 [in]*

<span id="page-327-0"></span>**Tabla 6. 8** *Comparación del porcentaje de error promedio de los cálculos de las pérdidas de presión entre diferentes modelos y métodos para el fluido B en el espacio anular del experimento de Okafor y Evers* (1992)*.*

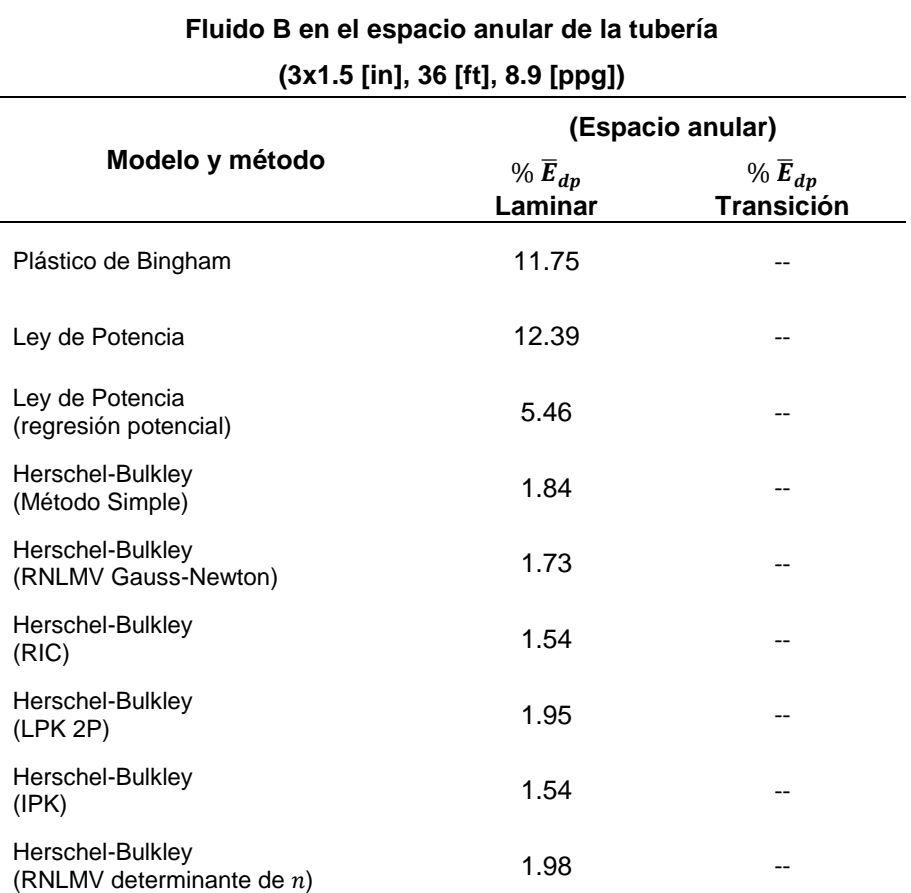

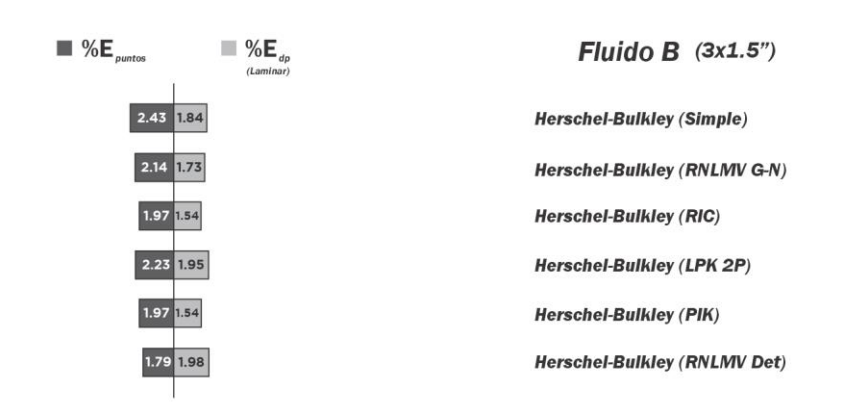

**Figura 6. 11** *Porcentaje de error de las ecuaciones de ajuste de curva (con el modelo de Herschel-Bulkley) y de los resultados de las pérdidas de presión por fricción para el fluido B.*

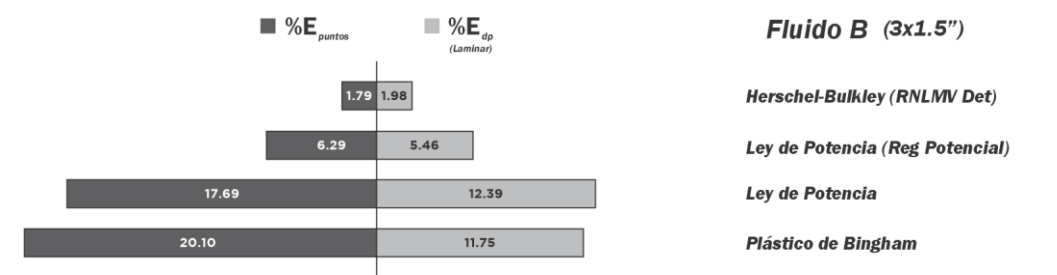

<span id="page-328-0"></span>**Figura 6. 12** *Porcentaje de error de las ecuaciones de ajuste de curva (con los modelos de Herschel-Bulkley, Ley de Potencia, regresión potencial y plástico de Bingham) y de los resultados de las pérdidas de presión por fricción para el fluido B en el espacio anular de las tuberías de 3x1.5 [in].* 

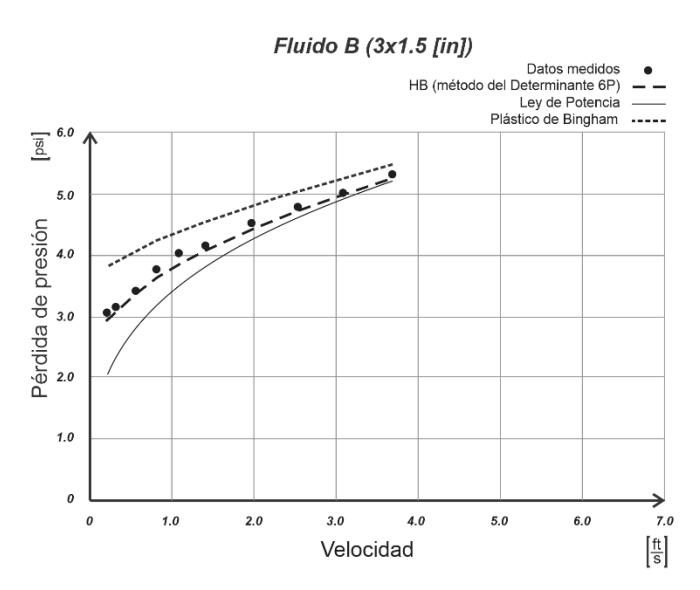

<span id="page-329-0"></span>**Figura 6. 13** *Comparación gráfica de los resultados de los modelos de Herschel-Bulkley (RNLMV determinante de n), Ley de Potencia y plástico de Bingham, para las pérdidas de presión por fricción del fluido B dentro del espacio anular de las tuberías de*   $3x1.5$  [in].

### **6.2 Conclusiones**

### *6.2.1 Sobre los parámetros reológicos con el fluido de Skadsem-Saasen*

Se desarrollaron cinco métodos numéricos para aproximar los parámetros reológicos de la ecuación de ajuste del modelo de Herschel-Bulkley. Al utilizar como ejemplo los datos experimentarles de la Tabla 2.2 (Skadsem y Saasen, 2019) se consiguieron las ecuaciones de la [Tabla 6. 1,](#page-315-0) en ella se observa que el mejor ajuste, de los métodos numéricos utilizados, fue el de regresión no lineal de múltiples variables con la solución del determinante de  $n$ , el cual tuvo un promedio de error para cada una de las seis lecturas diales de 1.38 % y un valor de error estándar de la curva de regresión de 0.589. Si estos valores se comparan con otros modelos como, por ejemplo, el de plástico de Bingham y el de Ley de Potencia, donde el promedio de error es 55.05 % y 12.64 % y para el valor de error estándar de la curva es 14.42 y 3.32, respectivamente, se observa con claridad que el modelo de Herschel-Bulkley dio mejores resultados. Las curvas de estos tres ajustes se muestran en la gráfica de la **[Figura](#page-316-0) 6. 1**.

En la [Tabla 6. 2](#page-316-1) se ordenaron los cinco métodos numéricos de acuerdo a los resultados obtenidos en el porcentaje de error promedio de las lecturas diales y de su valor de error estándar de la curva, en ella se observa que el erro promedio fue menor al 2 % en todos los métodos. Por otra parte, el método Simple, que involucra una solución analítica para el modelo de Herschel-Bulkley, obtuvo un promedio de error de 5.27 % y un valor de error estándar de la curva de 1.51, por lo tanto, este método no obtuvo mejores resultados que alguno de los cinco métodos numéricos utilizados para aproximar los parámetros del modelo.

## *6.2.2 Sobre los parámetros reológicos con el fluido A de Okafor-Evers*

Para el fluido A, el método numérico que mejor resultado obtuvo en el cálculo de los parámetros del modelo de Herschel-Bulkley fue el método de regresión no lineal de múltiples variables (Gauss-Newton), arrojando un promedio de error de 3.38 % y un valor del error estándar de la curva de 0.32. El método Simple tuvo un promedio de error de 3.48 % y un valor de error estándar de la curva de 0.32, por lo que, el método analítico, obtuvo mejores resultados que los métodos numéricos RIC, IPK y LPK 2P y sólo un poco por debajo del error que obtuvo el método de regresión no lineal de múltiples variables (determinante de  $n$ ), [Tabla 6. 3.](#page-317-0)

## *6.2.3 Sobre los parámetros reológicos con el fluido B de Okafor-Evers*

El método de regresión no lineal de múltiples variables (determinante de  $n$ ) fue el que obtuvo mejores resultados en el promedio de error y en el error estándar de la curva para estimar los parámetros del modelo de Herschel-Bulkley con el fluido B, con 1.79 % y con 0.718, respectivamente.

El método Simple no dio mejores resultados que los obtenidos por los métodos numéricos. En este caso, cualquier método de la [Tabla 6. 4](#page-317-1) obtuvo valores menores en el promedio de error de las lecturas diales y del error estándar para la curva de ajuste, los cuales fueron 2.43 % y 1.14, respectivamente.

## **Sobre los cálculos de los parámetros reológicos de los tres fluidos.**

Para el fluido de la [Tabla](#page-111-0) 2. 2, de Skadsem y Saasen (2019), así como para los fluidos A y B, de Okafor y Evers (1992), los cinco métodos numéricos utilizados para calcular los parámetros de la ecuación del modelo de Herschel-Bulkley proporcionaron mejores resultados para el ajuste de curva que los métodos analíticos de Ley de Potencia y plástico de Bingham. También, el método Simple (o método de Medición) de Herschel-Bulkley mostró mejores ajustes de curva que los métodos Ley de Potencia y plástico de Bingham, sin embargo, sólo resultó mejor que algunos métodos numéricos para el caso del fluido A, pero por debajo de los métodos numéricos de regresión no lineal de múltiples variables.

### *6.2.4 Sobre las pérdidas de presión en los fluidos A y B*

Todos los métodos numéricos se utilizaron para calcular las pérdidas de presión en el interior de la tubería de 2 pulgadas y se obtuvo un error promedio, en comparación con las mediciones reales, menor al 4% para los fluidos A y B en flujo laminar y menor al 14% para el fluido A en flujo transición. Para las tuberías concéntricas de 3x1.5 pulgadas se obtuvo un error promedio para las pérdidas de presión menor al 4% con el fluido A y del 2% con el fluido B, ambos en flujo laminar.

En las gráficas comparativas para el cálculo de las pérdidas de presión de los fluidos A y B, tanto en el interior de la tubería de 2 pulgadas, **[Figura](#page-321-0) 6. 4** y **[Figura 6. 10](#page-326-0)**, como en el espacio anular de las tuberías concéntricas de 3x1.5 pulgadas, **[Figura](#page-323-0) 6. 7** y **[Figura](#page-329-0) 6. 13**, se observa que el modelo de Herschel-Bulkley es el que mejor se ajusta a los datos medidos experimentalmente. La comparación de los resultados de las pérdidas de presión entre los modelos de Herschel-Bulkley, plástico de Bingham y de Ley de Potencia, se muestran en las **[Figura](#page-320-0) 6. 3**, **[Figura](#page-323-1) 6. 6**, **[Figura](#page-325-0) 6. 9** y **[Figura](#page-328-0) 6. 12**.

Para el fluido A, el modelo plástico de Bingham arrojó errores promedio para las pérdidas de presión de 70.29 % y de 24.82%, en el interior de la tubería de 2 pulgadas y en el espacio anular de las tuberías de 3x1.5 pulgadas, respectivamente. El modelo de Ley de Potencia tuvo errores de 5.47% y 4.32%, mientras que el modelo de Herschel-Bulkley (con el método del determinante de n) tuvo errores de 3.69% y 1.48% para las mismas tuberías, todos estos resultados ocurrieron en flujo laminar.

Para el fluido B, el modelo plástico de Bingham tuvo errores promedio para las pérdidas de presión de 20.54 % y de 11.75%, en el interior de la tubería de 2 pulgadas y en el espacio anular de las tuberías de 3x1.5 pulgadas, respectivamente. El modelo de Ley de Potencia tuvo errores de 12.98% y 12.39%, mientras que el modelo de Herschel-Bulkley (con el método del determinante de n) tuvo errores de 3.46% y 1.98% para las mismas tuberías, todos estos resultados ocurrieron en flujo laminar.

Estos resultados muestran la importancia de elegir un método adecuado para calcular los parámetros de los diferentes modelos reológicos, además, las diferencias tan grandes entre los errores en las pérdidas de presión calculadas exponen la desventaja de los modelos de plástico de Bingham y de Ley de Potencia frente al de Herschel-Bulkley.

Además de elegir un modelo reológico adecuado para calcular las pérdidas de presión que sufrirá el fluido de perforación con la circulación en el pozo, también es de suma importancia la selección de un método, ya sea numérico o no, que permita conseguir las aproximaciones adecuadas de los parámetros de la ecuación de ajuste. Ambas elecciones facilitarán arrastrar el menor error posible al momento de calcular dichas pérdidas de presión, consiguiendo alcanzar una tolerancia de error aceptable y, finalmente, obtener la densidad equivalente de circulación DEC.

Las estimaciones de error que se obtuvieron con los métodos numéricos utilizados en el ajuste de curva para los datos reológicos, podrán cambiar como consecuencia del tipo de fluido que se tenga en análisis. La dependencia existente, entre obtener buen resultado para la DEC –o las pérdidas de presión– y la utilización de un modelo reológico, pasa por la elección del mejor procedimiento de cálculo –a consideración del ingeniero– para conseguir resultados coherentes y aceptables, que puedan ser corroborados, para las operaciones de pozo que deriven de estos cálculos.

## **6.3 Consideraciones finales**

## *6.3.1 Sobre el capítulo 1*

En el desarrollo de las ecuaciones de viscosidad aparente, velocidad de corte y esfuerzo cortante, para un fluido newtoniano, es importante considerar los efectos finales y la calibración del viscosímetro rotacional.

La desviación de la lectura dial en el viscosímetro rotacional, FANN VG 35A, como consecuencia de los efectos finales puede ser considerada como resultado de una altura equivalente, extra, de 0.2555  $[cm]$  del cilindro Bob. Además, también debe considerarse

# la calibración de la constante de torsión del resorte, pasando de 363 a 387  $\left[\frac{dyn\ cm}{degree\ deflection}\right].$

De igual forma que para el desarrollo de las ecuaciones para un fluido newtoniano, para el desarrollo de las ecuaciones de viscosidad plástica, velocidad de corte y esfuerzo cortante, para un fluido plástico se deben considerar los efectos finales y la calibración del viscosímetro rotacional.

La conversión de unidades, de lectura dial a esfuerzo cortante, en el punto cedente es de 1 [ $degree\ deflection$ ] a 1  $\left[\frac{l\ b_{f}}{100\ \pm}\right]$  $\left[\frac{U_f}{100 ft^2}\right]$ . Es de suma importancia subrayar que solamente es válido hacer esta conversión de unidades en el punto cedente y no debe aplicarse para otro valor distinto a él.

### *6.3.2 Sobre el capítulo 2*

Tampoco debe confundirse el punto cedente con el valor de esfuerzo de fluencia verdadero, porque el primero es una extrapolación lineal, hasta el eje del esfuerzo cortante, de las lecturas a 300 y 600 rpm y el segundo es un valor aproximado del esfuerzo real con el que el fluido inicia su deformación, este esfuerzo es el que se aproxima para utilizarse en el modelo de Herschel-Bulkley.

Un método para realizar la aproximación del esfuerzo de fluencia verdadero es utilizar la extrapolación lineal hasta el eje del esfuerzo cortante de las lecturas a 3 y 6 rpm. A este valor obtenido es al que se le llama punto cedente a baja velocidad de corte, LSRYP por sus siglas en inglés.

Los valores de esfuerzo cortante no newtonianos se calculan en consecuencia del cálculo previo de la velocidad de corte no newtoniana. Sin embargo, es común no utilizar la velocidad de corte no newtoniana para calcular el esfuerzo cortante no newtoniano, porque, por ejemplo, en el caso del modelo de Herschel-Bulkley se calcula la velocidad de corte no newtoniana al resolver con métodos numéricos una integral para cada valor de lectura dial, para evitar este procedimiento se ha utilizado el valor de la velocidad de

corte newtoniana y se ha arreglado la ecuación de ajuste no newtoniano para conseguir la aproximación del esfuerzo cortante no newtoniano. A dicha ecuación, que calcula el esfuerzo cortante no newtoniano en función de la velocidad de corte newtoniana, se le puede considerar como una ecuación que requirió un procedimiento de "atajo" numérico. Véase los apartados 2.1 y 2.3.1 del capítulo dos. Esta consideración teórica fue de suma importancia en el desarrollo de este trabajo y es clave para entender el uso de las unidades en las ecuaciones simplificadas del viscosímetro rotacional, las cuales, consecuentemente, tienen un impacto en el cálculo de las pérdidas de presión.

La regresión potencial no debe considerarse, a priori, como un mejor procedimiento de ajuste de curva para un fluido de perforación que el procedimiento de ajuste del modelo de Ley de Potencia, en el que comúnmente se utilizan los datos a 300 y 600 rpm, ya que el comportamiento gráfico, en un reograma a escala doble logaritmo, no es necesariamente el de una recta. Se recomienda el uso de reogramas y el cálculo del error para cada punto.

En el ajuste de curva con el modelo de Ley de Potencia y la recomendación del API se deben considerar las lecturas a 3 y 100 rpm para el espacio anular y las lecturas a 300 y 600 rpm para el interior de la tubería de perforación.

El método Simple (o de Medición) para el modelo de Herschel-Bulkley arrojó mejores resultados en el porcentaje de error promedio de los puntos medidos y de la desviación estándar para la curva de ajuste en los fluidos de la [Tabla](#page-111-0) 2. 2, el fluido A y el fluido B, que los procedimientos sin métodos numéricos de los modelos de Ley de Potencia y de plástico de Bingham. Ver [Tabla 6. 1,](#page-315-0) [Tabla 6. 5,](#page-319-0) [Tabla 6. 6,](#page-322-0) [Tabla 6. 7](#page-324-0) y [Tabla 6. 8.](#page-327-0)

Aproximaciones al valor del esfuerzo de fluencia verdadero se pueden obtener con la lectura a 3 rpm, la lectura a 6 rpm o el cálculo de  $LSRYP$ , recomendación de Zamora y Power (2002).

### *6.3.3 Sobre el capítulo 3*

Para la utilización del método de RIC se recomienda el uso de las lecturas diales a 600, 100 y 6 rpm o las lecturas a 600, 300 y 6 rpm. Se puede ver la tabla 3.8 para comparar los resultados con el fluido de la [Tabla](#page-111-0) 2. 2.

Para el método de LPK el intervalo para evaluar  $n$  se puede asignar de 0.4 a 1.0 para la obtención de los puntos que construirán las dos rectas. En el caso de que se utilice el procedimiento que construye las rectas con dos puntos se recomienda utilizar la evaluación para  $n$  de 0.4 y 1.0.

En el método de las IPK se propone utilizar el método de la Falsa Posición entre el intervalo de 0.4 a 1.0 para la función evaluada en  $n$ .

Aunque para todos los métodos numéricos utilizados en este trabajo se recomienda utilizar el uso de programas de hojas de cálculo, o algún lenguaje de programación, especialmente en los métodos de regresión no lineal de múltiples variables se hace indispensable su uso. En el desarrollo de estos métodos se utilizó el lenguaje de programación JAVA para facilitar los cálculos.

Al utilizar cualquier ecuación se recomienda que siempre se verifiquen las unidades que requieren los valores que se utilizarán para su aplicación.

### *6.3.4 Sobre los parámetros del modelo de Herschel-Bulkley*

En la [Tabla 6. 9](#page-337-0) se muestran algunas diferencias entre los métodos utilizados para calcular los parámetros de las ecuaciones de ajuste de Herschel-Bulkley. En la columna tres se muestra el número de lecturas necesarias para poder utilizar el método. En la fila 6 se encuentra el método Simple, el cual es el único de la tabla que no es un método numérico.

## <span id="page-337-0"></span>**Tabla 6. 9** *Diferencia a considerar entre los diversos métodos para calcular los parámetros de la ecuación de ajuste del modelo de Herschel-Bulkley.*

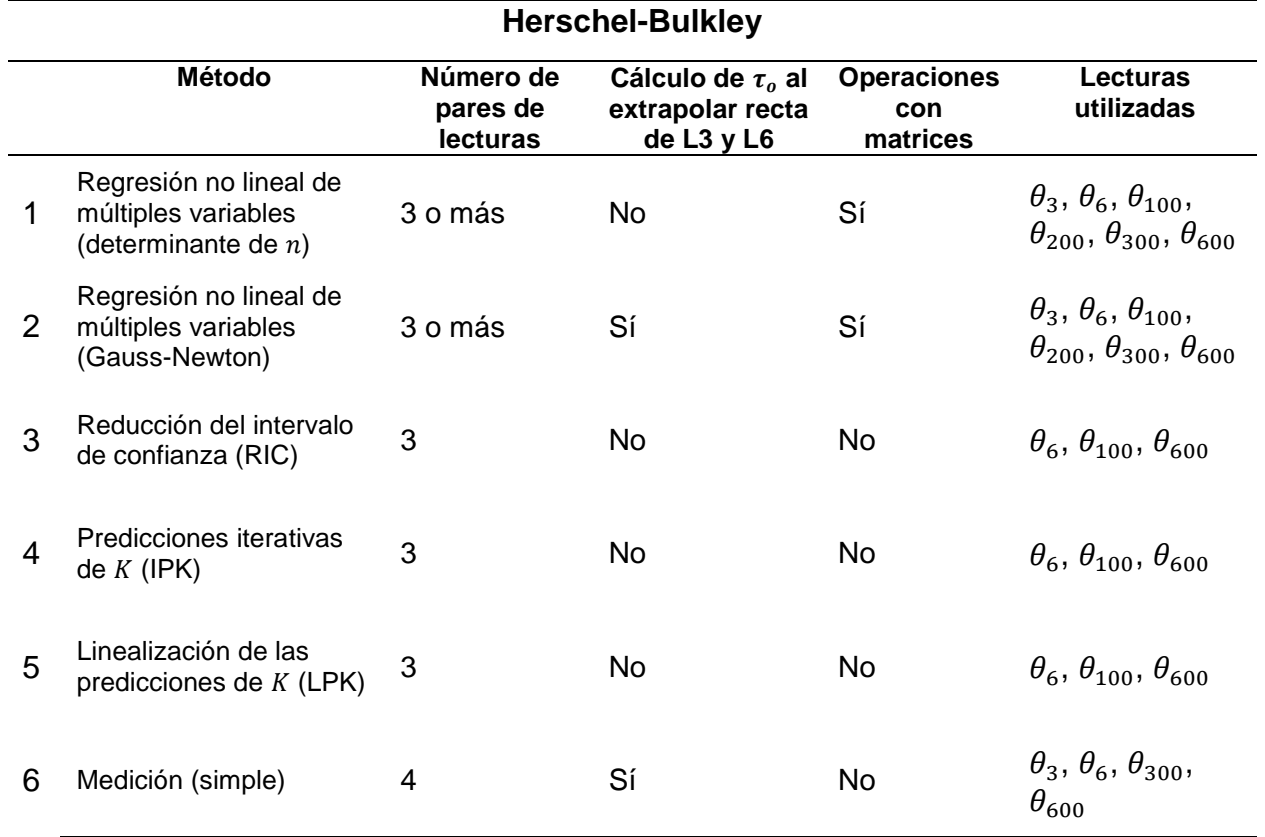

Todos los métodos numéricos utilizados para calcular los parámetros de las ecuaciones de ajuste en los fluidos A y B tuvieron un error promedio con las lecturas diales menor al 6% y al 3%, respectivamente.

Aunque los cinco métodos numéricos calcularon buenas aproximaciones para los parámetros reológicos de la ecuación del modelo de Herschel-Bulkley, la elección de un método debe de tener otras consideraciones. Algunas de ellas son:

 En cuatro métodos se requieren realizar cálculos iterativos hasta cumplir con un valor de error de tolerancia. En sólo un método, que es el de LPK, se consigue aproximar los parámetros a partir de la linealización de la tendencia de datos en escala semilogarítmica.

- Los dos métodos de regresión no lineal de múltiples variables requieren cálculos con matrices y vectores (determinante de  $n$  y Gauss-Newton).
- En los dos métodos de regresión no lineal de múltiples variables se pueden utilizar tres pares de datos o más. En este trabajo se ocuparon los seis pares de datos disponibles en la [Tabla](#page-111-0) 2. 2, que son las referentes a las seis lecturas del viscosímetro FANN-VG 35A.
- En los métodos de RIC, LPK y IPK se requieren forzosamente de tres pares de datos.
- El método de RNLMV Gauss-Newton, al igual que el método Simple (que no requiere técnicas numéricas), necesita el cálculo del esfuerzo de fluencia verdadero con la extrapolación de las lecturas diales a bajas velocidades, es decir, a 3 y 6 rpm.

Con base en los resultados, el uso del modelo de Herschel-Bulkley debería extenderse, al igual que los diversos métodos numéricos utilizados para este modelo.

### **Apéndice A**

## **A.1 Corrección de las ecuaciones del viscosímetro por los efectos finales (End-Effects), método geométrico**

La longitud adicional para el bob  $h_a$  ha sido calculada, también, a partir de la geometría del instrumento FANN VG 35A –que involucra los radios de los cilindros, la longitud del cilindro bob, la profundidad a la que se sumerge el bob dentro del fluido y la distancia que existe entre el fondo del vaso y la parte inferior del bob–, **[Figura](#page-339-0) A. 1**. Esta estimación fue realizada por Kelessidis, Maglione y Bandelis (2010) a partir de las siguientes ecuaciones para un fluido newtoniano

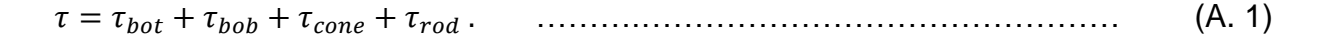

<span id="page-339-1"></span>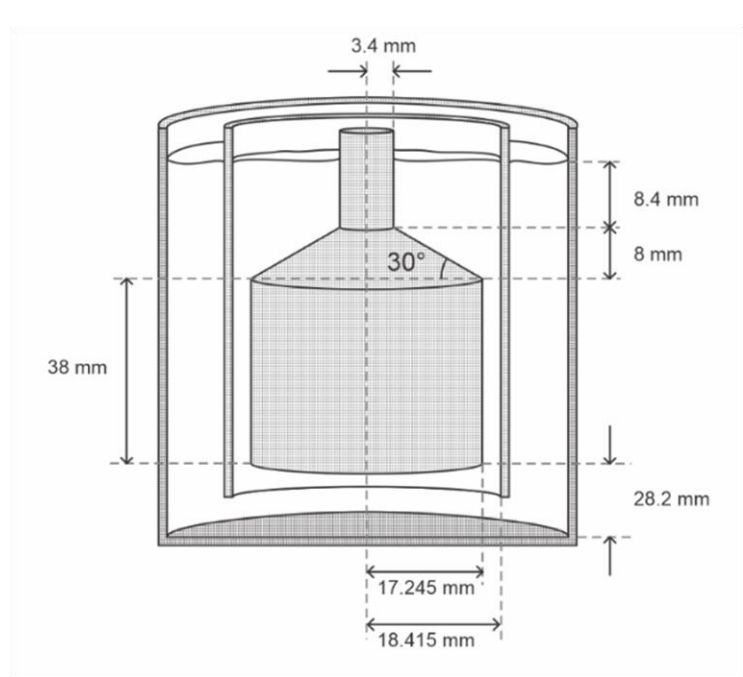

<span id="page-339-0"></span>**Figura A. 1** *Medidas geométricas de los cilindros concéntricos en el viscosímetro FANN VG 35A.*

Donde  $\tau_{bot}$  es el esfuerzo cortante desarrollado por el fluido entre el fondo del bob y el fondo del vaso;  $\tau_{bob}$  es el esfuerzo cortante desarrollado por el fluido en el espacio anular

entre el bob y el rotor;  $\tau_{cone}$  es el esfuerzo cortante desarrollado por el fluido en el espacio anular entre el rotor y la parte cónica superior del bob;  $\tau_{rod}$  es el esfuerzo cortante desarrollado por el fluido en el espacio anular entre el rotor y la varilla que sostiene al bob (Kelessidis et al., 2010).

Par calcular los diferentes esfuerzos cortantes, se asume que las secciones del cono, de la varilla y la inferior del bob pueden representarse con cilindros equivalentes de las mismas dimensiones que el bob, con longitudes  $\Delta h_{cone}$ ,  $\Delta h_{rod}$  y  $\Delta h_{bot}$ , por lo que la Ecuación [\(A.](#page-339-1) 1) puede quedar de la siguiente forma

$$
\tau = \xi \Delta h_{bot} + \xi \Delta h_{bob} + \xi \Delta h_{cone} + \xi \Delta h_{rod}
$$
 (A. 2)

y el gradiente de esfuerzo cortante ξ es el mismo para cada sección.

La ecuación para calcular la longitud equivalente de la sección entre el fondo del vaso y el fondo del bob es

<span id="page-340-0"></span>
$$
\Delta h_{bot} = \left(\frac{r_b^2}{8L}\right) \left[1 - \left(\frac{1}{\delta}\right)^2\right].
$$
 (A. 3)

Donde

 $r_b$  = Radio del bob, en  $[mm]$ .

 $L =$  Espacio anular entre la sección inferior del bob y del vaso, 28.2 [mm].

 $\delta$  = Relación de radios  $\left(\frac{r_c}{r_c}\right)$  $\frac{r_c}{r_b}$ ).

Para calcular la longitud equivalente de la sección entre la varilla y el rotor

<span id="page-340-1"></span>
$$
\Delta h_{rod} = h_{rod} \left( \frac{r_c - r_b}{r_c - r_{rod}} \right). \tag{A. 4}
$$

### Donde

$$
r_c
$$
 = Radio del rotor, en  $[mm]$ .

- $r_b$  = Radio del bob, en  $\lfloor mm \rfloor$ .
- $r_{rod}$  = Radio de la varilla, 3.4 [mm].
- $h_{rod}$  = Longitud de la varilla sumergida en el fluido, 8.4 [ $mm$ ].

Para calcular la longitud equivalente de la sección entre el cono superior del bob y el rotor

<span id="page-341-0"></span>
$$
\Delta h_{cone} = (r_b - r_c)(\tan \alpha) \sum_{i=1}^{n} \left( \frac{1}{1 + \frac{(r_b - r_c)(\tan \alpha)}{h_{cone}} n} \right).
$$
 (A. 5)

### Donde

$$
r_c
$$
 = Radio del rotor, en [mm].

$$
r_b
$$
 = Radio del bob, en [mm].

 $\alpha$  = Ángulo de la superficie cónica y la parte plana superior del bob, 30°.

$$
n =
$$
 Número de veces que se repite la sumatoria, 5000.

 $h_{cone}$  = Altura del cono, desde la sección superior del bob hasta la sección inferior de la varilla, 8  $[mm]$ .

Al sustituir las dimensiones del instrumento en la Ecuación [\(A.](#page-340-0) 3), en la Ecuación [\(A.](#page-340-1) 4) y en la Ecuación [\(A.](#page-341-0) 5) se obtienen los resultados

 $\Delta h_{bot}$  = 0.16219 [mm],

$$
\Delta h_{rod} = 0.6545 [mm],
$$

 $\Delta h_{cone}$  = 1.7237 [mm].

Entonces, la longitud adicional –de corrección por los efectos finales (End-Effects)– en el bob puede considerarse como

<span id="page-342-0"></span>ℎ = ℎ + ℎ + ℎ , ……….……………………………………. (A. 6)

sustituyendo los valores calculados en la Ecuación [\(A.](#page-342-0) 6) se obtiene

$$
h_a = 0.16218 + 0.6545 + 1.7237
$$

$$
h_a = 2.54038 \, [mm] \, .
$$

Esta longitud adicional en el bob es muy cercana al valor que se obtuvo por el método de calibración de Savins y Roper, que fue de 2.555 [mm]. Por lo tanto, los cálculos presentados por Kelessidis et al. (2010) confirman la corrección considerada por Savins y Roper para el viscosímetro rotacional FANN VG 35A.

La longitud total equivalente en el bob, por corrección de los efectos finales de las secciones inferior y superior, es

 $h_{ea\ total\ bob} = 38 [mm] + 2.54 [mm]$ ,

 $h_{eq \ total \ bob} = 40.54 \, [mm]$ .

### **Apéndice B**

#### **B.1 Cálculo del error para el método de medición del modelo de Herschel-Bulkley**

Con la Ecuación [\(2. 32\)](#page-116-0) se calcula el error relativo porcentual  $E$  para cada valor calculado, para el primer valor calculado se tiene

$$
E_1 = \frac{|60 - 60.0004|}{60} (100) = 0.00067.
$$

Los errores relativos con los subíndices del dos al seis, están en la [Tabla B. 1.](#page-343-0) El error promedio de los datos se calcula con la Ecuación [\(2. 33\),](#page-116-1) el cual es

$$
\overline{E} = \frac{(0.00067 + 0.00004 + 4.1461 + 5.6166 + 8.1235 + 13.7283)}{6} = 5.269.
$$

<span id="page-343-0"></span>**Tabla B. 1** *Resultado del ajuste de Herschel-Bulkley para los datos de la [Tabla](#page-111-0) 2. 2, con el método de Medición, y el error relativo porcentual para cada dato.*

| f<br>[rpm] | $\boldsymbol{\theta}$ | $\theta$ calculado<br>$[degree\,deflection]$ $[degree\,deflection]$ | <b>Error relativo</b><br>porcentual % |
|------------|-----------------------|---------------------------------------------------------------------|---------------------------------------|
| 600        | 60                    | 60.00040                                                            | 0.00067                               |
| 300        | 45.5                  | 45.500018                                                           | 0.00004                               |
| 200        | 37.5                  | 39.0548                                                             | 4.1461                                |
| 100        | 29                    | 30.6288                                                             | 5.6166                                |
| 6          | 14                    | 15.1373                                                             | 8.1235                                |
| 3          | 12                    | 13.6474                                                             | 13.7283                               |
|            |                       | Error promedio $=$                                                  | 5.269                                 |

Con la Ecuación [\(2. 34\)](#page-117-0) se calcula la sumatoria

$$
S_r = \sum_{i=1}^n (y_i - y_{i \text{ calculated}})^2,
$$

las diferencias entre el valor medido y el calculado ( $y_i - y_i$ <sub>calculada</sub>) se muestran en la [Tabla B. 2.](#page-344-0)

| $\boldsymbol{\chi}$ | у                     | $y_{calculus}$      |            | $(y - y_{cal})^2$ $(y - y_{prom})^2$ |
|---------------------|-----------------------|---------------------|------------|--------------------------------------|
| f                   | $\boldsymbol{\theta}$ | $\theta_{calculus}$ |            |                                      |
| 600                 | 60                    | 60.00040            | 0.00000016 | 729                                  |
| 300                 | 45.5                  | 45.500018           | 0.00000000 | 156.25                               |
| 200                 | 37.5                  | 39.0548             | 2.41740304 | 20.25                                |
| 100                 | 29                    | 30.6288             | 2.65298944 | 16                                   |
| 6                   | 14                    | 15.1373             | 1.29345129 | 361                                  |
| 3                   | 12                    | 13.6474             | 2.71392676 | 441                                  |
|                     | 33                    |                     | 9.0778     | 1723.5                               |
|                     | $v =$                 |                     | $Sr =$     | $St =$                               |

<span id="page-344-0"></span>**Tabla B. 2** *Resultado del ajuste de Herschel-Bulkley por el método de Medición para los datos de la [Tabla](#page-111-0) 2. 2 y las diferencias al cuadrado respecto a los valores calculados y la media aritmética.*

Para la sumatoria  $S_r$  se tiene que

$$
S_r = 0.00000016 + 0.0000 + 2.4174 + 2.6530 + 1.2935 + 2.7139 = 9.0778.
$$

La media aritmética de los valores medidos se obtiene con la Ecuación [\(2. 38\)](#page-119-0)

$$
\bar{y} = \frac{\sum_{i=1}^{n} y_i}{N},
$$

este valor se calculó en la sección [2.2.8](#page-116-2)

$$
\bar{y}=33.
$$

Con la Ecuación [\(2. 37\)](#page-119-1) se calcula la sumatoria  $St$ 

$$
S_t = \sum_{i=1}^n (y_i - \overline{y})^2,
$$

este valor, también, se calculó en la sección [2.2.8](#page-116-2)

$$
S_t=1723.5.
$$

El valor del coeficiente de determinación  $r^2$  se calcula con la Ecuación [\(2. 36\)](#page-119-2)

$$
r^2 = \frac{S_t - S_r}{S_t},
$$

$$
r^2 = \frac{1723.5 - 9.0778}{1723.5} = 0.994733,
$$

donde el coeficiente de correlación  $r$  es

$$
r = 0.997363 \, .
$$

Para calcular el error estándar del estimado  $S_{x/y}$ , con base en método de Medición de Herschel-Bulkley, se utiliza la Ecuación [\(2. 35\)](#page-117-1)

$$
S_{y/x} = \sqrt{\frac{(9.0778)}{6-2}},
$$

 $S_{\nu/x} = 1.5065$ .

## **B.2 Cálculo del error para el método de RNLMV (Gauss-Newton) del modelo de Herschel-Bulkley**

Con las ecuaciones [\(2. 32\)](#page-116-0) y [\(2. 33\)](#page-116-1) se calcula el error relativo porcentual  $E$  para los valores calculados y el valor promedio porcentual de ellos

 $E_1 =$ |60 − 60.425| 60  $(100) = 0.708$ 

y el valor promedio porcentual es

$$
\overline{E} = \frac{(0.708 + 2.033 + 0.605 + 0.040 + 0.786 + 6.818)}{6} = 1.832.
$$

**Tabla B. 3** *Resultado del ajuste Herschel-Bulkley para los datos de la [Tabla](#page-111-0) 2. 2, con el método de RNLMV Gauss-Newton, y el error relativo porcentual para cada dato.*

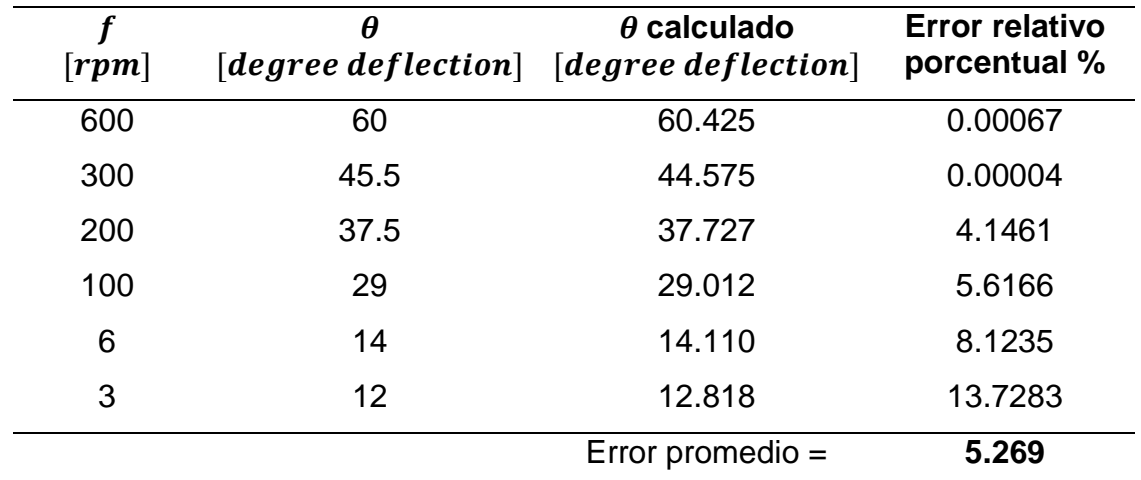

La sumatoria  $Sr$  se calcula con la Ecuación [\(2. 34\)](#page-117-0)

$$
S_r = \sum_{i=1}^n (y_i - y_{i \text{ calculated}})^2,
$$

 $S_r = 0.1806 + 0.8552 + 0.0515 + 0.0001 + 0.0121 + 0.6694 = 1.7689$ .

Las diferencias entre el valor medido y el calculado ( $y_i - y_i$ <sub>calculada</sub>) se muestran en la [Tabla B. 4.](#page-347-0)

| $\pmb{\chi}$ | y                     | $y_{calculus}$       |        | $(y - y_{cal})^2$ $(y - y_{prom})^2$ |
|--------------|-----------------------|----------------------|--------|--------------------------------------|
| f            | $\boldsymbol{\theta}$ | $\theta_{calculado}$ |        |                                      |
| 600          | 60                    | 60.4249              | 0.1806 | 729                                  |
| 300          | 45.5                  | 44.5752              | 0.8553 | 156.25                               |
| 200          | 37.5                  | 37.7268              | 0.0515 | 20.25                                |
| 100          | 29                    | 29.0116              | 0.0001 | 16                                   |
| 6            | 14                    | 14.1100              | 0.0121 | 361                                  |
| 3            | 12                    | 12.8182              | 0.6694 | 441                                  |
|              | 33                    |                      | 1.7689 | 1723.5                               |
|              | $v =$                 |                      | $Sr =$ | $St =$                               |

<span id="page-347-0"></span>**Tabla B. 4** *Resultado del ajuste de Herschel-Bulkley por el método de RNLMV Gauss-Newton para los datos de la [Tabla](#page-111-0) 2. 2 y las diferencias al cuadrado respecto a los valores calculados y la media aritmética.*

La media aritmética de los valores medidos se obtiene con la Ecuación [\(2. 38\)](#page-119-0)

$$
\bar{y} = \frac{\sum_{i=1}^{n} y_i}{N},
$$

este valor se calculó en la sección [2.2.8](#page-116-2)

$$
\bar{y}=33.
$$

Con la Ecuación [\(2. 37\)](#page-119-1) se calcula la sumatoria  $St$ 

$$
S_t = \sum_{i=1}^n (y_i - \overline{y})^2 ,
$$

este valor, también, se calculó en la sección [2.2.8](#page-116-2)

$$
S_t=1723.5.
$$

El valor del coeficiente de determinación  $r^2$  se calcula con la Ecuación [\(2. 36\)](#page-119-2)

$$
r^2 = \frac{S_t - S_r}{S_t},
$$

 $r^2 = \frac{1723.5 - 1.7689}{1733.5}$ 1723.5  $= 0.998974$  ,

el coeficiente de correlación  $r$  es

$$
r=0.999487\,.
$$

Para calcular el error estándar del estimado  $S_{x/y}$ , con base en la regresión no lineal de Herschel-Bulkley, se utiliza la Ecuación [\(2. 35\)](#page-117-1)

$$
S_{y/x} = \sqrt{\frac{(1.7689)}{6-2}},
$$

 $S_{y/x} = 0.665$ .

### **B.3 Cálculo del error para el método de RIC del modelo de Herschel-Bulkley**

Con las ecuaciones [\(2. 32\)](#page-116-0) y [\(2. 33\)](#page-116-1) se calcula el error relativo porcentual  $E$  y el valor promedio porcentual para los valores calculados con las lecturas medidas a 6, 100 y 600 rpm

$$
E_1 = \frac{|60 - 60.0062|}{60} (100) = 0.0103
$$

y el valor promedio porcentual es

$$
\overline{E} = \frac{(0.0103 + 2.374 + 0.427 + 0.0138 + 0.0064 + 5.583)}{6} = 1.4024.
$$

**Tabla B. 5** *Resultado del ajuste Herschel-Bulkley para los datos de la [Tabla](#page-111-0) 2. 2, con el método de RIC, y el error relativo porcentual para cada dato.*

| [ <i>rpm</i> ] | θ    | $\theta$ calculado<br>$[degree\,deflection]\,$ $[degree\,deflection]$ | <b>Error relativo</b><br>porcentual % |
|----------------|------|-----------------------------------------------------------------------|---------------------------------------|
| 600            | 60   | 60.0062                                                               | 0.0103                                |
| 300            | 45.5 | 44.42                                                                 | 2.374                                 |
| 200            | 37.5 | 37.66                                                                 | 0.427                                 |
| 100            | 29   | 29.004                                                                | 0.0138                                |
| 6              | 14   | 14.0009                                                               | 0.0064                                |
| 3              | 12   | 12.67                                                                 | 5.583                                 |
|                |      | Error promedio =                                                      | 1.4005                                |

La sumatoria  $Sr$  se calcula con la Ecuación [\(2. 34\)](#page-117-0)

$$
S_r = \sum_{i=1}^n (y_i - y_{i \text{ calculated}})^2,
$$

 $S_r = 3.84 \times 10^{-5} + 1.1664 + 0.0256 + 1.60 \times 10^{-5} + 8 \times 10^{-7} + 0.4489 = 1.641$ .

Las diferencias entre el valor medido y el calculado ( $y_i - y_i$ <sub>calculada</sub>) se muestran en la [Tabla B. 6.](#page-350-0)

<span id="page-350-0"></span>**Tabla B. 6** *Resultado del ajuste de Herschel-Bulkley por el método de RIC para los datos de la [Tabla](#page-111-0) 2. 2 y las diferencias al cuadrado respecto a los valores calculados y la media aritmética.*

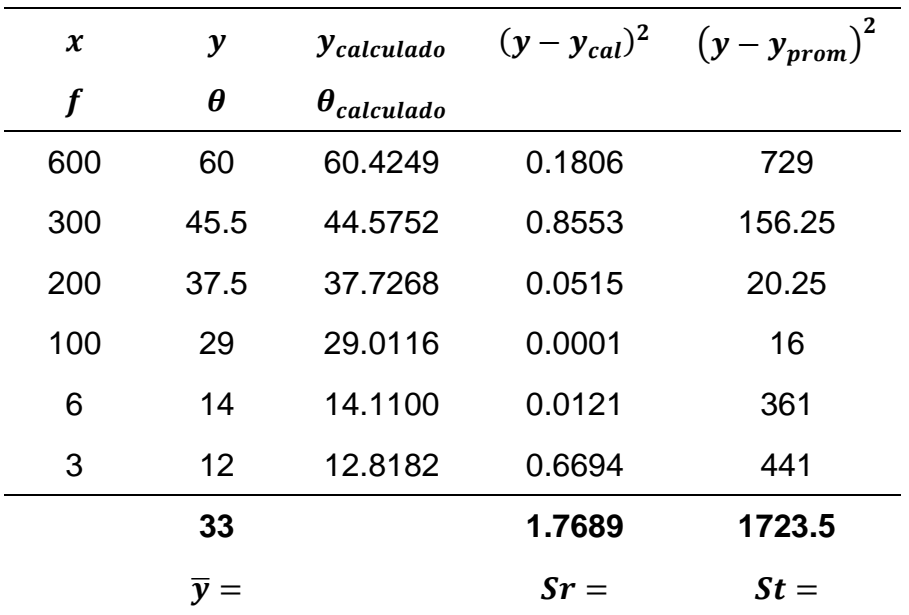

La media aritmética de los valores medidos se obtiene con la Ecuación [\(2. 38\)](#page-119-0)

$$
\bar{y} = \frac{\sum_{i=1}^{n} y_i}{N},
$$

este valor se calculó en la sección [2.2.8](#page-116-2)

$$
\bar{y}=33.
$$

Con la Ecuación [\(2. 37\)](#page-119-1) se calcula la sumatoria  $St$ 

$$
S_t = \sum_{i=1}^n (y_i - \overline{y})^2 ,
$$

este valor, también, se calculó en la sección [2.2.8](#page-116-2)

$$
S_t = 1723.5
$$

El valor del coeficiente de determinación  $r^2$  se calcula con la Ecuación [\(2. 36\)](#page-119-2)

$$
r^2 = \frac{S_t - S_r}{S_t},
$$

 $r^2 = \frac{1723.5 - 1.641}{1733.5}$ 1723.5  $= 0.999048$ ,

el coeficiente de correlación  $r$  es

$$
r=0.999524.
$$

Calculando el error estándar del estimado  $S_{x/y}$ , se utiliza la Ecuación [\(2. 35\)](#page-117-1)

$$
S_{y/x} = \sqrt{\frac{(1.641)}{6 - 2}}
$$

 $S_{y/x} = 0.641$ 

### **B.4 Cálculo del error para el método de LPK del modelo de Herschel-Bulkley**

En este método de linealización se desarrollaron dos procedimientos para construir las líneas de tendencia en la escala semilogarítmica, con el primero se utilizó mínimos cuadrados y con el segundo se utilizaron dos puntos para construir cada recta. Los siguientes cálculos se aplicarán para el primer procedimiento.

Con las ecuaciones [\(2. 32\)](#page-116-0) y [\(2. 33\)](#page-116-1) se calcula el error relativo porcentual  $E$  y el valor promedio porcentual para los valores calculados con las lecturas medidas a 6, 100 y 600 rpm

$$
E_1 = \frac{|60 - 59.798|}{60}(100) = 0.3370
$$

y el valor promedio porcentual es

$$
\overline{E} = \frac{(0.3370 + 2.5437 + 0.3128 + 0.0034 + 0.0067 + 5.5517)}{6} = 1.45923.
$$

**Tabla B. 7** *Resultado del ajuste Herschel-Bulkley para los datos de la [Tabla](#page-111-0) 2. 2, con el método de LPK, y el error relativo porcentual para cada dato.*

| f<br>[rpm] | θ    | $\theta$ calculado<br>$[degree\, defined]$ $[degree\, defined]$ | <b>Error relativo</b><br>porcentual % |
|------------|------|-----------------------------------------------------------------|---------------------------------------|
| 600        | 60   | 59.798                                                          | 0.3370                                |
| 300        | 45.5 | 44.343                                                          | 2.5437                                |
| 200        | 37.5 | 37.617                                                          | 0.3128                                |
| 100        | 29   | 29,001                                                          | 0.0034                                |
| 6          | 14   | 14.001                                                          | 0.0067                                |
| 3          | 12   | 12.666                                                          | 5.5517                                |
|            |      | Error promedio =                                                | 1.4592                                |

La sumatoria  $Sr$  se calcula con la Ecuación [\(2. 34\)](#page-117-0)

$$
S_r = \sum_{i=1}^n (y_i - y_{i \text{ calculated}})^2,
$$

 $S_r = 0.0409 + 1.3396 + 0.0138 + 1x10^{-6} + 9x10^{-7} + 0.4438 = 1.8381.$ 

Las diferencias entre el valor medido y el calculado ( $y_i - y_i$ calculada) se muestran en la [Tabla B. 8.](#page-353-0)

<span id="page-353-0"></span>**Tabla B. 8** *Resultado del ajuste de Herschel-Bulkley por el método de LPK para los datos de la [Tabla](#page-111-0) 2. 2 y las diferencias al cuadrado respecto a los valores calculados y la media aritmética.*

| $\boldsymbol{\mathcal{X}}$ | y                     | $y_{calculado}$      |            | $(y - y_{cal})^2$ $(y - y_{prom})^2$ |
|----------------------------|-----------------------|----------------------|------------|--------------------------------------|
| f                          | $\boldsymbol{\theta}$ | $\theta_{calculado}$ |            |                                      |
| 600                        | 60                    | 59.798               | 0.04089258 | 729                                  |
| 300                        | 45.5                  | 44.343               | 1.33957464 | 156.25                               |
| 200                        | 37.5                  | 37.617               | 0.01376241 | 20.25                                |
| 100                        | 29                    | 29.001               | 0.000001   | 16                                   |
| 6                          | 14                    | 14.001               | 0.0000009  | 361                                  |
| 3                          | 12                    | 12.666               | 0.44382751 | 441                                  |
|                            | 33                    |                      | 1.8381     | 1723.5                               |
|                            | $v =$                 |                      | $Sr =$     | $St =$                               |

La media aritmética de los valores medidos se obtiene con la Ecuación [\(2. 38\)](#page-119-0)

$$
\bar{y} = \frac{\sum_{i=1}^{n} y_i}{N},
$$

este valor se calculó en la sección [2.2.8](#page-116-2)

 $\bar{y} = 33$ .

Con la Ecuación [\(2. 37\)](#page-119-1) se calcula la sumatoria  $St$ 

$$
S_t = \sum_{i=1}^n (y_i - \overline{y})^2,
$$

este valor, también, se calculó en la sección [2.2.8](#page-116-2)

$$
S_t=1723.5
$$

El valor del coeficiente de determinación  $r^2$  se calcula con la Ecuación [\(2. 36\)](#page-119-2)

$$
r^2 = \frac{S_t - S_r}{S_t},
$$

el coeficiente de correlación  $r$  es

$$
r = 0.999467 \, .
$$

Calculando el error estándar del estimado  $S_{x/y}$ , se utiliza la Ecuación [\(2. 35\)](#page-117-1)

$$
S_{y/x} = \sqrt{\frac{(1.8381)}{6-2}},
$$

 $S_{y/x} = 0.6779$ .

#### **B.5 Cálculo del error para el método de IPK del modelo Herschel-Bulkley**

Con las ecuaciones [\(2. 32\)](#page-116-0) y [\(2. 33\)](#page-116-1) se calcula el error relativo porcentual  $E$  y el valor promedio porcentual para los valores calculados con las lecturas medidas a 6, 100 y 600 rpm

$$
E_1 = \frac{|60 - 60.02|}{60} (100) = 0.026
$$

y el valor promedio porcentual es

$$
\overline{E} = \frac{(0.026 + 2.357 + 0.4201 + 0.0017 + 0.0020 + 5.619)}{6} = 1.404
$$

**Tabla B. 9** *Resultado del ajuste Herschel-Bulkley para los datos de la [Tabla](#page-111-0) 2. 2, con el método de IPK, y el error relativo porcentual para cada dato.*

| [ <i>rpm</i> ] | θ    | $\theta$ calculado<br>$[degree\, defined]$ $[degree\, defined]$ | <b>Error relativo</b><br>porcentual % |
|----------------|------|-----------------------------------------------------------------|---------------------------------------|
| 600            | 60   | 60.02                                                           | 0.0260                                |
| 300            | 45.5 | 44.43                                                           | 2.3570                                |
| 200            | 37.5 | 37.66                                                           | 0.4201                                |
| 100            | 29   | 28.9995                                                         | 0.0017                                |
| 6              | 14   | 13.9997                                                         | 0.0020                                |
| 3              | 12   | 12.67                                                           | 5.6190                                |
|                |      | Error promedio =                                                | 1.404                                 |

La sumatoria  $Sr$  se calcula con la Ecuación [\(2. 34\)](#page-117-0)

$$
S_r = \sum_{i=1}^n (y_i - y_{i \text{ calculated}})^2,
$$

 $S_r = 0.00024 + 1.14995 + 0.02482 + 2.48x10^{-7} + 7.70x10^{-8} + 0.455 = 1.6297$ 

Las diferencias entre el valor medido y el calculado ( $y_i - y_i$ <sub>calculada</sub>) se muestran en la [Tabla B. 10.](#page-356-0)

<span id="page-356-0"></span>**Tabla B. 10** *Resultado del ajuste de Herschel-Bulkley por el método de IPK para los datos de la [Tabla](#page-111-0) 2. 2 y las diferencias al cuadrado respecto a los valores calculados y la media aritmética.*

| $\boldsymbol{\mathcal{X}}$ | $\mathbf{y}$          | <i>Y</i> calculado   |                       | $(y - y_{cal})^2$ $(y - y_{prom})^2$ |
|----------------------------|-----------------------|----------------------|-----------------------|--------------------------------------|
| f                          | $\boldsymbol{\theta}$ | $\theta_{calculado}$ |                       |                                      |
| 600                        | 60                    | 60.02                | 0.00024               | 729                                  |
| 300                        | 45.5                  | 44.43                | 1.14995               | 156.25                               |
| 200                        | 37.5                  | 37.66                | 0.02482               | 20.25                                |
| 100                        | 29                    | 28.9995              | $2.48x10^{-7}$        | 16                                   |
| 6                          | 14                    | 13.9997              | $7.70 \times 10^{-8}$ | 361                                  |
| 3                          | 12                    | 12.67                | 0.455                 | 441                                  |
|                            | 33                    |                      | 1.6297                | 1723.5                               |
|                            | $v =$                 |                      | $Sr =$                | $St =$                               |

La media aritmética de los valores medidos se obtiene con la Ecuación [\(2. 38\)](#page-119-0)

$$
\bar{y} = \frac{\sum_{i=1}^{n} y_i}{N},
$$

este valor se calculó en la sección [2.2.8](#page-116-2)

$$
\bar{y}=33.
$$

Con la Ecuación [\(2. 37\)](#page-119-1) se calcula la sumatoria  $St$ 

$$
S_t = \sum_{i=1}^n (y_i - \overline{y})^2 ,
$$

este valor, también, se calculó en la sección [2.2.8](#page-116-2)

$$
S_t=1723.5.
$$

El valor del coeficiente de determinación  $r^2$  se calcula con la Ecuación [\(2. 36\)](#page-119-2)

$$
r^2 = \frac{S_t - S_r}{S_t},
$$

 $r^2 = \frac{1723.5 - 1.6297}{1733.5}$ 1723.5  $= 0.999054$  ,

el coeficiente de correlación  $r$  es

 $r = 0.999527$ .

Calculando el error estándar del estimado  $S_{x/y}$ , se utiliza la Ecuación [\(2. 35\)](#page-117-1)

$$
S_{y/x} = \sqrt{\frac{(1.6297)}{6-2}}
$$

 $S_{y/x} = 0.6383$ 

## **B.6 Cálculo del error para el método de RNLMV (determinante de n) del modelo de Herschel-Bulkley**

Con las ecuaciones [\(2. 32\)](#page-116-0) y [\(2. 33\)](#page-116-1) se calcula el error relativo porcentual  $E$  y el valor promedio porcentual para los valores calculados

$$
E_1 = \frac{|60 - 60.2|}{60} (100) = 0.333
$$

y el valor promedio porcentual es

$$
\overline{E} = \frac{(0.333 + 1.67 + 1.227 + 0.724 + 2.429 + 1.917)}{6} = 1.3833.
$$

**Tabla B. 11** *Resultado del ajuste Herschel-Bulkley para los datos de la [Tabla](#page-111-0) 2. 2, con el método de RNLMV-MD, y el error relativo porcentual para cada dato.*

| [ <i>rpm</i> ] | 0    | $\theta$ calculado<br>$[degree\, defined]$ $[degree\, defined]$ | <b>Error relativo</b><br>porcentual % |
|----------------|------|-----------------------------------------------------------------|---------------------------------------|
| 600            | 60   | 60.20                                                           | 0.333                                 |
| 300            | 45.5 | 44.74                                                           | 1.67                                  |
| 200            | 37.5 | 37.96                                                           | 1.227                                 |
| 100            | 29   | 29.21                                                           | 0.724                                 |
| 6              | 14   | 13.66                                                           | 2.429                                 |
| 3              | 12   | 12.23                                                           | 1.917                                 |
|                |      | Error promedio =                                                | 1.3833                                |

Las diferencias entre el valor medido y el calculado ( $y_i - y_i$  calculada) se muestran en la [Tabla B. 12.](#page-359-0)

<span id="page-359-0"></span>**Tabla B. 12** *Resultado del ajuste de Herschel-Bulkley por el método de RNLMV-MD para los datos de la [Tabla](#page-111-0) 2. 2 y las diferencias al cuadrado respecto a los valores calculados y la media aritmética.*

| $\pmb{\chi}$ | y                     | $y_{calculus}$       |        | $(y - y_{cal})^2$ $(y - y_{prom})^2$ |
|--------------|-----------------------|----------------------|--------|--------------------------------------|
| f            | $\boldsymbol{\theta}$ | $\theta_{calculado}$ |        |                                      |
| 600          | 60                    | 60.20                | 0.04   | 729                                  |
| 300          | 45.5                  | 44.74                | 0.5776 | 156.25                               |
| 200          | 37.5                  | 37.96                | 0.2116 | 20.25                                |
| 100          | 29                    | 29.21                | 0.0441 | 16                                   |
| 6            | 14                    | 13.66                | 0.1156 | 361                                  |
| 3            | 12                    | 12.23                | 0.0529 | 441                                  |
|              | 33                    |                      | 1.0418 | 1723.5                               |
|              | $\bar{\mathbf{v}} =$  |                      | $Sr =$ | $St =$                               |

La sumatoria  $Sr$  se calcula con la Ecuación [\(2. 34\)](#page-117-0)

$$
S_r = \sum_{i=1}^n (y_i - y_{i \text{ calculated}})^2,
$$

 $S_r = 0.04 + 0.5776 + 0.2116 + 0.0441 + 0.1156 + 0.0529 = 1.0418$ 

La media aritmética de los valores medidos se obtiene con la Ecuación [\(2. 38\)](#page-119-0)

$$
\bar{y} = \frac{\sum_{i=1}^{n} y_i}{N},
$$

este valor se calculó en la sección [2.2.8](#page-116-2)

$$
\bar{y}=33.
$$

Con la Ecuación [\(2. 37\)](#page-119-1) se calcula la sumatoria  $St$
$$
S_t = \sum_{i=1}^n (y_i - \overline{y})^2,
$$

este valor, también, se calculó en la sección [2.2.8](#page-116-0)

$$
S_t=1723.5.
$$

El valor del coeficiente de determinación  $r^2$  se calcula con la Ecuación [\(2. 36\)](#page-119-0)

$$
r^2 = \frac{S_t - S_r}{S_t},
$$

$$
r^2 = \frac{1723.5 - 1.0418}{1723.5} = 0.999396,
$$

el coeficiente de correlación  $r$  es

$$
r = 0.999698.
$$

Calculando el error estándar del estimado  $S_{x/y}$ , se utiliza la Ecuación [\(2. 35\)](#page-117-0)

$$
S_{y/x} = \sqrt{\frac{(1.0418)}{6-2}},
$$

 $S_{y/x} = 0.5103$ .

## **Referencias**

API. (2009). API Recommended Practice 13D -Rheology and hydraulics of oil-well drilling fluids. Washington, DC USA.

API. (2017). API Recommended Practice 13B-1 -Recommended Practice for Field Testing Water-based Drilling Fluids. Washington, DC USA.

Bailey, W., y Peden, J. (2000). A Generalized and Consistent Pressure Drop and Flow Regime Transition Model for Drilling Hydraulics. SPE Drill & Completion, 15(1), 44-56. https://doi.org/10.2118/62167-PA

Bailey, W., y Weir, I. (1998). Investigation of methods for direct rheological model parameter estimation. Journal of Petroleum Science and Engineering, 1-13.

Bourgoyne Jr, A., Millheim, K., Chenevert, M., y Young Jr, F. (1986). Applied Drilling Engineering. EUA: Society of Petroleum Engineers.

Cengel, Y. A., y Cimbala, J. M. (2006). Mecánica de Fluidos; Fundamentos y Aplicaciones (1a. ed. ed.). México, México: McGraw-Hill Interamericana.

Chapra, S. C., y Canale, R. P. (2007). Métodos numéricos para ingenieros. México, DF: McGraw-Hill.

Colebrook, C. F. (1939). Turbulent Flow in Pipes, with particular reference to the Transition Region between the Smooth and Rough Pipe Laws. Journal of the Institution of Civil Engineers, 11(4), 133-156. https://doi.org/10.1680/ijoti.1939.13150

Fann Instrument Company. (2016). Instruction Manual, Model 35 Viscometer. Houston, Texas, USA: www.fann.com.

Founargiotakis, K., y Kelessidis, V. C. (2008). Laminar, Transitional and Turbulent Flow of Herschel–Bulkley Fluids in Concentric Annulus. The Canadian Journal of Chemical Engineering, 86(4), 676-683. https://doi.org/10.1002/cjce.20074

Guillot, D. J., y Denis, J. H. (1988). Prediction of Laminar and Turbulent Friction Pressures of Cement Slurries in Pipes and Centered Annuli. European Petroleum Conference (pp. 18-19). London: SPE. https://doi.org/10.2118/18377-MS

Herschel, W. H., y Bulkley, R. (1926). Measurement of consistency as applied to rubberbenzene solutions. Proc. 29th Annual Meeting of the American Society of Testing Materials, 26 (82), pp. 621-630.

Kelessidis, V. C., Maglione, R., y Bandelis, G. (2010). On the end-effect correction for Couette type oil-field direct-indicating viscometers. Journal of Petroleum Science and Engineering, 37–46.

Levenspiel, O. (1993). Flujo de fluidos e intercambio de calor (2004 ed.). Oregon: Reverté.

Mewis, J. (1979). Thixotropy—General Review. Journal of Non-Newtonian Fluid Mechanics, 1-20.

M-I SWACO. (2001). Manual de Fluidos de Perforación. Houston, Texas, EUA: API.

Mitchell, R. F., y Miska, S. Z. (2011). Fundamentals of drilling engineering. SPE Textbook Series.

Muherei, M. A. (2016). Common Versus Herschel-Bulkley Drilling Fluid Models: Effect of Their Rheological Prameters on Dynamic Particle Settling Velocity. American Scientific Research Journal for Engineering, Technology, and Sciencies (ASRJETS), 16(1), 155- 177. https://asrjetsjournal.org/index.php/American\_Scientific\_Journal/article/view/1377

Mullineux, G. (2008). Non-linear least squares fitting of coefficients in the Herschel-Bulkley model. Applied Mathematical Modelling, 32(Issue 12), 2538-2551. https://doi.org/10.1016/j.apm.2007.09.010

Navas, J. S. (2006). Fundamentos de reología de alimentos. Cali, Colombia: JSR e-book. https://tarwi.lamolina.edu.pe/~dsa/Fundamentos%20de%20Reologia.pdf

Okafor, M., y Evers, J. (1992). Experimental Comparison of Rheology Models for Drilling Fluids. SPE Western Regional Meeting (p. 7). Bakersfield, California: SPE. https://doi.org/10.2118/24086-MS

Reiner, M. (1964). The Deborah Number. Fourth International Congress on Rheology. Vol. 17 (1), p. 62. Physics Today.

Savins, J. G., y Roper, W. F. (1 de enero de 1954). A direct-indicating viscometer for drilling fluids. (API, Ed.) API Drilling and Production Practice, 54(007), 7-22.

Sears W., F., Zemansky W., M., y Young D., H. (1986). Física Universitaria. México: Addison-Wesley Iberoamericana.

Skadsem, H. J., y Saasen, A. (2019). Concentric cylinder viscometer flows of Herschel-Bulkley fluids. De Gruyter, 173-181. https://doi.org/10.1515/arh-2019-0015

Slatter, P. T. (1995). Transitional and turbulent flow of non-Newtonian slurries in pipes. (Tesis de doctorado). University of Cape Town, Ciudad del Cabo.

Steffe, J. F. (1996). Rheological methods in food process engineering. Michigan, USA: Freeman Press.

Streeter, V., y Wylie, E. (1988). Mecánica de los Fluidos. México: McGraw-Hill.

Time, R., Rabenjafimanantsoa, H., Kelessidis, V., y Maglione, R. (2009). On End-Effect Correction for Couette Type Viscometers for Newtonian and Non-Newtonian Fluids. Annual Transactions Of The Nordic Rheology Society, Vol. 17.

Tippens, P. (1987). Física, Conceptos y aplicaciones (Tercera edición ed.). McGraw-Hill.

Zamora, M., y Growcock, F. (2010). The Top 10 Myths, Misconceptions and Mysteries in Rheology and Hydraulics. AADE Fluids Conference and Exhibition. Texas: American Association of Drilling Engineers.

Zamora, M., y Power, D. (2002). Making a Case for AADE Hydraulics and the Unified Rheological Model. Technology Conference "Drilling & Completion Fluids and Waste Management". Texas: AADE Technical Conference. https://www.aade.org/application/files/9615/7295/5856/AADE-02-DFWM-HO-13.pdf